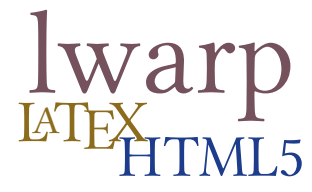

# The **lwarp** package

#### **LATEX** to HTML

v0.44 — 2017/11/22

© 2016–2017 Brian Dunn bd@BDTechConcepts.com

#### **Abstract**

The lwarp package allows ETEX to directly produce HTML5 output, using external utility programs only for the final conversion of text and images. Math may be represented by SVG files or MathJax.

Documents may be produced by pdfBT<sub>E</sub>X, LuaBT<sub>E</sub>X, or X<sub>H</sub>BT<sub>E</sub>X. A tex1ua script removes the need for system utilities such as make and gawk, and also supports xindy and latexmk. Configuration is automatic at the first manual compile.

Print and HTML versions of each document may coexist, each with its own set of auxiliary files. Support files are self-generated on request. Assistance is provided for import into EPUB conversion software and word processors.

A modular package-loading system uses the lwarp version of a package for HTML when available. Almost two hundred KIFX packages are supported with these high-level source compatibility replacements, and many others work as-is.

A tutorial is provided to quickly introduce the user to the major components of the package.

To update existing projects, see section [2,](#page-33-0) [Updates.](#page-33-0)

**Note that this is still a "beta" version of lwarp, and some things may change in response to user feedback and further project development.**

#### **License:**

This work may be distributed and/or modified under the conditions of the LaTeX Project Public License, either version 1.3 of this license or (at your option) any later version. The latest version of this license is in http://www.latex-project.org/lppl.txt and version 1.3 or later is part of all distributions of LaTeX version 2005/12/01 or later.

<span id="page-1-0"></span>TEX development:

- is mostly open-sourced and a volunteer effort;
- benefits students, academics, scientists, engineers, and businesses;
- helps drive education, public and private research, and commercial activity;
- is used in the fields of mathematics, science, engineering, and the humanities;
- spans decades of development;
- is enduring many older packages are still actively used and maintained;
- is largely backwards compatible;
- is portable across all the major computing platforms;
- is usable even on older computers and away from internet access;
- requires no yearly subscription fees;
- is supported by an active community of knowledgeable volunteers;
- and is continuing to maintain relevance with modern improvements.

Please consider helping by joining and/or contributing to the T<sub>EX</sub> Users Group, a United States 501(c)(3) tax-exempt charitable organization. Contributions are accepted by credit card, check, or Pay Pal, via the United Way, or by USA or European bank transfer. Membership in TUG supports the development of T<sub>EX</sub>Live, the major T<sub>E</sub>X distribution.

Donations may be directed towards individual projects:

**TUG Bursary Fund:** Assistance for attending annual TUG meetings. **CTAN:** The Comprehensive TEX Archive Network — Central storage for TEX. **TeX Development Fund:** Support for specific projects. **EduTeX:** Teaching and using T<sub>E</sub>X in schools and universities. **GUST e-foundry fonts:** Enhanced for math and additional language groups. LaTeX Project: Modernizing the EIFX core. **Libre Font Fund:** Fonts, tools (FontForge), and distribution (the Open Font Library). LuaTeX: Combining the pdfT<sub>E</sub>X engine and the Lua language. **MetaPost:** Postscript graphics. MacTeX: TEX for Mac. **PDF Accessibility:** Modern PDF standards. **Other:** Additional projects may be specified.

To make a contribution: <https://www.tug.org/donate.html> For users of MiKT<sub>EX</sub>: <https://miktex.org/donations.html> For country-specific T<sub>EX</sub> users groups: <http://tug.org/usergroups.html>

### **Contents**

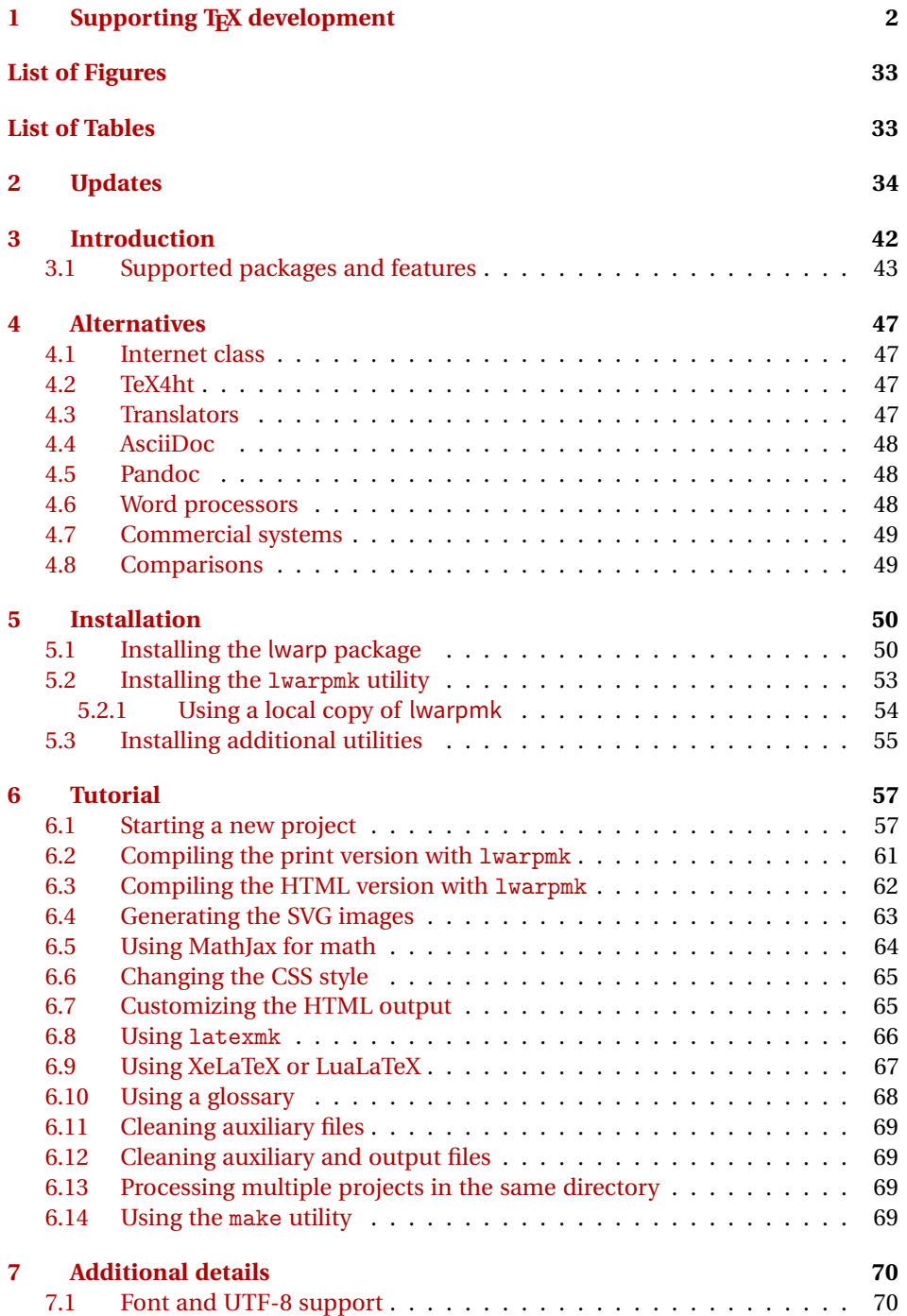

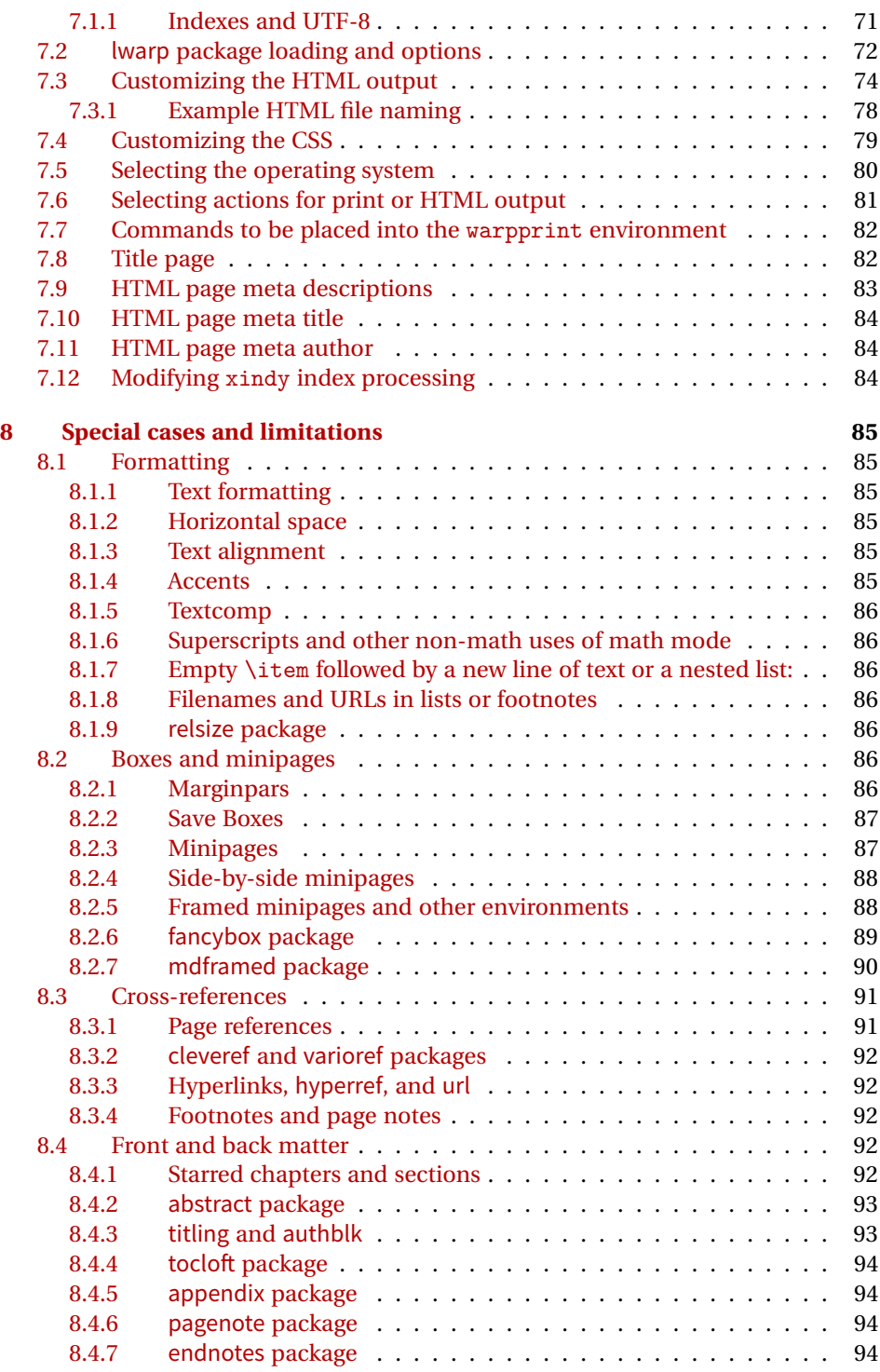

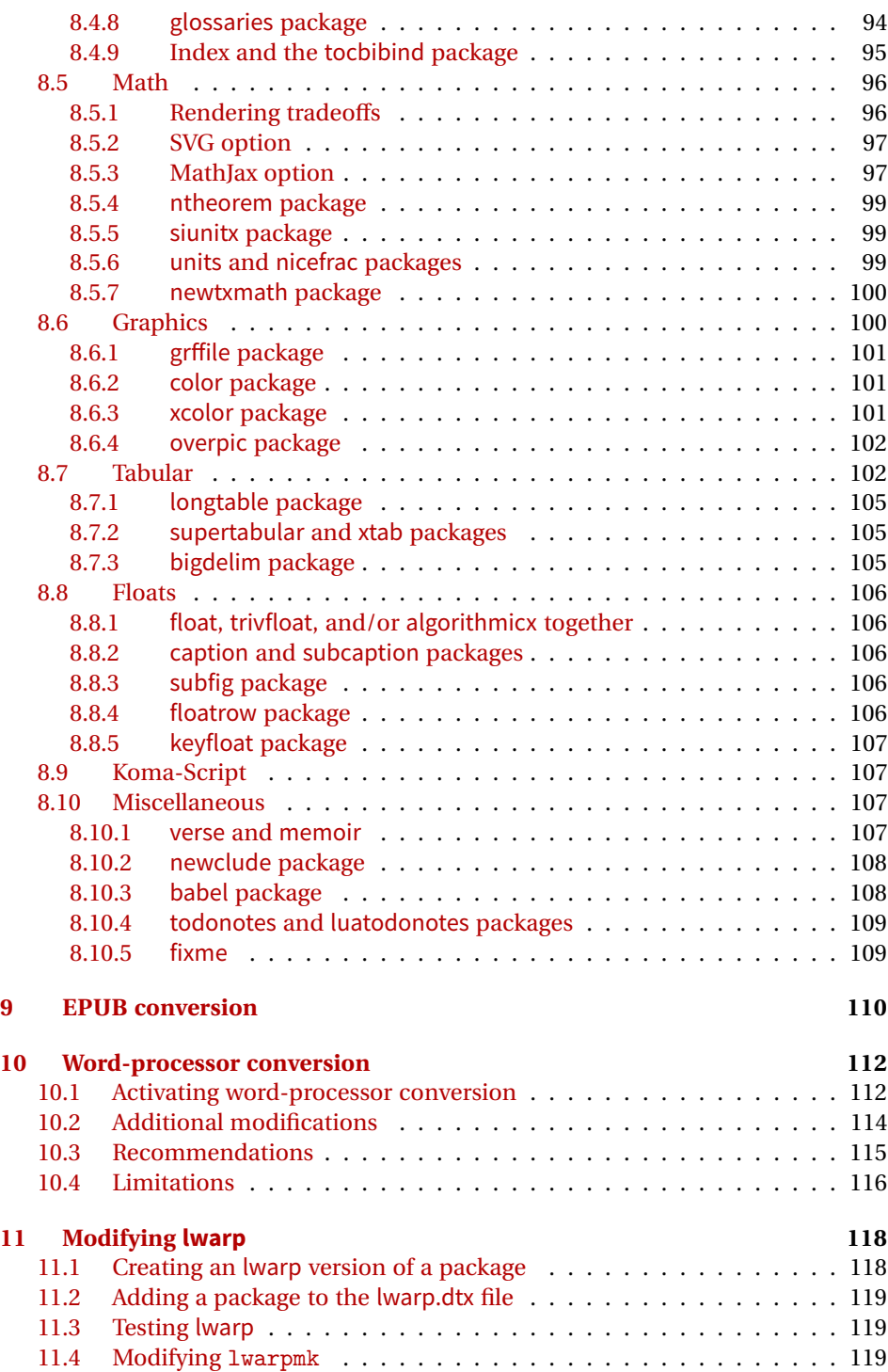

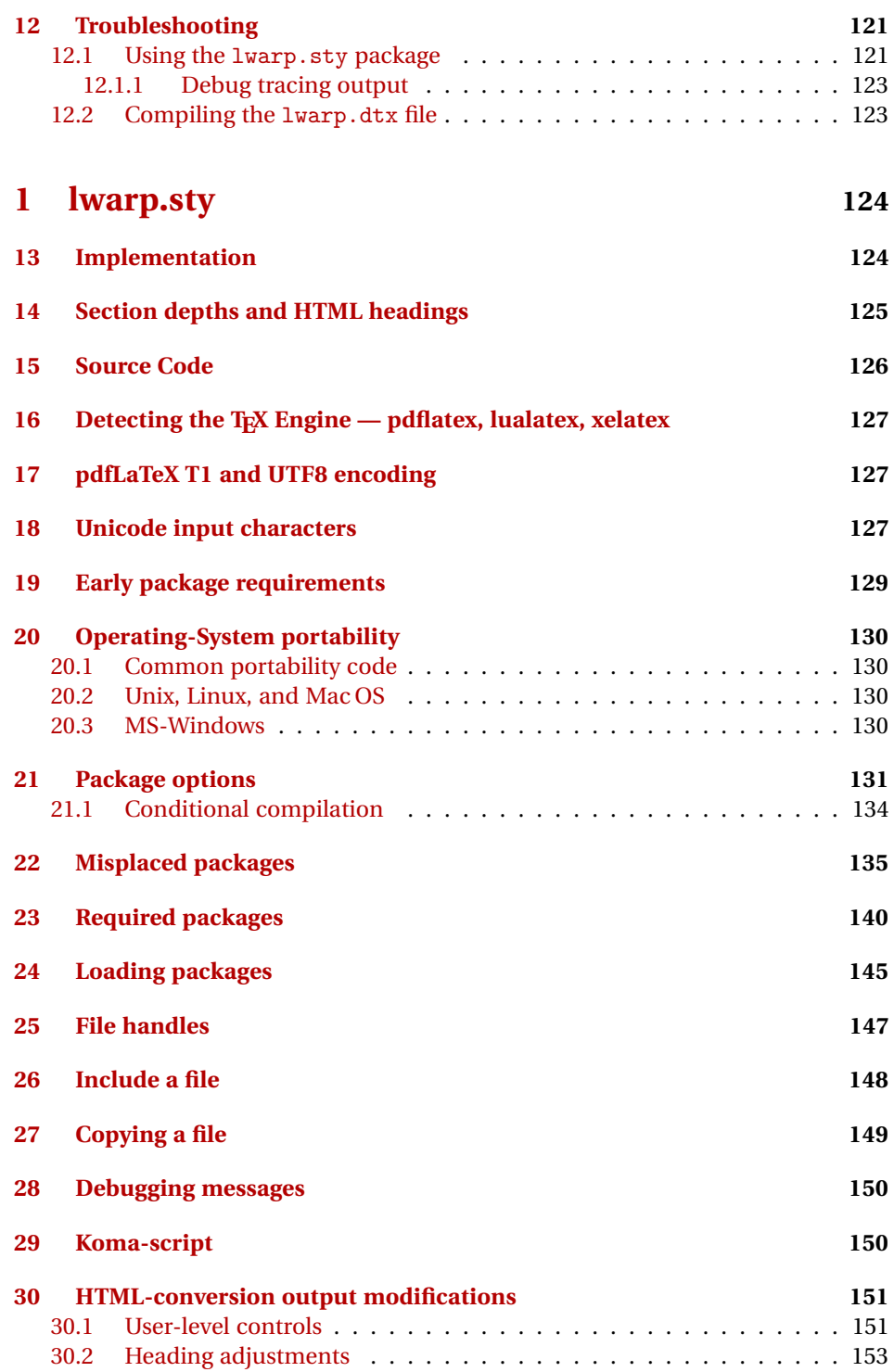

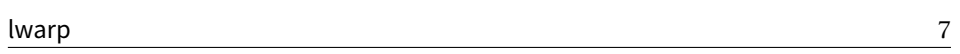

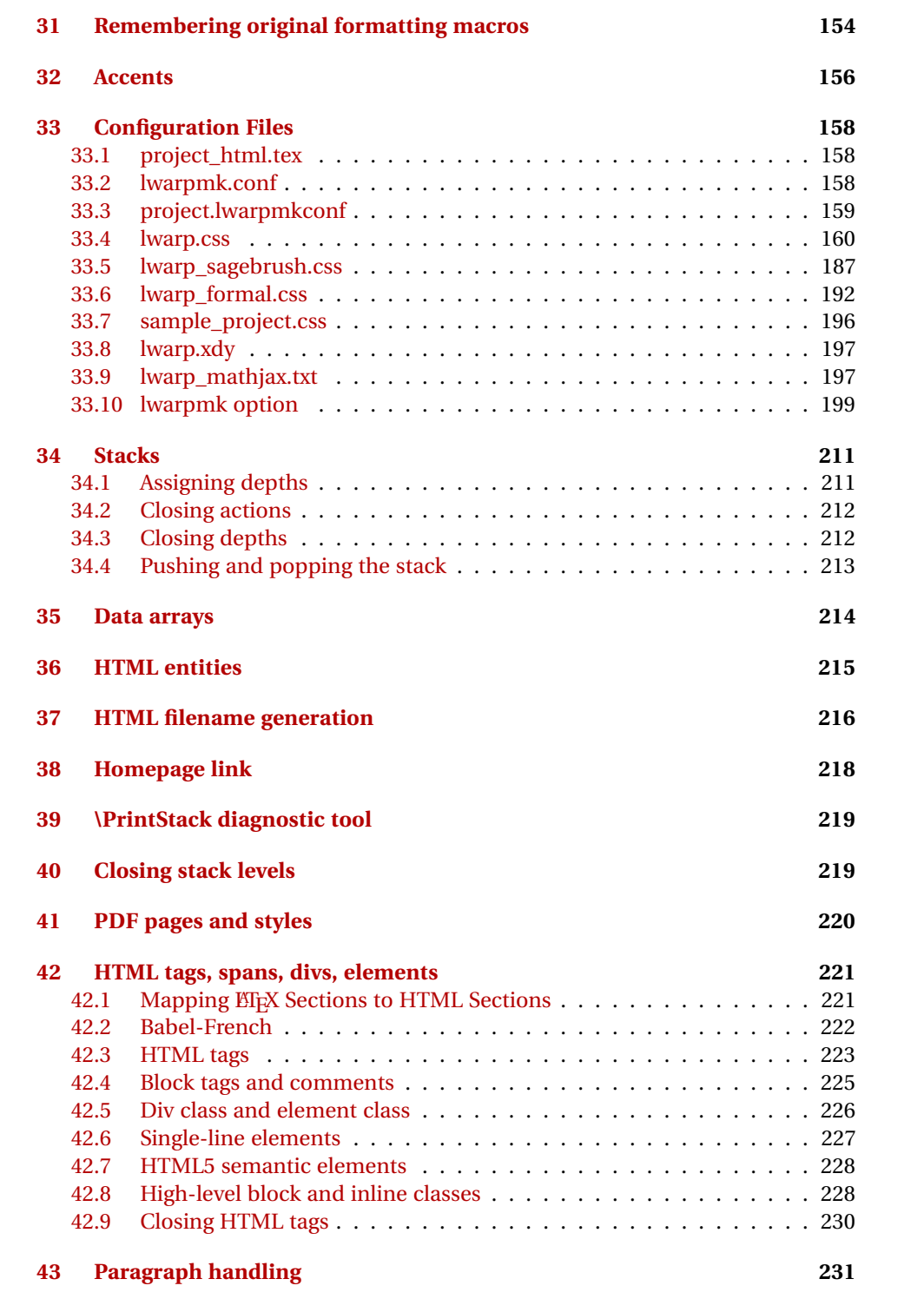

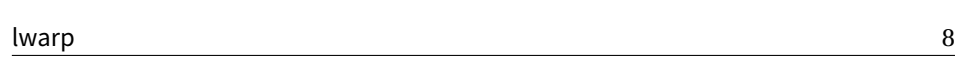

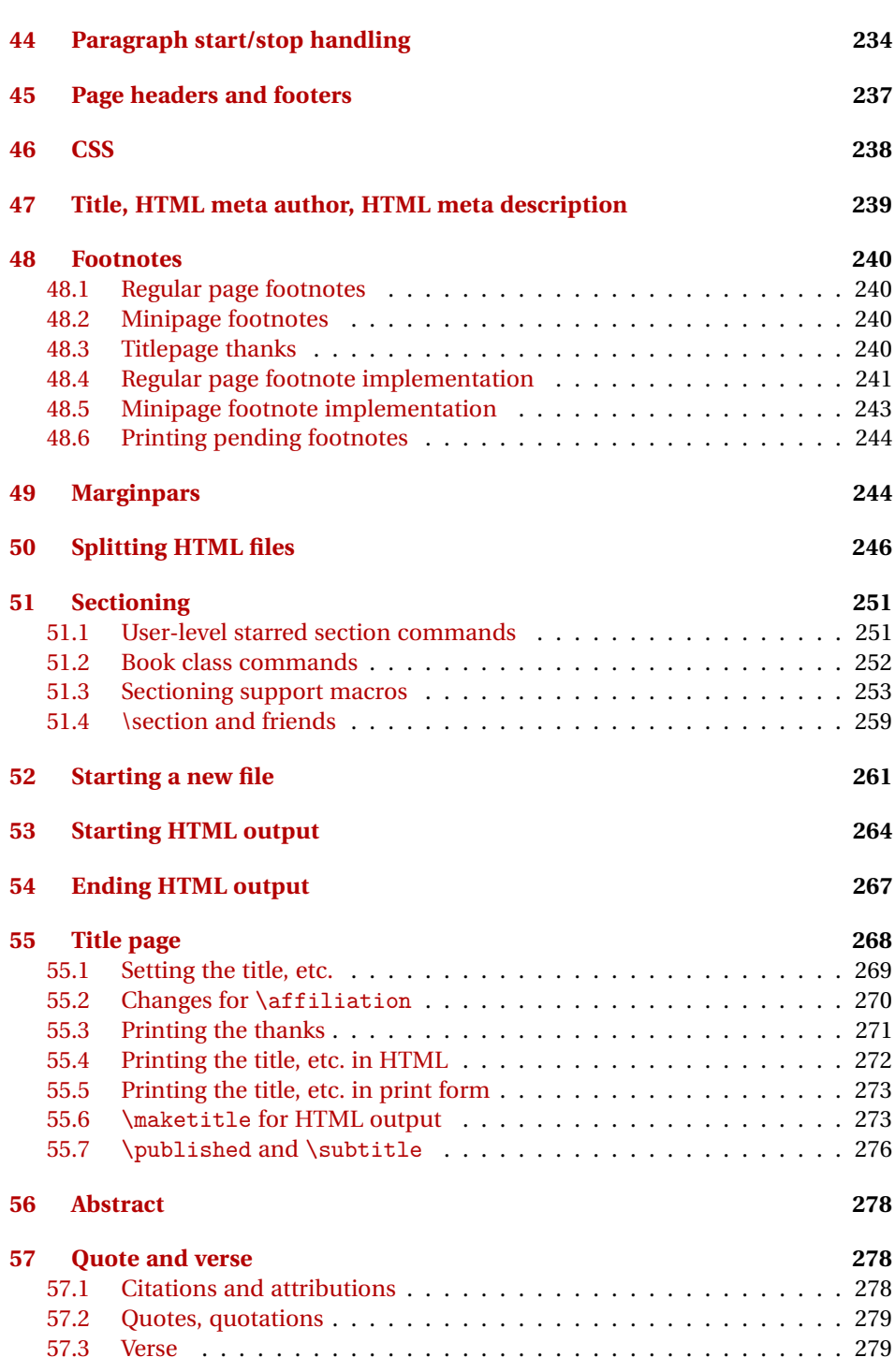

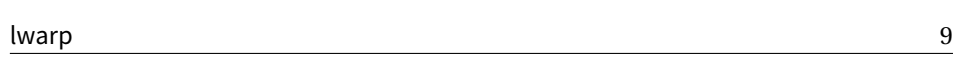

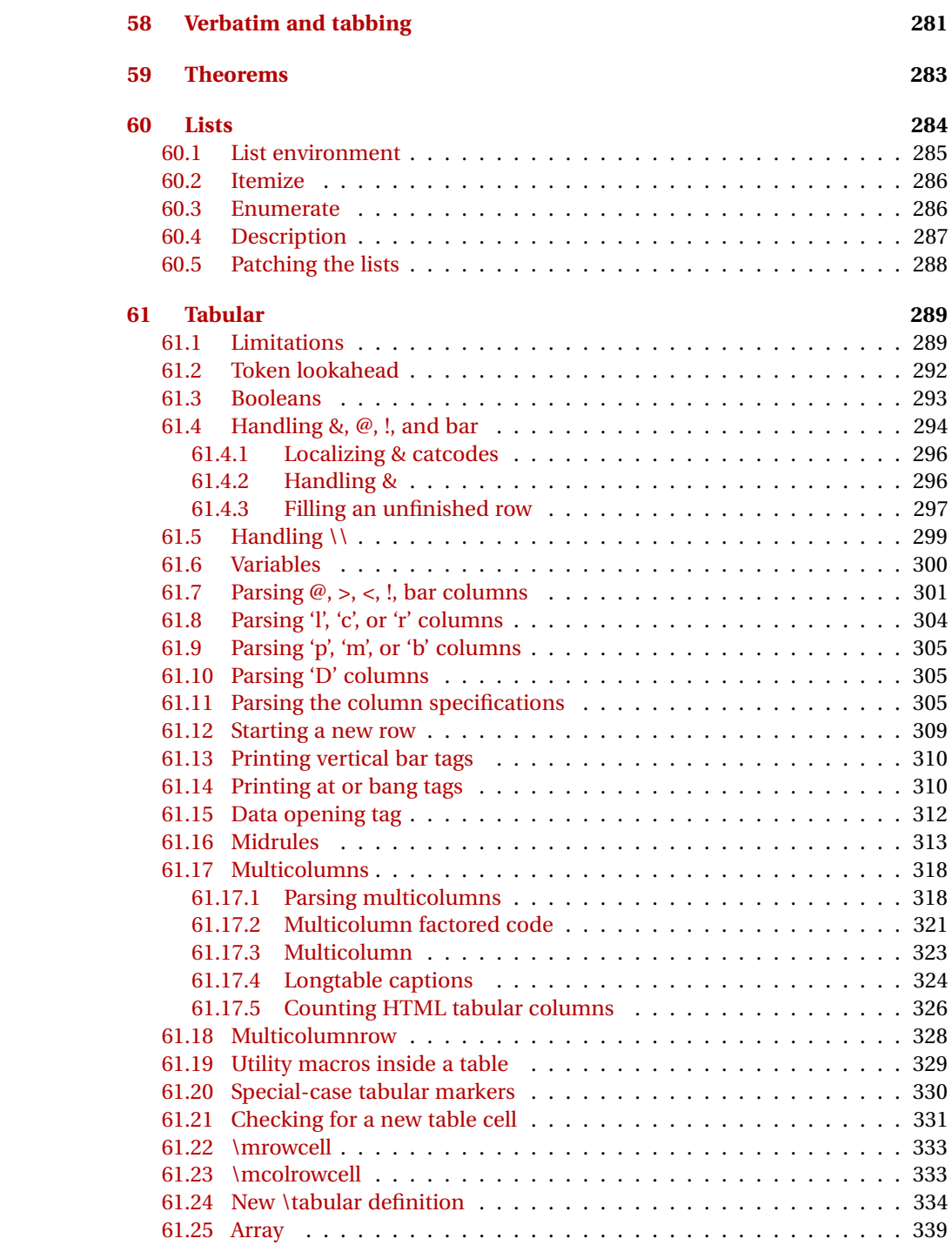

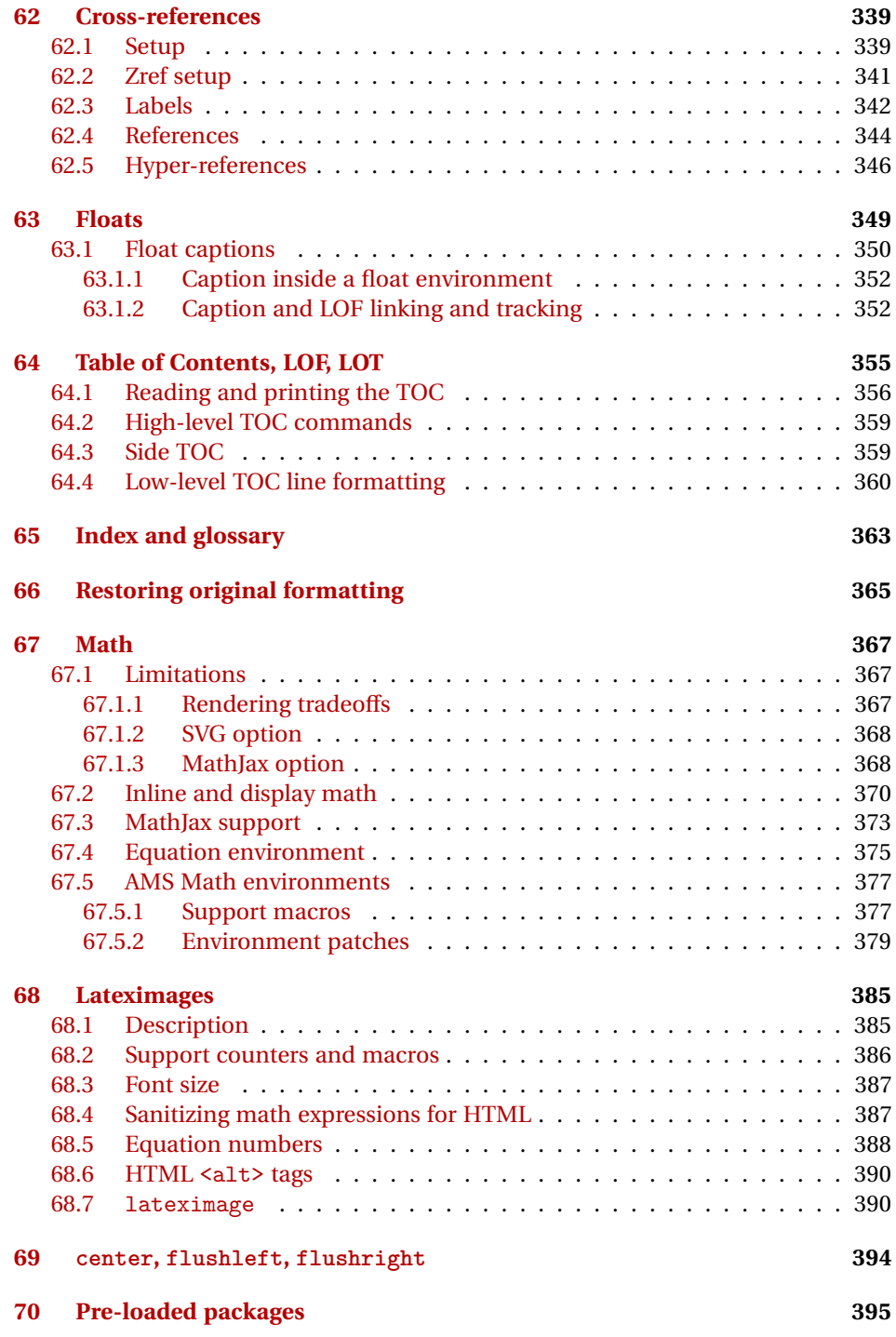

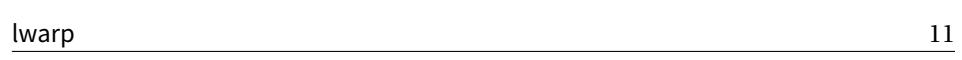

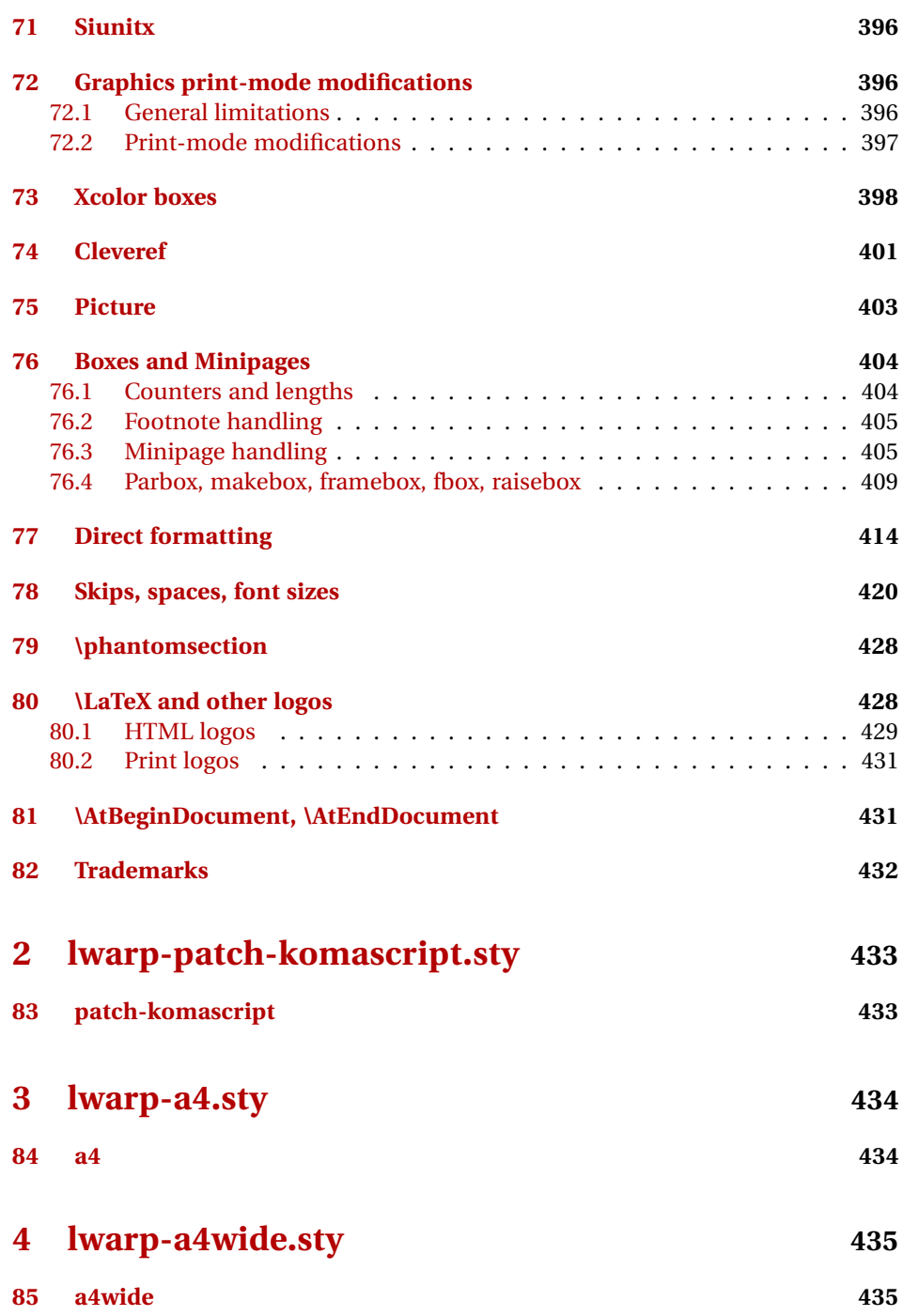

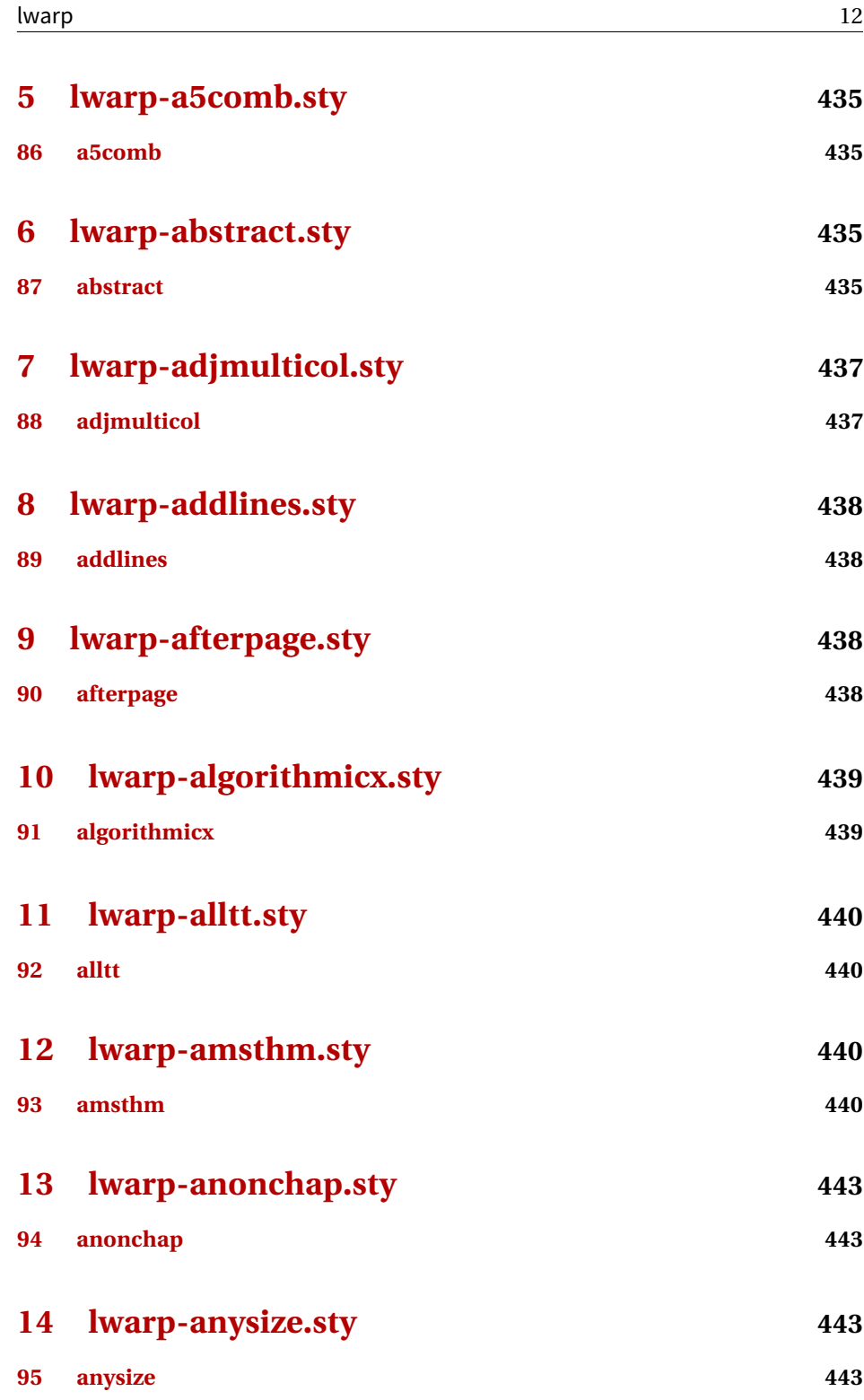

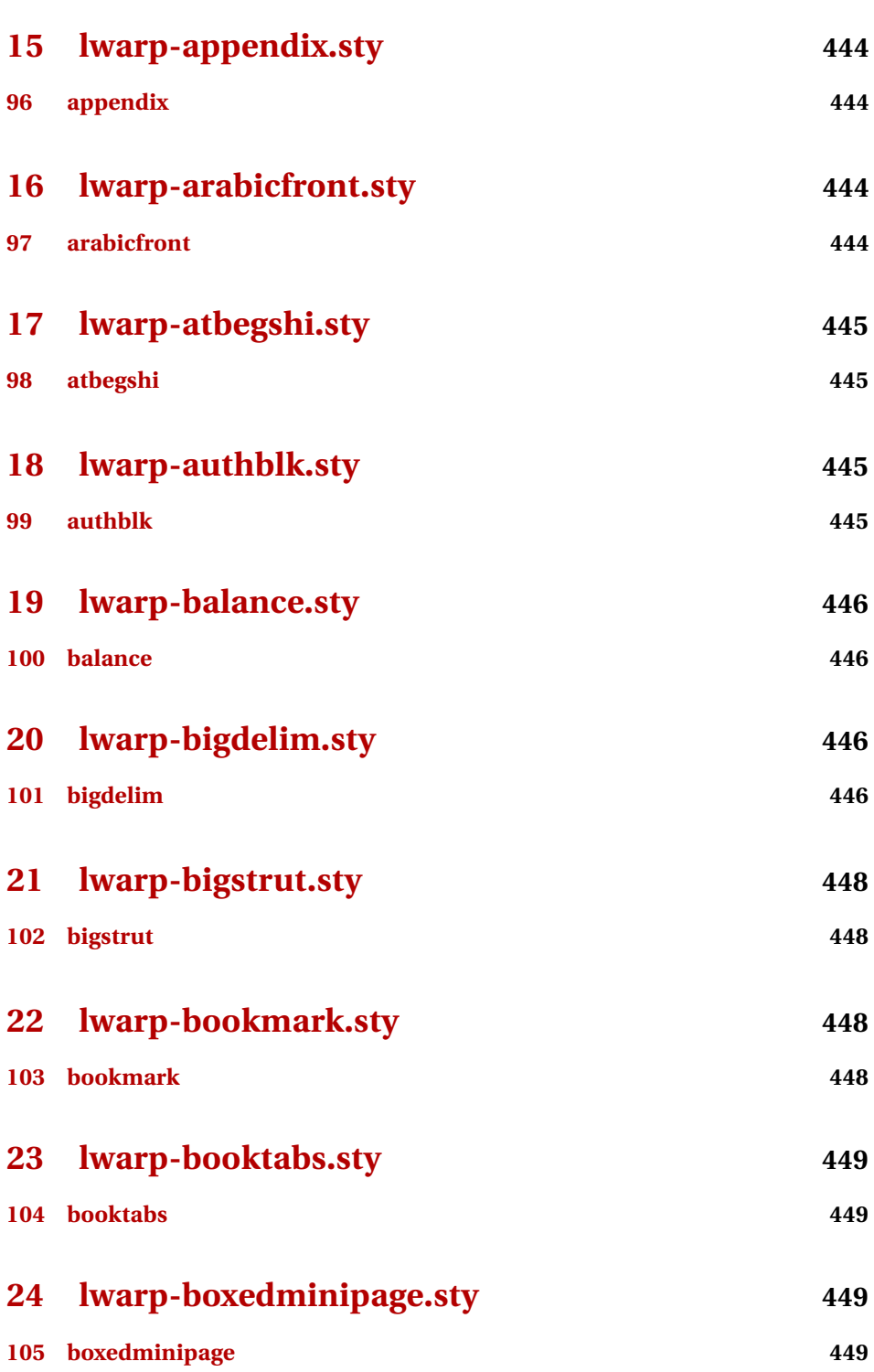

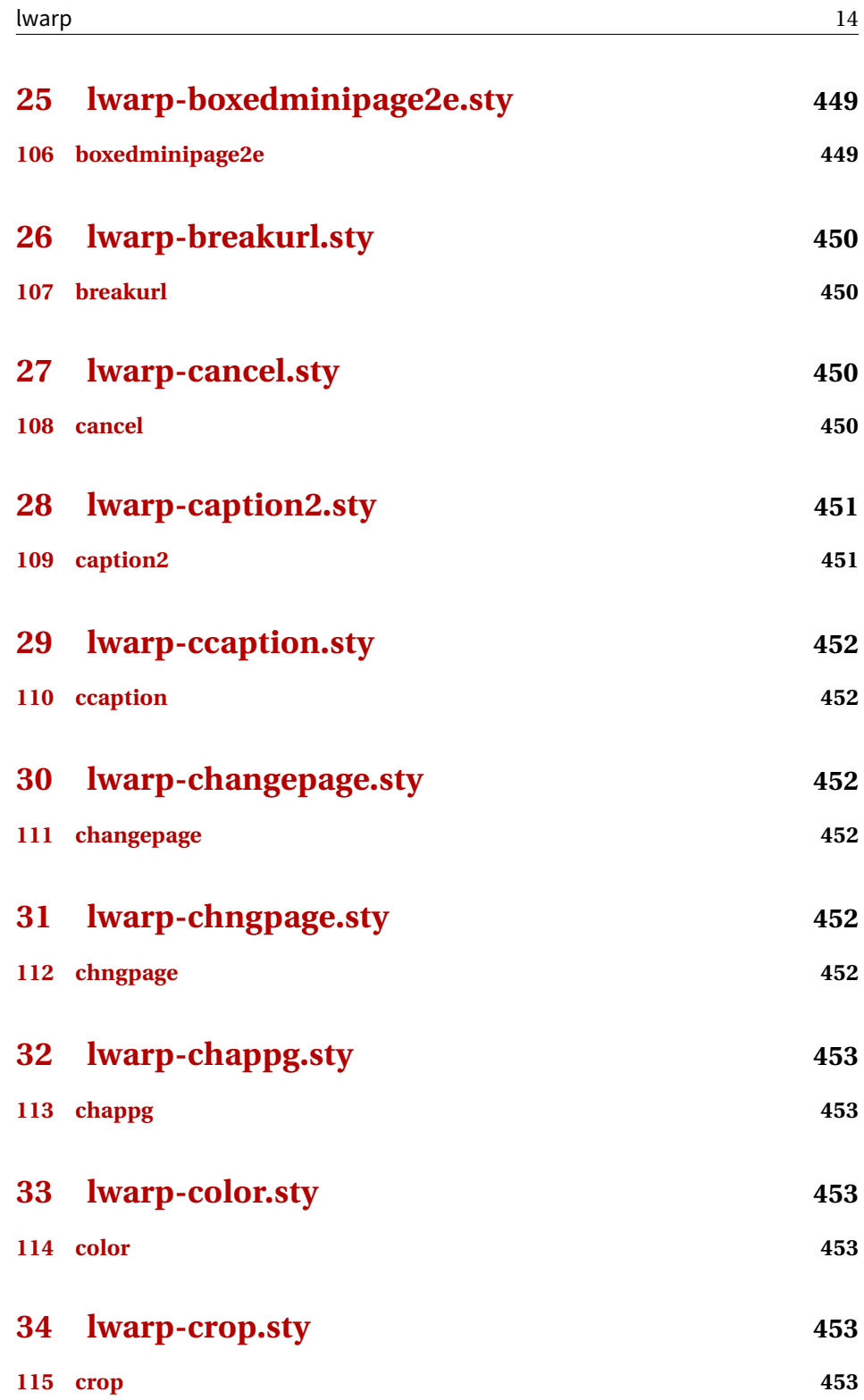

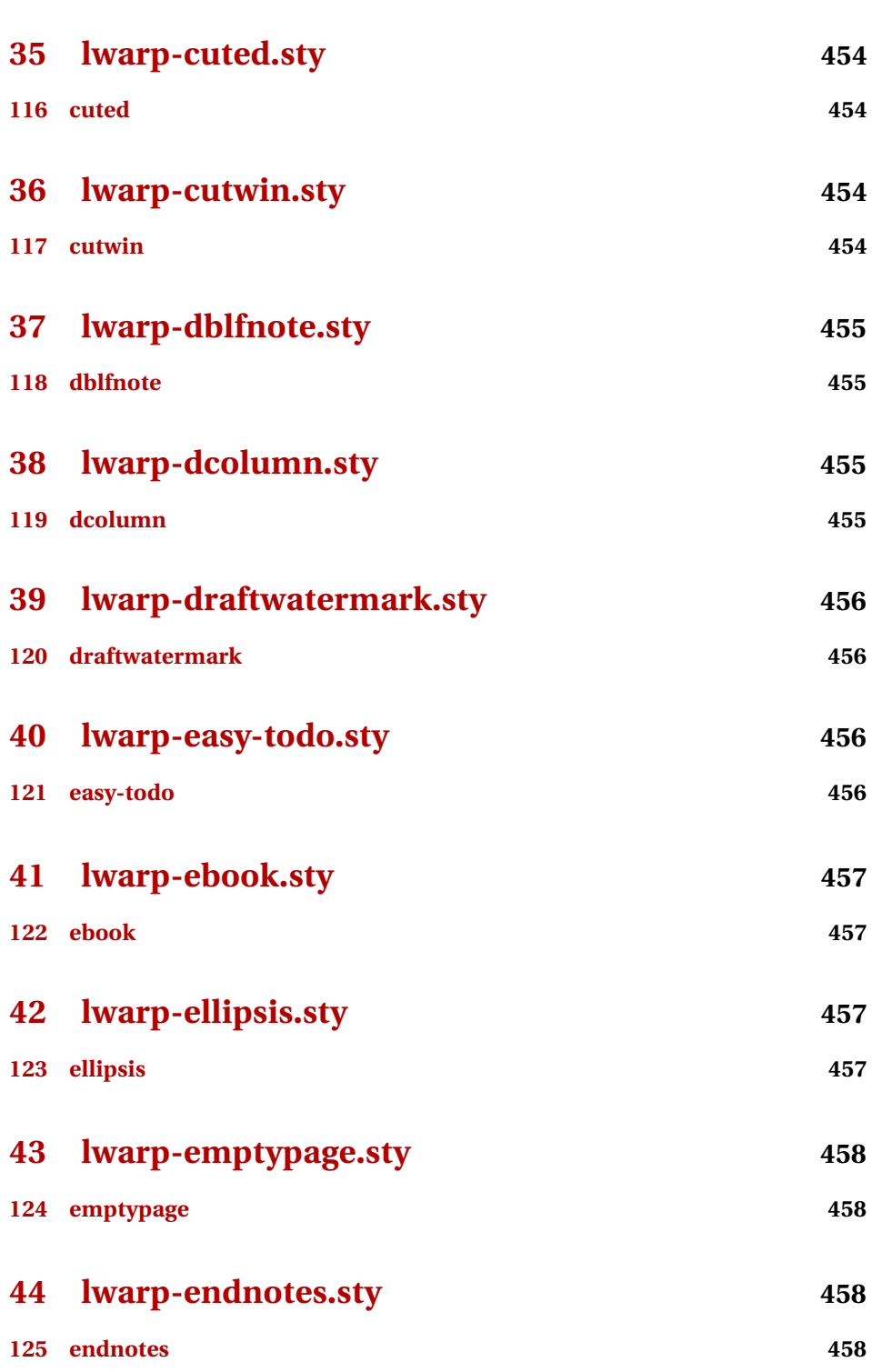

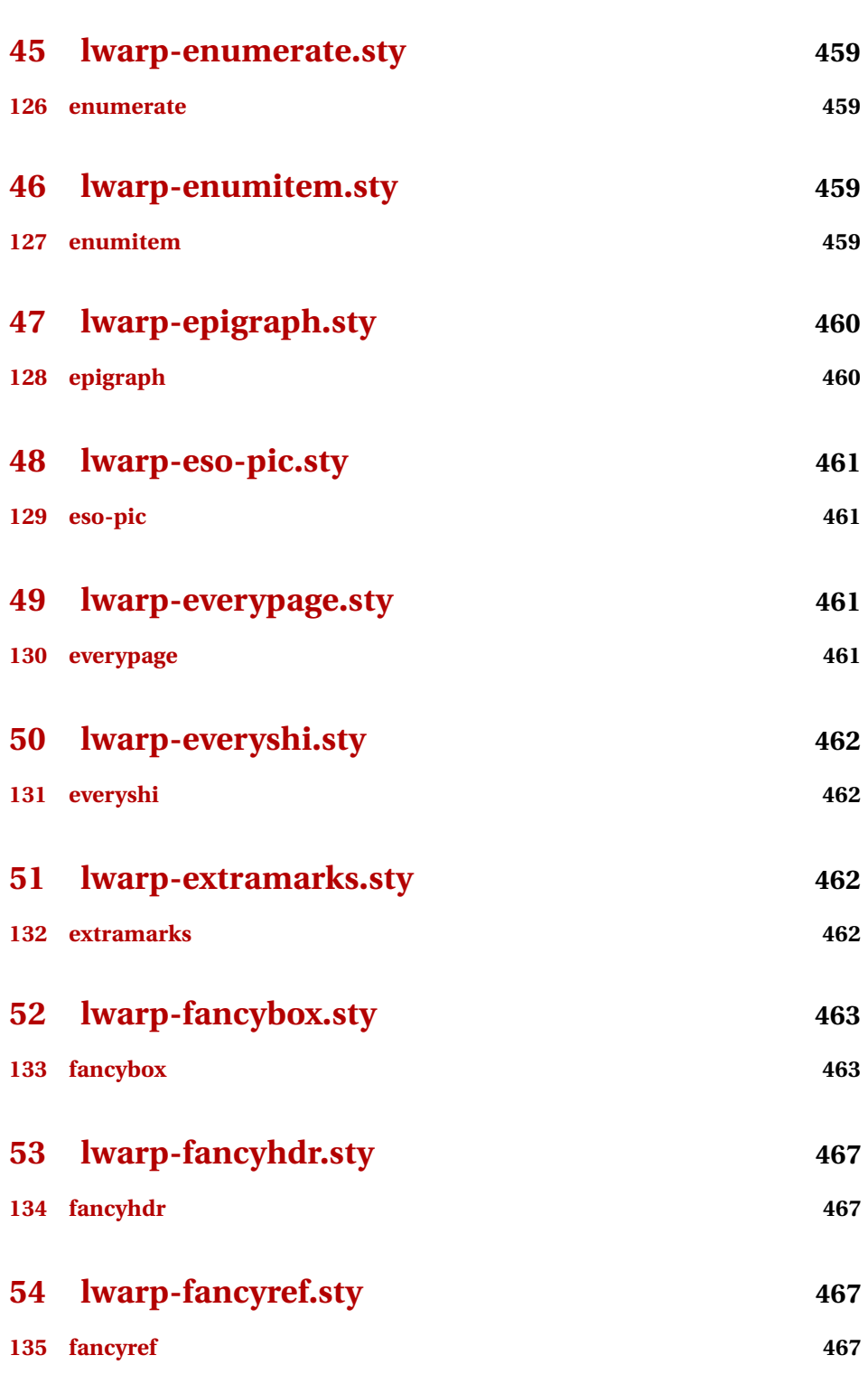

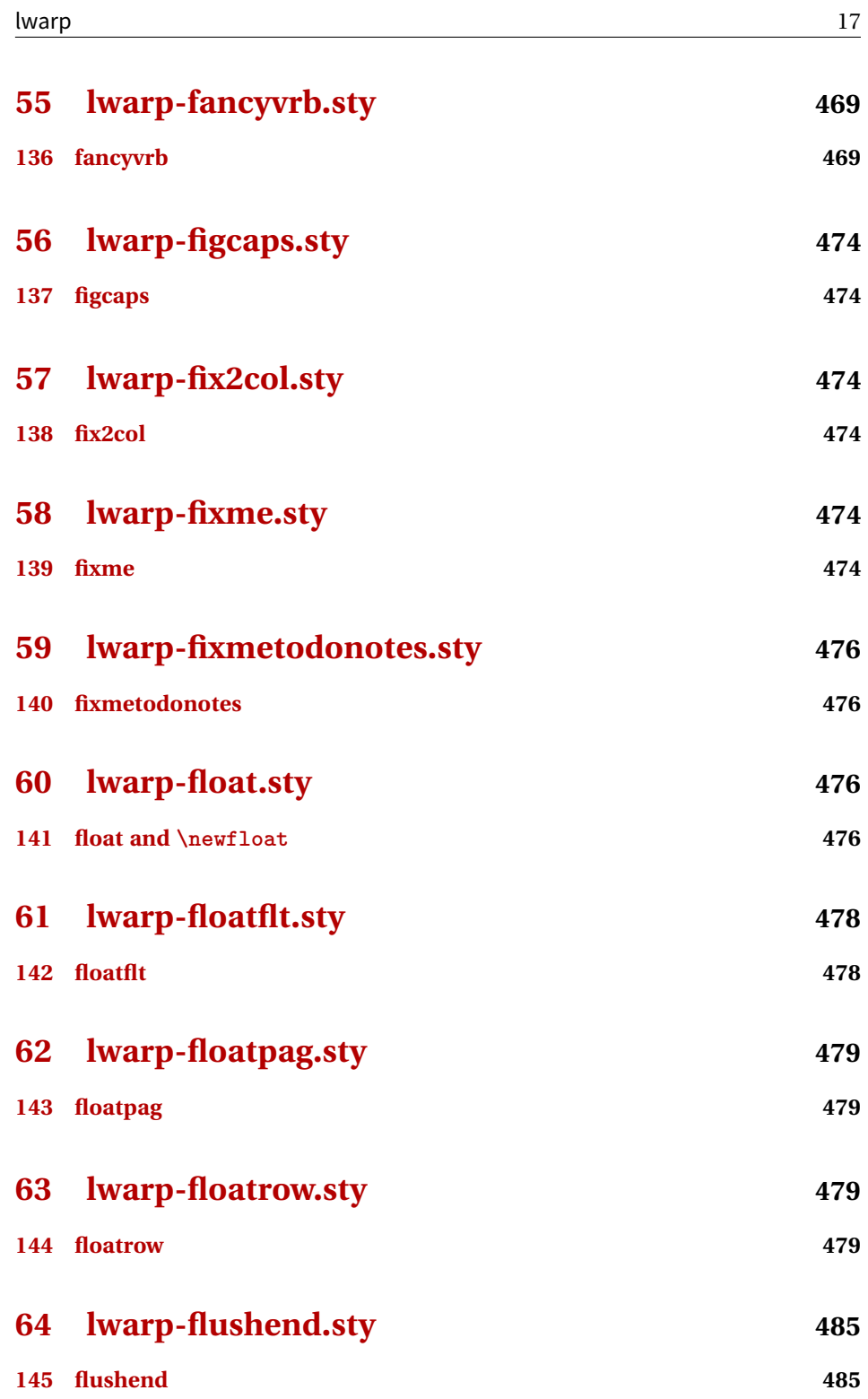

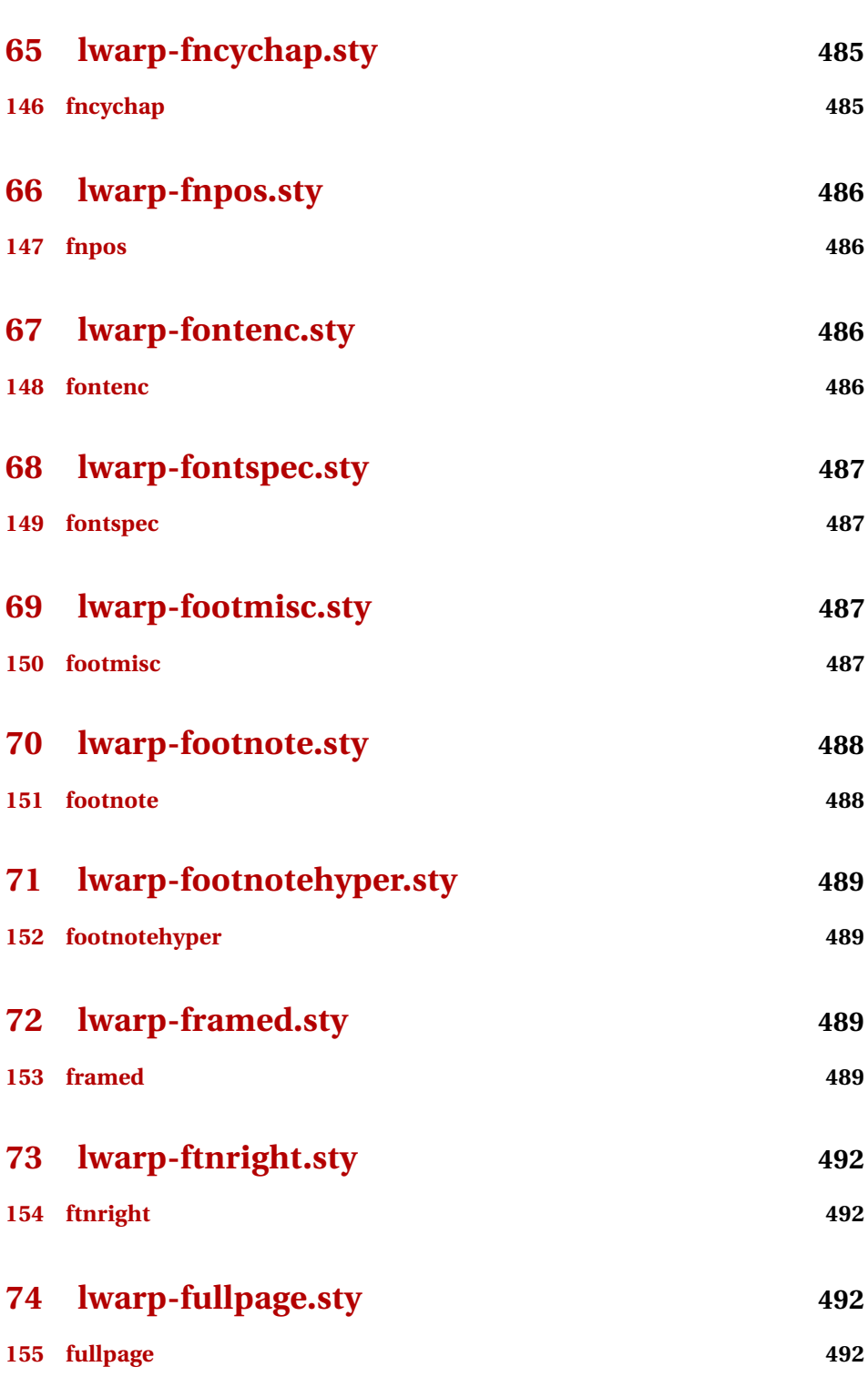

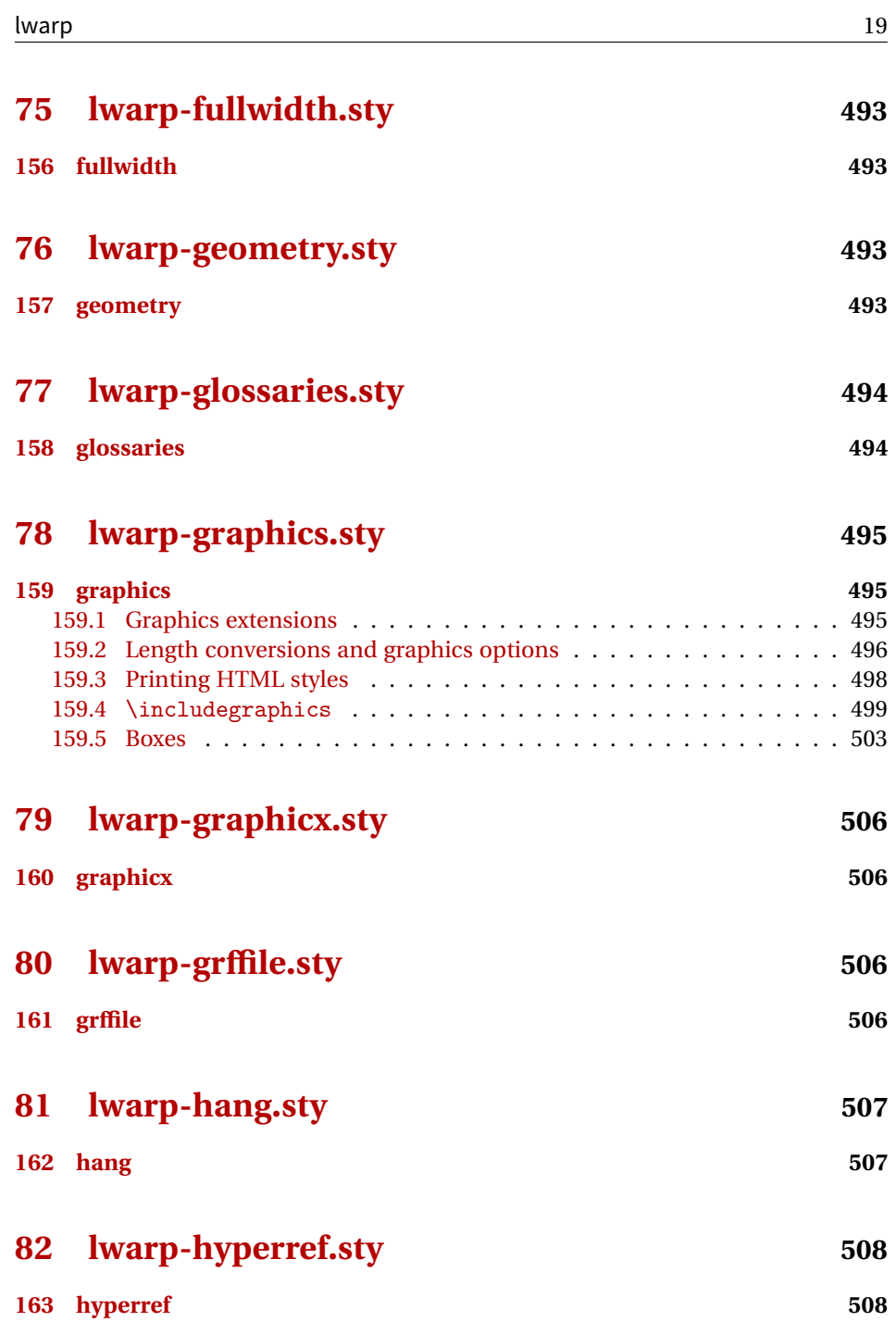

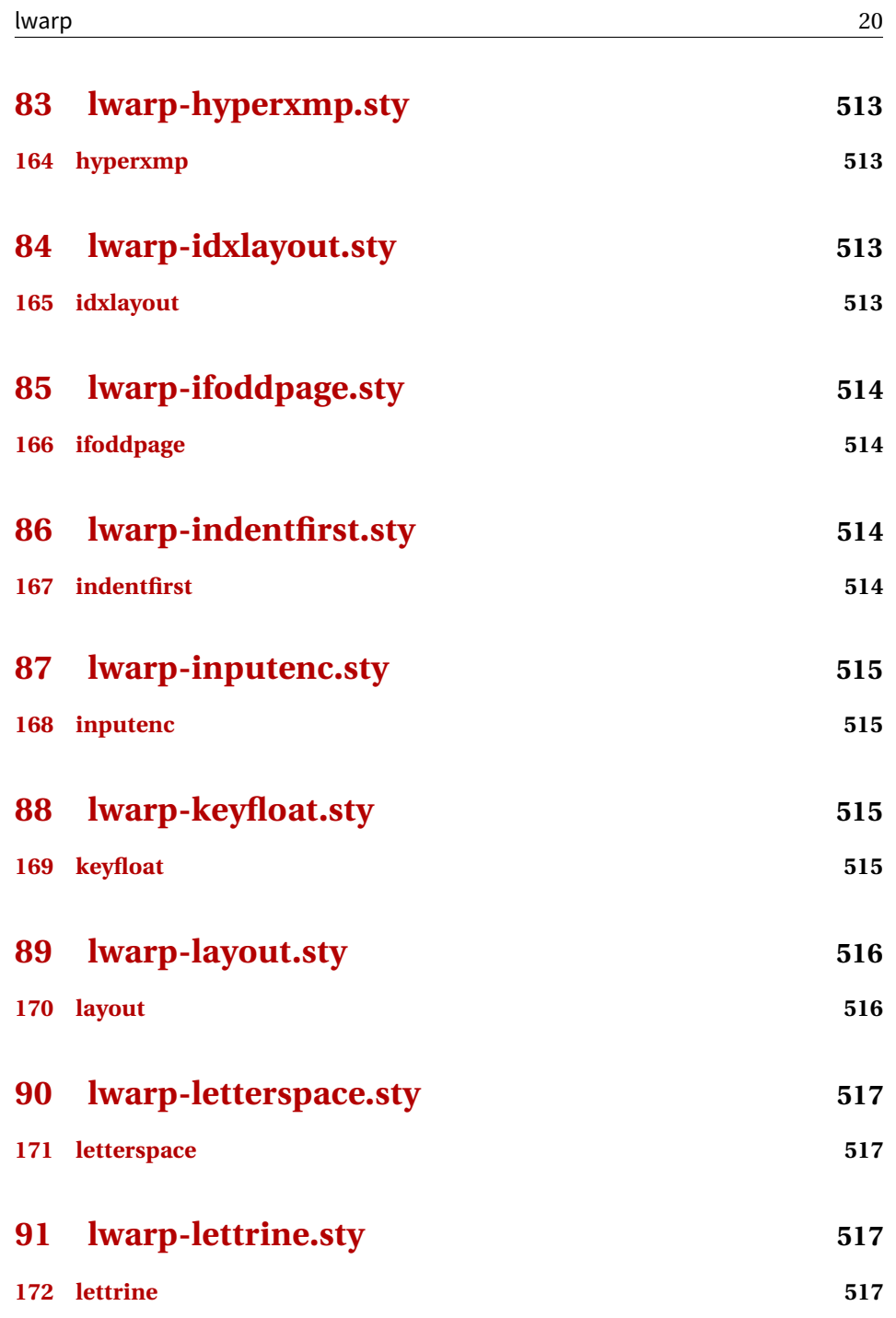

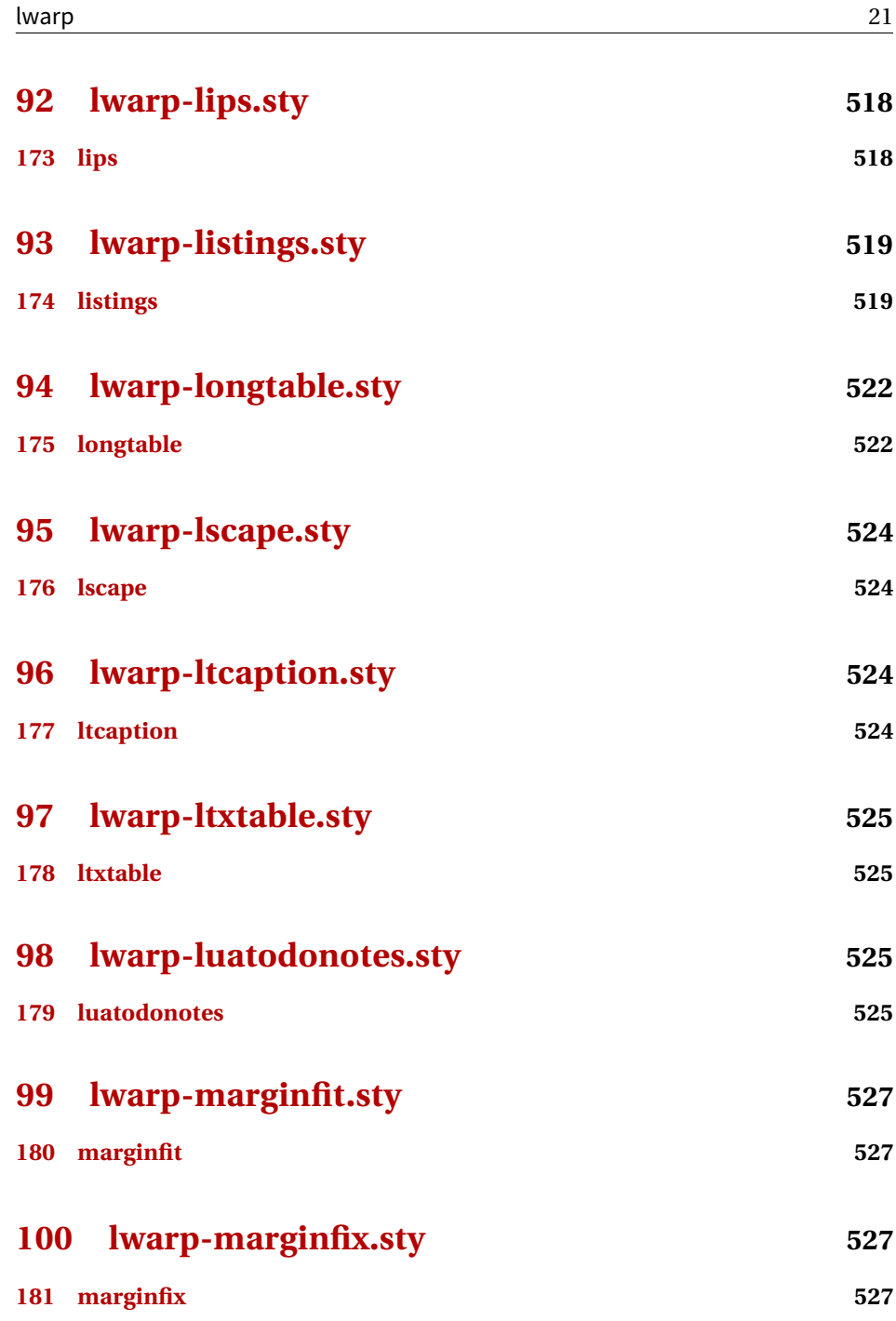

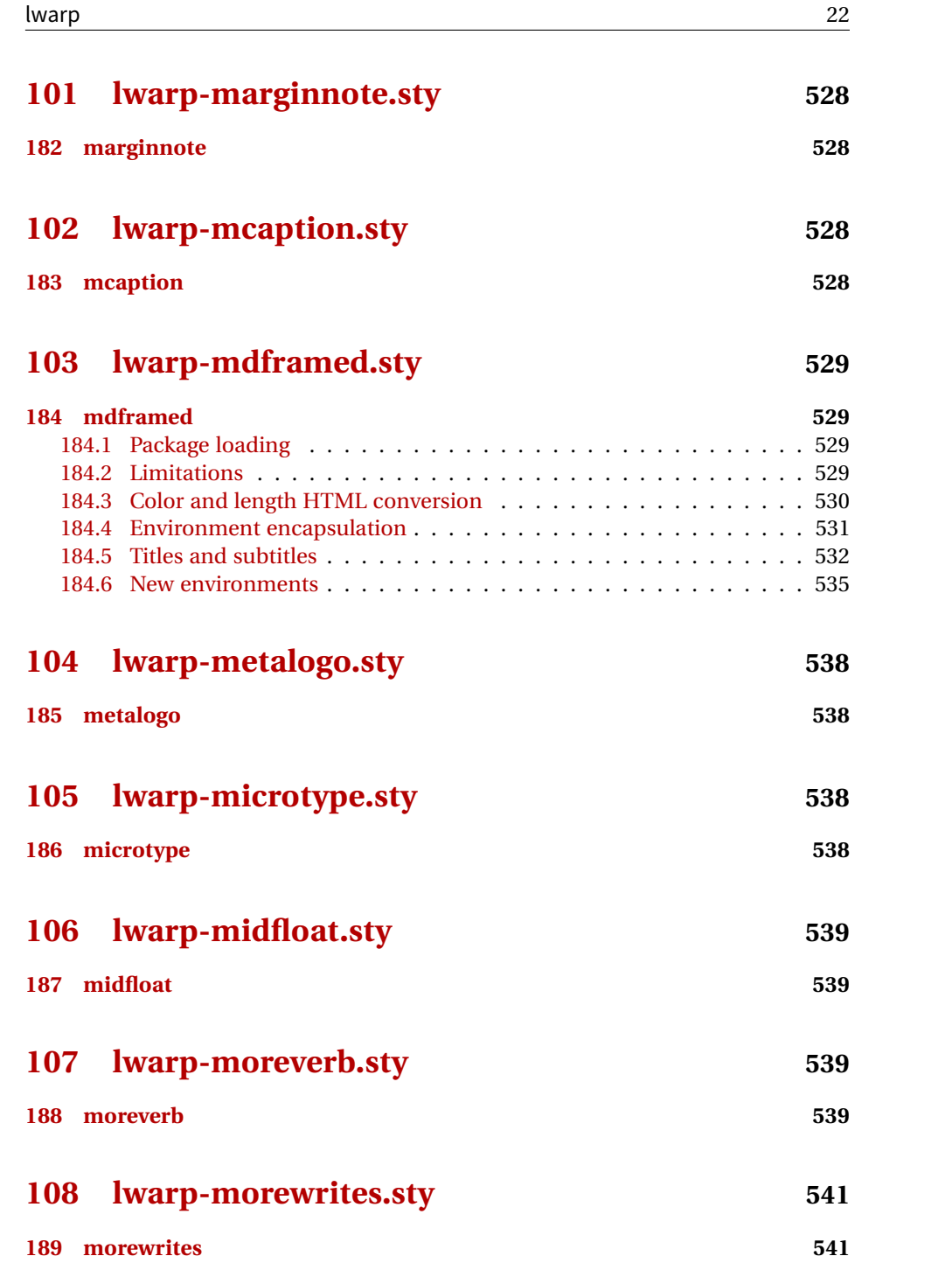

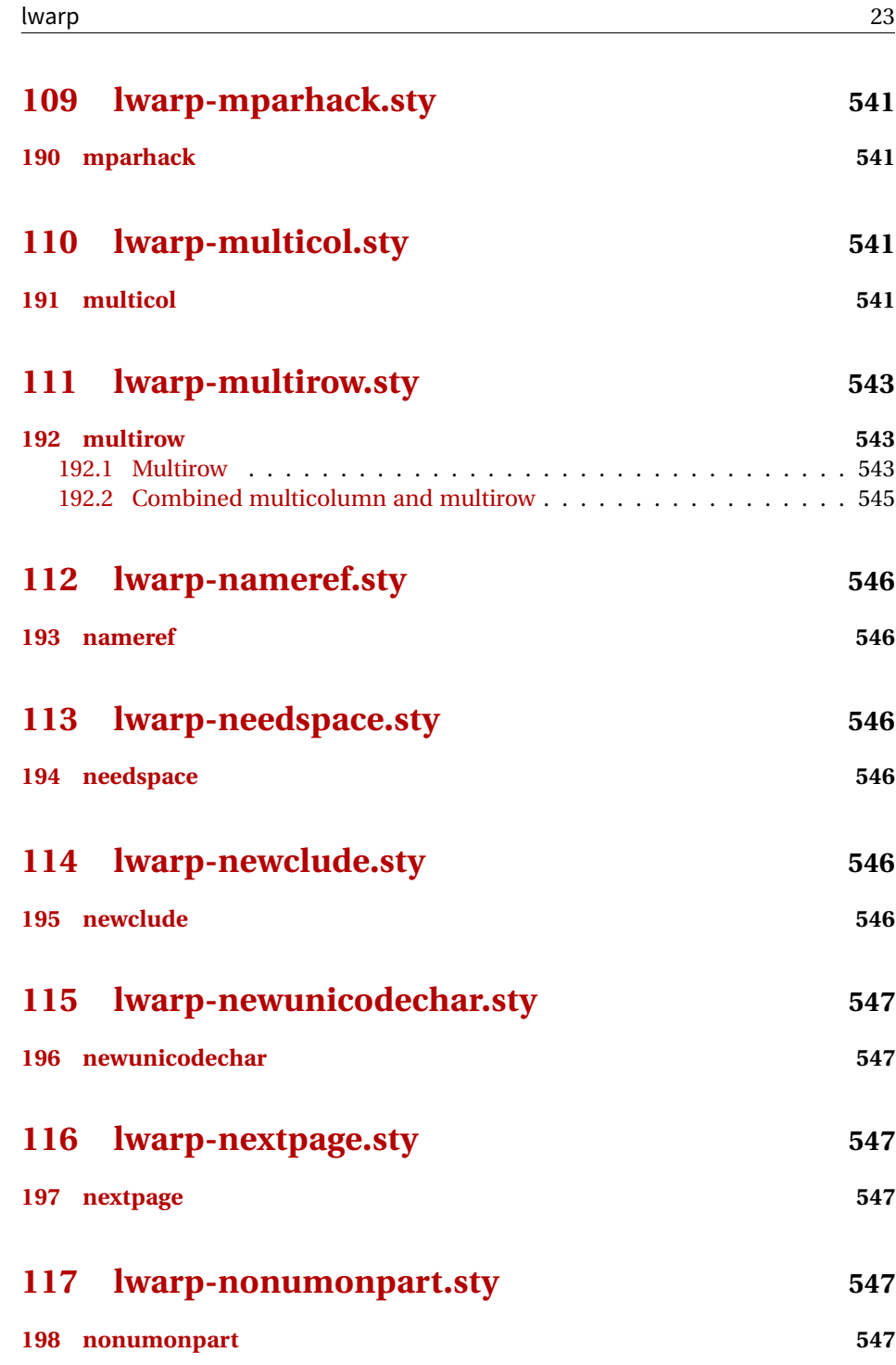

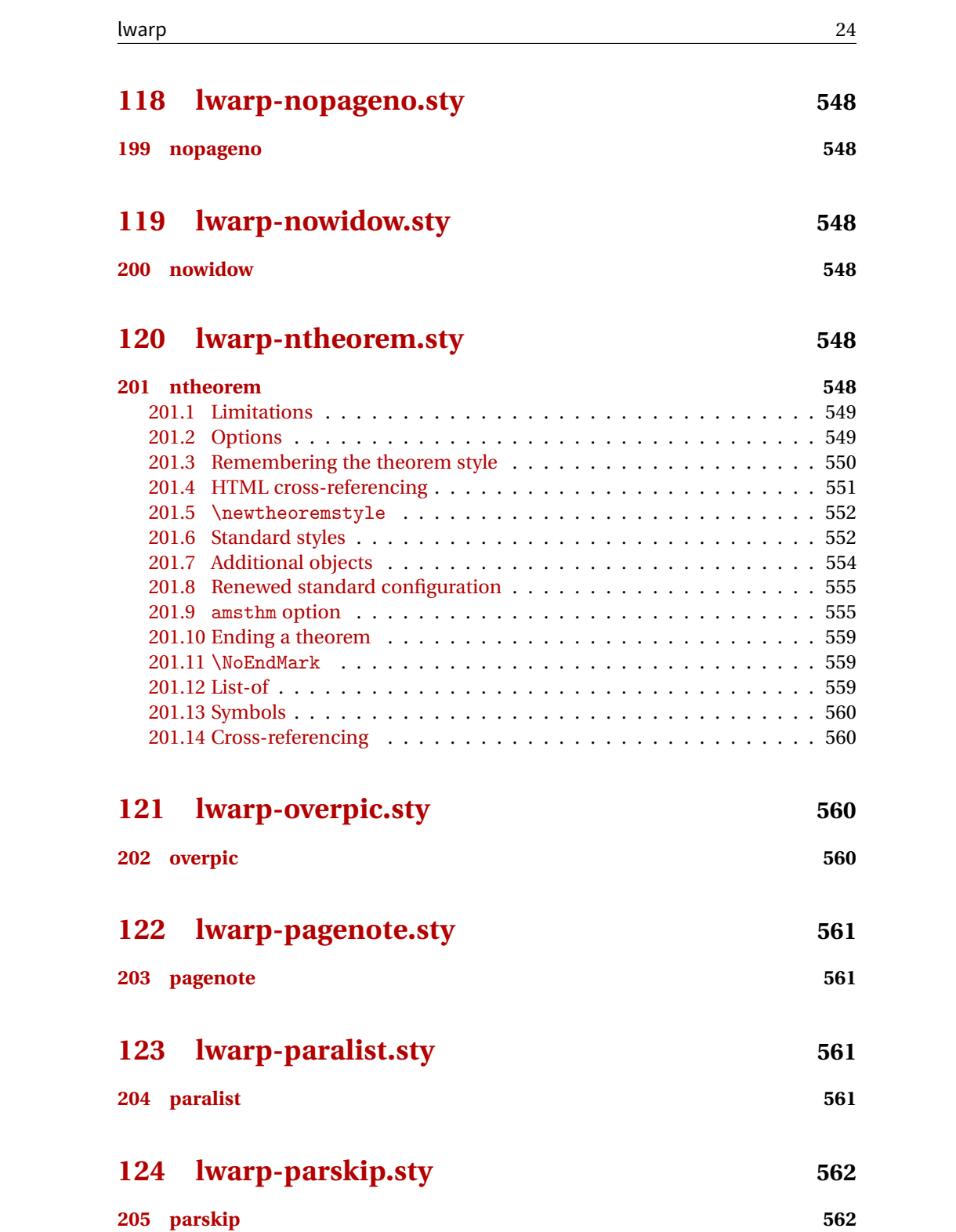

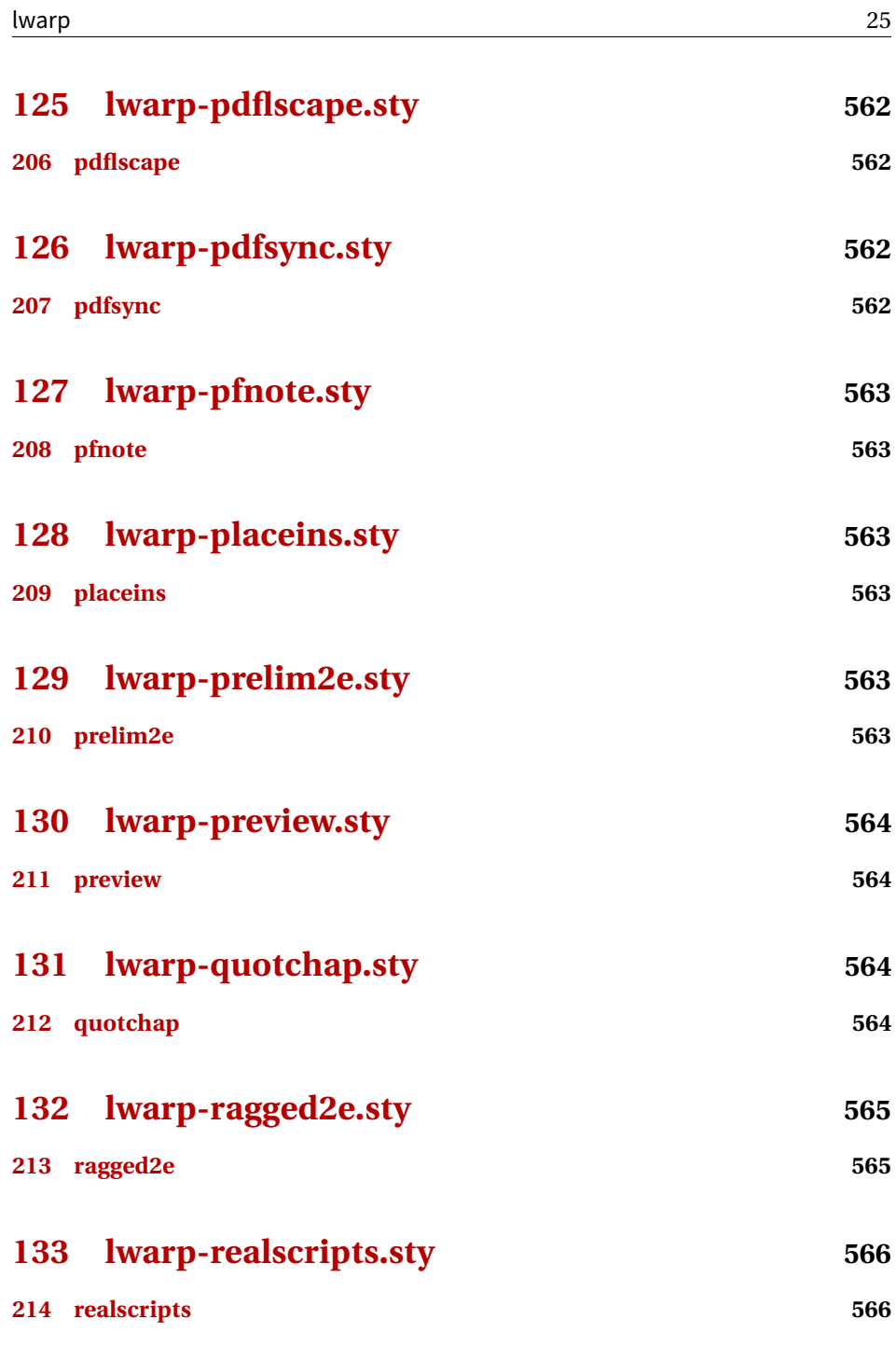

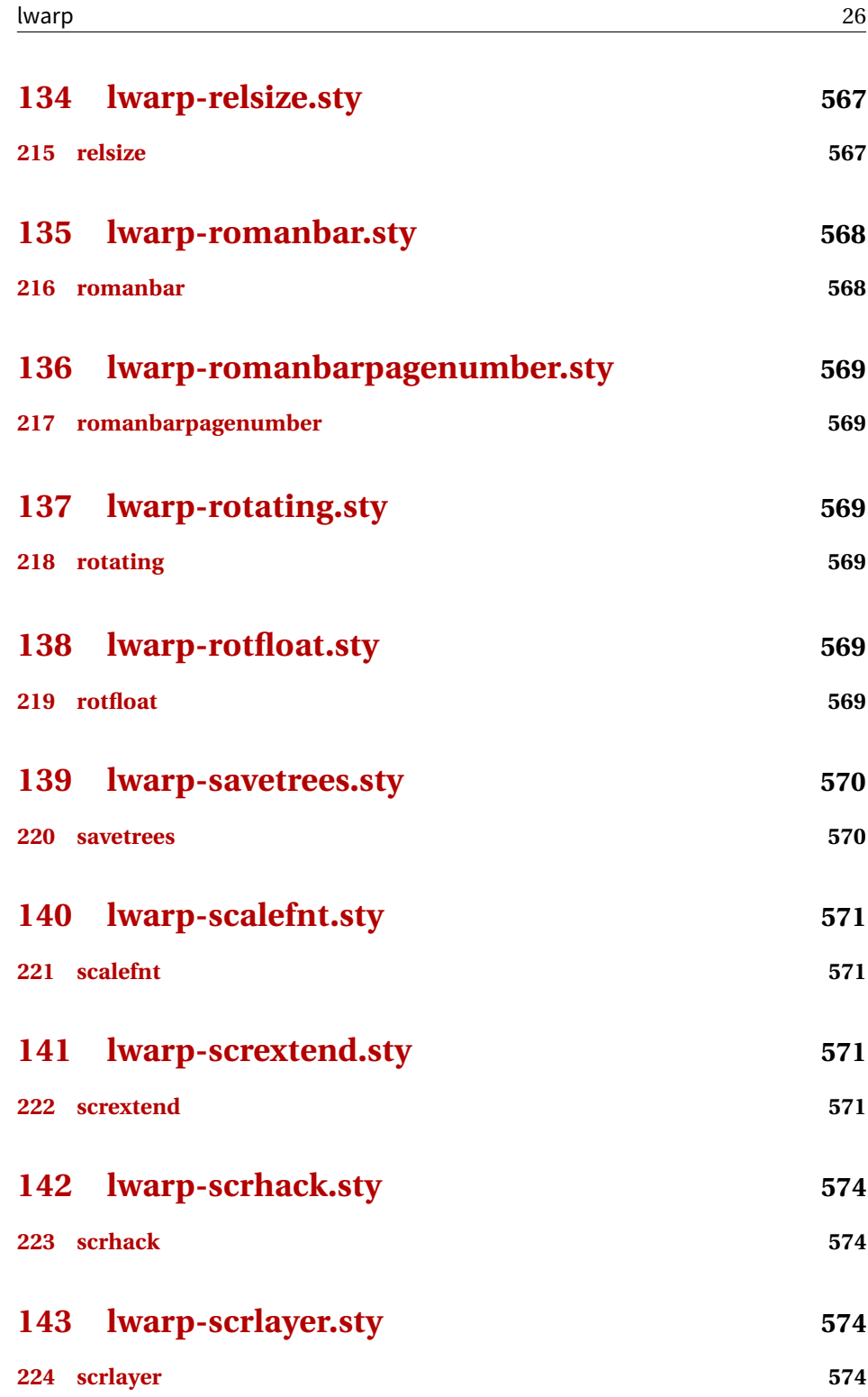

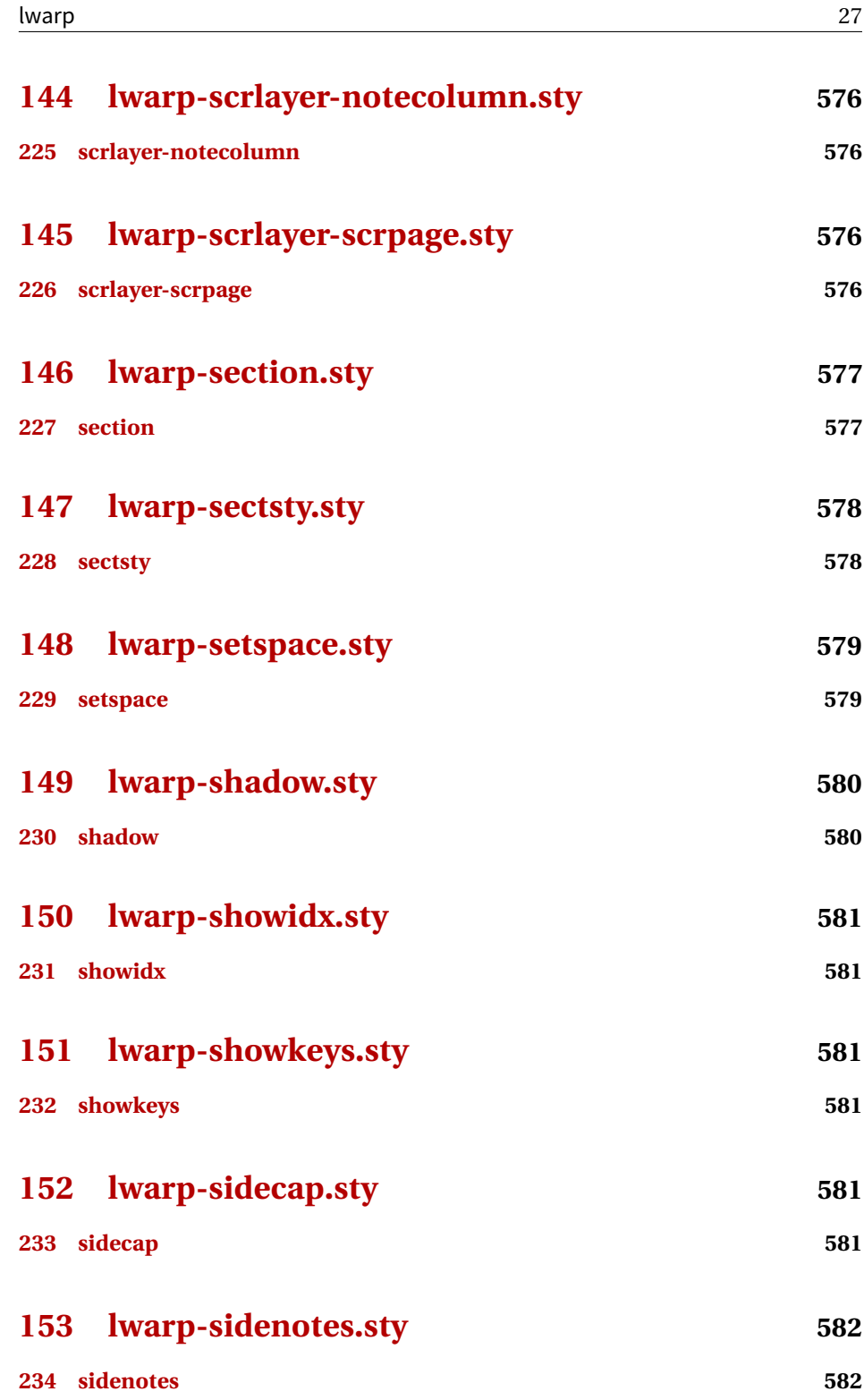

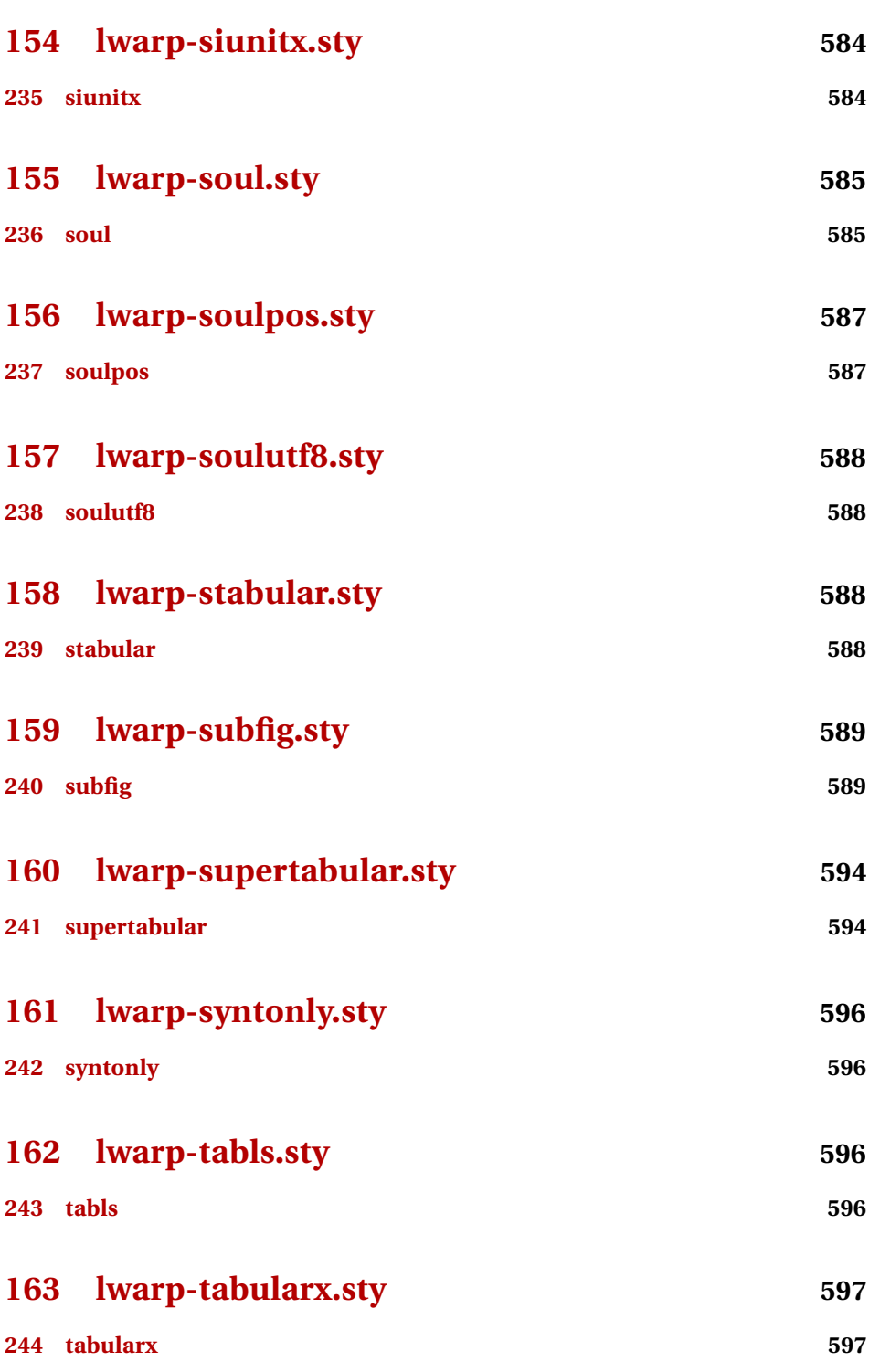

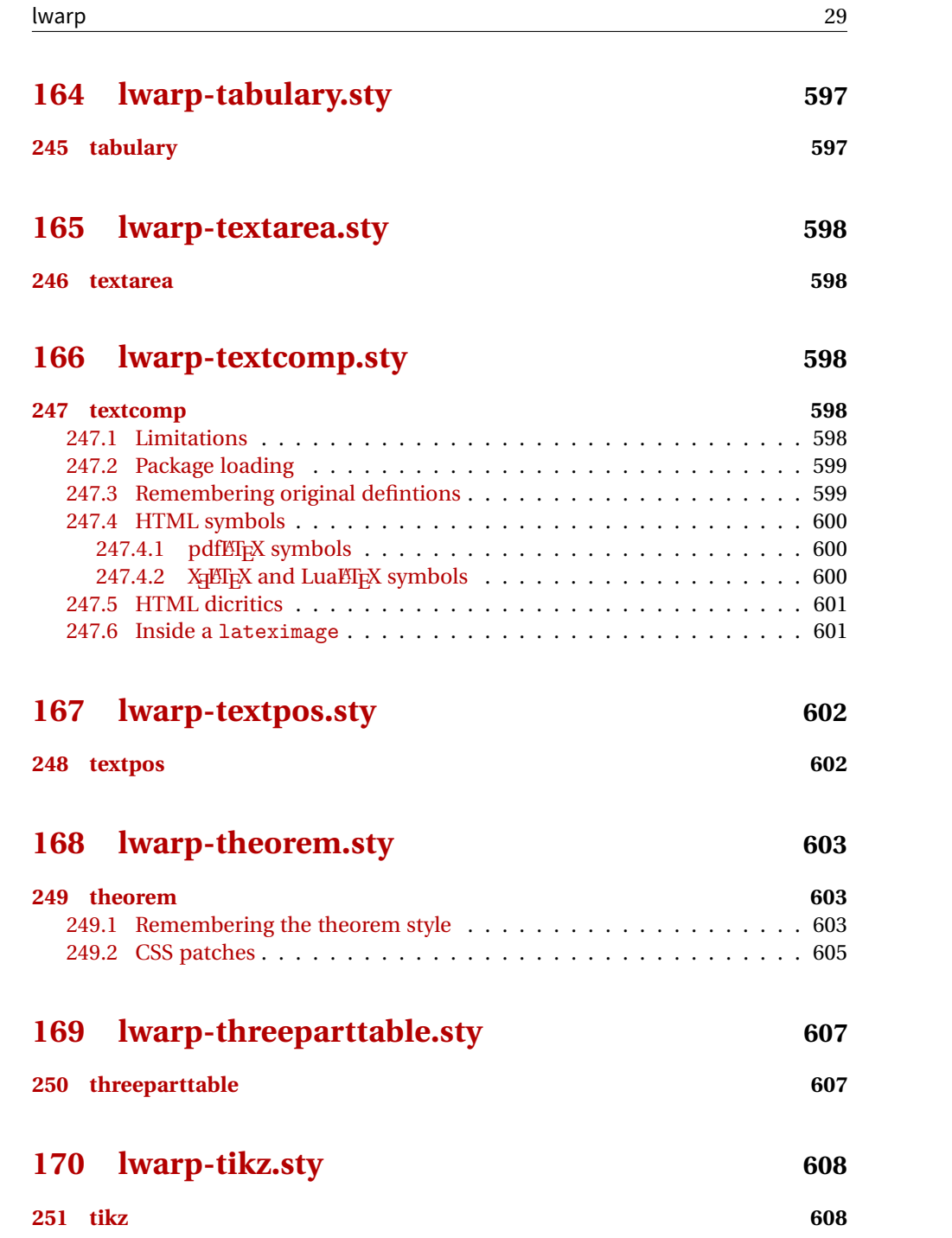

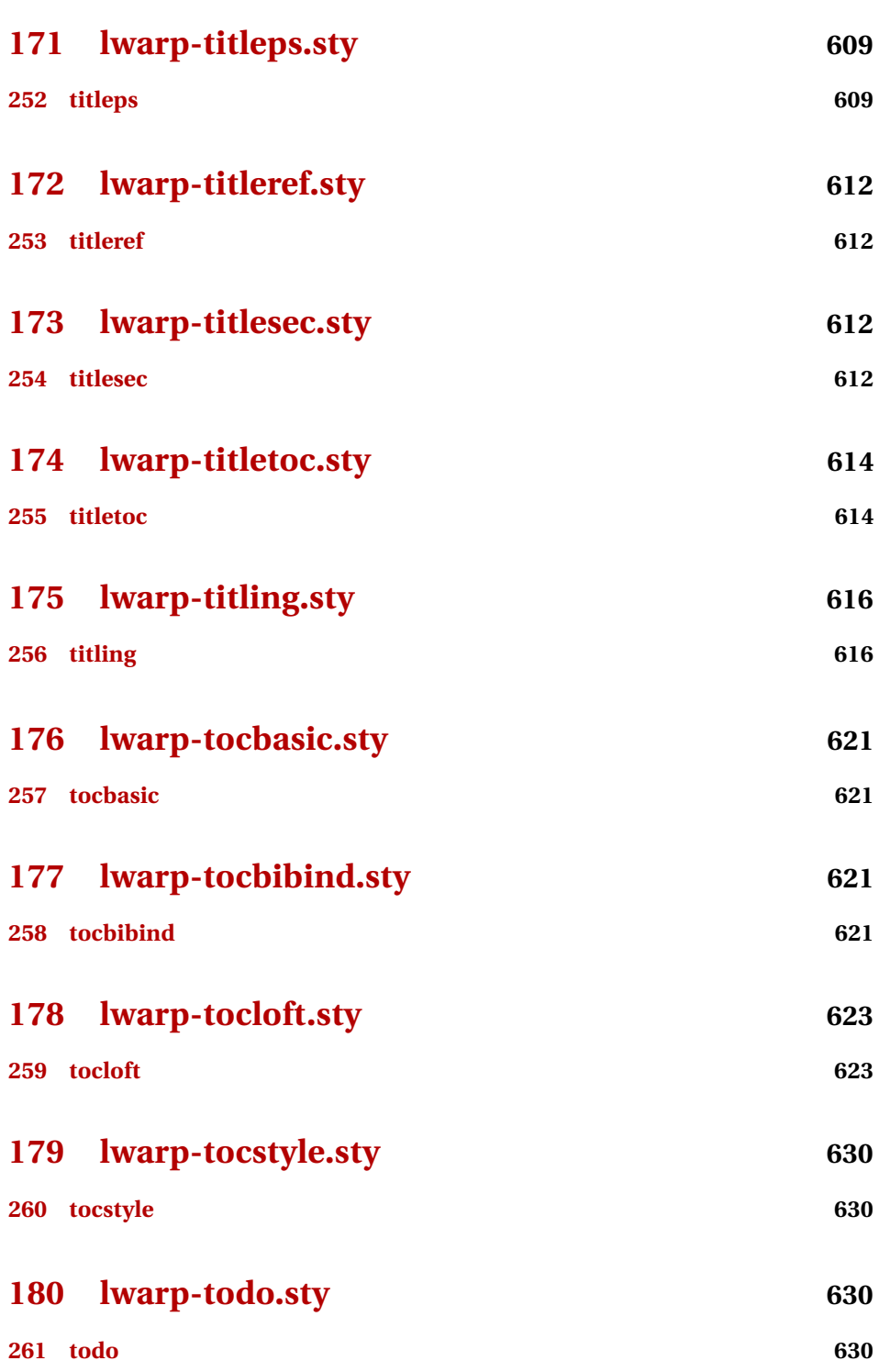

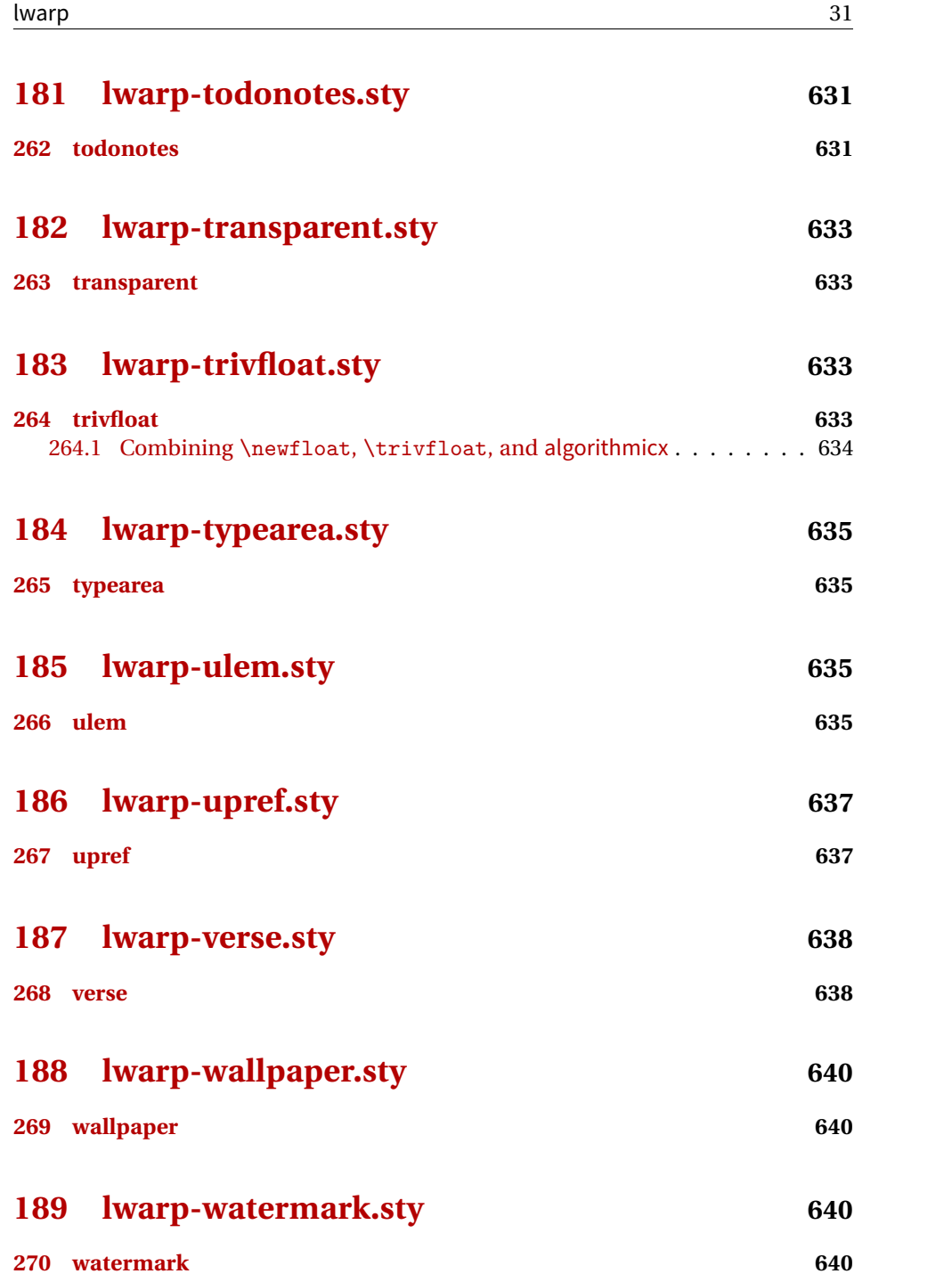

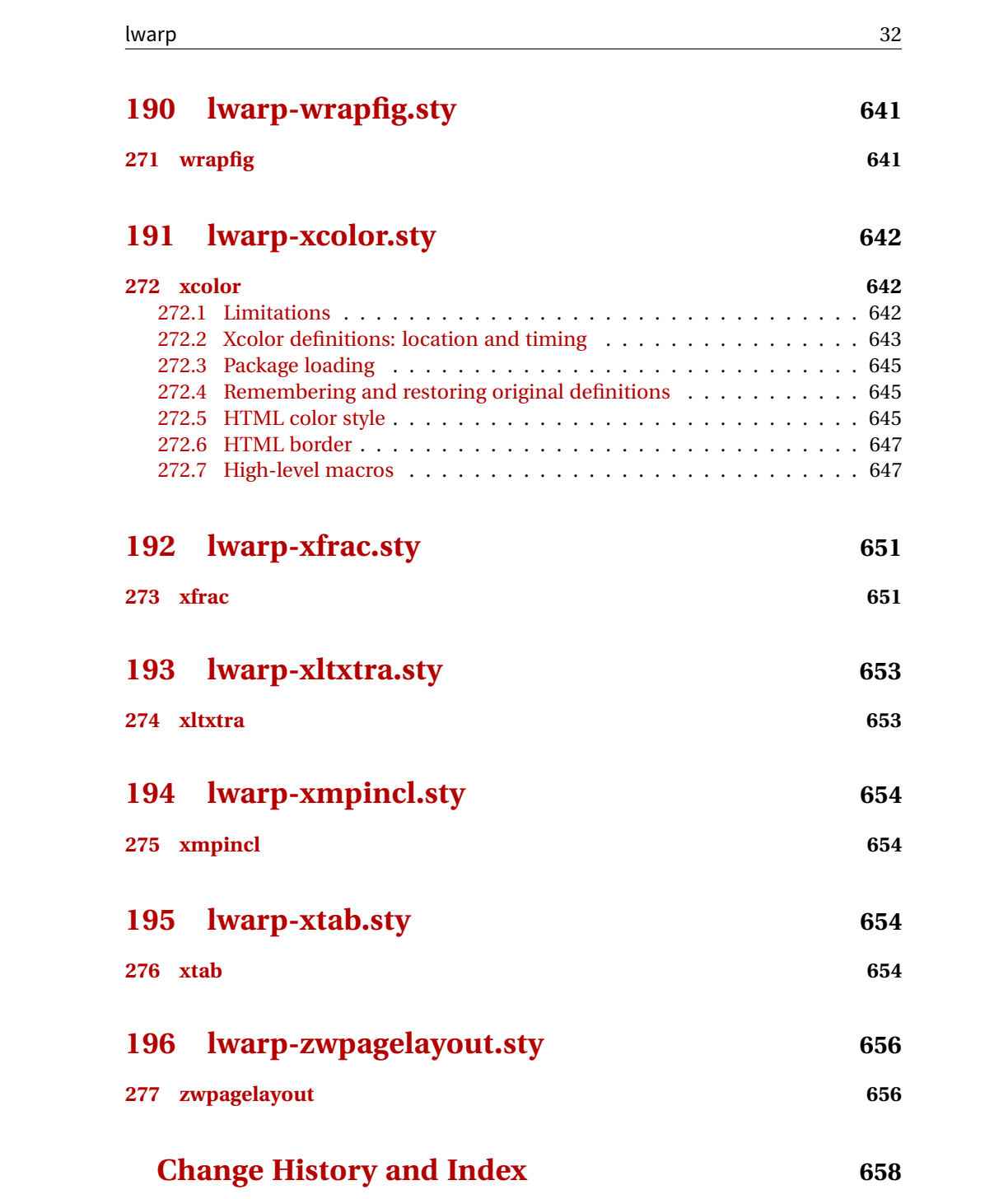

## **List of Figures**

<span id="page-32-0"></span>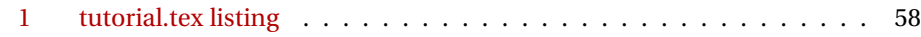

### **List of Tables**

<span id="page-32-1"></span>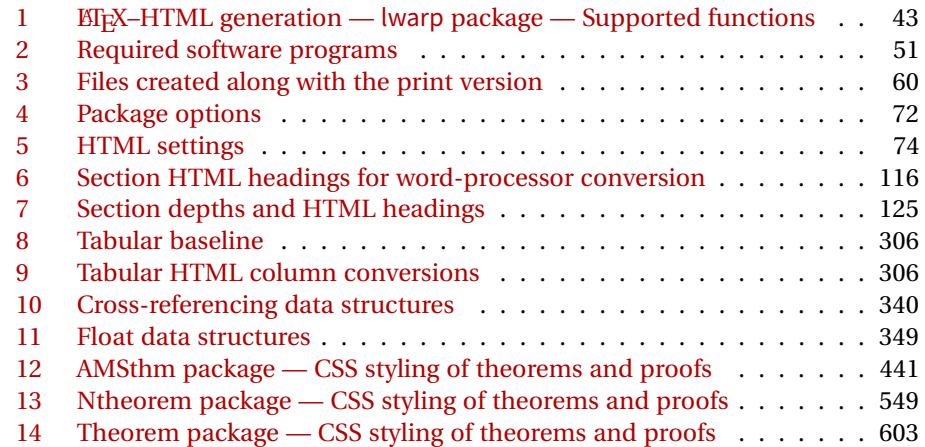

### <span id="page-33-0"></span>**2 Updates**

The following is intended for those updating existing projects which use lwarp, highlighting any special changes which must be made due to improvements or modifications in lwarp itself.

For a detailed list of changes, see the Change History on page [658.](#page-657-0)

#### **v0.44:**

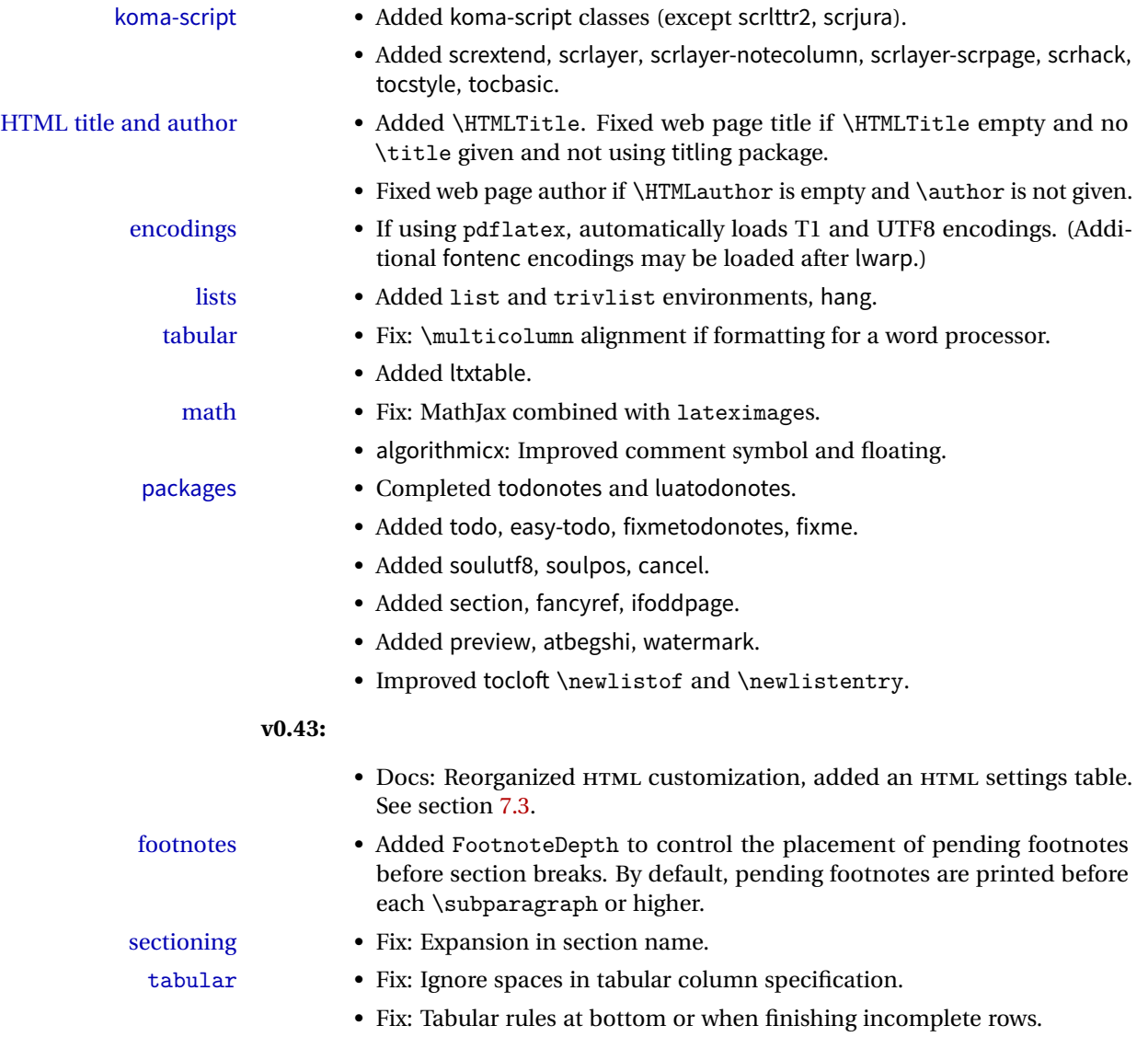

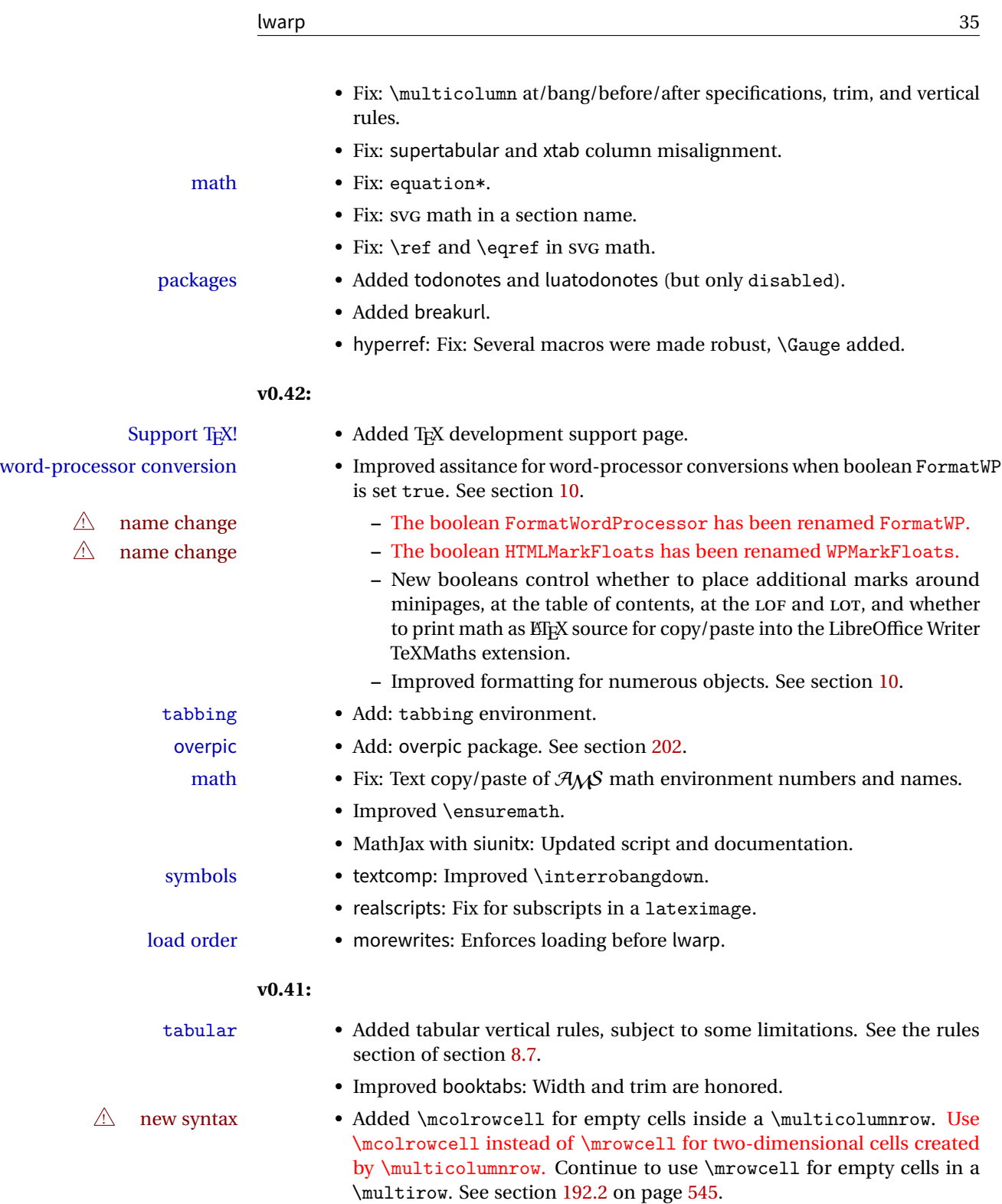

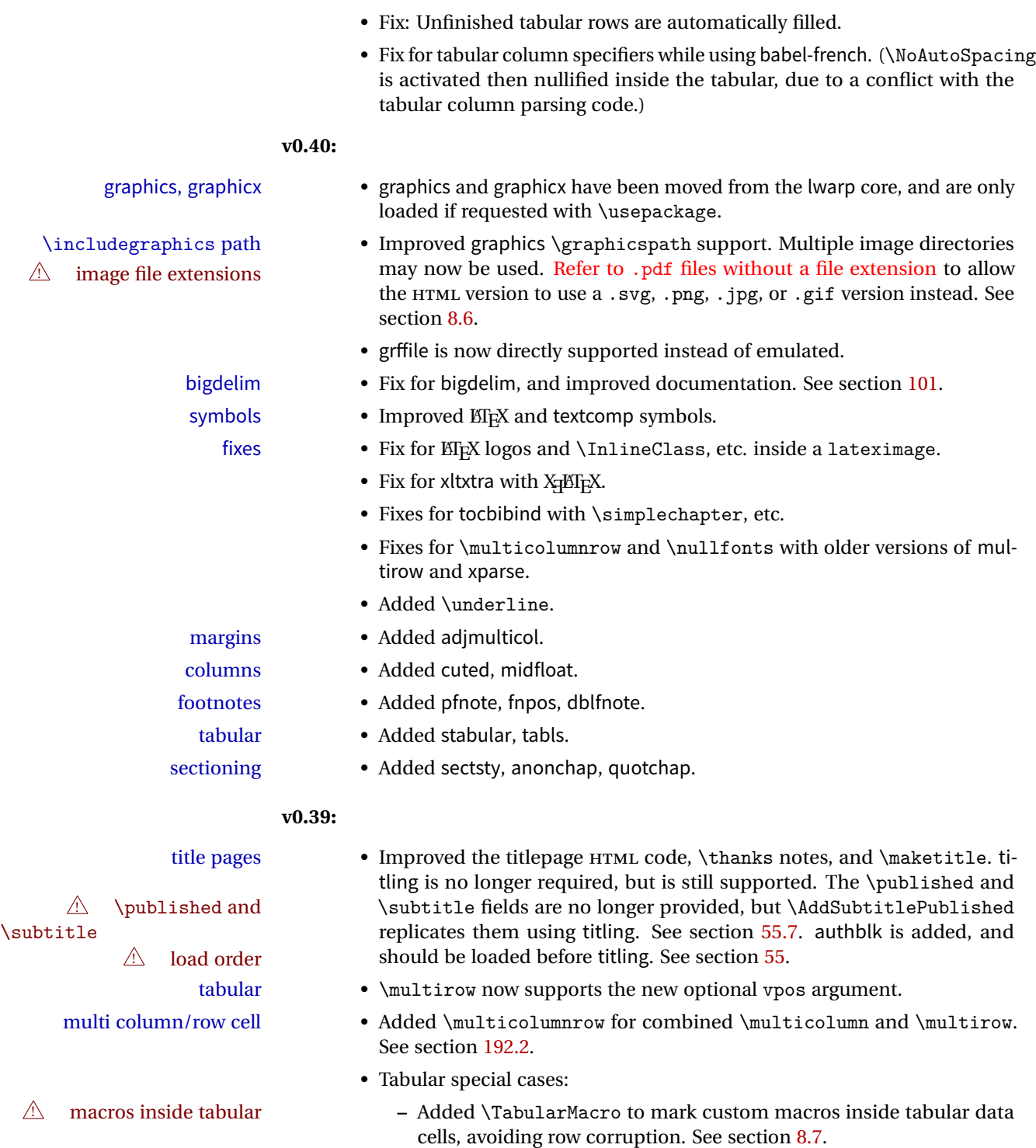
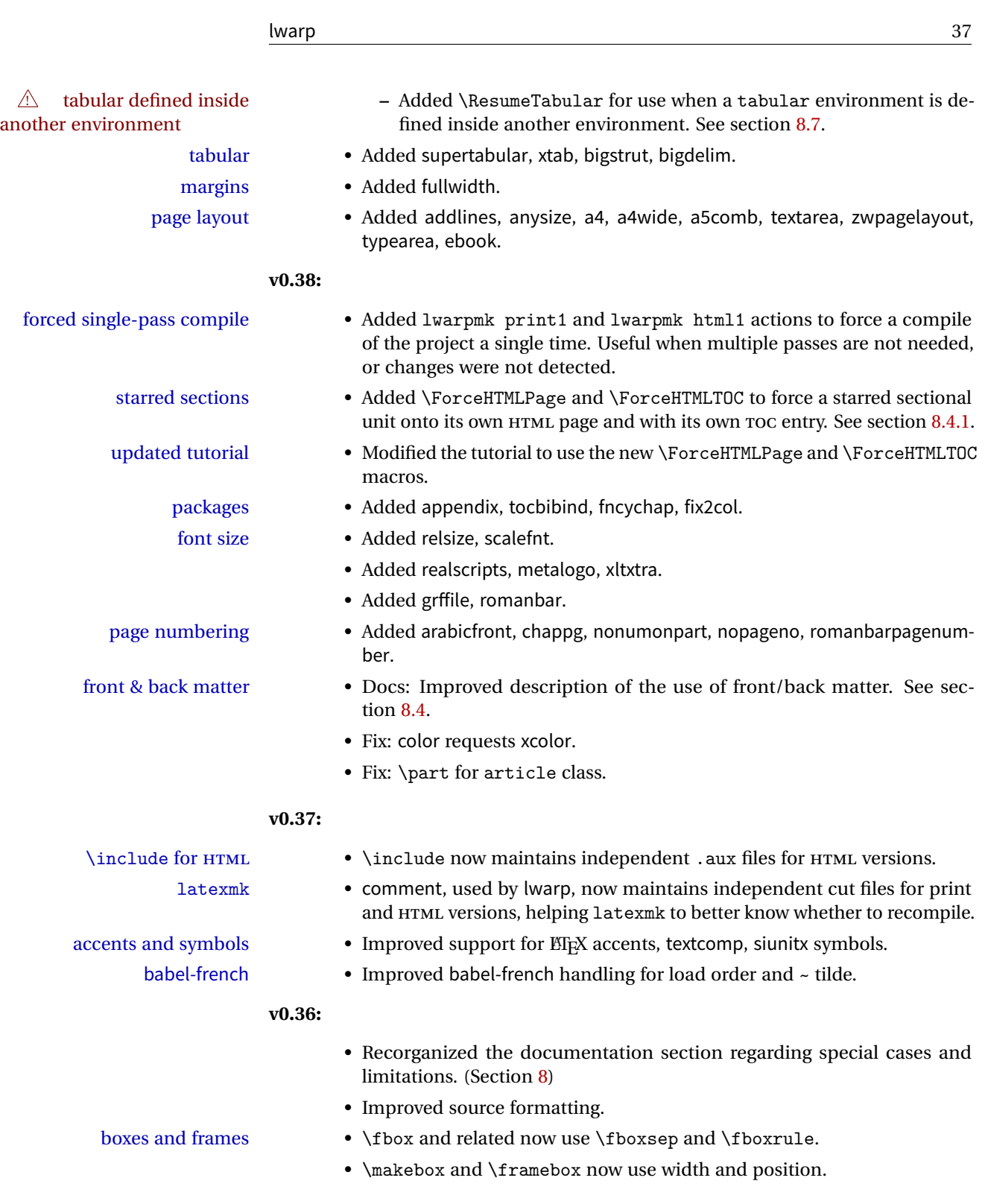

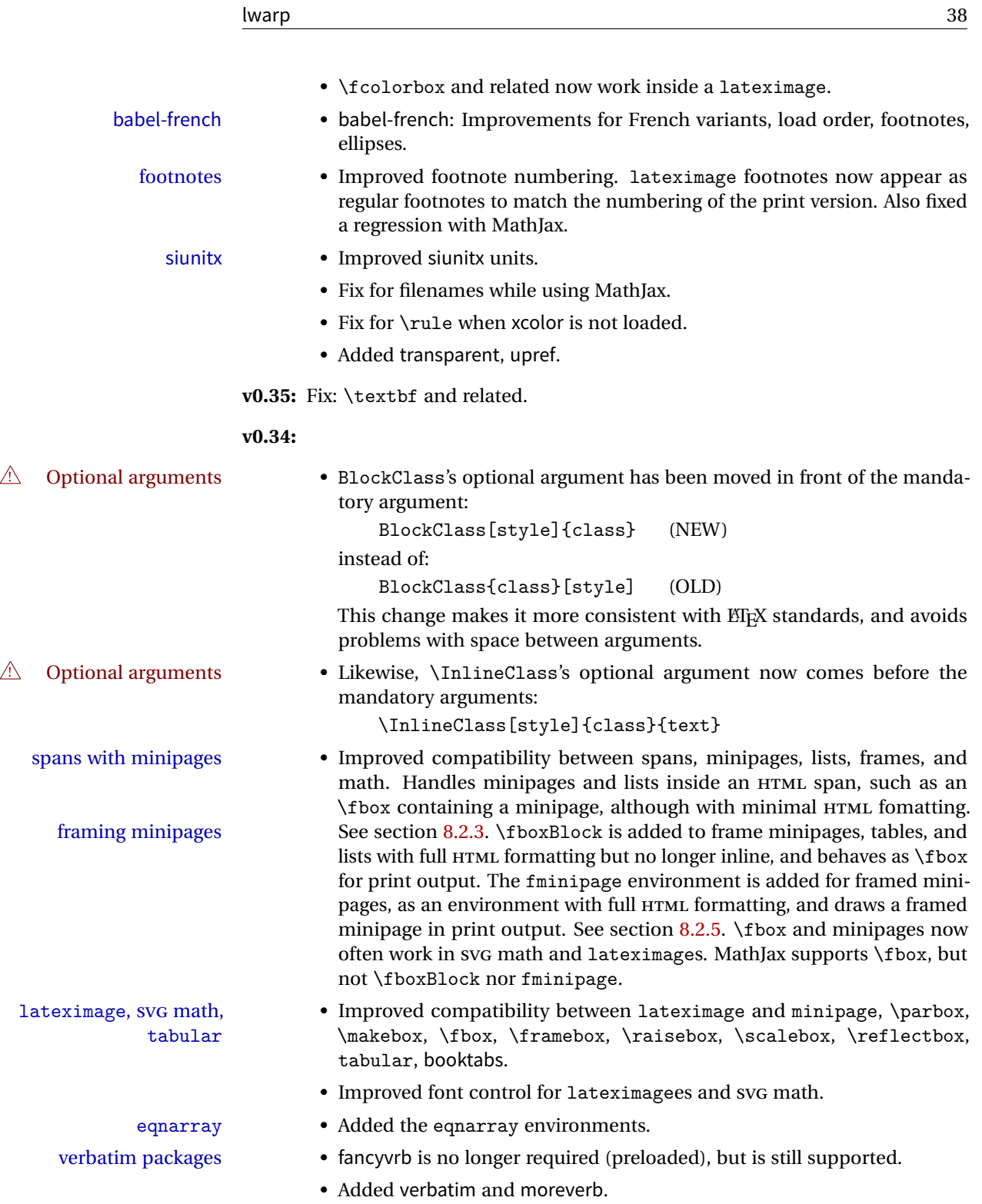

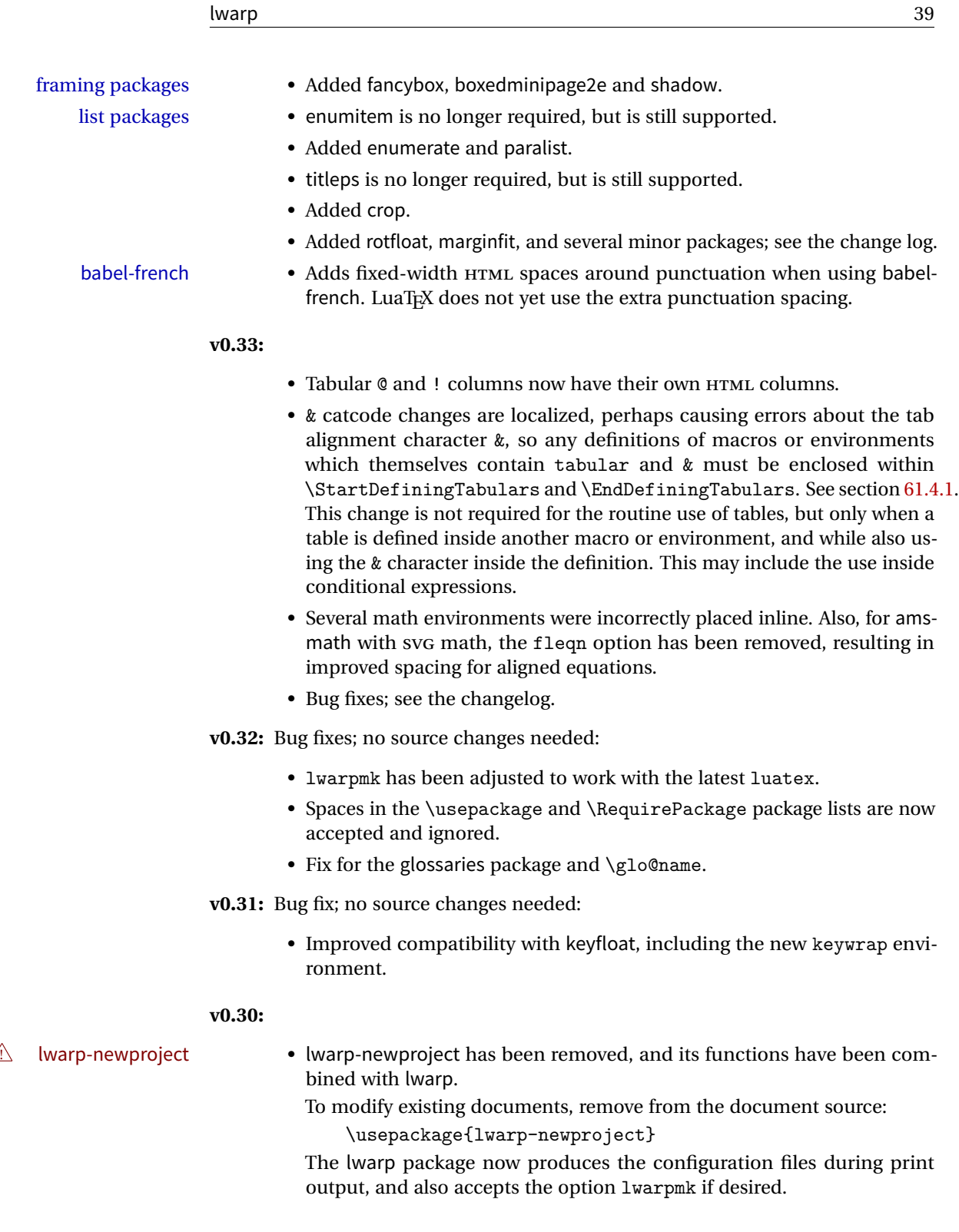

 $\triangle$  HTML setup changes. • A number of macros related to HTML settings have been converted to options, and other macros and options have been renamed to create a consistent syntax:

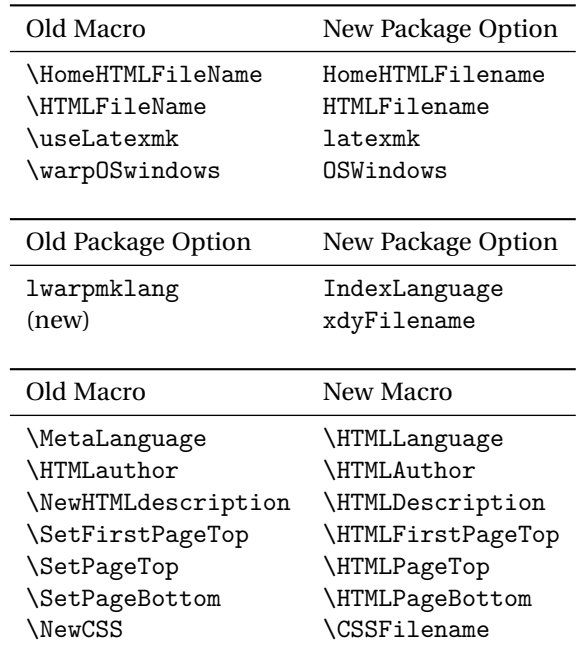

• Per the above changes, in existing documents, modify the package load of lwarp, such as:

```
\usepackage[
    HomeHTMLFilename=index,
    HTMLFilename={},
    IndexLanguage=english
]{lwarp}
```
- The file lwarp\_html.xdy has been renamed lwarp.xdy. To update each document's project:
	- 1. Make the changes shown above.
	- 2. Recompile the document in print mode. This updates the project's configuration files, and also generates the new file lwarp.xdy.
	- 3. The old file lwarp\_html.xdy may be deleted.
- The new lwarp package option xdyFilename may be used to tell lwarpmk to use a custom .xdy file instead of lwarp.xdy. See section [7.12.](#page-83-0)
- Improvements in index processing:
	- **–** xindy's language is now used for index processing as well as glossary.
	- **–** Print mode without latexmk now uses xindy instead of makeindex.
	- **–** texindy/xindy usage depends on pdflatex vs xelatex, lualatex.

**–** For pdflatex and texindy, the -C utf8 option is used. This is supported in modern distributions, but a customized lwarpmk.lua may need to be created for use with older distributions.

#### **v0.29:**

- Add: lwarpmklang option for lwarp-newproject and lwarp. Sets the language to use while processing the glossary. (As of v0.30, this has been changed to the IndexLanguage option.)
- Fix: \includegraphics when no optional arguments.

### **v0.28:**

- \HTMLAuthor {\*name*}} assigns HTML meta author if non-empty. Defaults to \theauthor.
- Booean HTMLDebugComments controls whether HTML comments are added for closing <div>s, opening and closing sections, etc.
- Boolean FormatEPUB changes HTML output for easy EPUB conversion via an external program. Removes per-file headers, footers, and nav. Adds footnotes per chapter/section.
- Boolean FormatWordProcessor changes HTML output for easier conversion by a word processor. Removes headers and nav, prints footnotes per section, and also forces single-file output and turns off HTML debug comments. Name changed to FormatWP as of v0.42.
- Boolean HTMLMarkFloats adds text marks around floats only if FormatWordProcessor. These make it easier to identify float boundaries, which are to be manually converted to word-processor frames. Name changed to WPMarkFloats as of v0.42.
- Updated for the new MathJax CDN repository.
- Adds tabulary.
- Supports the options syntax for graphics.
- Improved index references, now pointing exactly to their target.
- Adds glossaries. lwarpmk is modified to add printglosssary and htmlglossary actions.

The lwarp project aims to allow a rich ET<sub>E</sub>X document to be converted to a reasonable HTML interpretation. No attempt has been made to force  $E_fK$  to provide for every HTML-related possibility, and HTML cannot exactly render every possible ET<sub>E</sub>X concept. Where compromise is necessary, it is desirable to allow the print output to remain typographically rich, and compromise only in the HTML conversion.

Several "modern" features of HTML5, CSS3, and SVG are employed to allow a fairly feature-rich document without relying on the use of Javascript. Limited testing on older browsers show that these new features degrade gracefully, although the SVG format for math may not be available on small cell phones.

pdflatex, xelatex, or lualatex is used, allowing lwarp to process the usual image formats. While generating HTML output, SVG files are used in placed of PDF. Other formats such as IPG are used as-is.

SVG images may be used for math, and are also used for picture, and Ti*k*z environments, as this format has better browser and e-book support than MathML (as of this writing), while still allowing for the high-quality display and printing of images (again, subject to potentially bug-ridden $<sup>1</sup>$  browser support).</sup>

Furthermore, SVG images allow math to be presented with the same precise formatting as in the print version. Math is accompanied by  $\langle \text{alt} \rangle$  tags holding the  $\mathbb{E} \mathbb{E} \mathbb{E} \mathbb{E} \mathbb{E} \mathbb{E} \mathbb{E} \mathbb{E} \mathbb{E} \mathbb{E} \mathbb{E} \mathbb{E} \mathbb{E} \mathbb{E} \mathbb{E} \mathbb{E} \mathbb{E} \mathbb{E} \mathbb{E} \mathbb{E} \mathbb{E} \mathbb{E} \mathbb{E}$ source for the expression, allowing it to be copy/pasted into other documents.<sup>2</sup> Custom LATEX macros may be used as-is in math expressions, since the math is evaluated entirely inside ETEX.

The MATHJAX JavaScript display engine may be selected for math display instead of using SVG images. Subject to browser support and Internet access, MathJax allows an HTML page to display math without relying on a large number of external image files, one per math expression. Iwarp maintains EIFX control for cross-referencing and equation numbering / formatting.

The lwarp package allows ETEX to directly generate HTML5 tags from a ETEX source document, with only minor intervention on the user's part. A texlua program called lwarpmk is used to process either the print or HTML version of the document. A few external utility programs are used to finish the conversion from a EIFX-generated PDF file which happens to have HTML5 tags, to a number of HTML5 plain-text files and accompanying images.

<sup>&</sup>lt;sup>1</sup>Firefox has had an on-again/off-again bug for quite some time regareding printing svgs at high resolution.

<sup>&</sup>lt;sup>2</sup>There seems to be some debate as to whether MathML is actually an improvement over  $E/FX$  for sharing math. The author has no particular opinion on the matter, except to say that in this case EIEX is much easier to implement!

lwarp automatically generates the extra files necessary for the HTML conversion, such as CSS and .xdy files, and configuration files for the utility lwarpmk. Also included is a parallel version of the user's source document, <sourcename>-html.tex, which selects HTML output and then inputs the user's own source. This process allows both the printed and HTML versions to co-exist side-by-side, each with their own auxiliary files.

When requesting packages during HTML conversion, lwarp first looks to see if it has its own modified version to use instead of the usual  $E$ <sub>F $X$ </sub> version. These lwarp-packagename.sty files contain code used to emulate or replace functions for HTML output.

Enough functionality is provided to convert a typical article containing technical content. Not every package has been tested, but many of the most useful ones are known to work, either as-is or through emulation with replacement code. (See table [1.](#page-42-0))

Assistance is provide for modifying the HTML output to suite the creation of EPUB documents, and for modifying the HTML output to ease import into a word processor.

# **3.1 Supported packages and features**

Supported classes include book, report, and article, and the Koma-script classes scrbook, scrreprt, and scrartcl. memoir is planned, but in the meantime many of the packages used by memoir are already supported.

Table [1](#page-42-0) lists some of the various EI<sub>F</sub>X features which may be used. *Supported* means that the package or macro may be used as-is, perhaps with minor limitations. *Emulated* means that the original package or macro is not used, but similar functionality is provided in a way which is intended to be compatible with the user's ETEX code.

| Category     | Status                                                                       |
|--------------|------------------------------------------------------------------------------|
| Engines:     | pdfBT <sub>F</sub> X, X <sub>T</sub> BT <sub>F</sub> X, LuaBT <sub>F</sub> X |
| Classes:     | book, report, article, scrbook, scrreprt, scrartcl.<br>memoir is planned.    |
| Koma-script: | scrextend, scrlayer, scrhack. Others as listed below.                        |

<span id="page-42-0"></span>Table 1: ETEX–HTML generation — lwarp package — Supported functions

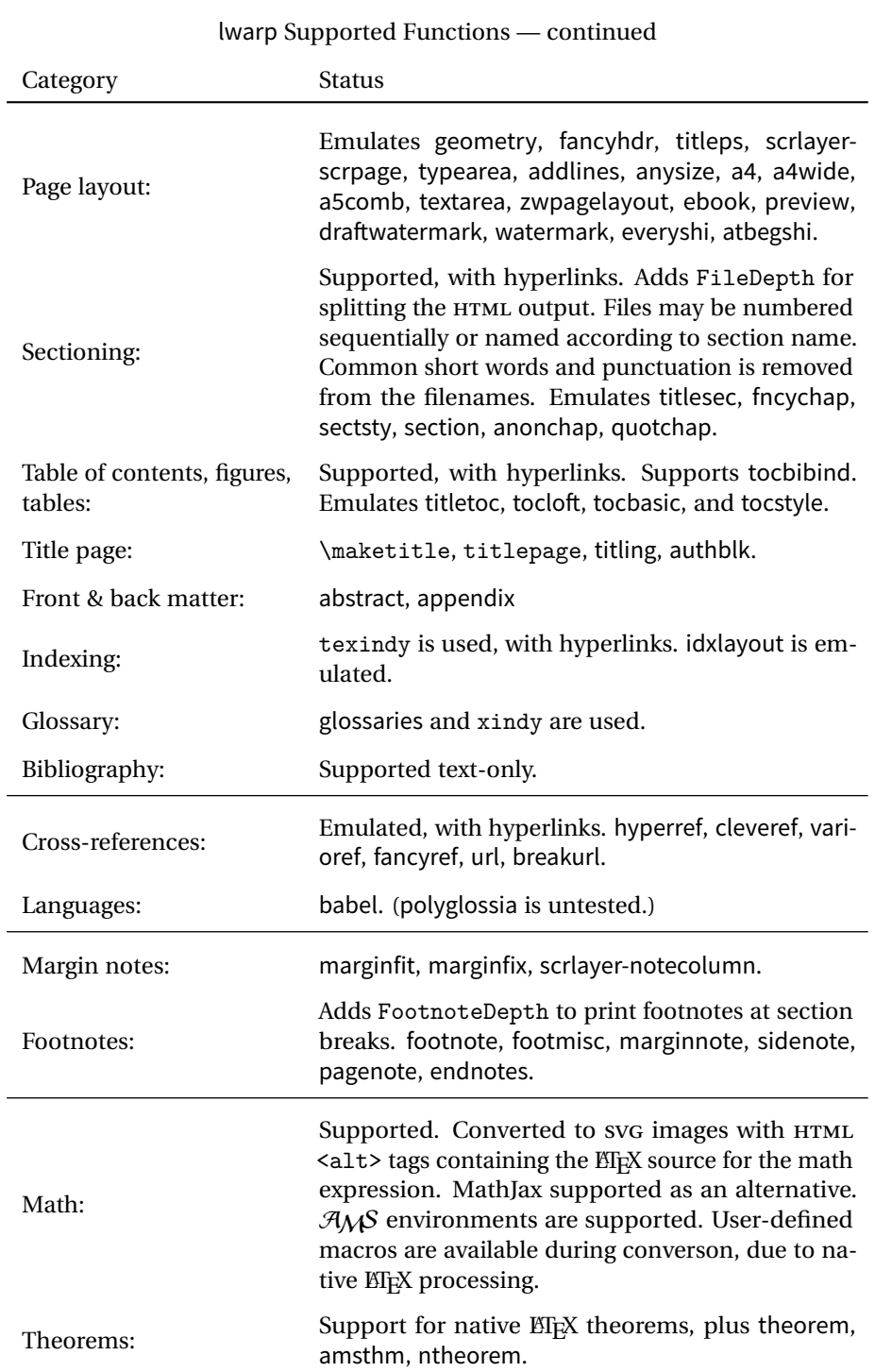

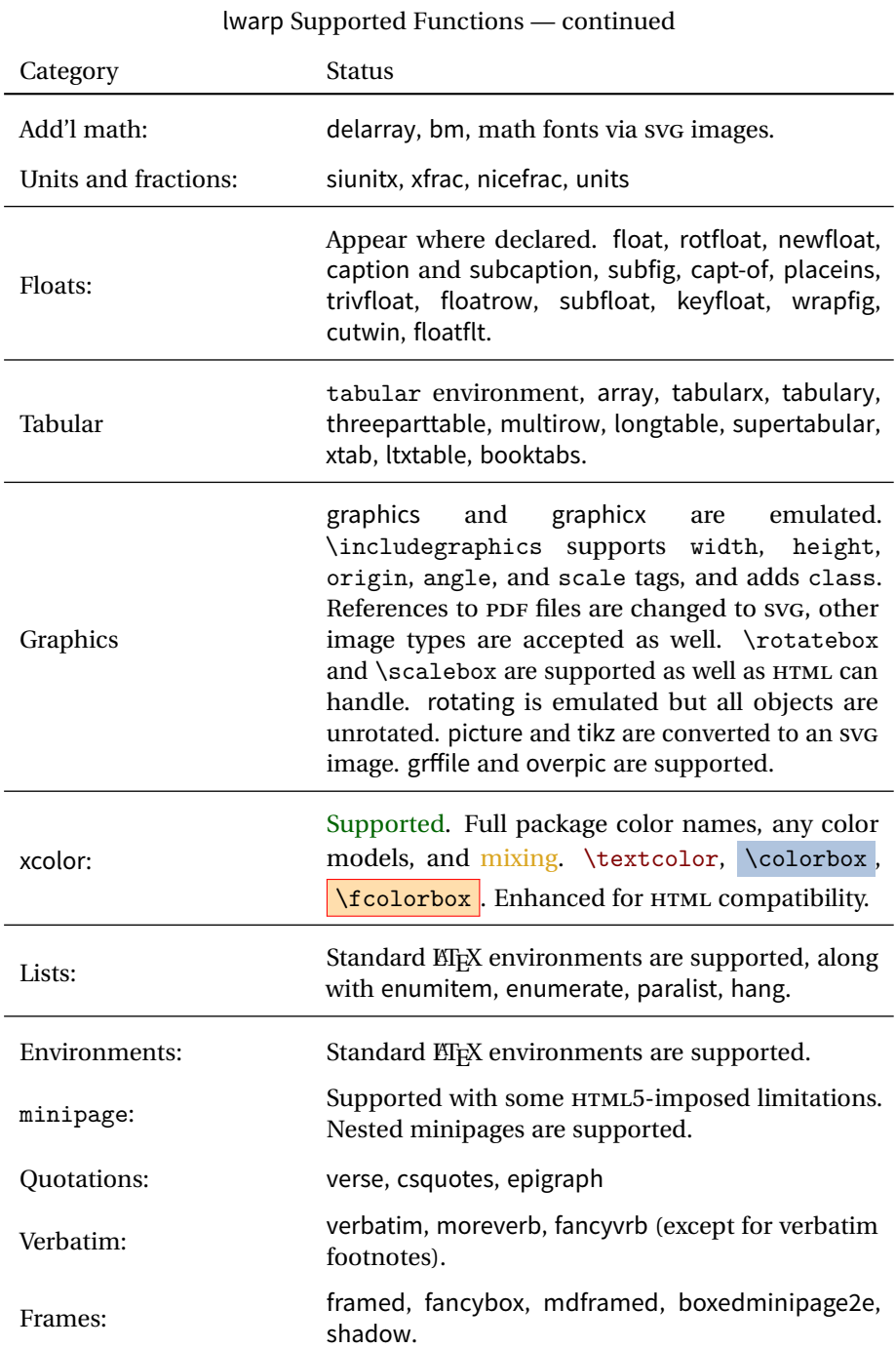

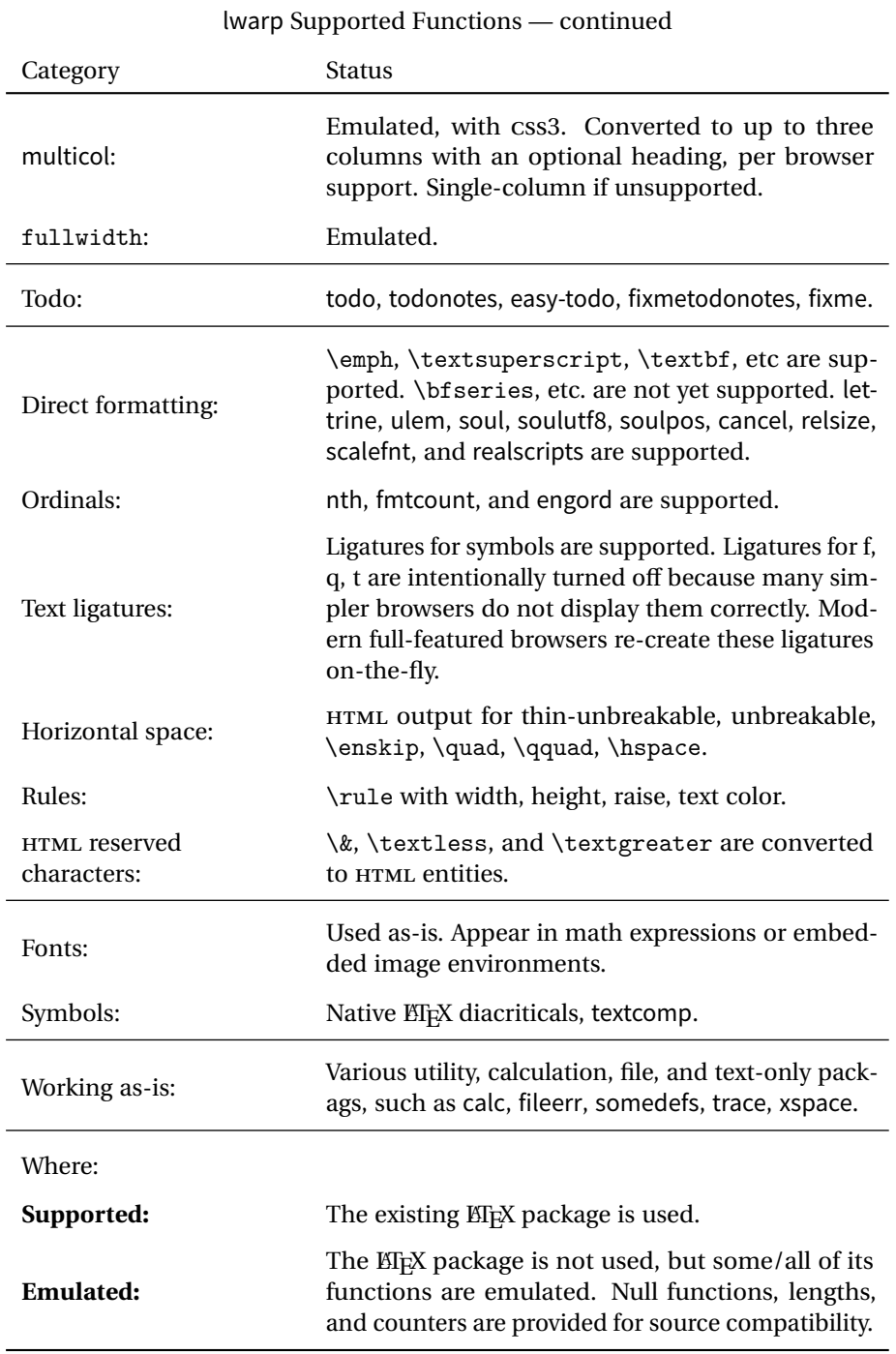

# **4 Alternatives**

Summarized below are several other ways to convert a ETEX or other document to HTML. Where an existing EIFX document is to be converted to HTML, lwarp may be a good choice. For new projects with a large number of documents, it may be worth investigating the alternatives before decided which path to take.

# **4.1 Internet class**

Cls internet The closest to lwarp in design principle is the internet class by Andrew Stacey (<https://github.com/loopspace/latex-to-internet>), an interesting project which directly produces several versions of markdown, and also HTML and EPUB.

#### **4.2 TeX4ht**

Prog TeX4ht <http://tug.org/tex4ht/>

Prog htlatex This system uses native EIEX processing to produce a DVI file containing special commands, and then uses additional post-processing for the HTML conversion by way of numerous configuration files. In most cases, lwarp provides a better HTML conversion, while supporting more packages. TeX4ht produces several other forms of output beyond HTML.

# **4.3 Translators**

These systems use external programs to translate a subset of EI<sub>F</sub>X syntax into HTML. Search for each on CTAN (<http:\ctan.org>).

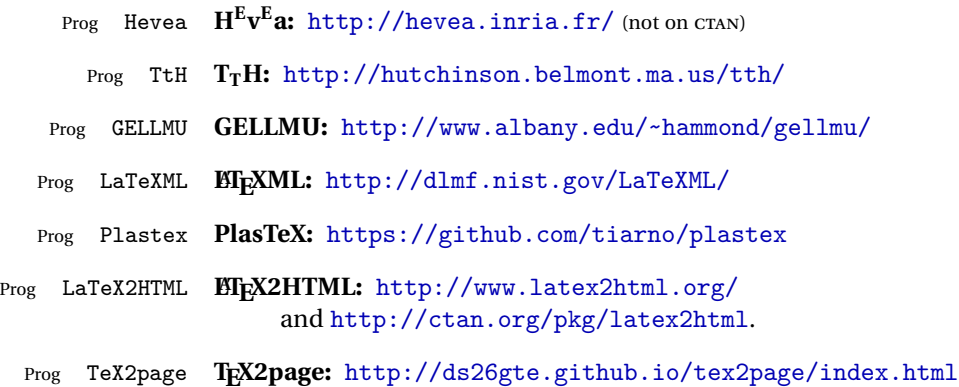

Finally, GladTEX may used to directly insert ETEX math into HTML:

Prog GladTeX **GladTEX:** <http://humenda.github.io/GladTeX/>

### **4.4 AsciiDoc**

AsciiDoc is one of the most capable markup languages, providing enough features to produce the typical technical-writing document with cross-references, and it writes **EIFX** and HTML.

Prog AsciiDoc **Asciidoctor:** <http://asciidoctor.org/> (More active.) Prog AsciiDoctor **AsciiDoc:** <http://asciidoc.org/> (The original version.) The Asciidoctor-LaTeX project is adding additional ETEX-related features.

#### **Asciidoctor-LateX:**

<http://www.noteshare.io/book/asciidoctor-latex-manual> Prog Asciidoctor-LaTeX <https://github.com/asciidoctor/asciidoctor-latex>

#### **4.5 Pandoc**

Prog Pandoc

A markup system which also reads and writes ETFX and HTML.

**Pandoc:** <http://pandoc.org/>

(Watch for improvements in cross-references to figures and tables.)

# **4.6 Word processors**

Prog Word It should be noted that the popular word processors have advanced through the Prog LibreOffice Prog OpenOffice years in their abilities to represent math with a EIFX-ish input syntax, unicode math fonts, and high-quality output, and also generate HTML with varying success. See recent developments in Microsoft ® Word ® and LibreOffice ™ Writer.

# **4.7 Commercial systems**

Prog FrameMaker Prog InDesign Prog Flare Prog Madcap

Prog Adobe Likewise, several professional systems exist whose abilities have been advancing in the areas of typesetting, cross-referencing, and HTML generation. See Adobe ® FrameMaker ®, Adobe ® InDesign ®, and Madcap Flare™.

#### **4.8 Comparisons**

AsciiDoc, Pandoc, and various other markup languages typically have a syntax which tries to be natural and human-readable, but the use of advanced features tends to require many combinations of special characters, resulting in a complicated mess of syntax. By contrast, EIFX spells things out in readable words but takes longer to type, although integrated editors exist which can provide faster entry and a graphic user interface. For those functions which are covered by the typical markup language it is arguable that  $E\nabla X$  is comparably easy to learn, while  $E\nabla X$  provides many more advanced features where needed, along with a large number of pre-existing packages which provide solutions to numerous common tasks.

Text-based document-markup systems share some of the advantages of EIFX vs. a typical word processor. Documents formats are stable. The documents themselves are portable, work well with revision control, do not crash or become corrupted, and are easily generated under program control. Formatting commands are visible, cross-referencing is automatic, and editing is responsive. Search/replace with regular expressions provides a powerful tool for the manipulation of both document contents and structure. Markup systems and some commercial systems allow printed output through a  $EEx$  back end, yielding high-quality results especially when the  $EEx$ template is adjusted, but they lose the ability to use  $E_{T}X$  macros and other  $E_{T}X$ source-document features.

The effort required to customize the output of each markup system varies. For print output, ETEX configuration files are usually used. For HTML output, a css file will be available, but additional configuration may require editing some form of control file with a different syntax, such as XML. In the case of lwarp, CSS is used, and much  $HTML$  output is adjusted through the usual  $ETx$  optional macro parameters, but further customization may require patching  $E_{\text{F}}X$  code.

The popular word processors and professional document systems each has a large base of after-market support including pre-designed styles and templates, and often include content-management systems for topic reuse.

# **5 Installation**

Table [2](#page-50-0) shows the tools which are used for the EIFX to HTML conversion. In most cases, these will be available via the standard package-installation tools.

#### **5.1 Installing the lwarp package**

There are several ways to install lwarp. These are listed here with the preferred methods listed first:

**Pre-installed:** Try entering into a command line:

Enter  $\Rightarrow$  kpsewhich lwarp.sty

If a path to lwarp.sty is shown, then lwarp is already installed.

TEX Live: If using a TEX Live distribution, try installing via tlmgr:

Enter  $\Rightarrow$  tlmgr install lwarp

- MiKT<sub>E</sub>X: If using MiKT<sub>E</sub>X, try using the package installer to install the package lwarp. Also update the package miktex-misc, which will install the lwarpmk executable.
- **Operating-system package:** The operating-system package manager may already have lwarp, perhaps as part of a set of T<sub>E</sub>X-related packages.
- **CTAN TDS archive:** lwarp may be downloaded from the Comprehensive T<sub>E</sub>X Archive:
	- 1. See <http://ctan.org/pkg/lwarp> for the lwarp package.
	- 2. Download the TDS archive: lwarp.tds.zip
	- 3. Find the T<sub>E</sub>X local directory:
		- **TEX Live:**

Enter ⇒ kpsewhich -var-value TEXMFLOCAL

#### **MiKTEX:**

In the "Settings" window, "Roots" tab, look for a local TDS root.

This should be something like:

/usr/local/texlive/texmf-local/

- 4. Unpack the archive in the TDS local directory.
- 5. Renew the cache:

```
Enter ⇒ mktexlsr
- or -Enter ⇒ texhash
```
#### Table 2: Required software programs

#### <span id="page-50-0"></span>**Provided by your LIFX distribution:**

From TEXLive: <http://tug.org/texlive/>.

**LIFX:** pdflatex, xelatex, or lualatex.

**The lwarp package:** This package.

- **The lwarpmk utility:** Provided along with this package. This should be an operating-system executable in the same way that pdflatex or latexmk is. It is possible to have the lwarp package generate a local copy of lwarpmk called lwarpmk.lua. See table [3.](#page-59-0)
- **luatex:** Used by the lwarpmk program to simplify and automate document generation.
- **xindy:** The xindy package is used by lwarp to create indexes. On a MiKT<sub>E</sub>X system this may have to be acquired separately, but it is part of the regular installer as of mid 2015.
- latexmk: Optionally used by lwarpmk to compile ET<sub>E</sub>X code. On a MiKT<sub>E</sub>X system, Perl may need to be installed first.

**pdfcrop:** Used to pull images out of the EIFX PDF.

#### **Poppler PDF utilities:**

**pdftotext:** Used to convert PDF to text.

**pdfseparate:** Used to pull images out of the EI<sub>F</sub>X PDF.

**pdftocairo:** Used to convert images to SVG.

These might be provided by your operating-system package manager.

From Poppler: <poppler.freedesktop.org>.

For MacOS®, see <https://brew.sh/>, install Homebrew, then

Enter  $\Rightarrow$  brew install poppler

For Windows, see:

```
https://sourceforge.net/projects/poppler-win32/ and:
http://blog.alivate.com.au/poppler-windows/
```
#### **Perl:**

This may be provided by your operating-system package manager, and is required for some of the Poppler PDF utilities.

<perl.org>, <strawberryperl.com>

#### **Automatically downloaded from the internet as required:**

**MathJax:** Optionally used to display math. Automatically loaded from the MathJax website when needed. From: <mathjax.org>

Or, for Windows MiKTEX, start the program called MiKTeX Settings (Admin) and click on the button called Refresh FNDB.

**CTAN .dtx and .ins files:** Another form of TEX package is the .dtx and .ins source files. These files are used to create the documentation and .sty files.

- 1. See <http://ctan.org/pkg/lwarp> for the lwarp package.
- 2. Download the zip archive lwarp.zip into your own lwarp directory.
- 3. Unpack lwarp.zip.
- 4. Locate the contents lwarp.dtx and lwarp.ins
- 5. Create the documentation:

Enter ⇒ pdflatex lwarp.dtx

(several times)

- 6. Create the .sty files:
	- Enter  $\Rightarrow$  pdflatex lwarp.ins
- 7. Copy the .sty files somewhere such as the T<sub>E</sub>X Live local tree found in the previous CTAN TDS section, under the subdirectory:

```
<texlocal>/tex/latex/local/lwarp
```
8. Copy the documentation lwarp.pdf to a source directory in the local tree, such as:

<texlocal>/doc/local/lwarp

9. Renew the cache:

```
Enter ⇒ mktexlsr
- or -Enter ⇒ texhash
```
Or, for Windows MiKTEX, start the program called MiKTeX Settings (Admin) and click on the button called Refresh FNDB.

- 10. See section [5.2.1](#page-53-0) to generate your local copy of lwarpmk.
- 11. Once the local version of lwarpmk.lua is installed, it may be made available system-wide as per section [5.2.](#page-52-0)
- **Project-local CTAN .dtx and .ins files:** The .dtx and .ins files may be downloaded to a project directory, then compiled right there, alongside the document source files. The resultant \*.sty and lwarpmk.lua files may be used as-is, so long as they are in the same directory as the document source. Just testing! This approach is especially useful if you would like to temporarily test lwarp before deciding whether to permanently install it.

# <span id="page-52-0"></span>**5.2 Installing the lwarpmk utility**

(Note: If lwarpmk is not already installed, it is easiest to use a local copy instead of installing it system-wide. See section [5.2.1.](#page-53-0))

After the lwarp package is installed, you may need to setup the lwarpmk utility:

- 1. At a command line, try executing lwarpmk. If the lwarpmk help message appears, then lwarpmk is already set up. If not, it is easiest to generate and use a local copy. See section [5.2.1.](#page-53-0)
- 2. For MiKT<sub>F</sub>X, try updating the miktex-misc package. This may install the lwarpmk executable for you.

Otherwise, continue with the following:

3. Locate the file lwarpmk.lua, which should be in the scripts directory of the TDS tree. On a TEX Live or MiKTEX system you may use

Enter ⇒ kpsewhich lwarpmk.lua

(If the file is not found, you may also generate a local copy and use it instead. See section [5.2.1.](#page-53-0))

4. Create lwarpmk:

**Unix:** Create a symbolic link and make it executable:

(a) Locate the T<sub>F</sub>X Live binaries:

Enter ⇒ kpsewhich -var-value TEXMFROOT

This will be something like:

/usr/local/texlive/<year>

The binaries are then located in the bin/<arch> directory under the root:

/usr/local/texlive/<year>/bin/<architecture>/

In this directory you will find programs such as pdflatex and makeindex.

(b) In the binaries directory, create a new symbolic link from the binaries directory to lwarpmk.lua:

Enter ⇒ ln -s <pathtolwarpmk.lua> lwarpmk

(c) Make the link executable:

Enter ⇒ chmod 0755 lwarpmk

Windows TEX Live: Create a new lwarpmk.exe file:

- (a) Locate the TEX Live binaries as shown above for Unix.
- (b) In the binaries directory, make a *copy* of runscript.exe and call it lwarpmk.exe This will call the copy of lwarpmk.lua which is in the scripts directory of the distribution.

Windows MiKT<sub>E</sub>X: Create a new lwarpmk.bat file:

- (a) Locate the binaries. These will be in a directory such as: C:\Program Files\MiKTeX 2.9\miktex\bin\x64 In this directory you will find programs such as pdflatex.exe and makeindex.exe.
- (b) Create a new file named lwarpmk.bat containing: texlua "C:\Program Files\MiKTeX 2.9\scripts\lwarp\lwarp.texlua" %\*

This will call the copy of lwarpmk.lua which is in the scripts directory of the distribution.

#### <span id="page-53-0"></span>**5.2.1 Using a local copy of lwarpmk**

It is also possible to use a local version of lwarpmk:

1. When compiling the tutorial in section  $6$ , use the lwarpmk option for the lwarp package:

\usepackage[lwarpmk]{lwarp}

- 2. When the tutorial is compiled with pdflatex, the file lwarpmk.lua will be generated along with the other configuration files.
- 3. lwarpmk.lua may be used for this project:

**Unix:**

```
(a) Make lwarpmk.lua executable:
       Enter ⇒ chmod 0755 lwarpmk.lua
```

```
(b) Compile documents with
```

```
Enter ⇒ ./lwarpmk.lua html
 Enter ⇒ ./lwarpmk.lua print
etc.
```
(c) It may be useful to rename or link to a version without the .lua suffix.

#### **Windows:**

Or:

Compile documents with either of the following, depending on which command shell is being used:

```
Enter ⇒ texlua lwarpmk.lua html
  Enter ⇒ texlua lwarpmk.lua print
etc.
  Enter \Rightarrow lwarpmk html
  Enter \Rightarrow lwarpmk print
```
etc.

# **5.3 Installing additional utilities**

# **To test for the existence of the additional utilities:**

Enter the following in a command line. If each programs' version is displayed, then that utility is already installed. See table [2](#page-50-0) on page [51.](#page-50-0)

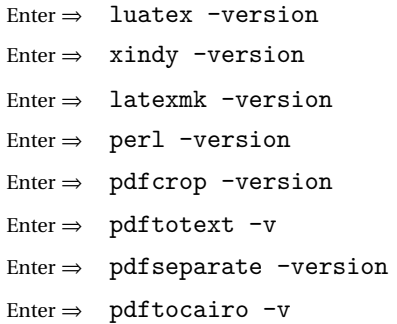

#### **To install xindy, latexmk, and pdfcrop:**

The T<sub>EX</sub> utilities xindy, latexmk, and pdfcrop may be provided by your operating system's package manager, and are also provided by the CTAN archive:

<http://ctan.org/pkg/xindy> <http://ctan.org/pkg/latexmk> <http://ctan.org/pkg/pdfcrop>

#### Prog pdftotext **To install the Poppler utilities to a Unix/Linux system:**

Prog pdfseparate Prog pdftocairo The tools from the POPPLER project should be provided by your operating system's package manager.

#### **To install the Poppler utilities to a MacOS machine:**

- 1. Install Homebrew from <https://brew.sh/>:
	- Enter ⇒
- /usr/bin/ruby -e "\$(curl -fsSL https://raw.githubusercontent.com/Homebrew/install/master/install)"

#### 2. Install the Poppler utilities:

Enter  $\Rightarrow$  brew install poppler

#### **To install the Poppler utilities to a Windows machine:**

- 1. See table [2](#page-50-0) on page [51.](#page-50-0)
- 2. Download and extract the Poppler utilities pdftotext, pdfseparate, and pdftocairo to a directory, such as Poppler.
- 3. In the Start window, type "Path" to search for results related to Path. Or, open the control panel and search for "Path".
- 4. Choose "Edit the system environment variables" in the control panel.
- 5. Choose the "Environment Variables" button.
- 6. Choose the "Path" variable, then the "Edit" button.
- 7. Choose the "New" button to make an additional entry.
- 8. Enter the bin directory of the Poppler utilities, such as: C:\Users\<myname>\Desktop\Poppler\poppler-0.5\_x86\poppler-0.5\bin

Be sure to include \bin.

9. Click "Ok" when done.

#### Prog perl **To install Perl to a Windows machine:**

- 1. Download and install a version of Perl, such as Straweberry Perl, to a directory without a space in its name, such as C:\Strawberry.
- 2. Edit the Path as seen above for the Poppler utilities.
- 3. Enter the bin directory of the Perl utility, such as: C:\Strawberry\perl\bin

Be sure to include \bin.

4. Click "Ok" when done.

**Any utilities installed by hand must be added to the PATH.**

# <span id="page-56-0"></span>**6 Tutorial**

This section shows an example of how to create an lwarp document.

# **6.1 Starting a new project**

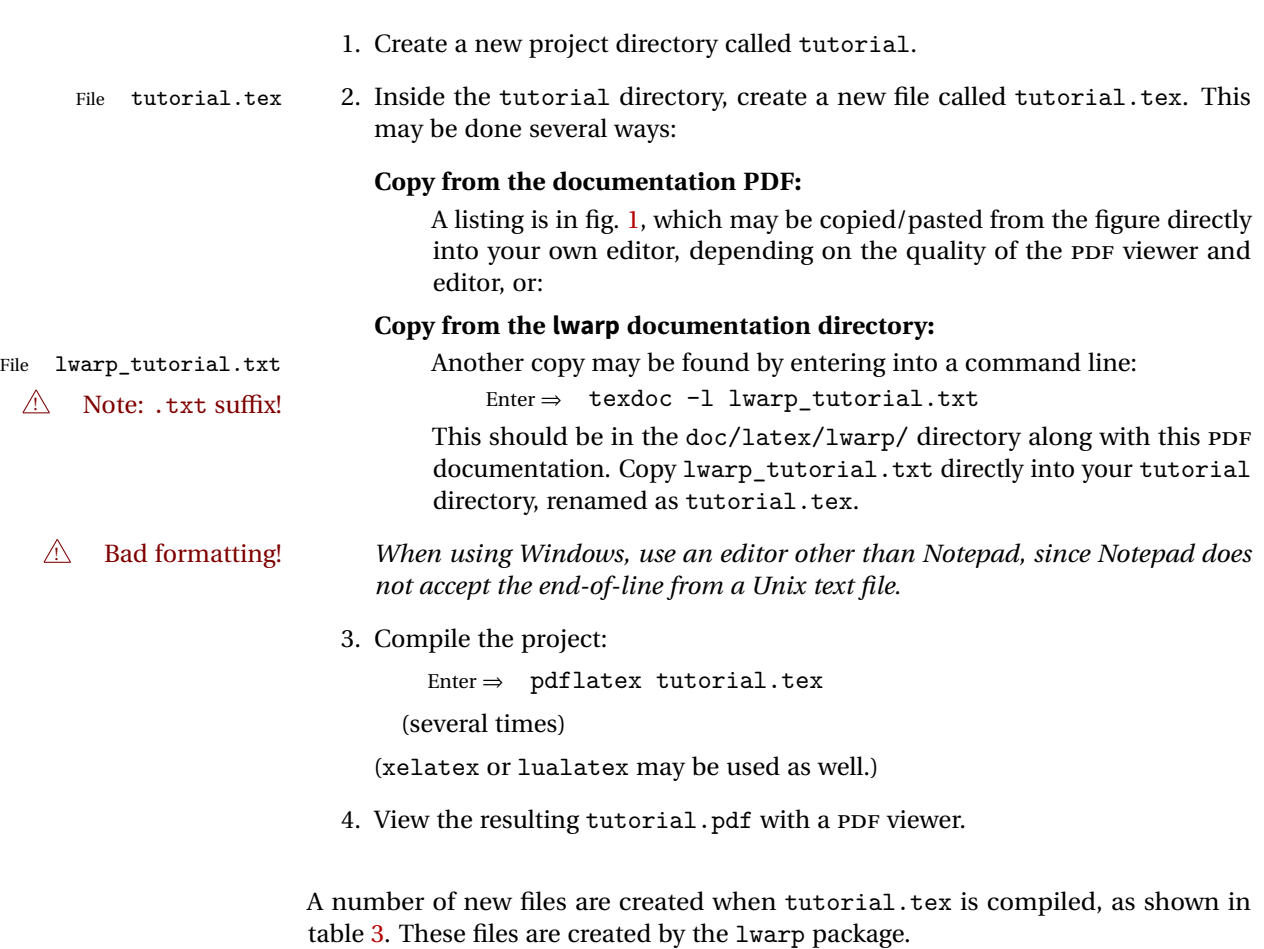

(Two of the new files are configuration files for the helper program lwarpmk. Whenever a print version of the document is created, the configuration files for lwarpmk are updated to record the operating system, ETEX program (pdflatex, xelatex, or lualatex), the filenames of the source code and HTML output, and whether the additional helper program latexmk will be used to compile the document.)

Figure 1: tutorial.tex listing

<span id="page-57-0"></span>Note: There are two pages!

% Save this as tutorial.tex for the lwarp package tutorial. \documentclass{book} \usepackage{iftex} % --- LOAD FONT SELECTION AND ENCODING BEFORE LOADING LWARP --- \ifPDFTeX \usepackage{lmodern} % pdflatex \usepackage[T1]{fontenc} \usepackage[utf8]{inputenc} \else \usepackage{fontspec} % XeLaTeX or LuaLaTeX \fi % --- LWARP IS LOADED NEXT --- \usepackage[ % HomeHTMLFilename=index, % Filename of the homepage. % HTMLFilename={node-}, % Filename prefix of other pages. % IndexLanguage=english, % Language for xindy index, glossary. % latexmk, % Use latexmk to compile. % OSWindows, % Force Windows. (Usually automatic.) % mathjax, % Use MathJax to display math. ]{lwarp} % \boolfalse{FileSectionNames} % If false, numbers the files. % --- OTHER PACKAGES ARE LOADED AFTER LWARP --- \usepackage{makeidx} \makeindex \usepackage{xcolor} % (Demonstration purposes only.) \usepackage{hyperref,cleveref} % LOAD THESE LAST! % --- LATEX AND HTML CUSTOMIZATION --- \title{The Lwarp Tutorial} \author{Some Author} \setcounter{tocdepth}{2} % Include subsections in the \TOC. \setcounter{secnumdepth}{2} % Number down to subsections. \setcounter{FileDepth}{1} % Split \HTML\ files at sections \booltrue{CombineHigherDepths} % Combine parts/chapters/sections \setcounter{SideTOCDepth}{1} % Include subsections in the side\TOC \HTMLTitle{Webpage Title} % Overrides \title for the web page. \HTMLAuthor{Some Author} % Sets the HTML meta author tag. \HTMLLanguage{en-US} % Sets the HTML meta language. \HTMLDescription{A description.}% Sets the HTML meta description.

```
\HTMLFirstPageTop{Name and \fbox{HOMEPAGE LOGO}}
\HTMLPageTop{\fbox{LOGO}}
\HTMLPageBottom{Contact Information and Copyright}
\CSSFilename{lwarp_sagebrush.css}
\begin{document}
\maketitle % Or titlepage/titlingpage environment.
% An article abstract would go here.
\tableofcontents % MUST BE BEFORE THE FIRST SECTION BREAK!
\listoffigures
\chapter{First chapter}
\section{A section}
This is some text which is indexed.\index{Some text.}
\subsection{A subsection}
See \cref{fig:withtext}.
\begin{figure}\begin{center}
\fbox{\textcolor{blue!50!green}{Text in a figure.}}
\caption{A figure with text\label{fig:withtext}}
\end{center}\end{figure}
\section{Some math}
Inline math: r = r_0 + vt - \frac{1}{2}at^2followed by display math:
\begin{equation}
a^2 + b^2 = c^2\end{equation}
\begin{warpprint} % For print output ...
\cleardoublepage % ... a common method to place index entry into TOC.
\phantomsection
\addcontentsline{toc}{chapter}{\indexname}
\end{warpprint}
\ForceHTMLPage % HTML index will be on its own page.
\ForceHTMLTOC % HTML index will have its own toc entry.
\printindex
\end{document}
```
Table 3: Files created along with the print version

- <span id="page-59-0"></span>tutorial.pdf: The PDF output from ET<sub>F</sub>X. The print version of the document.
- **tutorial\_html.tex:** A small .tex file used to create a parallel HTML version of the document, which co-exists with usual the PDF version, and which will have its own auxiliary files. In this way, both PDF and HTML documents may co-exist side-by-side.
- **Auxiliary files:** The usual LETEX files .aux, .log, .out, .toc, .lof, .idx. When an HTML version of the document is created, \_html versions of the auxiliary files will also be generated.
- **lwarpmk.conf:** A configuration file for lwarpmk, which is used to automate the compilation of PDF or HTML versions of the document.
- **tutorial.lwarpmkconf:** Another configuration file used by lwarpmk, which is only useful if you wish to have several projects residing in the same directory.
- **.css files:** lwarp.css, lwarp\_formal.css, lwarp\_sagebrush.css These files are standard for lwarp, and are not meant to be modified by the user.
- **sample\_project.css:** An example of a user-customized CSS file, which may be used for project-specific changes to the lwarp defaults.
- **lwarp.xdy:** Used by lwarp while creating an index. This file should not be modified by the user. A custom file may be used instead, if necessary.
- **lwarp\_mathjax.txt:** Inserted into the HTML files when MathJax is used to display math. This file should not be modified by the user.
- **comment.cut:** A temporary file used by lwarp to conditionally process blocks of text. This file may be ignored.

When the lwarpmk option is given to the lwarp package:

**lwarpmk.lua:** A local copy of the lwarpmk utility.

- On Unix-related operating systems this file must be made executable: chmod u+x lwarpmk.lua
- This may be useful to have to archive with a project for future use.

# **6.2 Compiling the print version with lwarpmk**

The lwarpmk utility program is used to compile either the printed or the HTML version of the document.

lwarpmk print is used to recompile a printed version of the document.

1. Re-compile the print version:

Enter ⇒ lwarpmk print

lwarpmk prints an introduction then checks to see if the document must be recompiled. If it seems that the files are up-to-date, then lwarpmk informs you of that fact and then exits.

- 2. Make a small change in the original document, such as adding a space character.
- 3. Recompile again.

Enter  $\Rightarrow$  lwarpmk print

The document is recompiled when a change is seen in the source. Several compilations may be necessary to resolve cross-references.

4. Force a recompile to occur.

Enter ⇒ lwarpmk again

```
Enter ⇒ lwarpmk print
```
lwarpmk again updates the date code for the file, triggering a recompile the next time the document is made.<sup>3</sup>

5. Process the index.<sup>45</sup>

Enter ⇒ lwarpmk printindex

6. Recompile again to include the index.

Enter  $\Rightarrow$  lwarpmk print

7. To force a single recompile when needed, even if no changes were detected: Enter  $\Rightarrow$  lwarpmk print1

Note that the HTML customization commands are ignored while making the print version.

<sup>&</sup>lt;sup>3</sup>Although, when using the utility latexmk (introduced later), the changed date is ignored and an actual change in contents must occur to cause a recompile.

 $4A$  lwarpmk printglossary command is also available to process a glossary produced with the glossaries package. See section [8.4.8.](#page-93-0)

<sup>5</sup>Also see section [8.4.9](#page-94-0) for index options.

# **6.3 Compiling the HTML version with lwarpmk**

lwarpmk html is used to recompile an HTML version of the document.

1. Compile the HTML version:

Enter  $\Rightarrow$  lwarpmk html

- (a) lwarpmk uses EIFX to process tutorial\_html.tex to create tutorial html.pdf.
- (b) pdftotext is then used to convert to the file tutorial\_html.html. This file is a plain-text file containing HTML tags and content for the entire document.
- (c) lwarpmk manually splits tutorial\_html.html into individual HTML files according to the HTML settings. For this tutorial, the result is tutorial.html (the home page), along with First-chapter.html<sup>6</sup>, Some-math.html, and the document's index in \_Index.html.<sup>7</sup>
- 2. View the homepage in a web browser.

Open the file tutorial.html in a web browser.

math Note that math is still displayed as its plain-text ET<sub>E</sub>X source until the images of the math expressions have been generated. Math may be displayed as SVG images or by a MathJax script, as seen in sections [6.4](#page-62-0) and [6.5.](#page-63-0)

3. Force a recompile:

Enter ⇒ lwarpmk again Enter ⇒ lwarpmk html Enter ⇒ lwarpmk print

4. Process the HTML index and recompile:<sup>89</sup>

Enter  $\Rightarrow$  lwarpmk htmlindex

Enter  $\Rightarrow$  lwarpmk html

 $_$  Index.html is updated for the new  $E$ F $X$  index.

- 5. Reload the web page to see the added index.
- 6. To force a single recompile when needed, even if no changes were detected:

Enter  $\Rightarrow$  lwarpmk html1

 $6$ First-chapter.html also contains the first section, even though the second section is its own HTML page. This behavior is controlled by the boolean CombineHigherDepths.

 $\overline{7}$  index.html is commonly used as a homepage, so the document index is in \_Index.html.

 ${}^{8}$ A lwarpmk htmlglossary command is also available to process a glossary produced with the glossaries package. See section [8.4.8.](#page-93-0)

 $9$ Also see section  $8.4.9$  for index options.

# <span id="page-62-0"></span>**6.4 Generating the SVG images**

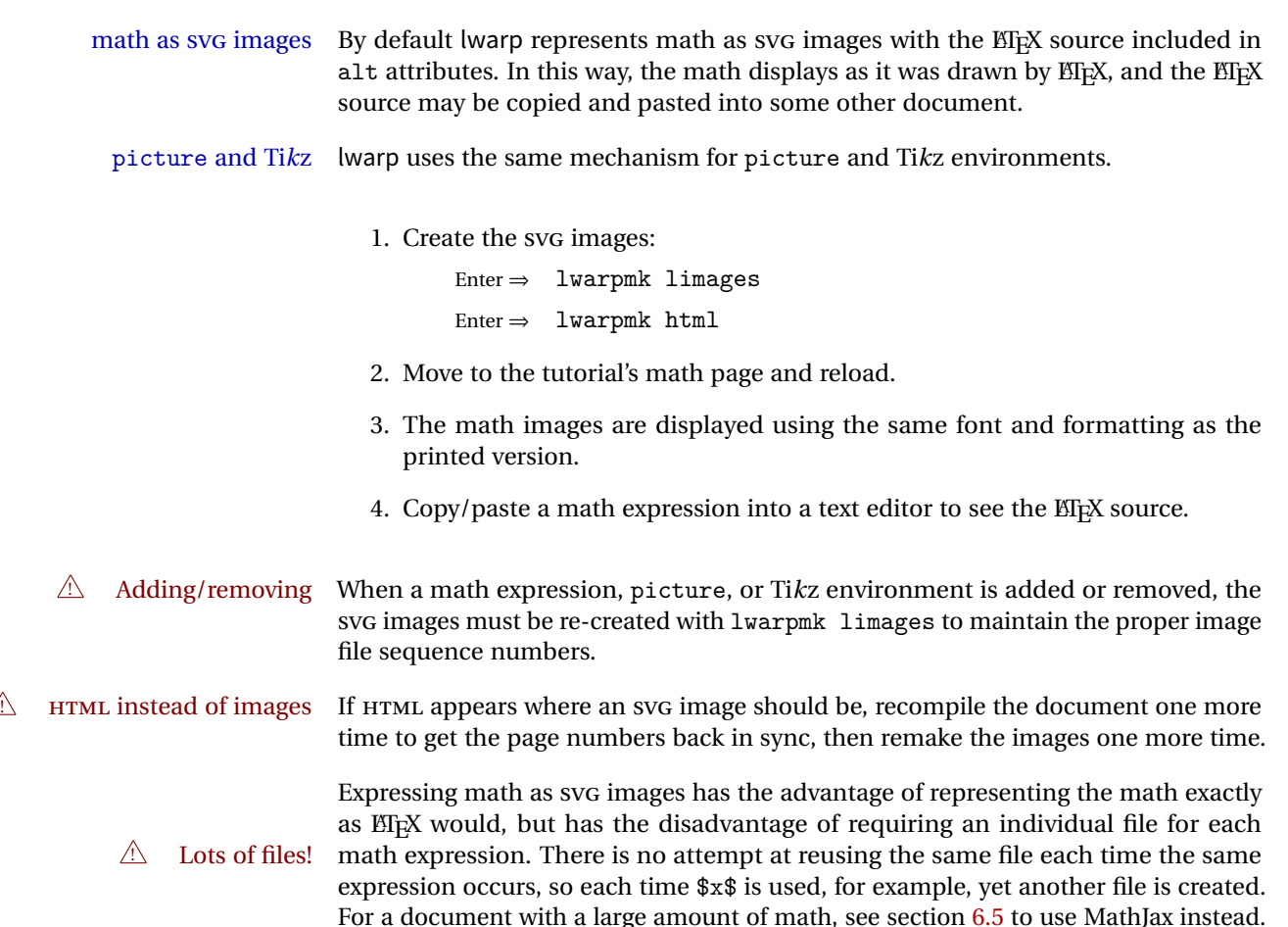

# <span id="page-63-0"></span>**6.5 Using MathJax for math**

math with MathJax Math may also be represented using the MathJax Javascript project.

1. In the tutorial's source code, uncomment the mathjax package option for lwarp:

mathjax, % Use MathJax to display math.

2. Recompile

Enter ⇒ lwarpmk html

- 3. Reload the math page.
- $\triangle$  MathJax requirements MathJax requires web access unless a local copy of MathJax is available, and it also requires that Javascript is enabled for the web page. The math is rendered by MathJax. Right-click on math to see several options for rendering, and for copying the ETEX source.

While using MathJax has many advantages, it may not be able to represent complex expressions or spacing adjustments as well as EIEX, and it may not support some math-related packages.

# **6.6 Changing the CSS style**

For a formal css style, add to the preamble:

```
\usepackage{lwarp}
...
\CSSFilename{lwarp_formal.css}
...
\begin{document}
```
For a modern CSS style, lwarp\_sagebrush.css is also provided:

```
\CSSFilename{lwarp_sagebrush.css}
```
See section [7.4](#page-78-0) for more information about modifying the CSS styling of the document.

# **6.7 Customizing the HTML output**

A number of settings may be made to control the HTML output, including filename generation, automatic compilation, math output, document splitting, meta data, and page headers and footers.

See section [7.3](#page-73-0) for more information.

# **6.8 Using latexmk**

latexmk is a EFX utility used to monitor changes in source files and recompile as needed.

1. In the tutorial's source code uncomment the latexmk option for the lwarp package:

latexmk, % Use latexmk to compile.

2. Recompile the printed version of the document.

Enter ⇒ lwarpmk print

lwarp updates its own configuration files (lwarpmk.conf and tutorial.lwarpmkconf) whenever the printed version of the document is compiled. These configuration files remember that lwarpmk should use latexmk to compile the document.

3. Recompile the document.

```
Enter \Rightarrow lwarpmk print
and/or
  Enter ⇒ lwarpmk html
```
Changes are detected by comparing checksums rather than modification times, so lwarpmk again will not trigger a recompile, but latexmk has a much better awareness of changes than the lwarpmk utility does and it is likely to correctly know when to recompile. A recompile may be forced by making a small change to the source.

forced single-pass recompile A single recompile may be forced with:

```
Enter \Rightarrow lwarpmk print1
and/or
  Enter \Rightarrow lwarpmk html1
```
# **6.9 Using XeLaTeX or LuaLaTeX**

XHIFEX or LuaLIFX may be used instead of LIF<mark>X</mark>.

1. Remove the auxiliary files for the project:

```
Enter ⇒ lwarpmk cleanall
```
2. Use xelatex or lualatex to recompile the printed version.

```
Enter \Rightarrow xelatex tutorial.tex
```
-or-

```
Enter \Rightarrow lualatex tutorial.tex
```
When the recompile occurs, the configuration files for lwarpmk are modified to remember which TEX engine was used. XHATEX or LuaATEX will be used for future runs of lwarpmk.

3. To recompile the document:

Enter ⇒ lwarpmk print -and- $\text{Enter} \Rightarrow \quad \text{Iwarpmk } \text{html}$ 

4. Also rememeber to update the indexes and recompile again.

# **6.10 Using a glossary**

lwarp supports the glossaries package, although this tutorial does not supply an example.

Opt IndexLanguage To assign a language to be used while processing the index and glossary, use the IndexLanguage option:

\usepackage[IndexLanguage=english]{lwarp}

To process the glossary for the print version:

Enter ⇒ lwarpmk printglossary

To process the glossary for the HTML version:

Enter ⇒ lwarpmk htmlglossary

In each case, the document will have to be recompiled afterwards.

# **6.11 Cleaning auxiliary files**

To remove the auxiliary files .aux, .toc, .lof, .lot, .idx, .ind, .log, and .gl\*:

```
Enter ⇒ lwarpmk clean
```
# **6.12 Cleaning auxiliary and output files**

To remove the auxiliary files, and also remove the .pdf and .html files:

```
Enter ⇒ lwarpmk cleanall
```
# **6.13 Processing multiple projects in the same directory**

It is possible to have several projects in the same directory. lwarpmk has an optional parameter which is the document to compile.

To create each project:

```
Enter ⇒ pdflatex project_a
Enter ⇒ pdflatex project_b
```
Each project is given its own configuration file:

project\_a.lwarpmkconf, project\_b.lwarpmkconf

To compile each project with lwarkmk:

Enter ⇒ lwarpmk print project\_a Enter ⇒ lwarpmk html project\_b

# **6.14 Using the make utility**

lwarpmk has an action which may be useful for integration with the common make utility:

lwarpmk pdftohtml [project]

make may be used to compile the code to PDF with HTML tags (project\_html.pdf), then lwarpmk may be used to convert each target to HTML files.

# **7 Additional details**

# **7.1 Font and UTF-8 support**

lwarp uses pdftotext to convert PDF output into UTF-8-encoded text. This process requires that UTF-8 information be embedded in the PDF file, which usually prevents the use of older bit-mapped fonts.

pdflatex, T1, UTF8 While using pdflatex, fontspec is automatically loaded with T1 encoding, and inputenc is automatically loaded with UTF8 encoding, each of which is required for the conversion process. fontspec may be loaded with an additional encoding after lwarp.

vector fonts While using pdflatex, if no font-related package is specified, the default bit-mapped Computer Modern Computer Modern font is used, so simply add

 $\triangle$ 

usepackage{lmodern}

to the preamble to enable the related vector font instead, or use

\usepackage{dejavu}

or other other font packages, which may provide an increased coverage of Unicode mappings. Avoid bit-mapped fonts.

 $\hat{\triangle}$  — Х- $\hat{\triangle}$  X- $\hat{\triangle}$  and LualЯЪ $\hat{\triangle}$  users must use the fontspec package. Do NOT use fontenc!

Place fontspec or fontenc and other font and UTF-8 related commands after the \documentclass command and before \usepackage{lwarp}:

- 1. documentclass{article/book/report} goes here, followed by any of:
- 2. Font and UTF-8 related commands:
	- For X<sub>H</sub>ET<sub>F</sub>X or LuaETFX:

Pkg fontspec **–** fontspec and font choices

ligatures lwarp sets the following to turn off T<sub>E</sub>X ligatures during the generation of HTML tags, and turn off common ligatures in regular text, since older browsers may not display them correctly and newer browsers can automatically re-create them.

> \defaultfontfeatures[\rmfamily]{Ligatures={NoCommon,TeX}} \defaultfontfeatures[\sffamily]{Ligatures={NoCommon,TeX}} \defaultfontfeatures[\ttfamily]{Ligatures=NoCommon}

• For pdflatex:

Pkg lmodern **–** lmodern or other font-related packages

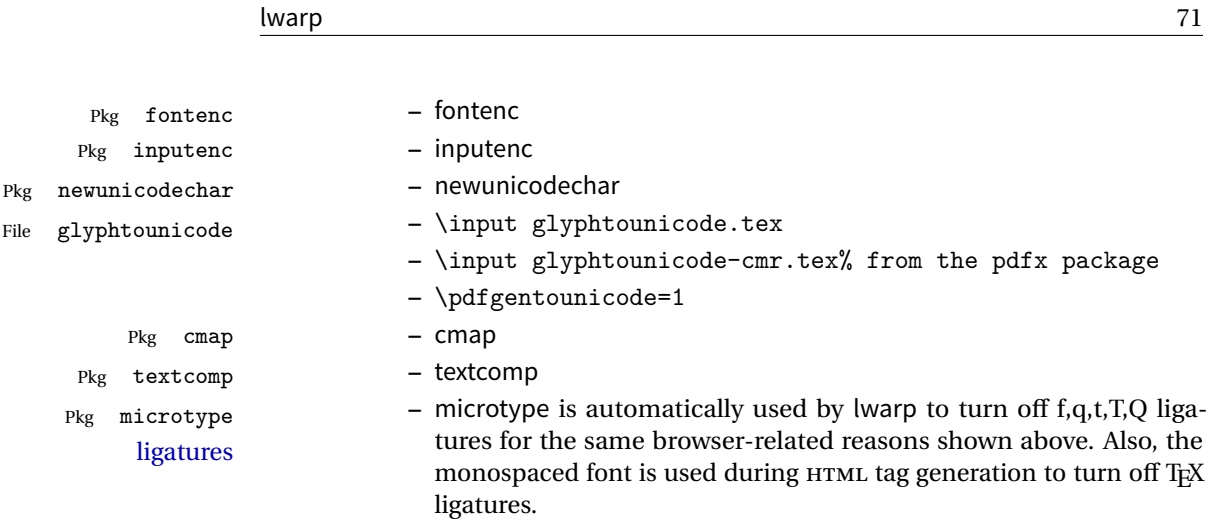

- 3. \usepackage{lwarp} (section [7.2\)](#page-71-0) goes after any of the above, followed by:
- 4. ... the rest of the preamble and the main document.

## **7.1.1 Indexes and UTF-8**

lwarp uses the xindy program to processes indexes.

While using xelatex or lualatex, xindy is used for the index. Everything is handled in UTF-8 encoding, and should work as expected.

While using pdflatex, the texindy program is used with the -C utf8 option, which is newly supported in recent distributions of EIFX. This option correctly sorts index entries into headings while using Latin languages, but will not work well with others. XaBTEX or LuaBTEX are recommended for non-Latin languages.

For an older distribution of *EIFX*, it may be necessary to generate a local version of lwarpmk.lua and modify it to remove the -C utf8 option from the texindy call. See section [11.4.](#page-118-0)

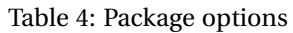

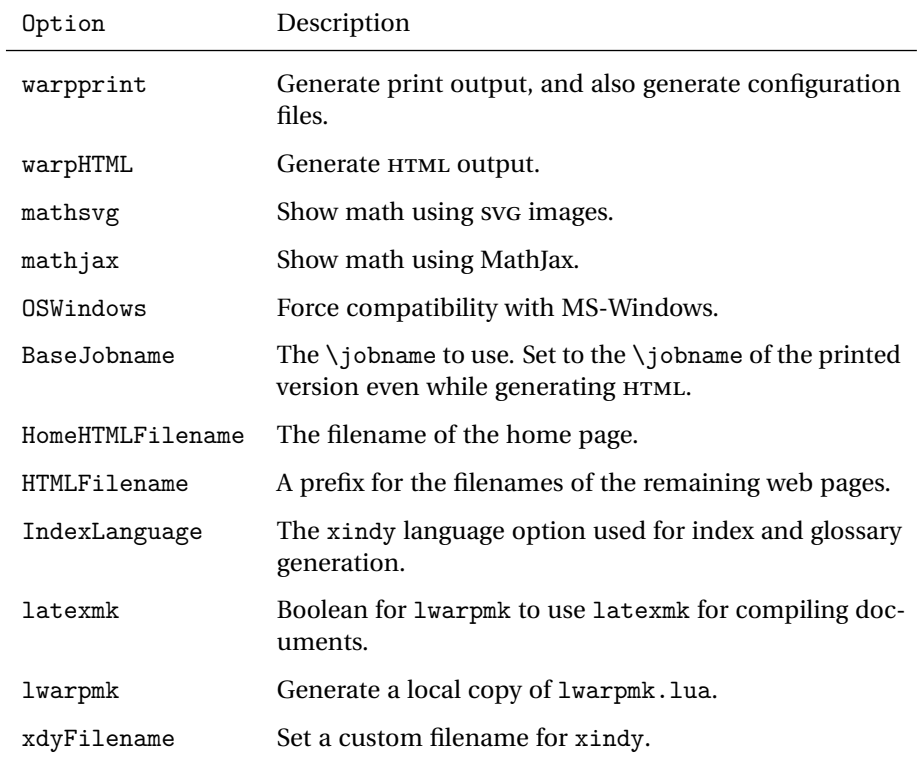

# <span id="page-71-0"></span>**7.2 lwarp package loading and options**

lwarp supports book, report, and article classes, as well as the equivalent Koma-script classes.

Pkg lwarp Load the lwarp package immediately after the font and UTF-8 setup commands.

- Opt warpprint Usually controlled by lwarpmk, and not set in the document. Select the warpprint Opt warpHTML option to generate print output (default), or the warpHTML option to generate HTML5 output. The default is print output, so the print version may be compiled with the usual pdflatex, etc. When lwarp is loaded in print mode, it creates <project>\_html.tex, which sets the warpHTML option before calling the user's source code <project>.tex. In this way, <project>.tex can \usepackage{lwarp} without any options to create a printed version, while <project>\_html.tex will create an HTML version.
	- Opt mathsvg For math display, select mathsvg (default), or mathjax. For more information about Opt mathjax the math options, see section [8.5.](#page-95-0)
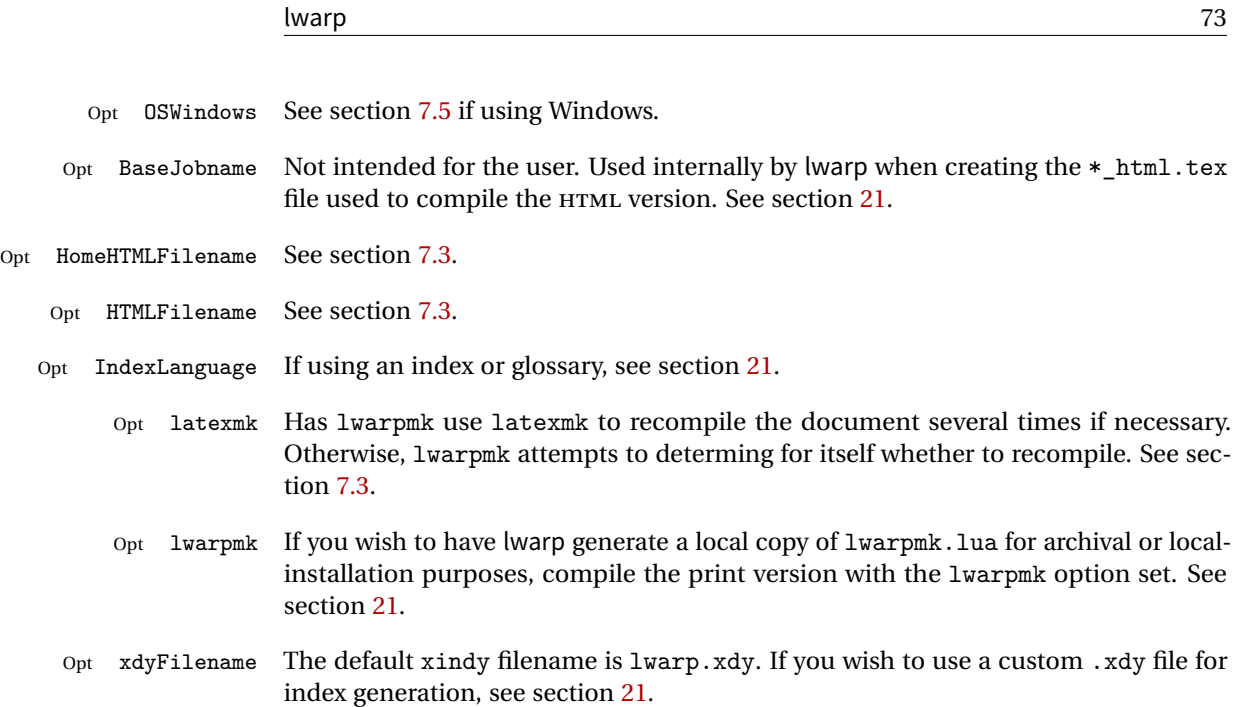

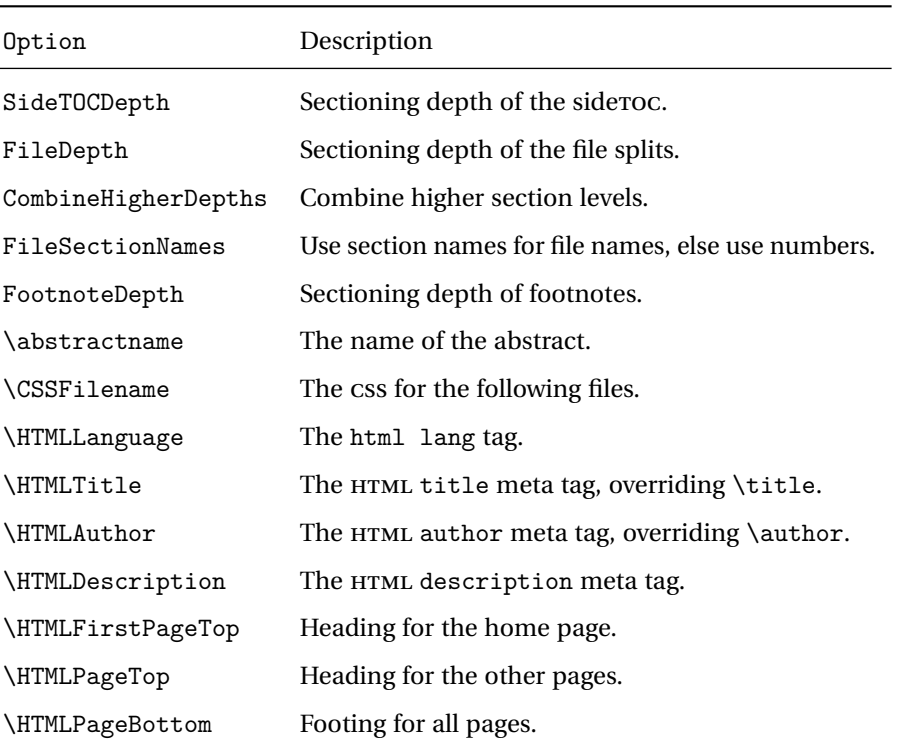

Table 5: HTML settings

# <span id="page-73-0"></span>**7.3 Customizing the HTML output**

Several settings may be used to customize the HTML output. Watch for the correct **A** Placement! placement of each!

 $\triangle$  Changes! Note that if changes are made, it is best to first:

- 1. Clear all the HTML, PDF, and auxiliary files: Enter ⇒ lwarpmk clearall
- 2. Recompile the print version in order to recreate the configuration files for lwarpmk:

Enter  $\Rightarrow$  lwarpmk print

3. Finally, recompile the HTML version with the new settings:

 $\text{Enter} \Rightarrow \quad \text{lwarphk } \text{html}$ 

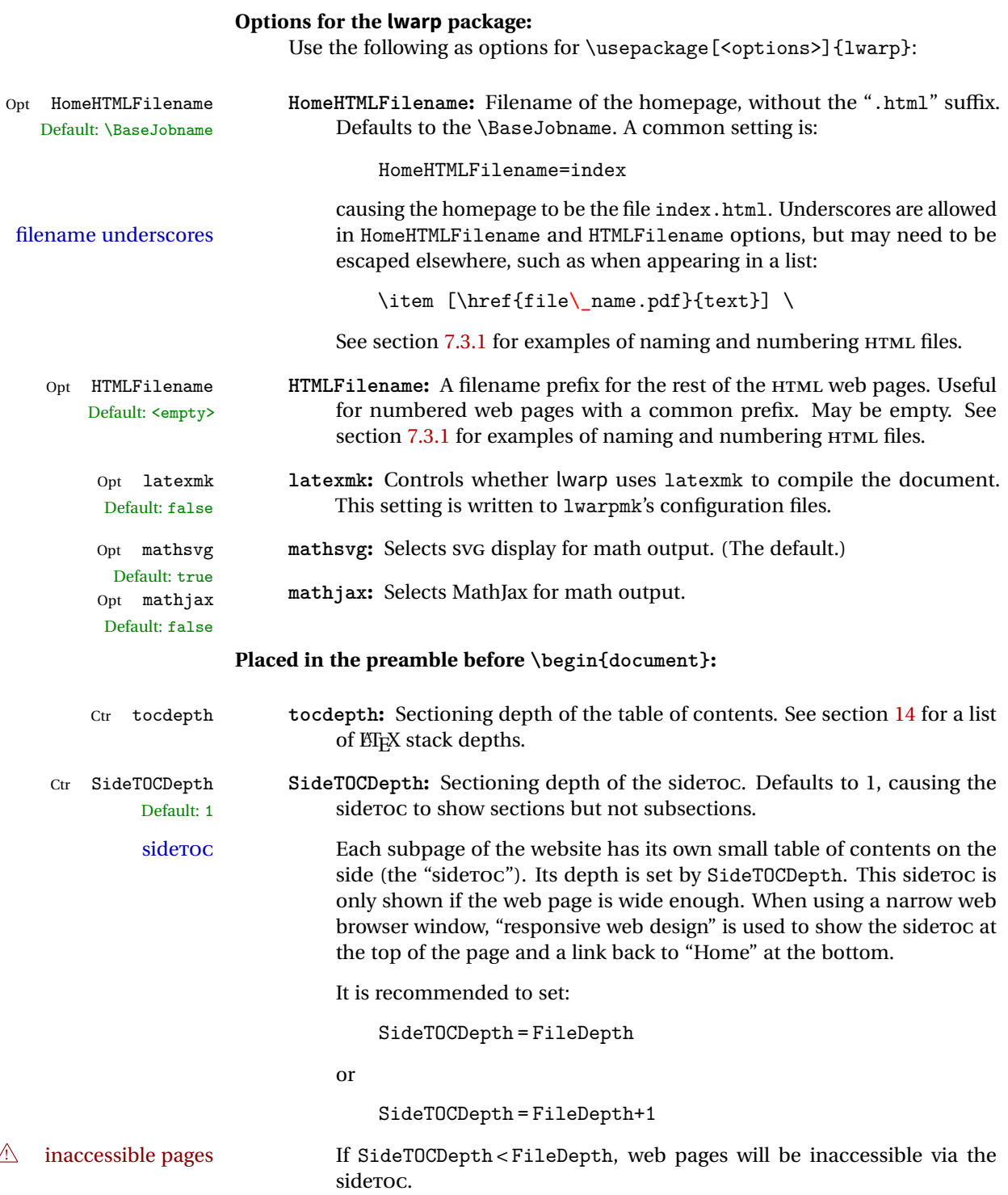

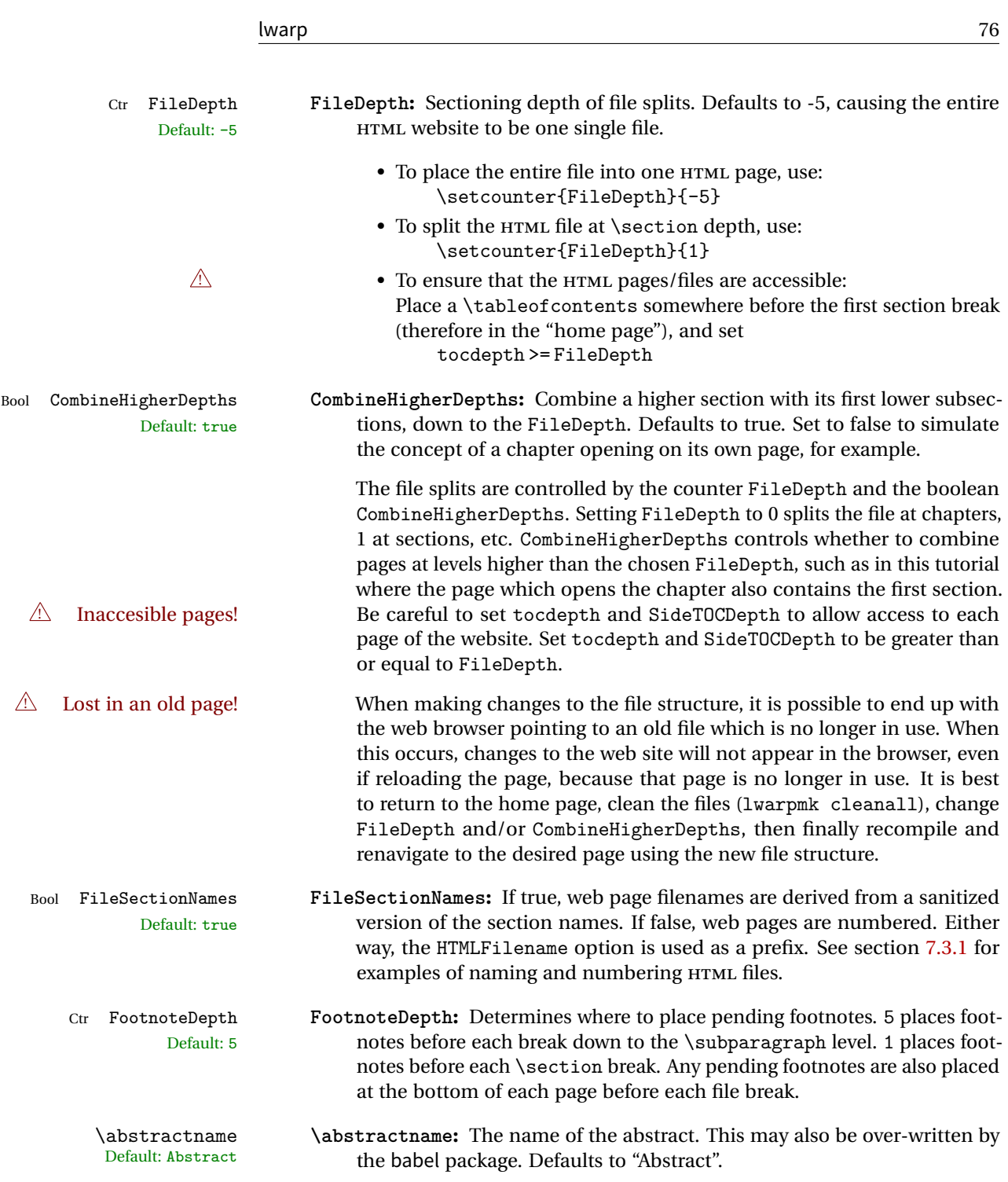

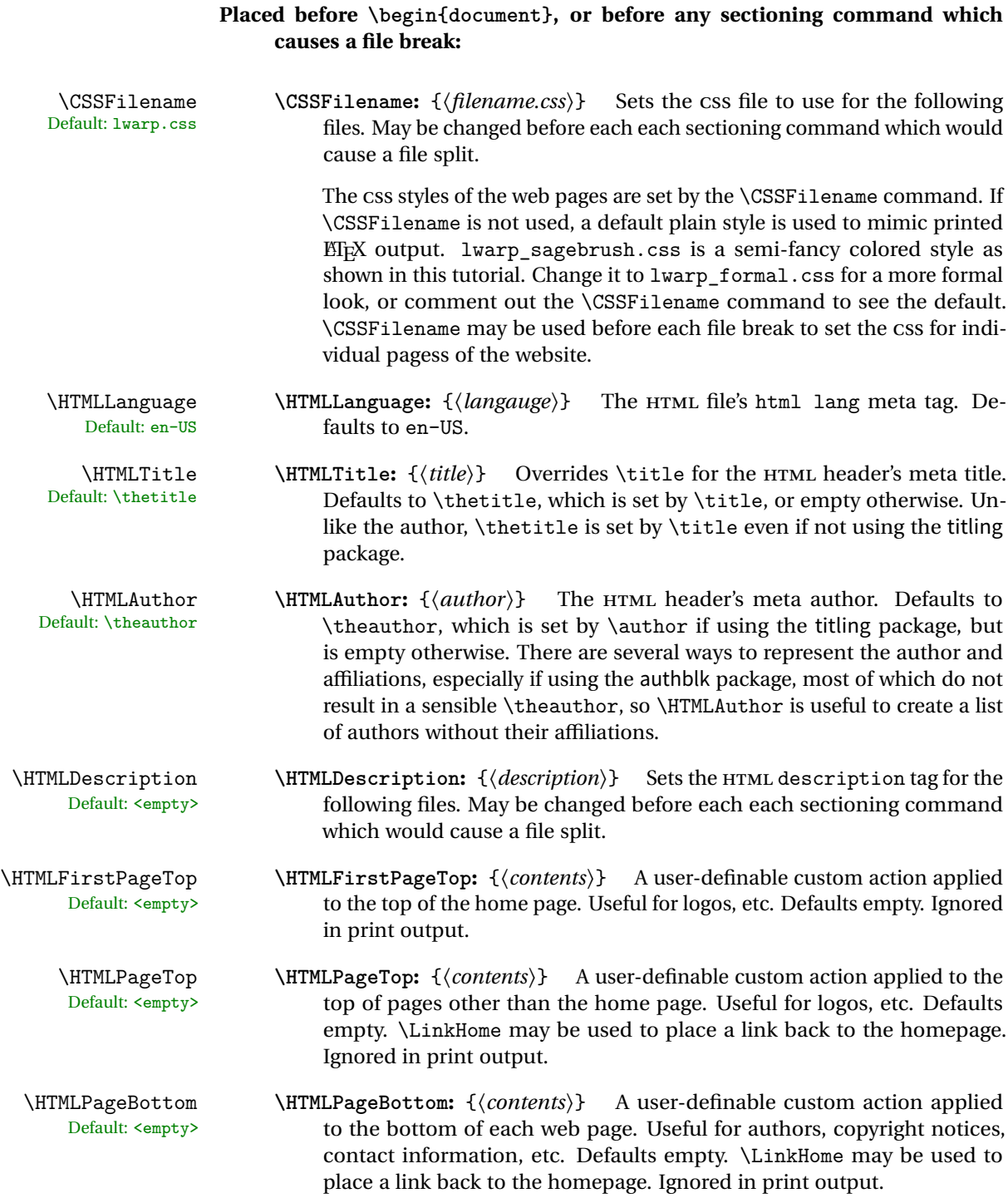

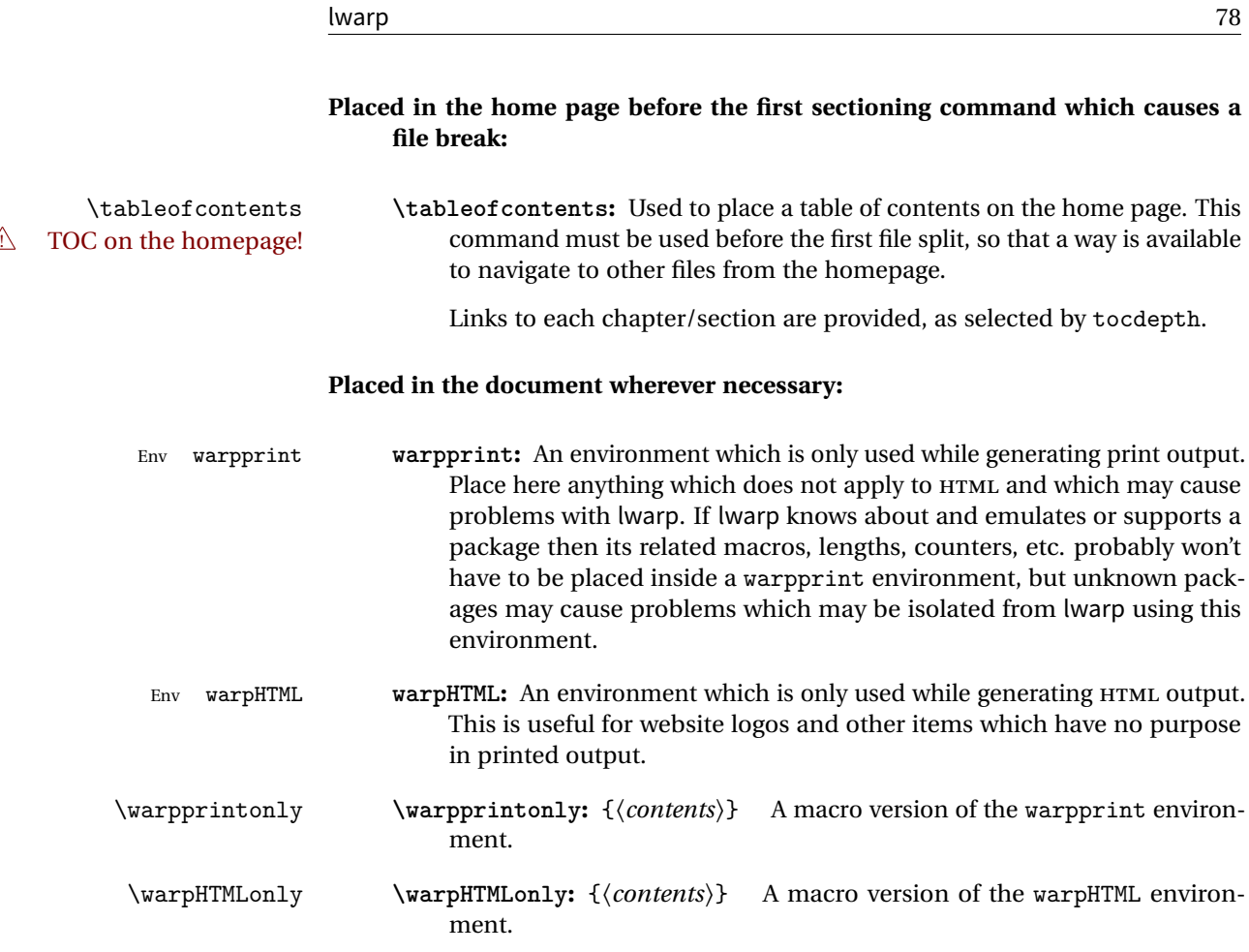

# <span id="page-77-0"></span>**7.3.1 Example HTML file naming**

Examples of ways to name or number HTML files:

# **Numbered HTML nodes:**

Example: Homepage <code>index.html</code>, and <code>node-1</code>, <code>node-2.  $^{\rm 10}$ </code>

```
\usepackage[
    HomeHTMLFilename=index,
    HTMLFilename={node-}
]{lwarp}
\boolfalse{FileSectionNames}
```
# $^{10}\mathrm{See}$ \SetHTMLFileNumber to number in groups by chapter, for example.

### **Named HTML sections, no prefix:**

Example: index.html, and About.html, Products.html

```
\usepackage[
   HomeHTMLFilename=index,
    HTMLFilename={}
]{lwarp}
\booltrue{FileSectionNames}
```
### **Named HTML sections, with prefix:**

Example: Homepage mywebsite.html, and additional pages such as mywebsite-About.html, mywebsite-Products, etc.

```
\usepackage[
    HomeHTMLFilename=mywebsite,
    HTMLFilename={mywebsite-}
]{lwarp}
\booltrue{FileSectionNames}
```
# **7.4 Customizing the CSS**

 $\CSSF$ ilename  $\CSF$ ilename may be used to choose which .css file is used to display each page<br>Default: lyarp.css of the web site USe  $\CSSF$ ilename before  $\begin{bmatrix} \text{log} \\ \text{log} \end{bmatrix}$  to assign the style of of the web site. Use \CSSFilename before \begin{document} to assign the style of the home page. If different parts of the website should have different styles, call \CSSFilename again before each section heading which creates a new file. This may be changed numerous times throughout the file, resulting in different HTML pages having different css files assigned:

```
...
\newCSS{myCSS.css}
\chapter{Another Chapter}
...
```
The styles provided by lwarp include:

- **lwarp.css:** A default style if \CSSFilename is not used. This style is comparable to a plain ETEX document. To set this style, you may use \CSSFilename{lwarp.css}, or no \CSSFilename call at all.
- **lwarp\_formal.css:** A formal style with a serif fonts and a traditional look.

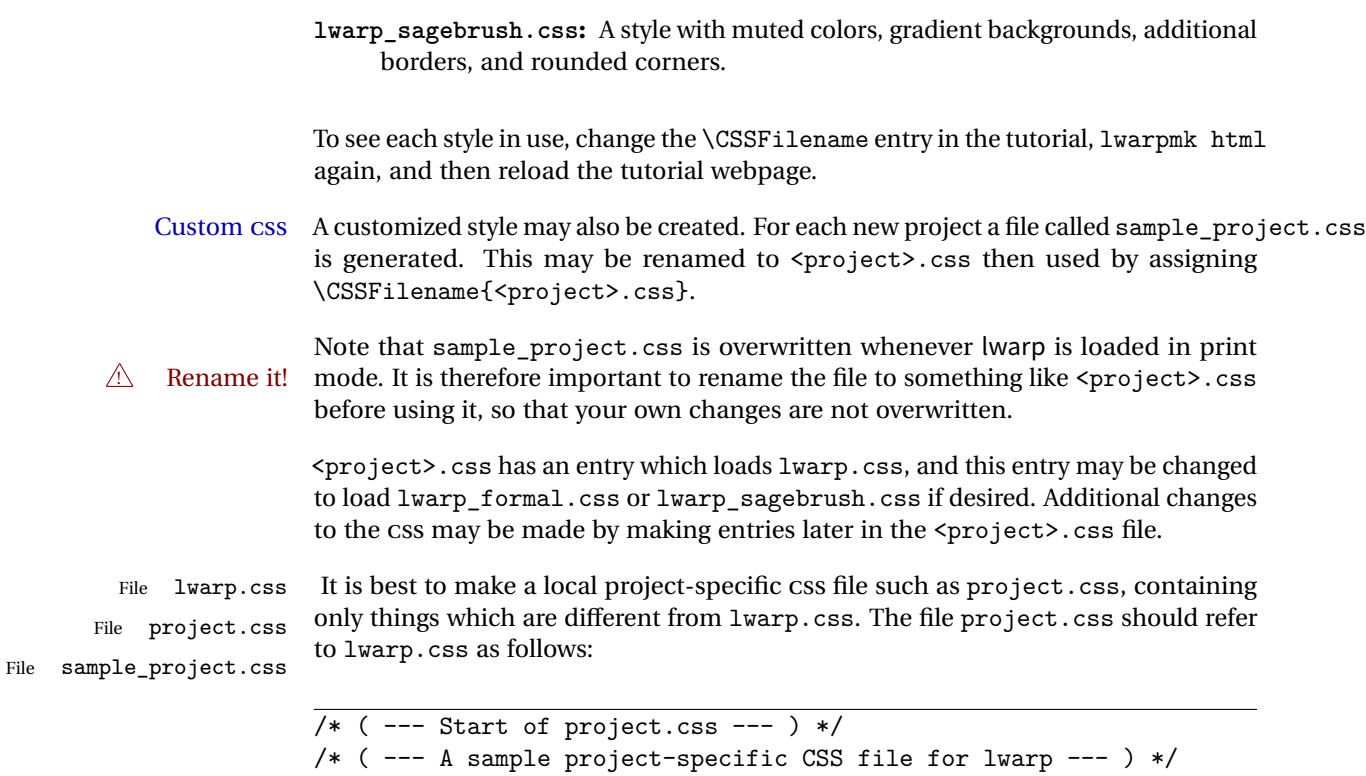

```
/* Load default lwarp settings: */
@import url("lwarp.css") ;
/* or lwarp_formal.css, lwarp_sagebrush.css */
/* Project-specific CSS setting follow here. */
/* \cdot \cdot \cdot \cdot *//* ( --- End of project.css --- ) */
```
Finally use \CSSFilename{<project>.css} in the document to activate the custom CSS.

# <span id="page-79-0"></span>**7.5 Selecting the operating system**

Prog Mac OS Prog Linux Prog Windows Opt OSWindows

File

Prog Unix lwarp tries to detect which operating system is being used. UNIX / MAC OS / LINUX is the default (collectively referred to as "UNIX" in the configuration files), and MS-WINDOWS is supported as well.

Prog MS-Windows If WINDOWS is not correctly detected, use the lwarp option OSWindows.

When detected or specified, the operating-system path separator used by lwarp is modified, the boolean usingOSWindows is set true. This boolean may be tested by the user for later use.

# **7.6 Selecting actions for print or HTML output**

The following environments and macros are used to select actions which only apply to either traditional EIFX print-formatted PDF generation, or to HTML generation.

For most of built-in EIFX and many additional packages there is user-level source code support or emulation, so no special handling will be required. For those cases which lwarp does not handle by itself, the following environments and macros may be used to isolate sections of code for print-only or HTML-only.

These environments are also useful for creating a special version of the titlepage for print and another for HTML.

Env warpHTML Anything which is to be done only for HTML5 output is surrounded by a warpHTML environment:

> \begin{warpHTML} ... something to be done only during HTML generation \end{warpHTML}

Env warpprint Anything which is to be done only for print output is surrounded by a warpprint environment:

> \begin{warpprint} ... something to be done only during traditional PDF generation \end{warpprint}

Env warpall Anything which is to be done for any output may be surrounded by a warpall environment. Doing so is optional.

> \begin{warpall} ... something to be done during print PDF or HTML output \end{warpall}

Macros are also provided for print-only or HTML-only code:

\warpprintonly {*{actions}*}

Performs the given actions only when print output is being generated.

\warpHTMLonly {*{actions*}}

Performs the given actions only when HTML output is being generated.

# **7.7 Commands to be placed into the warpprint environment**

Certain print-related commands should always be placed inside a warpprint environment, or may need other special handling. These are unrelated to HTML output, but are hard to isolate automatically. For example:

- Paragraph formatting: \parindent \parskip
- Manual page positions such as the textpos package, which is emulated but only in a limited way.

Some packages require additional setup commands. Where these packages are emulated for HTML, setup commands may work for the emulated HTML output as well as for print output. See the details for each package in this document for more information.

Also see section [12:](#page-120-0) [Troubleshooting.](#page-120-0)

# **7.8 Title page**

In the preamble, place an additional block of code to set the following:

```
\title{Document Title} % One line only
\author{Author One\affiliation{Affiliation One} \and
   Author Two\affiliation{Affiliation Two} }
\date{Optional date}
```
The title is used in the meta tags in the HTML files, unless overridden by \HTMLTitle, and the rest are used in \maketitle. To use a \subtitle or \published field, see section [55.7.](#page-275-0)

- \maketitle Use \maketitle just after the \begin{document}, as this will establish the title of the homepage. Optionally, use a titlepage environment instead.
- Env titlepage The titlepage environment may be used to hold a custom title page. The titlepage

will be set in a <div> class titlepage, and \printtitle, etc. may be used inside this environment.

- Env titlingpage Another form of custom title page, where \maketitle is allowed, and additional information may be included as well.
	- \title {\*title*}}
		- Avoid newlines in the  $\tilde{\tau}$  these will interfere with the file break and css detec- $\triangle$  tion. Use a \subtitle command instead (section [55.7\)](#page-275-0). The title will appear in the document \maketitle as a heading <h1>. The HTML meta title tag will also have this title, unless \HTMLTitle is used to set the meta title to something else instead.
	- \author {*{author*}}
		- $\triangle$  In \author, use \protect before formatting commands such as \textsc. In HTML, the author will appear in a <div> of class author in the \maketitle. If the titling package is used, the author will also appear in a HTML meta tag, but \HTMLAuthor may be necessary to create a plain list of names if  $\author$  had affiliations added. \affiliation is a new addition to lwarp.
		- \date {\date\}

\date works as expected. In HTML, this will appear in a <div> class titledate.

 $\{\text{text}\}$ 

\thanks are allowed in the titlepage fields, and will be rendered as HTML notes at the bottom of the title page.

# **7.9 HTML page meta descriptions**

 $\H$ TMLDescription  $\{\langle A \text{ description of the web page.}\}\$  The default is no description.

Each page of HTML output should have its own HTML meta description, which usually limitations shows up in web search results, is limited to around 150 characters in length, and should not include the ASCII double quote character (").

- placement Use \HTMLDescription just before \begin{document} to set the description of the home page, and also just before each sectioning command such as \chapter or \section where a new file will be generated, depending on FileDepth. For example, if FileDepth is 1, use \HTMLDescription just before each \section command, and that description will be placed inside the HTML page for that \section. The same descrition will be used for all following HTML files as well, until reset by a new \HTMLDescription. It is best to use a unique description for each HTML file.
- disabling To disable the generation of HTML description meta tags, use:

\HTMLDescription{}

### **7.10 HTML page meta title**

\HTMLTitle  $\{title\}$  Sets the contents of the web page <meta name="title"> element. Defaults to \HTMLtitle{\thetitle}. May be set empty to cancel the meta title tag.

### **7.11 HTML page meta author**

 $\H\H\H\H$ LAuthor  $\{\langle author\rangle\}$  Sets the contents of the web page <meta name="author"> element. Defaults to \HTMLAuthor{\theauthor}. May be set empty to cancel the meta author tag.

> \author may be used to create a list of authors and their affiliations, in several formats if using authblk, and these may not successfully parse properly into a sensible list for \theauthor. \HTMLAuthor may be used to set the meta tag to a simple list of names.

# **7.12 Modifying xindy index processing**

Prog xindy lwarpmk uses the file lwarp.xdy to process the index. This file is over-written by File lwarp.xdy lwarp whenever a print version of the document is processed.

To customize index processing:

- 1. Copy lwarp.xdy to a new filename such as projectname.xdy
- 2. Make changes to projectname.xdy. Keep the line which says

(markup-locref :open "\hyperindexref{" :close "}")

This line creates the hyperlinks for the HTML index. During print output \hyperindexref becomes a null function.

Opt xdyFilename 3. In the document source use the xdyFilename option for lwarp:

```
\usepackage[
    ... other options ...
    xdyFilename=projectname.xdy,
]{lwarp}
```
4. Recompile the print version, which causes lwarp to rewrite the lwarpmk.conf configuration file. This tells lwarpmk to use the custom projectname.xdy file instead of lwarp.xdy.

# **8 Special cases and limitations**

Also see section [12:](#page-120-0) [Troubleshooting.](#page-120-0)

Some commonly-used EIEX expressions should be modified to allow for a smooth conversion to both HTML and print-formatted outputs:

# **8.1 Formatting**

#### **8.1.1 Text formatting**

 $\triangle$  \bfseries, etc. \textbf, etc. are supported, but \bfseries, etc. are not yet supported.

 $\triangle$  HTML special chars &, <, and > have special meanings in HTML. If  $\&$ , \textless, and \textgreater are used, the proper result should occur in HTML, but there may be HTML parsing problems if these special characters occur unescaped in program listings or other verbatim text.

#### **8.1.2 Horizontal space**

\hspace \hspace is converted to an inline HTML span of the given width, except that 0 width is ignored, a width of .16667em is converted to an HTML thin breakable space (U+2009), and a  $\tilde{\iota}$  is converted to a  $\qquad$ 

 $\setminus$ ,  $\tilde{a}$  and  $\setminus$ , are converted to HTML entities.

\kern \kern and \hskip are treated as a single normal space. \hskip

### **8.1.3 Text alignment**

Use the environments center, flushright, flushleft instead of the macros \centering, \raggedright, \raggedleft.

# **8.1.4 Accents**

Native EIFX accents such as  $\Upsilon$ " will work, but many more kinds of accents are available when using Unicode-aware XHATEX and LuaMEX.

### **8.1.5 Textcomp**

Some textcomp symbols do not have Unicode equivalents, and thus are not supported.

 $\triangle$  Missing symbols Many textcomp symbols are not supported by many fonts. Try using more complete fonts in the CSS, but expect to see gaps in coverage.

#### **8.1.6 Superscripts and other non-math uses of math mode**

Use \textsuperscript{x} instead of  $f(x)$ \$

# **8.1.7 Empty \item followed by a new line of text or a nested list:**

Use a trailing backslash: \item[label] \

# **8.1.8 Filenames and URLs in lists or footnotes**

filename underscore Escape underscores in the filenames:

\item[\href{file\\_name.pdf}{text}]

### **8.1.9 relsize package**

For HTML only the inline macros are supported: \textlarger, \textsmaller, and \textscale. Each becomes an inline span of a modified font-size.

\relsize, \larger, \smaller, and \relscale are ignored.

While creating svG math for HTML, the original definitions are temporarilty restored, and so should work as expected.

 $\triangle$  not small The HTML browser's setting for minumum font size may limit how small the output will be displayed.

# **8.2 Boxes and minipages**

### **8.2.1 Marginpars**

\marginpar  $[\langle left \rangle] \{ \langle right \rangle \}$  \marginpar may contains paragraphs, but in order to re-

main inline with the surrounding text lwarp nullifies block-related macros inside the \marginpar. Paragraph breaks are converted to <br /> tags.

\marginparBlock  $[\langle \text{h} \rangle]$  To include block-related macros, use \marginparBlock, which takes the same arguments but creates a  $\langle \text{div} \rangle$  instead of a  $\langle \text{span} \rangle$ . A line break will occur in the text where the \marginBlock occurs.

### **8.2.2 Save Boxes**

LATEX boxes are placed inline and do not allow line breaks, so boxes with long contents may overflow the line during HTML conversion. This is mostly a problem when the boxes contain objects which themselves hold large HTML tags, such as rotation commands with long contents. When this object overflows the line, some HTML code will be lost and the page will be corrupted.

#### **8.2.3 Minipages**

- $\triangle$  inline A line of text with an inline minipage or parbox will have the minipage or parbox placed onto its own line, because a paragraph is a block element and cannot be made inline-block.
- placement Minipages and parboxes will be placed side-by-side in HTML unless you place a \newline between them.
- side-by-side Side-by-side minipages may be separated by \quad, \qquad, \enskip, \hspace, \hfill, or a \rule. When inside a center environment, the result is similar in print and HTML. Paragraph tags are surpressed between side-by-side minipages and these spacing commands, but not at the start or end of the paragraph.
	- in a span There is limited support for minipages inside an HTML <span>. An HTML <div> cannot appear inside a <span>. While in a <span>, minipages, and parboxes, and any enclosed lists have limited HTML tags, resulting in an "inline" format, without markup except for HTML breaks. Use \newline or \par for an HTML break.
		- size When using \linewidth, \textwidth, and \textheight, widths and heights are scaled proportionally to a 6×9 inch text area.
- no-width minipages A minipage of width exactly \linewidth is automatically given no HTML width.
- full-width minipages A new macro \minipagefullwidth requests that the next minipage be generated without an HTML width attribute, allowing it to be the full width of the display rather than the fixed width given.

Nested minipages adopt their parent's text alignment in HTML, whereas in regular  $\triangle$  text alignment EIFX PDF output they do not. Use a flushleft or similar environment in the child minipage to force a text alignment.

#### **8.2.4 Side-by-side minipages**

Place side-by-side minipages inside a center environment, with horizontal space between them, such as \quad, \qquad, \hspace, or \hfill. The result is similar in print and HTML. Do not use space commands at the start or end of the line.

#### **8.2.5 Framed minipages and other environments**

\fbox can only be used around inline <span> items during HTML output, but HTML cannot place a block element such as a <div> for a minipage or a list inside of a <span>. Several options are provided for framing an object, depending on which kind of object and which packages are loaded:

\fbox For a framed object, options include:

\fboxBlock

- Env fminipage **To remove the frame in HTML output:** Place the \fbox command and its closing brace inside warpprint environments. This will nullify the frame for HTML output.
- **To frame the contents inline with some formatting losses in HTML:** This is the For inline text: default action of \fbox when enclosing a minipage. During HTML output, \fbox nullifies the HTML tags for minipage, \parbox, and lists. The contents are included as inline text inside the \fbox's <span> of class framebox. For lists, line breaks are converted to HTML breaks. The result is a plain-text inline version of the contents, framed inline with the surrounding text, but lacking any extra HTML markup.
- **To frame the contents on their own line with improved formatting in HTML:** A For inline minipage and lists: new command \fboxBlock is included, intended to be a direct replacement for \fbox for cases where the \fbox surrounds a minipage, table, or list. For print output, this behaves as \fbox. For HTML output, the contents are placed inside an HTML <div> with the class framed, resulting in the contents being placed on their own line with a frame surrounding them. The contents preserve their HTML formatting, so lists and minipages look nicer, and valid HTML is created for a tabular. While an  $\frac{1}{10}$  containing a tabular is valid ETEX code, the result in HTML is problematic since a table is a <div> not a <span>, so use \fboxBlock around a tabular, or else place the tabular inside a minipage, or use fminipage, described next. Also see below regarding the "Misplaced alignment tab character &" error.
	- **To create a framed minipage in both print and HTML:** A new environment For display tabular, fminipage is included. For print output, this is identical to minipage, except minipages, and lists:

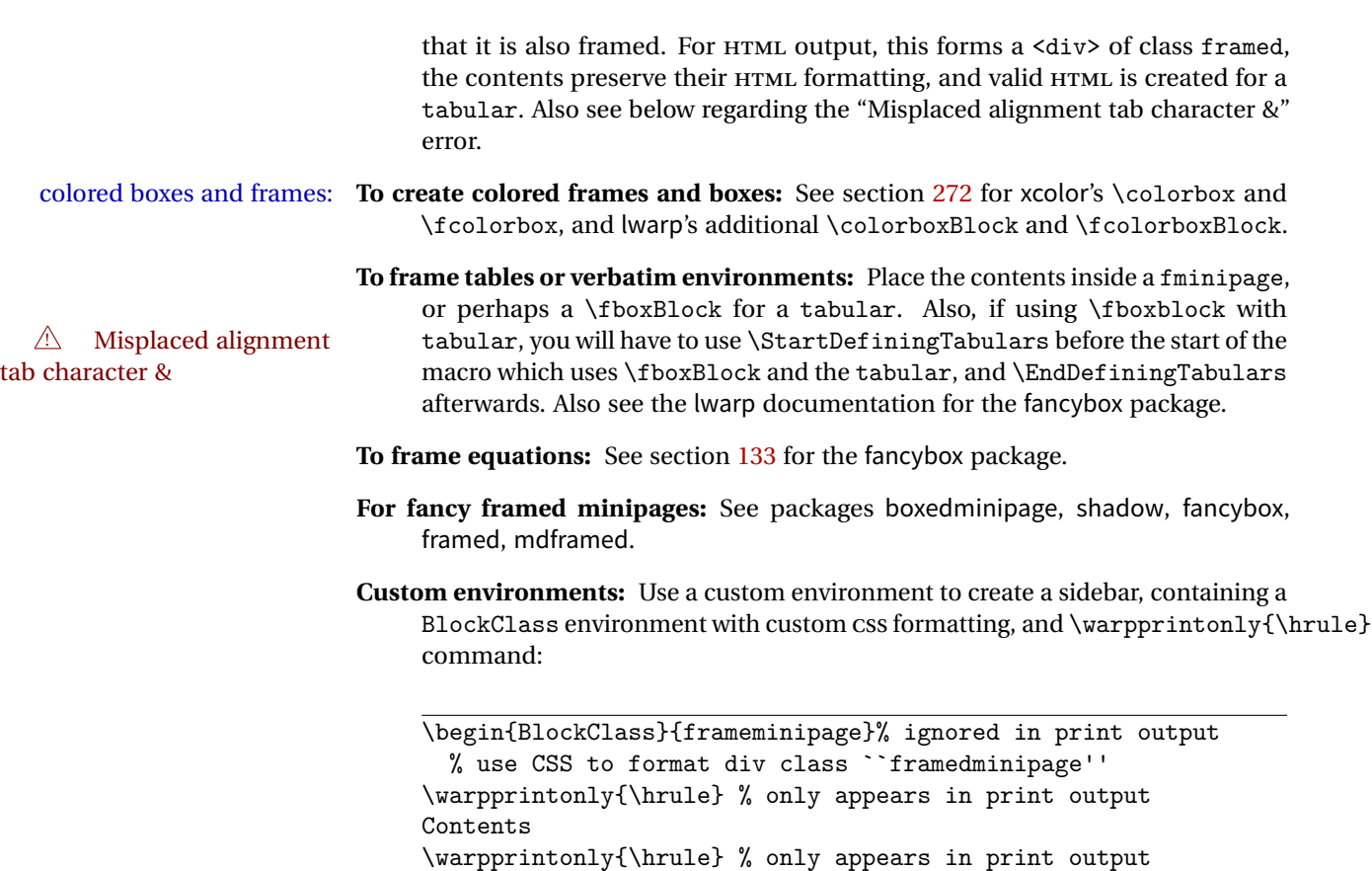

### **8.2.6 fancybox package**

\end{BlockClass}

framed equation example fancybox's documentation has an example FramedEqn environment which combines math, \Sbox, a minipage, and an \fbox. This combination requires that the entire environment be enclosed inside a lateximage, which is done by adding \lateximage at the very start of FramedEqn's beginning code, and \endlateximage at the very end of the ending code. Unfortunately, the HTML alt attribute is not used here.

```
\newenvironmentFramedEqn
{
\lateximage% NEW
\setlength{\fboxsep}{15pt}
...}{...
\[\fbox{\TheSbox}\]
\endlateximage% NEW
}
```
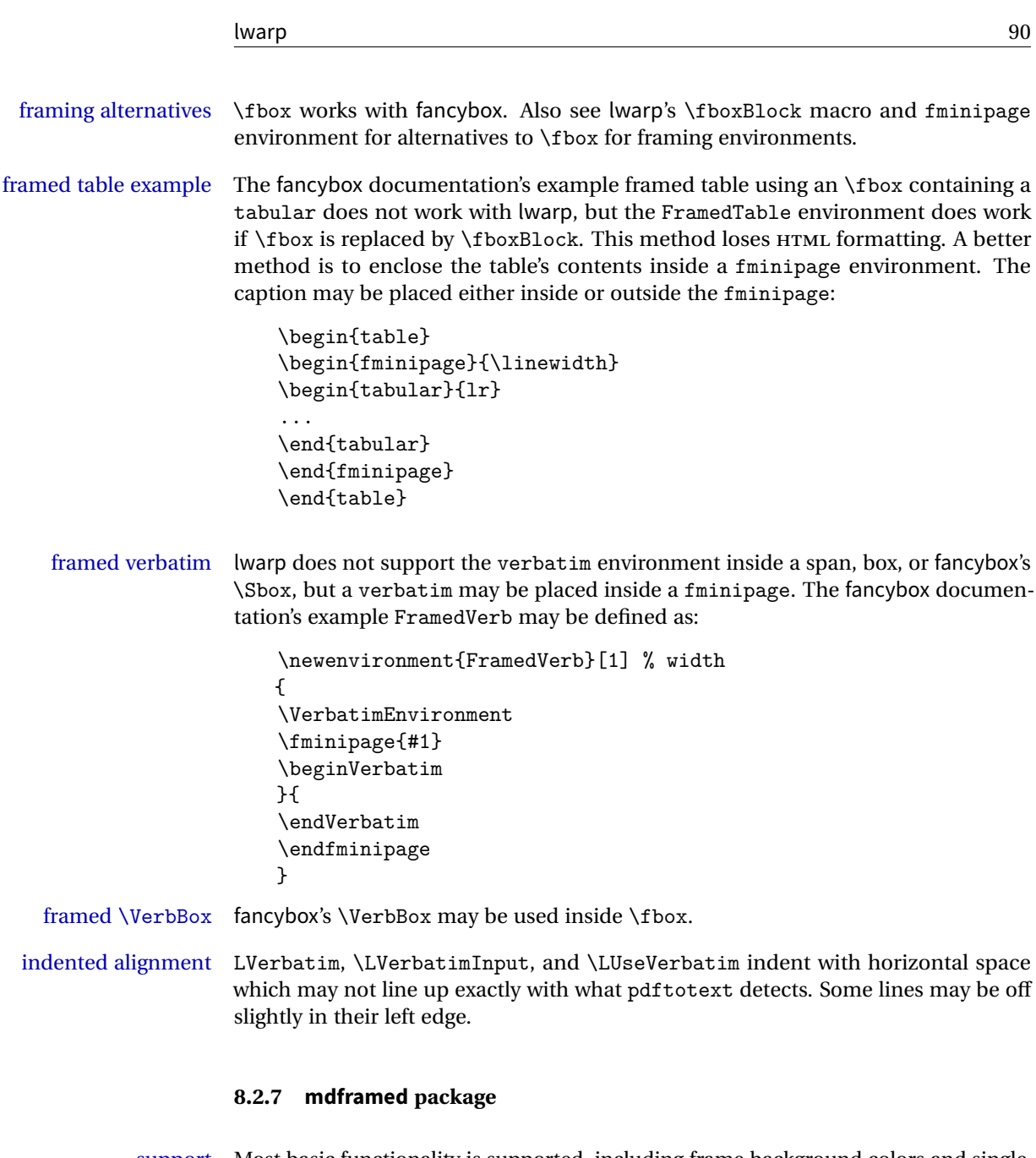

- support Most basic functionality is supported, including frame background colors and singleborder colors and thickness, title and subtitle background colors and borders and thickness, border radius, and shadow. CSS classes are created for mdframed environments and frame titles.
- $\triangle$  loading When used, lwarp loads mdframed in HTML with framemethod=none.

font For title font, use

frametitlefont=\textbf,

instead of

```
frametitlefont=\bfseries,
```
where \textbf must appear just before the comma and will receive the following text as its argument (since the text happens to be between braces in the mdframed source). Since lwarp does not support \bfseries and friends, only one font selection may be made at a time.

- theoremtitlefont theoremtitlefont is not supported, since the following text is not in braces in the mdframed source.
	- footnotes Footnotes are currently placed at the bottom of the HTML page.
- ignored options userdefinedwidth and align are currently ignored.

# **8.3 Cross-references**

labels Labels with special characters may be a problem. It is best to stick with alphanumeric, hyphen, and perhaps the colon (if not French). The underscore currently  $\triangle$  underscores does not yet work when generating math for MathJax.

\nameref \nameref refers to the most recently-used section where the \label was defined. If  $\triangle$  empty link no section has been defined before the \label, the link will be empty. Index entries also use \nameref and have the same limitation.

#### **8.3.1 Page references**

 $\triangle$  EI<sub>F</sub>X page numbers The printed page does not translate to the HTML page, so \pageref references are converted to parentheses containing \pagerefPageFor, which defaults to "see ", followed by a hyperlink to the appropriate object.

Ex:

```
\ref{sec:name} on page \pageref{sec:name}
in HTML becomes:
   "Sec. 1.23 on page (see sec. 1.23)".
```
\pagerefPageFor may be redefined to "page for ", empty, etc. See page [345.](#page-343-0)

# **8.3.2 cleveref and varioref packages**

 $\triangle$  cleveref page numbers cleveref and varioref are supported, but printed page numbers do not map to HTML, so a section name or a text phrase are used for \cpageref and \cpagerefrange. This phrase includes \cpagerefFor, which defaults to "for".

Ex:

```
\cpageref{tab:first,tab:second}
in HTML becomes:
   "pages for table 4.1 and for table 4.2"
```
See \cpagerefFor at page [402](#page-400-0) to redefine the message which is printed for page number references.

### **8.3.3 Hyperlinks, hyperref, and url**

lwarp emulates hyperref, including the creation of active hyperlinks, but does not require that hyperref be loaded by the document.

lwarp can also load url, but url should not be used at the same time as hyperref, since they both define the \url command. lwarp does not (yet) attempt to convert url links into hyperlinks during HTML output, nor does url create hyperlinks during print output.

### **8.3.4 Footnotes and page notes**

lwarp uses native EIFX footnote code, although with its own \box to avoid the EIFX output routine. The usual functions work as-is.

 $\triangle$  pfnote numbers While emulating pfnote, lwarp is not able to reset HTML footnote numbers per page number to match the printed version, as HTML has no concept of page numbers. lwarp therefore uses continuous footnote numbering even for pfnote.

# **8.4 Front and back matter**

### **8.4.1 Starred chapters and sections**

The following describes \ForceHTMLPage and \ForceHTMLTOC, which may be used for endnotes, glossaries, tocbibind, and the index. See the following sections where applicable. Continue here if interested in the reason for adding these commands to lwarp.

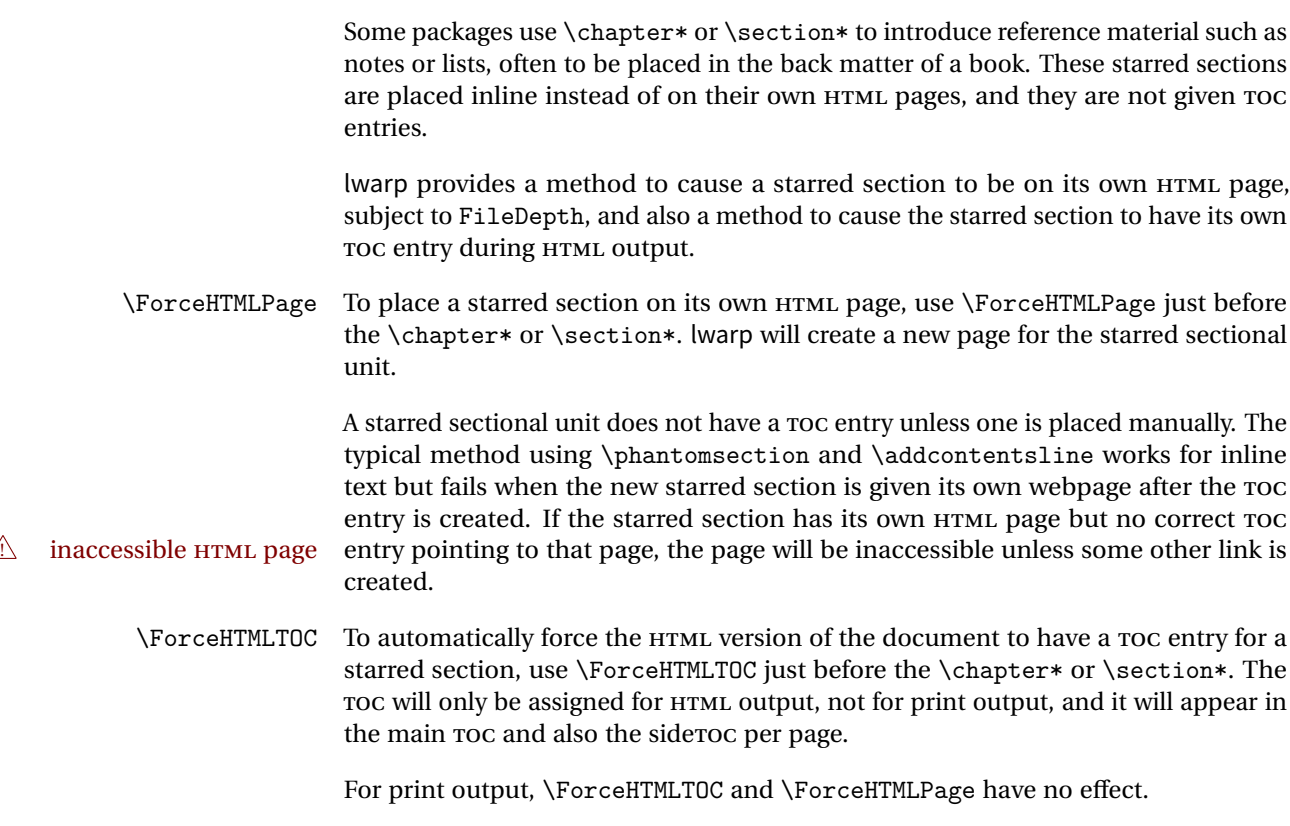

# **8.4.2 abstract package**

 $\triangle$  missing TOC If using the number option with file splits, be sure to place the table of contents before the abstract. The number option causes a section break which may cause a file split, which would put a table of contents out of the home page if it is after the abstract.

# **8.4.3 titling and authblk**

package support lwarp supports the native ETEX titling commands, and also supports the packages  $\Lambda$  load order authblk and titling. If both are used, authblk should be loaded before titling.

\published and \subtitle If using the titling package, additional titlepage fields for \published and \subtitle may be added by using \AddSubtitlePublished in the preamble. See section [55.7.](#page-275-0)

#### **8.4.4 tocloft** package

Opt tocloft titles If using tocloft with tocbibind, anonchap, fncychap, or other packages which change  $\triangle$  tocloft & other packages chapter title formatting, load tocloft with its titles option, which tells tocloft to use standard EIFX commands to create the titles, allowing other packages to work with it.

#### **8.4.5 appendix package**

 $\triangle$  incorrect Toc link During HTML conversion, the option toc without the option page results in a Toc link to whichever section was before the appendices environment. It is recommended to use both toc and also page at the same time.

#### **8.4.6 pagenote package**

pagenote works as-is, but the page option is disabled.

#### **8.4.7 endnotes package**

table of contents To place the endnotes in the TOC, use:

\usepackage{endnotes} \appto\enoteheading{\addcontentsline{toc}{section}{\notesname}} \renewcommand\*{\notesname}{Endnotes} % optional

HTML page To additionally have the endnotes on their own HTML page, if FileDepth allows:

\ForceHTMLPage \theendnotes

#### **8.4.8 glossaries package**

Pkg glossaries xindy is required for glossaries.

The default style=item option for glossaries conflicts with lwarp, so the style is forced to index instead.

The page number list in the printed form would become \namerefs in HTML, which could become a very long string if many items are referenced. For now, the number list is simply turned off.

placement and TOC options The glossaries may be placed in a numbered or unnumbered section, given a TOC entry, and placed inline or on their own HTML page:

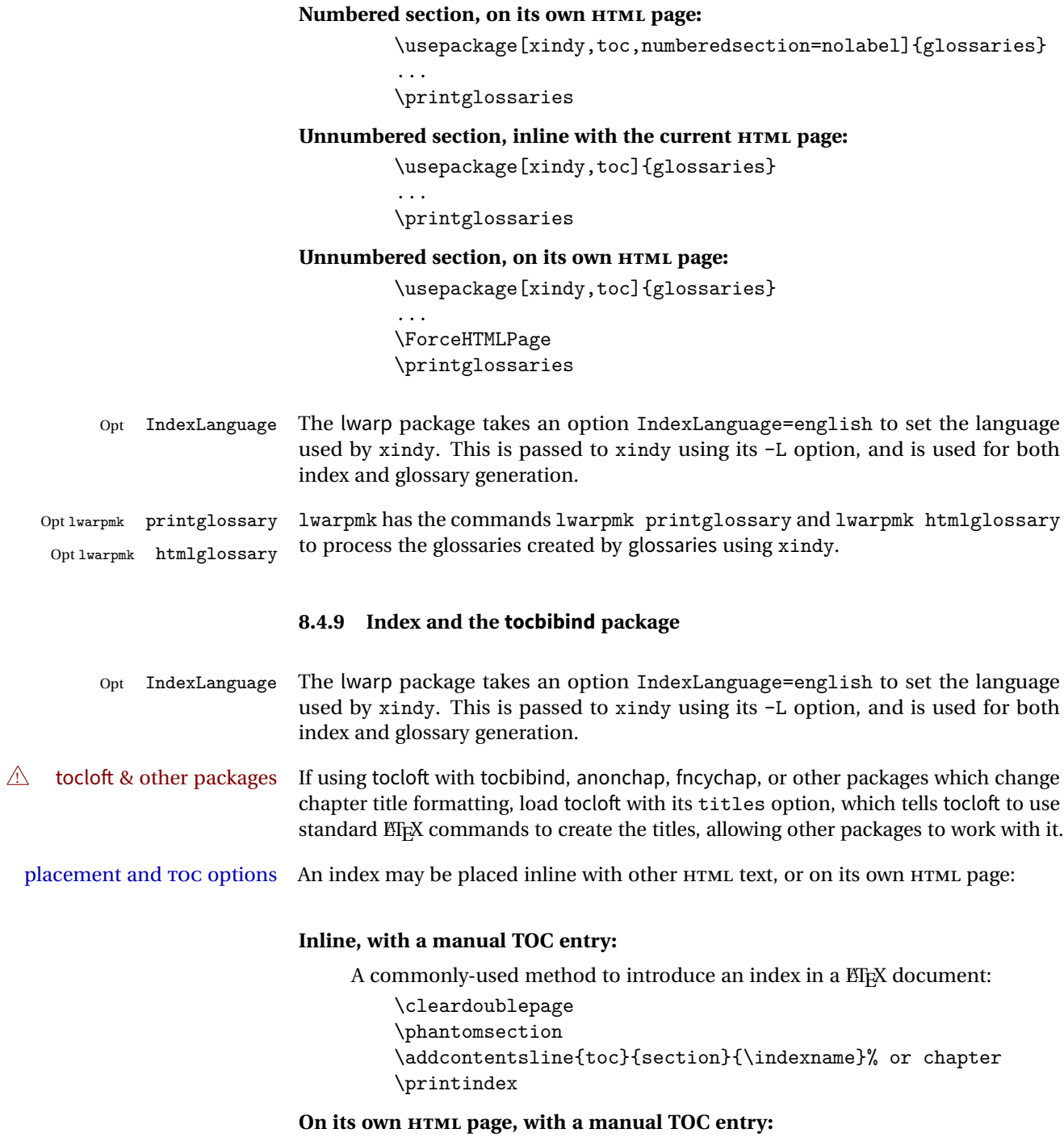

```
\begin{warpprint}
\cleardoublepage
\phantomsection
\addcontentsline{toc}{section}{\indexname}% or chapter
\end{warpprint}
\ForceHTMLPage
\ForceHTMLTOC
\printindex
```
### **Inline, with an automatic TOC entry:**

...

Pkg tocbibind The tocbibind package may be used to automatically place an entry in the TOC.

\usepackage[nottoc]{tocbibind}

\cleardoublepage \phantomsection % to fix print-version index link \printindex

### **On its own HTML page, with an automatic TOC entry:**

\usepackage[nottoc]{tocbibind} ... \cleardoublepage \phantomsection % to fix print-version index link \ForceHTMLPage \printindex

Opt tocbibind numindex Use the tocbibind numindex option to generate a numbered index. Without this numbered index section option, the index heading has no number.

See section [65](#page-362-0) for lwarp's core index and glossary code, and section [258](#page-620-0) for tocbibind.

# **8.5 Math**

### **8.5.1 Rendering tradeoffs**

- Math rendering Math may be rendered as SVG graphics or using the MATHJAX JavaScript display engine.
	- SVG files In its current implementation, rendering math as images creates a new SVG file for each expression. In text with many references to math variables, this can result in a large number of files with duplicate content. In the future, some method of contentbased naming and check-summing may be used to remove the need for duplicate files.

# SVG inline Another approach could be to in-line the SVG files directly into the HTML. This may

reduce the number of files and potentially speed loading the images, but slows the display of the rest of the document before the images are loaded.

- PNG files Others converters have used PNG files, sometimes pre-scaled for print resolution but displayed on-screen at a scaled down size. This allows high-quality print output at the expense of larger files, but SVG files are the preferred approach for scalable graphics.
- MathML Conversion to MathML might be a better approach, among other things allowing a more compact representation of math than SVG drawings. Problems with MathML include limited browser support and some issues with the fine control of the appearance of the result. Also see section [9](#page-109-0) regarding EPUB output with MathJax.

### **8.5.2 SVG option**

- SVG math option For svG math, math is rendered as usual by  $ETr[X]$  into the initial PDF file using the current font $11$ , then is captured from the PDF and converted to svG graphics via a number of utility programs. The SVG format is a scalable-vector web format, so math may be typeset by EIFX with its fine control and precision, then displayed or printed at any size, depending on (sometimes broken) browser support. An HTML alt attribute carries the EIFX code which generated the math, allowing copy/paste of the EIFX math expression into other documents.
- SVG image font size The size of the math and text used in the SVG image may be adjusted by setting \LateximageFontSizeName to a font size name — *without the backslash*, for ex: \renewcommand{\LateximageFontSizeName}{large}
- SVG math copy/paste For svg math, text copy/paste from the HTML <alt> tags lists the equation number or tag for single equations, along with the EI<sub>F</sub>X code for the math expression. For  $\mathcal{A}_{\mathcal{N}}\mathcal{S}$ environments with multiple numbers in the same environment, only the first and last is copy/pasted, as a range. No tags are listed inside a starred  $A\mathcal{M}S$  environment, although the  $\tag{13}$  macro will still appear inside the  $\mathbb{E}$ F<sub>K</sub> math expression.

#### **8.5.3 MathJax option**

MathJax math option The popular MathJax alternative (<mathjax.org>) may be used to display math. Prog MathJax

When MathJax is enabled, math is rendered twice:

1. As regular EIFX PDF output placed inside an HTML comment, allowing equation numbering and cross referencing to be almost entirely under the control of LATEX, and

<sup>&</sup>lt;sup>11</sup>See section [273](#page-650-0) regarding fonts and fractions.

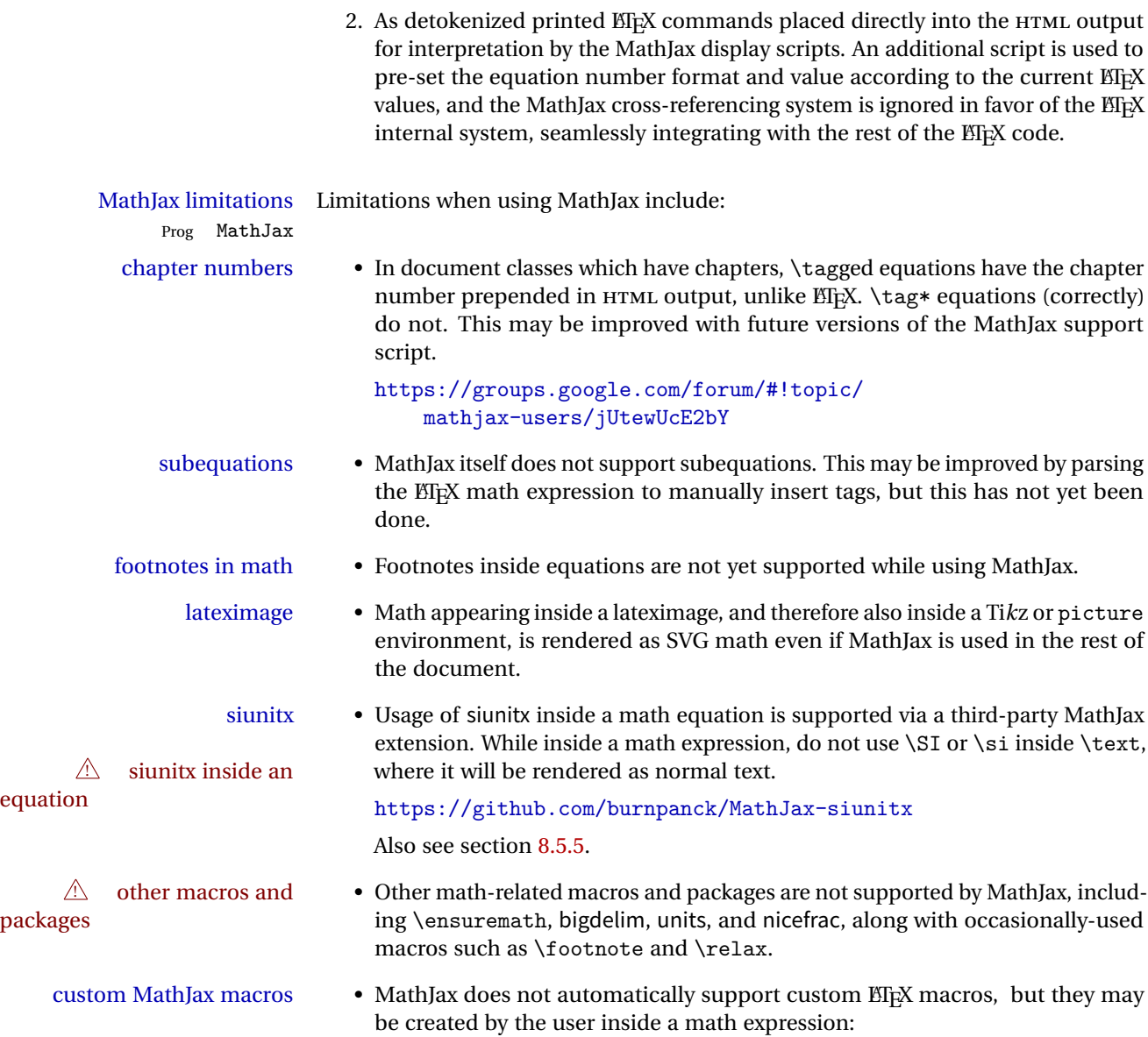

```
\begin{document}
\left(\ldots\right)\begin{warpHTML} % Only for HTML output,
\ifbool{mathjax} % and only for MathJax output:
{
    % New macros for MathJax are
    % placed inside a math expression:
     \setminus (
         \newcommand{\expval}[1]{\langle#1\rangle}
         \newcommand{\abs}[1]{\lvert#1\rvert}
     \setminus}{}
\end{warpHTML}
```
### **8.5.4 ntheorem package**

**Example 1** Font control This conversion is not total. Font control is via css, and the custom  $\text{M}$ <sub>E</sub>X font settings are ignored.

 $\triangle$  Equation numbering ntheorem has a bug with equation numbering in  $\mathcal{A}_{\mathcal{M}}\mathcal{S}$  environments when the option thref is used. lwarp does not share this bug, so equations with \split, etc, are numbered correctly with lwarp's HTML output, but not with the print output. It is recommended to use cleveref instead of ntheorem's thref option.

#### <span id="page-98-0"></span>**8.5.5 siunitx package**

Pkg siunitx Do not use per-mode=fraction, which cannot be seen by the final pdftotext con-  $\triangle$  per-mode version.

 $\triangle$  math mode required Some units will require that the expression be placed inside math mode.

NOTE: As of this writing, the siunitx extension for MathJax is not currently hosted at any public CDN, thus siunitx is not usable with MathJax unless a local copy of this extension is created first.

#### **8.5.6 units and nicefrac packages**

Pkg units units and nicefrac work as-is with lwarp, but MathJax does not have an extension for Pkg nicefrac units or nicefrac. These packages do work with lwarp's option svgmath.

#### **8.5.7 newtxmath package**

```
Pkg newtxmath The proper load order is:
\triangle loading sequence
                            \usepackage{lwarp}
                            ...
                            \usepackage{amsthm}
                           \usepackage{newtxmath}
```
...

### **8.6 Graphics**

 $\triangle$  .pdf image files For \includegraphics with .pdf files, the user should provide a .pdf image file, and also a .svg, .png, or .jpg version of the same image. These should be referred  $\triangle$  no file extension to without a file extension:

\includegraphics{filename} % print:.pdf, HTML:.svg or other

For print output, lwarp will automatically choose the .pdf if available, other some other format otherwise. For HTML, one of the other formats is used instead.

If a .pdf file is explicitly referred to with its file extension, a link to the .pdf file will appear in the HTML output.

\includegraphics{filename.pdf} % creates a link in HTML

other image files For .png, .jpg, or .gif image files, the same file may be used in both print or HTML versions, and may be used with a file extension, but will also be used without the file extension if it is the only file of its base name.

 $\triangle$  graphics vs. graphicx If using the older graphics syntax, use both optional arguments for  $\infty$  includegraphics. A single optional parameter is interpreted as the newer graphicx syntax. Note that  $\triangle$  viewports viewports are not supported by warp; the entire image will be shown.

> units For \includegraphics, avoid px and % units for width and height, or enclose them inside warpHTML environments. For font-proportional image sizes, use ex or em. For fixed-sized images, use cm, mm, in, pt, or pc. Use the keys width=.5\linewidth, or similar for \textwidth or \textheight to give fixed-sized images proportional to a 6 by 9 inch text area.

- options \includegraphics accepts width and height, origin, rotate and scale, plus a new class key.
- HTML class With HTML output, \includegraphics accepts an optional class=xyz keyval com-

bination, and if this is given then the HTML output will include that class for the image. The class is ignored for print output.

\rotatebox \rotatebox accepts the optional origin key.

 $\triangle$  browser support \rotatebox, \scalebox, and \reflectbox depend on modern browser support. The CSS3 standard declares that when an object is transformed the whitespace which they occupied is preserved, unlike EIEX, so expect some ugly results for scaling and rotating.

### **8.6.1 grile package**

griffle is supported as-is. File types known to the browser are displayed, and unknown  $\triangle$  matching PDF and SVG file types are given a link. Each PDF image for print mode should be accompanied by an SVG, PNG, or JPG version for HTML.

#### **8.6.2 color package**

color is superceded by xcolor, and lwarp requires several of the features of xcolor.

 $\triangle$  missing colors It should be sufficient for the user's document to load color then load xcolor as well.

# **8.6.3 xcolor package**

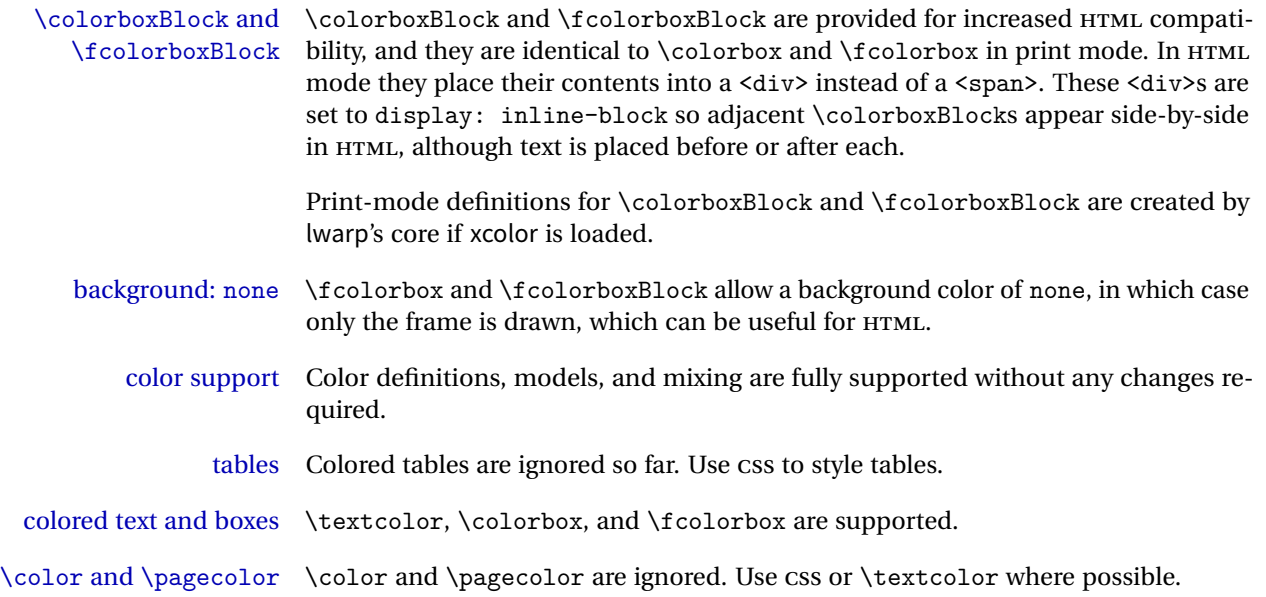

#### **8.6.4 overpic package**

 $\triangle$  scaling The macros \overpicfontsize and \overpicfontskip are used during HTML generation. These are sent to \fontsize to adjust the font size for scaling differences between the print and HTML versions of the document. Renew these macros before using the overpic and Overpic environments.

# <span id="page-101-0"></span>**8.7 Tabular**

Tabular mostly works as expected, but pay special attention to the following, especially if working with environments, macros inside tabulars, multirows, \* column specifiers, siunitx S columns, or the packages multirow, longtable, supertabular, or xtab.

### **Defining environments:**

 $\triangle$  misplaced alignment • When defining environments or macros which include tabular and alignment tab character & instances of the & character, it may be necessary to make & active before

```
after, using the following commands. These are are ignored in print mode.
    \StartDefiningTabulars
    <define macros or environments using tabular and &
    here>
    \EndDefiningTabulars
```
the environment or macro is defined, then restore & to its default catcode

```
\triangle tabular inside another • When creating a new environment which contains a tabular environ-
environment ment, lwarp's emulation of the tabular does not automatically resume
                                     when the containing enviroment ends, resulting in corrupted HTML rows.
                                     To fix this, use \ResumeTabular as follows. This is ignored in print mode.
```

```
\StartDefiningTabulars % because & is used in a
definition
\newenvironment{outerenvironment}
{
\tabular{cc}
left & right \\
}
{
\TabularMacro\ResumeTabular
left & right \\
\endtabular
}
\EndDefiningTabulars
```
**Cell contents:**

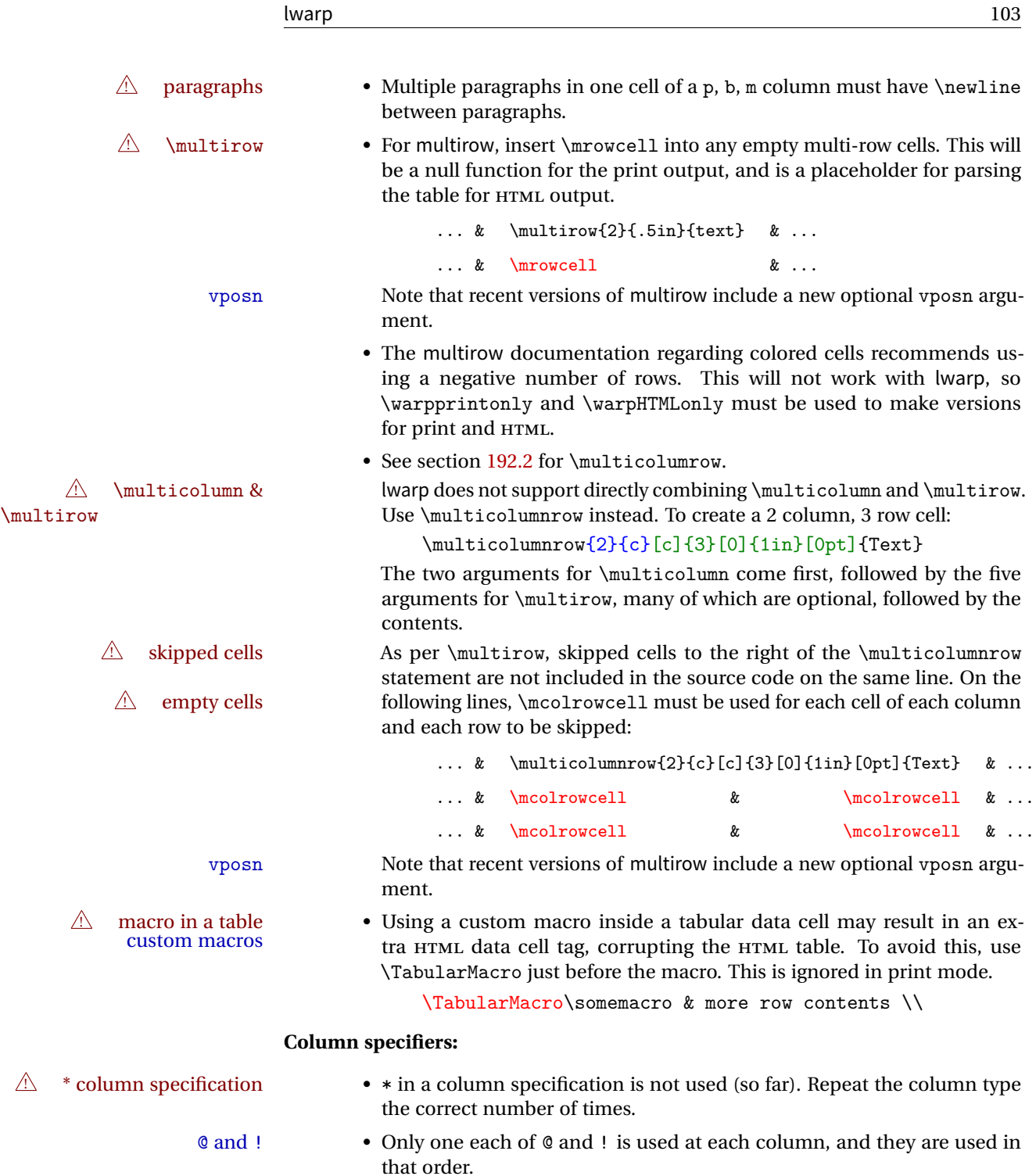

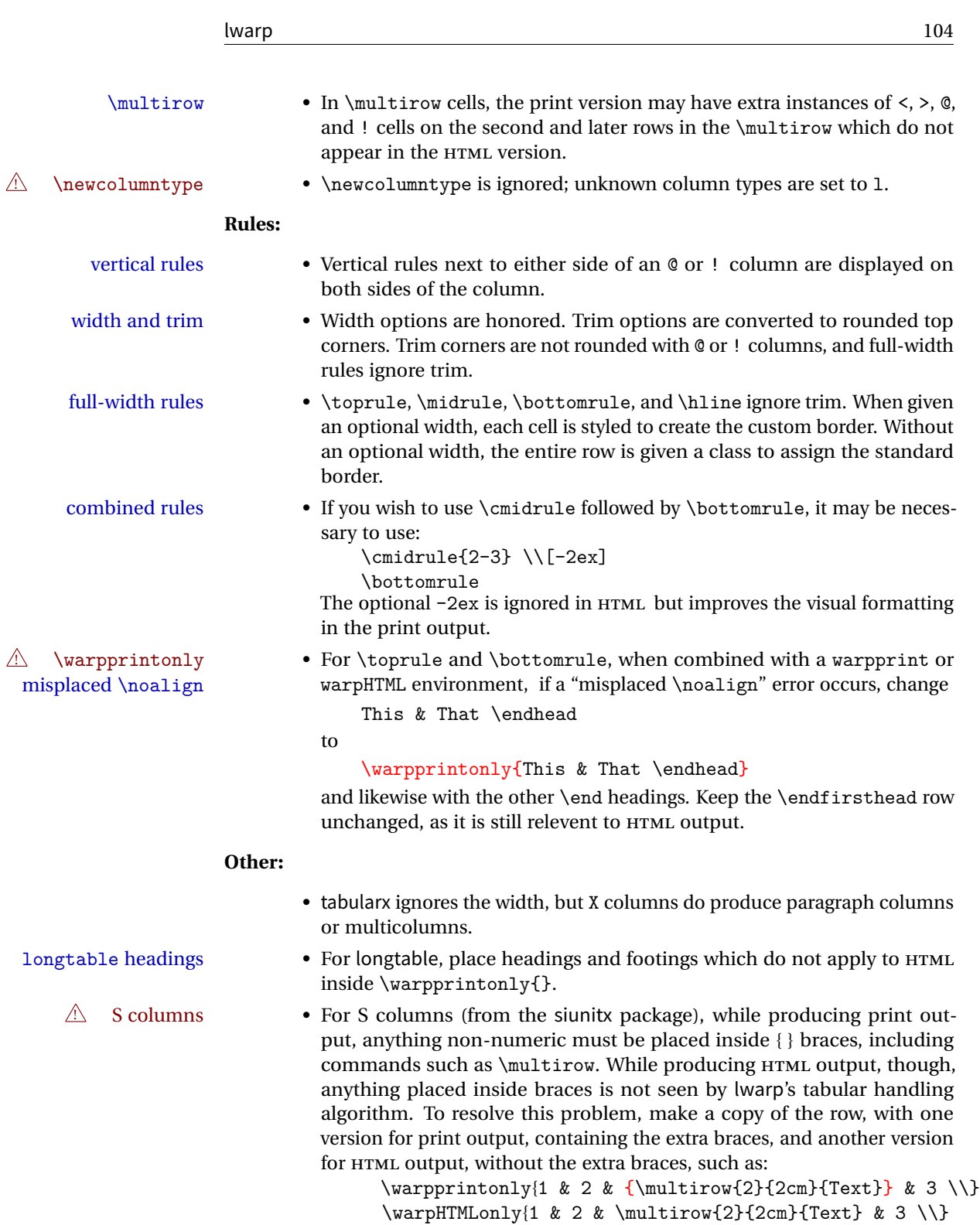

# **8.7.1 longtable package**

Longtable \endhead, \endfoot, and \endlastfoot rows are not used for HTML, and  $\triangle$  these rows should be disabled. Use

\warpprintonly{row contents}

instead of

\begin{warpprint} ... \end{warpprint}

Doing so helps avoid "Misplaced \noalign." when using \begin{warpprint}.

Keep the \endfirsthead row, which is still relevent to HTML output.

 $\triangle$  \kill is ignored, place a \kill line inside

\begin{warpprint} ... \end{warpprint}

or place it inside \warpingprintonly.

### **8.7.2 supertabular and xtab packages**

 $\triangle$  misplaced alignment For \tablefirsthead, etc., enclose them as follows:

alignment tab character & \StartDefiningTabulars

\tablefirsthead ... \EndDefiningTabulars

See section [8.7.](#page-101-0)

#### **8.7.3 bigdelim package**

 $\triangle$  use \mrowcell \ldelim and \rdelim use \multirow, so \mrowcell must be used in the proper number of empty cells in the same column below \ldelim or \rdelim, but not in cells which are above or below the delimiter:

```
\begin{tabular}{lll}
\langle \text{empty} \rangle & a & b \\
\ldelim{\{}{2}{.25in}[left ] & c & d \\
\mrowcell & e & f \\
\langle \text{empty} \rangle & g & h \\
\end{tabular}
          a b
 left
       Į
       \overline{\mathcal{L}}J.
          c d
               \mathbf fg h
```
# **8.8 Floats**

#### **8.8.1 float, trivfloat, and/or algorithmicx together**

 $\triangle$  package conflicts If using \newfloat, trivfloat, and/or algorithmicx together, see section [264.1.](#page-633-0)

### **8.8.2 caption and subcaption packages**

To ensure proper float numbering, set caption positions such as:

```
\captionsetup[table]{position=top}
\captionsetup[figure]{position=bottom}
```
Similarly for subtable, subfigure, and longtable.

### **8.8.3 subfig package**

- $\triangle$  lof/lotdepth At present, the package options for lofdepth and lotdepth are not working. These counters must be set separately after the package has been loaded.
- horizontal spacing In the document source, use \hfill and \hspace\* between subfigures to spread them apart horizontally. The use of other forms of whitespace may cause paragraph tags to be generated, resulting in subfigures appearing on the following lines instead of all on a single line.

#### **8.8.4 floatrow package**

 $\triangle$  subfig package When combined with the subfig package, while inside a subfloatrow \ffigbox and

\ttabbox must have the caption in the first of the two of the mandatory arguments.

The emulation of floatrow does not support \FBwidth or \FBheight. These values  $\triangle$  \FBwidth, \FBheight are pre-set to .3\linewidth and 2in. Possible solutions include:

- Use fixed lengths. lwarp will scale the HTML lengths appropriately.
- Use warpprint and warpHTML environments to select appropriate values for each case.
- Inside a warpHTML environment, manually change \FBwidth or \FBheight before the \ffigbox or \ttabbox. Use \FBwidth or \FBheight normally afterwards; it will be used as expected in print output, and will use your customselected value in HTML output. This custom value will be used repeatedly, until it is manually changed to a new value.

### **8.8.5 keyfloat package**

 $\triangle$  keywrap If placing a \keyfig[H] inside a keywrap, use an absolute width for \keyfig, instead of lw-proportional widths. (The [H] option forces the use of a minipage, which internally adjusts for a virtual 6-inch wide minipage, which then corrupts the lw option.)

# **8.9 Koma-Script**

Many features are ignored during the HTML conversion. The goal is source-level compatibility.

\titlehead, \subject, \captionformat, \figureformat, and \tableformat are not yet emulated.

#### $\triangle$  Not yet tested! Please send bug reports!

Some features have not yet been tested. Please contact the author with any bug reports.

# **8.10 Miscellaneous**

## **8.10.1 verse and memoir**

\attrib The documentation for the verse and memoir packages suggest defining an \attrib command, which may already exist in current documents, but it will only work for print output. lwarp provides \attribution, which works for both print and HTML output. To combine the two so that \attrib is used for print and \attribution is used for HTML:

\begin{warpHTML} \let\attrib\attribution \end{warpHTML}

Len \TMLvleftskip Len \TMLleftmargini

Len \leftskip These lengths are used by verse and memoir to control the left margin, and they Len \leftmargini may already be set by the user for print output. New lengths \HTMLvleftskip and \HTMLleftmargini are provided to control the margins in HTML output. These new lengths may be set by the user before any verse environment, and persist until they are manually changed again. One reason to change \HTMLleftmargini is if there is a wide \flagverse in use, such as the word "Chorus", in which case the value of \HTMLleftmargini should be set to a wide enough length to contain "Chorus". The default is wide enough for a stanza number.

> Horizontal spacing relies on pdftotext's ability to discern the layout (-layout option) of the text in the HTML-tagged PDF output. For some settings of \HTMLleftmargini or \HTMLleftskip the horizontal alignment may not work out exactly, in which case a label may be shifted by one space.

#### **8.10.2 newclude package**

Pkg newclude newclude modifies \label in a non-adaptive way, so newclude must be loaded before  $\triangle$  loading lwarp is loaded:

```
\documentclass{article}
...<font setup>
\usepackage{newclude}
\usepackage[warpHTML]{lwarp}
...
```
### **8.10.3 babel package**

Pkg babel

\CaptionSeparator When French is used, the caption separator is changed to a dash. The following may be used to restore it to a colon:
\renewcommand\*{\CaptionSeparator}{:~}

punctuation spaces Also when French is used, lwarp creates fixed-width space around punctuation by patching \FBcolonspace, \FBthinspace, \FBguillspace, \FBmedkern, \FBthickkern, \FBtextellipsis, and the tilde. If the user's document also changes these parame-  $\triangle$  customized spacing ters, the user's changes should be placed inside a warpprint environment so that the user's changes do not affect the HTML output.

### **8.10.4 todonotes and luatodonotes packages**

The documentation for todonotes and luatodonotes have an example with a todo inside a caption. If this example does not work it will be necessary to move the todo outside of the caption.

#### **8.10.5 fixme**

 $\triangle$  external layouts External layouts (\fxloadlayouts) are not supported.

User control is provided for setting the HTML styling of the "faces". The defaults are as follows, and may be changed in the preamble after fixme is loaded:

\def\FXFaceInlineHTMLStyle{font-weight:bold} \def\FXFaceEnvHTMLStyle{font-weight:bold} \def\FXFaceSignatureHTMLStyle{font-style:italic} \def\FXFaceTargetHTMLStyle{font-style:italic}

Bool Forma

# **9 EPUB conversion**

lwarp does not produce EPUB documents, but it may be told to modify its HTML output to greatly assist in the conversion. An external program may then be used to finish the conversion to EPUB.

<meta> author To assign the author's name for regular lwarp HTML files, and also for the EPUB, use  $\H$ MTMLAuthor  $\{\langle name \rangle\}$ . This assigns the name to the <meta> author element. It may be set empty, and it defaults to \theauthor.

> A special boolean is provided to simplify the process of converting lwarp HTML output to EPUB:

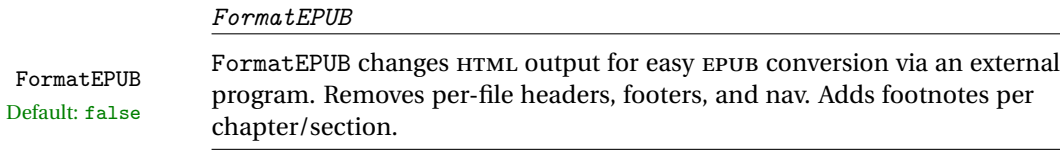

To help convert lwarp HTML output to EPUB, add

\booltrue{FormatEPUB}

to the project's source preamble after \usepackage{lwarp}. The EPUB version of the document cannot co-exist with the regular HTML version, so

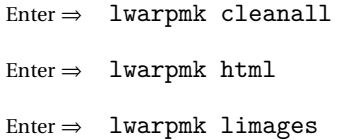

to recompile with the FormatEPUB boolean turned on. Several changes are then made to the HTML output:

- Headers, footers, and navigation are removed at file splits.
- Any accumulated footnotes are printed at the bottom of each section.

The resulting files will be ready to be loaded into an EPUB conversion program, such Calibre as the open-source program Calibre (<https://calibre-ebook.com/>).

The EPUB conversion program must know what order the files are included. For  $\triangle$  search order lwarp projects, set the EPUB conversion software to do a breadth-first search of the files. For Calibre, this option is found in

Preferences  $\rightarrow$  Plugins  $\rightarrow$  File type plugins  $\rightarrow$  HTML to Zip

Check the box Add linked files in breadth first order.

The EPUB-conversion program must also know where the section breaks are located.  $\triangle$  section breaks For a list of lwarp's section headings, see table [7.](#page-124-0) For example, an article class document would break at \section, which is mapped to HTML heading level <h4>, whereas a book class document would break at \chapter, which is HTML heading level <h3>. For Calibre, this option is found in

> Preferences → Conversion (Common Options) → Structure Detection → Detect chapters at (XPath expression)

Select the "magic wand" to the right of this entry box, and set the first entry

Match HTML tags with tag name:

to "h4". (Or "h3" for document classes with \chapters.) The Detect chapters at field should then show

 $1/h:h4 - or -$  //h:h3

This option is also available on the main tool bar at the Convert books button.

Once these settings have been made, the lwarp-generated HTML files may be loaded by Calibre, and then converted to an EPUB.

#### *MathJax support*

MathJax may be used in EPUB documents. Some e-readers include MathJax, but any given reader may or may not have a recent version, and may or may not include extensions such as support for siunitx.

lwarp adds some modifications to MathML to support equations numbered by chapter. These modifications may not be compatible with the e-reader's version of MathJax, so lwarp requests that a known version be loaded instead. In some cases chapter numbering of equations still doesn't work.

Until math support in EPUB documents is improved, it is recommended to use SVG images instead of MathJax, especially for equations numbered by chapter, or where siunitx support is important.

# **10 Word-processor conversion**

lwarp may be told to modify its HTML output to make it easier to import the HTML document into a word processor. At the time of this writing, it seems that LibreOffice works best at preserving table layout, but it still has some limitations, such as an inability to automatically assign figure and table frames and captions according to user-selected HTML classes. lwarp provides some assistance in locating these frame boundaries, as shown below.

# **10.1 Activating word-processor conversion**

A special boolean is provided to simplify the process of converting lwarp HTML output to EPUB:

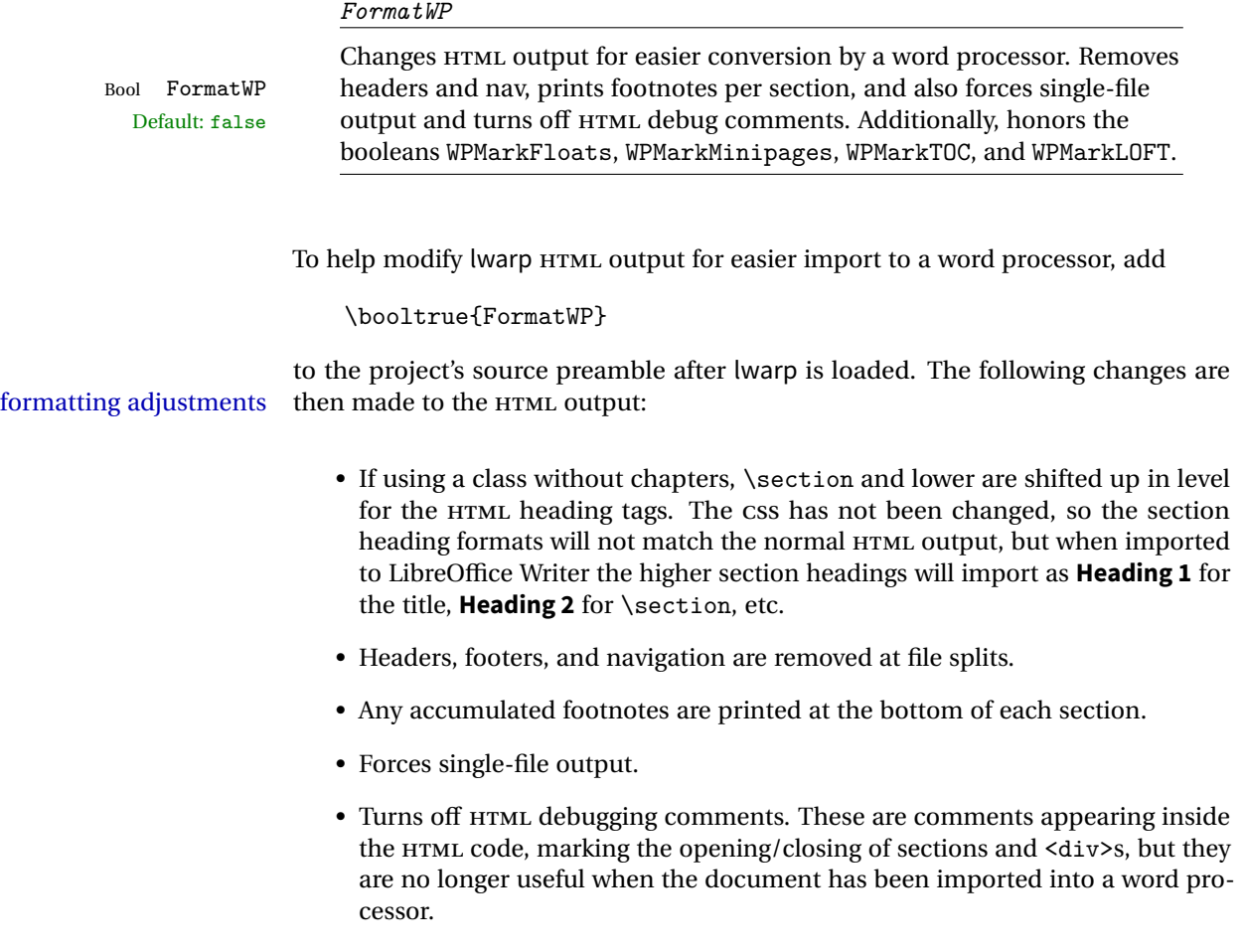

- An additional <div> with an id encapsulates each float and minipage, which on import into LibreOffice Writer causes a thin frame to appear around the text block for each.
- Float captions are given an explicit italic formatting.
- Tabular rule borders are made explicit for LibreOffice Writer. LibreOffice displays a light border around each cell while editing, even those which have no border when printed, and lwarp also uses a light border for thin rules, so it will be best to judge the results using the print preview instead of while editing in LibreOffice.
- \includegraphics and SVG math width and height are made explicit for LibreOffice.
- \hspace is approximated by a number of \quads, and rules are approximated by a number of underscores.
- Explicit HTML styles are given to:
	- **–** \textsc, etc.
	- **–** \underline, soul and ulem markup.
	- **–** center, flushleft, flushright.
	- **–** \marginpar, keyfloat, sidenotes, floatflt, and wrapfig.
	- **–** fancybox \shadowbox, etc.
	- **–** The EI<sub>F</sub>X and T<sub>F</sub>X logos.
- Honors several booleans:

**WPMarkFloats:** Marks the begin and end of floats. **WPMarkMinipages:** Marks the begin and end of minipages. **WPMarkTOC:** Marks the location of the Table of Contents. **WPMarkLOFT:** Marks the locations of the List of Figures/Tables. WPMarkMath: Prints LATEX math instead of using images. **WPTitleHeading:** Adjusts title and section headings.

Several of these may be used to add markers to the HTML text which help determine where to adjust the word processor document after import.

# **10.2 Additional modifications**

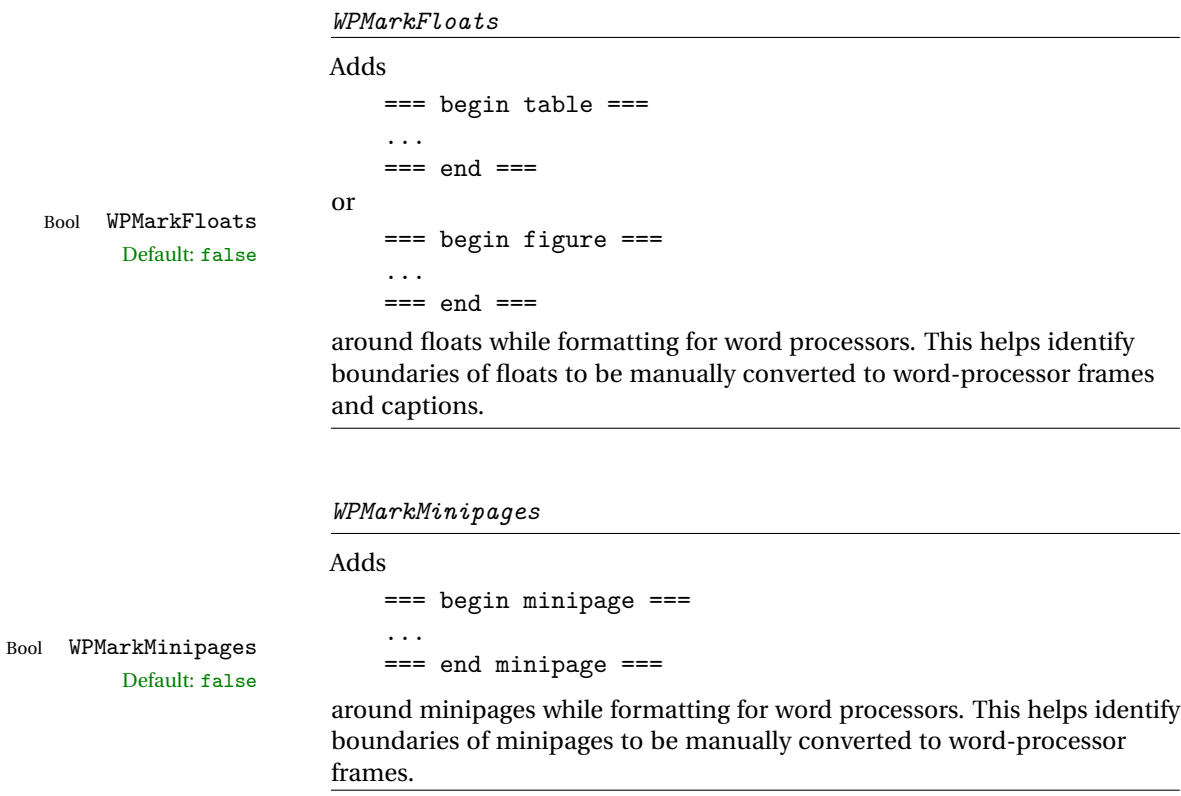

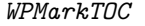

While formatting for word processors, adds

=== table of contents ===

Bool WPMarkTOC Default: true

where the Table of Contents would have been. This helps identify where to insert the actual TOC.

*If set false, the actual* TOC *is printed instead.*

÷.

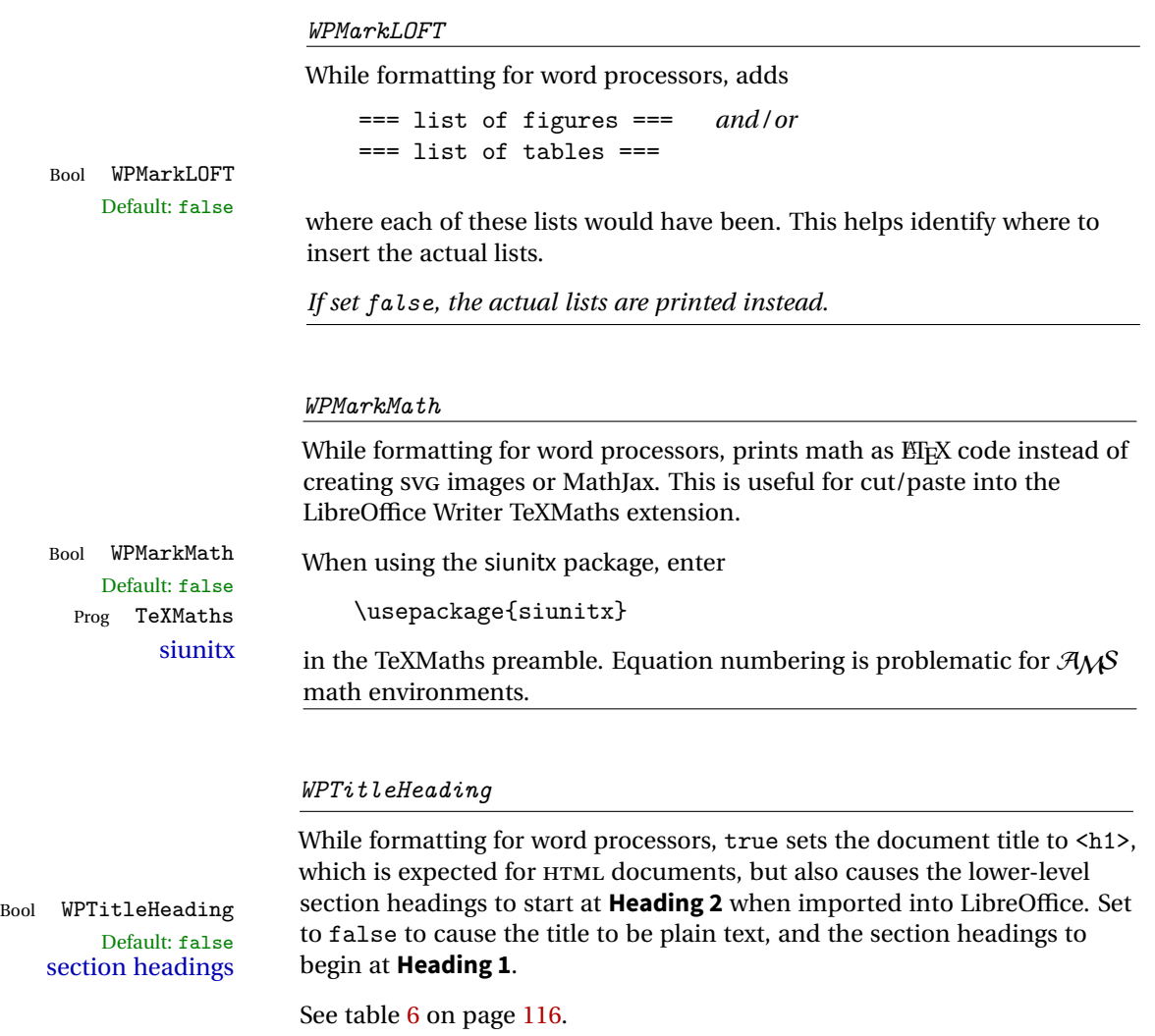

# **10.3 Recommendations**

TOC, LOF, LOT For use with LibreOffice Writer, it is recommended to:

- 1. Set \booltrue{FormatWP}.
- 2. Set \booltrue{WPMarkTOC} and \boolfalse{WPMarkLOFT}.
- 3. Use lwarp to generate the HTML document.
- 4. Copy/paste from the HTML document into an empty LibreOffice Writer document.
- 5. Manually insert a LibreOffice TOC in the LibreOffice document.

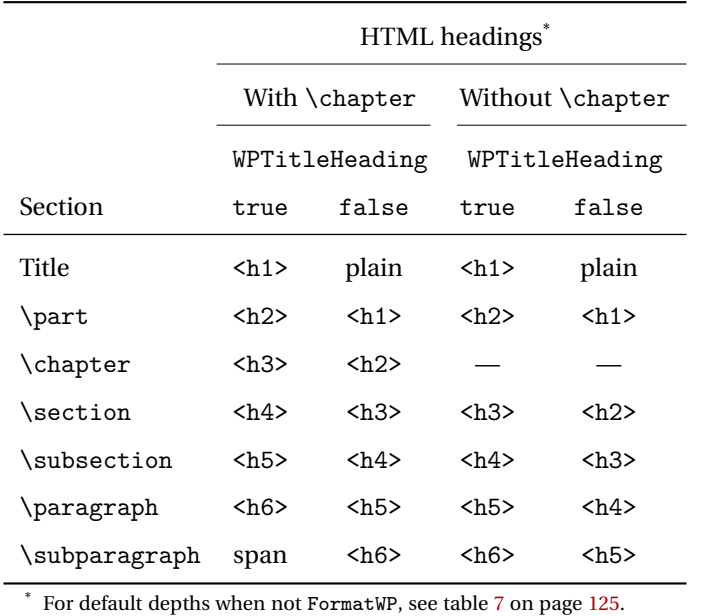

<span id="page-115-0"></span>Table 6: Section HTML headings for word-processor conversion

- 6. Manually add frames around each float, adding a caption which is cut/pasted from each float's simulated caption.
- 7. Manually create cross references.

This process yields a document with an actual LibreOffice Table of Contents, but a simulated List of Figures and List of Tables.

siunitx For siunitx, remember to adjust the preamble as mentioned above.

LO view border options LibreOffice has options in the View menu to turn on/off the display of thin borders around table cells and text objects.

## **10.4 Limitations**

Floats and captions are not explicitly converted to LibreOffice floats with their own captions. Floats are surrounded by a thin frame in the LibreOffice editor, and may be marked with WPMarkFloats, but are not given a proper LibreOffice object frame. Captions are given an explicit italic formatting, but not a proper LibreOffice paragraph style.

Cross references are not actual LibreOffice linked cross references.

The List of Figures and List of Tables are not linked. The pasted pseudo LOF and LOT match the numbering of the ETEX and HTML versions.

Equation numbering is not automatic, but the equation numbers in SVG math will match the EIFX and HTML output. SVG math is recommended when using the  $A_{\mathcal{M}}S$ environments, which may have multiple numbered equations per object.

As of when last checked, LibreOffice ignores the following:

- Minipage alignment.
- Tabular cell vertical alignment.
- Image rotation and scaling.
- Rounded border corners, which are also used by:
	- **–** \textcircled
	- **–** booktabs trim
- \hspace and rules, also used by algorithmic.
- Coloring of text decorations, used by soul and ulem.
- Overline text decoration, used by romanbar.

Libreoffice also has limitations with frames and backgrounds:

- Multiple lines in an object are framed individually instead of as a whole.
- Nested frames are not handled correctly.
- Images inside boxes are not framed correctly.
- Spans with background colors and frames are not displayed correctly.

Purely text-based packages probably will work as-is when generating HTML.

Look to existing code for ideas on how to expand into new code.

An environment may be converted to a lateximage then displayed with an image of the resulting EIFX output. See section [75](#page-402-0) for an example of the picture environment.

To create a custom HTML block or inline CSS class, see section [42.8.](#page-227-0)

# **11.1 Creating an lwarp version of a package**

When creating HTML, lwarp redefines the \usepackage and \RequirePackage macros such that it first looks to see if a lwarp-<packagename>.sty version exists. If so, the lwarp version is used instead. This modular system allows users to create their own versions of packages for lwarp to use for HTML, simply by creating a new package with a lwarp- prefix. If placed in the local directory along with the source code, it will be seen by that project alone. If placed alongside the other lwarp- packages where TEX can see it, then the user's new package will be seen by any documents using lwarp. (Remember mktexlsr or texhash.)

An lwarp-<packagename>.sty package is only used during HTML generation. Its purpose is to pretend to be the original package, while modify anything necessary to create a successful HTML conversion. For many packages it is sufficient to simply provide nullified macros, lengths, counters, etc. for anything which the original package does, while passing the raw text on to be typeset. See the pre-existing lwarp- packages for examples.

Anything the user might expect of the original package must be replaced or emulated by the new lwarp- package, including package options, user-adjustable counters, lengths, and booleans, and conditional behaviors. In many of these packages, most of the new definitions have a "local" prefix according to the package name, and @ characters inside the name, which hides these names from the user. In most cases these macros will not need to be emulated for HTML output. Only the "user-facing" macros need to be nullified or emulated.

Each lwarp- package should first call either

\LWR@ProvidesPackageDrop

or

\LWR@ProvidesPackagePass

If Dropped, the original print-version package is ignored, and only the lwarp- version is used. Use this where the original print version is useless for HTML. If Passed, the original package is loaded first, with the user-supplied options, then the lwarpversion continues loading as well. See section [201](#page-547-0) [\(ntheorem\)](#page-547-0) for an example of selectively disabling user options for a package. Use this when HTML output only requires some modifications of the original package. For a case where the original package is usable without changes, there is no need to create a lwarp- version.

## **11.2 Adding a package to the lwarp.dtx file**

When adding a package to lwarp.dtx for permanent inclusing in lwarp, provide the lwarp-<packagename> code in lwarp.dtx, add its entry into lwarp.ins, and also remember to add

```
\LWR@loadafter{<packagename>}
```
to lwarp.dtx in section [22.](#page-134-0) This causes lwarp to stop with an error if packagename is loaded before lwarp.

## **11.3 Testing lwarp**

When changes have been made, test the print output before testing the HTML. The print output compiles faster, and any errors in the printed version will be easier to figure out than the HTML version.

Remember that the configuration files are only rewritten when compiling the printed version of the document.

Sometimes it is worth checking the <project>\_html.pdf file, which is the PDF containing HTML tags. Also, <project>\_html.html has the text conversion of these tags, before the file is split into individual HTML files.

It is also worth checking the browser's tools for verifying the correctness of HTML and CSS code.

## **11.4 Modifying lwarpmk**

Prog lwarpmk In most installations, lwarpmk.lua is an executable file located somewhere the File lwarpmk.lua operating system knows about, and it is called by typing "lwarpmk" into a terminal.

> A project-local copy of lwarpmk.lua may be generated, modified, and then used to compile documents:

- 1. Add the lwarpmk option to the lwarp package.
- 2. Recompile the printed version of the document. The lwarpmk option causes lwarp to create a local copy of lwarpmk.lua
- 3. The lwarpmk option may now be removed from the lwarp package.
- 4. Copy and rename lwarpmk.lua to a new file such as mymake.lua.
- 5. Modify mymake.lua as desired.
- 6. If necessary, make mymake.lua executable.
- 7. Use mymake.lua instead of lwarpmk.lua.

To adjust the command-line arguments for compiling the document, look in mymake.lua for "latexname".

To adjust the command-line arguments for processing the index, look for "xindy".

# **12 Troubleshooting**

## **12.1 Using the lwarp.sty package**

```
Also see:
```
Section [7.7:](#page-81-0) [Commands to be placed into the](#page-81-0) warpprint environment Section [8:](#page-84-0) [Special cases and limitations](#page-84-0)

#### **Text is not converting:**

• Font-related UTF-8 information must be embedded in the PDF file. See section [7.1](#page-69-0) regarding vector fonts.

## **Undefined HTML settings:**

• See the warning regarding the placement of the HTML settings at section [7.3.](#page-73-0)

**Tabular problems:** See section [8.7.](#page-101-0)

#### **Obscure error messages:**

- **Print first:** Be sure that a print version of the document compiles and that your document's EIEX code is correct, before attempting to generate an HTML version.
- **"Missing \$ inserted.":** If using a filename or URL in a footnote or \item, escape underscores with  $\setminus$ .
- **"Leaders not followed by proper glue":** This can be caused by a missing l@<floattype> or l@<sectiontype> definition. See lwarp's definitions for examples.
- **"Improper \prevdepth":** Something tried to use \ensuremath where lwarp then tries to create a lateximage. If you can locate what used \ensuremath, have it temporarily set:

\LetLtxMacro\@ensuredmath\LWR@origensuredmath

inside a group first.

#### **Missing sections:**

• See section [7.3](#page-73-1) regarding the FileDepth and SideTOCDepth counters, and the use of \tableofcontents in the home page.

## **Missing HTML files:**

• See the warning regarding changes to the HTML settings at section [7.3.](#page-73-0)

#### **Missing / incorrect cross-references:**

- Use lwarpmk again followed by lwarpmk html or lwarpmk print to compile the document one more time.
- labels Labels with special characters may be a problem. It is best to stick with alpha-numeric, hyphen, and perhaps the colon (if not French). The underscore currently does not yet work when generating math for MathJax.
- \nameref \nameref refers to the most recently-used section where the \label was  $\triangle$  empty link defined. If no section has been defined before the \label, the link will be empty. Index entries also use \nameref and have the same limitation.
- $\triangle$  cleveref page numbers cleveref and varioref are supported, but printed page numbers do not map to HTML, so a section name or a text phrase are used for \cpageref and \cpagerefrange. This phrase includes \cpagerefFor, which defaults to "for".
	- \cpageref{tab:first,tab:second}
	- in HTML becomes:
		- "pages **for** table 4.1 and **for** table 4.2"

See \cpagerefFor at page [402](#page-400-0) to redefine the message which is printed for page number references.

#### **Em-dashes or En-dashes in listing captions and titles:**

Use XaBTEX or LuaBTEX.

#### **Floats out of sequence:**

Ex:

- **Mixed "Here" and floating:** Floats [H]ere and regular floats may become out of order. \clearpage if necessary.
- **Caption setup:** With \captionsetup set the positions for the captions above or below to match their use in the source code.

#### **Print document contains HTML tags:**

• Be sure that the document selects \usepackage[warpprint] {lwarp} instead of [warpHTML].

#### **Images are appearing in strange places:**

• lwarpmk limages to refresh the lateximage images.

#### **SVG images:**

- $\triangle$  Adding/removing When a math expression, picture, or Tikz environment is added or removed, the SVG images must be re-created with lwarpmk limages to maintain the proper image file sequence numbers.
- $\triangle$  HTML instead of images If HTML appears where an svG image should be, recompile the document one more time to get the page numbers back in sync, then remake the images one more time.

 $\triangle$  underscores

Expressing math as SVG images has the advantage of representing the math exactly as EIEX would, but has the disadvantage of requiring an individual  $\triangle$  Lots of files! file for each math expression. There is no attempt at reusing the same file each time the same expression occurs, so each time \$x\$ is used, for example, yet another file is created. For a document with a large amount of math, see section [6.5](#page-63-0) to use MathIax instead.

### **Plain-looking document:**

• The document's css stylesheet may not be available, or may be linked incorrectly. Verify any \CSSFilename statements point to a valid css file.

#### **Broken fragments of HTML:**

• Check the PDF file used to create HTML to see if the tags overflowed the margin. (This is why such large page size and margins are used.)

#### **Changes do not seem to be taking effect:**

- Be sure to lwarpmk clean, recompile, then start by reloading the home page. You may have been looking at an older version of the document. If you changed a section name, you may have been looking at the file for the old name.
- See the warning regarding changes to the HTML settings at section [7.3.](#page-73-0)
- Verify that the proper CSS is actually being used.
- The browser may compensate for some subtle changes, such as automatically generating ligatures, reflowing text, etc.

#### **Un-matched conditional compiles:**

• Verify the proper begin/end of warpprint, warpHTML, and warpall environments.

## **12.1.1 Debug tracing output**

\tracinglwarp When \tracinglwarp is used, lwarp will add extra tracing messages to the .log file. The last several messages may help track down errors.

Place \tracinglwarp just after \usepackage{lwarp} to activate tracing.

## **12.2 Compiling the lwarp.dtx file**

**lwarp** tutorial.tex: Copy or link lwarp tutorial.txt from the TDS doc directory to the source directory, or wherever you wish to compile the documentation. This file is included verbatim into the documentation, but is in the doc directory so that it may be found by texdoc and copied by the user.

## **Illogical error messages caused by an out-of-sync lwarp.sty file:**

- 1. Delete the lwarp.sty file.
- 2. pdflatex lwarp.ins to generate a new lwarp.sty file.
- 3. pdflatex lwarp.dtx to recompile the lwarp.pdf documentation.

## **Un-nested environments:**

Be sure to properly nest:

- \begin{macrocode} and \end{macrocode}
- \begin{macro} and \end{macro}
- \begin{environment} and \end{environment}

# File 1 **lwarp**.sty

# **13 Implementation**

This package is perhaps best described as a large collection of smaller individual technical challenges, in many cases solved through a number of erude hacks clever tricks. Reference sources are given for many of the solutions, and a quick internet search will provide additional possibilities.

Judgement calls were made, and are often commented. Improvements are possible. The author is open to ideas and suggestions.

Packages were patched for re-use where they provided significant functionality. Examples include xcolor with its color models and conversion to HTML color output, and siunitx which provides many number and unit-formatting options, almost all of which are available in pure-text form, and thus easily used by pdftotext.

Packages were emulated where their primary purpose was visual formatting which is not relevent to HTML output. For example, packages related to sectioning are already patched by numerous other packages, creating a difficult number of combinations to try to support, and yet in HTML output all of the formatting is thrown away, so these packages are merely emulated.

Packages with graphical output are allowed as-is, but must be nested inside a lateximage environment to preserve the graphics.

Testing has primarily been done with the Iceweasel/Firefox browser.

<span id="page-124-0"></span>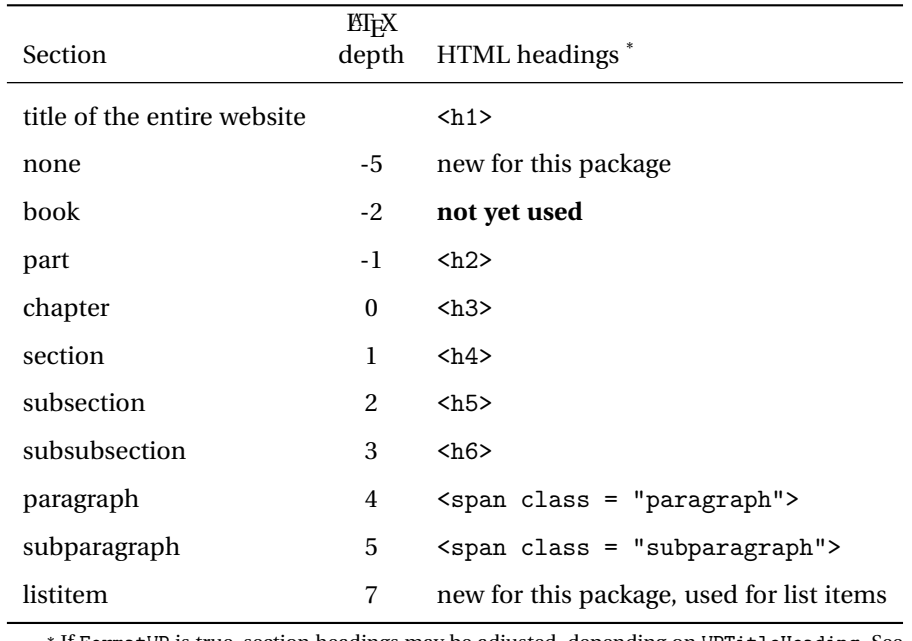

Table 7: Section depths and HTML headings

\* If FormatWP is true, section headings may be adjusted, depending on WPTitleHeading. See table [6](#page-115-0) on page [116.](#page-115-0)

# **14 Section depths and HTML headings**

Stacks are created to track depth inside the ETEX document structure. This depth is translated to HTML headings as shown in table [7.](#page-124-0) "Depth" here is not depth in the traditional computer-science stack-usage sense, but rather a representation of the nesting depth inside the EIFX document structure.

When starting a new section, the program first must close out any existing sections and lists of a deeper level to keep the HTML tags nested correctly.

Support for the memoir package will require the addition of a book level, which may push the HTML headings down a step, and also cause subsubsection to become a <div> due to a limit of six HTML headings.

It is possible to use HTML5 <section> and <h1> for all levels, but this may not be well-recognized by older browsers.

Fixed levels for parts and chapters allow the CSS to remain fixed as well.

# **15 Source Code**

This is where the documented source code for lwarp begins, continuing through the following sections all the way to the change log and index at the end of this document.

The following sections document the actual implementation of the lwarp package.

- line numbers The small numbers at the left end of a line refer to line numbers in the lwarp.sty file.
	- subjects Blue-colored tags in the left margin aid in quickly identifying the subject of each paragraph.
- objects Black-colored tags in the left marign are used to identify programming objects such as files, packages, environments, booleans, and counters. Items without a tag are index entries command macros. Each of these also appears in the index as individual entries, and are also listed together under "files", "packages", "environments", "booleans", and "counters".

 $\triangle$  warnings Special warnings are marked with a warning icon.

**for HTML output:** Green-colored tags in the left margin show which sections of source code apply to **for PRINT output: for HTML & PRINT:** the generation of HTML, print, or both forms of output.

— lwarp source code begins on the following page —

# 16 Detecting the T<sub>E</sub>X Engine — pdflatex, lualatex, xe**latex**

```
1 \RequirePackage{iftex}
2
3 \ifLuaTeX
4 \RequirePackage{luatex85}% until the geometry package is updated
5 \setminus fi
```
# **pdfLaTeX T1 and UTF8 encoding**

When using pdfBTFX, lwarp required T1 and UTF8 encoding.

XHIF Xand LuaIIF Xare both UTF8 by nature.

```
6 \ifPDFTeX
7 \RequirePackage[T1]{fontenc}
8 \RequirePackage[utf8]{inputenc}
9 \setminus fi
```
# **Unicode input characters**

```
for HTML & PRINT: If using pdflatex, convert a minimal set of Unicode characters. Additional charac-
                  ters may be defined by the user, as needed.
```
A commonly-used multiply symbol is declared to be \texttimes.

The first arguments of \newunicodechar below are text ligatures in the source code, even though they are not printed in the following listing.

```
10
11 \RequirePackage{newunicodechar}
12
13 \newunicodechar{×}{\texttimes}
14
15 \ifPDFTeX
16 \newunicodechar{ff}{ff}% the first arguments are ligatures
17 \newunicodechar{fi}{fi}
18 \newunicodechar{fl}{fl}
19 \newunicodechar{ffi}{ffi}
20 \newunicodechar{ffl}{ffl}
21 \newunicodechar{–-}{---}
22 \newunicodechar{–}{--}
```
In PDFTEX, preserve upright quotes in verbatim text:

23 \RequirePackage{upquote}  $24$  \else 25 \fi

# **19 Early package requirements**

- Pkg etoolbox Provides \ifbool and other functions.
- Pkg xpatch Patches macros with optional arguments.

26 \RequirePackage{etoolbox}[2011/01/03]% v2.6 for \BeforeBeginEnvironment, etc. 27 \RequirePackage{xpatch}

Pkg ifplatform Provides \ifwindows to try to automatically detect Windows OS.

28 \RequirePackage{ifplatform}% sense op-system platform

Pkg letltxmacro Used to redefine \textbf and friends.

29 \RequirePackage{letltxmacro}

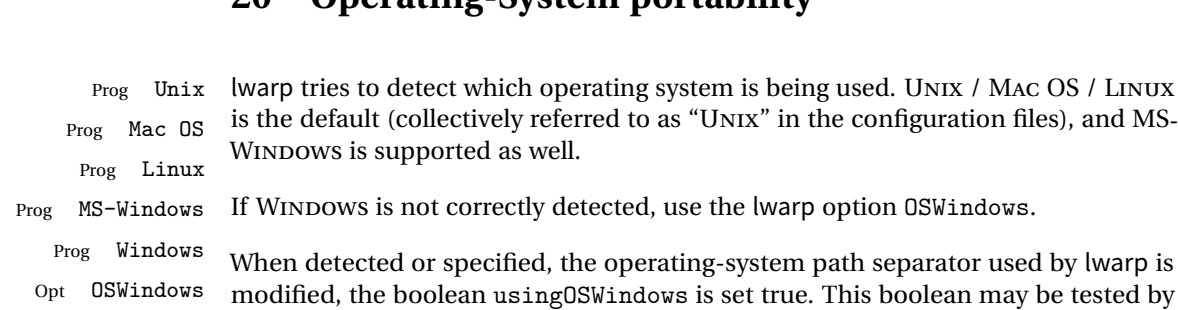

# **20 Operating-System portability**

## **20.1 Common portability code**

Bool usingOSWindows Set if the OSWindows option is used.

the user for later use.

30 \newbool{usingOSWindows} 31 \boolfalse{usingOSWindows}

## **20.2 Unix, Linux, and Mac OS**

```
\OSPathSymbol Symbol used to separate directories in a path.
```

```
32 \newcommand*{\OSPathSymbol}{/}
```
## **20.3 MS-Windows**

For MS-Windows:

## \LWR@setOSWindows Set defaults for the MS-Windows operating system. lwarp attempts to auto-detect the operatings system, and the OSWindows option may also be used to force MS-Windows compatibility.

```
33 \newcommand*{\LWR@setOSWindows}
34 {
35 \booltrue{usingOSWindows}
36 \renewcommand*{\OSPathSymbol}{\@backslashchar}
37 }
```
Test for windows during compile. The user may also specify OSWindows package option in case this test fails.

```
38 \ifwindows
39 \LWR@setOSWindows
40 \setminus fi
```
# **21 Package options**

```
Pkg kvoptions Allows key/value package options.
```

```
41 \RequirePackage{kvoptions}
42 \SetupKeyvalOptions{family=LWR,prefix=LWR@}
```

```
Bool warpingprint
```
Bool warpingHTML Bool mathjax Set to true/false depending on the package option selections for print/HTML/EPUB output and mathsvg/mathjax:

```
43 \newbool{warpingprint}
44 \newbool{warpingHTML}
45 \newbool{mathjax}
```
defaults The default is print output, and SVG math if the user chose HTML output.

```
46 \booltrue{warpingprint}%
47 \boolfalse{warpingHTML}%
48 \boolfalse{mathjax}%
```
Opt warpprint If the warpprint option is given, boolean warpingprint is true and boolean warpingHTML is false, and may be used for \ifbool tests.

```
49 \DeclareVoidOption{warpprint}{%
50 \PackageInfo{lwarp}{Using option 'warpprint'}
51 \booltrue{warpingprint}%
52 \boolfalse{warpingHTML}%
53 }
```
Env warpHTML Anything in the warpHTML environment will be generated for HTML output only.

Opt warpHTML If the warpHTML option is given, boolean warpingHTML is true and boolean warpingprint is false, and may be used for \ifbool tests.

```
54 \DeclareVoidOption{warpHTML}{%
55 \PackageInfo{lwarp}{Using option 'warpHTML'}%
```

```
56 \booltrue{warpingHTML}%
                     57 \boolfalse{warpingprint}%
                     58 }
      Opt mathsvg Option mathsvg selects SVG math display: If the mathsvg option is given, boolean
                    mathjax is false, and may be used for \ifbool tests.
                     59 \DeclareVoidOption{mathsvg}{%
                     60 \PackageInfo{lwarp}{Using option 'mathsvg'}
                     61 \boolfalse{mathjax}%
                     62 }
      Opt mathjax Option mathjax selects MathJax math display: If the mathjax option is given,
                    boolean mathjax is true, may be used for \ifbool tests.
                     63 \DeclareVoidOption{mathjax}{%
                     64 \PackageInfo{lwarp}{Using option 'mathjax'}
                     65 \booltrue{mathjax}%
                     66 }
  Opt BaseJobname Option BaseJobname sets the \BaseJobname for this document.
                    This is the \iota jobname of the printed version, even if currently compiling the HTML
                    version. I.e. this is the \jobname without _html appended. This is used to set
                    \HomeHTMLFilename if the user did not provide one.
                     67 \DeclareStringOption[\jobname]{BaseJobname}
Opt IndexLanguage Sets the language to be assigned in lwarpmk's configuration files. This is then used
                    by lwarpmk while processing the index and glossary.
                     68 \DeclareStringOption[english]{IndexLanguage}
  Opt xdyFilename Selects a custom .xdy file. The default is lwarp.xdy. A customized file should be
                    based on lwarp.xdy, and must retain the line
                     (markup-locref :open "\hyperindexref{" :close "}")
                     69 \DeclareStringOption[lwarp.xdy]{xdyFilename}
      Opt lwarpmk Tells lwarp to generate a local copy of lwarpmk called lwarpmk.lua. Useful for archiv-
                    ing for future use. This file may be made executable and acts just like lwarpmk.
```
If lwarpmk option, creates a local copy of lwarpmk.lua:

```
70 \newbool{LWR@creatinglwarpmk}
                        71 \boolfalse{LWR@creatinglwarpmk}
                        72
                        73 \DeclareVoidOption{lwarpmk}{
                        74 \PackageInfo{lwarp}{Using option 'lwarpmk'}
                        75 \booltrue{LWR@creatinglwarpmk}
                        76 }
       Opt OSWindows Tells lwarp to use MS-Windows compatibility. Auto-detection of the operating system
                        is attempted, and this option is only necessary if the auto-detection fails. See the
                        automatically-generated lwarpmk.conf file to find out whether the operating system
                        was detected correctly.
                        77 \DeclareVoidOption{OSWindows}{
                        78 \PackageInfo{lwarp}{Using option 'OSWindows'}
                        79 \LWR@setOSWindows
                        80 }
Opt HomeHTMLFilename The filename of the homepage. The default is the jobname. This option is stored
         Default: \lwarp into \LWR@HomeHTMLFilename, and later transferred into \HomeHTMLFilename for
                        internal use.
                        81 \DeclareStringOption[]{HomeHTMLFilename}
    Opt HTMLFilename The filename prefix of web pages after the homepage. The default is empty, no
        Default: <empty> prefix. This option is stored into \LWR@HTMLFilename, and later transferred into
                        \HTMLFilename for internal use.
                        82 \DeclareStringOption[]{HTMLFilename}
         Opt latexmk Option latexmk tells lwarpmk to use latexmk when compiling documents.
                        83 \DeclareBoolOption[false]{latexmk}
      Execute options Execute the package options, with the defaults which have been set just above:
                        84 \ProcessKeyvalOptions*\relax
                        Assign the \BaseJobname if the user hasn't provided one:
                        85 \providecommand*{\BaseJobname}{\LWR@BaseJobname}
                        Defaults unless already over-ridden by the user:
                        86 \ifcsempty{LWR@HomeHTMLFilename}{
                        87 \newcommand*{\HomeHTMLFilename}{\BaseJobname}
```

```
88 }{
89 \csedef{HomeHTMLFilename}{\LWR@HomeHTMLFilename}
90 }
91
92 \csedef{HTMLFilename}{\LWR@HTMLFilename}
```
# **21.1 Conditional compilation**

```
\warpprintonly {\contents}}
                Only process the contents if producing printed output.
                 93 \newcommand{\warpprintonly}[1]{\ifbool{warpingprint}{#1}{}}
\warpHTMLonly {\contents}}
                Only process the contents if producing HTML output.
                 94 \newcommand{\warpHTMLonly}[1]{\ifbool{warpingHTML}{#1}{}}
  Pkg comment Provides conditional code blocks.
                 95 \RequirePackage{comment}
                Use comment_print.cut for print mode, and comment_html.cut for HTML mode.
                This helps latexmk to more reliably know whether to recompile.
                 96 \ifbool{warpingHTML}{
                 97\def\DefaultCutFileName{\def\CommentCutFile{comment_html.cut}}
                 98 }{}
                 99
                100 \ifbool{warpingprint}{
                101 \def\DefaultCutFileName{\def\CommentCutFile{comment_print.cut}}
                102 }{}
                103 \excludecomment{testing}
  Env warpall Anything in the warpall environment will be generated for print or HTML outputs.
                104 \includecomment{warpall}
```

```
Env warpprint
Anything in the warpprint environment will be generated for print output only.Env warpHTML
```
For HTML output:

```
105 \ifbool{warpingHTML}{%
106 \includecomment{warpHTML}
107 }
108 {\excludecomment{warpHTML}}%
109 \ifbool{warpingprint}
110 {\includecomment{warpprint}}
```
{\excludecomment{warpprint}}

Optionally generate a local copy of lwarpmk. Default to no.

```
112 \ifbool{LWR@creatinglwarpmk}
113 {\includecomment{LWR@createlwarpmk}}
114 {\excludecomment{LWR@createlwarpmk}}
```
# <span id="page-134-0"></span>**Misplaced packages**

Several packages should only be loaded before lwarp, and others should only be loaded after.

Packages which should only be loaded before lwarp have their own

lwarp-<packagename>.sty

which will trigger an error if they are loaded after lwarp. Examples include fontspec, inputenc, fontenc, and newunicodechar.

\LWR@loadafter {*{packagename}*} Error if this package was loaded before lwarp.

```
115 \newcommand*{\LWR@loadafter}[1]{%
116 \@ifpackageloaded{#1}
117 {
118 \PackageError{lwarp}
119 {Package #1, or one which uses #1, must be loaded after lwarp}
120 {Move \detokenize{\usepackage}{#1} after \detokenize{\usepackage}{lwarp}.
121 Package #1 may also be loaded by something else, which must also be moved
122 after lwarp.}
123 }
124 {}
125 }
```
\LWR@loadbefore {*\packagename*}} Error if this package is after lwarp.

```
126 \newcommand*{\LWR@loadbefore}[1]{%
127 \@ifpackageloaded{#1}
128 {}
129 {
130 \PackageError{lwarp}
131 {Package #1 must be loaded before lwarp}
132 {Move \detokenize{\usepackage}{#1} before \detokenize{\usepackage}{lwarp}.}
133 }
134 }
```
\LWR@loadnever {*{badpackagename}*} {*{replacementpkgname}*}

The first packages is not supported, so tell the user to use the second instead.

```
135 \newcommand*{\LWR@loadnever}[2]{%
136 \PackageError{lwarp}
137 {Package #1 is not supported by lwarp's HTML conversion.
138 Package(s) #2 may be useful instead}
139 {Package #1 might conflict with lwarp in some way,
140 or is superceded by another package.
141 For a possible alternative, see package(s) #2.}
142 }
```
Packages which should only be loaded after lwarp are tested here to trip an error of they have already been loaded.

The following packages must be loaded after lwarp:

```
143 \LWR@loadafter{a4}
144 \LWR@loadafter{a4wide}
145 \LWR@loadafter{a5comb}
146 \LWR@loadafter{abstract}
147 \LWR@loadafter{adjmulticol}
148 \LWR@loadafter{addlines}
149 \LWR@loadafter{afterpage}
150 \LWR@loadafter{algorithmicx}
151 \LWR@loadafter{alltt}
152 \LWR@loadafter{amsmath}
153 \LWR@loadafter{amsthm}
154 \LWR@loadafter{anonchap}
155 \LWR@loadafter{anysize}
156 \LWR@loadafter{appendix}
157 \LWR@loadafter{arabicfront}
158 \LWR@loadafter{array}
159 \LWR@loadafter{atbegshi}
160 \LWR@loadafter{authblk}
161 \LWR@loadafter{balance}
162 \LWR@loadafter{bigdelim}
```

```
163 \LWR@loadafter{bigstrut}
164 \LWR@loadafter{bookmark}
165 \LWR@loadafter{booktabs}
166 \LWR@loadafter{boxedminipage}
167 \LWR@loadafter{boxedminipage2e}
168 \LWR@loadafter{breakurl}
169 \LWR@loadafter{cancel}
170 \LWR@loadafter{ccaption}
171 \LWR@loadafter{changepage}
172 \LWR@loadafter{chngpage}
173 \LWR@loadafter{chappg}
174 \LWR@loadafter{color}
175 \LWR@loadafter{crop}
176 \LWR@loadafter{cuted}
177 \LWR@loadafter{cutwin}
178 \LWR@loadafter{dblfnote}
179 \LWR@loadafter{dcolumn}
180 \LWR@loadafter{draftwatermark}
181 \LWR@loadafter{easy-todo}
182 \LWR@loadafter{ebook}
183 \LWR@loadafter{ellipsis}
184 \LWR@loadafter{emptypage}
185 \LWR@loadafter{enumerate}
186 \LWR@loadafter{enumitem}
187 \LWR@loadafter{epigraph}
188 \LWR@loadafter{eso-pic}
189 \LWR@loadafter{everypage}
190 \LWR@loadafter{everyshi}
191 \LWR@loadafter{extramarks}
192 \LWR@loadafter{fancybox}
193 \LWR@loadafter{fancyhdr}
194 \LWR@loadafter{fancyref}
195 \LWR@loadafter{fancyvrb}
196 \LWR@loadafter{figcaps}
197 \LWR@loadafter{fix2col}
198 \LWR@loadafter{fixme}
199 \LWR@loadafter{fixmetodonotes}
200 \LWR@loadafter{float}
201 \LWR@loadafter{floatflt}
202 \LWR@loadafter{floatpag}
203 \LWR@loadafter{floatrow}
204 \LWR@loadafter{flushend}
205 \LWR@loadafter{fncychap}
206 \LWR@loadafter{fnpos}
207 % fontenc must be loaded before lwarp
208 % fontspec must be loaded before lwarp
209 \LWR@loadafter{ftnright}
210 \LWR@loadafter{fullpage}
211 \LWR@loadafter{fullwidth}
212 \LWR@loadafter{geometry}
```

```
213 \LWR@loadafter{glossaries}
214 % \LWR@loadafter{graphics}% pre-loaded by xunicode
215 % \LWR@loadafter{graphicx}% pre-loaded by xunicode
216 \LWR@loadafter{grffile}
217 \LWR@loadafter{hang}
218 \LWR@loadafter{hyperref}
219 \LWR@loadafter{hyperxmp}
220 \LWR@loadafter{idxlayout}
221 \LWR@loadafter{ifoddpage}
222 \LWR@loadafter{indentfirst}
223 % inputenc must be loaded before lwarp
224 \LWR@loadafter{keyfloat}
225 \LWR@loadafter{layout}
226 \LWR@loadafter{letterspace}
227 \LWR@loadafter{lettrine}
228 \LWR@loadafter{lips}
229 \LWR@loadafter{listings}
230 \LWR@loadafter{longtable}
231 \LWR@loadafter{lscape}
232 \LWR@loadafter{ltcaption}
233 \LWR@loadafter{ltxtable}
234 \LWR@loadafter{luatodonotes}
235 \LWR@loadafter{marginfit}
236 \LWR@loadafter{marginfix}
237 \LWR@loadafter{marginnote}
238 \LWR@loadafter{mcaption}
239 \LWR@loadafter{mdframed}
240 \LWR@loadafter{metalogo}
241 \LWR@loadafter{microtype}
242 \LWR@loadafter{midfloat}
243 \LWR@loadafter{moreverb}
244 % morewrites must be loaded before lwarp
245 \LWR@loadafter{mparhack}
246 %\LWR@loadafter{multicol}% loaded by ltxdoc
247 \LWR@loadafter{multirow}
248 \LWR@loadafter{nameref}
249 \LWR@loadafter{needspace}
250 % newclude must be loaded before lwarp
251 \LWR@loadafter{newtxmath}
252 % newunicodechar must be loaded before lwarp
253 \LWR@loadafter{nextpage}
254 \LWR@loadafter{nonumonpart}
255 \LWR@loadafter{nopageno}
256 \LWR@loadafter{nowidow}
257 \LWR@loadafter{ntheorem}
258 \LWR@loadafter{overpic}
259 \LWR@loadafter{pagenote}
260 \LWR@loadafter{paralist}
261 \LWR@loadafter{parskip}
262 \LWR@loadafter{pdflscape}
```

```
263 \LWR@loadafter{pdfsync}
264 \LWR@loadafter{pfnote}
265 \LWR@loadafter{placeins}
266 \LWR@loadafter{prelim2e}
267 \LWR@loadafter{preview}
268 \LWR@loadafter{quotchap}
269 \LWR@loadafter{ragged2e}
270 \LWR@loadafter{realscripts}
271 \LWR@loadafter{relsize}
272 \LWR@loadafter{romanbar}
273 \LWR@loadafter{romanbarpagenumber}
274 \LWR@loadafter{rotating}
275 \LWR@loadafter{rotfloat}
276 \LWR@loadafter{savetrees}
277 % \LWR@loadafter{scalefnt}% loaded by babel-french
278 \LWR@loadafter{scrextend}
279 \LWR@loadafter{scrhack}
280 \LWR@loadafter{scrlayer}
281 \LWR@loadafter{scrlayer-notecolumn}
282 \LWR@loadafter{scrlayer-scrpage}
283 \LWR@loadafter{section}
284 \LWR@loadafter{sectsty}
285 \LWR@loadafter{setspace}
286 \LWR@loadafter{shadow}
287 \LWR@loadafter{showidx}
288 \LWR@loadafter{showkeys}
289 \LWR@loadafter{sidecap}
290 \LWR@loadafter{sidenotes}
291 \LWR@loadafter{siunitx}
292 \LWR@loadafter{soul}
293 \LWR@loadafter{soulpos}
294 \LWR@loadafter{soulutf8}
295 \LWR@loadafter{stabular}
296 \LWR@loadafter{subfig}
297 \LWR@loadafter{supertabular}
298 \LWR@loadafter{tabls}
299 \LWR@loadafter{tabularx}
300 \LWR@loadafter{tabulary}
301 \LWR@loadafter{textarea}
302 % \LWR@loadafter{textcomp}% maybe before lwarp with font packages
303 \LWR@loadafter{textpos}
304 \LWR@loadafter{theorem}
305 \LWR@loadafter{threeparttable}
306 \LWR@loadafter{tikz}
307 \LWR@loadafter{titleps}
308 \LWR@loadafter{titlesec}
309 \LWR@loadafter{titletoc}
310 \LWR@loadafter{titling}
311 % \LWR@loadafter{tocbasic}% preloaded by koma-script classes
312 \LWR@loadafter{tocbibind}
```

```
313 \LWR@loadafter{tocloft}
314 \LWR@loadafter{tocstyle}
315 \LWR@loadafter{todo}
316 \LWR@loadafter{todonotes}
317 \LWR@loadafter{transparent}
318 \LWR@loadafter{trivfloat}
319 % \LWR@loadafter{typearea}% preloaded by koma-script classes
320 \LWR@loadafter{ulem}
321 \LWR@loadafter{upref}
322 \LWR@loadafter{varioref}
323 \LWR@loadafter{verse}
324 \LWR@loadafter{wallpaper}
325 \LWR@loadafter{watermark}
326 \LWR@loadafter{wrapfig}
327 \LWR@loadafter{xcolor}
328 \LWR@loadafter{xfrac}
329 \LWR@loadafter{xltxtra}
330 \LWR@loadafter{xmpincl}
331 \LWR@loadafter{xtab}
332 \LWR@loadafter{zwpagelayout}
```
# **Required packages**

These packages are automatically loaded by lwarp when generating HTML output. Some of them are also automatically loaded when generating print output, but some are not.

In the document preamble, create a warpprint environment, and place inside it any of the following packages which are required and which are labeled as "Print: OK to Load in a warpprint environment". Those packages which are labeled as "Print: Pre-Loaded" need not be placed into the document preamble.

#### **for HTML & PRINT:** 333 \begin{warpall}

See: <http://tex.stackexchange.com/a/47579>.

Detects X<sub>T</sub>T<sub>E</sub>X and LuaLT<sub>E</sub>X:

```
334 \RequirePackage{iftex}
335 \newif\ifxetexorluatex
336 \ifXeTeX
337 \xetexorluatextrue
338 \else
339 \ifLuaTeX
340 \xetexorluatextrue
```

```
341 \else
                342 \xetexorluatexfalse
                343 \fi
                344 \fi
                345 \end{warpall}
for HTML output: 346 \begin{warpHTML}
                347 \ifxetexorluatex<br>348 % ^^A \usepa
                             \usepackage[no-math]{fontspec}
                 The monospaced font is used for HTML tags, so turn off its TeX ligatures and common
                 ligatures:
                349 \defaultfontfeatures[\rmfamily]{Ligatures={NoCommon,TeX}}
                350 \defaultfontfeatures[\sffamily]{Ligatures={NoCommon,TeX}}
                351 \defaultfontfeatures[\ttfamily]{Ligatures=NoCommon}
                352 \else
pdflatex only: Only pre-loaded if pdflatex is being used.
Pkg microtype
      ligatures Older browsers don't display ligatures. Turn off letter ligatures, keeping EIFX dash and
                 quote ligatures, which may fail on older browers but at least won't corrupt written
                 words.
                353 \RequirePackage {microtype}
                354
                355 \microtypesetup{
                356 protrusion=false,
                357 expansion=false,
                358 tracking=false,
                359 kerning=false,
                360 spacing=false}
                361
                362 \DisableLigatures[f,q,t,T,Q]{encoding = *,family = *}
```
363 \fi

364 \end{warpHTML}

- Pkg geometry Tactics to avoid unwanted page breaks and margin overflow:
	- Uses a very long and wide page to minimize page breaks and margin overflow.
	- Uses a scriptsize font.

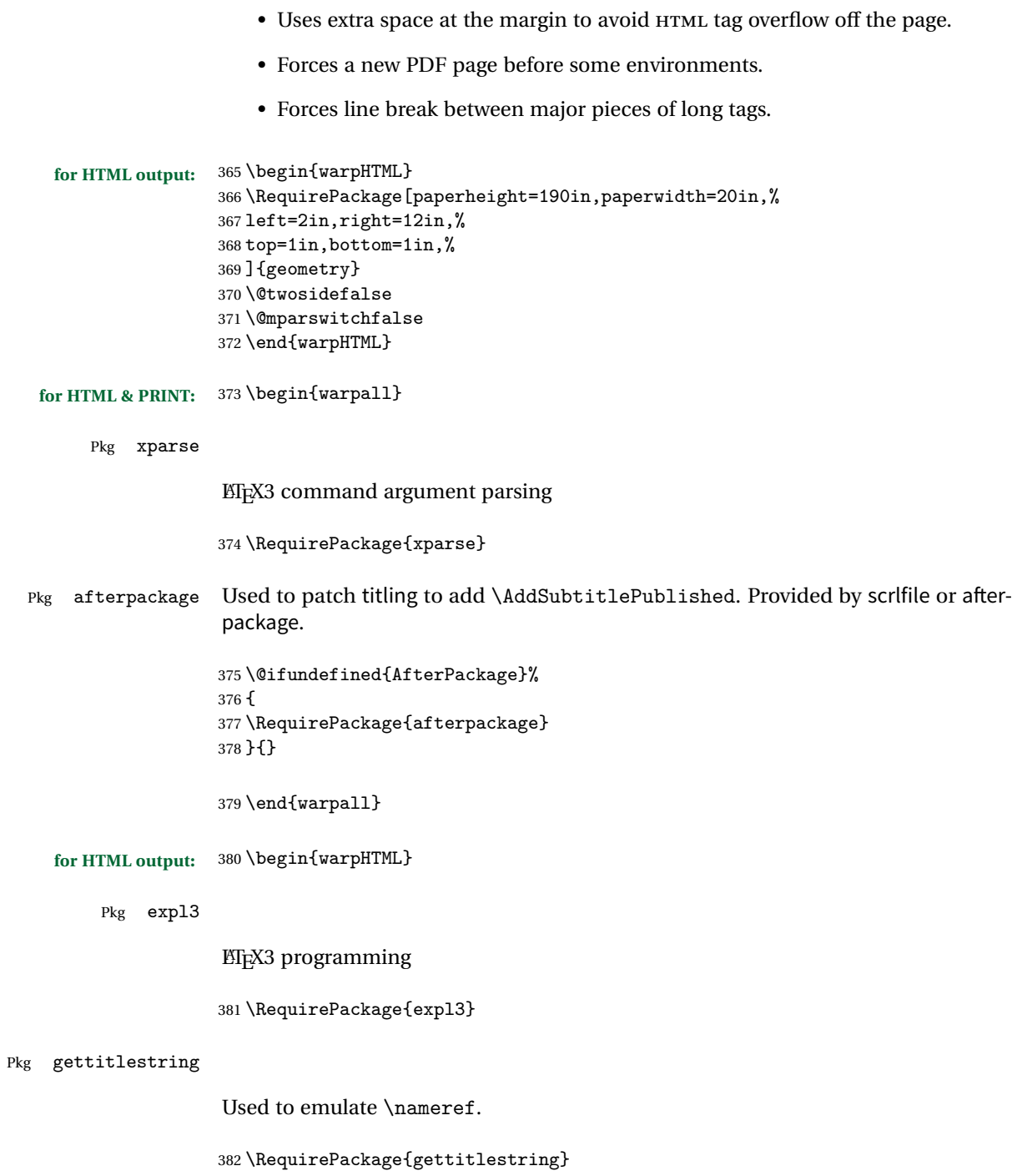

Pkg everyhook

```
everyhook is used to patch paragraph handling.
                  383 \RequirePackage{everyhook}
                  384 \end{warpHTML}
 for HTML & PRINT: 385 \begin{warpall}
Pkg filecontents
                  Used to write helper files, done in print mode.
                  https://tex.stackexchange.com/questions/312830/
                  does-morewrites-not-support-filecontents-and-can-i-write-body-of-environment-us/
                  312910
                  386 \RequirePackage{filecontents}
                  387
                  388 \@ifpackagelater{filecontents}{2011/10/09}%
                  389 {}
                  390 {
                  391 \newwrite\fcwrite
                  392 \let\LWR@origfilec@ntents\filec@ntents
                  393 \def\filec@ntents{\def\chardef##1\write{\let\reserved@c\fcwrite}\LWR@origfilec@ntents}
                  394 }
                  395 \end{warpall}
  for HTML output: 396 \begin{warpHTML}
     Pkg xifthen
                  397 \RequirePackage{xifthen}
     Pkg xstring
                  398 \RequirePackage{xstring}
     Pkg xstring
                  399 \RequirePackage{verbatim}
     Pkg makeidx
                  400 \RequirePackage{makeidx}
                  401 \makeindex
       Pkg calc
```
402 \RequirePackage{calc}

#### Pkg refcount

403 \RequirePackage{refcount}

#### Pkg newfloat

404 \RequirePackage{newfloat}

#### Pkg caption

405 \RequirePackage{caption}

406 \end{warpHTML}

#### **for HTML & PRINT:** 407 \begin{warpall}

Pkg environ

Used to encapsulate math environments for re-use in HTML <alt> text.

- 408 \RequirePackage{environ}
- 409 \end{warpall}

## **for HTML output:** 410 \begin{warpHTML}

Pkg zref

Used for cross-references.

411 \RequirePackage{zref}

#### Pkg amsmath

Equation numbers are placed to the left for HTML.

newtxmath automatically loads amsmath, so the options leqno and fleqn are passed beforehand to be picked up both here and by newtxmath if it is used.

```
412 \PassOptionsToPackage{leqno}{amsmath}
413 \RequirePackage{amsmath}
```
Used to convert lengths for image width/height options.

414 \RequirePackage{printlen}

415 \end{warpHTML}
# **24 Loading packages**

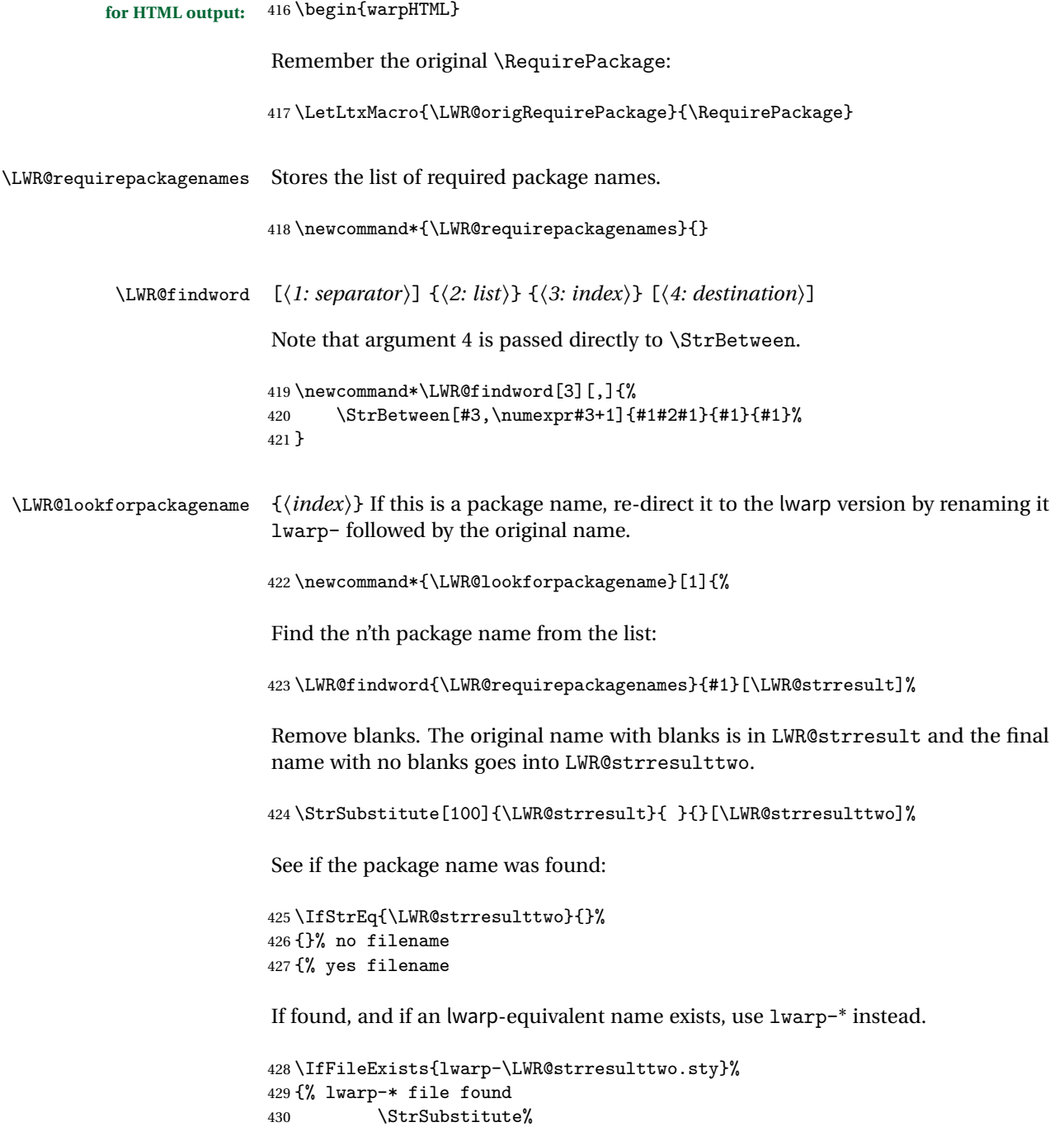

```
431 {\LWR@requirepackagenames}%
432 {\LWR@strresult}%
433 {lwarp-\LWR@strresulttwo}[\LWR@requirepackagenames]%
434 }%
435 {}% no lwarp-* file
436 }% yes filename
437 }
```
\RequirePackage  $[\langle 1: options \rangle] \{ \langle 2: package names \rangle\} [\langle 3: version \rangle]$ 

For each of many package names in a comma-separated list, if an lwarp version of a package exists, select it instead of the ETEX version.

\RenewDocumentCommand{\RequirePackage}{o m o}{%

Redirect up to nine names:

```
439 \renewcommand*{\LWR@requirepackagenames}{#2}
440 \LWR@lookforpackagename{1}
441 \LWR@lookforpackagename{2}
442 \LWR@lookforpackagename{3}
443 \LWR@lookforpackagename{4}
444 \LWR@lookforpackagename{5}
445 \LWR@lookforpackagename{6}
446 \LWR@lookforpackagename{7}
447 \LWR@lookforpackagename{8}
448 \LWR@lookforpackagename{9}
```
\RequirePackage depending on the options and version:

```
449 \IfValueTF{#1}
450 {% options given
451 \IfValueTF{#3}% version given?
452 {\LWR@origRequirePackage[#1]{\LWR@requirepackagenames}[#3]}
453 {\LWR@origRequirePackage[#1]{\LWR@requirepackagenames}}
454 }
455 {% no options given
456 \IfValueTF{#3}% version given?
457 {\LWR@origRequirePackage{\LWR@requirepackagenames}[#3]}
458 {\LWR@origRequirePackage{\LWR@requirepackagenames}}
459 }
460 }
461 \LetLtxMacro{\usepackage}{\RequirePackage}
```
\LWR@ProvidesPackagePass  $\{\langle pkgname\rangle\}$  [ $\langle version\rangle$ ]

Uses the original package, including options.

```
462 \NewDocumentCommand{\LWR@ProvidesPackagePass}{m o}{
                           463 \PackageInfo{lwarp}{Using package '#1' and adding lwarp modifications, including options,}%
                           464 \IfValueTF{#2}
                           465 {\ProvidesPackage{lwarp-#1}[#2]}
                           466 {\ProvidesPackage{lwarp-#1}}
                           467 \DeclareOption*{\PassOptionsToPackage{\CurrentOption}{#1}}
                           468 \ProcessOptions\relax
                           469
                           470 \IfValueTF{#2}
                           471 {\LWR@origRequirePackage{#1}[#2]}
                           472 {\LWR@origRequirePackage{#1}}
                           473 }
\LWR@ProvidesPackageDrop \{\langle pkgname \rangle\} [\langle version \rangle]
                           Ignores the original package and uses lwarp's version instead. Drops/discards all
                           options.
                           474 \NewDocumentCommand{\LWR@ProvidesPackageDrop}{m o}{
                           475 \PackageInfo{lwarp}{Replacing package '#1' with the lwarp version, discarding options,}%
                           476 \IfValueTF{#2}
                           477 {\ProvidesPackage{lwarp-#1}[#2]}
                           478 {\ProvidesPackage{lwarp-#1}}
                           479 \DeclareOption*{}
                           480 \ProcessOptions\relax
                           481 }
                           482 \end{warpHTML}
                           25 File handles
```
Defines file handles for writes.

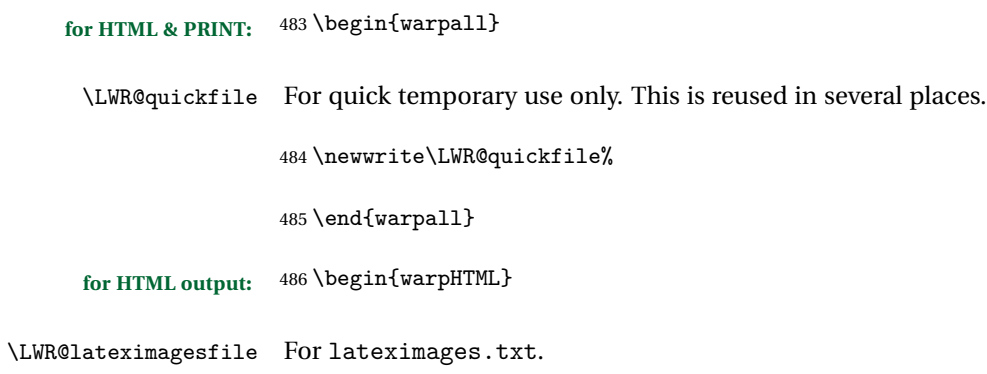

```
487 \newwrite\LWR@lateximagesfile
```

```
488 \end{warpHTML}
```
## **Include a file**

During HTML output, \include{<filename>} causes the following to occur:

- 1. lwarp creates <filename>\_html\_inc.tex whose contents are: \input <filename>.tex
- 2. <filename>\_html\_inc.tex is then \included instead of <filename>.tex.
- 3. <filename>\_html\_inc.aux is automatically generated and used by EIFX.

```
for HTML output: 489 \begin{warpHTML}
```
\include {\*filename*}}

\@include {\*filename*}} Modified to load \_html\_inc files.

```
490 \def\@include#1 {%
491 \immediate\openout\LWR@quickfile #1_html_inc.tex% new
492 \immediate\write\LWR@quickfile{\string\input{#1.tex}}% new
493 \immediate\closeout\LWR@quickfile% new
494 \LWR@origclearpage% \changed
495 \if@filesw
496 \immediate\write\@mainaux{\string\@input{#1_html_inc.aux}}% changed
497\iotai
498 \@tempswatrue
499 \if@partsw
500 \@tempswafalse
501 \edef\reserved@b{#1}%
502 \@for\reserved@a:=\@partlist\do
503 {\ifx\reserved@a\reserved@b\@tempswatrue\fi}%
504 \fi505 \if@tempswa
506 \let\@auxout\@partaux
507 \if@filesw
508 \immediate\openout\@partaux #1_html_inc.aux % changed
509 \immediate\write\@partaux{\relax}%
510 \forallfi
511 \@input@{#1_html_inc.tex}% changed
```

```
512 \LWR@origclearpage% changed
513 \@writeckpt{#1}%
514 \if@filesw
515 \immediate\closeout\@partaux
516 \fi
517 \else
518 \deadcycles\z@
519 \@nameuse{cp@#1}%
520 \overline{f}i
521 \let\@auxout\@mainaux%
522 }
```
\end{warpHTML}

# **Copying a file**

```
for HTML output: 524 \begin{warpHTML}
 \LWR@copyfile {\source filename}} {\destination filename}}
```
\end{warpHTML}

Used to copy the .toc file to .sidetoc to re-print the TOC in the sideTOC navigation pane.

```
525 \newwrite\LWR@copyoutfile % open the file to write to
526 \newread\LWR@copyinfile % open the file to read from
527
528 \newcommand*{\LWR@copyfile}[2]{%
529 \immediate\openout\LWR@copyoutfile=#2
530 \openin\LWR@copyinfile=#1
531 \begingroup\endlinechar=-1
532 \makeatletter
533 \loop\unless\ifeof\LWR@copyinfile
534 \read\LWR@copyinfile to\LWR@fileline % Read one line and store it into \LWR@fileline
535 % \LWR@fileline\par % print the content into the pdf
536 % print the content:
537 \immediate\write\LWR@copyoutfile{\unexpanded\expandafter{\LWR@fileline}}%
538 \repeat
539 \closeout\LWR@copyoutfile
540 \endgroup
541 }
```
# **Debugging messages**

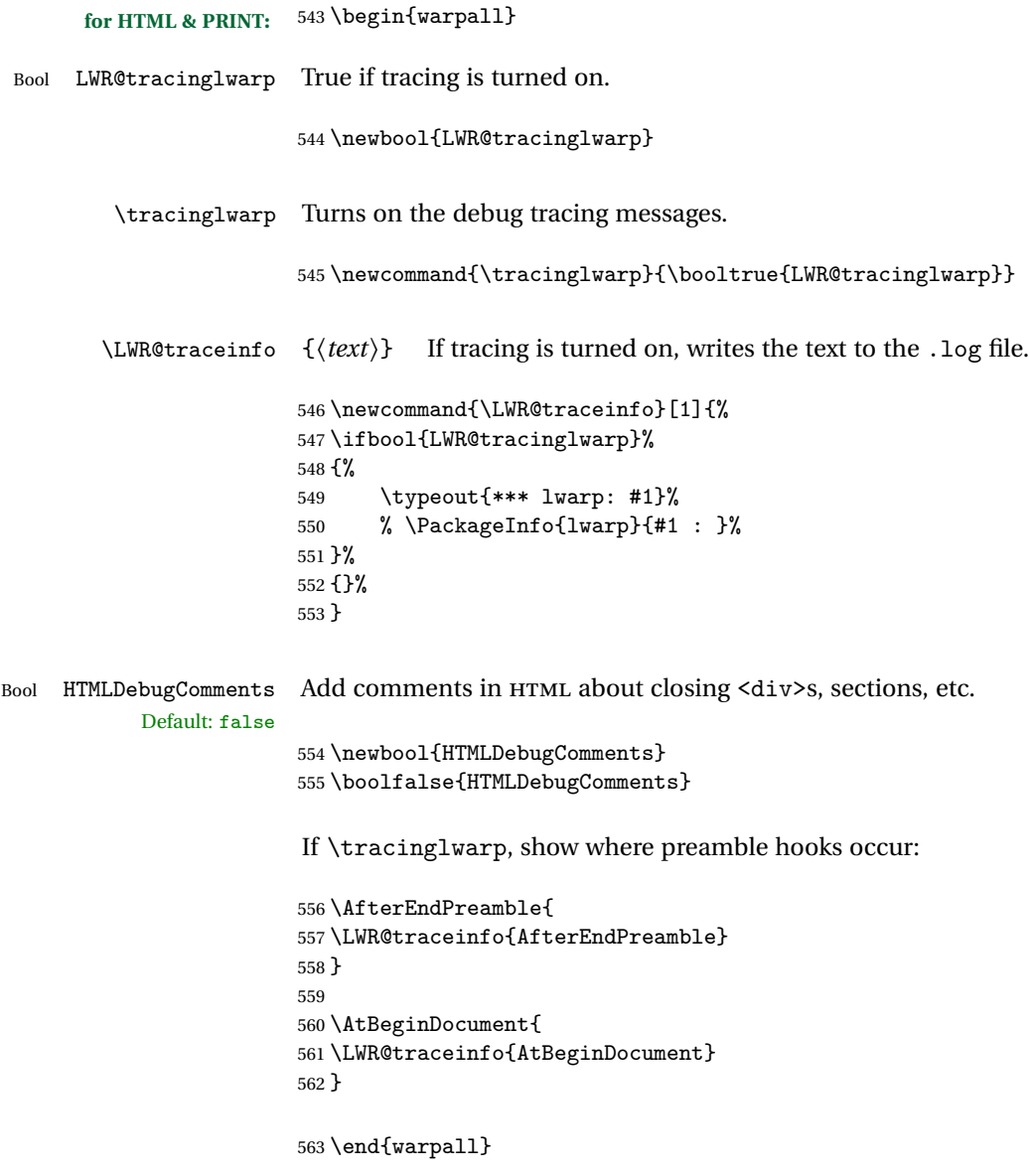

# **Koma-script**

Load patches to koma-script.

```
for HTML output: 564 \begin{warpHTML}
```

```
565 \@ifclassloaded{scrbook}{\RequirePackage{lwarp-patch-komascript}}{}
566 \@ifclassloaded{scrartcl}{\RequirePackage{lwarp-patch-komascript}}{}
567 \@ifclassloaded{scrreprt}{\RequirePackage{lwarp-patch-komascript}}{}
```
568 \end{warpHTML}

## **30 HTML-conversion output modifications**

These booleans modify the HTML output in various ways to improve conversion to EPUB or word processor imports.

**for HTML & PRINT:** 569 \begin{warpall}

#### **30.1 User-level controls**

```
Bool FormatEPUB Changes HTML output for easy EPUB conversion via an external program. Removes
      Default: false per-file headers, footers, and nav. Adds footnotes per chapter/section.
                   570 \newbool{FormatEPUB}
                   571 \boolfalse{FormatEPUB}
    Bool FormatWP Changes HTML output for easier conversion by a word processor. Removes headers
      Default: false and nav, prints footnotes per section, and also forces single-file output and turns off
                    HTML debug comments.
                   572 \newbool{FormatWP}
                   573 \boolfalse{FormatWP}
Bool WPMarkFloats Adds
      Default: false === begin table ===
                        ...
                        === end ===
                    or
                        === begin figure ===
                        ...
                        === end ===
```
around floats while formatting for word processors. This helps identify boundaries of floats to be manually converted to word-processor frames and captions.<sup>12</sup>

```
574 \newbool{WPMarkFloats}
575 \boolfalse{WPMarkFloats}
```

```
Bool WPMarkMinipages Adds
        Default: false == begin minipage ==...
```
Default: false

```
== end minipage ==
```
around minipages while formatting for word processors. This helps identify boundaries of minipages to be manually converted to word-processor frames.

```
576 \newbool{WPMarkMinipages}
577 \boolfalse{WPMarkMinipages}
```
Bool WPMarkTOC While formatting for word processors, adds

Default: true  $==$  table of contents  $==$ 

where the Table of Contents would have been. This helps identify where to insert the actual TOC.

*If set false, the actual* TOC *is printed instead.*

```
578 \newbool{WPMarkTOC}
579 \booltrue{WPMarkTOC}
```
Bool WPMarkLOFT While formatting for word processors, adds

```
=== list of figures === and / or
=== list of tables ===
```
where each of these lists would have been. This helps identify where to insert the actual lists.

*If set false, the actual lists are printed instead.*

```
580 \newbool{WPMarkLOFT}
581 \boolfalse{WPMarkLOFT}
```
Bool WPMarkMath While formatting for word processors, prints math as EIFX code instead of creat-

Default: false  $\overline{12}$ Perhaps some day word processors will have HTML import options for identifying <figure> and <figcaption> tags for figures and tables.

ing SVG images or MathJax. This is useful for cut/paste into the LibreOffice Writer TeXMaths extension.

```
582 \newbool{WPMarkMath}
583 \boolfalse{WPMarkMath}
```
Bool WPTitleHeading While formatting for word processors, true sets the document title to <h1>, which Default: false is expected for HTML documents, but also causes the lower-level section headings to start at **Heading 2** when imported into LibreOffice. Set to false to cause the title to be plain text, and the section headings to begin at **Heading 1**.

```
See table 6 on page 116.
```

```
584 \newbool{WPTitleHeading}
585 \boolfalse{WPTitleHeading}
```

```
586 \end{warpall}
```
**for HTML output:** 587 \begin{warpHTML}

### **30.2 Heading adjustments**

If formatting the HTML for a word processor, adjust heading levels.

If WPTitleHeading is true, adjust so that part is **Heading 1**.

If WPTitleHeading is false, use <h1> for the title, and set part to **Heading 2**.

```
588 \AtBeginDocument{
589 \ifbool{FormatWP}{
590 \@ifundefined{chapter}{
591 \ifbool{WPTitleHeading}{% part and section starting at h2
592 \renewcommand*{\LWR@tagtitle}{h1}
593 \renewcommand*{\LWR@tagtitleend}{/h1}
594 \renewcommand*{\LWR@tagpart}{h2}
595 \renewcommand*{\LWR@tagpartend}{/h2}
596 \renewcommand*{\LWR@tagsection}{h3}
597 \renewcommand*{\LWR@tagsectionend}{/h3}
598 \renewcommand*{\LWR@tagsubsection}{h4}
599 \renewcommand*{\LWR@tagsubsectionend}{/h4}
600 \renewcommand*{\LWR@tagsubsubsection}{h5}
601 \renewcommand*{\LWR@tagsubsubsectionend}{/h5}
602 \renewcommand*{\LWR@tagparagraph}{h6}
603 \renewcommand*{\LWR@tagparagraphend}{/h6}
604 \renewcommand*{\LWR@tagsubparagraph}{span class="subparagraph"{}}
605 \renewcommand*{\LWR@tagsubparagraphend}{/span}
606 }% WPTitleHeading
```

```
607 {% not WPTitleHeading, part and section starting at h1
608 \renewcommand*{\LWR@tagtitle}{div class="title"}
609 \renewcommand*{\LWR@tagtitleend}{/div}
610 \renewcommand*{\LWR@tagpart}{h1}
611 \renewcommand*{\LWR@tagpartend}{/h1}
612 \renewcommand*{\LWR@tagsection}{h2}
613 \renewcommand*{\LWR@tagsectionend}{/h2}
614 \renewcommand*{\LWR@tagsubsection}{h3}
615 \renewcommand*{\LWR@tagsubsectionend}{/h3}
616 \renewcommand*{\LWR@tagsubsubsection}{h4}
617 \renewcommand*{\LWR@tagsubsubsectionend}{/h4}
618 \renewcommand*{\LWR@tagparagraph}{h5}
619 \renewcommand*{\LWR@tagparagraphend}{/h5}
620 \renewcommand*{\LWR@tagsubparagraph}{h6}
621 \renewcommand*{\LWR@tagsubparagraphend}{/h6}
622 }% not WPTitleHeading
623 }% chapter undefined
624 {% chapter defined
625 \ifbool{WPTitleHeading}{}
626 {% not WPTitleHeading, part and chapter starting at h1
627 \renewcommand*{\LWR@tagtitle}{div class="title"}
628 \renewcommand*{\LWR@tagtitleend}{/div}
629 \renewcommand*{\LWR@tagpart}{h1}
630 \renewcommand*{\LWR@tagpartend}{/h1}
631 \renewcommand*{\LWR@tagchapter}{h2}
632 \renewcommand*{\LWR@tagchapterend}{/h2}
633 \renewcommand*{\LWR@tagsection}{h3}
634 \renewcommand*{\LWR@tagsectionend}{/h3}
635 \renewcommand*{\LWR@tagsubsection}{h4}
636 \renewcommand*{\LWR@tagsubsectionend}{/h4}
637 \renewcommand*{\LWR@tagsubsubsection}{h5}
638 \renewcommand*{\LWR@tagsubsubsectionend}{/h5}
639 \renewcommand*{\LWR@tagparagraph}{h6}
640 \renewcommand*{\LWR@tagparagraphend}{/h6}
641 \renewcommand*{\LWR@tagsubparagraph}{span class="subparagraph"{}}
642 \renewcommand*{\LWR@tagsubparagraphend}{/span}
643 }% not WPTitleHeading
644 }% chapter defined
645 }{}% FormatWP
646 }% AtBeginDocument
```
\end{warpHTML}

# **Remembering original formatting macros**

**for HTML output:** 648 \begin{warpHTML}

Remember original definitions of formatting commands. Will be changed to HTML commands for most uses. Will be temporarily restored to original meaning inside any lateximage environment. Also nullify unused commands.

```
649 \LetLtxMacro{\LWR@origtextrm}{\textrm}
650 \LetLtxMacro{\LWR@origtextsf}{\textsf}
651 \LetLtxMacro{\LWR@origtexttt}{\texttt}
652 \LetLtxMacro{\LWR@origtextnormal}{\textnormal}
653 \LetLtxMacro{\LWR@origtextbf}{\textbf}
654 \LetLtxMacro{\LWR@origtextmd}{\textmd}
655 \LetLtxMacro{\LWR@origtextit}{\textit}
656 \LetLtxMacro{\LWR@origtextsl}{\textsl}
657 \LetLtxMacro{\LWR@origtextsc}{\textsc}
658 \LetLtxMacro{\LWR@origtextup}{\textup}
659 \LetLtxMacro{\LWR@origemph}{\emph}
660
661 \LetLtxMacro{\LWR@origrmfamily}{\rmfamily}
662 \LetLtxMacro{\LWR@origsffamily}{\sffamily}
663 \LetLtxMacro{\LWR@origttfamily}{\ttfamily}
664 \LetLtxMacro{\LWR@origbfseries}{\bfseries}
665 \LetLtxMacro{\LWR@origmdseries}{\mdseries}
666 \LetLtxMacro{\LWR@origupshape}{\upshape}
667 \LetLtxMacro{\LWR@origslshape}{\slshape}
668 \LetLtxMacro{\LWR@origscshape}{\scshape}
669 \LetLtxMacro{\LWR@origitshape}{\itshape}
670 \LetLtxMacro{\LWR@origem}{\em}
671 \LetLtxMacro{\LWR@orignormalfont}{\normalfont}
672
673 \let\LWR@origraggedright\raggedright
674 \let\LWR@origonecolumn\onecolumn
675
676 \let\LWR@origsp\sp
677 \let\LWR@origsb\sb
678 \LetLtxMacro\LWR@origtextsuperscript\textsuperscript
679 \LetLtxMacro\LWR@orig@textsuperscript\@textsuperscript
680 \AtBeginDocument{
681 \LetLtxMacro\LWR@origtextsubscript\textsubscript
682 \LetLtxMacro\LWR@orig@textsubscript\@textsubscript
683 }
684 \LetLtxMacro\LWR@origunderline\underline
685
686 \let\LWR@origscriptsize\scriptsize
687
688 \let\LWR@orignewpage\newpage
689
690 \let\LWR@origpagestyle\pagestyle
691 \let\LWR@origthispagestyle\thispagestyle
692 \let\LWR@origpagenumbering\pagenumbering
693
```

```
694 \LetLtxMacro{\LWR@origminipage}{\minipage}
695 \let\LWR@origendminipage\endminipage
696 \LetLtxMacro{\LWR@origparbox}{\parbox}
697
698 \let\LWR@orignewline\newline
699
700 \LetLtxMacro\LWR@origitem\item
701
702
703 \AtBeginDocument{% in case packages change definition
704 \LetLtxMacro{\LWR@origitemize}{\itemize}
705 \LetLtxMacro{\LWR@endorigitemize}{\enditemize}
706 \LetLtxMacro{\LWR@origenumerate}{\enumerate}
707 \LetLtxMacro{\LWR@endorigenumerate}{\endenumerate}
708 \LetLtxMacro{\LWR@origdescription}{\description}
709 \LetLtxMacro{\LWR@endorigdescription}{\enddescription}
710 }
711
712 \let\LWR@origpar\par
713
714 \LetLtxMacro{\LWR@origfootnote}{\footnote}
715 \let\LWR@orig@mpfootnotetext\@mpfootnotetext
716
717 \let\LWR@origclearpage\clearpage
718 \end{warpHTML}
```
### **Accents**

Native EIFX accents such as  $\vee$ " will work, but many more kinds of accents are available when using Unicode-aware XHETEX and LuaETEX.

#### **for HTML output:** 719 \begin{warpHTML}

Without \AtBeginDocument, \t was being re-defined somewhere.

\AtBeginDocument{

The following are restored for print when inside a lateximage.

For Unicode engines, only \t needs to be redefined:

\LetLtxMacro{\LWR@origt}{\t}

For pdfBT<sub>F</sub>X, additional work is required:

```
722 \ifPDFTeX
                          723 \LetLtxMacro{\LWR@origequalaccent}{\=}
                         724 \LetLtxMacro{\LWR@origdotaccent}{\.}
                         725 \LetLtxMacro{\LWR@origu}{\u}
                         726 \LetLtxMacro{\LWR@origv}{\v}
                         727 \LetLtxMacro{\LWR@origc}{\c}
                         728 \LetLtxMacro{\LWR@origd}{\d}
                         729 \LetLtxMacro{\LWR@origb}{\b}
                          The HTML redefinitions follow.
                          For pdfBIEX, Unicode diacritical marks are used:
                         730 \renewcommand*{\=}[1]{#1\HTMLunicode{0305}}
                         731 \renewcommand*{\.}[1]{#1\HTMLunicode{0307}}
                         732 \renewcommand*{\u}[1]{#1\HTMLunicode{0306}}
                         733 \renewcommand*{\v}[1]{#1\HTMLunicode{030C}}
                         734 \renewcommand*{\c}[1]{#1\HTMLunicode{0327}}
                         735 \renewcommand*{\d}[1]{#1\HTMLunicode{0323}}
                         736 \renewcommand*{\b}[1]{#1\HTMLunicode{0331}}
                         737 \fi
                          For all engines, a Unicode diacritical tie is used:
                         738 \def\LWR@t#1#2{#1\HTMLunicode{0361}#2}
                         739 \renewcommand*{\t}[1]{\LWR@t#1}
\LWR@restoreorigaccents Called from \restoreoriginalformatting when a lateximage is begun.
                         740 \ifPDFTeX
                         741 \newcommand*{\LWR@restoreorigaccents}{%
                         742 \LetLtxMacro{\=}{\LWR@origequalaccent}%
                         743 \LetLtxMacro{\.}{\LWR@origdotaccent}%
                         744 \LetLtxMacro{\u}{\LWR@origu}%
                         745 \LetLtxMacro{\v}{\LWR@origu}%
                         746 \LetLtxMacro{\t}{\LWR@origt}%
                         747 \LetLtxMacro{\c}{\LWR@origc}%
                         748 \LetLtxMacro{\d}{\LWR@origd}%
                         749 \LetLtxMacro{\b}{\LWR@origb}%
                         750 }
                         751 \else% XeLaTeX, LuaLaTeX:
                         752 \newcommand*{\LWR@restoreorigaccents}{%
                         753 \LetLtxMacro{\t}{\LWR@origt}%
                         754 }
                         755 \fi
                         756 }% AtBeginDocument
                         757 \end{warpHTML}
```
## **33 Configuration Files**

```
758 \begin{warpprint}
759 \typeout{lwarp: generating configuration files}
760 \end{warpprint}
```
#### **33.1 project\_html.tex**

File project\_html.tex Used to allow an HTML version of the document to exist alongside the print version.

Only write \jobname\_html.tex if generating the print version.

```
761 \begin{warpprint}
762 \immediate\openout\LWR@quickfile=\jobname_html.tex
763 \immediate\write\LWR@quickfile{%
764 \detokenize{\PassOptionsToPackage}%
765 {warpHTML,BaseJobname=\jobname}{lwarp}%
766 }
767 \immediate\write\LWR@quickfile{%
768 \detokenize{\input}\string{\jobname.tex\string }%
769 }
770 \immediate\closeout\LWR@quickfile
771 \end{warpprint}
```
#### **33.2 lwarpmk.conf**

File lwarpmk.conf lwarpmk.conf is automatically (re-)created by the lwarp package when executing pdflatex <project.tex>,

> or similar for xelatex or lualatex, in print-document generation mode, which is the default unless the warpHTML option is given. lwarpmk.conf is then used by the utility lwarpmk.

An example lwarpmk.conf:

```
opsystem = "Unix" -- or "Windows"
latexname = "pdflatex" -- or "lualatex" or "xelatex"
sourcename = "projectname" -- your .tex source
homehtmlfilename = "index" -- or "projectname"
htmlfilename = "" -- or "projectname" if numbered HTML files
```
**for PRINT output:** 772 \begin{warpprint} \ifcsdef{LWR@quickfile}{}{\newwrite{\LWR@quickfile}} \immediate\openout\LWR@quickfile=lwarpmk.conf \ifbool{usingOSWindows}{

```
776 \immediate\write\LWR@quickfile{opsystem = "Windows"}
777 }{
778 \immediate\write\LWR@quickfile{opsystem = "Unix"}
779 }
780 \ifPDFTeX
781 \immediate\write\LWR@quickfile{latexname = "pdflatex"}
782 \fi
783 \ifXeTeX
784 \immediate\write\LWR@quickfile{latexname = "xelatex"}
785 \fi
786 \ifLuaTeX
787 \immediate\write\LWR@quickfile{latexname = "lualatex"}
788 \fi
789 \immediate\write\LWR@quickfile{sourcename = "\jobname"}
790 \immediate\write\LWR@quickfile{%
791 homehtmlfilename = "\HomeHTMLFilename"%
792 }
793 \immediate\write\LWR@quickfile{htmlfilename = "\HTMLFilename"}
794 \immediate\write\LWR@quickfile{latexmk = "\ifbool{LWR@latexmk}{true}{false}"}
795 \immediate\write\LWR@quickfile{language = "\LWR@IndexLanguage"}
796 \immediate\write\LWR@quickfile{xdyfile = "\LWR@xdyFilename"}
797 \immediate\closeout\LWR@quickfile
798 \end{warpprint}
```
### **33.3 project.lwarpmkconf**

File project.lwarpmkconf A project-specific configuration file for lwarpmk.

```
799 \begin{warpprint}
800 \ifcsdef{LWR@quickfile}{}{\newwrite{\LWR@quickfile}}
801 \immediate\openout\LWR@quickfile=\jobname.lwarpmkconf
802 \ifbool{usingOSWindows}{
803 \immediate\write\LWR@quickfile{opsystem = "Windows"}
804 }{
805 \immediate\write\LWR@quickfile{opsystem = "Unix"}
806 }
807 \ifPDFTeX
808 \immediate\write\LWR@quickfile{latexname = "pdflatex"}
809 \fi
810 \ifXeTeX
811 \immediate\write\LWR@quickfile{latexname = "xelatex"}
812 \fi
813 \ifLuaTeX
814 \immediate\write\LWR@quickfile{latexname = "lualatex"}
815 \fi
816 \immediate\write\LWR@quickfile{sourcename = "\jobname"}
817 \immediate\write\LWR@quickfile{%
```

```
818 homehtmlfilename = "\HomeHTMLFilename"%
819 }
820 \immediate\write\LWR@quickfile{htmlfilename = "\HTMLFilename"}
821 \immediate\write\LWR@quickfile{latexmk = "\ifbool{LWR@latexmk}{true}{false}"}
822 \immediate\write\LWR@quickfile{language = "\LWR@IndexLanguage"}
823 \immediate\write\LWR@quickfile{xdyfile = "\LWR@xdyFilename"}
824 \immediate\closeout\LWR@quickfile
825 \end{warpprint}
```
#### **33.4 lwarp.css**

File lwarp.css This is the base CSS layer used by lwarp.

This must be present both when compiling the project and also when distributing the HTML files.

```
826 \begin{warpprint}
827 \begin{filecontents*}{lwarp.css}
828 /*
829 CSS stylesheet for the LaTeX lwarp package
830 Copyright 2016-2017 Brian Dunn –- BD Tech Concepts LLC
831 */
832
833
834 /* a fix for older browsers: */
835 header, section, footer, aside, nav, main,
836 article, figure { display: block; }
837
838
839 A:link {color:#000080 ; text-decoration: none ; }
840 A:visited {color:#800000 ; }
841 A:hover {color:#000080 ; text-decoration: underline ;}
842 A:active {color:#800000 ; }
843
844 a.tocpart {display: inline-block ; margin-left: 0em ;
845 font-weight: bold ;}
846 a.tocchapter {display: inline-block ; margin-left: 0em ;
847 font-weight: bold ;}
848 a.tocsection {display: inline-block ; margin-left: 1em ;
849 text-indent: -.5em ; font-weight: bold ; }
850 a.tocsubsection {display: inline-block ; margin-left: 2em ;
851 text-indent: -.5em ; }
852 a.tocsubsubsection {display: inline-block ; margin-left: 3em ;
853 text-indent: -.5em ; }
854 a.tocparagraph {display: inline-block ; margin-left: 4em ;
855 text-indent: -.5em ; }
856 a.tocsubparagraph {display: inline-block ; margin-left: 5em ;
```

```
857 text-indent: -.5em ; }
858 a.tocfigure {margin-left: 0em}
859 a.tocsubfigure {margin-left: 2em}
860 a.toctable {margin-left: 0em}
861 a.tocsubtable {margin-left: 2em}
862 a.toctheorem {margin-left: 0em}
863 a.toclstlisting {margin-left: 0em}
864
865 body {
866 font-family: "DejaVu Serif", "Bitstream Vera Serif",
867 "Lucida Bright", Georgia, serif;
868 background: #FAF7F4 ;
869 color: black ;
870 margin:0em ;
871 padding:0em ;
872 font-size: 100% ;
873 line-height: 1.2 ;
874 }
875
876 p {margin: 1.5ex 0em 1.5ex 0em ;}
877
878 /* Holds a section number to add space between it and the name */
879 span.sectionnumber { margin-right: 0em }
880
881 /* Inserted in front of index lines */
882 span.indexitem {margin-left: 0em}
883 span.indexsubitem {margin-left: 2em}
884 span.indexsubsubitem {margin-left: 4em}
885
886 div.hidden, span.hidden { display: none ; }
887
888 kbd {
889 font-family: "DejaVu Mono", "Bitstream Vera Mono", "Lucida Console",
890 "Nimbus Mono L", "Liberation Mono", "FreeMono", "Andale Mono",
891 "Courier New", monospace;
892 font-size: 100% ;
893 }
894
895 pre { padding: 3pt ; }
896
897 span.strong { font-weight: bold; }
898
899 span.textmd { font-weight: normal; }
900
901 span.textsc { font-variant: small-caps; }
902
903 span.textsl { font-style: oblique; }
904
905 span.textup { font-variant: normal; }
906
```

```
907 span.textrm {
908 font-family: "DejaVu Serif", "Bitstream Vera Serif",
909 "Lucida Bright", Georgia, serif;
910 }
911
912 span.textsf {
913 font-family: "DejaVu Sans", "Bitstream Vera Sans",
914 Geneva, Verdana, sans-serif ;
915 }
916
917 span.textcircled { border: 1px solid black ; border-radius: 1ex ; }
918
919 span.underline {
920 text-decoration: underline ;
921 text-decoration-skip;
922 }
923
924
925 /* For realscripts */
926 .supsubscript {
927 display: inline-block;
928 text-align:left ;
929 }
930
931 .supsubscript sup,
932 .supsubscript sub {
933 position: relative;
934 display: block;
935 font-size: .5em;
936 line-height: 1;
937 }
938
939 .supsubscript sup {
940 top: .5em;
941 }
942
943 .supsubscript sub {
944 top: .5em;
945 }
946
947 span.attribution {
948 margin-left: 1em ; font-size: 80% ; font-variant: small-caps;
949 }
950
951 span.citetitle {
952 margin-left: 1em ; font-size: 80% ; font-style: oblique;
953 }
954
955 span.poemtitle {
956 font-size: 120% ; font-weight: bold;
```

```
957 }
958
959 pre.tabbing {
960 font-family: "Linux Libertine Mono O", "Lucida Console",
961 "Droid Sans Mono", "DejaVu Mono", "Bitstream Vera Mono",
962 "Liberation Mono", "FreeMono", "Andale Mono",
963 "Nimbus Mono L", "Courier New", monospace;
964 }
965
966 blockquote {
967 margin-left: 0px ;
968 margin-right: 0px ;
969 }
970
971 /* quotchap is for the quotchap package */
972 div.quotchap {
973 font-style: oblique ;
974 overflow-x: auto ;
975 margin-left: 2em ;
976 margin-right: 2em ;
977 }
978
979 blockquote p, div.quotchap p {
980 line-height: 1.5;
981 text-align: left ;
982 font-size: .85em ;
983 margin-left: 3em ;
984 margin-right: 3em ;
985 }
986
987 /* qauthor is for the quotchap package */
988 div.qauthor {
989 display: block ;
990 text-align: right ;
991 margin-left: auto ;
992 margin-right: 2em ;
993 font-size: 80% ;
994 font-variant: small-caps;
995 }
996
997 div.qauthor p {
998 text-align: right ;
999 }
1000
1001 blockquotation {
1002 margin-left: 0px ;
1003 margin-right: 0px ;
1004 }
1005
1006 blockquotation p {
```

```
1007 line-height: 1.5;
1008 text-align: left ;
1009 font-size: .85em ;
1010 margin-left: 3em ;
1011 margin-right: 3em ;
1012 }
1013
1014 div.epigraph, div.dictum {
1015 line-height: 1.2;
1016 text-align: left ;
1017 padding: 3ex 1em 0ex 1em ;
1018 /* margin: 3ex auto 3ex auto ; */ /* Epigraph centered */
1019 margin: 3ex 1em 3ex auto ; /* Epigraph to the right */
1020 /* margin: 3ex 1em 3ex 1em ; */ /* Epigraph to the left */
1021 font-size: .85em ;
1022 max-width: 27em ;
1023 }
1024
1025
1026
1027 div.epigraphsource, div.dictumauthor {
1028 text-align:right ;
1029 margin-left:auto ;
1030 /* max-width: 50% ; */
1031 border-top: 1px solid #A0A0A0 ;
1032 padding-bottom: 3ex ;
1033 line-height: 1.2;
1034 }
1035
1036 div.epigraph p, div.dictum p { padding: .5ex ; margin: 0ex ;}
1037 div.epigraphsource p, div.dictumauthor p { padding: .5ex 0ex 0ex 0ex ; margin: 0ex ;}
1038 div.dictumauthor { font-style:italic }
1039
1040
1041 /* lettrine package: */
1042 span.lettrine { font-size: 3ex ; float: left ; }
1043 span.lettrinetext { font-variant: small-caps ; }
1044
1045 /* ulem and soul packages: */
1046 span.uline {
1047 text-decoration: underline ;
1048 text-decoration-skip ;
1049 }
1050
1051 span.uuline {
1052 text-decoration: underline ;
1053 text-decoration-skip ;
1054 text-decoration-style: double ;
1055 }
1056
```

```
1057 span.uwave {
1058 text-decoration: underline ;
1059 text-decoration-skip ;
1060 text-decoration-style: wavy ;
1061 }
1062
1063 span.sout {
1064 text-decoration: line-through ;
1065 }
1066
1067 span.xout {
1068 text-decoration: line-through ;
1069 }
1070
1071 span.dashuline {
1072 text-decoration: underline ;
1073 text-decoration-skip ;
1074 text-decoration-style: dashed ;
1075 }
1076
1077 span.dotuline {
1078 text-decoration: underline ;
1079 text-decoration-skip ;
1080 text-decoration-style: dotted ;
1081 }
1082
1083 span.letterspacing { letter-spacing: .2ex ; }
1084
1085 span.capsspacing {
1086 font-variant: small-caps ;
1087 letter-spacing: .1ex ;
1088 }
1089
1090 span.highlight { background: #F8E800 ; }
1091
1092
1093
1094
1095 html body {
1096 margin: 0 ;
1097 line-height: 1.2;
1098 }
1099
1100
1101 body div {
1102 margin: 0ex;
1103 }
1104
1105
1106 h1, h2, h3, h4, h5, h6, span.paragraph, span.subparagraph
```

```
1107 {
1108 font-family: "Linux Libertine O", "Hoefler Text", "Garamond",
1109 "Bembo", "Janson", "TeX Gyre Pagella", "Palatino",
1110 "Liberation Serif", "Nimbus Roman No 9 L", "FreeSerif", Times,
1111 "Times New Roman", serif;
1112 font-style: normal ;
1113 font-weight: bold ;
1114 text-align: left ;
1115 }
1116
1117 h1 { /* title of the entire website, used on each page */
1118 text-align: center ;
1119 font-size: 2.5em ;
1120 padding: .4ex 0em 0ex 0em ;
1121 }
1122 h2 { font-size: 2.25em }
1123 h3 { font-size: 2em }
1124 h4 { font-size: 1.75em }
1125 h5 { font-size: 1.5em }
1126 h6 { font-size: 1.25em }
1127 span.paragraph {font-size: 1em ; font-variant: normal ;
1128 margin-right: 1em ; }
1129 span.subparagraph {font-size: 1em ; font-variant: normal ;
1130 margin-right: 1em ; }
1131
1132 div.minisec {
1133 font-family: "DejaVu Sans", "Bitstream Vera Sans",
1134 Geneva, Verdana, sans-serif ;
1135 font-style: normal ;
1136 font-weight: bold ;
1137 text-align: left ;
1138 }
1139
1140 /* Title of the file */
1141 h1 {
1142 margin: 0ex 0em 0ex 0em ;
1143 line-height: 1.3;
1144 text-align: center ;
1145 }
1146
1147 /* Part */
1148 h2 {
1149 margin: 1ex 0em 1ex 0em ;
1150 line-height: 1.3;
1151 text-align: center ;
1152 }
1153
1154 /* Chapter */
1155 h3 {
1156 margin: 3ex 0em 1ex 0em ;
```

```
1157 line-height: 1.3;
1158
}
1159
1160 /* Section */
1161 h4 {
1162 margin: 3ex 0em 1ex 0em ;
1163 line-height: 1.3;
1164
}
1165
1166 /* Sub-Section */
1167 h5 {
1168 margin: 3ex 0em 1ex 0em ;
1169 line-height: 1.3;
1170
}
1171
1172 /* Sub-Sub-Section */
1173 h6 {
1174 margin: 3ex 0em 1ex 0em ;
1175 line-height: 1.3;
1176
}
1177
1178
1179 div.titlepage {
1180 text-align: center ;
1181
}
1182
1183 .footnotes {
1184 font-size: .85em ;
1185 margin: 3ex 1em 0ex 1em ;
1186 padding-bottom: 1ex ;
1187 border-top: 1px solid silver ;
1188
}
1189
1190 .marginpar, .marginparblock {
1191 max-width:50%;
1192 float:right;
1193 text-align:left;
1194 margin: 1ex 0.5em 1ex 1em ;
1195 padding: 1ex 0.5em 1ex 0.5em ;
1196 font-size: 85% ;
1197 border-top: 1px solid silver ;
1198 border-bottom: 1px solid silver ;
1199 overflow-x: auto;
1200
}
1201
1202 .marginpar br { margin-bottom: 2ex ; }
1203
1204 div.marginblock, div.marginparblock {
1205 max-width:50%;
1206 float:right;
```

```
1207 text-align:left;
1208 margin: 1ex 0.5em 1ex 1em ;
1209 padding: 1ex 0.5em 1ex 0.5em ;
1210 overflow-x: auto;
1211 }
1212
1213 div.marginblock div.minipage,
1214 div.marginparblock div.minipage {
1215 display: block ;
1216 margin: 0pt auto 0pt auto ;
1217 }
1218
1219 div.marginblock div.minipage p ,
1220 div.marginparblock div.minipage p
1221 { font-size: 85%}
1222
1223 div.marginblock br ,
1224 div.marginparblock br
1225 { margin-bottom: 2ex ; }
1226
1227
1228 section.textbody div.footnotes{
1229 margin: 3ex 0em 0ex 0em ;
1230 border-bottom: 2px solid silver ;
1231 }
1232
1233 .footnoteheader {
1234 border-top: 2px solid silver ;
1235 margin-top: 3ex ;
1236 padding-top: 1ex ;
1237 font-weight: bold ;
1238 }
1239
1240 .mpfootnotes {
1241 text-align: left ;
1242 font-size: .85em ;
1243 margin-left: 1em ;
1244 border-top: 1px solid silver ;
1245 }
1246
1247 /* Remove footnote top border in the title page. */
1248 div.titlepage div.mpfootnotes {
1249 border-top: none ;
1250 }
1251
1252
1253
1254 ol {
1255 margin: 1ex 1em 1ex 0em;
1256 line-height: 1.2;
```

```
1257 }
1258
1259 ul, body dir, body menu {
1260 margin: 1ex 1em 1ex 0em;
1261 line-height: 1.2;
1262 }
1263
1264 li { margin: 0ex 0em 1ex 0em; }
1265
1266 html {
1267 margin: 0;
1268 padding: 0;
1269 }
1270
1271 .programlisting {
1272 font-family: "DejaVu Mono", "Bitstream Vera Mono", "Lucida Console",
1273 "Nimbus Mono L", "Liberation Mono", "FreeMono", "Andale Mono",
1274 "Courier New", monospace;
1275 margin: 1ex 0ex 1ex 0ex ;
1276 padding: .5ex 0pt .5ex 0pt ;
1277 overflow-x: auto;
1278 }
1279
1280 section.textbody>pre.programlisting {
1281 border-top: 1px solid silver ;
1282 border-bottom: 1px solid silver ;
1283 }
1284
1285
1286 .inlineprogramlisting {
1287 font-family: "DejaVu Mono", "Bitstream Vera Mono", "Lucida Console",
1288 "Nimbus Mono L", "Liberation Mono", "FreeMono", "Andale Mono",
1289 "Courier New", monospace;
1290 overflow-x: auto;
1291 }
1292
1293 span.listinglabel {
1294 display: inline-block ;
1295 font-size: 70% ;
1296 width: 4em ;
1297 text-align: right ;
1298 margin-right: 2em ;
1299 }
1300
1301 div.abstract {
1302 margin: 2em 5% 2em 5% ;
1303 padding: 1ex 1em 1ex 1em ;
1304 /* font-weight: bold ; */
1305 font-size: 90% ;
1306 text-align: left ;
```

```
1307 }
1308
1309 div.abstract dl {line-height:1.5;}
1310 div.abstract dt {color:#304070;}
1311
1312 div.abstracttitle{
1313 font-family: "URW Classico", Optima, "Linux Biolinum O",
1314 "Linux Libertine O", "Liberation Serif", "Nimbus Roman No 9 L",
1315 "FreeSerif", "Hoefler Text", Times, "Times New Roman", serif;
1316 font-weight:bold;
1317 font-size:1.25em;
1318 text-align: center ;
1319 }
1320
1321 span.abstractrunintitle{
1322 font-family: "URW Classico", Optima, "Linux Biolinum O", 1323 "Linux Libertine O". "Liberation Serif". "Nimbus Rom
            "Linux Libertine O", "Liberation Serif", "Nimbus Roman No 9 L",
1324 "FreeSerif", "Hoefler Text", Times, "Times New Roman", serif;
1325 font-weight:bold;
1326 }
1327
1328
1329 .verbatim {
1330 overflow-x: auto ;
1331 }
1332
1333 .alltt {
1334 overflow-x: auto ;
1335 }
1336
1337
1338 .bverbatim {
1339 margin: 1ex 0pt 1ex 0pt ;
1340 padding: .5ex 0pt .5ex 0pt ;
1341 overflow-x: auto ;
1342 }
1343
1344 .lverbatim {
1345 margin: 1ex 0pt 1ex 0pt ;
1346 padding: .5ex 0pt .5ex 0pt ;
1347 overflow-x: auto ;
1348 }
1349
1350 .fancyvrb {
1351 font-size:.85em ;
1352 margin: 3ex 0pt 3ex 0pt
1353 }
1354
1355 .fancyvrblabel {
1356 font-weight:bold;
```

```
1357 text-align: center ;
1358 }
1359
1360
1361 .verse {
1362 font-family: "Linux Libertine Mono O", "Lucida Console",
1363 "Droid Sans Mono", "DejaVu Mono", "Bitstream Vera Mono",
1364 "Liberation Mono", "FreeMono", "Andale Mono",
1365 "Nimbus Mono L", "Courier New", monospace;
1366 margin-left: 1em ;
1367 }
1368
1369
1370 div.singlespace { line-height: 1.2 ; }
1371 div.onehalfspace { line-height: 1.5 ; }
1372 div.doublespace { line-height: 2 ; }
1373
1374
1375 /* Word processor format output: */
1376 div.wpfigure { border: 1px solid red ; margin: .5ex ; padding: .5ex ; }
1377 div.wptable { border: 1px solid blue ; margin: .5ex ; padding: .5ex ; }
1378 div.wpminipage { border: 1px solid green ; margin: .5ex ; padding: .5ex ;}
1379
1380
1381
1382
1383 /* Minipage environments, vertically aligned to top, center, bottom: */
1384 .minipage, .fminipage, .fcolorminipage {
1385 /* display: inline-block ; */
1386 /* Mini pages which follow each other will be tiled. */
1387 margin: .25em .25em .25em .25em;
1388 padding: .25em .25em .25em .25em;
1389 display: inline-flex;
1390 flex-direction: column ;
1391 overflow: auto;
1392 }
1393
1394 /* Paragraphs in the flexbox did not collapse their margins. */
1395 /* Have not yet researched this. */
1396 .minipage p {margin: .75ex 0em .75ex 0em ;}
1397
1398 .fboxBlock .minipage, .colorbox .minipage, .colorboxBlock .minipage,
1399 .fcolorbox .minipage, .fcolorboxBlock .minipage
1400 {border: none ; background: none;}
1401
1402 .fbox, .fboxBlock { border: 1px solid black ; }
1403
1404 .fbox, .fboxBlock, .fcolorbox, .fcolorboxBlock, .colorbox, .colorboxBlock,
1405 .fminipage, .fcolorminipage
1406 {display: inline-block}
```

```
1407
1408 .shadowbox, .shabox {
1409 border: 1px solid black;
1410 box-shadow: 3px 3px 3px #808080 ;
1411 border-radius: 0px ;
1412    padding: .4ex .3em .4ex .3em ;
1413 margin: 0pt .3ex 0pt .3ex ;
1414 display: inline-block ;
1415 }
1416
1417 .doublebox {
1418 border: 3px double black;
1419 border-radius: 0px ;
1420 padding: .4ex .3em .4ex .3em ;
1421 margin: 0pt .3ex 0pt .3ex ;
1422 display: inline-block ;
1423 }
1424
1425 .ovalbox, .Ovalbox {
1426 border: 1px solid black;
1427 border-radius: 1ex ;
1428 padding: .4ex .3em .4ex .3em ;
1429 margin: 0pt .3ex 0pt .3ex ;
1430 display: inline-block ;
1431 }
1432
1433 .Ovalbox { border-width: 2px ; }
1434
1435 .framebox {
1436 border: 1px solid black;
1437 border-radius: 0px ;
1438 padding: .3ex .2em 0ex .2em ;
1439 margin: Opt .1ex Opt .1ex ;
1440 display: inline-block ;
1441 }
1442
1443
1444 .mdframed {
1445 /* padding: 0ex ; */
1446 /* border: 1px solid blafck; */
1447 /* border-radius: 0px ; */
1448 padding: 0ex ;
1449 margin: 3ex 5% 3ex 5% ;
1450 /* display: inline-block ; */
1451 }
1452
1453 .mdframed p { padding: 0ex .5em 0ex .5em ; }
1454
1455 .mdframed dl { padding: 0ex .5em 0ex .5em ; }
1456
```

```
1457 .mdframedtitle {
1458 padding: .5em ;
1459 display: block ;
1460 font-size: 130%
1461
}
1462
1463 .mdframedsubtitle {
1464 padding: 0ex .5em 0ex .5em ;
1465 display: block ;
1466 font-size: 115% ;
1467
}
1468
1469 .mdframedsubsubtitle {
1470 padding: 0ex .5em 0ex .5em ;
1471 display: block ;
1472
}
1473
1474 .mdtheorem {
1475 padding: 0ex .5em 0ex .5em ;
1476 margin: 3ex 5% 3ex 5% ;
1477 /* display: inline-block ; */
1478
}
1479
1480
1481 /* framed package */
1482 .framed, pre.boxedverbatim, fcolorbox {
1483 margin: 3ex 0em 3ex 0em ;
1484 border: 1px solid black;
1485 border-radius: 0px ;
1486 padding: .3ex 1em 0ex 1em ;
1487 display: block ;
1488
}
1489
1490 .snugframed {
1491 margin: 3ex 0em 3ex 0em ;
1492 border: 1px solid black;
1493 border-radius: 0px ;
1494 display: block ;
1495
}
1496
1497 .framedleftbar {
1498 margin: 3ex 0em 3ex 0em ;
1499 border-left: 3pt solid black;
1500 border-radius: 0px ;
1501 padding: .3ex .2em .3ex 1em ;
1502 display: block ;
1503
}
1504
1505 .framedtitle {
1506 margin: 0em ;
```

```
1507 padding: 0em ;
1508 font-size: 130%
1509 }
1510
1511 .framedtitle p { padding: .3em }
1512
1513
1514
1515 dl {
1516 margin: 1ex 2em 1ex 0em;
1517 line-height: 1.3;
1518 }
1519
1520 dl dt {
1521 margin-top: 1ex;
1522 margin-left: 1em ;<br>1523 font-weight: bold;
       font-weight: bold;
1524 }
1525
1526 dl dd p { margin-top: 0em; }
1527
1528
1529 nav {
1530 font-family: "URW Classico", Optima, "Linux Biolinum O",
1531 "DejaVu Sans", "Bitstream Vera Sans",
1532 Geneva, Verdana, sans-serif ;
1533 margin-bottom: 4ex ;
1534 }
1535
1536 nav p {
1537 line-height: 1.2 ;
1538 margin-top:.5ex ;
1539 margin-bottom:.5ex;
1540 font-size: .9em ;
1541 }
1542
1543
1544
1545 img, img.hyperimage, img.borderimage {
1546 max-width: 600px;
1547 border: 1px solid silver;
1548 box-shadow: 3px 3px 3px #808080 ;
1549 padding: .5% ;
1550 margin: .5% ;
1551 background: none ;
1552 }
1553
1554 img.inlineimage{
1555 padding: 0px ;
1556 box-shadow: none ;
```

```
1557 border: none ;
1558 background: none ;
1559 margin: 0px ;
1560 display: inline-block ;
1561 border-radius: 0px ;
1562 }
1563
1564 img.logoimage{
1565 max-width: 300px ;
1566 box-shadow: 3px 3px 3px #808080 ;
1567 border: 1px solid black ;
1568 background:none ;
1569 padding:0 ;
1570 margin:.5ex ;
1571 border-radius: 10px ;
1572 }
1573
1574
1575 .section {
1576 /*
1577 To have each section float relative to each other:
1578 */
1579 /*
1580 display: block ;
1581 float: left ;
1582 position: relative ;
1583 background: white ;
1584 border: 1px solid silver ;
1585 padding: .5em ;
1586 */
1587 margin: 0ex .5em 0ex .5em ;
1588 padding: 0 ;
1589 }
1590
1591
1592 figure {
1593 margin: 3ex auto 3ex auto ;
1594 padding: 1ex 1em 1ex 1em ;
1595 overflow-x: auto ;
1596 }
1597
1598
1599 /* To automatically center images in figures: */
1600 /*
1601 figure img.inlineimage {
1602 margin: Oex auto Oex auto ;
1603 display: block ;
1604 }
1605 * /1606
```

```
1607 /* To automatically center minipages in figures: */
1608 /*
1609 figure div.minipage, figure div.minipage div.minipage {
1610 margin: 1ex auto 1ex auto ;
1611 display: block ;
1612 }
1613 */
1614
1615 figure div.minipage p { font-size: 85% ; }
1616
1617 figure.subfigure, figure.subtable {
1618 display: inline-block ; margin: 3ex 1em 3ex 1em ;
1619 }
1620
1621 figcaption .minipage { margin:0 ; padding: 0 }
1622
1623 div.minipage figure { border: none ; box-shadow: none ; }
1624
1625 div.floatrow { text-align: center; }
1626
1627 div.floatrow figure { display: inline-block ; margin: 1ex 2% ; }
1628
1629 div.floatfoot { font-size: .85em ;
1630 border-top: 1px solid silver ; line-height: 1.2 ; }
1631
1632 figcaption , .lstlistingtitle {
1633 font-size: .85em ;
1634 text-align: center ;
1635 font-weight: bold ;
1636 margin-top: 1ex ;
1637 margin-bottom: 1ex ;
1638 }
1639
1640 figure.subfigure figcaption, figure.subtable figcaption {
1641 border-bottom: none ; background: none ;
1642 }
1643
1644 div.nonfloatcaption {
1645 margin: 1ex auto 1ex auto ;
1646 font-size: .85em ;
1647 text-align: center ;
1648 font-weight: bold ;
1649 }
1650
1651 /* For a \RawCaption inside a minipage inside a figure's floatrow: */
1652 figure div.floatrow div.minipage figcaption {
1653 border: none ;
1654 background: none ;
1655 }
1656
```

```
1657
1658 table {
1659 margin: 1ex auto 1ex auto ;
1660 border-collapse: separate ;
1661 border-spacing: 0px ;
1662 line-height: 1.3 ;
1663 }
1664
1665 tr.hline td {border-top: 1px solid #808080 ; margin-top: 0ex ;
1666 margin-bottom: 0ex ; } /* for \hline */
1667
1668 tr.tbrule td {border-top: 1px solid black ; margin-top: 0ex ;
1669 margin-bottom: 0ex ; } /* for \toprule, \bottomrule */
1670
1671 td {padding: 1ex .5em 1ex .5em ;}
1672
1673 table td.tdl { text-align: left ; vertical-align: middle ; }
1674 table td.tdc { text-align: center ; vertical-align: middle ; }
1675 table td.tdat { text-align: center ; vertical-align: middle ; padding: 0px ; margin: 0px ; }
1676 table td.tdbang { text-align: center ; vertical-align: middle ; }
1677 table td.tdr { text-align: right ; vertical-align: middle ; }
1678 table td.tdp { text-align: left ; vertical-align: bottom ; }
1679 table td.tdm { text-align: left ; vertical-align: middle ; }
1680 table td.tdb { text-align: left ; vertical-align: top ; }
1681 table td.tdP { text-align: center ; vertical-align: bottom ; }
1682 table td.tdM { text-align: center ; vertical-align: middle ; }
1683 table td.tdB { text-align: center ; vertical-align: top ; }
1684
1685 table td.tvertbarl { border-left: 1px solid black }
1686 table td.tvertbarr { border-right: 1px solid black }
1687
1688
1689 /* for cmidrules: */
1690 table td.tdrule {
1691 border-top: 1px solid #A0A0A0 ;
1692 }
1693
1694 table td.tdrulel {
1695 border-top-left-radius:.5em ;
1696 border-top: 1px solid #A0A0A0 ;
1697 }
1698
1699 table td.tdruler {
1700 border-top-right-radius:.5em ;
1701 border-top: 1px solid #A0A0A0 ;
1702 }
1703
1704 table td.tdrulelr {
1705 border-top-left-radius:.5em ;
1706 border-top-right-radius:.5em ;
```

```
1707 border-top: 1px solid #A0A0A0 ;
1708 }
1709
1710
1711 /* Margins of paragraphs inside table cells: */
1712 td.tdp p , td.tdprule p , td.tdP p , td.tdPrule p { padding-top: 1ex ;
1713 padding-bottom: 1ex ; margin: 0ex ; }
1714 td.tdm p , td.tmbrule p , td.tdM p , td.tdMrule p { padding-top: 1ex ;
1715 padding-bottom: 1ex ; margin: 0ex ; }
1716 td.tdb p , td.tdbrule p , td.tdB p , td.tdBrule p { padding-top: 1ex ;
1717 padding-bottom: 1ex ; margin: 0ex ; }
1718
1719 td.tdp , td.tdprule , td.tdP , td.tdPrule
1720 { padding: 0ex .5em 0ex .5em ; }
1721 td.tdm , td.tdmrule , td.tdM , td.tdMrule
1722 { padding: 0ex .5em 0ex .5em ; }
1723 td.tdb , td.tdbrule , td.tdB , td.tdBrule
1724 { padding: 0ex .5em 0ex .5em ; }
1725
1726
1727 /* table notes: */
1728 .tnotes {
1729 margin: 0ex 5% 1ex 5% ;
1730 padding: 0.5ex 1em 0.5ex 1em;
1731 font-size:.85em;
1732 text-align: left ;
1733 }
1734
1735 .tnotes dl dt p {margin-bottom:0px;}
1736
1737 .tnoteitemheader {margin-right: 1em;}
1738
1739
1740 /* for bigdelim */
1741 .ldelim, .rdelim { font-size: 200% }
1742
1743
1744 /* center, flushleft, flushright environments */
1745 div.center{text-align:center;}
1746 div.center table {margin-left:auto;margin-right:auto;}
1747 div.flushleft{text-align:left;}
1748 div.flushleft table {margin-left:0em ; margin-right:auto;}
1749 div.flushright{text-align:right;}
1750 div.flushright table {margin-left:auto ; margin-right: 0em ;}
1751
1752
1753 /* Fancybox */
1754 div.Btrivlist table tr td { padding: .2ex 0em ; }
1755
1756
```

```
1757 /* program listing callouts: */
1758 span.callout {
1759 font-family: "DejaVu Sans", "Bitstream Vera Sans",
1760 Geneva, Verdana, sans-serif ;
1761 border-radius: .5em;
1762 background-color:black;
1763 color:white;
1764 padding:0px .25em 0px .25em;
1765 margin: 0 ;
1766 font-weight: bold;
1767 font-size:.72em ;
1768 }
1769
1770 div.programlisting pre.verbatim span.callout{
1771 font-size: .85em ;
1772 }
1773
1774
1775
1776
1777
1778 div.published
1779 {
1780 text-align: center ;
1781 font-variant: normal ;
1782 font-style: italic ;
1783 font-size: 1em ;
1784 margin: 3ex 0em 3ex 0em ;
1785 }
1786
1787 div.subtitle
1788 {
1789 text-align: center ;
1790 font-variant: normal ;
1791 font-style: italic;
1792 font-size: 1.25em ;
1793 margin: 3ex 0em 3ex 0em ;
1794 }
1795
1796 div.subtitle p { margin: 1ex ; }
1797
1798 div.author
1799 {
1800 font-variant: normal ;
1801 font-style: normal ;
1802 font-size: 1em ;
1803 margin: 3ex 0em 3ex 0em ;
1804 }
1805
1806 div.oneauthor {
```

```
1807 display: inline-block ;
1808 margin: 3ex 1em 0ex 1em ;
1809 }
1810
1811 /*
1812 div.author table {
1813 margin: 3ex auto 0ex auto ;
1814 background: none ;
1815 }
1816
1817 div.author table tbody tr td { padding: .25ex ; }
1818 */
1819
1820 span.affiliation {font-size: .85em ; font-variant: small-caps; }
1821
1822 div.titledate {<br>1823 text-align:
       text-align: center ;
1824 font-size: .85em ;
1825 font-style: italic;
1826 margin: 6ex 0em 6ex 0em;
1827 }
1828
1829
1830 nav.topnavigation{
1831 text-align: left ;
1832 padding: 0.5ex 1em 0.5ex 1em ;
1833 /* margin: 2ex 0em 3ex 0em ; */
1834 margin: 0 ;
1835 border-bottom: 1px solid silver ;
1836 border-top: 1px solid silver ;
1837 clear:right ;
1838 }
1839
1840 nav.botnavigation{
1841 text-align: left ;
1842 padding: 0.5ex 1em 0.5ex 1em ;
1843 /* margin: 3ex 0em 2ex 0em ; */
1844 margin: 0 ;
1845 border-top: 1px solid silver ;
1846 border-bottom: 1px solid silver ;
1847 clear:right ;
1848 }
1849
1850
1851 header{
1852 line-height: 1.2 ;
1853 font-size: 1em ;
1854 /* border-bottom: 2px solid silver ; */
1855 margin: 0px ;
1856 padding: Oex 1em Oex 1em ;
```
```
1857 text-align:center ;
1858 }
1859
1860 header p {margin:0ex;padding:4ex 0em 2ex 0em ;text-align:center;}
1861
1862
1863 footer{
1864 font-size: .85em ;
1865 line-height: 1.2 ;
1866 margin-top: 1ex ;
1867 border-top: 2px solid silver ;
1868 padding: 2ex 1em 2ex 1em ;
1869 clear:right ;
1870 text-align:left ;
1871 }
1872
1873
1874 a.linkhome { font-weight:bold ; font-size: 1em ;}
1875
1876
1877 div.lateximagesource { padding: 0px ; margin: 0px ; display: none; }
1878
1879 img.lateximage{
1880 padding: 0px 0px 0px 0px ;
1881 box-shadow: none ;
1882 border: none ;
1883 background: none ;
1884 margin: 0px 0px -.15ex 0px ;
1885 /* pdfcrop leaves a slight margin, adjust to baseline */
1886 max-width: 100% ;
1887 border-radius: 0ex ;
1888 border: none ;
1889 }
1890
1891
1892
1893 nav.sidetoc {
1894 font-family: "DejaVu Serif", "Bitstream Vera Serif",
1895 "Lucida Bright", Georgia, serif;
1896 float:right ;
1897 width: 20%;
1898 border-left: 1px solid silver;
1899 border-top: 1px solid silver;
1900 border-bottom: 1px solid silver;
1901 /* border-top: 2px solid #808080 ; */
1902 background: #FAF7F4 ;
1903 padding: 2ex 0em 2ex 1em ;
1904 margin: 0ex 0em 2ex 1em ;
1905 font-size:.9em ;
1906 border-radius: 20px 0px 0px 20px ;
```

```
1907 }
1908
1909 div.sidetoccontents {
1910 /* border-top: 1px solid silver ; */
1911 overflow-y: auto ;
1912 width: 100% ;
1913 text-align: left ;
1914 }
1915
1916
1917 nav.sidetoc p {line-height:1.2 ; margin: 1ex .5em 1ex .5em ;
1918 text-indent: 0 ; }
1919
1920 nav.sidetoc p a {color:black ; font-size: .7em ;}
1921
1922 div.sidetoctitle {font-size: 1.2em; font-weight:bold; text-align:center;
1923 border-bottom: 1px solid silver ; }
1924
1925 nav.sidetoc a:hover {text-decoration: underline ; }
1926
1927
1928
1929 section.textbody { margin: 0ex 1em 0ex 1em ;}
1930
1931
1932 div.multicolsheading { -webkit-column-span: all;
1933 -moz-column-span: all; column-span: all; }
1934 div.multicols { -webkit-columns: 3 380px ;
1935 -moz-columns: 3 380px ; columns: 3 380px ; }
1936 div.multicols p {margin-top: 0ex}
1937
1938
1939
1940 /* Used to support algorithmicx: */
1941 span.floatright { float: right ; }
1942
1943
1944
1945
1946 /* Native LaTeX theorems: */
1947
1948 .theoremcontents { font-style: italic; margin-top: 3ex ; margin-bottom: 3ex ; }
1949 .theoremlabel { font-style: normal; font-weight: bold ; margin-right: .5em ; }
1950
1951
1952 /* theorem, amsthm, and ntheorem packages */
1953
1954 span.theoremheader,
1955 span.theoremheaderplain,
1956 span.theoremheaderdefinition,
```

```
1957 span.theoremheaderbreak,
1958 span.theoremheadermarginbreak,
1959 span.theoremheaderchangebreak,
1960 span.theoremheaderchange,
1961 span.theoremheadermargin
1962 {
1963 font-style:normal ; font-weight: bold ; margin-right: 1em ;
1964 }
1965
1966 span.amsthmnameplain,
1967 span.amsthmnamedefinition,
1968 span.amsthmnumberplain,
1969 span.amsthmnumberdefinition
1970 {
1971 font-style:normal ; font-weight: bold ;
1972 }
1973
1974
1975 span.amsthmnameremark,
1976 span.amsthmnumberremark
1977 {font-style:italic ; font-weight: normal ; }
1978
1979
1980 span.amsthmnoteplain,
1981 span.amsthmnotedefinition
1982 {font-style:normal ;}
1983
1984
1985 span.theoremheaderremark,
1986 span.theoremheaderproof,
1987 span.amsthmproofname
1988 {font-style:italic ; font-weight: normal ; margin-right: 1em ; }
1989
1990 span.theoremheadersc
1991 {
1992 font-style:normal ;
1993 font-variant: small-caps ;
1994 font-weight: normal ;
1995 margin-right: 1em ;
1996 }
1997
1998 .theoremendmark {float:right}
1999
2000 div.amsthmbodyplain, div.theorembodyplain, div.theorembodynonumberplain,
2001 div.theorembodybreak, div.theorembodynonumberbreak,
2002 div.theorembodymarginbreak,
2003 div.theorembodychangebreak,
2004 div.theorembodychange,
2005 div.theorembodymargin
2006 {
```

```
2007 font-style:italic;
2008 margin-top: 3ex ; margin-bottom: 3ex ;
2009 }
2010
2011 div.theorembodydefinition, div.theorembodyremark, div.theorembodyproof,
2012 div.theorembodyplainupright, nonumberplainuprightsc,
2013 div.amsthmbodydefinition, div.amsthmbodyremark,
2014 div.amsthmproof
2015 {
2016 font-style: normal ;
2017 margin-top: 3ex ; margin-bottom: 3ex ;
2018 }
2019
2020 span.amsthmnoteremark {}
2021
2022
2023
2024 /*
2025 For CSS LaTeX and related logos:
2026 Based on:
2027 http://edward.oconnor.cx/2007/08/tex-poshlet
2028 http://nitens.org/taraborelli/texlogo
2029 */
2030
2031 .latexlogofont {
2032 font-family: "Linux Libertine O", "Nimbus Roman No 9 L",
2033 "FreeSerif", "Hoefler Text", Times, "Times New Roman", serif;
2034 font-variant: normal ;
2035 }
2036
2037 .latexlogo {
2038 font-family: "Linux Libertine O", "Nimbus Roman No 9 L",
2039 "FreeSerif", "Hoefler Text", Times, "Times New Roman", serif;
2040 letter-spacing: .03em ;
2041 font-size: 1.1em;
2042 }
2043
2044 .latexlogo sup {
2045 text-transform: uppercase;
2046 letter-spacing: .03em ;
2047 font-size: 0.85em;
2048 vertical-align: 0.15em;
2049 margin-left: -0.36em;
2050 margin-right: -0.15em;
2051 }
2052
2053 .latexlogo sub {
2054 text-transform: uppercase;
2055 vertical-align: -0.5ex;
2056 margin-left: -0.1667em;
```

```
2057 margin-right: -0.125em;
2058 font-size: 1em;
2059 }
2060
2061 .xetexlogo {
2062 font-family: "Linux Libertine O", "Nimbus Roman No 9 L",
2063 "FreeSerif", "Hoefler Text", Times, "Times New Roman", serif;
2064 letter-spacing: .03em ;
2065 font-size: 1.1em;
2066 }
2067
2068 /* A smaller gap between Xe and Tex v.s. LaTeX: */
2069 .xetexlogo sub {
2070 text-transform: uppercase;
2071 vertical-align: -0.5ex;
2072 margin-left: -0.0667em;
2073 margin-right: -0.2em;
2074 font-size: 1em;
2075 letter-spacing: .03em ;
2076 }
2077
2078 /* A large gap between Xe and LaTeX v.s. TeX: */
2079 .xelatexlogo sub {
2080 text-transform: uppercase;
2081 vertical-align: -0.5ex;
2082 margin-left: -0.0667em;
2083 margin-right: -.05em;
2084 font-size: 1em;
2085 letter-spacing: .03em ;
2086 }
2087
2088 .amslogo {
2089 font-family: "TeXGyreChorus","URW Chancery L",
2090 "Apple Chancery","ITC Zapf Chancery","Monotype Corsiva",
2091 "Linux Libertine O", "Nimbus Roman No 9 L", "FreeSerif",
2092 "Hoefler Text", Times, "Times New Roman", serif;
2093 font-style: italic;
2094 }
2095
2096 .lyxlogo {
2097 font-family: "URW Classico", Optima, "Linux Biolinum O",
2098 "DejaVu Sans", "Bitstream Vera Sans", Geneva,
2099 Verdana, sans-serif ;
2100 }
2101
2102
2103
2104
2105 /* Only display top and bottom navigation if a small screen: */
2106 /* Hide the sidetoc if a small screen: */
```

```
2107 nav.topnavigation { display:none; }
2108 nav.botnavigation { display:none; }
2109
2110 @media screen and (max-width: 45em) {
2111 /* nav.sidetoc {display:none;} */
2112 nav.sidetoc {
2113 float: none ;
2114 width: 100% ;
2115 margin: 5ex 0px 5ex 0px ;
2116 padding: 0 ;
2117 border-radius: 0 ;
2118 border-bottom: 1px solid black ;
2119 border-top: 1px solid black ;
2120 box-shadow: none ;
2121 }
2122 /* nav.topnavigation { display:block } */
2123 nav.botnavigation { display:block }
2124 .marginpar {
2125 max-width: 100%;
2126 float: none;
2127 display:block ;
2128 margin: 1ex 1em 1ex 1em ;
2129 }
2130 }
2131
2132 @media print {
2133 body {
2134 font-family: "Linux Libertine O",
2135 "DejaVu Serif", "Bitstream Vera Serif",
2136 "Liberation Serif", "Nimbus Roman No 9 L",
2137 "FreeSerif", "Hoefler Text", Times, "Times New Roman", serif;
2138 }
2139 nav.sidetoc { display:none; }
2140 nav.topnavigation { display: none; }
2141 nav.botnavigation { display: none; }
2142 }
2143
2144 @media handheld {
2145 nav.sidetoc { display:none; }
2146 nav.topnavigation { display:block }
2147 nav.botnavigation { display:block }
2148 }
2149
2150 @media projection {
2151 nav.sidetoc { display:none; }
2152 nav.topnavigation { display:block }
2153 nav.botnavigation { display:block }
2154 }
2155 \end{filecontents*}
2156 % \end{Verbatim}% for syntax highlighting
```
\end{warpprint}

#### **33.5 lwarp\_sagebrush.css**

File lwarp\_sagebrush.css An optional css which may be used for a semi-modern appearance.

If used, this must be present both when compiling the project and also when distributing the HTML files.

```
2158 \begin{warpprint}
2159 \begin{filecontents*}{lwarp_sagebrush.css}
2160 @import url("lwarp.css") ;
2161
2162
2163 A:link {color:#105030 ; text-decoration: none ; }
2164 A:visited {color:#705030 ; text-shadow:1px 1px 2px #a0a0a0;}
2165 A:hover {color:#006000 ; text-decoration: underline ; text-shadow:0px 0px 2px #a0a0a0;}
2166 A:active {color:#00C000 ; text-shadow:1px 1px 2px #a0a0a0;}
2167
2168
2169
2170 h1, h2, h3, h4, h5, h6, span.paragraph, span.subparagraph
2171 {
2172 font-family: "URW Classico", Optima, "Linux Biolinum O",
2173 "Linux Libertine O", "Liberation Serif",
2174 "Nimbus Roman No 9 L", "FreeSerif",
2175 "Hoefler Text", Times, "Times New Roman", serif;
2176 font-variant: small-caps ;
2177 font-weight: normal ;
2178 color: #304070 ;
2179 text-shadow: 2px 2px 3px #808080;
2180 }
2181
2182 h1 { /* title of the entire website, used on each page */
2183 font-variant: small-caps ;
2184 color: #304070 ;
2185 text-shadow: 2px 2px 3px #808080;
2186 background-color: #F7F7F0 ;
2187 background-image: linear-gradient(to bottom, #F7F7F0, #C0C0C4);
2188 }
2189
2190 h1 {
2191 border-bottom: 1px solid #304070;
2192 border-top: 2px solid #304070;
2193 }
2194
2195 h2 {
```

```
2196 border-bottom: 1px solid #304070;
2197 border-top: 2px solid #304070;
2198 background-color: #F7F7F0 ;
2199 background-image: linear-gradient(to bottom, #F7F7F0, #DAD0C0);
2200 }
2201
2202
2203
2204 div.abstract {
2205 background: #f5f5eb ;
2206 background-image: linear-gradient(to bottom, #f5f5eb, #C8C8B8);
2207
2208 border: 1px solid silver;
2209 border-radius: 1em ;
2210 }
2211
2212 div.abstract dl {line-height:1.5;}
2213 div.abstract dt {color:#304070;}
2214
2215 div.abstracttitle{
2216 font-family: "URW Classico", Optima, "Linux Biolinum O",
2217 "Linux Libertine O", "Liberation Serif", "Nimbus Roman No 9 L",
2218 "FreeSerif", "Hoefler Text", Times, "Times New Roman", serif;
2219 font-weight:bold;
2220 font-variant: small-caps ;
2221 font-size:1.5em;
2222 border-bottom: 1px solid silver ;
2223 color: #304070 ;
2224 text-align: center ;
2225 text-shadow: 1px 1px 2px #808080;
2226 }
2227
2228 span.abstractrunintitle{
2229 font-family: "URW Classico", Optima, "Linux Biolinum O",
2230 "Linux Libertine O", "Liberation Serif", "Nimbus Roman No 9 L",
2231 "FreeSerif", "Hoefler Text", Times, "Times New Roman", serif;
2232 font-weight:bold;
2233 }
2234
2235
2236 div.epigraph, div.dictum {
2237 background: #f5f5eb ;
2238 background-image: linear-gradient(to bottom, #f5f5eb, #C8C8B8);
2239
2240 border: 1px solid silver ;
2241 border-radius: 1ex ;
2242 box-shadow: 3px 3px 3px #808080 ;
2243 }
2244
2245
```

```
2246 .example {
2247 background-color: #f5f5eb ;
2248 background-image: linear-gradient(to bottom, #f5f5eb, #C8C8B8);
2249
2250 }
2251
2252 div.exampletitle{
2253 font-family: "URW Classico", Optima, "Linux Biolinum O",
2254 "Linux Libertine O", "Liberation Serif", "Nimbus Roman No 9 L",
2255 "FreeSerif", "Hoefler Text", Times, "Times New Roman", serif;
2256 font-weight:bold;
2257 font-variant: small-caps ;
2258 border-bottom: 1px solid silver ;
2259 color: #304070 ;
2260 text-align: center ;
2261 text-shadow: 1px 1px 2px #808080;
2262 }
2263
2264
2265 .sidebar {
2266 background-color: #f5f5eb ;
2267 background-image: linear-gradient(to bottom, #f5f5eb, #C8C8B8);
2268
2269 }
2270
2271 div.sidebartitle{
2272 font-family: "URW Classico", Optima, "Linux Biolinum O",
2273 "Linux Libertine O", "Liberation Serif", "Nimbus Roman No 9 L",
2274 "FreeSerif", "Hoefler Text", Times, "Times New Roman", serif;
2275 font-weight:bold;
2276 font-variant: small-caps ;
2277 border-bottom: 1px solid silver ;
2278 color: #304070 ;
2279 text-align: center ;
2280 text-shadow: 1px 1px 2px #808080;
2281 }
2282
2283
2284 .fancyvrblabel {
2285 font-family: "URW Classico", Optima, "Linux Biolinum O",
2286 "Linux Libertine O", "Liberation Serif", "Nimbus Roman No 9 L",
2287 "FreeSerif", "Hoefler Text", Times, "Times New Roman", serif;
2288 font-weight:bold;
2289 font-variant: small-caps ;
2290 font-size: 1.5em ;
2291 color: #304070 ;
2292 text-align: center ;
2293 text-shadow: 1px 1px 2px #808080;
2294 }
2295
```

```
2296
2297
2298 div.minipage {
2299 background-color: #eeeee7 ;
2300 border: 1px solid silver ;
2301 border-radius: 1ex ;
2302 }
2303
2304 section.textbody > div.minipage {
2305 box-shadow: 3px 3px 3px #808080 ;
2306 }
2307
2308 div.fboxBlock div.minipage { box-shadow: none ; }
2309
2310 .framed .minipage , .framedleftbar .minipage {
2311 border: none ;<br>2312 background: no:
       background: none ;
2313 padding: 0ex ;
2314 margin: 0ex ;
2315 }
2316
2317 figure.figure .minipage, figcaption .minipage { border: none; }
2318
2319 div.marginblock div.minipage ,
2320 div.marginparblock div.minipage
2321 { border: none; }
2322
2323 figure , div.marginblock {
2324 background-color: #eeeee7 ;
2325 border: 1px solid silver ;
2326 border-radius: 1ex ;
2327 box-shadow: 3px 3px 3px #808080 ;
2328 }
2329
2330 figure figure {
2331 border: 1px solid silver ;
2332 margin: 0em ;
2333 box-shadow: none ;
2334 }
2335
2336 /*
2337 figcaption {
2338 border-top: 1px solid silver ;
2339 border-bottom: 1px solid silver ;
2340 background-color: #e8e8e8 ;
2341 }
2342 */
2343
2344
2345 div.table {
```

```
2346 box-shadow: 3px 3px 3px #808080 ;
2347 }
2348
2349 /*
2350 .tnotes {
2351 background: #e8e8e8;
2352 border: 1px solid silver;
2353 }
2354 */
2355
2356
2357 nav.topnavigation{
2358 background-color: #b0b8b0 ;
2359 background-image: linear-gradient(to bottom,#e0e0e0,#b0b8b0) ;
2360 }
2361
2362 nav.botnavigation{
2363 background-color: #b0b8b0 ;
2364 background-image: linear-gradient(to top,#e0e0e0,#b0b8b0) ;
2365 }
2366
2367
2368
2369 header{
2370 background-color: #F7F7F0 ;
2371 background-image: linear-gradient(to top, #F7F7F0, #b0b8b0);
2372 }
2373
2374 footer{
2375 background-color: #F7F7F0 ;
2376 background-image: linear-gradient(to bottom, #F7F7F0, #b0b8b0);
2377 }
2378
2379
2380
2381 nav.sidetoc {
2382 background-color: #F7F7F0 ;
2383 background-image: linear-gradient(to bottom, #F7F7F0, #C0C0C0);
2384 box-shadow: 3px 3px 3px #808080 ;
2385 border-radius: 0px 0px 0px 20px ;
2386 }
2387
2388 div.sidetoctitle {color: #304070 ; }
2389
2390 nav.sidetoc a:hover {
2391 color:#006000 ;
2392 text-decoration: none ;
2393 text-shadow:0px 0px 2px #a0a0a0;
2394 }
2395
```

```
2396
2397 @media screen and (max-width: 45em) {
2398 nav.sidetoc { border-radius: 0 ; }
2399 }
2400
2401
2402 \end{filecontents*}
2403 % \end{Verbatim}% for syntax highlighting
2404 \end{warpprint}
```
#### **33.6 lwarp\_formal.css**

File lwarp\_formal.css An optional css which may be used for a more formal appearance.

If used, this must be present both when compiling the project and also when distributing the HTML files.

```
2405 \begin{warpprint}
2406 \begin{filecontents*}{lwarp_formal.css}
2407 @import url("lwarp.css") ;
2408
2409
2410
2411 A:link {color:#802020 ; text-decoration:none; }
2412 A:visited {color:#802020 ; text-shadow:none ;}
2413 A:hover {color:#400000 ; text-shadow:none ;}
2414 A:active {color:#C00000 ; text-shadow:none ;}
2415
2416
2417 body {
2418 font-family: "Linux Libertine O", "Hoefler Text", "Garamond",
2419 "Bembo", "Janson", "TeX Gyre Pagella", "Palatino",
2420 "Liberation Serif", "Nimbus Roman No 9 L", "FreeSerif", Times,
2421 "Times New Roman", serif;
2422 background: #fffcf5;
2423 }
2424
2425 span.textrm {
2426 font-family: "Linux Libertine O", "Hoefler Text", "Garamond",
2427 "Bembo", "Janson", "TeX Gyre Pagella", "Palatino",
2428 "Liberation Serif", "Nimbus Roman No 9 L", "FreeSerif", Times,
2429 "Times New Roman", serif;
2430 }
2431
2432 span.textsf {
2433 font-family: "DejaVu Sans", "Bitstream Vera Sans",
2434 Geneva, Verdana, sans-serif ;
```

```
2435 }
2436
2437
2438
2439 h1, h2, h3, h4, h5, h6, span.paragraph, span.subparagraph
2440 {
2441 font-family: "Linux Libertine O", "Hoefler Text", "Garamond",
2442 "Bembo", "Janson", "TeX Gyre Pagella", "Palatino",
2443 "Liberation Serif", "Nimbus Roman No 9 L", "FreeSerif", Times,
2444 "Times New Roman", serif;
2445 color: #800000 ;
2446 text-shadow: none ;
2447 }
2448
2449 h1, h2 {
2450 background-color: #fffcf5 ;
2451 background-image: none ;
2452 border-bottom: 1px solid #808080;
2453 border-top: 2px solid #808080;
2454 }
2455
2456 div.abstracttitle {
2457 font-family: "Linux Libertine O", "Hoefler Text", "Garamond",
2458 "Bembo", "Janson", "TeX Gyre Pagella", "Palatino",
2459 "Liberation Serif", "Nimbus Roman No 9 L", "FreeSerif", Times,
2460 "Times New Roman", serif;
2461 color: black ;
2462 text-shadow: none ;
2463 }
2464
2465 span.abstractrunintitle {
2466 font-family: "Linux Libertine O", "Hoefler Text", "Garamond",
2467 "Bembo", "Janson", "TeX Gyre Pagella", "Palatino",
2468 "Liberation Serif", "Nimbus Roman No 9 L", "FreeSerif", Times,
2469 "Times New Roman", serif;
2470 color: black ;
2471 text-shadow: none ;
2472 }
2473
2474 div.abstract { font-size: 100% }
2475
2476 .sidebar {
2477 background: #fffcf5;
2478 background-image: none ;
2479 margin: 2em 5% 2em 5%;
2480 padding: 0.5em 1em;
2481 border: none ;
2482 border-top : 1px solid silver;
2483 border-bottom : 1px solid silver;
2484 font-size: 90% ;
```

```
2485 }
2486
2487 div.sidebartitle{
2488 font-family: "Linux Libertine O", "Hoefler Text", "Garamond",
2489 "Bembo", "Janson", "TeX Gyre Pagella", "Palatino",
2490 "Liberation Serif", "Nimbus Roman No 9 L", "FreeSerif", Times,
2491 "Times New Roman", serif;
2492 color: #800000 ;
2493 text-shadow: none ;
2494 border: none ;
2495 }
2496
2497 .example {
2498 background: #fffcf5;
2499 background-image: none ;
2500 margin: 2em 5% 2em 5%;
2501 padding: 0.5em 1em;
2502 border: none ;
2503 border-top : 1px solid silver;
2504 border-bottom : 1px solid silver;
2505 }
2506
2507 div.exampletitle{
2508 font-family: "Linux Libertine O", "Hoefler Text", "Garamond",
2509 "Bembo", "Janson", "TeX Gyre Pagella", "Palatino",
2510 "Liberation Serif", "Nimbus Roman No 9 L", "FreeSerif", Times,
2511 "Times New Roman", serif;
2512 color: #800000 ;
2513 text-shadow: none ;
2514 border: none ;
2515 }
2516
2517 div.fancyvrblabel{
2518 font-family: "Linux Libertine O", "Hoefler Text", "Garamond",
2519 "Bembo", "Janson", "TeX Gyre Pagella", "Palatino",
2520 "Liberation Serif", "Nimbus Roman No 9 L", "FreeSerif", Times,
2521 "Times New Roman", serif;
2522 color: #800000 ;
2523 text-shadow: none ;
2524 border: none ;
2525 }
2526
2527
2528
2529 .verse {
2530 font-family: "Linux Libertine O", "Hoefler Text", "Garamond",
2531 "Bembo", "Janson", "TeX Gyre Pagella", "Palatino",
2532 "Liberation Serif", "Nimbus Roman No 9 L", "FreeSerif", Times,
2533 "Times New Roman", serif;
2534 }
```

```
2535
2536
2537 figure {
2538 margin: 3ex 5% 3ex 5% ;
2539 padding: 1ex 1em 1ex 1em ;
2540 background-color: #fffcf5 ;
2541 overflow-x: auto ;
2542 border: none ;
2543 /* border-top: 1px solid silver; */
2544 /* border-bottom: 1px solid silver; */
2545 }
2546
2547
2548 figcaption , .lstlisting {
2549 border: none ;
2550 /* border-top: 1px solid silver ; */<br>2551 /* border-bottom: 1px solid silver :
          border-bottom: 1px solid silver ; */
2552 background-color: #fffcf5 ;
2553 }
2554
2555 .tnotes {
2556 background: #fffcf5 ;
2557 }
2558
2559 .theorem {
2560 background: none ;
2561 }
2562
2563 .minipage {
2564 background-color: #fffcf5 ;
2565 border: none ;
2566 }
2567
2568 div.floatrow figure { border: none ; }
2569
2570 figure figure { border: none ; }
2571
2572
2573 nav.toc, nav.lof, nav.lot, nav.lol {
2574 font-family: "Linux Libertine O", "Hoefler Text", "Garamond",
2575 "Bembo", "Janson", "TeX Gyre Pagella", "Palatino",
2576 "Liberation Serif", "Nimbus Roman No 9 L", "FreeSerif", Times,
2577 "Times New Roman", serif;
2578 }
2579
2580 nav.sidetoc {
2581 font-family: "Linux Libertine O", "Hoefler Text", "Garamond",
2582 "Bembo", "Janson", "TeX Gyre Pagella", "Palatino",
2583 "Liberation Serif", "Nimbus Roman No 9 L", "FreeSerif", Times,
2584 "Times New Roman", serif;
```

```
2585 background-image: linear-gradient(to bottom, #fffcf5, #C0C0C0);
2586 border-radius: 0px 0px 0px 20px ;
2587 }
2588
2589 div.sidetoctitle{
2590 color: #800000 ;
2591 }
2592
2593 header{
2594 background-color: #e0e0e0 ;
2595 background-image: linear-gradient(to top, #fffcf5, #b0b0b0);
2596 text-align:center ;
2597 }
2598
2599 footer{
2600 background-color: #e0e0e0 ;
2601 background-image: linear-gradient(to bottom, #fffcf5, #b0b0b0);
2602 padding: 2ex 1em 2ex 1em ;
2603 clear:right ;
2604 text-align:left ;
2605 }
2606
2607 nav.botnavigation {
2608 background: #dedcd5 ;
2609 border-top: 1px solid black ;
2610 }
2611 \end{filecontents*}
2612 % \end{Verbatim}% for syntax highlighting
2613 \end{warpprint}
```
#### **33.7 sample\_project.css**

File sample\_project.css The project-specific css file. Use with \CSSFilename.

If used, this must be present both when compiling the project and also when distributing the HTML files.

```
2614 \begin{warpprint}
2615 \begin{filecontents*}{sample_project.css}
2616 /* ( --- Start of project.css --- ) */
2617 /* ( --- A sample project-specific CSS file for lwarp --- ) */
2618
2619 /* Load default lwarp settings: */
2620 @import url("lwarp.css") ;
2621 /* or lwarp_formal.css, lwarp_sagebrush.css */
2622
2623 /* Project-specific CSS setting follow here. */
```

```
2624 /* . . . */
2625
2626 /* ( --- End of project.css --- ) */
2627 \end{filecontents*}
2628 % \end{Verbatim}% for syntax highlighting
2629 \end{warpprint}
```
#### **33.8 lwarp.xdy**

File lwarp.xdy Used to modify the index for lwarp.

This must be present when compiling the project, but does not need to be present when distributing the resulting HTML files.

```
2630 \begin{warpprint}
2631 \begin{filecontents*}{lwarp.xdy}
2632 (require "tex/inputenc/latin.xdy")
2633 (merge-rule "\\PS *" "Postscript")
2634 (require "texindy.xdy")
2635 (require "page-ranges.xdy")
2636 (require "book-order.xdy")
2637 (markup-locref :open "\hyperindexref{" :close "}")
2638 \end{filecontents*}
2639 % \end{Verbatim}% for syntax highlighting
2640 \end{warpprint}
```
#### **33.9 lwarp\_mathjax.txt**

File lwarp\_mathjax.txt Used by lwarp when using MathJax.

This must be present when compiling the project, but does not need to be present when distributing the resulting HTML files.

```
2641 \begin{warpprint}
2642 \begin{filecontents*}{lwarp_mathjax.txt}
2643 <!-- https://groups.google.com/forum/#!topic/
2644 mathjax-users/jUtewUcE2bY -->
2645 <script type="text/x-mathjax-config">
2646 MathJax.Hub.Register.StartupHook("TeX AMSmath Ready",function () {
2647 var seteqsectionDefault = {name: "", num: 0};
2648 var seteqsections = {}, seteqsection = seteqsectionDefault;
2649 var TEX = MathJax.InputJax.TeX, PARSE = TEX.Parse;
2650 var AMS = MathJax.Extension["TeX/AMSmath"];
2651 TEX.Definitions.Add({
2652 macros: {
```

```
2653 seteqsection: "mySection",
2654 seteqnumber: "mySetEqNumber"
2655 }
2656 });
2657
2658 PARSE.Augment({
2659 mySection: function (name) {
2660 seteqsection.num = AMS.number;
2661 var n = this.GetArgument(name);
2662 if (n === "") {
2663 seteqsection = seteqsectionDefault;
2664 } else {
2665 if (!seteqsections["_"+n])
2666 seteqsections\begin{bmatrix} 1 \\ -1 \end{bmatrix} = \{name:n, num:0\};2667 seteqsection = seteqsections["_"+n];
2668 }
2669 AMS.number = seteqsection.num;
2670 },
2671 mySetEqNumber: function (name) {
2672 var n = this.GetArgument(name);
2673 if (!n || !n.match(/^ *[0-9]+ *$/))
2674 n = ""; else n = parseInt(n)-1;
2675 <!-- $ syntax highlighting -->
2676 if (n === "" || n < 1)
2677 TEX.Error
2678 ("Argument to "+name+" should be a positive integer");
2679 AMS.number = n;
2680 }
2681 });
2682 MathJax.Hub.Config({
2683 TeX: {
2684 equationNumbers: {
2685 formatTag: function (n)
2686 {return "("+(seteqsection.name+"."+n).replace(/^\./,"")+")"},
2687 formatID: function (n) {
2688 n = (seteqsection.name+'.'+n).replace
2689 \left(\frac{1}{\cdot}\right.\cdot\cdot\cdot\cdot\cdot\cdot\cdot\cdot\cdot, \cdot replace\left(\frac{\cdot}{\cdot},\cdot,\cdot\cdot\cdot\right);2690 return 'mjx-eqn-' + n;
2691 }
2692 }
2693 }
2694 });
2695 });
2696 </script>
2697
2698 <!-- http://docs.mathjax.org/en/latest/options/ThirdParty.html -->
2699 <script type="text/x-mathjax-config">
2700 MathJax.Ajax.config.path["Contrib"] =
2701 "https://cdn.mathjax.org/mathjax/contrib";
2702 </script>
```

```
2703
2704 <!-- https://github.com/burnpanck/MathJax-siunitx -->
2705
2706 <script type="text/x-mathjax-config">
2707 MathJax.Hub.Config({
2708 extensions: ["tex2jax.js","[siunitx]/siunitx.js"],
2709 jax: ["input/TeX","output/HTML-CSS"],
2710 tex2jax: {inlineMath: [["$","$"],["\\(","\\)"]]},
2711 TeX: {extensions: ["AMSmath.js","AMSsymbols.js", "sinuitx.js"]}
2712 });
2713 MathJax.Ajax.config.path['siunitx'] = 'http://rawgit.com/burnpanck/MathJax-siunitx/master/';
2714 </script>
2715
2716 <script type="text/x-mathjax-config">
2717 MathJax.Hub.Config({
2718 TeX: {
2719 equationNumbers: {
2720 autoNumber: "AMS"
2721 }
2722 }
2723 });
2724 </script>
2725
2726 <!-- Alternative CDN provider: -->
2727 <script type="text/javascript" async
2728 src="https://cdnjs.cloudflare.com/ajax/libs/mathjax/2.7.1/MathJax.js?config=TeX-AMS_HTML-full">
2729 </script>
2730
2731 <!-- No longer supported after April 30, 2017: -->
2732 < !--2733 <script
2734 src="https://cdn.mathjax.org/mathjax/latest/MathJax.js?config=TeX-AMS_HTML-full">
2735 </script>
2736 -->
2737
2738 \end{filecontents*}
2739 % \end{Verbatim}% for syntax highlighting
2740 \end{warpprint}
```
### **33.10 lwarpmk option**

The following is only generated if the lwarpmk option was given to lwarp.

```
2741 \begin{LWR@createlwarpmk}
```
Prog lwarpmk Creates a local copy of lwarpmk:

```
2742 \begin{filecontents*}{lwarpmk.lua}
2743 #!/usr/bin/env texlua
2744
2745 -- Copyright 2016-2017 Brian Dunn
2746
2747 -- Print the usage of the lwarpmk command:
2748
2749 printversion = "v0.44"
2750
2751 function printhelp ()
2752 print ("lwarpmk: Use lwarpmk -h or lwarpmk --help for help.") ;
2753 end
2754
2755 function printusage ()
2756 print ( [[
2757
2758 lwarpmk print [project]: Compile the print version if necessary.
2759 lwarpmk print1 [project]: Forced single compile of the print version.
2760 lwarpmk printindex [project]: Process the index for the print version.
2761 lwarpmk printglossary [project]: Process the glossary for the print version.
2762 lwarpmk html [project]: Compile the HTML version if necessary.
2763 lwarpmk html1 [project]: Forced single compile of the HTML version.
2764 lwarpmk htmlindex [project]: Process the index for the html version.
2765 lwarpmk htmlglossary [project]: Process the glossary for the html version.
2766 lwarpmk again [project]: Touch the source code to trigger recompiles.
2767 lwarpmk limages [project]: Process the "lateximages" created by lwarp.sty.
2768 lwarpmk pdftohtml [project]:
2769 For use with latexmk or a Makefile:
2770 Convert project_html.pdf to project_html.html and
2771 individual HTML files.
2772 lwarpmk clean [project]: Remove project.aux, .toc, .lof/t, .idx, .ind, .log, *_html_inc.*, .gl*
2773 lwarpmk cleanall [project]: Remove auxiliary files and also project.pdf, *.html
2774 lwarpmk -h: Print this help message.
2775 lwarpmk --help: Print this help message.
2776
2777 ]] )
2778 printconf ()
2779 end
2780
2781 -- Print the format of the configuration file lwarpmk.conf:
2782
2783 function printconf ()
2784 print ( [[
2785 An example lwarpmk.conf or <project>.lwarpmkconf project file:
2786 - -2787 opsystem = "Unix" (or "Windows")
2788 latexname = "pdflatex" (or "lualatex", or "xelatex")
2789 sourcename = "projectname" (the source-code filename w/o .tex)
2790 homehtmlfilename = "index" (or perhaps the project name)
2791 htmlfilename = "" (or "projectname" - filename prefix)
```

```
2792 latexmk = "false" (or "true" to use latexmk to build PDFs)
2793 languge = "english" (use a language supported by xindy)
2794 xdyfile = "lwarp.xdy" (or a custom file based on lwarp.xdy)
2795 - -2796 Filenames must contain only letters, numbers, underscore, or dash.
2797 Values must be in "quotes".
2798
2799 ]] ) ;
2800 end
2801
2802
2803 -- Split one large sourcefile into a number of files,
2804 -- starting with destfile.
2805 -- The file is split at each occurance of <!--|Start file|newfilename|*
2806
2807 function splitfile (destfile,sourcefile)
2808 print ("lwarpmk: Splitting " .. sourcefile .. " into " .. destfile) ;
2809 local sfile = io.open(sourcefile)
2810 io.output(destfile)
2811 for line in sfile:lines() do
2812 \text{ i}, j, \text{copen}, \text{cstart}, \text{newfilename} = \text{string.find (line,<mark>"(.*)|(.*)|(.*)|");</mark>
2813 if ( (i \text{--} = nil) and (copen == "<!--") and (cstart == "Start file")) then -- split the file
2814 io.output(newfilename) ;
2815 else -- not a splitpoint
2816 io.write (line .. "\n") ;
2817 end
2818 end -- do
2819 io.close(sfile)
2820 end - function
2821
2822 -- Incorrect value, so print an error and exit.
2823
2824 function cvalueerror ( line, linenum , cvalue )
2825 print ( linenum .. " : " .. line ) ;
2826 print ("lwarpmk: incorrect variable value \"" .. cvalue .. "\" in lwarpmk.conf.\n" ) ;
2827 printconf () ;
2828 os.exit(1) ;
2829 end
2830
2831 -- Load settings from the project's "lwarpmk.conf" file:
2832
2833 function loadconf ()
2834 -- Default configuration filename:
2835 local conffile = "lwarpmk.conf"
2836 -- Optional configuration filename:
2837 if arg[2] ~= nil then conffile = arg[2]..".lwarpmkconf" end
2838 -- Default language:
2839 language = "english"
2840 -- Default xdyfile:
2841 xdyfile = "lwarp.xdy"
```

```
2842 -- Verify the file exists:
2843 if (lfs.attributes(conffile,"mode")==nil) then -- file not exists
2844 print("lwarpmk: " .. conffile .." does not exist.")
2845 print("lwarpmk: " .. arg[2] .. " does not appear to be a project name.\n")
2846 printhelp () ;
2847 os.exit(1) -- exit the entire lwarpmk script
2848 else -- file exists
2849 -- Read the file:
2850 print ("lwarpmk: Reading " .. conffile ..".")
2851 local cfile = io.open(conffile)
2852 -- Scan each line:
2853 local linenum = 02854 for line in cfile:lines() do -- scan lines
2855 linenum = linenum + 1
2856 i,j,cvarname,cvalue = string.find (line,"(\frac{N_w-1*}{N_s*})%s*=%s*\"(\frac{N_w-1*}{N})\"") ;
2857 -- Error if incorrect enclosing characters:
2858 if ( i == nil ) then
2859 print ( linenum .. " : " .. line ) ;
2860 print ( "lwarpmk: Incorrect entry in " .. conffile ..".\n" ) ;
2861 printconf () ;
2862 os.exit(1) ;
2863 end
2864 if ( cvarname == "opsystem" ) then
2865 -- Verify choice of opsystem:
2866 if ( (cvalue == "Unix") or (cvalue == "Windows") ) then
2867 opsystem = cvalue
2868 else
2869 cvalueerror ( line, linenum , cvalue )
2870 end
2871 elseif ( cvarname == "latexname" ) then
2872 -- Verify choice of LaTeX compiler:
2873 if (
2874 (cvalue == "pdflatex") or
2875 (cvalue == "xelatex") or
2876 (cvalue == "lualatex")
2877 ) then
2878 latexname = cvalue
2879 else
2880 cvalueerror ( line, linenum , cvalue )
2881 end
2882 elseif ( cvarname == "sourcename" ) then sourcename = cvalue
2883 elseif ( cvarname == "homehtmlfilename" ) then homehtmlfilename = cvalue
2884 elseif ( cvarname == "htmlfilename" ) then htmlfilename = cvalue
2885 elseif ( cvarname == "latexmk" ) then latexmk = cvalue
2886 elseif ( cvarname == "language" ) then language = cvalue
2887 elseif ( cvarname == "xdyfile" ) then xdyfile = cvalue
2888 else
2889 print ( linenum .. " : " .. line ) ;
2890 print ("lwarpmk: Incorrect variable name \"" .. cvarname .. "\" in " .. conffile ..".\n" ) ;
2891 printconf () ;
```

```
2892 os.exit(1) ;
2893 end
2894 end - do scan lines
2895 io.close(cfile)
2896 end -- file exists
2897 -- Select some operating-system commands:
2898 if opsystem=="Unix" then -- For Unix / Linux / Mac OS:
2899 rmname = "rm"
2900 mvname = "mv"
2901 touchnamepre = "touch"
2902 touchnamepost = ""
2903 dirslash = "/"
2904 opquote= "\'"
2905 elseif opsystem=="Windows" then -- For Windows
2906 rmname = "DEL"
2907 mvname = "MOVE"
2908 touchnamepre = "COPY /b"
2909 touchnamepost = "+,,"
2910 dirslash = "\\"
2911 opquote= "\""
2912 else print ( "lwarpmk: Select Unix or Windows for opsystem" )
2913 end --- for Windows
2914
2915 -- set xindycmd according to pdflatex vs xelatex/lualatex:
2916 if ( latexname == "pdflatex" ) then
2917 \text{ xindycmd} = "text{ix} \cdot \text{xdy} - C \text{ utf8"}2918 glossarycmd = "xindy -C utf8"
2919 else
2920 \text{ xindycmd} = "xindy -M texindy -C utf8"2921 glossarycmd = "xindy -C utf8"
2922 end
2923
2924 end - loadconf
2925
2926
2927 function refreshdate ()
2928 os.execute(touchnamepre .. " " .. sourcename .. ".tex " .. touchnamepost)
2929 end
2930
2931
2932 -- Scan the LaTeX log file for the phrase "Rerun to get",
2933 -- indicating that the file should be compiled again.
2934 -- Return true if found.
2935
2936 function reruntoget (filesource)
2937 local fsource = io.open(filesource)
2938 for line in fsource:lines() do
2939 if ( string.find(line,"Rerun to get") ~= nil ) then
2940 io.close(fsource)
2941 return true
```

```
2942 end
2943 end
2944 io.close(fsource)
2945 return false
2946 end
2947
2948
2949 -- Compile one time, return true if should compile again.
2950 -- fsuffix is "" for print, "_html" for HTML output.
2951
2952 function onetime (fsuffix)
2953 print("lwarpmk: Compiling with " .. latexname .. " " .. sourcename..fsuffix)
2954 err = os.execute(2955 -- "echo " ..
2956 latexname .. " " .. sourcename..fsuffix )
2957 if ( err ~= 0 ) then print ( "lwarpmk: Compile error.") ; os.exit(1) ; end
2958 return (reruntoget(sourcename .. fsuffix .. ".log") ) ;
2959 end
2960
2961
2962 -- Compile up to five times.
2963 -- fsuffix is "" for print, "_html" for HTML output
2964
2965 function manytimes (fsuffix)
2966 if onetime(fsuffix) == true then
2967 if onetime(fsuffix) == true then
2968 if onetime(fsuffix) == true then
2969 if onetime(fsuffix) == true then
2970 if onetime(fsuffix) == true then
2971 end end end end end
2972 end
2973
2974 -- Exit if the given file does not exist.
2975
2976 function verifyfileexists (filename)
2977 if (lfs.attributes ( filename , "modification" ) == nil ) then
2978 print ( "lwarpmk: " .. filename .. " not found." ) ;
2979 os.exit (1) ;
2980 end
2981 end
2982
2983
2984 -- Convert <project>_html.pdf into HTML files:
2985
2986 function pdftohtml ()
2987 -- Convert to text:
2988 print ("lwarpmk: Converting " .. sourcename
2989 .."_html.pdf to " .. sourcename .. "_html.html")
2990 os.execute("pdftotext -enc UTF-8 -nopgbrk -layout "
2991 .. sourcename .. "_html.pdf " .. sourcename .. "_html.html")
```

```
2992 -- Split the result into individual HTML files:
2993 splitfile (homehtmlfilename .. ".html" , sourcename .. "_html.html")
2994 end
2995
2996
2997 -- Remove auxiliary files:
2998
2999 function removeaux ()
3000 os.execute ( rmname .. " " ..
3001 sourcename ..".aux " .. sourcename .. "_html.aux " ..
3002 sourcename ..".toc " .. sourcename .. "_html.toc " ..
3003 sourcename ..".lof " .. sourcename .. "_html.lof " ..
3004 sourcename ..".lot " .. sourcename .. "_html.lot " ..
3005 sourcename ..".idx " .. sourcename .. "_html.idx " ..
3006 sourcename ..".ind " .. sourcename .. "_html.ind " ..
3007 sourcename ..".log " .. sourcename .. "_html.log " ..
3008 sourcename ..".gl* " .. sourcename .. "_html.gl* " ..
3009 "*_html_inc.*"
3010 )
3011 end
3012
3013
3014
3015 -- Create lateximages based on lateximages.txt:
3016 function createlateximages ()
3017 print ("lwarpmk: Creating lateximages.")
3018 local limagesfile = io.open("lateximages.txt")
3019 -- Create the lateximages directory, ignore error if already exists
3020 err = os.execute("mkdir lateximages")
3021 -- Scan lateximages.txt
3022 for line in limagesfile:lines() do
3023 -- lwimgpage is the page number in the PDF which has the image
3024 -- lwimgnum is the sequential lateximage number to assign for the image
3025 i, j, lwingpage, lwingnum = string.find (line, "|(.*)|(.*)|")3026 -- For each entry:
3027 if ( (i~=nil) ) then
3028 -- Separate out the image into its own single-page pdf:
3029 err = os.execute(
3030 "pdfseparate -f " .. lwimgpage .. " -l " ..
3031 lwimgpage .. " " .. sourcename .."_html.pdf lateximagetemp-%d.pdf")
3032 -- Crop the image:
3033 err = os.execute(
3034 "pdfcrop --hires lateximagetemp-" .. lwimgpage ..".pdf lateximage-" .. lwimgnum ..".pdf")
3035 if ( err ~= 0 ) then print ( "lwarpmk: File error.") ; os.exit(1) ; end
3036 -- Convert the image to svg:
3037 err = os.execute(
3038 "pdftocairo -svg lateximage-" .. lwimgnum ..".pdf lateximage-" .. lwimgnum ..".svg")
3039 if ( err ~= 0 ) then print ( "lwarpmk: File error.") ; os.exit(1) ; end
3040 -- Move the result into lateximages/:
3041 err = os.execute(
```

```
3042 mvname .. " lateximage-" .. lwimgnum ..".svg lateximages" .. dirslash )
3043 if ( err ~= 0 ) then print ( "lwarpmk: File error.") ; os.exit(1) ; end
3044 -- Remove the temporary files:
3045 err = os.execute(
3046 rmname .. " lateximage-" .. lwimgnum ..".pdf lateximagetemp-" .. lwimgpage ..".pdf")
3047 if ( err ~= 0 ) then print ( "lwarpmk: File error.") ; os.exit(1) ; end
3048 end
3049 end -- do
3050 io.close(limagesfile)
3051 end -- function
3052
3053
3054 -- Use latexmk to compile source and index:
3055 -- fsuffix is "" for print, or "_html" for HTML
3056 function compilelatexmk ( fsuffix )
3057 -- The recorder option is required to detect changes in <project>.tex 3058 -- while we are loading <project> html.tex.
       -- while we are loading <project>_html.tex.
3059 err=os.execute ( "latexmk -pdf -dvi- -ps- -recorder "
3060 .. "-e "
3061 .. opquote
3062 .. "$makeindex = q/" -- $
3063 .. xindycmd
3064 .. " -M " .. xdyfile
3065 .. " -L " .. language .. " /"
3066 .. opquote
3067 .. " -pdflatex=\"" .. latexname .." %O %S\" "
3068 .. sourcename..fsuffix ..".tex" ) ;
3069 if ( err ~= 0 ) then print ( "lwarpmk: Compile error.") ; os.exit(1) ; end
3070 end
3071
3072
3073
3074 -- lwarpmk --version :
3075
3076 if (\arg[1] == "--version") then
3077 print ( "lwarpmk: " .. printversion )
3078
3079 else -- not --version
3080
3081 -- print intro:
3082
3083 print ("lwarpmk: " .. printversion .. " Automated make for the LaTeX lwarp package.")
3084
3085 -- lwarpmk print:
3086
3087 if arg[1] == "print" then
3088 loadconf ()
3089 if ( latexmk == "true" ) then
3090 compilelatexmk ("")
3091 print ("lwarpmk: Done.")
```

```
3092 else -- not latexmk
3093 verifyfileexists (sourcename .. ".tex") ;
3094 -- See if up to date:
3095 if (
3096 ( lfs.attributes ( sourcename .. ".pdf" , "modification" ) == nil ) or
3097 (
3098 lfs.attributes ( sourcename .. ".tex" , "modification" ) >
3099 lfs.attributes ( sourcename .. ".pdf" , "modification" )
3100 )
3101 ) then
3102 -- Recompile if not yet up to date:
3103 manytimes("")
3104 print ("lwarpmk: Done.") ;
3105 else
3106 print ("lwarpmk: " .. sourcename .. ".pdf is up to date.") ;
3107 end
3108 end -- not latexmk
3109
3110 elseif arg[1] == "print1" then3111 loadconf ()
3112 verifyfileexists (sourcename .. ".tex") ;
3113 onetime("")
3114 print ("lwarpmk: Done.") ;
3115
3116 -- lwarp printindex:
3117 -- Compile the index then touch the source
3118 -- to trigger a recompile of the document:
3119
3120 elseif arg[1] == "primitive" then3121 loadconf ()
3122 print ("lwarpmk: Processing the index.")
3123 os.execute(
3124 xindycmd
3125 .. " -M " .. xdyfile
3126 .. " -L " .. language
3127 .. " " .. sourcename .. ".idx")
3128 print ("lwarpmk: Forcing an update of " .. sourcename ..".tex.")
3129 refreshdate ()
3130 print ("lwarpmk: " .. sourcename ..".tex is ready to be recompiled.")
3131 print ("lwarpmk: Done.")
3132
3133 -- lwarp printglossary:
3134 -- Compile the glossary then touch the source
3135 -- to trigger a recompile of the document:
3136
3137 elseif arg[1] == "printglossary" then
3138 loadconf ()
3139 print ("lwarpmk: Processing the glossary.")
3140
3141 os.execute(glossarycmd .. " -L " .. language .. " -I xindy -M " .. sourcename ..
```

```
3142 " -t " .. sourcename .. ".glg -o " .. sourcename .. ".gls "
3143 .. sourcename .. ".glo")
3144 print ("lwarpmk: Forcing an update of " .. sourcename ..".tex.")
3145 refreshdate ()
3146 print ("lwarpmk: " .. sourcename ..".tex is ready to be recompiled.")
3147 print ("lwarpmk: Done.")
3148
3149 -- lwarpmk html:
3150
3151 elseif arg[1] == "html" then
3152 loadconf ()
3153 if ( latexmk == "true" ) then
3154 compilelatexmk ("_html")
3155 pdftohtml ()
3156 print ("lwarpmk: Done.")
3157 else -- not latexmk
3158 verifyfileexists ( sourcename .. ".tex" ) ;
3159 -- See if exists and is up to date:
3160 if (
3161 ( lfs.attributes ( homehtmlfilename .. ".html" , "modification" ) == nil ) or
3162 (
3163 lfs.attributes ( sourcename .. ".tex" , "modification" ) >
3164 lfs.attributes ( homehtmlfilename .. ".html" , "modification" )
3165 )
3166 ) then
3167 -- Recompile if not yet up to date:
3168 manytimes("_html")
3169 pdftohtml ()
3170 print ("lwarpmk: Done.")
3171 else
3172 print ("lwarpmk: " .. homehtmlfilename .. ".html is up to date.")
3173 end
3174 end -- not latexmk
3175
3176 elseif arg[1] == "html1" then3177 loadconf ()
3178 verifyfileexists ( sourcename .. ".tex" ) ;
3179 onetime("_html")
3180 pdftohtml ()
3181 print ("lwarpmk: Done.")
3182
3183 elseif arg[1] == "pdftohtml" then3184 loadconf ()
3185 pdftohtml ()
3186
3187 -- lwarpmk htmlindex:
3188 -- Compile the index then touch the source
3189 -- to trigger a recompile of the document:
3190
3191 elseif arg[1] == "htmlindex" then
```

```
3192 loadconf ()
3193 print ("lwarpmk: Processing the index.")
3194 os.execute(
3195 xindycmd
3196 .. " -M " .. xdyfile
3197 .. " -L " .. language
3198 .. " " .. sourcename .. "_html.idx"
3199 )
3200 print ("lwarpmk: Forcing an update of " .. sourcename ..".tex.")
3201 refreshdate ()
3202 print ("lwarpmk: " .. sourcename ..".tex is ready to be recompiled.")
3203 print ("lwarpmk: Done.")
3204
3205 -- lwarpmk htmlglossary:
3206 -- Compile the glossary then touch the source
3207 -- to trigger a recompile of the document:
3208
3209 elseif arg[1] == "htmlglossary" then
3210 loadconf ()
3211 print ("lwarpmk: Processing the glossary.")
3212
3213 os.execute(glossarycmd .. " -L " .. language .. " -I xindy -M " ..sourcename ..
3214 "_html -t " .. sourcename .. "_html.glg -o " ..sourcename ..
3215 "_html.gls " ..sourcename .. "_html.glo")
3216
3217 print ("lwarpmk: Forcing an update of " .. sourcename ..".tex.")
3218 refreshdate ()
3219 print ("lwarpmk: " .. sourcename ..".tex is ready to be recompiled.")
3220 print ("lwarpmk: Done.")
3221
3222 -- lwarpmk limages:
3223 -- Scan the lateximages.txt file to create lateximages,
3224 -- then touch the source to trigger a recompile.
3225
3226 elseif arg[1] == "limages" then3227 loadconf ()
3228 print ("lwarpmk: Processing images.")
3229 createlateximages ()
3230 print ("lwarpmk: Forcing an update of " .. sourcename ..".tex.")
3231 refreshdate ()
3232 print ("lwarpmk: " .. sourcename ..".tex is ready to be recompiled.")
3233 print ("lwarpmk: Done.")
3234
3235 -- lwarpmk again:
3236 -- Touch the source to trigger a recompile.
3237
3238 elseif arg[1] == "again" then
3239 loadconf ()
3240 print ("lwarpmk: Forcing an update of " .. sourcename ..".tex.")
3241 refreshdate ()
```

```
3242 print ("lwarpmk: " .. sourcename ..".tex is ready to be recompiled.")
3243 print ("lwarpmk: Done.")
3244
3245 -- lwarpmk clean:
3246 -- Remove project.aux, .toc, .lof, .lot, .idx, .ind, .log, *_html_inc.*, .gl*
3247
3248 elseif arg[1] == "clean" then3249 loadconf ()
3250 removeaux ()
3251 print ("lwarpmk: Done.")
3252
3253 -- lwarpmk cleanall
3254 -- Remove project.aux, .toc, .lof, .lot, .idx, .ind, .log, *_html_inc.*, .gl*
3255 -- and also project.pdf, *.html
3256
3257 elseif arg[1] == "cleanall" then3258 loadconf ()
3259 removeaux ()
3260 os.execute ( rmname .. " " ..
3261 sourcename .. ".pdf " .. sourcename .. "_html.pdf " ..
3262 "*.html"
3263 )
3264 print ("lwarpmk: Done.")
3265
3266 -- lwarpmk with no argument :
3267
3268 elseif (\arg[1] == nil) then
3269 printhelp ()
3270
3271 -- lwarpmk -h or lwarpmk --help :
3272
3273 elseif (\arg[1] == "-h" ) or (\arg[1] == "-help") then
3274 printusage ()
3275
3276 else
3277 print ("lwarpmk: Unknown command \""..arg[1].."\".\n")
3278 printhelp ()
3279 end
3280
3281 end -- not --version
3282 \end{filecontents*}
3283 % \end{Verbatim}% for syntax highlighting
```

```
3284 \end{LWR@createlwarpmk}
```
# **34 Stacks**

**for HTML output:** 3285 \begin{warpHTML}

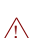

Stacks are used to remember how to close sections and list items. Before a new section is started, previously nested sections and items must be closed out (un-nested) in proper order. Note that starting a new section may close several levels of previ-  $\triangle$  ously nested items at the same time. For example, starting a new \section would close any currently open subsection, subsubsection, and paragraph. General environments are not nested on the stack since they have their own close mechanism. List environments are nested, and items inside those environments are nested one level deeper still. List environments may be nested inside other list environments, and list items are nested inside list environments as well. Thus, the stack may have items which are not necessarily in order, since a description may contain an enumerate, for example. Depths to be recorded in \LWR@closedepthone, etc.

# **34.1 Assigning depths**

initial depths for empty stack entries:

3286 \newcommand\*{\LWR@depthnone}{-5}

all sectioning depths are deeper than LWR@depthfinished:

```
3287 \newcommand*{\LWR@depthfinished}{-4}
3288 \newcommand*{\LWR@depthpart}{-1}
3289 \newcommand*{\LWR@depthchapter}{0}
3290 \newcommand*{\LWR@depthsection}{1}
3291 \newcommand*{\LWR@depthsubsection}{2}
3292 \newcommand*{\LWR@depthsubsubsection}{3}
3293 \newcommand*{\LWR@depthparagraph}{4}
3294 \newcommand*{\LWR@depthsubparagraph}{5}
```
used by \itemize, \enumerate, \description:

```
3295 \newcommand*{\LWR@depthlist}{6}
```
used by \item:

```
3296 \newcommand*{\LWR@depthlistitem}{7}
```
**34.2 Closing actions**

A stack to record the action to take to close each nesting level: Add more levels of stack if necessary for a very deeply nested document, adding to \pushclose and \popclose as well.

```
3297 \newcommand*{\LWR@closeone}{}% top of the stack
3298 \newcommand*{\LWR@closetwo}{}
3299 \newcommand*{\LWR@closethree}{}
3300 \newcommand*{\LWR@closefour}{}
3301 \newcommand*{\LWR@closefive}{}
3302 \newcommand*{\LWR@closesix}{}
3303 \newcommand*{\LWR@closeseven}{}
3304 \newcommand*{\LWR@closeeight}{}
3305 \newcommand*{\LWR@closenine}{}
3306 \newcommand*{\LWR@closeten}{}
3307 \newcommand*{\LWR@closeeleven}{}
3308 \newcommand*{\LWR@closetwelve}{}
```
# **34.3 Closing depths**

A stack to record the depth of each level:

 $\triangle$  Note that nested EI<sub>F</sub>X structures may push depths which are non-sequential.

*Ex:*

```
\begin{itemize}
   \item{A}
   \begin{description}
      \item{B}
   \end{description}
\end{itemize}
```

```
3309 \newcommand*{\LWR@closedepthone}{\LWR@depthnone}% top of the stack
3310 \newcommand*{\LWR@closedepthtwo}{\LWR@depthnone}
3311 \newcommand*{\LWR@closedepththree}{\LWR@depthnone}
3312 \newcommand*{\LWR@closedepthfour}{\LWR@depthnone}
3313 \newcommand*{\LWR@closedepthfive}{\LWR@depthnone}
3314 \newcommand*{\LWR@closedepthsix}{\LWR@depthnone}
3315 \newcommand*{\LWR@closedepthseven}{\LWR@depthnone}
3316 \newcommand*{\LWR@closedeptheight}{\LWR@depthnone}
3317 \newcommand*{\LWR@closedepthnine}{\LWR@depthnone}
```

```
3318 \newcommand*{\LWR@closedepthten}{\LWR@depthnone}
```

```
3319 \newcommand*{\LWR@closedeptheleven}{\LWR@depthnone}
3320 \newcommand*{\LWR@closedepthtwelve}{\LWR@depthnone}
```
# **34.4 Pushing and popping the stack**

\pushclose {*\action*}} {*\depth*}}

Pushes one return action and its EIFX depth onto the stacks.

```
3321 \NewDocumentCommand{\pushclose}{m m}
3322 {
3323 \let\LWR@closetwelve\LWR@closeeleven
3324 \let\LWR@closeeleven\LWR@closeten
3325 \let\LWR@closeten\LWR@closenine
3326 \let\LWR@closenine\LWR@closeeight
3327 \let\LWR@closeeight\LWR@closeseven
3328 \let\LWR@closeseven\LWR@closesix
3329 \let\LWR@closesix\LWR@closefive
3330 \let\LWR@closefive\LWR@closefour
3331 \let\LWR@closefour\LWR@closethree
3332 \let\LWR@closethree\LWR@closetwo
3333 \let\LWR@closetwo\LWR@closeone
3334 \let\LWR@closeone#1
3335 \let\LWR@closedepthtwelve\LWR@closedeptheleven
3336 \let\LWR@closedepthelevel\LWR@closedepthten
3337 \let\LWR@closedepthten\LWR@closedepthnine
3338 \let\LWR@closedepthnine\LWR@closedeptheight
3339 \let\LWR@closedeptheight\LWR@closedepthseven
3340 \let\LWR@closedepthseven\LWR@closedepthsix
3341 \let\LWR@closedepthsix\LWR@closedepthfive
3342 \let\LWR@closedepthfive\LWR@closedepthfour
3343 \let\LWR@closedepthfour\LWR@closedepththree
3344 \let\LWR@closedepththree\LWR@closedepthtwo
3345 \let\LWR@closedepthtwo\LWR@closedepthone
3346 \let\LWR@closedepthone#2
3347 }
```
\popclose Pops one action and its depth off the stacks.

```
3348 \newcommand*{\popclose}
3349 {
3350 \let\LWR@closeone\LWR@closetwo
3351 \let\LWR@closetwo\LWR@closethree
3352 \let\LWR@closethree\LWR@closefour
3353 \let\LWR@closefour\LWR@closefive
3354 \let\LWR@closefive\LWR@closesix
3355 \let\LWR@closesix\LWR@closeseven
```

```
3356 \let\LWR@closeseven\LWR@closeeight
3357 \let\LWR@closeeight\LWR@closenine
3358 \let\LWR@closenine\LWR@closeten
3359 \let\LWR@closeten\LWR@closeeleven
3360 \let\LWR@closeeleven\LWR@closetwelve
3361 \let\LWR@closedepthone\LWR@closedepthtwo
3362 \let\LWR@closedepthtwo\LWR@closedepththree
3363 \let\LWR@closedepththree\LWR@closedepthfour
3364 \let\LWR@closedepthfour\LWR@closedepthfive
3365 \let\LWR@closedepthfive\LWR@closedepthsix
3366 \let\LWR@closedepthsix\LWR@closedepthseven
3367 \let\LWR@closedepthseven\LWR@closedeptheight
3368 \let\LWR@closedeptheight\LWR@closedepthnine
3369 \let\LWR@closedepthnine\LWR@closedepthten
3370 \let\LWR@closedepthten\LWR@closedeptheleven
3371 \let\LWR@closedeptheleven\LWR@closedepthtwelve
3372 }
```
\end{warpHTML}

# **Data arrays**

These macros are similar to the arrayjobx package, except that \LWR@setexparray's argument is expanded only once when assigned.

name has no backslash, index can be a number or a text name, and an empty value must be \relax instead of empty.

To assign an empty value:

\LWR@setexparray{name}{index}{}

**for HTML output:** 3374 \begin{warpHTML}

```
\LWR@setexparray {\name}} {\index}} {\contents}}
```

```
3375 \NewDocumentCommand{\LWR@setexparray}{m m m}{%
3376 \ifstrempty{#3}%
3377 {\csdef{#1#2}{}}%
3378 {\expandafter\edef\csname #1#2\endcsname{\expandonce#3}}%
3379 }
```

```
\LWR@getexparray {\name}} {\index}}
```
\newcommand\*{\LWR@getexparray}[2]{\csuse{#1#2}}

\end{warpHTML}

# **HTML entities**

**for HTML output:** 3382 \begin{warpHTML}

HTML entites and HTML Unicode entities:

\let\LWR@origampersand\&

\HTMLentity {\*entitytag*}}

```
3384 \newcommand*{\HTMLentity}[1]{%
3385 % \LWR@traceinfo{HTMLentity \detokenize{#1}}%
3386 \begingroup%
3387 \LWR@FBcancel%
3388 \LWR@origampersand#1;%
3389 \endgroup
3390 % \LWR@traceinfo{HTMLentity done}%
3391 }
```

```
\HTMLunicode {\\\ hex_unicode}}
```
\newcommand\*{\HTMLunicode}[1]{\HTMLentity{\#x#1}}

# \&

```
3393 \renewcommand*{\&}{\HTMLentity{amp}}
```
\textless \textgreater

```
3394 \let\LWR@origtextless\textless
3395 \renewcommand*{\textless}{\HTMLentity{lt}}
3396
3397 \let\LWR@origtextgreater\textgreater
3398 \renewcommand*{\textgreater}{\HTMLentity{gt}}
```
\end{warpHTML}

# **37 HTML filename generation**

The filename of the homepage is set to \HomeHTMLFilename.html. The filenames of additional sections start with \HTMLFilename, to which is appended a section number or a simplified section name, depending on FileSectionNames.

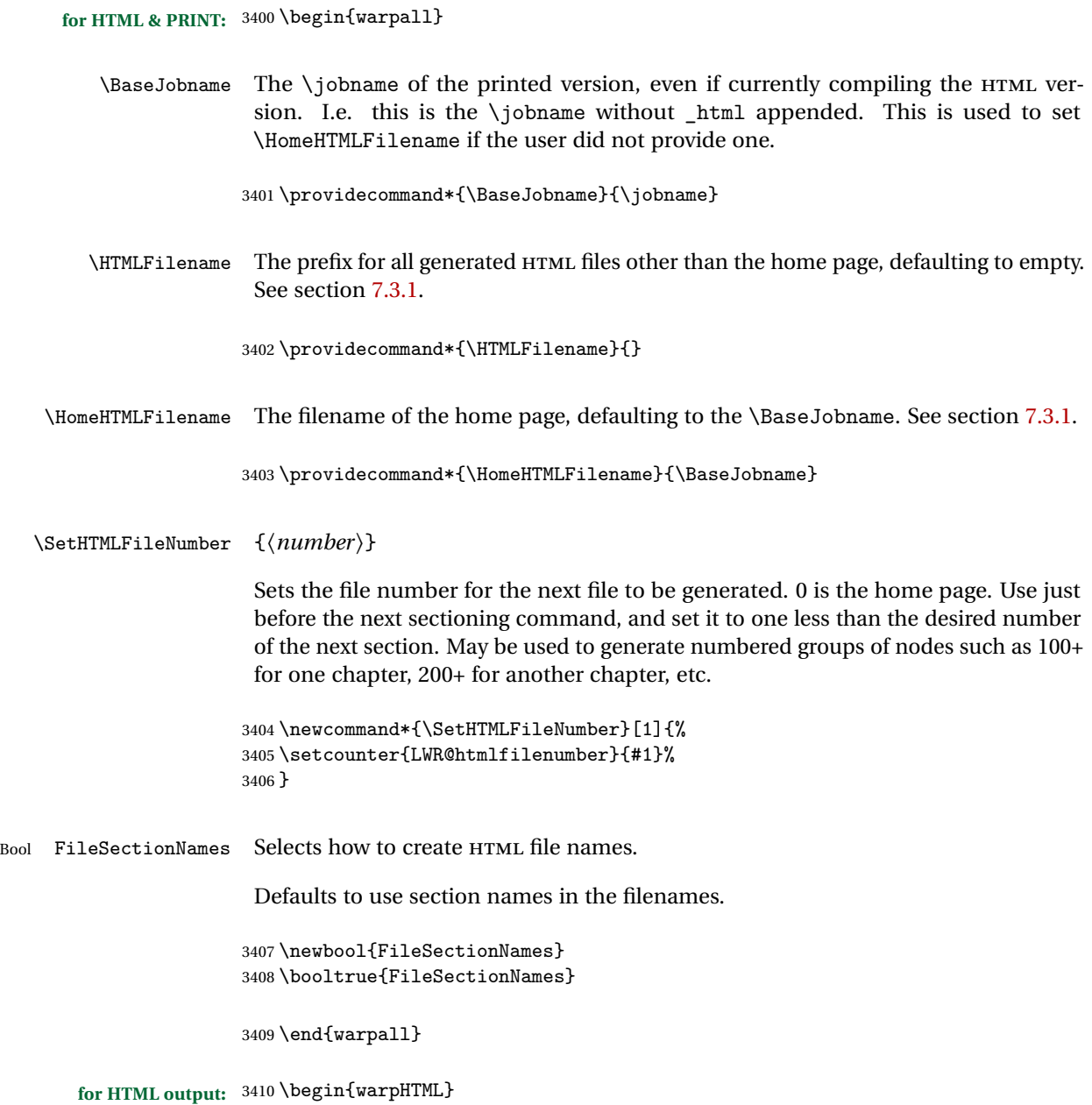
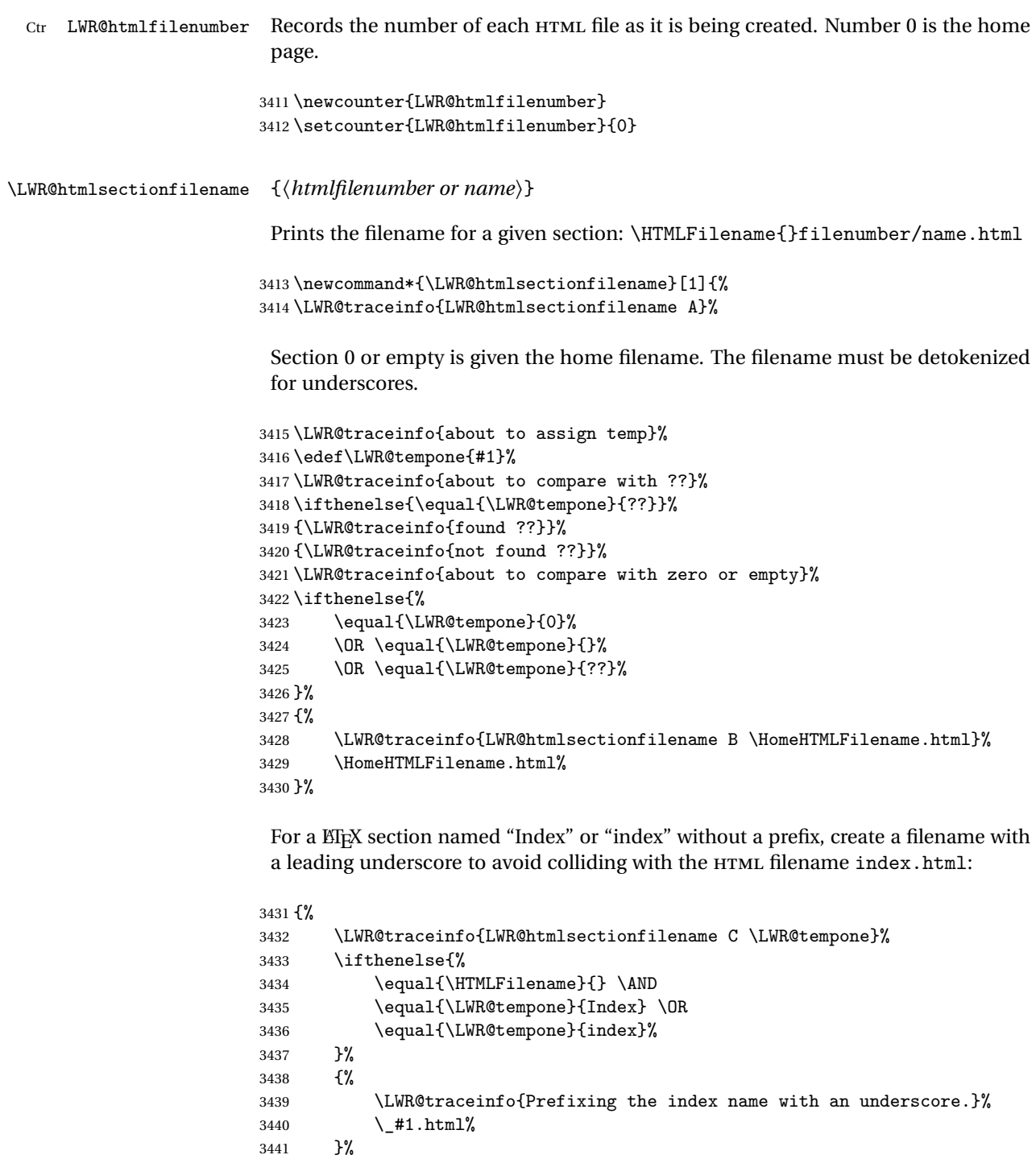

Otherwise, create a filename with the chosen prefix:

```
3442 {\HTMLFilename#1.html}%
3443 }%
3444 \LWR@traceinfo{LWR@htmlsectionfilename Z}%
3445 }
```
\LWR@htmlrefsectionfilename {*\label*}}

Prints the filename for the given label

```
3446 \newcommand*{\LWR@htmlrefsectionfilename}[1]{%
3447 \LWR@traceinfo{LWR@htmlrefsectionfilename A: !#1!}%
3448 \LWR@htmlsectionfilename{\LWR@htmlfileref{#1}}%
3449 \LWR@traceinfo{LWR@htmlrefsectionfilename B}%
3450 }
```
\end{warpHTML}

# **Homepage link**

```
for HTML output: 3452 \begin{warpHTML}
```
\LinkHome \LinkHome may be used wherever you wish to place a link back to the homepage. The filename must be detokenized for underscores.

```
3453 \newcommand*{\LinkHome}{%
3454 \LWR@subhyperrefclass{%
3455 \HomeHTMLFilename.html}%
3456 {Home}{linkhome}%
3457 }
```
\LWR@topnavigation Creates a link to the homepage at the top of the page for use when the window is too narrow for the sideroc.

```
3458 \newcommand*{\LWR@topnavigation}{
3459 \LWR@htmlelementclassline{nav}{topnavigation}{\LinkHome}
3460 }
```
\LWR@botnavigation Creates a link to the homepage at the bottom of the page for use when the window is too narrow for the sideroc.

\newcommand\*{\LWR@botnavigation}{

```
3462 \LWR@htmlelementclassline{nav}{botnavigation}{\LinkHome}
3463 }
```

```
3464 \end{warpHTML}
```
# **\PrintStack diagnostic tool**

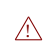

Diagnostics tool: Prints the EIEX nesting depth values for the stack levels. Must have  $\triangle$  \LWR@startpars active while printing the stack, so \PrintStack may be called from anywhere in the normal text flow.

```
for HTML output: 3465 \begin{warpHTML}
```

```
\PrintStack Prints the closedepth stack.
```

```
3466 \newcommand*{\PrintStack}{
3467 \LWR@startpars
3468 \LWR@closedepthone{} \LWR@closedepthtwo{} \LWR@closedepththree{}
3469 \LWR@closedepthfour{} \LWR@closedepthfive{} \LWR@closedepthsix{}
3470 \LWR@closedepthseven{} \LWR@closedeptheight{} \LWR@closedepthnine{}
3471 \LWR@closedepthten{} \LWR@closedeptheleven{} \LWR@closedepthtwelve{}
3472 }
```

```
3473 \end{warpHTML}
```
# **Closing stack levels**

```
for HTML output: 3474 \begin{warpHTML}
```
Close one nested level:

```
3475 \newcommand*{\LWR@closeoneprevious}{%
3476
3477 \LWR@closeone
3478
3479 \popclose
3480 }
```
\LWR@closeprevious  ${\langle \text{depth}\rangle}$  Close everything up to the given depth:

\newcommand\*{\LWR@closeprevious}[1]{

Close any pending paragraph:

3482 \LWR@stoppars

Close anything nested deeper than the desired depth:

```
3483 \whileboolexpr{not test{\ifnumcomp{\LWR@closedepthone}{<}{#1}}}%
3484 {\LWR@closeoneprevious}
3485 }
```
3486 \end{warpHTML}

# **41 PDF pages and styles**

**for HTML output:** 3487 \begin{warpHTML}

\LWR@forcenewpage New PDF page a before major environment.

This is used just before major environments, such as verse. Reduces the chance of an environment overflowing the HTML PDF output page.

```
3488 \newcommand{\LWR@forcenewpage}{%
3489 \LWR@stoppars\LWR@orignewpage\LWR@startpars%
3490 }
```
\pagestyle, etc. are nullified for HTML output.

\pagestyle {*\style*}}

3491 \renewcommand\*{\pagestyle}[1]{}

\thispagestyle  $\{\langle style\rangle\}$ 

3492 \renewcommand\*{\thispagestyle}[1]{}

\markboth {*\left*} } {*\right*}}

3493 \renewcommand\*{\markboth}[2]{}

\markright {\*right*}}

3494 \renewcommand\*{\markright}[1]{}

\raggedbottom

\renewcommand\*{\raggedbottom}{}

#### \flushbottom

\renewcommand\*{\flushbottom}{}

\sloppy

\renewcommand\*{\sloppy}{}

\fussy

```
3498 \renewcommand*{\fussy}{}
```
\pagenumbering {*\commands*}}

\renewcommand\*{\pagenumbering}[1]{}

\end{warpHTML}

## **HTML tags, spans, divs, elements**

**for HTML output:** 3501 \begin{warpHTML}

## **42.1 Mapping ELRX Sections to HTML Sections**

```
3502 \newcommand*{\LWR@tagtitle}{h1}
3503 \newcommand*{\LWR@tagtitleend}{/h1}
3504 \newcommand*{\LWR@tagpart}{h2}
3505 \newcommand*{\LWR@tagpartend}{/h2}
3506 \newcommand*{\LWR@tagchapter}{h3}
3507 \newcommand*{\LWR@tagchapterend}{/h3}
3508 \newcommand*{\LWR@tagsection}{h4}
3509 \newcommand*{\LWR@tagsectionend}{/h4}
3510 \newcommand*{\LWR@tagsubsection}{h5}
3511 \newcommand*{\LWR@tagsubsectionend}{/h5}
3512 \newcommand*{\LWR@tagsubsubsection}{h6}
3513 \newcommand*{\LWR@tagsubsubsectionend}{/h6}
3514 \newcommand*{\LWR@tagparagraph}{span class="paragraph"{}}
```

```
3515 \newcommand*{\LWR@tagparagraphend}{/span}
3516 \newcommand*{\LWR@tagsubparagraph}{span class="subparagraph"{}}
3517 \newcommand*{\LWR@tagsubparagraphend}{/span}
3518
3519 \newcommand*{\LWR@tagregularparagraph}{p}
```
#### **42.2 Babel-French**

Adjust babel-french for HTML spaces. So far, this only works for pdflatex and xelatex.

(*Emulates or patches code by* DANIEL FLIPO.)

```
3520 \providecommand*{\LWR@FBcancel}{}
3521
3522 \AtBeginDocument{%
3523 \@ifundefined{frenchbsetup}%
3524 {}%
3525 {%
3526 \frenchbsetup{FrenchFootnotes=false}%
3527 %
3528 \LetLtxMacro\LWR@FBcancel\NoAutoSpacing%
3529 \renewcommand*{\FBcolonspace}{%
3530 \begingroup%
3531 \LWR@FBcancel%
3532 \LWR@origampersand{}nbsp;%
3533 \endgroup%
3534 }%
3535 \renewcommand*{\FBthinspace}{%
3536 \begingroup%
3537 \LWR@FBcancel%
3538 \LWR@origampersand\#x202f;% \,
3539 \endgroup%
3540 }%
3541 \renewcommand*{\FBguillspace}{%
3542 \begingroup%
3543 \LWR@FBcancel%
3544 \LWR@origampersand{}nbsp;% ~, for \og xyz \fg{}
3545 \endgroup%
3546 }%
3547 \DeclareDocumentCommand{\FBmedkern}{}{%
3548 \begingroup%
3549 \LWR@FBcancel%
3550 \LWR@origampersand\#x202f;% \,
3551 \endgroup%<br>3552 }%
3552
```

```
3554 \begingroup%
3555 \LWR@FBcancel%
3556 \LWR@origampersand{}nbsp;% ~
3557 \endgroup%
3558 }%
3559 \renewcommand*{~}{\HTMLentity{nbsp}}% was overwritten by babel-french
3560 \ifFBunicode%
3561 \else%
3562 \DeclareTextSymbol{\FBtextellipsis}{LY1}{133}%
3563 \DeclareTextCommandDefault{\FBtextellipsis}{\textellipsis\xspace}%
3564 \fi%
3565 }%
3566 }
```
#### **42.3 HTML tags**

\LWR@htmltagc { $\{tag\}$ } Break ligatures and use upright apostrophes in HTML tags.

\protect is in case the tag appears in TOC, LOF, LOT.

```
3567 \newcommand*{\LWR@htmltagc}[1]{%
3568 {%
3569 % \LWR@traceinfo{LWR@htmltagc \detokenize{#1}}%
3570 \begingroup%
3571 \LWR@FBcancel%
3572 \ifmmode\else\protect\LWR@origttfamily\fi%
3573 \protect\LWR@origtextless#1\protect\LWR@origtextgreater%
3574 \endgroup%
3575 }%
3576 }
```
Env LWR@nestspan Disable minipage, \parbox, and HTML <div>s inside a <span>.

```
\hat{\mathbb{A}} \begin{LWR@nestspan} must follow the opening <span> tag to allow a paragraph
        to start if the span is at the beginning of a new paragraph.
```
 $\triangle$  \end{LWR@nestspan} must follow the </span> or a <p> may appear inside the span.

```
3577 \newcommand*{\LWR@nestspanitem}{%
3578 \if@newlist\else{\LWR@htmltagc{br /}}\fi%
3579 \LWR@origitem%
3580 }
3581
3582 \newenvironment*{LWR@nestspan}
3583 {%
3584 \LWR@traceinfo{LWR@nestspan}%
3585 \ifnumcomp{\value{LWR@lateximagedepth}}{>}{0}%
```

```
3586 {%
3587 \LWR@traceinfo{LWR@nestspan: inside a lateximage}%
3588 }%
3589 {% not in a lateximage
3590 \LWR@traceinfo{LWR@nestspan: NOT inside a lateximage}%
3591 \addtocounter{LWR@spandepth}{1}%
3592 \RenewDocumentEnvironment{minipage}{O{t} o O{t} m}{}{}%
3593 \RenewDocumentEnvironment{BlockClass}{o m}{}{}%
3594 \renewcommand{\BlockClassSingle}[2]{##2}%
3595 \renewcommand{\LWR@forcenewpage}{}%
3596 \renewcommand{\LWR@liststart}{%
3597 \let\item\LWR@nestspanitem%
3598 }%
3599 \renewcommand{\LWR@listend}{\LWR@htmltagc{br /}\LWR@htmltagc{br /}}%
3600 }% not in a lateximage
3601 }% starting env
3602 {% ending env
3603 \ifnumcomp{\value{LWR@lateximagedepth}}{>}{0}%
3604 {}%
3605 {\addtocounter{LWR@spandepth}{-1}}%
3606 \LWR@traceinfo{LWR@nestspan: done}%
3607 }
3608
3609 \AfterEndEnvironment{LWR@nestspan}{\global\let\par\LWR@closeparagraph}
```
#### \LWR@htmlspan { $\{tag\}$  { $\{text\}$ }

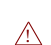

\LWR@spandepth is used to ensure that paragraph tags are not generated inside a  $\triangle$  span. The exact sequence of when to add and subtract the counter is important to correctly handle the paragraph tags before and after the span.

```
3610 \NewDocumentCommand{\LWR@htmlspan}{m +m}{%
3611 \LWR@ensuredoingapar%
3612 \LWR@htmltagc{#1}%
3613 \begin{LWR@nestspan}%
3614 #2%
3615 \LWR@htmltagc{/#1}%
3616 \end{LWR@nestspan}%
3617 }
```
\LWR@htmlspanclass  $[\langle style \rangle] {\langle class \rangle} {\{\langle text \rangle\}}$ 

```
3618 \NewDocumentCommand{\LWR@htmlspanclass}{o m +m}{%
3619 \LWR@traceinfo{LWR@htmlspanclass #2}%
3620 \LWR@ensuredoingapar%
3621 \LWR@subhtmlelementclass{span}[#1]{#2}%
3622 \begin{LWR@nestspan}%
3623 #3%
```

```
3624 \LWR@htmltagc{/span}%
3625 \LWR@traceinfo{LWR@htmlspanclass done}%
3626 \end{LWR@nestspan}%
3627 }
```
\LWR@htmltag {\*tag*}}

Print an HTML tag: <tag>

```
3628 \newcommand*{\LWR@htmltagb}[1]{%
3629 \LWR@htmltagc{#1}%
3630 \endgroup%
3631 }
3632
3633 \newcommand*{\LWR@htmltag}{%
3634 \begingroup\catcode'\_=12
3635 \LWR@htmltagb%
3636 }
```
## **42.4 Block tags and comments**

In the following, \origttfamily breaks ligatures, which may not be used for HTML codes:

```
\LWR@htmlopencomment
\LWR@htmlclosecomment
                       3637 \newcommand*{\LWR@htmlopencomment}{%
                       3638 {%
                       3639 % \LWR@traceinfo{LWR@htmlopencomment}%
                       3640 \begingroup%
                       3641 \LWR@FBcancel%
                       3642 \ifmmode\else\protect\LWR@origttfamily\fi%
                       3643 \LWR@origtextless{}!{-}{-}%
                       3644 \endgroup%
                       3645 }%
                       3646 }
                       3647
                       3648 \newcommand*{\LWR@htmlclosecomment}{%
                       3649 {%
                       3650 % \LWR@traceinfo{LWR@htmlclosecomment}%
                       3651 \begingroup%
                       3652 \LWR@FBcancel%
                       3653 \ifmmode\else\protect\LWR@origttfamily\fi%
                       3654 {-}{-}\LWR@origtextgreater{}%
                       3655 \endgroup%
                       3656 }%
```

```
lwarp 226
```
}

```
\LWR@htmlcomment {\comment}}
                      3658 \newcommand{\LWR@htmlcomment}[1]{%
                       3659 \LWR@htmlopencomment{}%
                      3660 {%
                      3661 \LWR@origttfamily% break ligatures
                      3662 #1%
                      3663 }%
                      3664 \LWR@htmlclosecomment{}}
\LWR@htmlblockcomment {\comment}}
                      3665 \newcommand{\LWR@htmlblockcommentb}[1]
                      3666 {\LWR@stoppars\LWR@htmlcomment{#1}\LWR@startpars\endgroup}
                      3667
                      3668 \newcommand{\LWR@htmlblockcomment}
                      3669 {%
                      3670 \begingroup\catcode'\_=12
                      3671 \LWR@htmlblockcommentb%
                      3672 }
    \LWR@htmlblocktag {\tag\} print a stand-alone HTML tag
                      3673 \newcommand*{\LWR@htmlblocktag}[1]{%
```

```
3674 \LWR@stoppars%
3675 \LWR@htmltag{#1}%
3676 \LWR@startpars%
3677 }
```
## **42.5 Div class and element class**

```
\LWR@subhtmlelementclass {\element}} [\style}] {\class}}
```
Factored and reused in several places.

The trailing spaces allow more places for a line break.

```
3678 \NewDocumentCommand{\LWR@subhtmlelementclass}{m O{} m}{%
3679 \LWR@traceinfo{LWR@subhtmlelementclass #1 #3}%
3680 \ifblank{#2}%
3681 {\LWR@htmltag{#1 class="#3"}}% empty option
3682 {\LWR@htmltag{#1 class="#3" style="#2"}}% non-empty option
```

```
3683 \LWR@traceinfo{LWR@subhtmlelementclass done}%
                          3684 }
   \LWR@htmlelementclass {\element}} {\class}} [\/style}]
                          3685 \NewDocumentCommand{\LWR@htmlelementclass}{m o m}{%
                          3686 \LWR@stoppars%
                          3687 \LWR@subhtmlelementclass{#1}[#2]{#3}%
                          3688 \LWR@startpars%
                          3689 }
\LWR@htmlelementclassend {\element}} {\class}}
                          3690 \newcommand*{\LWR@htmlelementclassend}[2]{%
                          3691 \LWR@stoppars%
                          3692 \LWR@htmltag{/#1}%
                          3693 \ifbool{HTMLDebugComments}{%
                          3694 \LWR@htmlcomment{End of #1 ''#2''}%
                          3695 }{}%
                          3696 \LWR@startpars%
                          3697 }
       \LWR@htmldivclass [(style)\] {\{class\}}
                          3698 \NewDocumentCommand{\LWR@htmldivclass}{o m}{%
                          3699 \LWR@htmlelementclass{div}[#1]{#2}%
                          3700 }
    \LWR@htmldivclassend {\class}}
                          3701 \newcommand*{\LWR@htmldivclassend}[1]{%
                          3702 \LWR@htmlelementclassend{div}{#1}%
                          3703 }
```
## **42.6 Single-line elements**

A single-line element, without a paragraph tag for the line of text:

\LWR@htmlelementclassline { $\{element\}$  [ $\{style\}$ ] { $\{class\}$  { $\{text\}$ } \NewDocumentCommand{\LWR@htmlelementclassline}{m o m +m}{% \LWR@stoppars \LWR@subhtmlelementclass{#1}[#2]{#3}%

```
3707 #4%
3708 \LWR@htmltag{/#1}
3709 \LWR@startpars
3710 }
```
## **42.7 HTML5 semantic elements**

```
\LWR@htmlelement {\element}}
```

```
3711 \newcommand*{\LWR@htmlelement}[1]{%
3712 \LWR@htmlblocktag{#1}
3713 }
```
\LWR@htmlelementend {*\element*}}

```
3714 \newcommand*{\LWR@htmlelementend}[1]{%
3715 \LWR@stoppars
3716 \LWR@htmltag{/#1}
3717 \LWR@startpars
3718 }
3719
3720 \end{warpHTML}
```
### **42.8 High-level block and inline classes**

These are high-level commands which allow the creation of arbitrary block or inline sections which may be formatted with css.

Nullified versions are provided for print mode.

For other direct-formatting commands, see section [77.](#page-413-0)

```
Env BlockClass [(style)] {(class)} High-level interface for <div> classes.
```

```
Ex: \begin{BlockClass}{class} text \end{BlockClass}
```

```
for HTML output: 3721 \begin{warpHTML}
                3722 \NewDocumentEnvironment{BlockClass}{o m}%
                3723 {
                3724 \LWR@htmldivclass[#1]{#2}
                3725 }
                3726 {
                3727 \LWR@htmldivclassend{#2}
```

```
3728 }
                       3729 \end{warpHTML}
      for PRINT output: 3730 \begin{warpprint}
                       3731 \NewDocumentEnvironment{BlockClass}{o m}{}{}%
                       3732 \end{warpprint}
   \BlockClassSingle {hclassi} {htexti} A single-line <div>, without a paragraph tag for the line of text.
       for HTML output: 3733 \begin{warpHTML}
                       3734 \newcommand{\BlockClassSingle}[2]{%
                       3735 \LWR@htmlelementclassline{div}{#1}{#2}%
                       3736 }
                       3737 \end{warpHTML}
      for PRINT output: 3738 \begin{warpprint}
                       3739 \newcommand{\BlockClassSingle}[2]{#2}
                       3740 \end{warpprint}
         \InlineClass [\langle style \rangle] {\langle class \rangle} {\langle text \rangle} High-level interface for inline span classes.
       for HTML output: 3741 \begin{warpHTML}
                       3742 \NewDocumentCommand{\InlineClass}{o m +m}{%
                       3743 \LWR@htmlspanclass[#1]{#2}{#3}%
                       3744 }
                       3745 \end{warpHTML}
      for PRINT output: 3746 \begin{warpprint}
                       3747 \NewDocumentCommand{\InlineClass}{o m +m}{#3}%
                       3748 \end{warpprint}
Env LWR@BlockClassWP {\{WPstyle\}} {\{HTMLstyle\}} {\{class\}} Low-level interface for <div> classes with
                        an automatic float ID. These are often used when \ifbool{FormatWP}.
       for HTML output: 3749 \begin{warpHTML}
                       3750 \NewDocumentEnvironment{LWR@BlockClassWP}{m m m}%
                       3751 {%
                       3752 \LWR@stoppars%
                       3753 \ifbool{FormatWP}%
                       3754 {%
                       3755 \LWR@maybeincthisautoid%
                       3756 \LWR@htmltag{%
                       3757 div class="#3" %
                       3758 id="autoid-\arabic{LWR@thisautoid}"%
                       3759 \ifblank{#1}{}{ style="#1"}%
                       3760 }%
                       3761 }% FormatWP
                       3762 {% not FormatWP
```

```
3763 \LWR@htmltag{%
               3764 div class="#3"%
               3765 \ifblank{#2}{}{ style="#2"}%
               3766 }%
               3767 }% not FormatWP
               3768 \LWR@startpars%
               3769 }
               3770 {\LWR@htmldivclassend{#3}}
               3771 \end{warpHTML}
for PRINT output: 3772 \begin{warpprint}
               3773 \NewDocumentEnvironment{LWR@BlockClassWP}{m m m}{}{}%
               3774 \end{warpprint}
```
## **42.9 Closing HTML tags**

**for HTML output:** 3775 \begin{warpHTML}

Sections H1, H2, etc. do not need a closing HTML tag, but we add a comment for readability:

```
3776 \newcommand*{\LWR@printclosepart}
3777 {\ifbool{HTMLDebugComments}{\LWR@htmlcomment{Closing part}}{}}
3778 \newcommand*{\LWR@printclosechapter}
3779 {\ifbool{HTMLDebugComments}{\LWR@htmlcomment{Closing chapter}}{}}
3780 \newcommand*{\LWR@printclosesection}
3781 {\ifbool{HTMLDebugComments}{\LWR@htmlcomment{Closing section}}{}}
3782 \newcommand*{\LWR@printclosesubsection}
3783 {\ifbool{HTMLDebugComments}{\LWR@htmlcomment{Closing subsection}}{}}
3784 \newcommand*{\LWR@printclosesubsubsection}
3785 {\ifbool{HTMLDebugComments}{\LWR@htmlcomment{Closing subsubsection}}{}}
3786 \newcommand*{\LWR@printcloseparagraph}
3787 {\ifbool{HTMLDebugComments}{\LWR@htmlcomment{Closing paragraph}}{}}
3788 \newcommand*{\LWR@printclosesubparagraph}
3789 {\ifbool{HTMLDebugComments}{\LWR@htmlcomment{Closing subparagraph}}{}}
```
Lists require closing HTML tags:

```
3790 \newcommand*{\LWR@printcloselistitem}
3791 {\LWR@htmltag{/li}}
3792 \newcommand*{\LWR@printclosedescitem}
3793 {\LWR@htmltag{/dd}}
3794 \newcommand*{\LWR@printcloseitemize}
3795 {\LWR@htmltag{/ul}}
3796 \newcommand*{\LWR@printcloseenumerate}
3797 {\LWR@htmltag{/ol}}
3798 \newcommand*{\LWR@printclosedescription}
```
3799 {\LWR@htmltag{/dl}}

3800 \end{warpHTML}

## <span id="page-230-0"></span>**43 Paragraph handling**

These commands generate the HTML paragraph tags when allowed and required.

Paragraph tags are or are not allowed depending on many conditions. Section [44](#page-233-0) has high-level commands which allow paragraph-tag generation to start/stop. Even when allowed ( $\text{LWR}$ @doingstartpars), tags are not generated until a  $\text{ETr}X$  paragraph is being used (\LWR@doingapar). LWR@lateximagedepth is used to prevent nesting tags inside a lateximage. LWR@spandepth is used to prevent nesting paragraph tags inside a paragraph, which became important inside \fbox commands and other spans.

**for HTML output:** 3801 \begin{warpHTML}

Ctr LWR@spandepth Do not create paragraph tags inside of an HTML span.

3802 \newcounter{LWR@spandepth} 3803 \setcounter{LWR@spandepth}{0}

Bool LWR@doingstartpars Tells whether paragraphs may be generated.

3804 \newbool{LWR@doingstartpars} 3805 \boolfalse{LWR@doingstartpars}

Bool LWR@doingapar Tells whether have actually generated and are currently processing paragraph text.

3806 \newbool{LWR@doingapar} 3807 \global\boolfalse{LWR@doingapar}

\LWR@ensuredoingapar If are about to print something visible, and if allowed to start a new paragraph, ensure that are LWR@doingapar, so that paragraph tags are placed:

```
3808 \newcommand*{\LWR@ensuredoingapar}{%
3809 \ifbool{LWR@doingstartpars}%
3810 {\global\booltrue{LWR@doingapar}}%
3811 {}%
3812 }
```
\LWR@openparagraph

```
3813 \newcommand*{\LWR@openparagraph}
3814 {%
```
See if paragraph handling is enabled:

```
3815 \ifbool{LWR@doingstartpars}%
3816 {% handling pars
```
See if have already started a lateximage or a <span>. If so, do not generate nested paragraph tags.

```
3817 \ifboolexpr{
3818 test {\ifnumcomp{\value{LWR@lateximagedepth}}{>}{0}} or
3819 test {\ifnumcomp{\value{LWR@spandepth}}{>}{0}}
3820 }% nested par tags?
```
If so: Do nothing if already started a lateximage page. Cannot nest a lateximage. Also do nothing if already inside a <span>. Do not nest paragraph tags inside a <span>.

3821 {}% no nested par tags

Else: No lateximage or <span> has been started yet, so it's OK to generate paragraph tags.

```
3822 {% yes nest par tags
3823 \LWR@htmltagc{\LWR@tagregularparagraph}%
```
Manually indent item list labels to avoid left margin intrustion:

See if are nested inside an item list:

```
3824 \ifnumcomp{\@listdepth}{>}{0}%
3825 {%
```
If so, leave some horizontal room in the EIFX PDF output for list labels:

```
3826 \LWR@orighspace{1in}%
3827 }%
3828 {}%
```
Now have started a paragraph.

3829 \global\booltrue{LWR@doingapar}%

At the endof each paragraph, generate closing tag and do regular /par stuff. (Attempting to use the everyhook cr hook for \LWR@closeparagraph does not work well.)

```
3830 \let\par\LWR@closeparagraph%
3831 }% end of yes nest par tags
3832 }% end of handling pars
3833 {}% not handling pars
3834 }
```
\LWR@closeparagraph

```
3835 \newcommand*{\LWR@closeparagraph}
3836 {%
```
See if paragraph handling is enabled:

\ifbool{LWR@doingapar}%

If currently in paragraph mode:

```
3838 {% handling pars
```
See if already started a lateximage or a <span>:

```
3839 \ifboolexpr{
3840 test {\ifnumcomp{\value{LWR@lateximagedepth}}{>}{0}} or
3841 test {\ifnumcomp{\value{LWR@spandepth}}{>}{0}}
3842 }%
```
Do nothing if already started a lateximage or a <span>, but add a parbreak if in a span but not a lateximage.

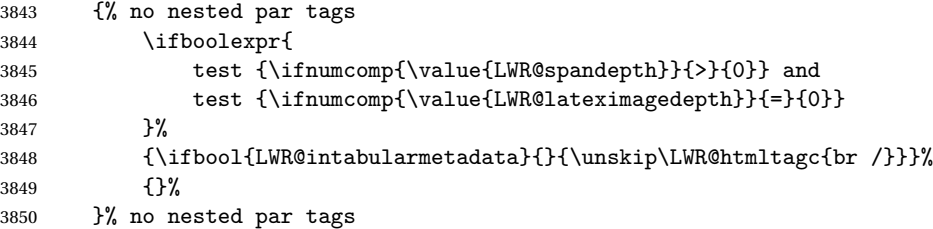

If have not already started a lateximage or a <span>:

{% yes nest par tags

Print a closing tag and some extra vertical space:

```
3852 \unskip%
3853 \LWR@htmltagc{/\LWR@tagregularparagraph}%
3854 \LWR@orignewline%
 No longer doing a paragraph:
3855 \global\boolfalse{LWR@doingapar}%
3856 % Disable the special \env{minipage} \& \cs{hspace} interaction
3857 % until a new minipage is found:
3858 % \begin{macrocode}
3859 \global\boolfalse{LWR@minipagethispar}%
3860 }% end of yes nest par tags
3861 }% end of handling pars
Add a parbreak if in a span, but not in a table outside a row:
3862 {% not handling pars
3863 \ifnumcomp{\value{LWR@spandepth}}{>}{0}%
3864 {\ifbool{LWR@intabularmetadata}{}{\unskip\LWR@htmltagc{br /}}}%
3865 {}%
3866 }% not handling pars
 Finish with regular paragraph processing
3867 \LWR@origpar%
3868 }
3869 \end{warpHTML}
```
# <span id="page-233-0"></span>**Paragraph start/stop handling**

These commands allow/disallow the generation of HTML paragraph tags.

Section [43](#page-230-0) has the commands which actually generate the tags.

The everyhook package is used to generate the opening paragraph tags. The closing tags are generated by \par.

**for HTML output:** 3870 \begin{warpHTML}

\LWR@startpars Begin handling HTML paragraphs. This allows an HTML paragraph to start, but one has not yet begun.

```
3871 \newcommand*{\LWR@startpars}%
3872 {%
```
Ignore if inside a span:

```
3873 \ifnumcomp{\value{LWR@spandepth}}{>}{0}%
3874 {}%
3875 {%
```
See if currently handling HTML paragraphs:

3876 \ifbool{LWR@doingstartpars}%

If already in paragraph mode, do nothing.

3877 {}%

If not currently in paragraph mode:

3878 {%

At the start of each paragraph, generate an opening tag:

3879 \PushPreHook{par}{\LWR@openparagraph}%

At the end of each paragraph, generate closing tag and do regular /par actions:

3880 \let\par\LWR@closeparagraph 3881 3882 }% an intentionally blank line

Are now handling paragraphs, but have not yet actually started one:

3883 \global\setbool{LWR@doingstartpars}{true}%

No <par> tag yet to undo:

3884 \global\boolfalse{LWR@doingapar}% 3885 }% nestspan 3886 }

\LWR@stoppars Stop handling HTML paragraphs. Any currently open HTML paragraph is closed, and no more will be opened.

> 3887 \newcommand\*{\LWR@stoppars}% 3888 {%

Ignore if inside a span:

```
3889 \ifnumcomp{\value{LWR@spandepth}}{>}{0}%
3890 {}%
3891 {%
 See if currently handling HTML paragraphs:
3892 \ifbool{LWR@doingapar}%
 if currently in an HTML paragraph:
3893 {%
 Print a closing tag:
3894 \unskip%
3895 \LWR@htmltagc{/\LWR@tagregularparagraph}%
3896 \LWR@orignewline%
 No longer have an open HTML paragraph:
3897 \global\boolfalse{LWR@doingapar}%
 Disable the special minipage & \hspace interaction until a new minipage is found:
3898 \global\boolfalse{LWR@minipagethispar}
3899
3900 }% an intentionally blank line
 If was not in an HTML paragraph:
3901 {}%
 See if currently allowing HTML paragraphs:
3902 \ifbool{LWR@doingstartpars}%
 If so: clear the par hook to no longer catch paragraphs:
3903 {\ClearPreHook{par}}%
 Else: do nothing
3904 {}%
```
no longer in paragraph mode

\global\setbool{LWR@doingstartpars}{false}%

no <p> tag to undo:

```
3906 \global\boolfalse{LWR@doingapar}%
3907 }% nestspan
3908 }
```
\end{warpHTML}

# **Page headers and footers**

```
for HTML & PRINT: 3910 \begin{warpall}
```
In the following, catcode is manually changed back and forth without groups, since new macros are being defined which must not be contained within the groups.

```
3911 \newcommand{\LWR@firstpagetop}{} % for the home page alone
3912 \newcommand{\LWR@pagetop}{} % for all other pages
3913 \newcommand{\LWR@pagebottom}{}
3914
3915 \newcommand{\LWR@setfirstpagetopb}[1]{%
3916 \renewcommand{\LWR@firstpagetop}{#1}
3917 \catcode'\_=8
3918 }
```
\HTMLFirstPageTop {\text and logos}}

```
3919 \newcommand{\HTMLFirstPageTop}{%
3920 \catcode'\_=12
3921 \LWR@setfirstpagetopb
3922 }
```

```
3923 \newcommand{\LWR@setpagetopb}[1]{%
3924 \renewcommand{\LWR@pagetop}{#1}
3925 \text{catcode'} = 83926 }
```
\HTMLPageTop {\*text and logos*}}

```
3927 \newcommand{\HTMLPageTop}{%
3928 \catcode'\_=12
3929 \LWR@setpagetopb
3930 }
```
\newcommand{\LWR@setpagebottomb}[1]{%

```
3932 \renewcommand{\LWR@pagebottom}{#1}
3933 \catcode'\_=8
3934 }
```
\HTMLPageBottom {\*text and logos*}}

```
3935 \newcommand{\HTMLPageBottom}{%
3936 \catcode'\_=12
3937 \LWR@setpagebottomb
3938 }
```
\end{warpall}

## **CSS**

**for HTML output:** 3940 \begin{warpHTML}

\LWR@currentcss The CSS filename to use. This may be changed mid-document using \CSSFilename, allowing different CSS files to be used for different sections of the document.

\newcommand\*{\LWR@currentcss}{lwarp.css}

\CSSFilename {h*new-css-filename.css*i} Assigns the CSS file to be used by the following HTML pages.

```
3942 \newcommand*{\LWR@newcssb}[1]{%
3943 \renewcommand*{\LWR@currentcss}{#1}
3944 \catcode\lq \_=8
3945 }
3946
3947 \newcommand*{\CSSFilename}{
3948 \catcode'\_=12
3949 \LWR@newcssb
3950 }
3951 \end{warpHTML}
```

```
for PRINT output: 3952 \begin{warpprint}
                3953 \newcommand*{\CSSFilename}[1]{}
                3954 \end{warpprint}
```
## **Title, HTML meta author, HTML meta description**

**for HTML output:** 3955 \begin{warpHTML}

\title {*(title*)} Modified to remember \thetitle, which is used to set the HTML page titles.

```
3956 \let\LWR@origtitle\title
3957
3958 \renewcommand*{\title}[1]{%
3959 \LWR@origtitle{#1}%
3960 \begingroup%
3961 \renewcommand{\thanks}[1]{}%
3962 \protected@xdef\thetitle{#1}%
3963 \endgroup%
3964 }
```
\end{warpHTML}

**for HTML & PRINT:** 3966 \begin{warpall}

\HTMLTitle  $\{$ *Titlename*} The Title to place into an HTML meta tag. The default is to use the document \title's setting.

```
3967 \providecommand{\thetitle}{}
3968
3969 \newcommand{\theHTMLTitle}{\thetitle}
3970
3971 \newcommand{\HTMLTitle}[1]{\renewcommand{\theHTMLTitle}{#1}}
```
\HTMLAuthor {h*authorname*i} The author to place into an HTML meta tag. If none given, the default is \theauthor, which is empty unless the titling package is used.

> \providecommand{\theauthor}{} \newcommand{\theHTMLAuthor}{\theauthor} \newcommand{\HTMLAuthor}[1]{\renewcommand{\theHTMLAuthor}{#1}}

This is placed inside an HTML meta tag at the start of each file. This may be changed mid-document using \HTMLDescription, allowing different HTML descriptions to be used for different sections of the document.

 $\triangle$  Do not use double quotes, and do not exceed 150 characters.

```
\HTMLDescription \{(New HTML meta description.)} Assigns the HTML file's description meta tag.
                 3977 \newcommand{\LWR@currentHTMLDescription}{}
                 3978
                 3979 \newcommand{\HTMLDescription}[1]{%
                 3980 \renewcommand{\LWR@currentHTMLDescription}{#1}
                 3981 }
                 3982
```
## **48 Footnotes**

3983 \end{warpall}

lwarp uses native EIFX footnote code, although with its own \box to avoid the EIFX output routine. The usual functions work as-is.

 $\triangle$  pfnote numbers While emulating pfnote, lwarp is not able to reset HTML footnote numbers per page number to match the printed version, as HTML has no concept of page numbers. lwarp therefore uses continuous footnote numbering even for pfnote.

> Several kinds of footnotes are used: in a regular page, in a minipage, or as thanks in the titlepage. Each of these is handle differently.

#### **48.1 Regular page footnotes**

In HTML documents, footnotes are placed at the bottom of the web page using the LATEX box \LWR@footnotes. Using this instead of the original \footins box avoids having footnotes be printed by the output routine, since footnotes should be printed per HTML page instead of per PDF page.

See section [48.4](#page-240-0) for the implementation.

## **48.2 Minipage footnotes**

See section [48.5](#page-242-0) for how minipage footnotes are gathered. See section [76.3](#page-404-0) for how minipage footnotes are placed into the document.

#### **48.3 Titlepage thanks**

See section [55.6](#page-272-0) for titlepage footnotes.

# <span id="page-240-0"></span>**48.4 Regular page footnote implementation for HTML & PRINT:** 3984 \begin{warpall} Ctr FootnoteDepth Determines how deeply to place footnotes in the HTML files, similar to tocdepth. Default: 5 The default of 5 places footnotes before each \subparagraph or higher. See table [7](#page-124-0) for a table of  $\Delta E$  section headings. 3985 \newcounter{FootnoteDepth} 3986 \setcounter{FootnoteDepth}{5} 3987 \end{warpall} **for HTML output:** 3988 \begin{warpHTML} Patch EIFX footnotes to use a new \box for lwarp footnotes. 3989 \newbox\LWR@footnotes Much of the following has unneeded print-mode formatting removed. \@makefntext {\*text*}} 3990 \long\def\@makefntext#1{\textsuperscript{\@thefnmark} #1} \@makefnmark 3991 \def\@makefnmark{\hbox{\textsuperscript{\@thefnmark}}} Footnotes may be in regular text, in which case paragraphs are tagged, or in a table data cell or lateximage, in which case paragraph tags must be added manually. In a lateximage during HTML output, the lateximage is placed inside a print-mode minipage, but the footnotes are broken out by: \def\@mpfn{footnote} \def\thempfn{\thefootnote} \let\@footnotetext\LWR@footnotetext \LWR@footnotetext {*\text*}}

3992 \long\def\LWR@footnotetext#1{% 3993 \LWR@traceinfo{LWR@footnotetext}% 3994 \global\setbox\LWR@footnotes=\vbox{% Add to any current footnotes:

 \unvbox\LWR@footnotes% Remember the footnote number for \ref: \protected@edef\@currentlabel{% \csname p@footnote\endcsname\@thefnmark% }% @currentlabel Open a group: \color@begingroup% Use HTML superscripts even inside a lateximage: \renewcommand{\textsuperscript}[1]{\LWR@htmlspan{sup}{##1}}% Use paragraph tags if in a tabular data cell or a lateximage: \ifthenelse{% \boolean{LWR@doingstartpars} \AND% \cnttest{\value{LWR@lateximagedepth}}{=}{0}% }% {}% {\LWR@htmltagc{\LWR@tagregularparagraph}}% Append the footnote to the list: \@makefntext{#1}% Closing paragraph tag: \ifthenelse{% \boolean{LWR@doingstartpars} \AND% \cnttest{\value{LWR@lateximagedepth}}{=}{0}%

```
4011 }%
4012 {\par}%
4013 {%
4014 \LWR@htmltagc{/\LWR@tagregularparagraph}%
4015 \LWR@orignewline%
4016 }%
```
Close the group:

 \color@endgroup% }% vbox }%

\@footnotetext {\*text*}}

\let\@footnotetext\LWR@footnotetext

## <span id="page-242-0"></span>**48.5 Minipage footnote implementation**

```
\@mpfootnotetext {\text}}
```

```
4021 \long\def\@mpfootnotetext#1{%
4022 \global\setbox\@mpfootins\vbox{%
4023 \unvbox\@mpfootins
4024 \reset@font\footnotesize
4025 \hsize\columnwidth
4026 \@parboxrestore
4027 \protected@edef\@currentlabel
4028 {\csname p@mpfootnote\endcsname\@thefnmark}%
4029 \color@begingroup
```
Use paragraph tags if in a tabular data cell or a lateximage:

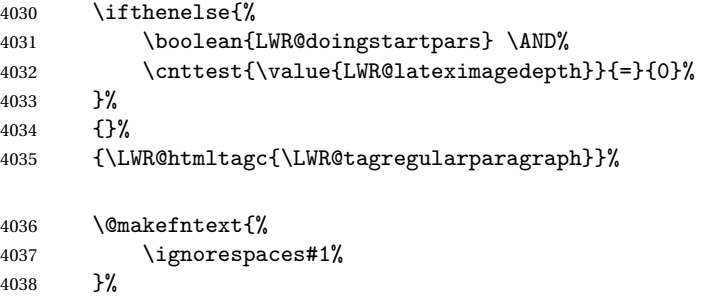

Don't add the closing paragraph tag if are inside a lateximage:

```
4039 \ifthenelse{\cnttest{\value{LWR@lateximagedepth}}{>}{0}}%
\begin{matrix} 4040 & & \{\}\} \emph{A} \\ 4041 & & \{\% \end{matrix}4041<br>40424042 \LWR@htmltagc{/\LWR@tagregularparagraph}%
4043 \LWR@orignewline%
4044 }%
4045 \color@endgroup%
4046 }% vbox
4047 }
```
## **48.6 Printing pending footnotes**

\LWR@printpendingfootnotes Enclose the footnotes in a class, print, then clear.

```
4048 \newcommand*{\LWR@printpendingfootnotes}{%
4049 \ifvoid\LWR@footnotes\else
4050 \LWR@forcenewpage
4051 \begin{BlockClass}{footnotes}
4052 \LWR@origmedskip
4053 \unvbox\LWR@footnotes
4054 \setbox\LWR@footnotes=\vbox{}
4055 \end{BlockClass}
4056 \fi
4057 }
```
\LWR@maybeprintpendingfootnotes {h*depth*i} Used to print footnotes before sections only if formatting for an EPUB or word processor:

```
4058 \newcommand*{\LWR@maybeprintpendingfootnotes}[1]{%
4059 \ifboolexpr{
4060 not test{\ifnumcomp{#1}{>}{\value{FootnoteDepth}}} or
4061 bool{FormatEPUB} or
4062 bool{FormatWP}
4063 }%
4064 {\LWR@printpendingfootnotes}%
4065 {}%
4066 }
```
# \end{warpHTML}

## **Marginpars**

- \marginpar  $[\langle left \rangle] \{ \langle right \rangle \}$  \marginpar may contains paragraphs, but in order to remain inline with the surrounding text lwarp nullifies block-related macros inside the \marginpar. Paragraph breaks are converted to <br /> tags.
- \marginparBlock  $[\langle \hat{h} \rangle]$  To include block-related macros, use \marginparBlock, which takes the same arguments but creates a <div> instead of a <span>. A line break will occur in the text where the \marginBlock occurs.

**for HTML output:** 4068 \begin{warpHTML}

 $\langle \text{marginpar}$  [ $\langle \text{eff} \rangle$ ]  $\{ \text{right} \}$ 

```
4069 \renewcommand{\marginpar}[2][]{%
4070 \ifbool{FormatWP}%
4071 {%
4072 \begin{LWR@BlockClassWP}{width:2in; float:right; margin:10pt}{}{marginblock}
4073 #2
4074 \end{LWR@BlockClassWP}
4075 }%
4076 {%
4077 \LWR@htmlspanclass{marginpar}{#2}%
4078 }%
4079 }
```
\marginparBlock  $[\langle left \rangle] \{\langle right \rangle\}$ 

For use when the marginpar will be more than one paragraph, and/or contains more than simple text.

HTML version.

```
4080 \newcommand{\marginparBlock}[2][]{%
4081 \ifbool{FormatWP}%
4082 {%
4083 \begin{LWR@BlockClassWP}{width:2in; float:right; margin:10pt}{}{marginblock}
4084 #2
4085 \end{LWR@BlockClassWP}
4086 }%
4087 {%
4088 \begin{BlockClass}[width:2in; float:right; margin:10pt]{marginparblock}
4089 #2
4090 \end{BlockClass}
4091 }%
4092 }
```
\end{warpHTML}

**for PRINT output:** 4094 \begin{warpprint}

\marginparBlock  $[(left)\] {\langle right\rangle}$ 

For use when the marginpar will be more than one paragraph, and/or contains more than simple text.

Print version.

\LetLtxMacro\marginparBlock\marginpar

\end{warpprint}

# **50 Splitting HTML files**

- Files are split according to FileDepth and CombineHigherDepths.
- Filenames are sanitized by \LWR@filenamenoblanks.
- \LWR@newhtmlfile finishes an HTML page, adds a comment to tell where and how to split the file, then starts a new HTML page.

```
for HTML & PRINT: 4097 \begin{warpall}
```
Ctr FileDepth {*(section depth*)} determines how deeply to break into new HTML files, similar to tocdepth. The default of -5 produces one large HTML file.

```
4098 \newcounter{FileDepth}
4099 \setcounter{FileDepth}{-5}
```
Bool CombineHigherDepths Combile higher-level sections together into one file?

```
4100 \newbool{CombineHigherDepths}
4101 \booltrue{CombineHigherDepths}
```
4102 \end{warpall}

- **for HTML output:** 4103 \begin{warpHTML}
- \LWR@thisfilename The currently-active filename or number.
	- 4104 \newcommand\*{\LWR@thisfilename}{}
- \LWR@thisnewfilename The filename being sanitized.

4105 \newcommand\*{\LWR@thisnewfilename}{}

\LWR@filenamenoblanks {\*filename*}}

Convert blanks into dashes, removes short words, store result in \LWR@thisfilename.

 $\triangle$  Be sure that this does not result in filename collisions! Use the optional TOC caption entry parameter for formatting. Remember to \protect EIEX commands which appear in section names and TOC captions.

4106 \newcommand\*{\LWR@filenamenoblanks}[1]{% 4107 \begingroup

Locally temporarily disable direct-formatting commands, not used in filenames:

```
4108 \LWR@nullfonts
4109 \renewcommand*{\LWR@htmltagc}[1]{}%
```
Replaces common symbols and short words with hyphens:

```
4110 \edef\LWR@thisnewfilename{#1}
4111 \fullexpandarg
```
Convert spaces into hyphens:

\StrSubstitute{\LWR@thisnewfilename}{ }{-}[\LWR@thisnewfilename]

Convert punctutation into hyphens:

```
4113 \StrSubstitute{\LWR@thisnewfilename}{,}{-}[\LWR@thisnewfilename]
4114 \StrSubstitute{\LWR@thisnewfilename}{'}{-}[\LWR@thisnewfilename]
4115 \StrSubstitute{\LWR@thisnewfilename}%
4116 {\LWR@origampersand}{-}[\LWR@thisnewfilename]
4117 \StrSubstitute{\LWR@thisnewfilename}{+}{-}[\LWR@thisnewfilename]
4118 \StrSubstitute{\LWR@thisnewfilename}{,}{-}[\LWR@thisnewfilename]
4119 \StrSubstitute{\LWR@thisnewfilename}{/}{-}[\LWR@thisnewfilename]
4120 \StrSubstitute{\LWR@thisnewfilename}{:}{-}[\LWR@thisnewfilename]
4121 \StrSubstitute{\LWR@thisnewfilename}{;}{-}[\LWR@thisnewfilename]
4122 \StrSubstitute{\LWR@thisnewfilename}{=}{-}[\LWR@thisnewfilename]
4123 \StrSubstitute{\LWR@thisnewfilename}{?}{-}[\LWR@thisnewfilename]
4124 \StrSubstitute{\LWR@thisnewfilename}{@}{-}[\LWR@thisnewfilename]
4125 \StrSubstitute{\LWR@thisnewfilename}{"}{-}[\LWR@thisnewfilename]
4126 \StrSubstitute{\LWR@thisnewfilename}%
4127 {\textless}{-}[\LWR@thisnewfilename]
4128 \StrSubstitute{\LWR@thisnewfilename}%
4129 {\textgreater}{-}[\LWR@thisnewfilename]
4130 \StrSubstitute{\LWR@thisnewfilename}{\#}{-}[\LWR@thisnewfilename]
4131 \StrSubstitute{\LWR@thisnewfilename}{\%}{-}[\LWR@thisnewfilename]
4132 \StrSubstitute{\LWR@thisnewfilename}{\{}{-}[\LWR@thisnewfilename]
4133 \StrSubstitute{\LWR@thisnewfilename}{\}}{-}[\LWR@thisnewfilename]
4134 \StrSubstitute{\LWR@thisnewfilename}{|}{-}[\LWR@thisnewfilename]
4135 \StrSubstitute{\LWR@thisnewfilename}%
4136 {\textbackslash}{-}[\LWR@thisnewfilename]
4137 \StrSubstitute{\LWR@thisnewfilename}{^}{-}[\LWR@thisnewfilename]
4138 \StrSubstitute{\LWR@thisnewfilename}{~{}}{-}[\LWR@thisnewfilename]
4139 % "~{}" for babel
4140 \StrSubstitute{\LWR@thisnewfilename}{[}{-}[\LWR@thisnewfilename]
4141 \StrSubstitute{\LWR@thisnewfilename}{]}{-}[\LWR@thisnewfilename]
4142 \StrSubstitute{\LWR@thisnewfilename}{'}{-}[\LWR@thisnewfilename]
```
Convert short words:

```
4143 \StrSubstitute{\LWR@thisnewfilename}{-s-}{-}[\LWR@thisnewfilename]
4144 \StrSubstitute{\LWR@thisnewfilename}{-S-}{-}[\LWR@thisnewfilename]
4145 \StrSubstitute{\LWR@thisnewfilename}{-a-}{-}[\LWR@thisnewfilename]
4146 \StrSubstitute{\LWR@thisnewfilename}{-A-}{-}[\LWR@thisnewfilename]
4147 \StrSubstitute{\LWR@thisnewfilename}{-an-}{-}[\LWR@thisnewfilename]
4148 \StrSubstitute{\LWR@thisnewfilename}{-AN-}{-}[\LWR@thisnewfilename]
4149 \StrSubstitute{\LWR@thisnewfilename}{-to-}{-}[\LWR@thisnewfilename]
4150 \StrSubstitute{\LWR@thisnewfilename}{-TO-}{-}[\LWR@thisnewfilename]
4151 \StrSubstitute{\LWR@thisnewfilename}{-by-}{-}[\LWR@thisnewfilename]
4152 \StrSubstitute{\LWR@thisnewfilename}{-BY-}{-}[\LWR@thisnewfilename]
4153 \StrSubstitute{\LWR@thisnewfilename}{-of-}{-}[\LWR@thisnewfilename]
4154 \StrSubstitute{\LWR@thisnewfilename}{-OF-}{-}[\LWR@thisnewfilename]
4155 \StrSubstitute{\LWR@thisnewfilename}{-and-}{-}[\LWR@thisnewfilename]
4156 \StrSubstitute{\LWR@thisnewfilename}{-AND-}{-}[\LWR@thisnewfilename]
4157 \StrSubstitute{\LWR@thisnewfilename}{-for-}{-}[\LWR@thisnewfilename]
4158 \StrSubstitute{\LWR@thisnewfilename}{-FOR-}{-}[\LWR@thisnewfilename]
4159 \StrSubstitute{\LWR@thisnewfilename}{-the-}{-}[\LWR@thisnewfilename]
4160 \StrSubstitute{\LWR@thisnewfilename}{-THE-}{-}[\LWR@thisnewfilename]
```
Convert multiple hyphens:

```
4161 \StrSubstitute{\LWR@thisnewfilename}{-----}{-}[\LWR@thisnewfilename]
4162 \StrSubstitute{\LWR@thisnewfilename}{----}{-}[\LWR@thisnewfilename]
4163 \StrSubstitute{\LWR@thisnewfilename}{---}{-}[\LWR@thisnewfilename]
4164 \StrSubstitute{\LWR@thisnewfilename}{--}{-}[\LWR@thisnewfilename]
4165 \StrSubstitute{\LWR@thisnewfilename}{–-}{-}[\LWR@thisnewfilename]
4166 % emdash
4167 \StrSubstitute{\LWR@thisnewfilename}{–}{-}[\LWR@thisnewfilename]
4168 % endash
4169 \global\let\LWR@thisfilename\LWR@thisnewfilename% return a global result
4170 \endgroup
4171 }
```
#### \LWR@newhtmlfile {*\section name*}}

Finishes the current HTML page with footnotes, footer, navigation, then starts a new HTML page with an HTML comment telling where to split the page and what the new filename and CSS are, then adds navigation, side TOC, header, and starts the text body.

\newcommand\*{\LWR@newhtmlfile}[1]{

At the bottom of the ending file:

```
4173 \LWR@htmlelementclassend{section}{textbody}
4174
4175 \LWR@printpendingfootnotes
4176
```
No footer between files if EPUB:

```
4177 \ifbool{FormatEPUB}
4178 {}
4179 {
4180 \LWR@htmlelement{footer}
4181
4182 \LWR@pagebottom
4183
4184 \LWR@htmlelementend{footer}
4185 }
```
No bottom navigation if are finishing the home page or formatting for EPUB or a word-processor.

```
4186 \ifthenelse{\boolean{FormatEPUB}\OR\boolean{FormatWP}}
4187 {}
4188 {\ifnumcomp{\value{LWR@htmlfilenumber}}{>}{0}{\LWR@botnavigation}{}}
```
End of this HTML file:

```
4189 \LWR@stoppars
4190 \LWR@htmltag{/body}\LWR@orignewline
4191 \LWR@htmltag{/html}\LWR@orignewline
4192 \LWR@orignewpage
4193
4194 \addtocounter{LWR@htmlfilenumber}{1}%
```
If using a filename, create a version without blanks. The filename without blanks will be placed into \LWR@thisfilename. If not using a filename, the file number will be used instead.

```
4195 \ifbool{FileSectionNames}%
4196 {\LWR@filenamenoblanks{#1}}
4197 {\renewcommand*{\LWR@thisfilename}{\arabic{LWR@htmlfilenumber}}}
```
Include an HTML comment to instruct lwarpmk where to split the files apart. Uses pipe-separated fields for split\_html.gawk. Uses monospaced font with ligatures disabled for everything except the title.

```
4198 \LWR@htmlblockcomment{%
4199 |Start file|%
4200 \LWR@htmlsectionfilename{\LWR@thisfilename}|%
4201 }
```
At the top of the starting file:

\LWR@stoppars

```
4203
```

```
4204 \LWR@filestart{ –- #1}% there is an EMdash in front of the #1
4205
```
No navigation between files if formatting for an EPUB or word processor:

```
4206 \ifthenelse{\boolean{FormatEPUB}\OR\boolean{FormatWP}}
4207 {}
4208 {\LWR@topnavigation}
4209
```
No header if between files if formatting for an EPUB or word processor:

```
4210 \ifthenelse{\boolean{FormatEPUB}\OR\boolean{FormatWP}}
4211 {}
4212 {
4213 \LWR@htmlelement{header}
4214
4215 \LWR@pagetop
4216
4217 \LWR@htmlelementend{header}
4218 }
4219
```
Print title only if there is one. Skip if formatting for an EPUB or word processor:

```
4220 \ifthenelse{\boolean{FormatEPUB}\OR\boolean{FormatWP}}
4221 {}
4222 {\ifcsvoid{thetitle}{}{\LWR@printthetitle}}
4223
```
No side TOC if formatting for an EPUB or word processor:

```
4224 \ifthenelse{\boolean{FormatEPUB}\OR\boolean{FormatWP}}
4225 {}
4226 {\LWR@sidetoc}
4227
```
Start of the <textbody>:

```
4228 \LWR@htmlelementclass{section}{textbody}
4229
```
Keep paragraph tags disabled for now:

 \LWR@stoppars 

Track the page numbers:

```
4232 \setcounter{LWR@latestautopage}{\value{page}}
4233 }
```
4234 \end{warpHTML}

## **51 Sectioning**

Sectioning and cross-references have been emulated from scratch, rather than try to patch several layers of existing EI<sub>F</sub>X code and packages. Formatting is handled by CSS, so the emulated code has much less work to do than the print versions.

Unicode Section names and the resulting filenames with accented characters are partially supported, depending on the ability of pdflatex to generate characters and pdftotext  $\triangle$  to read them. If extra symbols appear in the text, it may be that pdflatex is actually producing a symbol over or under a character, resulting in pdftotext picking up the accent symbol separately.

X<sub>H</sub>EI<sub>F</sub>X and LuaEIFX directly support accented section and file names.

```
for HTML output: 4235 \begin{warpHTML}
```
#### **51.1 User-level starred section commands**

\ForceHTMLPage For HTML output, forces the next section to be on its own HTML page, if FileDepth allows, even if starred. For use with \printindex and others which generate a starred section which should be on its own HTML page. Also see \ForceHTMLTOC.

For print output, no effect.

```
4236 \newbool{LWR@forcinghtmlpage}
4237 \boolfalse{LWR@forcinghtmlpage}
4238
4239 \newcommand*{\ForceHTMLPage}{%
4240 \global\booltrue{LWR@forcinghtmlpage}%
4241 }
```
\ForceHTMLTOC For HTML output, forces the next section to have a TOC entry, even if starred. For use with \printindex and others which generate a starred section which should be in the TOC so that it may be accessed via HTML. Not necessary if used with tocbibind. Also see \ForceHTMLPage.

For print output, no effect.

```
4242 \newbool{LWR@forcinghtmltoc}
4243 \boolfalse{LWR@forcinghtmltoc}
4244
4245 \newcommand*{\ForceHTMLTOC}{%
4246 \global\booltrue{LWR@forcinghtmltoc}%
4247 }
```
\end{warpHTML}

```
for PRINT output: 4249 \begin{warpprint}
                4250 \newcommand*{\ForceHTMLPage}{}
                4251 \newcommand*{\ForceHTMLTOC}{}
                4252 \end{warpprint}
```

```
for HTML output: 4253 \begin{warpHTML}
```
#### **51.2 Book class commands**

\mainmatter Declare the main matter section of the document. Does not reset the page number,  $\triangle$  which must be consecutive arabic numbers for the HTML conversion.

```
4254 \newbool{LWR@mainmatter}
4255 \DeclareDocumentCommand{\mainmatter}{}{%
4256 \booltrue{LWR@mainmatter}%
4257 }
```
\frontmatter Declare the front matter section of the document, using arabic numbering for the internal numbering. Does not reset the page number.

```
4258 \DeclareDocumentCommand{\frontmatter}{}{%
4259 \boolfalse{LWR@mainmatter}%
4260 }
```
\backmatter Declare the back matter section of the document. Does not reset the page number.

```
4261 \DeclareDocumentCommand{\backmatter}{}{%
4262 \boolfalse{LWR@mainmatter}
4263 }
```
# **51.3 Sectioning support macros**

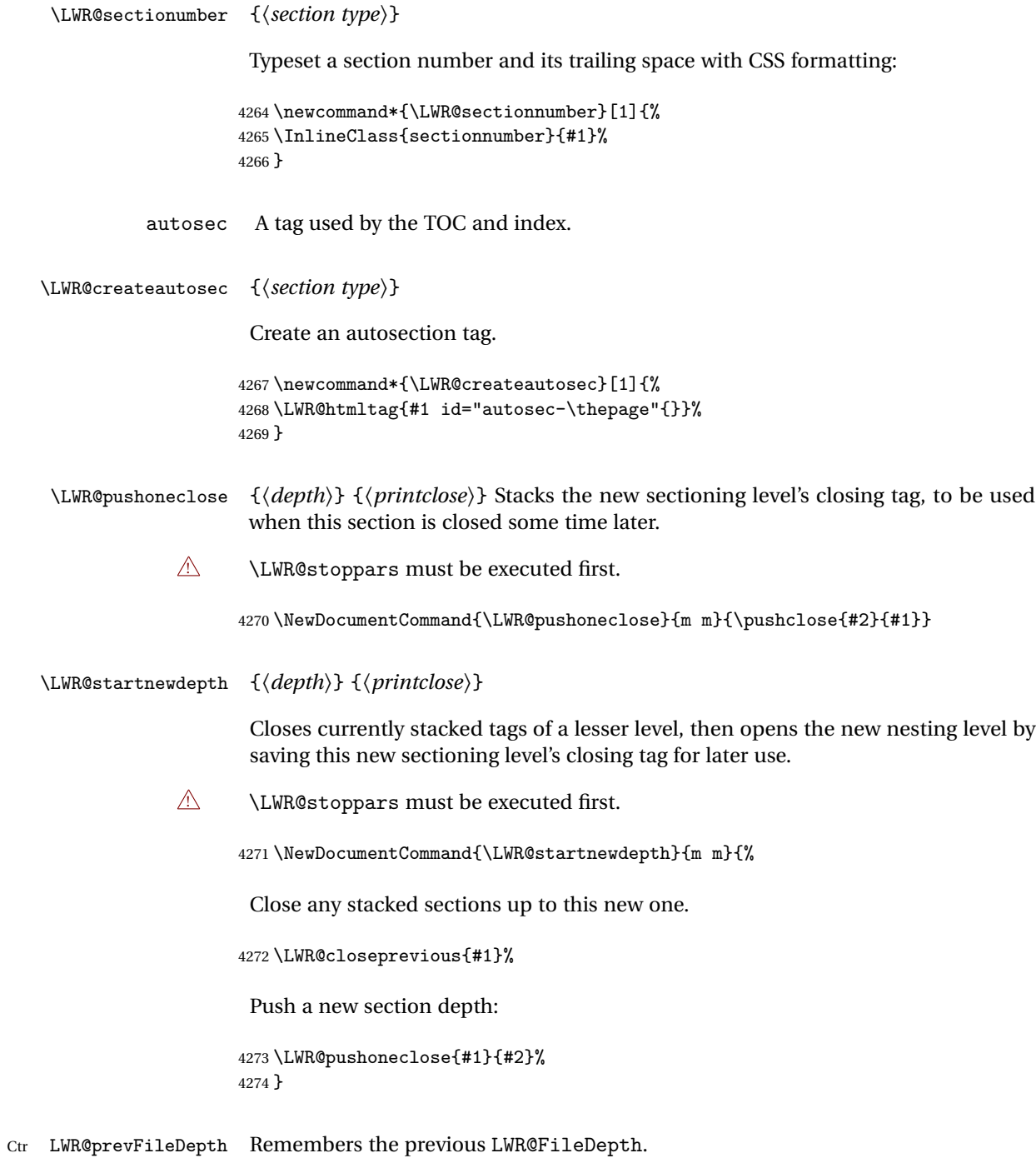

Initialized to a deep level so that any section will trigger a new HTML page after the home page.

```
4275 \newcounter{LWR@prevFileDepth}
4276 \setcounter{LWR@prevFileDepth}{\LWR@depthsubparagraph}
```
\@seccntformat {*\sectiontype*}}

4277\def\@seccntformat#1{\csname the#1\endcsname\protect\quad}

\simplechapterdelim Used by tocbibind and anonchap.

4278 \newcommand\*{\simplechapterdelim}{}

\@chapcntformat {*\sectiontype*}}

\let to \@seccntformat by default, but may be redefined by \simplechapter and \restorechapter from tocbibind or anonchap.

4279 \let\@chapcntformat\@seccntformat

Ctr LWR@currentautosec Records the page number when the section was created. If a math expression is included in the section name, and SVG math is used, the corresponding lateximage will cause the page number to change by the time the following autosec label is created.

4280 \newcounter{LWR@currentautosec}

\LWR@section \* [\*TOC name*}] {\*name*}} {\sectiontype}}

The common actions for the high-level sectioning commands.

```
4281 \DeclareDocumentCommand{\LWR@section}{m m m m}{%
4282 \LWR@traceinfo{LWR@section |#2| |#3|}%
4283 \LWR@traceinfo{LWR@section: not an empty section}%
4284 \LWR@stoppars%
```
Cancel special minipage horizontal space interaction:

4285 \global\boolfalse{LWR@minipagethispar}%

Start a new HTML file unless starred, and if is a shallow sectioning depth.

Exception: Also start a new HTML file for \part\*, for appendix.

Generate a new ETEX page so that TOC and index page number points to the section:

```
4286 \LWR@traceinfo{LWR@section: testing whether to start a new HTML file}%
4287 \IfBooleanTF{#1}{\LWR@traceinfo{LWR@section: starred}}{}%
4288 \ifbool{LWR@forcinghtmlpage}{\LWR@traceinfo{LWR@section: forcinghtmlpage}}{}%
4289 \ifthenelse{%
4290 \(\%)4291 \{\NOT\equal{#1}{\BooleanTrue}\}\ORR4292 \(\cnttest{\csuse{LWR@depth#4}}{=}{\LWR@depthpart}\)\OR%
4293 \(\boolean{LWR@forcinghtmlpage}\)%
4294 \)%
4295 \AND%
4296 \cnttest{\csuse{LWR@depth#4}}{<=}{\value{FileDepth}}%
4297 \AND%
4298 \(%)
4299 \NOT\boolean{CombineHigherDepths}\OR%
4300 \cnttest{\csuse{LWR@depth#4}}{<=}{\value{LWR@prevFileDepth}}%
4301 \)%
4302 \AND%
4303 \NOT\isempty{#3}% phantomsection
4304 }%
If so: start a new HTML file:
4305 {% new file
4306 \LWR@traceinfo{LWR@section: new HTML file}%
 See if there was an optional TOC name entry:
4307 \IfNoValueTF{#2}%
 If no optional entry
4308 {\LWR@newhtmlfile{#3}}%
 If yes an optional entry
4309 {\LWR@newhtmlfile{#2}}%
4310 }% new file
 Else: No new HTML file:
4311 {% not new file
Generate a new EIFX page so that TOC and index page number points to the section:
4312 \LWR@traceinfo{LWR@section: not a new HTML file}%
```

```
4313 \LWR@orignewpage%
4314
4315 }% not new file
```
Remember this section's name for \nameref:

```
4316 \IfValueT{#3}{%
4317 \LWR@traceinfo{LWR@section: about to LWR@setlatestname}%
4318 \IfValueTF{#2}{\LWR@setlatestname{#2}}{\LWR@setlatestname{#3}}%
4319 }%
```
Print an opening comment with the level and the name; ex: "section" "Introduction"

```
4320
4321 \ifbool{HTMLDebugComments}{%
4322 \begingroup%
4323 \LWR@nullfonts%
4324 \LWR@htmlcomment{Opening #4 ''#3''{}}%
4325 \endgroup%
4326 }{}%
4327
```
For inline sections paragraph and subparagraph, start a new paragraph now:

```
4328 \ifthenelse{%
4329 \cnttest{\csuse{LWR@depth#4}}{>=}{\LWR@depthparagraph}%
4330 }%
4331 {\LWR@startpars}%
4332 {}%
```
Create the opening tag with an autosec:

```
4333 \LWR@createautosec{\csuse{LWR@tag#4}}%
```
\setcounter{LWR@currentautosec}{\value{page}}

Check if starred:

```
4335 \IfBooleanTF{#1}%
4336 {%
```
Starred, but also forcing a TOC entry, so add unnumbered TOC name or regular name:

```
4337 \ifbool{LWR@forcinghtmltoc}%
4338 {\addcontentsline{toc}{#4}{\IfValueTF{#2}{#2}{#3}}}%
4339 {}%
4340 }% starred
```
Not starred, so step counter and add to TOC:

```
4341 {% not starred
```
Only add a numbered TOC entry if section number is not too deep:

```
4342 \ifthenelse{%
4343 \cnttest{\csuse{LWR@depth#4}}{<=}{\value{secnumdepth}}%
4344 }%
4345 {% if secnumdepth
```
If in the main matter, step the counter and add the TOC entry. For article class, lwarp assumes that all is mainmatter.

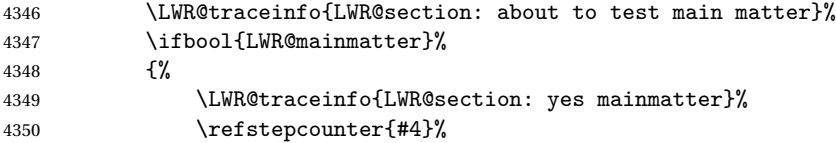

Add main matter numbered TOC entry with the TOC name or the regular name:

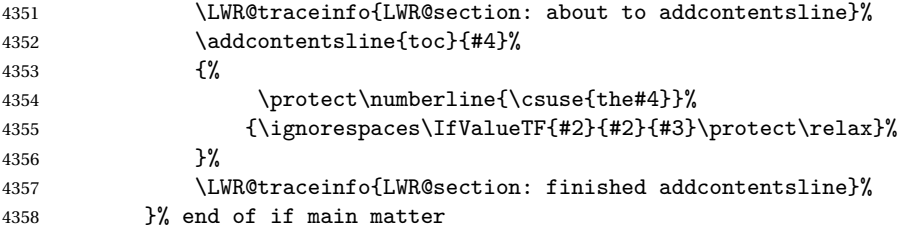

If not main matter, add unnumbered TOC name or regular name:

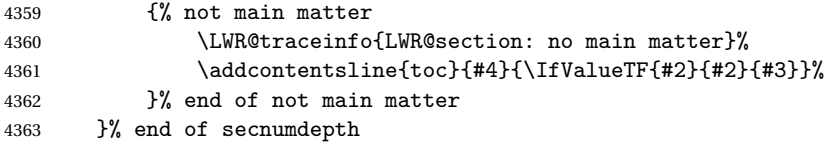

Deeper than secnumdepth, so add an unnumbered TOC entry:

```
4364 {%
4365 \addcontentsline{toc}{#4}{\IfValueTF{#2}{#2}{#3}}%
4366 }%
```
For part, print the section type:

\ifbool{LWR@mainmatter}%

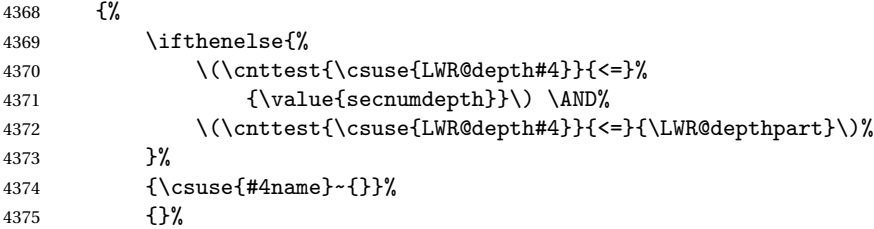

Print the section number:

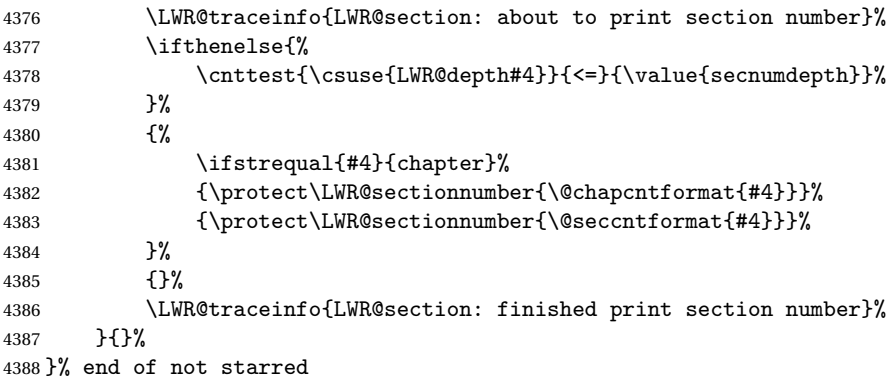

Print the section name:

#3%

Close the heading tag, such as /H2:

\LWR@htmltag{\csuse{LWR@tag#4end}}%

Generate a ETEX label:

\label{autopage-\theLWR@currentautosec}%

Start paragraph handing unless is an inline paragraph or subparagraph:

```
4392 \ifthenelse{%
4393 \cnttest{\csuse{LWR@depth#4}}{<}{\LWR@depthparagraph}%
4394 }%
4395 {\LWR@startpars}%
4396 {}%
```
If not starred, remember the previous depth to possibly trigger a new HTML page.

HOWEVER, allow a \part\* to start a new HTML page. This is used by appendix.

A starred section does not trigger a new HTML page at the beginning of this macro, so it should not affect it here at the end either. This became an issue when a \listoftables was tested in the middle of the document. The \chapter\* for the list was not allowing a new HTML page for the section following it while CombineHigherDepths was true.

```
4397 \ifthenelse{%
4398 \NOT\equal{#1}{\BooleanTrue}\OR%
4399 \cnttest{\csuse{LWR@depth#4}}{=}{\LWR@depthpart}%
4400 }%
4401 {% not starred
4402 \setcounter{LWR@prevFileDepth}{\csuse{LWR@depth#4}}%
4403 }% not starred
4404 {}%
```
Reset to defaults if not a phantomsection:

```
4405 \ifstrempty{#3}%
4406 {}%
4407 {%
4408 \global\boolfalse{LWR@forcinghtmlpage}%
4409 \global\boolfalse{LWR@forcinghtmltoc}%
4410 }%
4411 %
4412 \LWR@traceinfo{LWR@section: done}%
4413 }
```
#### **51.4 \section and friends**

```
\part * [\TOC name}] {\name}}
```

```
4414 \newcommand{\part@preamble}{}% for koma-script
4415
4416 \DeclareDocumentCommand{\part}{s o m}{%
4417 \LWR@maybeprintpendingfootnotes{\LWR@depthpart}%
4418 \LWR@stoppars%
4419
4420 \LWR@startnewdepth{\LWR@depthpart}{\LWR@printclosepart}%
4421
4422 \LWR@section{#1}{#2}{#3}{part}%
4423
4424 \part@preamble% for koma-script
4425 \renewcommand{\part@preamble}{}%
4426 }
```

```
\chapter * [\TOC name\] {\name\}
```

```
4427 \let\@printcites\relax% for quotchap package
4428
4429 \newcommand{\chapter@preamble}{}% for koma-script
4430
4431 \@ifundefined{chapter}
4432 {}
4433 {%
4434 \DeclareDocumentCommand{\chapter}{s o m}{%
4435 \LWR@traceinfo{chapter #3}%
4436 \LWR@maybeprintpendingfootnotes{\LWR@depthchapter}%
4437 \LWR@stoppars%
4438
4439 \LWR@startnewdepth{\LWR@depthchapter}{\LWR@printclosechapter}%
4440
4441 \LWR@section{#1}{#2}{#3}{chapter}%
4442
4443 \@printcites% for quotchap package
4444
4445 \chapter@preamble% for koma-script
4446 \renewcommand{\chapter@preamble}{}%
4447 }
4448 }
```
\section \* [\*TOC name*}] {\*name*}}

```
4449 \DeclareDocumentCommand{\section}{s o m}{%
4450 \LWR@maybeprintpendingfootnotes{\LWR@depthsection}%
4451 \LWR@stoppars%
4452
4453 \LWR@startnewdepth{\LWR@depthsection}{\LWR@printclosesection}%
4454
4455 \LWR@section{#1}{#2}{#3}{section}%
4456 }
```
\subsection \* [ $\langle TOC \ name \rangle$ ] { $\langle name \rangle$ }

```
4457\DeclareDocumentCommand{\subsection}{s o m}{%
4458 \LWR@maybeprintpendingfootnotes{\LWR@depthsubsection}%
4459 \LWR@stoppars%
4460
4461 \LWR@startnewdepth{\LWR@depthsubsection}{\LWR@printclosesubsection}%
4462
4463 \LWR@section{#1}{#2}{#3}{subsection}%
4464 }
```

```
\subsubsection * [\TOC name\] {\name\}
               4465\DeclareDocumentCommand{\subsubsection}{s o m}{%
               4466 \LWR@maybeprintpendingfootnotes{\LWR@depthsubsubsection}%
               4467 \LWR@stoppars%
               4468
               4469 \LWR@startnewdepth{\LWR@depthsubsubsection}%
               4470 {\LWR@printclosesubsubsection}%
               4471
               4472 \LWR@section{#1}{#2}{#3}{subsubsection}%
               4473 }
    \paragraph * [\TOC name}] {\name}}
               4474 \DeclareDocumentCommand{\paragraph}{s o m}{%
               4475 \LWR@maybeprintpendingfootnotes{\LWR@depthparagraph}%
               4476 \LWR@stoppars%
               4477
               4478 \LWR@startnewdepth{\LWR@depthparagraph}{\LWR@printcloseparagraph}%
               4479
               4480 \LWR@section{#1}{#2}{#3}{paragraph}%
               4481 }
 \subparagraph * [\TOC name}] {\name}}
               4482 \DeclareDocumentCommand{\subparagraph}{s o m}{%
               4483 \LWR@maybeprintpendingfootnotes{\LWR@depthsubparagraph}%
               4484 \LWR@stoppars%
               4485
               4486 \LWR@startnewdepth{\LWR@depthsubparagraph}{\LWR@printclosesubparagraph}%
               4487
               4488 \LWR@section{#1}{#2}{#3}{subparagraph}%
               4489 }
               4490 \end{warpHTML}
```
# **Starting a new file**

**for HTML & PRINT:** 4491 \begin{warpall}

\HTMLLanguage Default language for the HTML lang tag.

 \newcommand\*{\LWR@currentHTMLLanguage}{en-US} 

```
4494 \newcommand*{\HTMLLanguage}[1]{%
4495 \renewcommand*{\LWR@currentHTMLLanguage}{#1}%
4496 }
4497 \end{warpall}
```

```
for HTML output: 4498 \begin{warpHTML}
```

```
\LWR@filestart {\title_suffix}}
```
Creates the opening HTML tags.

```
4499 \newcommand*{\LWR@filestart}[1]{
4500 \LWR@traceinfo{LWR@filestart}
```
Locally temporarily disable direct-formatting commands:

```
4501 \begingroup
4502 \LWR@traceinfo{LWR@filestart: A}
4503 \LWR@nullfonts
4504 \LWR@traceinfo{LWR@filestart: B}
```
Create the page's HTML header:

```
4505 \LWR@htmltag{!DOCTYPE html}\LWR@orignewline
4506 \LWR@traceinfo{LWR@filestart: C}
```
The language is user-adjustable:

```
4507 \LWR@htmltag{html lang="\LWR@currentHTMLLanguage"{}}\LWR@orignewline
```
Start of the meta data:

\LWR@htmltag{head}\LWR@orignewline

Charset is fixed at UTF-8:

\LWR@htmltag{meta charset="UTF-8" /}\LWR@orignewline

Author:

```
4510 \ifthenelse{\equal{\theHTMLAuthor}{}}%
4511 {}%
4512 {\LWR@htmltag{meta name="author" content="\theHTMLAuthor" /}\LWR@orignewline}%
```
lwarp is the generator:

```
4513 \LWR@htmltag{meta name="generator" content="LaTeX lwarp package" /}%
4514 \LWR@orignewline
 If there is a description, add it now:
4515 \ifdefempty{\LWR@currentHTMLDescription}{}{%
4516 \LWR@htmltag{%
4517 meta name="description" content="\LWR@currentHTMLDescription" /}%
4518 \LWR@orignewline
4519 }%
 Mobile-friendly viewport:
4520 \LWR@htmltag{meta name="viewport" %
4521 content="width=device-width, initial-scale=1.0" /}%
4522 \LWR@orignewline
 IE patch:
4523 \LWR@htmltag{!{-}{-}[if lt IE 9]}\LWR@orignewline
4524 \LWR@htmltag{%
4525 script src="http://html5shiv.googlecode.com/svn/trunk/html5.js"{}}%
4526 \LWR@htmltag{/script}\LWR@orignewline
4527 \LWR@htmltag{![endif]{-}{-}}\LWR@orignewline
 The page's title:
4528 \ifthenelse{\equal{\theHTMLTitle}{}}%
4529 {}%
4530 {\LWR@htmltag{title}\theHTMLTitle#1\LWR@htmltag{/title}\LWR@orignewline}%
 The page's stylesheet:
4531 \LWR@htmltag{%
4532 link rel="stylesheet" type="text/css" href="\LWR@currentcss" /}%
4533 \LWR@orignewline
 Optional MathJax support. The HTML tags must be turned off during the verbatim
 input, and the paragraph handling which was turned on at the end of verbatim input
 must be immediately turned off again.
```

```
4534 \ifbool{mathjax}%
4535 {%
4536 \begingroup%
4537 \LWR@restoreoriglists%
4538 \boolfalse{LWR@verbtags}
4539 \verbatiminput{lwarp_mathjax.txt}%
4540 \booltrue{LWR@verbtags}
```

```
4541 \endgroup%
4542 \LWR@stoppars
4543 }% end of mathjax
4544 {}%
 End of the header:
4545 \LWR@htmltag{/head}\LWR@orignewline
 Start of the body:
4546 \LWR@htmltag{body}\LWR@orignewline
4547 \endgroup
4548 \LWR@traceinfo{LWR@filestart: done}
4549 }
4550 \end{warpHTML}
```
# **Starting HTML output**

**for HTML output:** 4551 \begin{warpHTML}

\LWR@LwarpStart Executed at the beginning of the entire document.

```
4552 \catcode'\$=\active
4553 \newcommand*{\LWR@LwarpStart}
4554 {%
4555 \LWR@traceinfo{LWR@lwarpStart}
```
If formatting for a word processor, force filedepth to single-file only, force HTML debug comments off.

```
4556 \ifbool{FormatWP}{%
4557 \setcounter{FileDepth}{-5}%
4558 \boolfalse{HTMLDebugComments}%
4559 }{}
```
Expand and detokenize \HomeHTMLFilename and \HTMLFilename:

```
4560 \edef\LWR@strresult{\HomeHTMLFilename}
4561 \edef\HomeHTMLFilename{\detokenize\expandafter{\LWR@strresult}}
4562 \edef\LWR@strresult{\HTMLFilename}
4563 \edef\HTMLFilename{\detokenize\expandafter{\LWR@strresult}}
```
Force onecolumn and empty page style:

```
4564 \LWR@origonecolumn%
4565 \LWR@origpagestyle{empty}
```
Reduce chance of line overflow in verbatim environments:

```
4566 \LWR@origscriptsize%
```
In PDF output, don't allow line breaks to interfere with HTML tags:

```
4567 \LWR@origraggedright%
4568 \LetLtxMacro{\\}{\LWR@endofline}%
```
Spread the lines for pdftotext to read them well:

```
4569 \linespread{1.3}%
```
For pdftotext to reliably identify paragraph splits:

```
4570 \setlength{\parindent}{0pt}
4571 \setlength{\parskip}{2ex}
```
For the lateximages record file:

4572 \immediate\openout\LWR@lateximagesfile=lateximages.txt

Removes space after the caption in the HTML:

```
4573 \setlength{\belowcaptionskip}{-3ex}
```
Redefine the plain page style to be empty when used by index pages:

4574 \renewcommand{\ps@plain}{}

```
\centering Not used in the HTML environment:
\raggedleft
\raggedright 4575 \renewcommand*{\centering}{}
              4576 \renewcommand*{\raggedleft}{}
```

```
4577 \renewcommand*{\raggedright}{}
```
Plug in some new actions. This is done just before the document start so that they won't be over-written by some other package.

Tabular:

```
4578 \LetLtxMacro{\LWR@origtabular}{\tabular}
4579 \LetLtxMacro{\LWR@origendtabular}{\endtabular}
```

```
4580 \LetLtxMacro{\tabular}{\LWR@tabular}
4581 \LetLtxMacro{\endtabular}{\endLWR@tabular}
```
Float captions:

\let\LWR@origcaption\caption

Labels: \ltx@label is used in amsmath environments and is also patched by cleveref.

## Label in **HTML**

```
4583 \let\LWR@origltx@label\ltx@label
4584 \let\ltx@label\LWR@htmlmathlabel
```
Logos:

```
4585 \let\TeX\LWR@TeX
4586 \let\LaTeX\LWR@LaTeX
4587 \let\LuaTeX\LWR@LuaTeX
4588 \let\LuaLaTeX\LWR@LuaLaTeX
4589 \let\XeTeX\LWR@XeTeX
4590 \let\XeLaTeX\LWR@XeLaTeX
4591 \let\ConTeXt\LWR@ConTeXt
```
Not yet started any paragraph handling:

```
4592 \global\boolfalse{LWR@doingapar}
4593 \global\boolfalse{LWR@doingstartpars}
```
Start a new HTML file and a header:

```
4594 \LWR@traceinfo{LWR@lwarpStart: Starting new file.}
4595 \LWR@filestart{}
4596 \LWR@traceinfo{LWR@lwarpStart: Generating first header.}
4597 \LWR@htmltag{header}\LWR@orignewline
4598 \LWR@startpars
4599 \LWR@firstpagetop
4600 \LWR@stoppars
4601 \LWR@htmltag{/header}\LWR@orignewline
4602 \LWR@traceinfo{LWR@lwarpStart: Generating textbody.}
4603 \LWR@htmltag{section class="textbody"{}}
```
Document and page settings:

 \mainmatter \LWR@origpagenumbering{arabic} Patch the itemize, enumerate, and description environments and \item. This works with the native ETEX environments, as well as those provided by enumitem, enumerate, and paralist.

```
4606 \LWR@patchlists
```
Ensure that math mode is active to call lwarp's patches:

```
4607 \catcode'\$=\active
```
Allow HTML paragraphs to begin:

```
4608 \LWR@startpars
4609 \LWR@traceinfo{LWR@lwarpStart: done}
4610 }
4611 \catcode'\$=3% math shift until lwarp starts
```

```
4612 \end{warpHTML}
```
# **Ending HTML output**

```
for HTML output: 4613 \begin{warpHTML}
```
\LWR@requesttoc {*\boolean*}} {*\suffix*}} Requests that a toc, lof, or lot be generated.

```
4614 \newcommand*{\LWR@requesttoc}[2]{%
4615 \ifbool{#1}
4616 {
4617 \expandafter\newwrite\csuse{tf@#2}
4618 \immediate\openout \csuse{tf@#2} \jobname.#2\relax
4619 }{}
4620 }
```
\LWR@LwarpEnd Final stop of all HTML output:

```
4621 \newcommand*{\LWR@LwarpEnd}
4622 {
4623 \LWR@stoppars
4624 \LWR@closeprevious{\LWR@depthfinished}
```
At the bottom of the ending file:

Close the textbody:

\LWR@htmlelementclassend{section}{textbody}

Print any pending footnotes:

\LWR@printpendingfootnotes

Create the footer:

```
4627 \LWR@htmlelement{footer}
4628
4629 \LWR@pagebottom
4630
4631 \LWR@htmlelementend{footer}
```
No bottom navigation if are finishing the home page, or if formatting for an EPUB or word processor.

Presumably has a table-of-contents.

```
4632 \ifthenelse{\boolean{FormatEPUB}\OR\boolean{FormatWP}}
4633 {}
4634 {
4635 \ifnumcomp{\value{LWR@htmlfilenumber}}{>}{0}{\LWR@botnavigation}{}
4636 }
```
\LWR@stoppars% final stop of all paragraphs

Finish the HTML file:

```
4638 \LWR@htmltag{/body}\LWR@orignewline
4639 \LWR@htmltag{/html}\LWR@orignewline
```
Seems to be required sometimes:

\LWR@orignewpage

For lateximage commands:

```
4641 \immediate\closeout\LWR@lateximagesfile
4642 }
```

```
4643 \end{warpHTML}
```
# **Title page**

package support lwarp supports the native ETEX titling commands, and also supports the packages

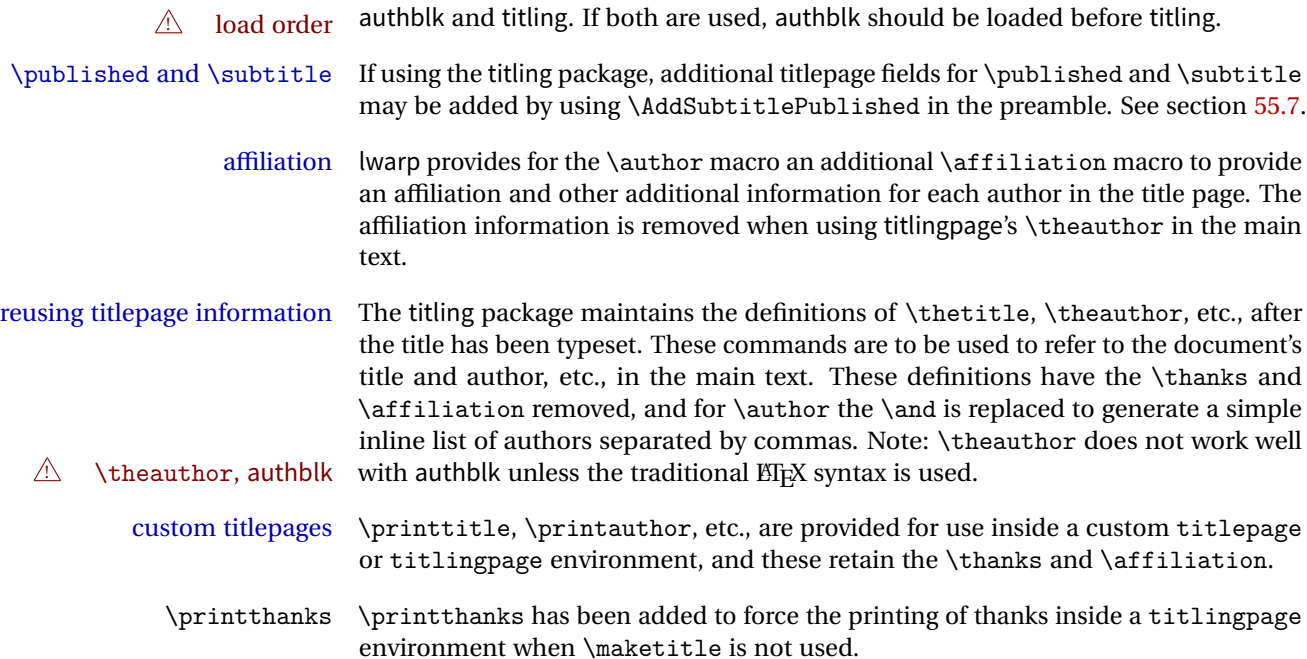

 $\triangle$  Inside a \titlepage or \titlingpage environment, use \thanks instead of \footnote for acknowledgements, etc.

#### **55.1 Setting the title, etc.**

The following provide setting commands for both HTML and print outputs.

\author  $\{author\}$  While using \maketitle and print mode, the author is treated as a single-\and column tabular and the \and feature finishes the current tabular then starts a new one for the next author. Each author thus is placed into its own tabular, and an affiliation may be placed on its own line such as

\author{Name \\ Affiliation \and Second Name \\ Second Affiliation}

For HTML, the entire author block is placed inside a <div> of class author, and each individual author is inside a <div> of class oneauthor.

\@title \@title, \@author, etc. store the values as originally assigned, including any \@author \thanks, \and, or \affiliation. These are low-level macros intended to be used by \@date other macros only inside a titlepage or titlingpage, and are used by \maketitle. The author is printed inside a single-column tabular, which becomes multiple single-column tabulars if multiples authors are included. For HTML these tabulars become side-by-side <div>s of class oneauthor, all of which are combined into one <div> of class author.

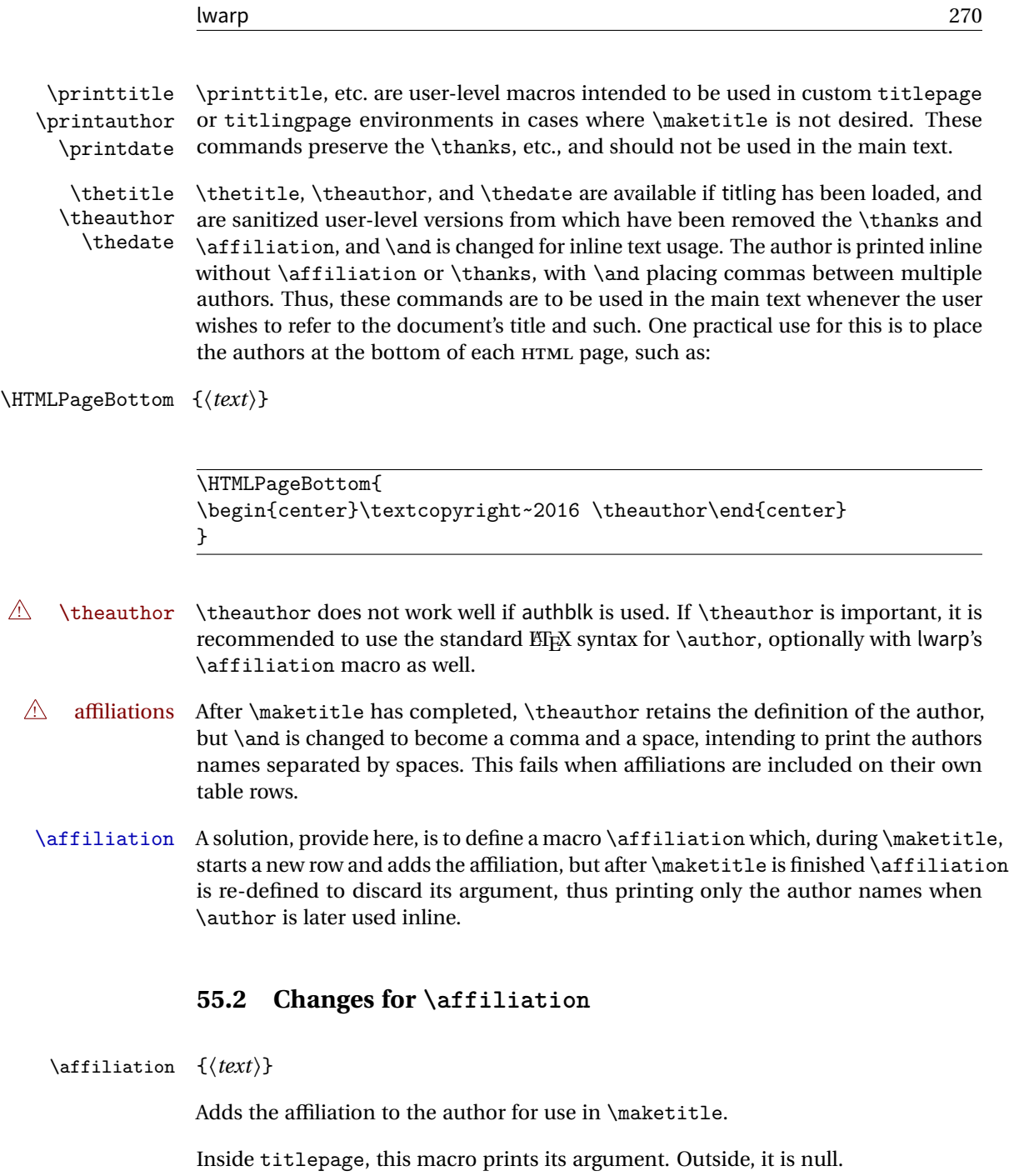

```
for HTML & PRINT: 4644 \begin{warpall}
                 4645 \newrobustcmd{\affiliation}[1]{}
                 4646 \end{warpall}
```

```
for PRINT output: 4647 \begin{warpprint}
                4648 \AtBeginEnvironment{titlepage}{
                4649 \renewrobustcmd{\affiliation}[1]{\\ \textsc{\small#1}}
                4650 }
                4651
                4652 \AtBeginDocument{
                4653 \@ifpackageloaded{titling}{
                4654 \AtBeginEnvironment{titlingpage}{
                4655\renewrobustcmd{\affiliation}[1]{\\ \textsc{\small#1}}
                4656 }
                4657 }{}% titling loaded
                4658 }% AtBeginDocument
                4659 \end{warpprint}
for HTML output: 4660 \begin{warpHTML}
Env titlepage Sets up a <div> of class titlepage.
                4661 \renewenvironment*{titlepage}
                4662 {
                4663 \renewrobustcmd{\affiliation}[1]{\\ \InlineClass{affiliation}{##1}}
                4664 \LWR@printpendingfootnotes
                4665 \LWR@forcenewpage
                4666 \BlockClass{titlepage}
                4667 }
                4668 {
                4669 \endBlockClass
                4670 \LWR@printpendingfootnotes
                4671 }
```

```
4672 \end{warpHTML}
```
## **55.3 Printing the thanks**

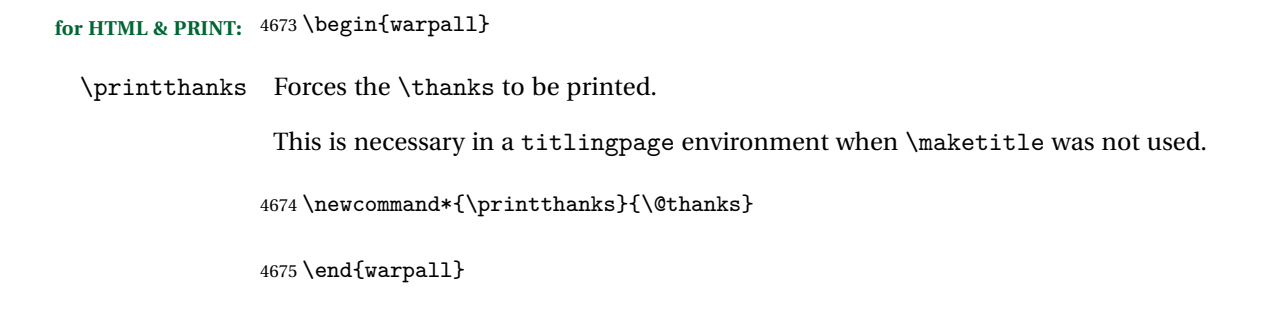

## **55.4 Printing the title, etc. in HTML**

The following are for printing the title, etc. in a titlepage or a titlingpage in HTML:

```
for HTML output: 4676 \begin{warpHTML}
```
\printtitle

```
4677 \newcommand*{\printtitle}
4678 {
4679 \LWR@stoppars
4680 \LWR@htmltag{\LWR@tagtitle}%
4681 \@title%
4682 \LWR@htmltag{\LWR@tagtitleend}
4683 \LWR@startpars
4684 }
```
\LWR@printthetitle A private version which prints the title without footnotes, used to title each HTML page.

```
4685 \newcommand*{\LWR@printthetitle}
4686 {
4687 \LWR@stoppars
4688 \LWR@htmltag{\LWR@tagtitle}%
4689 \thetitle%
4690 \LWR@htmltag{\LWR@tagtitleend}
4691 \LWR@startpars
4692 }
```
\printauthor HTML version.

\newcommand\*{\printauthor}{

The entire author block is contained in a <div> named author:

```
4694 \begin{BlockClass}{author}
```
\and finishes one author and starts the next:

```
4695 \renewcommand{\and}{%
4696 \end{BlockClass}
4697 \begin{BlockClass}{oneauthor}
4698 }
```
Individual authors are contained in a <div> named oneauthor:

```
4699 \begin{BlockClass}{oneauthor}
4700 \@author
4701 \end{BlockClass}
4702 \end{BlockClass}
4703 }
```
## \printdate

```
4704 \newcommand*{\printdate}{%
4705 \begin{BlockClass}{titledate}
4706 \@date
4707 \end{BlockClass}
4708 }
```

```
4709 \end{warpHTML}
```
## **55.5 Printing the title, etc. in print form**

The following are for printing the title, etc. in a titlepage or a titlingpage in print form:

**for PRINT output:** 4710 \begin{warpprint}

```
\printtitle
```
4711 \newcommand\*{\printtitle}{{\Huge\@title}}

\printauthor Print mode.

```
4712 \newcommand*{\printauthor}
4713 {{\large\begin{tabular}[t]{c}\@author\end{tabular}}}
```
\printdate

```
4714\newcommand*{\printdate}{{\small\textit{\@date}}}
```

```
4715 \end{warpprint}
```
# **55.6 \maketitle for HTML output**

An HTML <div> of class titlepage is used.

\thanks are a form of footnotes used in the title page. See section [48](#page-239-0) for other kinds of footnotes.

See \thanksmarkseries{series}, below, to set the style of the footnote marks.

```
for HTML output: 4716 \begin{warpHTML}
```

```
4717 \if@titlepage
4718 \newcommand{\LWR@setfootnoteseries}{%
4719 \renewcommand\thefootnote{\@arabic\c@footnote}%
4720 }
4721 \else
4722 \newcommand{\LWR@setfootnoteseries}{%
4723 \renewcommand\thefootnote{\@fnsymbol\c@footnote}%
4724 }
4725 \fi
```
\LWR@maketitlesetup Patches \thanks macros.

```
4726 \newcommand*{\LWR@maketitlesetup}{%
```
Redefine the footnote mark:

```
4727 \LWR@setfootnoteseries%
4728 \def\@makefnmark{\textsuperscript{\thefootnote}}
```
\thefootnote ⇒ \nameuse{arabic}{footnote}, or \thefootnote ⇒ \nameuse{fnsymbol}{footnote}

Redefine the footnote text:

```
4729 \long\def\@makefntext##1{%
```
Make the footnote mark and some extra horizontal space for the tags:

```
4730 \textsuperscript{\@thefnmark} \LWR@orighspace{1in}
```

```
\makethanksmark ⇒ \thanksfootmark ⇒ \tamark ⇒
               \@thefnmark ⇒ \itshape a (or similar)
```
Print the text:

4731 ##1% 4732 }% 4733 }

\@fnsymbol {*\counter*}}

Re-defined to use an HTML entity for the double vertical bar symbol. The original definition used \| which was not being seen by pdftotext.

```
4734 \def\@fnsymbol#1{\ifcase#1\or *\or \HTMLentity{dagger}\or \HTMLentity{Dagger}\or
4735 \HTMLentity{sect}\or \HTMLentity{para}\or \text{\HTMLunicode{2016}}\or
4736 **\or \HTMLentity{dagger}\HTMLentity{dagger} \or
```

```
4737 \HTMLentity{Dagger}\HTMLentity{Dagger} \else\@ctrerr\fi}
```
\maketitle HTML mode. Creates an HTML titlepage div and typesets the title, etc.

Code from the titling package is adapted, simplified, and modified for HTML output.

\renewcommand\*{\maketitle}{%

An HTML titlepage <div> is used for all classes.

\begin{titlepage}

Set up special patches:

\LWR@maketitlesetup

Typeset the title, etc:

\@maketitle

Immediately generate any \thanks footnotes:

\@thanks

Close the HTML titlepage div and cleanup:

```
4743 \end{titlepage}
4744 \setcounter{footnote}{0}%
4745 \global\let\thanks\relax
4746 \global\let\maketitle\relax
4747 \global\let\@maketitle\relax
4748 \global\let\@thanks\@empty
4749 \global\let\@author\@empty
4750 \global\let\@date\@empty
4751 \global\let\@title\@empty
4752 \global\let\title\relax
4753 \global\let\author\relax
4754 \global\let\date\relax
4755 \global\let\and\relax
4756 }
```
\@maketitle HTML mode. Typesets the title, etc.:

```
4757 \DeclareDocumentCommand{\@maketitle}{}{%
4758 \LWR@stoppars\LWR@htmltag{\LWR@tagtitle}
4759 \@title
4760 \LWR@htmltag{\LWR@tagtitleend}\LWR@startpars
4761 \begin{BlockClass}{author}
4762 \renewcommand{\and}{
4763 \end{BlockClass}
4764 \begin{BlockClass}{oneauthor}
4765 }
4766 \begin{BlockClass}{oneauthor}
4767 \@author
4768 \end{BlockClass}
4769 \end{BlockClass}
4770 \begin{BlockClass}{titledate}
4771 \@date
4772 \end{BlockClass}
4773 }
```
\LWR@titlingmaketitle \maketitle for use inside an HTML titlingpage environment.

```
4774 \newcommand*{\LWR@titlingmaketitle}{%
```
Keep pending footnotes out of the title block:

4775 \@thanks

Set up special patches:

4776 \LWR@maketitlesetup

Typeset the title, etc:

4777 \@maketitle

Immediately generate any \thanks footnotes:

```
4778 \@thanks
4779 }
```
4780 \end{warpHTML}

## <span id="page-275-0"></span>**55.7 \published and \subtitle**

\subtitle and \published To add \subtitle and \published to the titlepage, load the titling package and

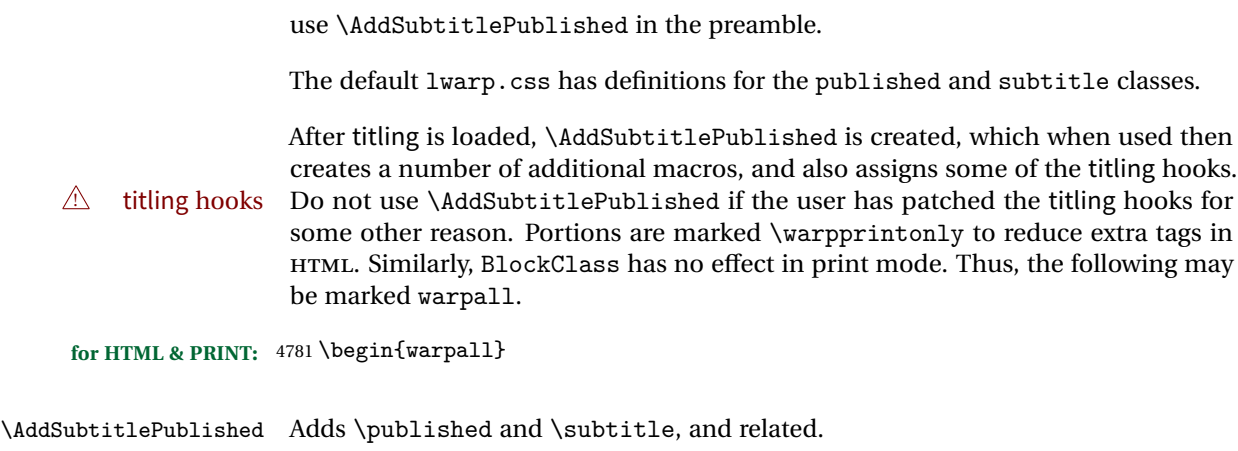

```
4782 \AfterPackage{titling}{
4783 \newcommand*{\AddSubtitlePublished}{%
4784
4785 \newcommand{\@published}{}
4786
4787 \newcommand{\published}[1]{\gdef\@published{##1}}
4788
4789 \renewcommand*{\maketitlehooka}{\printpublished}
4790
4791 \newcommand*{\printpublished}{%
4792 \warpprintonly{\begin{center}\unskip}%
4793 \begin{BlockClass}{published}%
4794 \warpprintonly{\large\itshape}%
4795 \@published%
4796 \end{BlockClass}%
4797 \warpprintonly{\end{center}}%
4798 }
4799
4800 \newcommand{\@subtitle}{}
4801
4802 \newcommand{\subtitle}[1]{\gdef\@subtitle{##1}}
4803
4804 \renewcommand*{\maketitlehookb}{\printsubtitle}
4805
4806 \newcommand*{\printsubtitle}{%
4807 \warpprintonly{\begin{center}\unskip}%
4808 \begin{BlockClass}{subtitle}%
4809 \warpprintonly{\Large\itshape}%
4810 \@subtitle%
4811 \end{BlockClass}%
4812 \warpprintonly{\end{center}}%
4813 }
4814
4815 }% \AddSubtitlePublished
```

```
4816 }% AfterPackage
```
4817 \end{warpall}

# **56 Abstract**

The following code replaces the ETEX default, and will itself be replaced later if the abstract package is loaded.

```
for HTML output: 4818 \begin{warpHTML}
```
\abstractname User-redefinable title for the abstract.

Also over-written by the babel package.

4819 \providecommand\*{\abstractname}{Abstract}

Env abstract

```
4820 \DeclareDocumentEnvironment{abstract}{}
4821 {
4822 \LWR@forcenewpage
4823 \BlockClass{abstract}
4824 \BlockClassSingle{abstracttitle}{\abstractname}
4825 }
4826 {
4827 \endBlockClass
4828 }
```
4829 \end{warpHTML}

# **57 Quote and verse**

# **57.1 Citations and attributions**

\attribution for use inside quote, quotation, verse:

```
ex: \attribution{author name} --- \citetitle{book name}
```
**for HTML output:** 4830 \begin{warpHTML} 4831 \newcommand{\attribution}[1]{%

```
4832 \InlineClass{attribution}{–-\,#1}}% emdash
                4833 \end{warpHTML}
for PRINT output: 4834 \begin{warpprint}
                4835 \newcommand{\attribution}[1]{\textsc{---\,#1}}
                4836 \end{warpprint}
    \citetitle for use inside quote, quotation, verse:
for HTML output: 4837 \begin{warpHTML}
                4838 \newcommand{\citetitle}[1]{%
                4839 \InlineClass{citetitle}{–-\,#1}}% emdash
                4840 \end{warpHTML}
for PRINT output: 4841 \begin{warpprint}
                4842 \newcommand{\citetitle}[1]{\textsl{---\,#1}}
                4843 \end{warpprint}
```
## **57.2 Quotes, quotations**

```
for HTML output: 4844 \begin{warpHTML}
```
Env quote

```
4845 \renewenvironment*{quote}
4846 {
4847 \LWR@forcenewpage
4848 \LWR@htmlblocktag{blockquote}
4849 }
4850 {\LWR@htmlblocktag{/blockquote}}
4851
4852 \renewenvironment*{quotation}
4853 {
4854 \LWR@forcenewpage
4855 \LWR@htmlblocktag{blockquotation}
4856 }
4857 {\LWR@htmlblocktag{/blockquotation}}
```
\end{warpHTML}

# **57.3 Verse**

\attrib The documentation for the verse and memoir packages suggest defining an \attrib

command, which may already exist in current documents, but it will only work for print output. Iwarp provides \attribution, which works for both print and HTML output. To combine the two so that \attrib is used for print and \attribution is used for HTML:

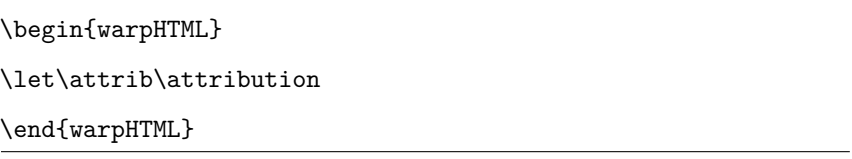

Len \leftskip These lengths are used by verse and memoir to control the left margin, and they Len \leftmargini may already be set by the user for print output. New lengths \HTMLvleftskip and Len \TMLvleftskip Len \TMLleftmargini \HTMLleftmargini are provided to control the margins in HTML output. These new lengths may be set by the user before any verse environment, and persist until they are manually changed again. One reason to change \HTMLleftmargini is if there is a wide \flagverse in use, such as the word "Chorus", in which case the value of \HTMLleftmargini should be set to a wide enough length to contain "Chorus". The default is wide enough for a stanza number.

> Horizontal spacing relies on pdf to text's ability to discern the layout (-layout option) of the text in the HTML-tagged PDF output. For some settings of \HTMLleftmargini or \HTMLleftskip the horizontal alignment may not work out exactly, in which case a label may be shifted by one space.

```
for HTML & PRINT: 4859 \begin{warpall}
```
The following lengths may be set in either print or HTML output, but are only used in HTML. This allows the user to set \vleftskip and \leftmargini for print output, and optionally select different values for HTML.

Len \TMLvleftskip Sets \vleftskip inside a verse environment in HTML.

4860 \newlength{\HTMLvleftskip} 4861 \setlength{\HTMLvleftskip}{1em}

Len \TMLleftmargini Sets \leftmargini inside a verse environment in HTML.

4862 \newlength{\HTMLleftmargini} 4863 \setlength{\HTMLleftmargini}{4.5em}

4864 \end{warpall}

# **58 Verbatim and tabbing**

**for HTML & PRINT:** 4865 \begin{warpall}

Len \VerbatimHTMLWidth Width to use in HTML Verbatim environment.

This width is used when placing line numbers to the right. Ignored during print output.

```
4866 \newlength{\VerbatimHTMLWidth}
4867 \setlength{\VerbatimHTMLWidth}{4in}
4868 \end{warpall}
```
**for HTML output:** 4869 \begin{warpHTML}

Bool LWR@verbtags Used to temporarily turn off verbatim tags while doing \verbatiminput in the HTML head.

```
4870 \newbool{LWR@verbtags}
4871 \booltrue{LWR@verbtags}
```
\LWR@atbeginverbatim [\lassampide}] {\lassampide}}

Encloses a verbatim environment with the given CSS class.

```
4872 \newcommand*{\LWR@atbeginverbatim}[2][]
4873 {%
```
Avoid excessive space between lines:

```
4874 \setlength{\parskip}{0ex}%
```
Stop generating HTML paragraph tags:

4875 \LWR@stoppars%

Create a new pre of the given class. The tags may temporarily be turned off for internal use, such as loading the MathJax script.

```
4876 \ifbool{LWR@verbtags}{%
4877 \LWR@htmltag{pre class="#2"
4878 \ifthenelse{\equal{#1}{}}{}{style="#1"}%
4879 }% pre
4880 }{}%
```
Use a mono-spaced font to preserve horizontal positioning. If horizontal alignment is important for the user, use a mono-spaced font in the css for the verse class.

4881 \begingroup% 4882 \LWR@origttfamily%

Since inside a <pre>, restore the original list processing:

4883 \LWR@restoreoriglists%

Turn off babel-french extra space before punctuation:

4884 \LWR@FBcancel%

Do not produce HTML tags for  $\hbar$  and  $\hbar$  is a verse par. Restore plain  $\hbar$ <sub>F</sub>X \hspace functionality:

4885 \LetLtxMacro{\hspace}{\LWR@orighspace}% 4886 }

\LWR@afterendverbatim Finishes enclosing a verbatim environment.

4887 \newcommand\*{\LWR@afterendverbatim}{%

Remove excess vertical space at the end of the pre:

4888 \endgroup% 4889 \unskip%

At the end of the environment, close the pre:

4890 \ifbool{LWR@verbtags}{\noindent\LWR@htmltag{/pre} 4891 4892 }{}%

Resume regular paragraph handling:

4893 \LWR@startpars% 4894 }

#### \verbatiminput {\*filename*}}

Patch \verbatiminput to add HTML tags:

4895 \let\LWRV@origverbatim@input\verbatim@input 4896

```
4897 \renewcommand{\verbatim@input}[2]{%
4898 \ifbool{LWR@verbtags}{\LWR@forcenewpage}{}%
4899 \LWR@atbeginverbatim{Verbatim}\unskip\LWR@origvspace*{-\baselineskip}%%
4900 \LWRV@origverbatim@input{#1}{#2}%
4901 \unskip\LWR@origvspace*{-\baselineskip}\LWR@afterendverbatim%
4902 }
```
#### Env verbatim

```
4903 \AfterEndPreamble{
4904 \LWR@traceinfo{Patching verbatim.}
4905 \AtBeginEnvironment{verbatim}{%
4906 \LWR@forcenewpage
4907 \LWR@atbeginverbatim{verbatim}\unskip\LWR@origvspace*{-\baselineskip}%
4908 }
4909 \AfterEndEnvironment{verbatim}{%
4910 \unskip\LWR@origvspace*{-\baselineskip}\LWR@afterendverbatim%
4911 }
4912 }
```
Env tabbing

```
4913 \AfterEndPreamble{
4914 \LWR@traceinfo{Patching tabbing.}
4915 \AtBeginEnvironment{tabbing}{%
4916 \LWR@forcenewpage
4917 \LWR@atbeginverbatim{tabbing}\unskip\LWR@origvspace*{-\baselineskip}%
4918 }
4919 \AfterEndEnvironment{tabbing}{%
4920 \unskip\LWR@origvspace*{-\baselineskip}\LWR@afterendverbatim%
4921 }
4922 }
```

```
4923 \end{warpHTML}
```
# **Theorems**

```
\newtheorem {\text{for } (\text{counter}) - \text{oldname} \ {\text}\newtheorem {\langle \} \end{\text}\newtheorem \}
```
A few minor changes are made to supply HTML tags.

- The entire theorem is placed into a <div> of class theoremcontents.
- The label for each theorem is placed inside a <span> of class theoremlabel.

• The contents are placed inside a <div> of class theoremcontents.

```
for HTML output: 4924 \begin{warpHTML}
     \@begintheorem {\name}} {\number}}
                    4925 \renewcommand{\@begintheorem}[2]{%
                    4926 \LWR@forcenewpage
                    4927 \BlockClass{theoremcontents}
                    4928 \InlineClass{theoremlabel}{#1\ #2\ }
                    4929 }
\@opargbegintheorem {\name}} {\number}} {\oparg}}
                    4930 \renewcommand{\@opargbegintheorem}[3]{%
                    4931 \LWR@forcenewpage
                    4932 \BlockClass{theoremcontents}
                    4933 \InlineClass{theoremlabel}{#1\ #2\ (#3)\ }
                    4934 }
       \@endtheorem
                    4935 \renewcommand*{\@endtheorem}{%
```

```
4936 \endBlockClass% theoremcontents
4937 }
```
4938 \end{warpHTML}

# **60 Lists**

The environments itemize, enumerate, and description are patched when lwarp is started. These patches support the standard EIFX environments, as well as those of enumerate, enumitem, and paralist, and at least the French version of babel. Additional patches are done on a package-specific basis.

The ET<sub>F</sub>X source for itemize and enumerate are found in source2e, but the source for description is found in article.cls, etc.

empty item To have an empty item, use  $\mbox{nbox}$  or a trailing backslash. This forces a new line in print output, matching the new line which will appear in HTML output. Ex:

```
begin{itemize}
item \mbox{}
    \begin{itemize}
...
    \end{itemize}
item \
    \begin{itemize}
  ...
    \end{itemize}
```
#### **60.1 List environment**

```
for HTML output: 4939 \begin{warpHTML}
```
The following may be locally redefined by enumerate or description.

```
4940 \newcommand*{\LWR@printcloselist}{\LWR@printcloseitemize}
4941 \newcommand*{\LWR@printopenlist}{ul style="list-style-type:none"}
```
\LWR@listitem [\*label*}]

Handles \item inside a list, itemize, or enumerate.

See \LWR@openparagraph where extra \hspace is used to leave room for the label while inside a list during paragraph construction.

```
4942 \newcommand*{\LWR@listitem}{%
4943 \LWR@stoppars%
4944 \LWR@startnewdepth{\LWR@depthlistitem}{\LWR@printcloselistitem}%
4945 \LWR@htmltag{li}%
4946 \LWR@startpars%
4947 \LWR@origitem%
4948 }
```
Env list  ${\langle label \rangle} {\{\langle commands \rangle\}}$ 

```
4949 \newcommand*{\LWR@liststart}{%
4950 \LWR@stoppars%
4951 \LWR@pushoneclose{\LWR@depthlist}{\LWR@printcloselist}%
4952 \LWR@htmltag{\LWR@printopenlist}\LWR@orignewline%
4953 \LWR@startpars%
4954 \setlength{\topsep}{0pt}%
4955 \setlength{\partopsep}{0pt}%
4956 \setlength{\itemsep}{0pt}%
```

```
4957 \setlength{\parsep}{0pt}%
4958 \setlength{\leftmargin}{0pt}%
4959 \setlength{\rightmargin}{0pt}%
4960 \setlength{\listparindent}{0pt}%
4961 \setlength{\itemindent}{0pt}%
4962 \setlength{\labelsep}{1em}%
4963 }
4964
4965 \newcommand*{\LWR@listend}{%
4966 \LWR@stoppars%
4967 \LWR@closeprevious{\LWR@depthlistitem}%
4968 \LWR@closeoneprevious%
4969 \LWR@startpars%
4970 }
```
## **60.2 Itemize**

```
\LWR@itemizeitem [\label}]
```
Handles \item inside an itemize or enumerate.

See \LWR@openparagraph where extra \hspace is used to leave room for the label while inside a list during paragraph construction.

```
4971 \newcommand*{\LWR@itemizeitem}{%
4972 \LWR@stoppars%
4973 \LWR@startnewdepth{\LWR@depthlistitem}{\LWR@printcloselistitem}%
4974 \LWR@htmltag{li}%
4975 \LWR@startpars%
4976 \LWR@origitem%
4977 }
```

```
Env itemize [<\langle options\rangle]
```

```
4978 \newcommand*{\LWR@itemizestart}{%
4979 \renewcommand*{\LWR@printcloselist}{\LWR@printcloseitemize}
4980 \renewcommand*{\LWR@printopenlist}{ul style="list-style-type:none"}
4981 \let\item\LWR@itemizeitem%
4982 }
```
## **60.3 Enumerate**

An HTML unordered list is used with customized ETEX-generated labels.

```
Env enumerate [\langle options \rangle]
```

```
4983 \newcommand*{\LWR@enumeratestart}{%
4984 \renewcommand*{\LWR@printcloselist}{\LWR@printcloseitemize}
4985 \renewcommand*{\LWR@printopenlist}{ul style="list-style-type:none"}
4986 \let\item\LWR@itemizeitem%
4987 }
```
## **60.4 Description**

\LWR@descitem [\*label*}] Handles an \item inside a description.

```
4988\newcommand*{\LWR@descitem}[1][]%
4989 {%
4990 \LWR@stoppars%
4991 \LWR@setlatestname{#1}%
4992 \LWR@startnewdepth{\LWR@depthlistitem}{\LWR@printclosedescitem}%
```
Temporarily disable \hspace, which article.cls, etc. use per \item for descriptions only. This causes lwarp to mistakenly place an empty span between HTML list tags.

```
4993 \LetLtxMacro{\hspace}{\LWR@nohspace}%
```
Process the original \item code:

```
4994 \LWR@origitem[]%
```
Restore \hspace for use in the item text:

```
4995 \LetLtxMacro{\hspace}{\LWR@hspace}%
```
Be sure the label doesn't print to the left of the rest of the file:

```
4996 \LWR@orighspace{1in}
4997 \LWR@htmltag{dt}#1\LWR@htmltag{/dt}%
4998 \LWR@orignewline%
4999 \LWR@htmltag{dd}%
5000 \LWR@startpars%
5001 }
```

```
Env description [\langle options \rangle]
```

```
5002 \newcommand*{\LWR@descriptionstart}{%
5003 \renewcommand*{\LWR@printcloselist}{\LWR@printclosedescription}
5004 \renewcommand*{\LWR@printopenlist}{dl}
```

```
5005 \let\item\LWR@descitem%
5006 }
```
#### **60.5 Patching the lists**

```
5007 \let\LWR@orig@trivlist\@trivlist
5008 \let\LWR@origtrivlist\trivlist
5009 \let\LWR@origendtrivlist\endtrivlist
```
\LWR@patchlists Patches list environments.

\LWr@patchlists remembers \item as defined by whatever packages have been loaded, then patches the itemize, enumerate, and description environments and \item. This works with the native ETEX environments, as well as those provided by enumitem, enumerate, and paralist.

```
5010 \newcommand*{\LWR@patchlists}{%
5011 \let\item\LWR@listitem%
5012 \renewcommand*{\@trivlist}{%
5013 \LWR@liststart%
5014 \LWR@orig@trivlist%
5015 }%
5016 \renewcommand*{\endtrivlist}{\LWR@origendtrivlist\LWR@listend}%
5017 \renewcommand*{\trivlist}{%
5018 \LWR@origtrivlist%
5019 \def\makelabel####1{\LWR@orighspace{3em}####1}%
5020 }%
5021 \renewcommand*{\itemize}{\LWR@itemizestart\LWR@origitemize}%
5022 \renewcommand*{\enumerate}{\LWR@enumeratestart\LWR@origenumerate}%
5023 \renewcommand*{\description}{\LWR@descriptionstart\LWR@origdescription}%
5024 % \AtBeginEnvironment{itemize}{\LWR@itemizestart}%
5025 % \AtBeginEnvironment{enumerate}{\LWR@enumeratestart}%
5026 % \AtBeginEnvironment{description}{\LWR@descriptionstart}%
5027 }
```
\LWR@restoreoriglists Restores the original trivlist environment.

```
5028 \newcommand*{\LWR@restoreoriglists}{%
5029 \let\@trivlist\LWR@orig@trivlist%
5030 \let\trivlist\LWR@origtrivlist%
5031 \let\endtrivlist\LWR@origendtrivlist%
5032 \LetLtxMacro\item\LWR@origitem%
5033 \LetLtxMacro\itemize\LWR@origitemize%
5034 \LetLtxMacro\enditemize\LWR@endorigitemize%
5035 \LetLtxMacro\enumerate\LWR@origenumerate%
5036 \LetLtxMacro\endenumerate\LWR@endorigenumerate%
```
```
5037 \LetLtxMacro\description\LWR@origdescription%
5038 \LetLtxMacro\enddescription\LWR@endorigdescription%
5039 }
```

```
5040 \end{warpHTML}
```
# **61 Tabular**

This is arguably the most complicated part of the entire package. Numerous tricks are employed to handle the syntax which is involved.

## **61.1 Limitations**

Tabular mostly works as expected, but pay special attention to the following, especially if working with environments, macros inside tabulars, multirows, \* column specifiers, siunitx S columns, or the packages multirow, longtable, supertabular, or xtab.

### **Defining environments:**

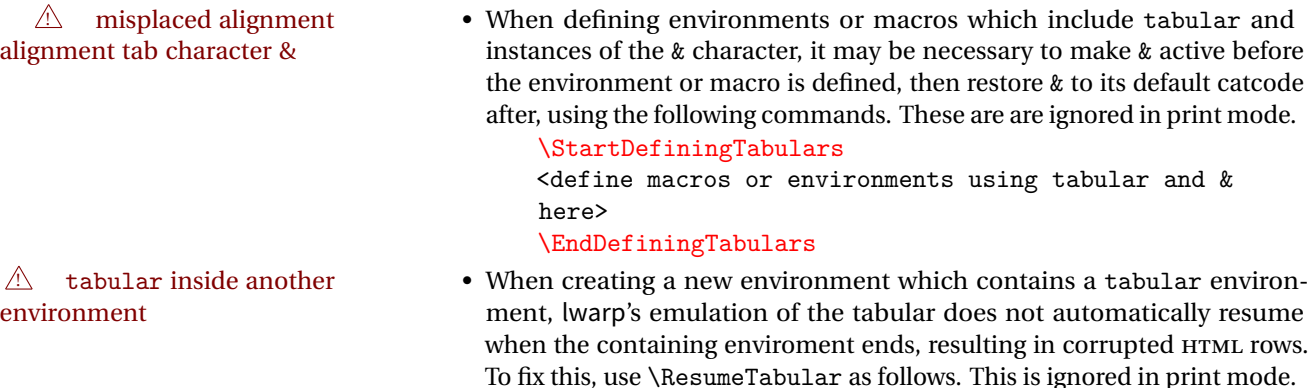

```
\StartDefiningTabulars % because & is used in a
definition
\newenvironment{outerenvironment}
{
\tabular{cc}
left & right \\
}
{
\TabularMacro\ResumeTabular
left & right \\
\endtabular
}
\EndDefiningTabulars
```
### **Cell contents:**

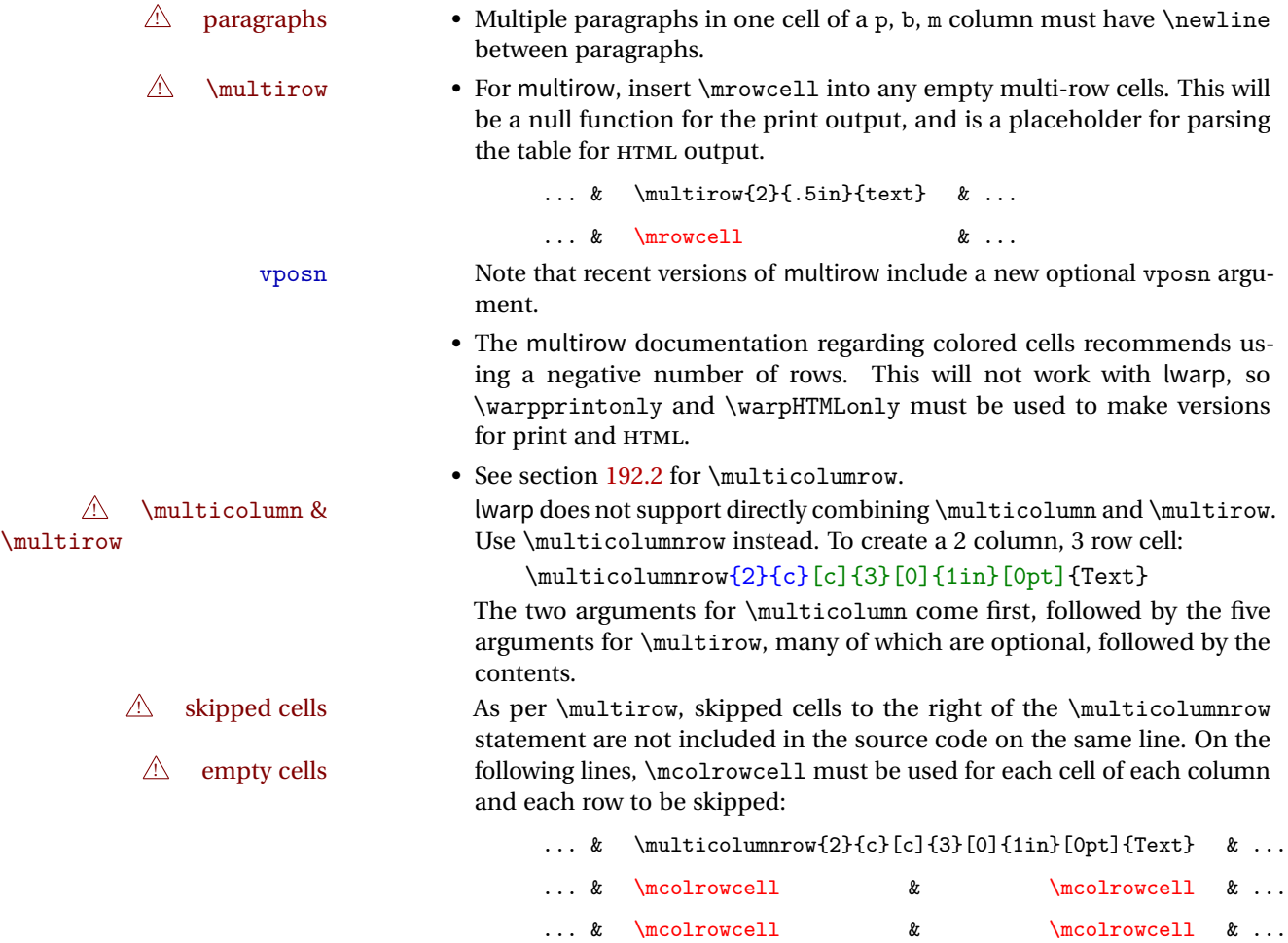

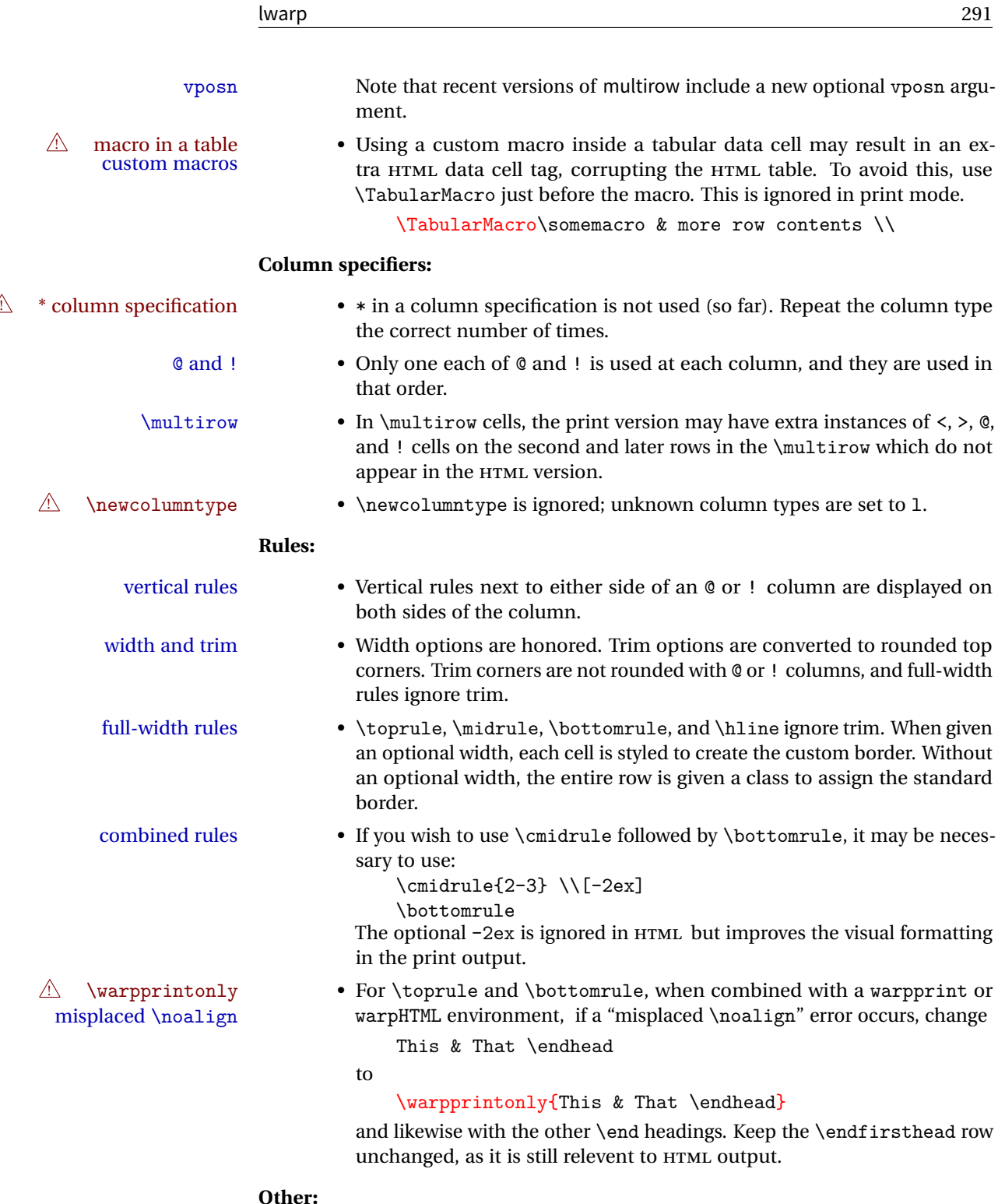

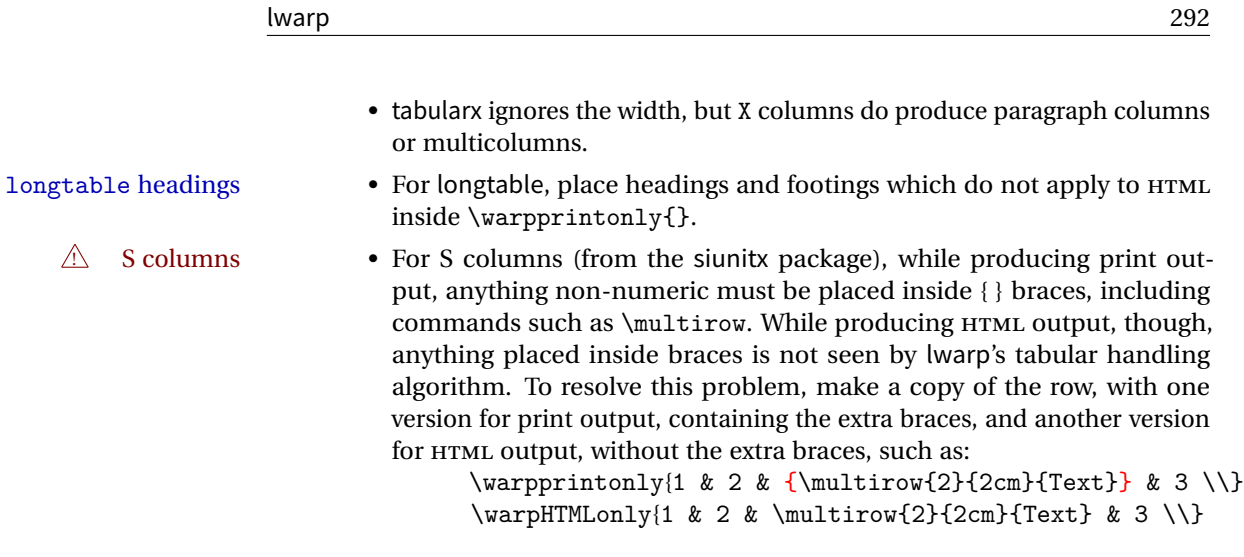

# **61.2 Token lookahead**

Used by \LWR@futurenonspacelet to look at the next token.

**for HTML output:** 5041 \begin{warpHTML}

### \LWR@mynexttoken

5042 \newcommand\LWR@mynexttoken\relax

\futurelet copies the next token then executes a function to analyze

\LWR@futurenonspacelet does the same, but ignores intervening white space

Based on the booktabs style:

### \LWR@futurenonspacelet

 \def\LWR@futurenonspacelet#1{\def\LWR@cs{#1}% \afterassignment\LWR@fnslone\let\nexttoken= } \def\LWR@fnslone{\expandafter\futurelet\LWR@cs\LWR@fnsltwo} \def\LWR@fnsltwo{% \expandafter\ifx\LWR@cs\@sptoken\let\next=\LWR@fnslthree% \else\let\next=\nexttoken\fi\next} \def\LWR@fnslthree{\afterassignment\LWR@fnslone\let\next= }

\LWR@getmynexttoken Looks ahead and copies the next token into \LWR@mynexttoken.

5050 \newcommand\*{\LWR@getmynexttoken}{%

```
5051 \LWR@traceinfo{LWR@getmynexttoken}%
5052 % nothing must follow this next line
5053 \LWR@futurenonspacelet\LWR@mynexttoken\LWR@tabledatacolumntag
5054 }
```
## **61.3 Booleans**

Bool LWR@startedrow True if should print a row tag before this column.

5055 \newbool{LWR@startedrow} 5056 \boolfalse{LWR@startedrow}

Bool LWR@tabularcelladded True if have added a data cell for this position.

5057 \newbool{LWR@tabularcelladded} 5058 \boolfalse{LWR@tabularcelladded}

Bool LWR@doinghline True if the next row will have an hline or midrule above it. Also used for \midrule.

5059 \newbool{LWR@doinghline} 5060 \boolfalse{LWR@doinghline}

Bool LWR@doingtbrule True if the next row will have a top/bottom rule above it.

5061 \newbool{LWR@doingtbrule} 5062 \boolfalse{LWR@doingtbrule}

Bool LWR@doingcmidrule True if the next row will have a cmidrule above it.

This is used by \LWR@tabularfinishrow to force a final empty row to create the border for the \cmidrule.

5063 \newbool{LWR@doingcmidrule} 5064 \boolfalse{LWR@doingcmidrule}

Bool LWR@tableparcell True if are handling a paragraph inside a table cell, so must close the paragraph tag before moving on.

5065 \newbool{LWR@tableparcell}

Bool LWR@skippingmrowcell True if are doing an empty \multirow cell, and thus there is no data tag to close.

5066 \newbool{LWR@skippingmrowcell}

Bool True if are doing an empty \multicolumnrow cell, and thus there is no data tag to LWR@skippingmcolrowcell

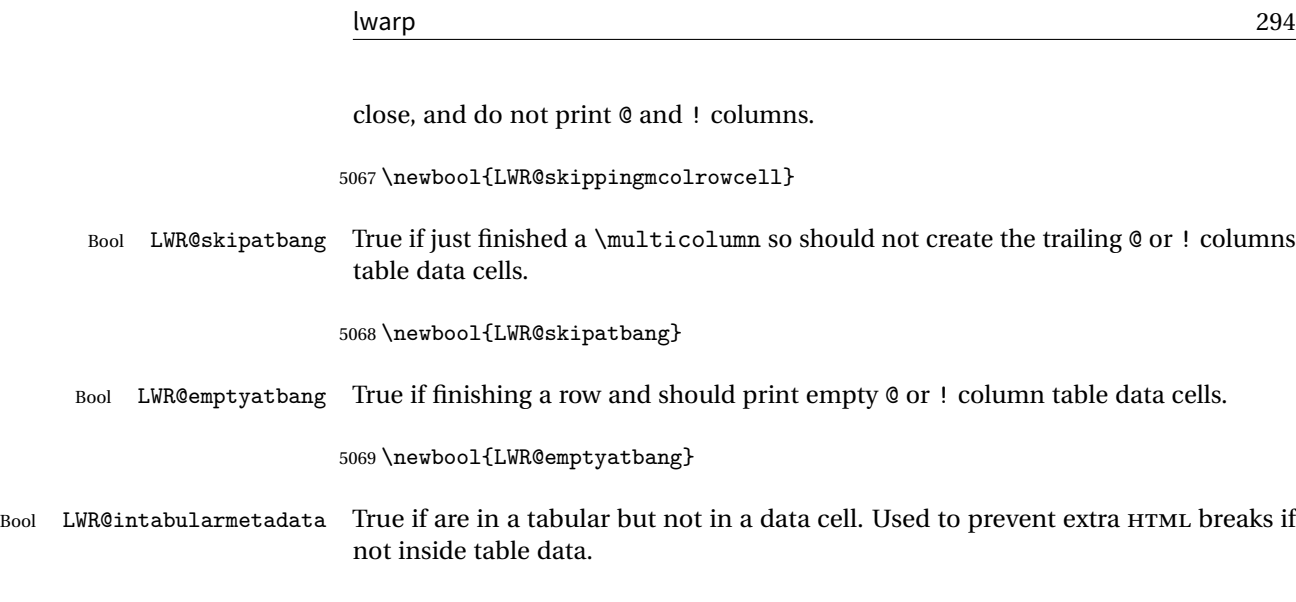

5070 \newbool{LWR@intabularmetadata} 5071 \boolfalse{LWR@intabularmetadata}

# **61.4 Handling &, @, !, and bar**

For technical discussion regarding problems redefining \&, See: [http://tex.stackexchange.com/questions/11638/](http://tex.stackexchange.com/questions/11638/where-do-i-find-futurelets-nasty-behaviour-documented/11860#11860) [where-do-i-find-futurelets-nasty-behaviour-documented/11860#11860](http://tex.stackexchange.com/questions/11638/where-do-i-find-futurelets-nasty-behaviour-documented/11860#11860)

\LWR@instertatbangcols

```
5072 \newcommand*{\LWR@insertatbangcols}{%
5073 \ifbool{LWR@skipatbang}%
5074 {}%
5075 {%
5076 \LWR@printatbang{at}{\arabic{LWR@tablecolindex}}%
5077 \LWR@printatbang{bang}{\arabic{LWR@tablecolindex}}%
5078 }%
5079 }
```

```
\LWR@closetabledatacell If LWR@skippingmrowcell or LWR@skippingmcolrowcell then there is no data tag
                          to close. Otherwise, close any paragraphs, then close the data tag.
```

```
5080 \newcommand*{\LWR@closetabledatacell}{%
5081 \global\booltrue{LWR@intabularmetadata}%
5082 \ifbool{LWR@exitingtabular}{}%
5083 {% not exiting tabular
5084 \ifboolexpr{bool{LWR@skippingmrowcell} or bool{LWR@skippingmcolrowcell}}%
5085 {%
```
If not skipping a \multicolumnrow cell, insert the @ and ! columns after this nonexistant column.

```
5086 \ifbool{LWR@skippingmcolrowcell}%
5087 {}%
5088 {\LWR@insertatbangcols}%<br>5089 }%
5089
5090 {% not skippingmrowcell
```
Insert any < then any @ and ! column contents, unless muted for the \bottomrule or a \multicolumn:

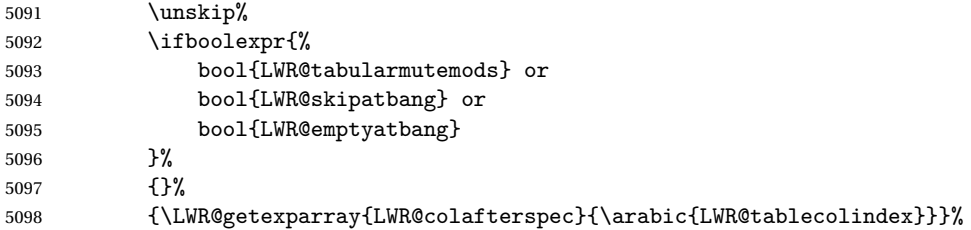

Close paragraphs:

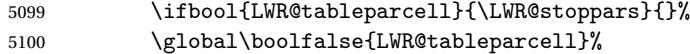

Close the table data cell. Skip the @ and ! cells if are closing a multicolumn cell.

```
5101 \leavevmode\unskip\LWR@htmltag{/td}\LWR@orignewline%
5102 \global\booltrue{LWR@tabularcelladded}%
5103 \LWR@insertatbangcols%
5104 }% not skipping mrowcell
5105 }% not exiting tabular
5106 \global\boolfalse{LWR@skippingmrowcell}%
5107 \global\boolfalse{LWR@skippingmcolrowcell}%
5108 \global\boolfalse{LWR@skipatbang}%
5109 }
```
LWR@tabulardepth tracks whether & is being used inside a tabular.

```
5110 \newcounter{LWR@tabulardepth}
5111 \setcounter{LWR@tabulardepth}{0}
5112
```
When not used inside a tabular, & performs its original function as recorded here ( with catcode 4 ).

\let\LWR@origampmacro&

5114 \end{warpHTML}

#### **61.4.1 Localizing & catcodes**

**for HTML & PRINT:** 5115 \begin{warpall}

 $\triangle$  misplaced alignment Place \StartDefiningTabulars and \EndDefiningTabulars before and after defintab character & ing macros or environments which include the tabular & character in their definitions. The catcode of & must be changed before the definitions begin, and must be restored afterwards. Doing so avoids the error misplaced alignment tab character & \StartDefiningTabulars Place before defining something with & in it. 5116 \newcommand{\StartDefiningTabulars}{% 5117 \LWR@traceinfo{StartDefiningTabulars} 5118 \warpHTMLonly{\catcode'\&=\active}% 5119 } \EndDefiningTabulars Place after defining something with & in it. 5120 \newcommand{\EndDefiningTabulars}{% 5121 \LWR@traceinfo{EndDefiningTabulars} 5122 \warpHTMLonly{\catcode'\&=4}% 5123 } 5124 \end{warpall}

#### **61.4.2 Handling &**

**for HTML output:** 5125 \begin{warpHTML}

& Will behave depending on whether it is being used inside tabular.

& is redefined to test whether it is inside a tabular environment, in which case it performs special processing for HTML conversion. If not, it behaves normally.

```
5126 \newcommand*{\LWR@tabularampersand}{%
5127 \LWR@traceinfo{LWR@tabularampersand}%
5128 \ifnumcomp{\value{LWR@tabulardepth}}{>}{0}%
5129 {%
```
If not skipping a multirow cell, close the current data cell.

5130 \unskip% 5131 \LWR@closetabledatacell%

Move to the next column.

5132 \addtocounter{LWR@tablecolindex}{1}%

Have not yet added data in this column:

5133 \boolfalse{LWR@tabularcelladded}%

Look at the next token to decide multi or single column data tag.

5134 \LWR@getmynexttoken% 5135 }%

If not inside a tabular, performs the original action:

5136 {\LWR@origampmacro}% 5137 }

& is left with its original catcode for now.

tikz package seems to require & be left alone until after tikz has been loaded. Also, cleveref uses the ampersand in one of its options.

& is made active inside a tabular.

& is left alone when in math alignments.

#### **61.4.3 Filling an unfinished row**

\LWR@tabularfinishrow Adds empty table cells if necessary to finish the row.

At the end of the table, if any bottom rules are requested then an empty row must be generated to form the borders which show the rules.

5138 \newcommand\*{\LWR@tabularfinishrow}{%

If not exiting the tabular, or doing a rule, or have already started a row, finish this row:

5139 \ifboolexpr{% 5140 not bool {LWR@exitingtabular} or%

```
5141 bool{LWR@doingtbrule} or%
5142 bool{LWR@doingcmidrule} or%
5143 bool{LWR@doinghline} or%
5144 bool{LWR@startedrow}%
5145 }{%
```
To locally temporarily turn off LWR@exitingtabular so that table data tags will still be generated:

```
5146 \begingroup%
```
If generating a final row for the \bottomrule borders, turn off the  $\&$ ,  $\&$ ,  $\&$ , and  $\&$ column output:

```
5147 \ifbool{LWR@exitingtabular}{%
5148 \booltrue{LWR@tabularmutemods}%
5149 }{}%
```
Reenable the table data tags until finished with the final row:

```
5150 \global\boolfalse{LWR@exitingtabular}%
```
Generate table data tags and ampersands until the right edge:

```
5151 \whileboolexpr{%
5152 test {
5153 \ifnumcomp{\value{LWR@tablecolindex}}{<}{\value{LWR@tabletotalcols}}
5154 } or %
5155 (%
5156 bool{LWR@intabularmetadata} and%
5157 not bool{LWR@tabularcelladded} and%
5158 test {
5159 \ifnumcomp{\value{LWR@tablecolindex}}{=}{\value{LWR@tabletotalcols}}
5160 }%
5161 )%
5162 }%
5163 {%
5164 \LWR@tabledatasinglecolumntag%
```
The following is essentially \LWR@tabularampersand with LWR@emptyatbang added to empty the following cells:

```
5165 \LWR@closetabledatacell%
5166 \addtocounter{LWR@tablecolindex}{1}%
5167 \boolfalse{LWR@tabularcelladded}%
5168 \global\booltrue{LWR@emptyatbang}%
```
Starts the next cell:

```
5169 \ifnumcomp{\value{LWR@tablecolindex}}{<}{\value{LWR@tabletotalcols}}%
5170 {\LWR@getmynexttoken}%
5171 {}%
5172 }%
```
Reenable the original LWR@exitingtabular to close the entire table:

```
5173 \endgroup%
5174 \global\boolfalse{LWR@emptyatbang}%
5175 }{}% ifboolexpr
5176 }
```
## **61.5 Handling \\**

Inside tabular, \\ is redefined to \LWR@tabularendofline

```
Throws away options \setminus [dim] or \setminus*
```
\LWR@tabularendofline

```
5177 \NewDocumentCommand{\LWR@tabularendofline}{s o}{%
5178 \ifnumcomp{\value{LWR@tablecolindex}}{<}{\value{LWR@tabletotalcols}}%
5179 {\LWR@tabularfinishrow}%
5180 {\LWR@closetabledatacell}%
5181 % \begin{macrocode}
5182 \LWR@htmltag{/tr}\LWR@orignewline
5183 \global\booltrue{LWR@intabularmetadata}
```
Not yet started a table row:

\global\boolfalse{LWR@startedrow}

Additional setup:

```
5185 \global\boolfalse{LWR@doinghline}%
5186 \global\boolfalse{LWR@doingtbrule}%
5187 \global\boolfalse{LWR@doingcmidrule}%
5188 \LWR@clearmidrules%
```
Start at first column:

\setcounter{LWR@tablecolindex}{1}%

Have not yet added data in this column:

\boolfalse{LWR@tabularcelladded}%

Look at the next token to decide between single column data tag or a special case:

```
5191 \LWR@getmynexttoken%
5192 }
```
## **61.6 Variables**

```
5193 \newcommand*{\LWR@colsresult}{}%temp storage for column format results
5194 \newcommand*{\LWR@pposition}{}
5195 \newcommand*{\LWR@pleft}{}
5196 \newcommand*{\LWR@pright}{}
```
\LWR@tablecolspec Holds the parsed column specification, of total width LWR@tabletotalcols, not counting @ and ! columns.

> Will contain a string such as 11 r ccpc, exactly one letter per EIFX table column, without  $\mathbb{Q}$ ,  $\mathbb{I}$ ,  $\mathbb{R}$ ,  $\mathbb{R}$ ,  $\mathbb{R}$  or the vertical bar.

5197 \newcommand\*{\LWR@tablecolspec}{}

\LWR@strresult Holds the result of Str functions.

5198 \providecommand\*{\LWR@strresult}{} 5199 \providecommand\*{\LWR@strresulttwo}{}

\LWR@origcolspec Holds the original column specs given to tabular.

5200 \newcommand\*{\LWR@origcolspec}{}

 $Ctr$  LWR@tablecolspecwidth Holds the number of tokens in the table columns specification.

This is includes one for each  $\mathcal{Q}, 1, \leq, >$  column, and also one for each of the parameters of p, @, !, <, > columns, and three for each D column.

(This is not the total  $#$  of  $\mathbb{K}$ FIFX columns in the table.)

5201 \newcounter{LWR@tablecolspecwidth}

 $Ctr$  LWR@tablecolspecindex While parsing the EI<sub>F</sub>X table column specification, starts at 1 and is incremented per token of the specification. While producing the table, resets to 1 at the start of the table and also at each end of line, and is incremented by 1 by each ampersand.

5202 \newcounter{LWR@tablecolspecindex}

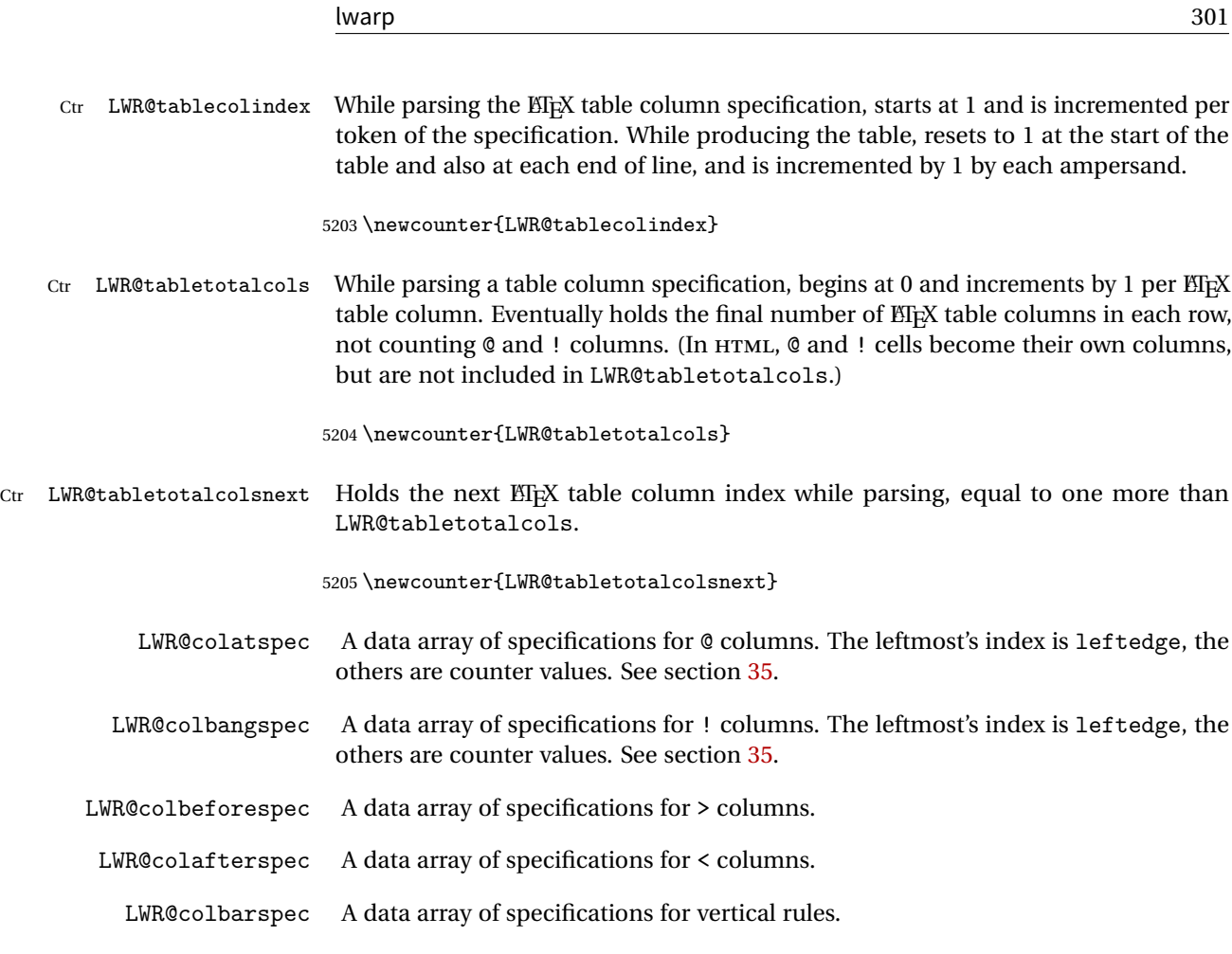

# **61.7 Parsing @, >, <, !, bar columns**

Holds the parsed argument for @, >, <, or ! columns:

5206 \newcommand\*{\LWR@colparameter}{}

\LWR@parseatcolumn Handles @{text} columns.

5207 \newcommand\*{\LWR@parseatcolumn}{%

Move to the next token after the '@':

5208 \LWR@traceinfo{at column}% 5209 \addtocounter{LWR@tablecolspecindex}{1}% Read the next token into \LWR@colparameter, expanding once:

```
5210 \LWR@traceinfo{about to read the next token:}%
5211 \expandarg%
5212 \StrChar{\LWR@origcolspec}{\arabic{LWR@tablecolspecindex}}[\LWR@colparameter]
5213 \fullexpandarg%
```
Store the result into a data array, expanding once out of \LWR@colparameter:

```
5214 \LWR@traceinfo{have now read the next token}%
5215 \ifnumcomp{\value{LWR@tabletotalcols}}{=}{0}%
5216 {% left edge of the table:
5217 \LWR@traceinfo{at the left edge}%
5218 \LWR@setexparray{LWR@colatspec}{leftedge}{\LWR@colparameter}%
5219 \LWR@traceinfo{at the left edge: %
5220 \LWR@getexparray{LWR@colatspec}{leftedge}}%
5221 }%
5222 {% not at the left edge:
5223 \LWR@traceinfo{not at the left edge}%
5224 \LWR@setexparray{LWR@colatspec}{\arabic{LWR@tabletotalcols}}{\LWR@colparameter}%
5225 \LWR@traceinfo{at \arabic{LWR@tabletotalcols}: %
5226 \LWR@getexparray{LWR@colatspec}{\arabic{LWR@tabletotalcols}}}%
5227 }%
5228 \let\LWR@colparameter\relax%
5229 \booltrue{LWR@validtablecol}%
5230 }
```
\LWR@parsebangcolumn Handles !{text} columns.

```
5231 \newcommand*{\LWR@parsebangcolumn}{%
 Move to the next token after the '!':
5232 \LWR@traceinfo{bang column}%
5233 \addtocounter{LWR@tablecolspecindex}{1}%
 Read the next token into \LWR@colparameter, expanding once:
5234 \LWR@traceinfo{about to read the next token:}%
5235 \expandarg%
5236 \StrChar{\LWR@origcolspec}{\arabic{LWR@tablecolspecindex}}[\LWR@colparameter]
5237 \fullexpandarg%
```
Store the result into a data array, expanding once out of \LWR@colparameter:

```
5238 \LWR@traceinfo{have now read the next token}%
5239 \ifnumcomp{\value{LWR@tabletotalcols}}{=}{0}%
5240 {% left edge of the table:
```

```
5241 \LWR@traceinfo{at the left edge}%
5242 \LWR@setexparray{LWR@colbangspec}{leftedge}{\LWR@colparameter}%
5243 }%
5244 {% not at the left edge:
5245 \LWR@traceinfo{not at the left edge}%
5246 \LWR@setexparray{LWR@colbangspec}{\arabic{LWR@tabletotalcols}}{\LWR@colparameter}%
5247 \LWR@traceinfo{bang \arabic{LWR@tabletotalcols}: \LWR@colparameter!}%
5248 }%
5249 \let\LWR@colparameter\relax%
5250 \booltrue{LWR@validtablecol}%
5251 }
```
\LWR@parsebeforecolumn Handles >{text} columns.

\newcommand\*{\LWR@parsebeforecolumn}{%

Move to the next token after the '>':

\addtocounter{LWR@tablecolspecindex}{1}%

Read the next token, expanding once into \LWR@colparameter:

```
5254 \expandarg%
5255 \StrChar{\LWR@origcolspec}{\arabic{LWR@tablecolspecindex}}[\LWR@colparameter]%
5256 \fullexpandarg%
```
Store the result into a data array, expanding once out of \LWR@colparameter:

```
5257 \LWR@setexparray{LWR@colbeforespec}{\arabic{LWR@tabletotalcolsnext}}{\LWR@colparameter}%
5258 \let\LWR@colparameter\relax%
5259 \booltrue{LWR@validtablecol}%
5260 }
```
\LWR@parseaftercolumn Handles <{text} columns.

\newcommand\*{\LWR@parseaftercolumn}{%

Move to the next token after the '<':

\addtocounter{LWR@tablecolspecindex}{1}%

Read the next token, expanding once into \LWR@colparameter:

```
5263 \expandarg%
5264 \StrChar{\LWR@origcolspec}{\arabic{LWR@tablecolspecindex}}[\LWR@colparameter]%
5265 \fullexpandarg%
```
Store the result into a data array, expanding once out of \LWR@colparameter:

```
5266 \LWR@setexparray{LWR@colafterspec}{\arabic{LWR@tabletotalcols}}{\LWR@colparameter}%
5267 \let\LWR@colparameter\relax%
5268 \booltrue{LWR@validtablecol}%
5269 }
```
\LWR@parsebarcolumn Handles vertical rules.

```
5270 \newcommand*{\LWR@parsebarcolumn}{%
5271 \LWR@traceinfo{bar column}%
```
Remember the bar at this position:

```
5272 \ifnumcomp{\value{LWR@tabletotalcols}}{=}{0}%
5273 {% left edge of the table:
5274 \LWR@setexparray{LWR@colbarspec}{leftedge}{tvertbarl}%
5275 }%
5276 {% not at the left edge:
5277 \LWR@setexparray{LWR@colbarspec}{\arabic{LWR@tabletotalcols}}{tvertbarr}%
5278 }%
5279 \booltrue{LWR@validtablecol}%
5280 }
```
## **61.8 Parsing 'l', 'c', or 'r' columns**

\LWR@parsenormalcolumn {\*thiscolumn*}}

Add to the accumulated column specs, advance counters, and pre-clear another column of at, before, and after specs.

```
5281 \newcommand*{\LWR@parsenormalcolumn}[1]{%
5282 \appto\LWR@tablecolspec{#1}%
5283 \addtocounter{LWR@tabletotalcols}{1}%
5284 \addtocounter{LWR@tabletotalcolsnext}{1}%
5285 \LWR@traceinfo{normal column \arabic{LWR@tabletotalcols}: #1}%
5286 \LWR@setexparray{LWR@colatspec}{\arabic{LWR@tabletotalcolsnext}}{}%
5287 \LWR@setexparray{LWR@colbangspec}{\arabic{LWR@tabletotalcolsnext}}{}%
5288 \LWR@setexparray{LWR@colbeforespec}{\arabic{LWR@tabletotalcolsnext}}{}%
5289 \LWR@setexparray{LWR@colafterspec}{\arabic{LWR@tabletotalcolsnext}}{}%
5290 \LWR@setexparray{LWR@colbarspec}{\arabic{LWR@tabletotalcolsnext}}{}%
5291 \booltrue{LWR@validtablecol}%
5292 }
```
# **61.9 Parsing 'p', 'm', or 'b' columns**

\LWR@parsepcolumn {\thiscolumn}} The width will be ignored.

5293 \newcommand\*{\LWR@parsepcolumn}[1]{%

Converts to the given column type:

5294 \LWR@parsenormalcolumn{#1}%

Skips the following width token:

5295 \addtocounter{LWR@tablecolspecindex}{1}% 5296 }

## **61.10 Parsing 'D' columns**

From the dcolumn package.

\LWR@parseDcolumn {\*thiscolumn*}} The three parameters will be ignored.

5297 \newcommand\*{\LWR@parseDcolumn}[1]{%

Converts to the given column type.

5298 \LWR@parsenormalcolumn{#1}%

Skips the following three parameters.

5299 \addtocounter{LWR@tablecolspecindex}{3}% 5300 }

## **61.11 Parsing the column specifications**

**EXECUTE 11 HTML CSS CANNOTE CONCORTED EXAMPLE A** table row. Table [8](#page-305-0) shows the EIFX results for various vertical-alignment choices, with the baseline of the first column drawn across all the columns for comparison. See the p column specification in table [9](#page-305-1) for details.

Table [9](#page-305-1) describes how each kind of column is converted to HTML.

Bool LWR@validtablecol True if found a valid table column type.

<span id="page-305-0"></span>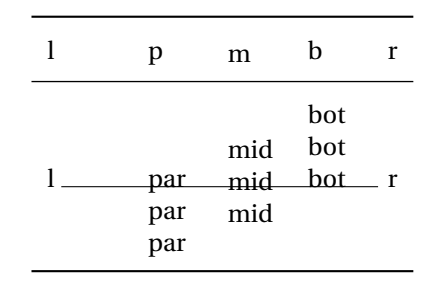

Table 8: Tabular baseline

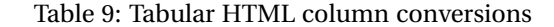

- <span id="page-305-1"></span>**l, r, c:** Converted to table cells without paragraph tags.
	- Uses CSS vertical-align:middle so that top or bottom-aligned cells may go above or below this cell.
- **p:** Converted to table cells with paragraph tags. Ref: Table [8,](#page-305-0) ET<sub>EX</sub> places the top line of a parbox aligned with the rest of the text line, so css vertical-align:bottom is used to have the HTML result appear with the paragraph extending below the L, R, C cells at the middle, if possible. This may be confusing as a P cell may not top-align with an L,R,C cell in the HTML conversion, especially in the presence of a B cell, and two P cells side-by-side will be aligned at the bottom instead of the top. Some adjustment of the CSS may be desired, changing td.tdp, td.tdP, td.tdprule, and td.tdPrule to vertical-align: middle. Another possibility is to change L,R,C, and P to vertical-align: top and not worry about the alignment of B and M cells or trying to approximate LTFX baselines.
- **m:** With paragraph tags, CSS vertical-align:middle.
- **b:** With paragraph tags, css vertical-align: top so that the bottom of the text is closest to the middle of the text line.
- **P, M, B:** Horizontally-centered versions.
- **S:** Converted to 'r'. From the siunitx package.
- **D:** Converted to 'c'. From the dcolumn package.
- **@, !, >, <:** One each, in that order.
- **|:** Vertical rule.

**Unknown:** Converted to 'l'.

**\newcolumn:** Currently treated as unknown.

\newbool{LWR@validtablecol}

#### \LWR@parsetablecols {*(colspecs*)}

Scans the column specification left to right.

Builds \LWR@tablecolspec with the final specification, one column per entry. The final number of cells in each row is stored in LWR@tabletotalcols.

```
5302 \newcommand*{\LWR@parsetablecols}[1]{%
5303 \LWR@traceinfo{LWR@parsetablecols started}%
```
Remember the original supplied column spec:

```
5304 \renewcommand*{\LWR@origcolspec}{#1}%
```
Remove spaces:

```
5305 \expandarg%
5306 \StrSubstitute{\LWR@origcolspec}{ }{}[\LWR@origcolspec]%
```
Clear the parsed resulting column spec:

```
5307 \renewcommand*{\LWR@tablecolspec}{}%
```
Total number of columns found so far. Also pre-initialize the first several columns of specs:

```
5308 \setcounter{LWR@tabletotalcols}{0}%
5309 \setcounter{LWR@tabletotalcolsnext}{1}%
5310 \LWR@setexparray{LWR@colatspec}{leftedge}{}%
5311 \LWR@setexparray{LWR@colatspec}{1}{}%
5312 \LWR@setexparray{LWR@colatspec}{2}{}%
5313 \LWR@setexparray{LWR@colatspec}{3}{}%
5314 \LWR@setexparray{LWR@colbangspec}{leftedge}{}%
5315 \LWR@setexparray{LWR@colbangspec}{1}{}%
5316 \LWR@setexparray{LWR@colbangspec}{2}{}%
5317 \LWR@setexparray{LWR@colbangspec}{3}{}%
5318 \LWR@setexparray{LWR@colbeforespec}{1}{}%
5319 \LWR@setexparray{LWR@colbeforespec}{2}{}%
5320 \LWR@setexparray{LWR@colbeforespec}{3}{}%
5321 \LWR@setexparray{LWR@colafterspec}{1}{}%
5322 \LWR@setexparray{LWR@colafterspec}{2}{}%
5323 \LWR@setexparray{LWR@colafterspec}{3}{}%
5324 \LWR@setexparray{LWR@colbarspec}{leftedge}{}%
5325 \LWR@setexparray{LWR@colbarspec}{1}{}%
5326 \LWR@setexparray{LWR@colbarspec}{2}{}%
5327 \LWR@setexparray{LWR@colbarspec}{3}{}%
```
Starting at the first column specification:

```
5328 \setcounter{LWR@tablecolspecindex}{1}%
```
Place the colspecs string length into \LWR@strresult, and remember the number of characters in the column specification:

```
5329 \LWR@traceinfo{about to StrLen}%
5330 \expandarg%
5331 \StrLen{\LWR@origcolspec}[\LWR@strresult]%
5332 \fullexpandarg%
5333 \LWR@traceinfo{finished StrLen}%
5334 \setcounter{LWR@tablecolspecwidth}{\LWR@strresult}%
```
Scan through the column specifications:

```
5335 \whileboolexpr{%
5336 not test{%
5337 \ifnumcomp{\value{LWR@tablecolspecindex}}{>}{\value{LWR@tablecolspecwidth}}%
5338 }%
5339 }%
5340 {%
```
Place the next single-character column type into \LWR@strresult:

```
5341 \expandarg%
5342 \StrChar{\LWR@origcolspec}{\arabic{LWR@tablecolspecindex}}[\LWR@strresult]%
5343 \LWR@traceinfo{position \arabic{LWR@tablecolspecindex}: \LWR@strresult}%
5344 \fullexpandarg%
```
Not yet found a valid column type

```
5345 \boolfalse{LWR@validtablecol}%
```
Note that the parameter for a p{spec} column is a token list which will NOT match  $\triangle$  1,c,r,p.

```
5346 \IfStrEq{\LWR@strresult}{l}{\LWR@parsenormalcolumn{l}}{}%
5347 \IfStrEq{\LWR@strresult}{c}{\LWR@parsenormalcolumn{c}}{}%
5348 \IfStrEq{\LWR@strresult}{r}{\LWR@parsenormalcolumn{r}}{}%
5349 \IfStrEq{\LWR@strresult}{L}{\LWR@parsenormalcolumn{l}}{}%
5350 \IfStrEq{\LWR@strresult}{C}{\LWR@parsenormalcolumn{c}}{}%
5351 \IfStrEq{\LWR@strresult}{R}{\LWR@parsenormalcolumn{r}}{}%
5352 \IfStrEq{\LWR@strresult}{J}{\LWR@parsenormalcolumn{l}}{}%
5353 \IfStrEq{\LWR@strresult}{S}{\LWR@parsenormalcolumn{r}}{}%
5354 \IfStrEq{\LWR@strresult}{\detokenize{@}}{\LWR@parseatcolumn}{}%
5355 \IfStrEq{\LWR@strresult}{!}{\LWR@parsebangcolumn}{}%
5356 \IfStrEq{\LWR@strresult}{>}{\LWR@parsebeforecolumn}{}%
```

```
5357 \IfStrEq{\LWR@strresult}{<}{\LWR@parseaftercolumn}{}%
5358 \IfStrEq{\LWR@strresult}{|}{\LWR@parsebarcolumn}{}%
5359 \IfStrEq{\LWR@strresult}{p}{\LWR@parsepcolumn{p}}{}%
5360 \IfStrEq{\LWR@strresult}{m}{\LWR@parsepcolumn{m}}{}%
5361 \IfStrEq{\LWR@strresult}{b}{\LWR@parsepcolumn{b}}{}%
```
From the dcolumn package:

\IfStrEq{\LWR@strresult}{D}{\LWR@parseDcolumn{c}}{}%

From the tabularx package. X column has no parameter, but will be given paragraph tags.

\IfStrEq{\LWR@strresult}{X}{\LWR@parsenormalcolumn{X}}{}%

Many people define centered versions "P", "M", and "B": \newcolumntype{P}[1]{>{\centering\arraybackslash}p{#1}}

```
5364 \IfStrEq{\LWR@strresult}{P}{\LWR@parsepcolumn{P}}{}%
5365 \IfStrEq{\LWR@strresult}{M}{\LWR@parsepcolumn{M}}{}%
5366 \IfStrEq{\LWR@strresult}{B}{\LWR@parsepcolumn{B}}{}%
```
If this column was an invalid column type, convert it to an l column:

```
5367 \ifbool{LWR@validtablecol}{}{%
5368 \LWR@traceinfo{invalid column type: \LWR@strresult}%
5369 \LWR@parsenormalcolumn{l}%
5370 }%
5371 \addtocounter{LWR@tablecolspecindex}{1}%
5372 }% whiledo
5373 }%
```
## **61.12 Starting a new row**

\LWR@maybenewtablerow If have not yet started a new table row, begin one now. Creates a new row tag, adding a class for hline or tbrule if necessary.

```
5374 \newcommand*{\LWR@maybenewtablerow}
5375 {%
5376 \ifbool{LWR@startedrow}%
5377 {}% started the row
5378 {% not started the row
```
Remember that now have started the row:

 \global\booltrue{LWR@startedrow}% Create the row tag, with a class if necessary. \global\booltrue{LWR@intabularmetadata}% \ifbool{LWR@doinghline}% {% \LWR@htmltag{tr class="hline" }% \LWR@orignewline% }% {% not doing hline \ifbool{LWR@doingtbrule}% {% \LWR@htmltag{tr class="tbrule"}% 5390 \LWR@orignewline% }% {\LWR@htmltag{tr}\LWR@orignewline}% }% end of not doing hline }% end of not started the row }

## **61.13 Printing vertical bar tags**

\LWR@printbartag {*\index*}}

Adds to a tabular data cell an HTML class name for a left/right vertical bar.

```
5396 \newcommand*{\LWR@printbartag}[1]{%
5397 \ifboolexpr{bool{LWR@tabularmutemods} or bool{LWR@emptyatbang}}%
5398 {}% muting or empty
5399 {% not muting
5400 \edef\LWR@tempone{\LWR@getexparray{LWR@colbarspec}{#1}}%
5401 \ifdefempty{\LWR@tempone}{}{ \LWR@tempone}%
5402 }% not muting
5403 }
```
# **61.14 Printing at or bang tags**

\LWR@printatbang {\*at -or- bang*}} {\*index*}}

\newcommand\*{\LWR@printatbang}[2]{%

Fetch the column at or bang spec:

```
5405 \edef\LWR@atbangspec{\LWR@getexparray{LWR@col#1spec}{#2}}%
5406 \LWR@traceinfo{atbang: #2 !\LWR@atbangspec!}%
```
Only generate if is not empty;

```
5407 \ifdefempty{\LWR@atbangspec}%
5408 {}%
5409 {% not empty
5410 \LWR@htmltag{%
5411 td class="td#1%
5412 \LWR@subaddcmidruletrim{}{}%
5413 \LWR@printbartag{#2}%
5414 "%
5415 \LWR@tdstartstyles%
5416 \LWR@addcmidrulewidth%
5417 \LWR@tdendstyles%
5418 }%
```
Create an empty cell if muting for the \bottomrule:

```
5419 \ifboolexpr{bool{LWR@tabularmutemods} or bool{LWR@emptyatbang}}%
5420 {}%
5421 {\LWR@atbangspec}%
5422 %
5423 \LWR@htmltag{/td}\LWR@orignewline%<br>5424 \global\booltrue{LWR@tabularcellad
        \global\booltrue{LWR@tabularcelladded}%
5425 }% not empty
5426 }%
```
#### \LWR@addleftmostbartag

```
5427 \newcommand*{\LWR@addleftmostbartag}{%
5428 \ifnumcomp{\value{LWR@tablecolindex}}{=}{1}{%
5429 \LWR@printbartag{leftedge}%
5430 }{}%
5431 }
```
#### \LWR@tabularleftedge

```
5432 \newcommand*{\LWR@tabularleftedge}{%
5433 \ifnumcomp{\value{LWR@tablecolindex}}{=}{1}%
5434 {%
5435 \LWR@printatbang{at}{leftedge}%
5436 \LWR@printatbang{bang}{leftedge}%
5437 }% left edge
5438 {}% not left edge
```
5439 }

## **61.15 Data opening tag**

\LWR@thiscolspec Temporary storage.

5440 \newcommand\*{\LWR@thiscolspec}{}

\LWR@tabledatasinglecolumntag Print a table data opening tag with style for alignment

5441 \newcommand\*{\LWR@tabledatasinglecolumntag}% 5442 {% 5443 \LWR@maybenewtablerow%

Don't start a new paragraph tag if have already started one:

5444 \ifbool{LWR@intabularmetadata}% 5445 {%

If have found the end of tabular command, do not create the next data cell:

5446 \ifbool{LWR@exitingtabular}{}% 5447 {% not exiting tabular

Print the @ and ! contents before first column:

5448 \LWR@tabularleftedge%

Fetch the current column's alignment character into \LWR@strresult:

5449 \StrChar{\LWR@tablecolspec}{\arabic{LWR@tablecolindex}}[\LWR@strresult]%

print the start of a new table data cell:

5450 \LWR@htmltag{td class="td%

append this column's spec:

5451 \LWR@strresult%

If this column has a cmidrule, add "rule" to the end of the HTML class tag. Also add vertical bar tags.

5452 \LWR@addcmidruletrim%

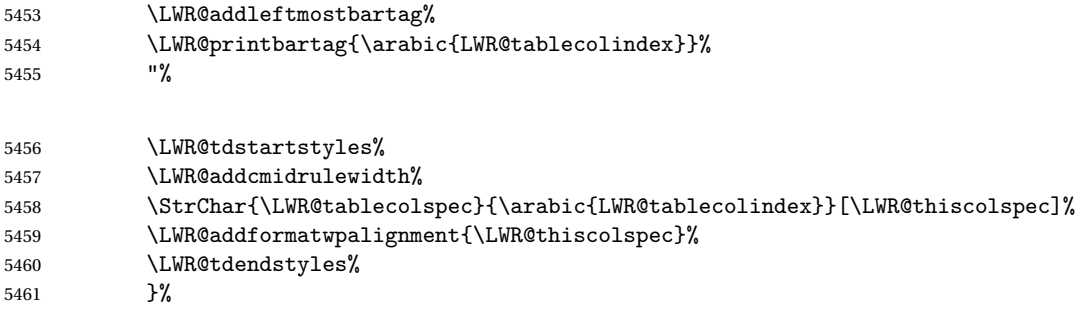

If this is a p, m, b, or X column, allow paragraphs:

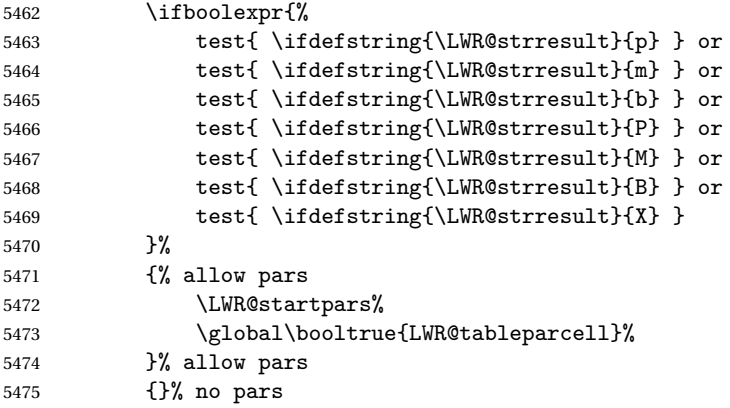

Print the > contents unless muted for the \bottomrule:

```
5476 \ifboolexpr{bool{LWR@tabularmutemods} or bool{LWR@emptyatbang}}%
5477 {}%
5478 \{ \%<br>5479
          5479 \LWR@getexparray{LWR@colbeforespec}{\arabic{LWR@tablecolindex}}%
5480
5481 \global\boolfalse{LWR@intabularmetadata}%
5482 }% not exiting tabular
5483 }{}% in tabular metadata
5484 }%
```
## **61.16 Midrules**

LWR@midrules LWR@midrules is a data array (section [35\)](#page-213-0) of columns each containing a non-zero width if a midrule should be created for this column.

LWR@trimlrules LWR@trimlrules is a data array (section [35\)](#page-213-0) of columns containing l if a midrule

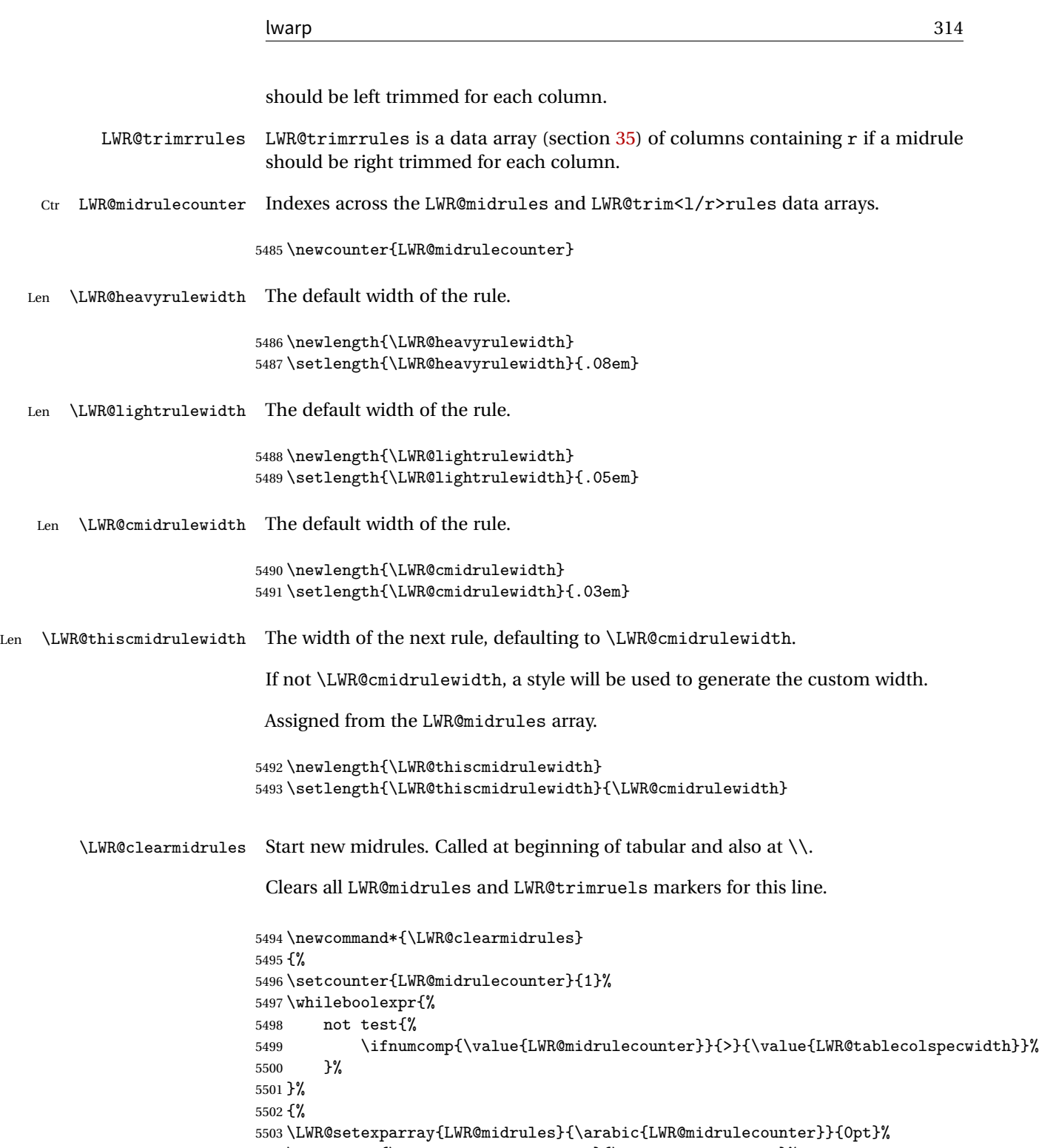

```
5505 \LWR@setexparray{LWR@trimlrules}{\arabic{LWR@midrulecounter}}{}%
5506 \LWR@setexparray{LWR@trimrrules}{\arabic{LWR@midrulecounter}}{}%
5507 \addtocounter{LWR@midrulecounter}{1}%
5508 }%
5509 }
```
\LWR@subcmidrule  ${\langle width \rangle} {\langle (trim) \rangle} {\langle (left column) \rangle} {\langle right column \rangle}$ 

Marks LWR@midrules data array elements to be non-zero widths from left to right columns. Also marks trimming for the L and/or R columns.

LWR@doingcmidrule is set to force an empty row at the end of the tabular to create the rule.

```
5510 \newcommand*{\LWR@subcmidrule}[4]{%
5511 \setcounter{LWR@midrulecounter}{#3}%
5512 \whileboolexpr{%
5513 not test {%
5514 \ifnumcomp{\value{LWR@midrulecounter}}{>}{#4}%
5515 }%
5516 }%
5517 {%
5518 \LWR@setexparray{LWR@midrules}{\arabic{LWR@midrulecounter}}{#1}%
5519 \addtocounter{LWR@midrulecounter}{1}%
5520 }% whiledo
5521 \IfSubStr{#2}{l}{\LWR@setexparray{LWR@trimlrules}{#3}{l}}{}%
5522 \IfSubStr{#2}{r}{\LWR@setexparray{LWR@trimrrules}{#4}{r}}{}%
5523 \booltrue{LWR@doingcmidrule}%
5524 }
```
\LWR@docmidrule  $[\langle width \rangle] \{ \langle trim \rangle \} \{ \langle left column-right column \rangle \}$ 

Marks LWR@midrules array elements to be "Y" from left to right columns. Also marks trimming for the L and/or R columns.

```
5525 \NewDocumentCommand{\LWR@docmidrule}{O{\LWR@cmidrulewidth} D(){} >{\SplitArgument{1}{-}}m}%
5526 {\LWR@subcmidrule{#1}{#2}#3}
```
Used to compute margins, tabular trims:

```
5527 \newlength{\LWR@templengthone}%
5528 \newlength{\LWR@templengthtwo}%
```
Used to add a style to a table data cell:

\newboolean{LWR@tdhavecellstyle}

```
\LWR@tdstartstyles Begins possibly adding a table data cell style.
                         5530 \newcommand*{\LWR@tdstartstyles}{\global\boolfalse{LWR@tdhavecellstyle}}
        \LWR@tdaddstyle Starts adding a table data cell style.
                         5531 \newcommand*{\LWR@tdaddstyle}{%
                         5532 \ifbool{LWR@tdhavecellstyle}%
                         5533 {; }%
                         5534 { style="}%
                         5535 \booltrue{LWR@tdhavecellstyle}%
                         5536 }
       \LWR@tdendstyles Finishes possibly adding a table data cell style. Prints the closing quote.
                         5537 \newcommand*{\LWR@tdendstyles}{%
                         5538 \ifbool{LWR@tdhavecellstyle}{%
                         5539 "%
                         5540 \global\boolfalse{LWR@tdhavecellstyle}%
                         5541 }{}%
                         5542 }
\LWR@subaddcmidruletrim {\left\{ \right\} {\left\{ \right\}} Adds a \cmidrule with optional trim.
                         5543 \newcommand*{\LWR@subaddcmidruletrim}[2]{%
                         5544 \setlength{\LWR@templengthone}{\LWR@getexparray{LWR@midrules}{\arabic{LWR@tablecolindex}}}%
                         5545 \ifdimcomp{\LWR@templengthone}{>}{0pt}%
                         5546 {%
                          Print the class without left and right trim letters appended:
                         5547 \LWR@origtilde tdrule#1#2%
                          Remember the width of the rule:
                         5548 \setlength{\LWR@thiscmidrulewidth}{\LWR@templengthone}%
                         5549 }%
                         5550 {%
                         5551 \setlength{\LWR@thiscmidrulewidth}{0pt}%
                         5552 }%
                         5553 }
```
\LWR@addcmidruletrim Adds left or right trim to a \cmidrule.

 \newcommand\*{\LWR@addcmidruletrim}{% \LWR@subaddcmidruletrim%

```
5556 {\LWR@getexparray{LWR@trimlrules}{\arabic{LWR@tablecolindex}}}%
5557 {\LWR@getexparray{LWR@trimrrules}{\arabic{LWR@tablecolindex}}}%
5558 }
```
\LWR@addrulewidth {\thiswidth\} {\defaultwidth\}}

If not default width, add a custom style with width and color depending on thiswidth.

Must be placed between \LWR@tdstartstyles and \LWR@tdendstyles.

\newcommand{\LWR@addrulewidth}[2]{%

Only add a custom width if thiswidth is different than the defaultwidth:

```
5560 \ifboolexpr{%
5561 test{\ifdimcomp{#1}{=}{0pt}}%
5562 or ( test{\ifdimcomp{#1}{=}{#2}} and not bool{FormatWP} )%
5563 }%
5564 {}% default width
5565 {% custom width
```
Ensure that the width is wide enough to display in the browser:

```
5566 \LWR@forceminwidth{#1}%
```
Begin adding a style:

\LWR@tdaddstyle%

The style itself:

```
5568 \uselengthunit{PT}%
5569 border-top:\rndprintlength{\LWR@atleastonept} solid %
```
The darkness of the color depends on the thickness of the rule:

```
5570 \ifdimcomp{#1}{<}{\LWR@lightrulewidth}%
5571 {\#A0A0A0}%
5572 {% lightrule or heaver
5573 \ifdimcomp{#1}{<}{\LWR@heavyrulewidth}%
5574 {\#808080}%
5575 {black}%
5576 }% lightrule or heavier
5577 }% custom width
5578 }
```
\LWR@addcmidrulewidth Adds a style for the rule width.

```
Must be placed between \LWR@tdstartstyles and \LWR@tdendstyles.
5579 \newcommand{\LWR@addcmidrulewidth}{%
5580 \LWR@addrulewidth{\LWR@thiscmidrulewidth}{\LWR@cmidrulewidth}%
5581 }
```

```
\LWR@WPcell {\text-align}} {\vertical-align}}
```

```
5582 \newcommand*{\LWR@WPcell}[2]{%
5583 \LWR@tdaddstyle%
5584 text-align:#1; vertical-align:#2%
5585 }
```
\LWR@addformatwpalignment If FormatWP, adds a style for the alignment.

Must be placed between \LWR@tdstartstyles and \LWR@tdendstyles.

```
5586 \newcommand*{\LWR@addformatwpalignment}[1]{%
5587 \ifbool{FormatWP}{%
5588 \IfSubStr{#1}{l}{\LWR@WPcell{left}{middle}}{}%
5589 \IfSubStr{#1}{c}{\LWR@WPcell{center}{middle}}{}%
5590 \IfSubStr{#1}{r}{\LWR@WPcell{right}{middle}}{}%
5591 \IfSubStr{#1}{p}{\LWR@WPcell{left}{bottom}}{}%
5592 \IfSubStr{#1}{m}{\LWR@WPcell{left}{middle}}{}%
5593 \IfSubStr{#1}{b}{\LWR@WPcell{left}{top}}{}%
5594 \IfSubStr{#1}{P}{\LWR@WPcell{center}{bottom}}{}%
5595 \IfSubStr{#1}{M}{\LWR@WPcell{center}{middle}}{}%
5596 \IfSubStr{#1}{B}{\LWR@WPcell{center}{top}}{}%
5597 }{}%
5598 }
```
## **61.17 Multicolumns**

#### **61.17.1 Parsing multicolumns**

\newcounter{LWR@tablemulticolswidth}

Indexes into the multicolumn specification:

```
5600 \newcounter{LWR@tablemulticolspos}
```
Remembers multicolumn vertical rules if found in the column spec.

```
5601 \newbool{LWR@mcolvertbarl}
5602 \newbool{LWR@mcolvertbarr}
```
\LWR@printmccoltype {h*colspec*i} Print any valid column type found. Does not print @, !, >, or < columns or their associated tokens. This is printed as part of the table data tag's class. \newcommand\*{\LWR@printmccoltype}[1]{% \LWR@traceinfo{lwr@printmccoltype -#1-}% Get one token of the column spec: \StrChar{#1}{\arabic{LWR@tablemulticolspos}}[\LWR@strresult]% Add to the HTML tag depending on which column type is found: \IfStrEq{\LWR@strresult}{l}{l}{}% \IfStrEq{\LWR@strresult}{c}{c}{}% \IfStrEq{\LWR@strresult}{r}{r}{}% \IfStrEq{\LWR@strresult}{p}{p}{}% \IfStrEq{\LWR@strresult}{m}{m}{}% \IfStrEq{\LWR@strresult}{b}{b}{}% \IfStrEq{\LWR@strresult}{P}{P}{}% \IfStrEq{\LWR@strresult}{M}{M}{}% \IfStrEq{\LWR@strresult}{B}{B}{}% \IfStrEq{\LWR@strresult}{S}{r}{}% \IfStrEq{\LWR@strresult}{X}{p}{}% \IfStrEq{\LWR@strresult}{|}{% \ifnumcomp{\value{LWR@tablemulticolspos}}{=}{1}% {\booltrue{LWR@mcolvertbarl}}% {\booltrue{LWR@mcolvertbarr}}% }{}% \LWR@traceinfo{lwr@printmccoltype done}% } \LWR@multicolpartext Print the data with paragraph tags: \newcommand\*{\LWR@multicolpartext}{% \LWR@startpars% \LWR@multicoltext% \LWR@stoppars% } \LWR@multicolother {h*colspec*i} For @, !, >, <, print the next token without paragraph tags:

```
5629 \newcommand*{\LWR@multicolother}[1]{%
5630 \addtocounter{LWR@tablemulticolspos}{1}%
5631 \StrChar{#1}{\arabic{LWR@tablemulticolspos}}[\LWR@strresult]%
5632 \LWR@strresult%
```
A valid column data type was found:

```
5633 \booltrue{LWR@validtablecol}%
5634 }
```
\LWR@multicolskip Nothing to print for this column type.

\newcommand\*{\LWR@multicolskip}{%

A valid column data type was found:

 \booltrue{LWR@validtablecol}% }

\LWR@printmccoldata {h*colspec*i} Print the data for any valid column type found.

```
5638 \newcommand*{\LWR@printmccoldata}[1]{%
5639 \LWR@traceinfo{lwr@printmccoldata -#1}%
```
Not yet found a valid column type:

\boolfalse{LWR@validtablecol}%

Get one token of the column spec:

\StrChar{#1}{\arabic{LWR@tablemulticolspos}}[\LWR@strresult]%

Print the text depending on which column type is found. Also handles @, >, < as it comes to them.

```
5642 \IfStrEq{\LWR@strresult}{l}{\LWR@multicoltext}{}%
5643 \IfStrEq{\LWR@strresult}{c}{\LWR@multicoltext}{}%
5644 \IfStrEq{\LWR@strresult}{r}{\LWR@multicoltext}{}%
5645 \IfStrEq{\LWR@strresult}{D}{%
5646 \addtocounter{LWR@tablemulticolspos}{3}% skip parameters
5647 \LWR@multicoltext%
5648 }{}%
5649 \IfStrEq{\LWR@strresult}{p}{\LWR@multicolpartext}{}%
5650 \IfStrEq{\LWR@strresult}{m}{\LWR@multicolpartext}{}%
5651 \IfStrEq{\LWR@strresult}{b}{\LWR@multicolpartext}{}%
5652 \IfStrEq{\LWR@strresult}{P}{\LWR@multicolpartext}{}%
5653 \IfStrEq{\LWR@strresult}{M}{\LWR@multicolpartext}{}%
5654 \IfStrEq{\LWR@strresult}{B}{\LWR@multicolpartext}{}%
5655 \IfStrEq{\LWR@strresult}{S}{\LWR@multicolpartext}{}%
5656 \IfStrEq{\LWR@strresult}{X}{\LWR@multicolpartext}{}%
5657 \IfStrEq{\LWR@strresult}{|}{\LWR@multicolskip}{}%
5658 \IfStrEq{\LWR@strresult}{\detokenize{@}}{\LWR@multicolother{#1}}{}%
```

```
5659 \IfStrEq{\LWR@strresult}{\detokenize{!}}{\LWR@multicolother{#1}}{}%
                            5660 \IfStrEq{\LWR@strresult}{\detokenize{>}}{\LWR@multicolother{#1}}{}%
                            5661 \IfStrEq{\LWR@strresult}{\detokenize{<}}{\LWR@multicolother{#1}}{}%
                             If an invalid column type:
                            5662 \ifbool{LWR@validtablecol}{}{\LWR@multicoltext}%
                             Tracing:
                            5663 \LWR@traceinfo{lwr@printmccoldata done}%
                            5664 }
\parsemulticolumnalignment {\1: colspec}} {\2: printresults}}
                             Scan the multicolumn specification and execute the printfunction for each entry.
                             Note that the spec for a p{spec} column, or @, >, <, is a token list which will NOT
                             match l, c, r, or p.
                            5665 \newcommand*{\LWR@parsemulticolumnalignment}[2]{%
                            5666 \setcounter{LWR@tablemulticolspos}{1}%
                            5667 \StrLen{#1}[\LWR@strresult]%
                            5668 \setcounter{LWR@tablemulticolswidth}{\LWR@strresult}%
                             Scan across the tokens in the column spec:
```

```
5669 \whileboolexpr{%
5670 not test {%
5671 \ifnumcomp{\value{LWR@tablemulticolspos}}{>}{\value{LWR@tablemulticolswidth}}%
5672 }
5673 }%
5674 {%
```
Execute the assigned print function for each token in the column spec:

```
5675 #2{#1}%
```
Move to the next token in the column spec:

```
5676 \addtocounter{LWR@tablemulticolspos}{1}%
5677 }%
5678 }
```
## **61.17.2 Multicolumn factored code**

```
5679 \newcommand{\LWR@multicoltext}{}
                      To find multicolumn right trim:
                     5680 \newcounter{LWR@lastmulticolumn}
\LWR@domulticolumn [\langle 1: \text{ppos} \rangle] [\langle 2: \text{from a new matrix} \rangle] {\4: numHTMLcols} {\5: colspec}}
                     \{\langle 6: \text{text}\rangle\}5681 \NewDocumentCommand{\LWR@domulticolumn}{o o m m m +m}{%
                     5682 \LWR@traceinfo{LWR@domulticolumn -#1- -#2- -#4- -#5-}%
                      Remember the text to be inserted, and remember that a valid column type was found:
                     5683 \renewcommand{\LWR@multicoltext}{%
                     5684 #6%
                     5685 \booltrue{LWR@validtablecol}%
                     5686 }%
                      Compute the rightmost column to be included. This is used to create the right trim.
                     5687 \setcounter{LWR@lastmulticolumn}{\value{LWR@tablecolindex}}%
                     5688 \addtocounter{LWR@lastmulticolumn}{#3}%
                     5689 \addtocounter{LWR@lastmulticolumn}{-1}%
                      Row processing:
                     5690 \LWR@maybenewtablerow%
                      Begin the opening table data tag:
                     5691 \LWR@htmltag{td colspan="#4" %
                     5692 \IfValueT{#2}{ % rows?
                    5693 rowspan="#2" %
                    5694 \IfValueT{#1}{% vpos?
                    5695 \ifstrequal{#1}{b}{style="vertical-align:bottom" }{}%
                    5696 \ifstrequal{#1}{t}{style="vertical-align:top" }{}%
                    5697 }% vpos?
                    5698 }% rows?
```

```
5699 class="td%
```
Print the column type and vertical bars:

```
5700 \boolfalse{LWR@mcolvertbarl}%
```

```
5701 \boolfalse{LWR@mcolvertbarr}%
                      5702 \LWR@parsemulticolumnalignment{#5}{\LWR@printmccoltype}%
                       If this column has a cmidrule, add "rule" to the end of the HTML class tag.
                       If this position had a "Y" then add "rule" for a horizontal rule:
                      5703 \LWR@subaddcmidruletrim%
                      5704 {\LWR@getexparray{LWR@trimlrules}{\arabic{LWR@tablecolindex}}}%
                      5705 {\LWR@getexparray{LWR@trimrrules}{\arabic{LWR@lastmulticolumn}}}%
                       Also add vertical bar class.
                      5706 \ifbool{LWR@mcolvertbarl}{ tvertbarl}{}%
                      5707 \ifbool{LWR@mcolvertbarr}{ tvertbarr}{}%
                       Close the class tag's opening quote:
                      5708 "%
                      5709 \LWR@tdstartstyles%
                      5710 \LWR@addcmidrulewidth%
                      5711 \LWR@addformatwpalignment{#5}%
                      5712 \LWR@tdendstyles%
                      5713 }% end of the opening table data tag
                      5714 \global\boolfalse{LWR@intabularmetadata}%
                      5715 \LWR@parsemulticolumnalignment{#5}{\LWR@printmccoldata}%
                      5716 }
                       61.17.3 Multicolumn
\LWR@htmlmulticolumn {\{numcols\} {\{alignment\} {\{text\}}
                      5717 \NewDocumentCommand{\LWR@htmlmulticolumn}{m m +m}%
                      5718 {%
```
Figure out how many extra HTML columns to add for @ and ! columns:

\LWR@tabularhtmlcolumns{\arabic{LWR@tablecolindex}}{#1}

Create the multicolumn tag:

\LWR@domulticolumn{#1}{\arabic{LWR@tabhtmlcoltotal}}{#2}{#3}%

Move to the next ETEX column:

```
5721 \addtocounter{LWR@tablecolindex}{#1}%
5722 \addtocounter{LWR@tablecolindex}{-1}%
```
Skip any trailing @ or ! columns for this cell:

```
5723 \booltrue{LWR@skipatbang}%
5724 }
```
### **61.17.4 Longtable captions**

longtable captions use \multicolumn.

Bool LWR@starredlongtable Per the caption pacakge, step the counter if longtable\*.

```
5725 \newbool{LWR@starredlongtable}
5726 \boolfalse{LWR@starredlongtable}
```
Per the caption package. User-redefinable float type.

5727 \providecommand\*{\LTcaptype}{table}

\LWR@longtabledatacaptiontag \* [\*toc entry*)] {\*caption*}}

```
5728 \NewDocumentCommand{\LWR@longtabledatacaptiontag}{s o +m}
5729 {%
```
Remember the latest name for \nameref:

```
5730 \IfValueTF{#2}{% optional given?
5731 \ifblank{#2}% optional empty?
5732 {\LWR@setlatestname{#3}}% empty
5733 {\LWR@setlatestname{#2}}% given and non-empty
5734 }% optional given
5735 {\LWR@setlatestname{#3}}% no optional
```
Create a multicolumn across all the columns:

Figure out how many extra HTML columns to add for @ and ! columns found between the first and the last column:

5736 \LWR@tabularhtmlcolumns{1}{\arabic{LWR@tabletotalcols}}

Create the multicolumn tag:

5737 \LWR@domulticolumn{\arabic{LWR@tabletotalcols}}{\arabic{LWR@tabhtmlcoltotal}}{P}%
```
5738 {% \LWR@domulticolumn
5739 \IfBooleanTF{#1}% star?
```
Star version, show a caption but do not make a LOT entry:

```
5740 {% yes star
5741 \LWR@figcaption%
5742 #3%
5743 \endLWR@figcaption%
5744 }%
5745 {% No star:
```
Not the star version:

Don't step the counter if \caption[]{A caption.}

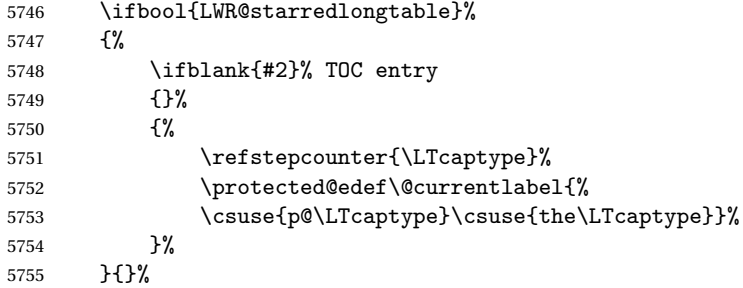

Create an HTML caption. Afterwards, maybe make a LOT entry.

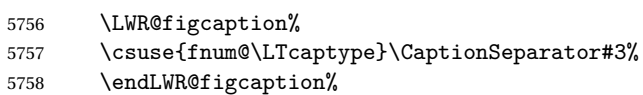

See if an optional caption was given:

\ifblank{#2}% TOC entry empty

if the optional caption was given, but empty, do not form a TOC entry

{}%

If the optional caption was given, but might only be []:

```
5761 {% TOC entry not empty
5762 \IfNoValueTF{#2}% No TOC entry?
```
The optional caption is []:

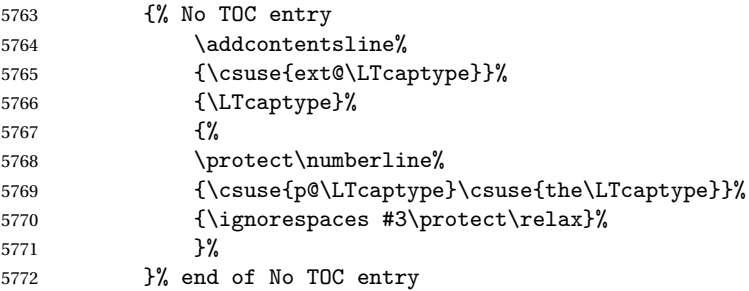

The optional caption has text enclosed:

```
5773 {% yes TOC entry
5774 \addcontentsline%
5775 {\csuse{ext@\LTcaptype}}%
5776 {\LTcaptype}%
5777 \{ \%5778 \protect\numberline%
5779 {\csuse{p@\LTcaptype}\csuse{the\LTcaptype}}%
5780 {\ignorespaces #2\protect\relax}%
5781 }%
5782 }% end of yes TOC entry
5783 }% end of TOC entry not empty
5784 }% end of no star
```
Skip any trailing @ or ! columns for this cell:

```
5785 \booltrue{LWR@skipatbang}%
5786 }% end of \LWR@domulticolumn
5787
5788 \addtocounter{LWR@tablecolindex}{\arabic{LWR@tabletotalcols}}
5789 \addtocounter{LWR@tablecolindex}{-1}
5790
5791 }
```
#### **61.17.5 Counting HTML tabular columns**

The EIFX specification for a table includes a number of columns separated by the & character. These columns differ in content from line to line. Additional virtual columns may be specified by the special @ and ! columns. These columns are identical from line to line, but may be skipped during a multicolumn cell.

For HTML output, @ and ! columns are placed into their own tabular columns. Thus, a  $EIFX \multicolumn{1}{\text{Sip}}$  and  $\ell$  and  $\ell$  and  $\ell$  columns in HTML output. These additional columns must be added to the total number of columns spanned by an HTML multi-column data cell.

```
5792 \newcounter{LWR@tabhtmlcolindex}
5793 \newcounter{LWR@tabhtmlcolend}
5794 \newcounter{LWR@tabhtmlcoltotal}
```
\LWR@subtabularhtmlcolumns {*\index*}}

Factored from \LWr@tabularhtmlcolumns, which follows.

5795 \newcommand\*{\LWR@subtabularhtmlcolumns}[1]{%

Temporarily define a macro equal to the @ specification for this column:

5796 \edef\LWR@atbangspec{\LWR@getexparray{LWR@colatspec}{#1}}%

If the @ specification is not empty, add to the count:

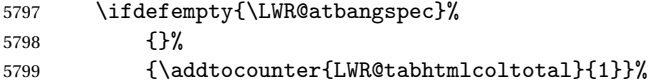

Likewise for the ! columns:

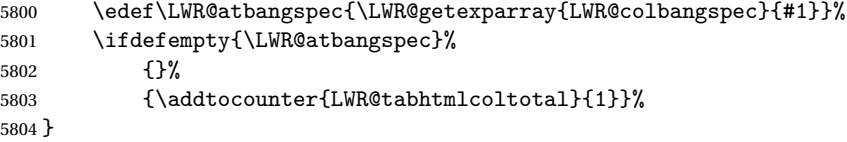

\LWR@tabularhtmlcolumns {*{starting LI<sub>F</sub>X column}}* {*{number LI<sub>F</sub>X columns}}* 

Compute the total number of HTML columns being spanned, considering the starting LATEX table column and the number of LATEX tabular columns being spanned. Any @ and ! columns within this span are included in the total count. The resulting number of HTML columns is returned in the counter LWR@tabhtmlcoltotal.

5805 \newcommand\*{\LWR@tabularhtmlcolumns}[2]{%

Count the starting index, compute ending index, and begin with the count being the  $EIFX$  span, to which additional  $@$  and  $@$  columns may be added:

```
5806 \setcounter{LWR@tabhtmlcolindex}{#1}%
5807 \setcounter{LWR@tabhtmlcoltotal}{#2}%
5808 \setcounter{LWR@tabhtmlcolend}{#1}%
5809 \addtocounter{LWR@tabhtmlcolend}{#2}%
```
If at the left edge, add the at/bang columns for the left edge:

```
5810 \ifnumcomp{\value{LWR@tabhtmlcolindex}}{=}{1}{%
5811 \LWR@subtabularhtmlcolumns{leftedge}%
5812 }{}%
```
Walk across the EIFX columns looking for @ and ! columns:

```
5813 \whileboolexpr{%
5814 test {%
5815 \ifnumcomp{\value{LWR@tabhtmlcolindex}}{<}{\value{LWR@tabhtmlcolend}}%
5816 }%
5817 }%
5818 {%
5819 \LWR@subtabularhtmlcolumns{\arabic{LWR@tabhtmlcolindex}}%
5820 \addtocounter{LWR@tabhtmlcolindex}{1}%
5821 }% whiledo
5822 }
```
5823 \end{warpHTML}

## **61.18 Multicolumnrow**

A print-mode version is defined here, and is also used during HTML output while inside a lateximage.

See section [192](#page-542-0) for the HTML versions.

```
for HTML & PRINT: 5824 \begin{warpall}
```
\multicolumnrow {h*1:cols*i} {h*2:halign*i} [h*3:vpos*i] {h*4:numrows*i} [h*5:bigstruts*i] {h*6:width*i} [h*7:fixup*i]  $\{\langle 8:text \rangle\}$ 

> For discussion of the use of \DeclareExpandableDocumentCommand, see: [https://tex.stackexchange.com/questions/168434/](https://tex.stackexchange.com/questions/168434/problem-with-abbreviation-of-multirow-and-multicolumn-latex) [problem-with-abbreviation-of-multirow-and-multicolumn-latex](https://tex.stackexchange.com/questions/168434/problem-with-abbreviation-of-multirow-and-multicolumn-latex)

After the user may have

5825 \AtBeginDocument{

\@ifundefined{@xmultirow} determines if multirow was never loaded.

```
5826 \@ifundefined{@xmultirow}
5827 {}% no version of multirow was loaded
5828 {% \@xmultirow defined, so some version of multirow was loaded
```
\@ifpackageloaded{multirow} determines if v2.0 or later of multirow was used, which included the \ProvidesPackage macro.

```
5829 \@ifpackageloaded{multirow}{% v2.0 or newer
5830 \@ifpackagelater{multirow}{2016/09/01}% 2016/09/27 for v2.0
5831 {% v2.0+:
5832 \DeclareExpandableDocumentCommand{\LWR@origmulticolumnrow}%
5833 {+m +m +O{c} +m +O{0} +m +O{0pt} +m}%
5834 {\multicolumn{#1}{#2}{\@xmultirow[#3]{#4}[#5]{#6}[#7]{#8}}}%
5835 }
5836 {% loaded but older, probably not executed:
5837 \DeclareExpandableDocumentCommand{\LWR@origmulticolumnrow}%
5838 {+m +m +O{c} +m +O{0} +m +O{0pt} +m}%
5839 {\multicolumn{#1}{#2}{\@xmultirow{#4}[#5]{#6}[#7]{#8}}}%
5840 }
5841 }% packageloaded{multirow}
```
If not \@ifpackageloaded{multirow} but \@xmultirow is defined, then this must be v1.6 or earlier, which did not \ProvidesPackage{multirow}, and did not have the vposn option.

```
5842 {% v1.6 or older did not \ProvidePackage
5843 \DeclareExpandableDocumentCommand{\LWR@origmulticolumnrow}%
5844 {+m +m +O{c} +m +O{0} +m +O{0pt} +m}%
5845 {\multicolumn{#1}{#2}{\@xmultirow{#4}[#5]{#6}[#7]{#8}}}%
5846 }
```
The user-level interface. This is provided if the HTML version was not already given.

```
5847 \providecommand*{\multicolumnrow}{\LWR@origmulticolumnrow}
5848 }% \@xmultirow defined, so multirow was loaded
5849 }% AtBeginDocument
```
\end{warpall}

## **61.19 Utility macros inside a table**

```
for HTML output: 5851 \begin{warpHTML}
```

```
5852 \newcommand*{\LWR@donothing}{}
 In case bigdelim is not loaded:
```

```
5853 \newcommand*{\ldelim}{}
5854 \newcommand*{\rdelim}{}
```
5855 \end{warpHTML}

## **61.20 Special-case tabular markers**

```
for HTML & PRINT: 5856 \begin{warpall}
             \TabularMacro Place this just before inserting a custom macro in a table data cell. Doing so tells
                             lwarp not to automatcally start a new HTML table data cell yet. See section 8.7.
                            5857 \newcommand*{\TabularMacro}{}
                            5858 \end{warpall}
            \ResumeTabular Used to resume tabular entries after resuming an environment.
\triangle tabular inside another When creating a new environment which contains a tabular environment, lwarp's
environment emulation of the tabular does not automatically resume when the containing envi-
                             roment ends, resulting in corrupted HTML rows. To fix this, use \ResumeTabular as
                             follows. This is ignored in print mode.
                                 \StartDefiningTabulars % because & is used in a definition
                                 \newenvironment{outerenvironment}
                                 {
                                 \tabular{cc}
                                 left & right \\
                                 }
                                 {
                                 \TabularMacro\ResumeTabular
                                 left & right \\
                                 \endtabular
                                 }
                                 \EndDefiningTabulars
```
**for HTML output:** 5859 \begin{warpHTML}

```
5860 \newcommand*{\ResumeTabular}{%
5861 \global\boolfalse{LWR@exitingtabular}%
5862 \global\boolfalse{LWR@tabularmutemods}%
5863 \LWR@getmynexttoken%
5864 }
```
5865 \end{warpHTML}

**for PRINT output:** 5866 \begin{warpprint}

5868 \end{warpprint}

#### **61.21 Checking for a new table cell**

**for HTML output:** 5869 \begin{warpHTML}

Bool LWR@exitingtabular When \end is found, turns off the next opening data tag.

5870 \newbool{LWR@exitingtabular}

Bool LWR@tabularmutemods Mutes HTML output for @, !, < and >.

This is used while printing the final row to generate \bottomrules.

5871 \newbool{LWR@tabularmutemods}

\LWR@tabledatacolumntag Open a new HTML table cell unless the next token is for a macro which does not create data, such as \hline, \toprule, etc:

> 5872 \newcommand\*{\LWR@tabledatacolumntag}% 5873 {% 5874 \LWR@traceinfo{LWR@tabledatacolumntag}%

> > \show\LWR@mynexttoken to see what tokens to look for

If not any of the below, start a new table cell:

5875 \let\mynext\LWR@tabledatasinglecolumntag%

If exiting the tabular:

```
5876 \ifdefequal{\LWR@mynexttoken}{\end}%
5877 {\global\booltrue{LWR@exitingtabular}}{}%
```
longtable can have a caption in a cell

5878 \ifdefequal{\LWR@mynexttoken}{\caption}% 5879 {\let\mynext\LWR@donothing}{}%

Look for other things which would not start a table cell:

```
5880 \ifdefequal{\LWR@mynexttoken}{\multicolumn}%
5881 {\let\mynext\LWR@donothing}{}%
5882 \ifdefequal{\LWR@mynexttoken}{\multirow}%
5883 {\let\mynext\LWR@donothing}{}%
5884 \ifdefequal{\LWR@mynexttoken}{\multicolumnrow}%
5885 {\let\mynext\LWR@donothing}{}%
 If an \mrowcell, this is a cell to be skipped over:
5886 \ifdefequal{\LWR@mynexttoken}{\mrowcell}%
5887 {\let\mynext\LWR@donothing}{}%
 If an \mcolrowcell, this is a cell to be skipped over:
5888 \ifdefequal{\LWR@mynexttoken}{\mcolrowcell}%
5889 {\let\mynext\LWR@donothing}{}%
5890 %
5891 \ifdefequal{\LWR@mynexttoken}{\TabularMacro}%
5892 {\let\mynext\LWR@donothing}{}%
5893 %
5894 \ifdefequal{\LWR@mynexttoken}{\hline}%
5895 {\let\mynext\LWR@donothing}{}%
5896 %
5897 \ifdefequal{\LWR@mynexttoken}{\toprule}%
5898 {\let\mynext\LWR@donothing}{}%
5899 %
5900 \ifdefequal{\LWR@mynexttoken}{\midrule}%
5901 {\let\mynext\LWR@donothing}{}%
5902 %
5903 \ifdefequal{\LWR@mynexttoken}{\cmidrule}%
5904 {\let\mynext\LWR@donothing}{}%
5905 %
5906\ifdefequal{\LWR@mynexttoken}{\specialrule}%
5907 {\let\mynext\LWR@donothing}{}%
5908 %
5909 \ifdefequal{\LWR@mynexttoken}{\cline}%
5910 {\let\mynext\LWR@donothing}{}%
5911 %
5912 \ifdefequal{\LWR@mynexttoken}{\bottomrule}%
5913 {\let\mynext\LWR@donothing}{}%
5914 %
5915 \ifdefequal{\LWR@mynexttoken}{\warpprintonly}%
5916 {\let\mynext\LWR@donothing}{}%
5917 %
5918 \ifdefequal{\LWR@mynexttoken}{\warpHTMLonly}%
5919 {\let\mynext\LWR@donothing}{}%
5920 %
5921 \ifdefequal{\LWR@mynexttoken}{\ldelim}%
5922 {\let\mynext\LWR@donothing}{}%
```

```
5923 %
5924 \ifdefequal{\LWR@mynexttoken}{\rdelim}%
5925 {\let\mynext\LWR@donothing}{}%
```
no action for an \end token

Add similar to the above for any other non-data tokens which might appear in the table.

Start the new table cell if was not any of the above:

5926 \mynext% 5927 }

5928 \end{warpHTML}

## **61.22 \mrowcell**

```
for HTML & PRINT: 5929 \begin{warpall}
```
\mrowcell The user must insert \mrowcell into any \multirow cells which must be skipped.  $\triangle$  This command has no action during print output.

```
5930 \newcommand*{\mrowcell}{}
```
5931 \end{warpall}

## **61.23 \mcolrowcell**

**for HTML & PRINT:** 5932 \begin{warpall}

\mcolrowcell The user must insert \mcolrowcell into any \multicolumnrow cells which must be  $\triangle$  skipped. This command has no action during print output.

5933 \newcommand\*{\mcolrowcell}{}

5934 \end{warpall}

# **61.24 New \tabular definition**

```
for HTML output: 5935 \begin{warpHTML}
```
These are default defininitions in case booktabs is not loaded, and are not expected to used, but must exist as placeholders.

```
5936 \newcommand*{\LWR@origtoprule}[1]{\hline}
5937 \newcommand*{\LWR@origmidrule}[1]{\hline}
5938 \LetLtxMacro\LWR@origcmidrule\cline
5939 \newcommand*{\LWR@origbottomrule}[1]{\hline}
5940 \newcommand*{\LWR@origaddlinespace}[1][]{}
5941 \newcommand*{\LWR@origmorecmidrules}{}
5942 \newcommand*{\LWR@origspecialrule}[3]{\hline}
```

```
\LWR@hline The definition of \hline depends on whether tabls has been loaded. If so, optional
             space below the line may be specified, but will be ignored.
```

```
5943 \AtBeginDocument{
5944 \@ifpackageloaded{lwarp-tabls}
5945 {
5946 \newcommand*{\LWR@hline}[1][]{%
5947 \ifbool{FormatWP}%
5948 {\LWR@docmidrule{1-\arabic{LWR@tabletotalcols}}}%
5949 {\booltrue{LWR@doinghline}}%
5950 \LWR@getmynexttoken}%
5951 }
5952 {
5953 \newcommand*{\LWR@hline}{%
5954 \ifbool{FormatWP}%
5955 {\LWR@docmidrule{1-\arabic{LWR@tabletotalcols}}}%
5956 {\booltrue{LWR@doinghline}}%
5957 \LWR@getmynexttoken}%
5958 }
5959 }% AtBeginDocument
```
\LWR@nullifyNoAutoSpacing For babel-french, turn off auto spacing at the start of the tabular, then nullify the autospacing commands inside the tabular, since they were not compatible with the tabular column parsing code, which uses xstring.

```
5960 \AtBeginDocument{
5961 \@ifundefined{frenchbsetup}%
5962 {% no babel-french
5963 \newcommand*{\LWR@nullifyNoAutoSpacing}{}
5964 }% no babel-french
5965 {% yes babel-french
5966 \newcommand*{\LWR@nullifyNoAutoSpacing}{%
```

```
5967 \NoAutoSpacing%
5968 \renewcommand*{\NoAutoSpacing}{}%
5969 \renewcommand*{\LWR@FBcancel}{}%
5970 }
5971 }% yes babel-french
5972 }% AtBeginDocument
```

```
Env LWR@tabular [\langle \textit{vertposition} \rangle] \{ \langle \textit{colspecs} \rangle \}
```
The new tabular environment will be \let in \LWR@LwarpStart, since siunitx might redefine tabular in the user's document.

```
5973 \StartDefiningTabulars
5974
5975 \newenvironment*{LWR@tabular}[2][]
5976 {%
5977 \LWR@traceinfo{LWR@tabular started}%
5978 \addtocounter{LWR@tabulardepth}{1}%
```
Not yet started a table row:

\global\boolfalse{LWR@startedrow}%

Not yet doing any rules:

```
5980 \global\boolfalse{LWR@doinghline}%
5981 \global\boolfalse{LWR@doingtbrule}%
5982 \global\boolfalse{LWR@doingcmidrule}%
```
For babel-french, turn off auto spacing one time, then nullify the autospacing commands since were not compatible with the tabular parsing code.

```
5983 \LWR@nullifyNoAutoSpacing%
```
Have not yet found the end of tabular command. Unmute the @ and ! columns.

```
5984 \global\boolfalse{LWR@exitingtabular}%
5985 \global\boolfalse{LWR@tabularmutemods}%
```
Create the table tag:

```
5986 \global\booltrue{LWR@intabularmetadata}%
5987 \LWR@forcenewpage
5988 \LWR@htmlblocktag{table}%
```
Parse the table columns:

\LWR@parsetablecols{#2}%

Table col spec is: \LWR@tablecolspec which is a string of llccrr, etc.

Do not place the table inside a paragraph:

\LWR@stoppars%

Track column #:

\setcounter{LWR@tablecolindex}{1}%

Have not yet added data in this column:

\boolfalse{LWR@tabularcelladded}%

Start looking for midrules:

\LWR@clearmidrules%

\\ becomes a macro to end the table row:

\LetLtxMacro{\\}{\LWR@tabularendofline}%

The following may appear before a data cell is created, so after doing their actions, we look ahead with \LWR@getmynextoken to see if the next token might create a new data cell:

The optional parameter for \hline supports the tabls package.

```
5995 \LWR@traceinfo{LWR@tabular: redefining macros}%
5996 \renewcommand*{\hline}{\LWR@hline}%
5997 %
5998 \RenewDocumentCommand{\cline}{m}%
5999 {\LWR@docmidrule{##1}\LWR@getmynexttoken}%
```

```
6000 \DeclareDocumentCommand{\toprule}{o d()}
6001 {%
6002 \IfValueTF{##1}%
6003 {\LWR@docmidrule[##1](){1-\arabic{LWR@tabletotalcols}}}%
6004 {%
6005 \ifbool{FormatWP}%
6006 {\LWR@docmidrule[##1](){1-\arabic{LWR@tabletotalcols}}}%
6007 {\booltrue{LWR@doingtbrule}}%
6008 }%
6009 \LWR@getmynexttoken}%
6010 %
6011 \DeclareDocumentCommand{\midrule}{o d()}%
6012 {%
6013 \IfValueTF{##1}%
```

```
6014 {\LWR@docmidrule[##1](){1-\arabic{LWR@tabletotalcols}}}%
6015 {%
6016 \ifbool{FormatWP}%
6017 {\LWR@docmidrule[##1](){1-\arabic{LWR@tabletotalcols}}}%
6018 {\booltrue{LWR@doinghline}}%
6019 }%
6020 \LWR@getmynexttoken}%
6021 %
6022 \DeclareDocumentCommand{\cmidrule}{O{\LWR@cmidrulewidth} d() m}%
6023 {\LWR@docmidrule[##1](##2){##3}\LWR@getmynexttoken}%
6024 %
6025 \DeclareDocumentCommand{\bottomrule}{o d()}
6026 {%
6027 \IfValueTF{##1}%
6028 {\LWR@docmidrule[##1](){1-\arabic{LWR@tabletotalcols}}}%
6029 {%
6030 \ifbool{FormatWP}%
6031 {\LWR@docmidrule[##1](){1-\arabic{LWR@tabletotalcols}}}%
6032 {\booltrue{LWR@doingtbrule}}%
6033 }%
6034 \LWR@getmynexttoken}%
6035 %
6036 \DeclareDocumentCommand{\addlinespace}{o}{}%
6037 \DeclareDocumentCommand{\morecmidrules}{}{}%
6038 \DeclareDocumentCommand{\specialrule}{m m m d()}%
6039 {\LWR@docmidrule[##1](){1-\arabic{LWR@tabletotalcols}}\LWR@getmynexttoken}%
```
The following create data cells and will have no more data in this cell, so we do not want to look ahead for a possible data cell, so do not want to use \LWR@getmynexttoken.

```
6040 \renewcommand{\multicolumn}{\LWR@htmlmulticolumn}%
6041 \renewcommand*{\mrowcell}{%
6042 \LWR@maybenewtablerow%
6043 \LWR@tabularleftedge%
6044 \global\booltrue{LWR@skippingmrowcell}%
6045 }%
6046 \renewcommand*{\mcolrowcell}{%
6047 \LWR@maybenewtablerow%
6048 \global\booltrue{LWR@skippingmcolrowcell}%
6049 }%
6050 \LetLtxMacro{\caption}{\LWR@longtabledatacaptiontag}%
```
Reset for new processing:

```
6051 \global\boolfalse{LWR@tableparcell}%
6052 \global\boolfalse{LWR@skippingmrowcell}%
6053 \global\boolfalse{LWR@skippingmcolrowcell}%
6054 \global\boolfalse{LWR@skipatbang}%
6055 \global\boolfalse{LWR@emptyatbang}%
```
Set & for its special meaning inside the tabular:

```
6056 \StartDefiningTabulars%
6057 \protected\gdef&{\LWR@tabularampersand}%
 Look ahead for a possible table data cell:
6058 \LWR@traceinfo{LWR@tabular: about to LWR@getmynexttoken}%
6059 \LWR@getmynexttoken%
6060 }%
 Ending the environment:
6061 {%
6062 \LWR@traceinfo{LWR@tabular ending}%
6063 \ifboolexpr{%
6064 test {%
6065 \ifnumcomp{\value{LWR@tablecolindex}}{<}{\value{LWR@tabletotalcols}}
6066 } or %
6067 (%
6068 bool{LWR@intabularmetadata} and%
6069 not bool{LWR@tabularcelladded} and%
6070 test {%
6071 \ifnumcomp{\value{LWR@tablecolindex}}{=}{\value{LWR@tabletotalcols}}%
6072 }%
6073 )%
6074 }%
6075 {%
6076 \LWR@tabularfinishrow%
6077 }%
6078 {%
6079 \LWR@closetabledatacell%
6080 }%
6081 \LWR@htmlblocktag{/tr}%
6082 \LWR@htmlblocktag{/table}%
6083 \global\boolfalse{LWR@intabularmetadata}%
 Unnest one level of tabular:
6084 \addtocounter{LWR@tabulardepth}{-1}%
 Restore & to its usual meaning:
6085 \protected\gdef&{\LWR@origampmacro}%
6086 \EndDefiningTabulars%
6087 \LWR@traceinfo{LWR@tabular finished ending}%
6088 }
6089
6090 \EndDefiningTabulars
```
6091 \end{warpHTML}

#### **61.25 Array**

Pkg array

array is also automatically loaded by siunitx.

# **62 Cross-references**

Sectioning commands have been emulated from scratch, so the cross-referencing commands are custom-written for them. Emulating both avoids several layers of patches.

The zref package is used to remember section name, file, and lateximage depth and number for each label.

Table [10](#page-339-0) shows the data structures related to cross-referencing.

**for HTML output:** 6092 \begin{warpHTML}

#### **62.1 Setup**

\@currentlabelname To remember the most recently defined section name, description, or caption, for \nameref.

6093 \providecommand\*{\@currentlabelname}{}

\LWR@stripperiod {\*text*}} [\, \]

Removes a trailing period.

6094 \def\LWR@stripperiod#1.\ltx@empty#2\@nil{#1}%

\LWR@setlatestname {*\object name*}}

Removes \label, strips any final period, and remembers the result.

6095 \newcommand\*{\LWR@setlatestname}[1]{%

Table 10: Cross-referencing data structures

<span id="page-339-0"></span>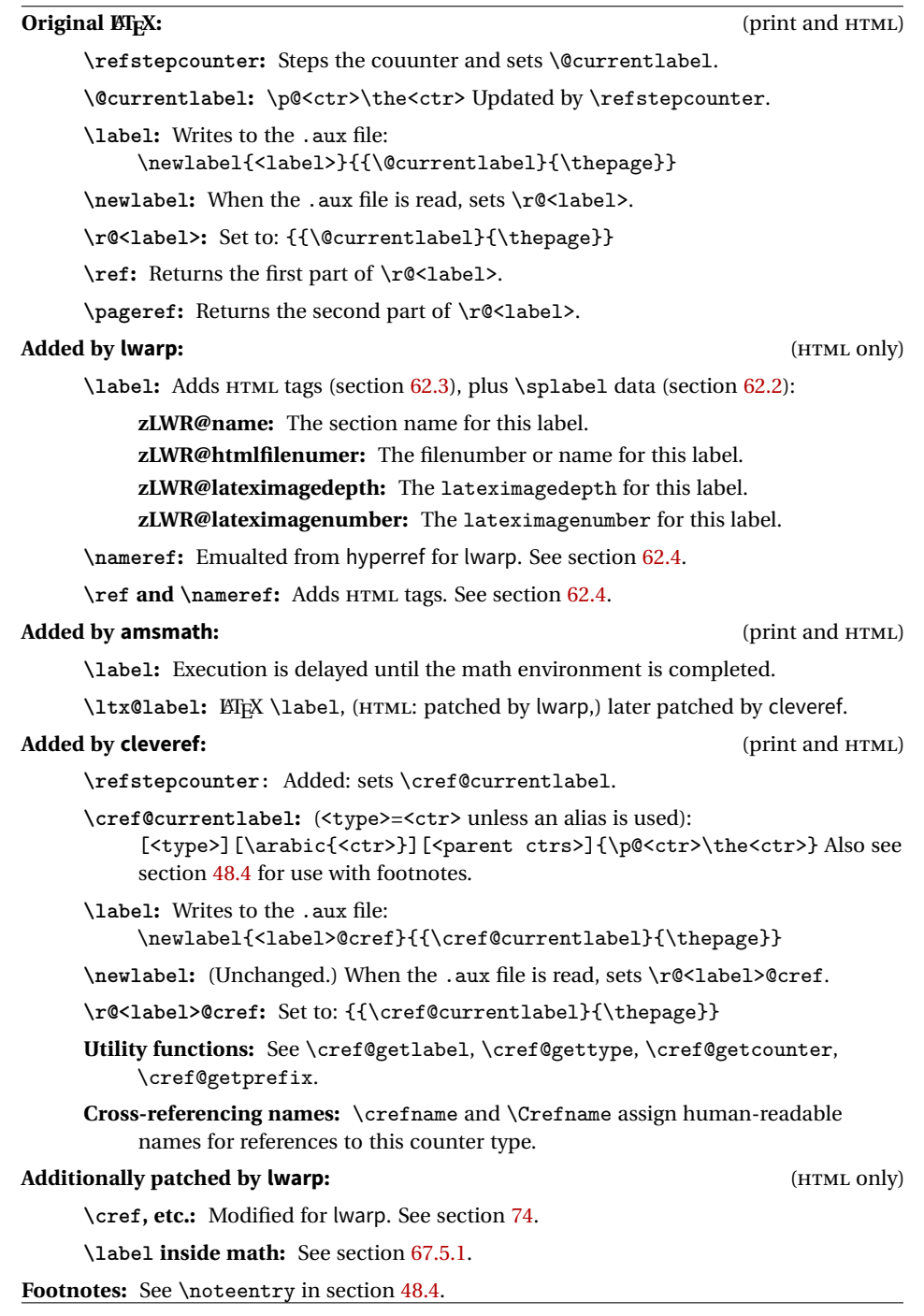

Remove \label and other commands from the name, the strip any final period. See zref-titleref and gettitlestring.

```
6096 \GetTitleStringExpand{#1}%
6097 \edef\@currentlabelname{\detokenize\expandafter{\GetTitleStringResult}}%
6098 \edef\@currentlabelname{%
6099 \expandafter\LWR@stripperiod\@currentlabelname%
6100 \ltx@empty.\ltx@empty\@nil%
6101 }%
6102 }
```
# <span id="page-340-0"></span>**62.2 Zref setup**

```
See:
http://tex.stackexchange.com/questions/57194/
    extract-section-number-from-equation-reference
```
Create a new property list called special:

```
6103 \zref@newlist{special}
```
Define a new property which has the name of the most recently declared section:

```
6104 \zref@newprop{zLWR@name}{\@currentlabelname}
```
Define a new property which has either a filename or a file number:

```
6105 \zref@newprop{zLWR@htmlfilenumber}{%
6106 \ifbool{FileSectionNames}{\LWR@thisfilename}{\arabic{LWR@htmlfilenumber}}%
6107 }%
```
Additional properties for lateximages:

```
6108 \zref@newprop{zLWR@lateximagedepth}{\arabic{LWR@lateximagedepth}}
6109 \zref@newprop{zLWR@lateximagenumber}{\arabic{LWR@lateximagenumber}}
```
zLWR@htmlfilenumber property holds the file number or name

Add a LWR@htmlfilenumber property, and lateximage properties to special:

```
6110 \zref@addprop{special}{zLWR@name}
6111 \zref@addprop{special}{zLWR@htmlfilenumber}
6112 \zref@addprop{special}{zLWR@lateximagedepth}
6113 \zref@addprop{special}{zLWR@lateximagenumber}
```
Returns the selected field:

```
6114 \newcommand*{\LWR@spref}[2]{%
                          6115 \zref@extractdefault{#1}{#2}{??}}
             \LWR@nameref {\label}} Returns the section name for this label:
                          6116 \newcommand*{\LWR@nameref}[1]{%
                          6117 \LWR@spref{#1}{zLWR@name}%
                          6118 }
        \LWR@htmlfileref {\label}} Returns the file number for this label:
                          6119 \newcommand*{\LWR@htmlfileref}[1]{%
                          6120 % DO NOT USE \LWR@traceinfo HERE! Will be expanded.
                          6121 \LWR@spref{#1}{zLWR@htmlfilenumber}%
                          6122 }
\LWR@lateximagedepthref {\langle label \rangle} Returns the lateximagedepth for this label:
                          6123 \newcommand*{\LWR@lateximagedepthref}[1]{%
                          6124 \LWR@spref{#1}{zLWR@lateximagedepth}%
                          6125 }
\LWR@lateximagenumberref {\label}} Returns the lateximagenumber for this label:
                          6126 \newcommand*{\LWR@lateximagenumberref}[1]{%
                          6127 \LWR@spref{#1}{zLWR@lateximagenumber}%
                          6128 }
            \LWR@splabel {\label}} Sanitize the name and then creates the label:
                          6129 \newcommand*{\LWR@splabel}[1]{%
                          6130 \LWR@setlatestname{\@currentlabelname}%
                          6131 \zref@labelbylist{#1}{special}}
```
## <span id="page-341-0"></span>**62.3 Labels**

\LWR@subsublabel {\*label*}} Creates an HTML id tag. \newcommand\*{\LWR@subsublabel}[1]{% Create an HTML id tag unless are inside a lateximage, since it would appear in the image:

```
6133 \ifnumcomp{\value{LWR@lateximagedepth}}{>}{0}%
6134 {}%
6135 {% not lateximage
```
If not doing a lateximage, create an HTML ID tag: (To be factored... )

```
6136 \ifbool{LWR@doingstartpars}%
6137 {% pars allowed
6138 \ifbool{LWR@doingapar}
6139 {% par started
6140 \LWR@htmltag{a id="#1"{}}\LWR@htmltag{/a}%
6141 }% par started
6142 {% par not started
6143 \LWR@stoppars%
6144 \LWR@htmltag{a id="#1"{}}\LWR@htmltag{/a}%
6145 \LWR@startpars%
6146 }% par not started
6147 }% pars allowed
6148 {% pars not allowed
6149 \LWR@htmltag{a id="#1"{}}\LWR@htmltag{/a}%
6150 }% pars not allowed
6151 }% not lateximage
6152 }
```

```
\LWR@newlabel {\langle label \rangle} [{\langle type \rangle}]
```
\label during HTML output when not in math mode, removing extra spaces around the label, as done by regular ETEX \label.

clevereref later encases this to add its own cross-referencing.

The optional  $\langle type \rangle$  is per the ntheorem package, and is ignored.

```
6153 \NewDocumentCommand{\LWR@newlabel}{m o}{%
6154 \LWR@traceinfo{LWR@newlabel: starting}%
6155 \LWR@traceinfo{LWR@newlabel: !#1!}%
6156 % \@bsphack%
```
Create a traditional ETEX label, as modified by cleveref:

```
6157 \LWR@origlabel{#1}%
```
Create a special label which holds the section number, LWR@htmlfilenumber, LWR@lateximagedepth, and LWR@lateximagenumber:

```
6158 \LWR@traceinfo{LWR@newlabel: filesectionnames is \ifbool{FileSectionNames}{true}{false}}%
6159 \LWR@traceinfo{LWR@newlabel: LWR@thisfilename is !\LWR@thisfilename!}%
6160 \LWR@traceinfo{LWR@newlabel: LWR@htmlfilenumber is \arabic{LWR@htmlfilenumber}}%
6161 \LWR@splabel{#1}%
6162 \LWR@subsublabel{#1}%
6163 % \@esphack%
6164 \LWR@traceinfo{LWR@newlabel: done}%
6165 }
```
# <span id="page-343-0"></span>**62.4 References**

\LWR@startref {*\label*}} (Common code for \ref and \nameref.)

Open an HTML tag reference to a filename, # character, and a label.

```
6166 \newcommand*{\LWR@startref}[1]
6167 {%
6168 \edef\LWR@lidref{\LWR@lateximagedepthref{#1}}%
6169 \LWR@traceinfo{LWR@startref A: !#1!}%
```
Create the filename part of the link:

```
6170 \LWR@htmltag{a href="%
6171 \LWR@traceinfo{LWR@startref B}%
6172 \LWR@htmlrefsectionfilename{#1}%
6173 \LWR@traceinfo{LWR@startref C}%
6174 \{\text{#}\%
```
Create the destination id:

See if LWR@lateximagedepth is unknown:

```
6175 \LWR@traceinfo{LWR@startref D: !#1!}%
6176 \ifthenelse{\equal{\LWR@lidref}{??}}%
```
"??" if LWR@lateximagedepth is unknown, so create a link with an unknown destination:

```
6177 {%
6178 \LWR@traceinfo{LWR@startref D0: ??}%
6179 ??%
6180 }%
```
If LWR@lateximagedepth is known. Use a lateximage if the depth is greater than zero, or a regular link otherwise:

```
6181 {%
               6182 \LWR@traceinfo{LWR@startref D1: \LWR@lidref}%
               6183 \ifthenelse{\cnttest{\LWR@lidref}{>}{0}}%
               6184 {%
               6185 \LWR@traceinfo{LWR@startref D2: \LWR@lidref}%
               6186 lateximage\LWR@lateximagenumberref{#1}%
               6187 }%
               6188 {%
               6189 \LWR@traceinfo{LWR@startref D3}%
               6190 #1%
               6191 }%
               6192 }%
               6193 \LWR@traceinfo{LWR@startref E}%
                Closing quote:
               6194 "{}}%
               6195 \LWR@traceinfo{LWR@startref F}%
               6196 }
\LWR@subnewref {\label}} {\label or sub@label}}
                Factored for the subfig package. Uses the original label for the hyper-reference, but
                prints its own text, such as "1(b)".
               6197 \NewDocumentCommand{\LWR@subnewref}{m m}{%
               6198 \LWR@traceinfo{LWR@subnewref #1 #2}%
               6199 \LWR@startref{#1}%
               6200 \LWR@origref{#2}%
               6201 \LWR@htmltag{/a}%
               6202 }
          \ref * {\label}} \ref is \let to \LWR@newref
   \LWR@newref * {\label}} Create an internal document reference link, or without a link if starred
                per hyperref.
               6203 \NewDocumentCommand{\LWR@newref}{s m}{%
               6204 \LWR@traceinfo{LWR@newref #2}%
               6205 \IfBooleanTF{#1}%
               6206 {\LWR@origref{#2}}%
               6207 {\LWR@subnewref{#2}{#2}}%
               6208 }
```
\pagerefPageFor Text for page references.

\newcommand\*{\pagerefPageFor}{see }

\pageref \* {\*label*}} Create an internal document reference, or just the unlinked number if starred, per hyperref.

```
6210 \NewDocumentCommand{\LWR@newpageref}{s m}{%
6211 \IfBooleanTF{#1}%
6212 {(\pagerefPageFor\LWR@origref{#2})}%
6213 {(\cpageref{#2})}%
6214 }
```
\nameref {*\label*}}

```
6215 \DeclareRobustCommand*{\nameref}[1]{%
6216 \LWR@traceinfo{nameref A}%
6217 \LWR@startref{#1}%
6218 \LWR@traceinfo{nameref B}%
6219 \LWR@nameref{#1}%
6220 \LWR@traceinfo{nameref C}%
6221 \LWR@htmltag{/a}%
6222 \LWR@traceinfo{nameref D}%
6223 }
```
\Nameref  ${\langle label \rangle}$  In print, adds the page number. In HTML, does not.

6224 \let\Nameref\nameref

#### **62.5 Hyper-references**

- $\triangle$  Note that the code currently only sanitizes the underscore character. Additional characters should be rendered inert as well. See the hyperref.sty definition of \gdef\hyper@normalise for an example.
- Pkg hyperref
	- $\triangle$  Do not tell other packages that hyperref is emulated. Some packages patch various commands if hyperref is present, which will probably break something, and the emulation already handles whatever may be emulated anyhow.
	- Any reference to \usepackage{hyperref} must be placed inside a warpprint envi-  $\triangle$  ronment.

6225 % DO NOT TELL OTHER PACKAGES TO ASSUME HYPERREF, lest they attempt to patch it: 6226 % \EmulatesPackage{hyperref}[2015/08/01]% Disabled. Do not do this.

Create a link with a text name:

```
\LWR@subhyperref {\URL}} {\text}}
                 6227 \NewDocumentCommand{\LWR@subhyperref}{m +m}{%
                 6228 \LWR@htmltag{a href="{#1}" target="\_{}blank"\LWR@orignewline}#2\LWR@htmltag{/a}%
                 6229 \LWR@ensuredoingapar%
                 6230 }
```
\LWR@subhyperrefclass  $\{\langle \textit{URL}\rangle\}$  { $\langle \textit{text}\rangle\}$ }

```
6231 \NewDocumentCommand{\LWR@subhyperrefclass}{m +m m}{%
6232 \LWR@htmltag{a href="{#1}"
6233 class="#3"\LWR@orignewline}#2\LWR@htmltag{/a}%
6234 \LWR@ensuredoingapar%
6235 }
```
\href  $[\langle options \rangle] \{ \langle URL \rangle \} \{ \langle text \rangle \}$ 

Create a link with accompanying text:

```
6236 \NewDocumentCommand{\LWR@hrefb}{O{} m +m}{%
6237 \LWR@subhyperref{#2}{#3}%
6238 \endgroup%
6239 \LWR@ensuredoingapar%
6240 }
6241
6242 \DeclareRobustCommand*{\href}{%
6243 \LWR@ensuredoingapar%
6244 \begingroup%
6245 \catcode '\_=12
6246 \LWR@hrefb%
6247 }
```
 $\n\label{VRL}$ 

Print the name of the link without creating the link:

```
6248 \newcommand*{\LWR@nolinkurlb}[1]{#1\endgroup\LWR@ensuredoingapar}
6249
6250 \DeclareRobustCommand*{\nolinkurl}{%
6251 \LWR@ensuredoingapar%
6252 \begingroup\catcode'\_=12
6253 \LWR@nolinkurlb%
6254 }
```
 $\ur1 \quad {\langle \text{URL}\rangle}$ 

Create a link whose text name is the address of the link. The url package may redefine \url, so it is \let to \LWR@urlahere and also redefined by lwarp-url.

```
6255 \NewDocumentCommand{\LWR@urlb}{m}{%
6256 \LWR@hrefb{#1}{#1}%
6257 }
6258
6259 \DeclareRobustCommand*{\url}{%
6260 \LWR@ensuredoingapar%
6261 \begingroup\catcode'\_=12
6262 \LWR@urlb%
6263 }
6264
6265 % \LetLtxMacro\url\LWR@urla
```

```
\LWR@subinlineimage [(alttag)] \{class\} \{ (filename) \} \{ (extension) \} \{ (style\}
```

```
6266 \newcommand*{\LWR@subinlineimage}[5][]{%
6267 \ifblank{#1}%
6268 {\LWR@htmltag{img src="#3.#4" alt="#3" style="#5" class="#2"{}}}%
6269 {\LWR@htmltag{img src="#3.#4" alt="#1" style="#5" class="#2"{}}}%
6270 }
```
\end{warpHTML}

#### Table 11: Float data structures

<span id="page-348-0"></span>For each <type> of float (figure, table, etc.) there exists the following:

**counter <type>:** A counter called <type>, such as figure, table.

**\<type>name:** Name. \figurename prints "Figure", etc.

**\ext@<type>:** File extension. \ext@figure prints "lof", etc.

**\fps@<type>:** Placement.

**\the<type>:** Number. \thetable prints the number of the table, etc.

**\p@<type>:** Parent's number. Prints the number of the [within] figure, etc.

**\fnum@<type>:** Prints the figure number for the caption. \<type>name \the<type>, "Figure 123".

**\<type>:** Starts the float environment. \figure or \begin{figure}

**\end<type>:** Ends the float environment. \endfigure or \end{figure}

\tf@<ext>: The LTEX file identifier for the output file.

- **LWR@have<type>:** A boolean rememebering whether a \listof was requested for a float of this type.
- **File with extension lo<f,t,a-z>:** An output file containing the commands to build the \listof<type><name> "table-of-contents" structure.
- **Cross-referencing names:** For cleveref's \cref and related, \crefname and \Crefname assign human-readable names for references to this float type.

# **63 Floats**

Floats are supported, although partially through emulation.

Table [11](#page-348-0) shows the data structure associated with each  $\langle \text{type} \rangle$  of float.

\@makecaption is redefined to print the float number and caption text, separated by \CaptionSeparator, which works with the babel package to adjust the caption separator according to the language. French, for example, uses an en-dash instead of a colon: "Figure 123 – Caption text".

# **63.1 Float captions**

```
for HTML output: 6272 \begin{warpHTML}
```

```
\LWR@floatbegin {\type}} [\placement}]
```
Begins a \newfloat environment.

```
6273 \NewDocumentCommand{\LWR@floatbegin}{m o}{%
6274 \ifbool{FormatWP}{\newline}{}%
6275 \LWR@stoppars
```
There is a new float, so increment the unique float counter:

```
6276 \addtocounter{LWR@thisautoid}{1}%
6277 \booltrue{LWR@freezethisautoid}%
```

```
6278 \begingroup%
```
Settings while inside the environment:

```
6279 \LWR@origraggedright%
```
Open an HTML figure tag:

```
6280 \LWR@htmltag{figure id="autoid-\arabic{LWR@thisautoid}" class="#1"}%
6281 \ifbool{FormatWP}{%
6282 \LWR@orignewline%
6283 \LWR@BlockClassWP{}{}{wp#1}%
6284 }{}%
6285 \renewcommand*{\@captype}{#1}%
```

```
6286 \caption@settype{#1}%
6287 \LWR@startpars%
6288 \ifboolexpr{bool{FormatWP} and bool{WPMarkFloats}}{%
6289
6290 == begin #1 ===
6291
6292 }{}%
6293 }
```
\@float Support packages which create floats directly. \@dlbfloat

```
6294 \let\@float\LWR@floatbegin
```

```
\LWR@floatend Ends a \newfloat environment.
                           6296 \newcommand*{\LWR@floatend}{%
                           6297 \ifboolexpr{bool{FormatWP} and bool{WPMarkFloats}}{%
                           6298
                           6299 == end ==6300
                           6301 }{}%
                           6302 \LWR@stoppars%
                            Close an HTML figure tag:
                           6303 \ifbool{FormatWP}{\endLWR@BlockClassWP}{}%
                           6304 \LWR@htmlelementend{figure}%
                           6305 \endgroup%
                           6306 \boolfalse{LWR@freezethisautoid}%
                           6307 \LWR@startpars%
                           6308 \ifbool{FormatWP}{\newline}{}%
                           6309 }
                \end@float
Support packages which create floats directly.
             \end@dlbfloat
                           6310 \let\end@float\LWR@floatend
                           6311 \let\end@dblfloat\LWR@floatend
       Ctr LWR@thisautoid A sequential counter for all floats and theorems. This is used to identify the float or
                             theorem then reference it from the List of Figures and List of Tables.
                           6312 \newcounter{LWR@thisautoid}
Bool LWR@freezethisautoid Prevents multiple increments of \LWR@thisautoid inside a float.
                           6313 \newbool{LWR@freezethisautoid}
                           6314 \boolfalse{LWR@freezethisautoid}
  \LWR@maybeincthisautoid Possibly increments the autoid counter.
                           6315 \newcommand*{\LWR@maybeincthisautoid}{%
                           6316 \ifbool{LWR@freezethisautoid}{}{\addtocounter{LWR@thisautoid}{1}}%
                           6317 }
     \LWR@newautoidanchor Adds a new <autoid> anchor.
                           6318 \newcommand*{\LWR@newautoidanchor}{%
                           6319 \LWR@maybeincthisautoid%
                           6320 \LWR@htmltag{a id="autoid-\arabic{LWR@thisautoid}"{}}\LWR@htmltag{/a}%
                           6321 }
```
\@captype Remembers which float type is in use.

6322 \newcommand\*{\@captype}{}

#### **63.1.1 Caption inside a float environment**

\CaptionSeparator How to separate the float number and the caption text.

6323 \AtBeginDocument{\providecommand\*{\CaptionSeparator}{:~}}

 $\{\langle name \ and \ num \rangle\}$  { $\langle text \rangle$ }

Prints the float type and number, the caption separator, and the caption text.

6324 \AtBeginDocument{\renewcommand{\@makecaption}[2]{#1\CaptionSeparator#2}}

#### **63.1.2 Caption and LOF linking and tracking**

When a new HTML file is marked in the  $E_{T}X$  PDF file, the  $E_{T}X$  page number at that point is stored in LWR@latestautopage, (and the associated filename is remembered by the special EI<sub>F</sub>X labels). This page number is used to generate an autopage HTML  $\langle$ id> in the HTML output at the start of the new HTML file. Meanwhile, there is a float counter used to generate an HTML autoid  $\langle id \rangle$  at the start of the float itself in the HTML file. The autopage and autoid values to use for each float are written to the . lof, etc. files just before each float's entry. These values are used by  $\lceil \cdot \cdot \rceil$  and  $\lceil \cdot \rceil$ etc. to create the HTML links in the List of Figures, etc.

Ctr LWR@nextautoid Tracks autoid for floats. Tracks autopage for floats.

Ctr LWR@nextautopage These are updated per float as the .1 of file is read.

6325 \newcounter{LWR@nextautoid} 6326 \newcounter{LWR@nextautopage}

\LWRsetnextfloat {\*autopage*}} {\*autoid*}}

This is written to the .lof file just before each float's usual entry. The autopage and autoid are remembered for \l@figure to use when creating the HTML links.

```
6327 \newcommand*{\LWRsetnextfloat}[2]{%
6328 \setcounter{LWR@nextautopage}{#1}%
6329 \setcounter{LWR@nextautoid}{#2}%
6330 }
```
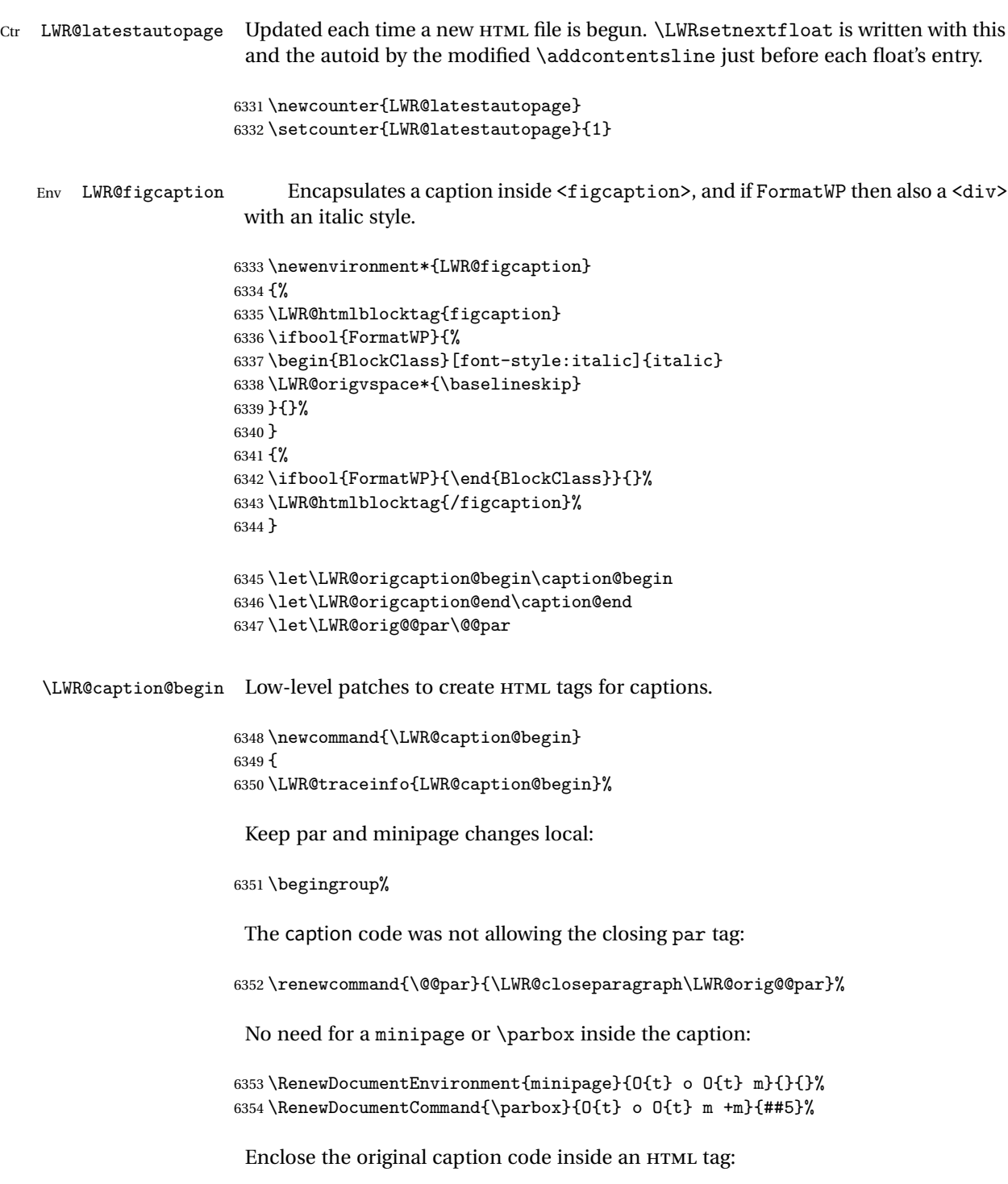

```
6355 \LWR@figcaption%
6356 \LWR@origcaption@begin%
6357 }
```
\LWR@caption@end Low-level patches to create HTML tags for captions.

```
6358 \newcommand{\LWR@caption@end}
6359 {%
6360 \LWR@origcaption@end%
```
Subcaptions were being over-written by the closing HTML tag:

```
6361 \LWR@origvspace*{\baselineskip}%
```
Closing tag:

```
6362 \endLWR@figcaption%
6363 \endgroup%
6364 % \leavevmode% avoid bad space factor (0) error
6365 \LWR@traceinfo{LWR@caption@end: done}%
6366 }
```
\caption@begin Low-level patches to create HTML tags for captions.

```
\caption@end
```

```
6367 \AtBeginDocument{
6368 \let\caption@begin\LWR@caption@begin
6369 \let\caption@end\LWR@caption@end
6370 }
```
\captionlistentry Tracks the float number for this caption used outside a float. Patched to create an HTML anchor.

```
6371 \let\LWR@origcaptionlistentry\captionlistentry
6372
6373 \renewcommand*{\captionlistentry}{%
6374 \LWR@ensuredoingapar%
6375 \LWR@origcaptionlistentry%
6376 }
6377
6378 \def\LWR@LTcaptionlistentry{%
6379 \LWR@ensuredoingapar%
6380 \LWR@htmltag{a id="autoid-\arabic{LWR@thisautoid}"{}}\LWR@htmltag{/a}%
6381 \bgroup
6382 \@ifstar{\egroup\LWR@LT@captionlistentry}% gobble *
6383 {\egroup\LWR@LT@captionlistentry}}%
6384 \def\LWR@LT@captionlistentry#1{%
6385 \caption@listentry\@firstoftwo[\LTcaptype]{#1}}%
```

```
\addcontentsline Patched to write the autopage and autoid before each float's entry. No changes if
                  writing .toc For a theorem, automatically defines \ext@<type> as needed, to mimic
                   and reuse the float mechanism.
```

```
6386 \let\LWR@origaddcontentsline\addcontentsline
6387
6388 \renewcommand*{\addcontentsline}[3]{%
6389 \ifstrequal{#1}{toc}{}{% not TOC
6390 \LWR@newautoidanchor%
6391 \ifthenelse{\equal{#1}{thm}}{\csdef{ext@#2}{thm}}{}%
6392 \addtocontents{\@nameuse{ext@#2}}{%
6393 \protect\LWRsetnextfloat%
6394 {\arabic{LWR@latestautopage}}%
6395 {\arabic{LWR@thisautoid}}%
6396 }%
6397 }% not TOC
6398 \LWR@origaddcontentsline{#1}{#2}{#3}%
6399 }
```
\captionof Patched to track the float number since this is used outside a float, and also create an HTML anchor for the virtual float.

```
6400 \AtBeginDocument{
6401 \let\LWR@origcaptionof\captionof
6402
6403 \renewcommand*{\captionof}{%
6404 \LWR@stoppars
6405 \LWR@origcaptionof%
6406 }
6407 }
```
\end{warpHTML}

# **Table of Contents, LOF, LOT**

This section controls the generation of the TOC, LOF, and LOT.

The .toc, .lof, and .lot files are named by the source code \jobname.

In HTML, the printed tables are placed inside a <div> of class toc, lof, or lot.

A "sidetoc" is provided which prints a subset of the TOC on the side of each page other than the homepage.

The regular EI<sub>F</sub>X infrastructure is used for TOC, along with some patches to generate HTML output.

```
for HTML output: 6409 \begin{warpHTML}
```
# **64.1 Reading and printing the TOC**

\LWR@myshorttoc {*\toc/lof/lot*}}

Reads in and prints the TOC/LOF/LOT at the current position. While doing so, makes the @ character into a normal letter to allow formatting commands in the section names.

Unlike in regular  $E/FX$ , the file is not reset after being read, since the TOC may be referred to again in each HTML page, and is used for the sideTOC.

```
6410 \newcommand*{\LWR@myshorttoc}[1]{
6411 \LWR@ensuredoingapar
```
Only if the file exists:

```
6412 \IfFileExists{\jobname.#1}{
```
Make @ a regular letter. Many of the commands in the file will have @ characters in  $\triangle$  them, so  $\&$  must be made a regular letter.

For pdflatex, also change to latin1 encoding. When reading back a file with ac-  $\triangle$  disabled cented characters, the encoding change seems to be required, rather than leaving it utf8.

```
6413 \begingroup
6414 % \ifxetexorluatex%
6415 % \else
6416 % \inputencoding{latin1}% currently disabled
6417 % \fi
6418 \makeatletter
```
Read in the TOC file:

```
6419 \@input{\jobname.#1}
6420 % \makeatother
6421 \endgroup
6422 }%
6423 {}%
6424 }
```
\LWR@subtableofcontents {\*tocllof/lot*}} {\sectionstarname}}

Places a TOC/LOF/LOT at the current position.

6425 \NewDocumentCommand{\LWR@subtableofcontents}{m m}{%

Closes previous levels:

```
6426 \@ifundefined{chapter}
6427 {\LWR@closeprevious{\LWR@depthsection}}
6428 {\LWR@closeprevious{\LWR@depthchapter}}
```
Prints any pending footnotes so that they appear above the potentially large TOC:

```
6429 \LWR@printpendingfootnotes
```
Place the list into its own chapter (if defined) or section:

6430 \@ifundefined{chapter}{\section\*{#2}}{\chapter\*{#2}}

Create a new HTML nav containing the TOC/LOF/LOT:

6431 \LWR@htmlelementclass{nav}{#1}

Create the actual list:

6432 \LWR@myshorttoc{#1}

Close the nav:

```
6433 \LWR@htmlelementclassend{nav}{#1}
6434 }
```
 $\text{Qstart}$ toc  $\{\langle ext \rangle\}$ 

Patch \@starttoc to encapsulate the TOC inside HTML tags:

```
6435 \let\LWR@orig@starttoc\@starttoc
6436
6437 \renewcommand{\@starttoc}[1]{
6438 \LWR@htmlelementclass{nav}{#1}
6439 \LWR@orig@starttoc{#1}
6440 \LWR@htmlelementclassend{nav}{#1}
6441 }
```

```
\tableofcontents Patch \tableofcontents, etc. to print footnotes first. newfloat uses \listoffigures
                   for all future float types.
```
6442 \let\LWR@origtableofcontents\tableofcontents

```
6443
6444 \renewcommand*{\tableofcontents}{%
```
Do not print the table of contents if formatting for a word processor, which will presumably auto-generate its own updated table of contents:

```
6445 \ifboolexpr{bool{FormatWP} and bool{WPMarkTOC}}{
6446
6447 == table of contents ==6448
6449 }
6450 {
```
Copy the .toc file to .sidetoc for printing the sideTOC. The original .toc file is renewed when \tableofcontents is finished.

```
6451 \LWR@copyfile{\jobname.toc}{\jobname.sidetoc}%
6452 \LWR@printpendingfootnotes
6453 \LWR@origtableofcontents
6454 }
6455 }
```
#### \listoffigures

```
6456 \let\LWR@origlistoffigures\listoffigures
6457
6458 \renewcommand*{\listoffigures}{
6459 \ifboolexpr{bool{FormatWP} and bool{WPMarkLOFT}}{
6460
6461 == list of figures ===
6462
6463 }
6464 {
6465 \LWR@printpendingfootnotes
6466 \LWR@origlistoffigures
6467 }
6468 }
```
#### \listoftables

```
6469 \let\LWR@origlistoftables\listoftables
6470
6471 \renewcommand*{\listoftables}{
6472 \ifboolexpr{bool{FormatWP} and bool{WPMarkLOFT}}{
6473
6474 == list of tables ===
6475
6476 }
```

```
6477 {
6478 \LWR@printpendingfootnotes
6479 \LWR@origlistoftables
6480 }
6481 }
```
# **64.2 High-level TOC commands**

```
\listof {\langle type \rangle} {\langle title \rangle}
```
Emulate the \listof command from the float package (section [141\)](#page-475-0). Used to create lists of custom float types. Also used to redefine the standard  $E/\sqrt{1}$  istoffigures and \listoftables commands.

```
6482 \NewDocumentCommand{\listof}{m +m}{%
6483 \LWR@subtableofcontents{\@nameuse{ext@#1}}{#2}
6484 \expandafter\newwrite\csname tf@\csname ext@#1\endcsname\endcsname
6485 \immediate\openout \csname tf@\csname ext@#1\endcsname\endcsname
6486 \jobname.\csuse{ext@#1}\relax
6487 }
```
# **64.3 Side TOC**

The "side TOC" is a table-of-contents positioned to the side.

It may be renamed by redefining \sidetocname, and may contain paragraphs.

css may be used to format the sideTOC:

*CSS related to sideTOC:*

**nav.sidetoc:** The entire sideTOC. **div.sidetoctitle:** The title. **div.sidetoccontents:** The table of contents.

6488 \end{warpHTML}

**for HTML & PRINT:** 6489 \begin{warpall}

 $Ctr$  SideTOCDepth Controls how deep the side-TOC gets. Use a standard  $E$ F<sub>K</sub>X section level similar to

tocdepth.

```
6490 \newcounter{SideTOCDepth}
6491 \setcounter{SideTOCDepth}{1}
```
\sidetocname Holds the default name for the sideTOC.

\newcommand{\sidetocname}{Contents}

\end{warpall}

**for HTML output:** 6494 \begin{warpHTML}

\LWR@sidetoc Creates the actual side-TOC.

```
6495 \newcommand*{\LWR@sidetoc}{
6496 \LWR@forcenewpage
6497 \LWR@stoppars
6498
```
The entire sideroc is placed into a nav of class sidetoc.

```
6499 \LWR@htmlelementclass{nav}{sidetoc}
6500
6501 \setcounter{tocdepth}{\value{SideTOCDepth}}
6502
```
The title is placed into a <div> of class sidetoctitle, and may contain paragraphs.

```
6503 \begin{BlockClass}{sidetoctitle}
6504 \sidetocname
6505 \end{BlockClass}
```
The table of contents is placed into a <div> of class sidetoccontents.

```
6506 \begin{BlockClass}{sidetoccontents}
6507 \LinkHome
6508
6509 \LWR@myshorttoc{sidetoc}
6510 \end{BlockClass}
6511 \LWR@htmlelementclassend{nav}{sidetoc}
6512 }
```
# **64.4 Low-level TOC line formatting**

\numberline {*\number*}}
(Called from each line in the .aux, .lof files.)

Record this section number for further use:

```
6513 \newcommand*{\LWR@numberline}[1]{%
6514 \LWR@sectionnumber{#1}\quad%
6515 }
6516
6517 \LetLtxMacro\numberline\LWR@numberline
```
\hypertoc { $\{1: depth\}$  { $\{2: type\}$ } { $\{3: name\}$  { $\{4: page\}$ }

Called by \l@section, etc. to create a hyperlink to a section.

The autopage label is always created just after the section.

**#1** is depth

- **#2** is section, subsection, etc.
- **#3** the text of the caption
- **#4** page number

6518 \NewDocumentCommand{\hypertoc}{m m +m m}{%

Respond to tocdepth:

```
6519 \ifthenelse{\cnttest{#1}{<=}{\value{tocdepth}}}{%
6520 \LWR@startpars%
```
Create an HTML link to filename#autosec-(page), with text of the caption, of the given HTML class.

```
6521 \LWR@subhyperrefclass{%
6522 \LWR@htmlrefsectionfilename{autopage-#4}\#autosec-#4}{#3}{toc#2}%
6523 \LWR@stoppars%
6524 }
6525 {}
6526 }
```
Ctr lofdepth TOC depth for figures.

```
6527 \newcounter{lofdepth}
6528 \setcounter{lofdepth}{1}
```
Ctr lotdepth TOC depth for tables.

```
6529 \newcounter{lotdepth}
6530 \setcounter{lotdepth}{1}
```
\hypertocfloat { $\{2: \text{type}\}$  { $\{3: \text{action}\}$  { $\{4: \text{option}\}$ } { $\{5: \text{page}\}$ }

- **#1** is depth
- **#2** is figure, table, etc.
- **#3** is lof, lot, of the parent.
- **#4** the text of the caption
- **#5** page number

```
6531 \newcommand{\hypertocfloat}[5]{%
6532 \LWR@startpars
```
If some float-creation package has not yet defined the float type's lofdepth counter, etc, define it here:

```
6533 \@ifundefined{c@#3depth}{%
6534 \newcounter{#3depth}%
6535 \setcounter{#3depth}{1}%
6536 }{}%
```
Respond to lofdepth, etc.:

```
6537 \LWR@traceinfo{hypertocfloat depth is #1 #3depth is \arabic{#3depth}}%
6538 \ifthenelse{\cnttest{#1}{<=}{\arabic{#3depth}}}{%
6539 \LWR@startpars%
```
Create an HTML link to filename#autoid-(float number), with text of the caption, of the given HTML class.

```
6540 \LWR@subhyperrefclass{%
6541 \LWR@htmlrefsectionfilename{autopage-\arabic{LWR@nextautopage}}%
6542 \#autoid-\arabic{LWR@nextautoid}}%
6543 {#4}{toc#2}%
6544 \LWR@stoppars%
6545 }{}%
6546 }
```
Automatically called by \contentsline:

```
6547 \renewcommand{\l@part}[2]{\hypertoc{-1}{part}{#1}{#2}}
6548 \DeclareDocumentCommand{\l@chapter}{m m}
6549 {\hypertoc{0}{chapter}{#1}{#2}}
6550 \renewcommand{\l@section}[2]{\hypertoc{1}{section}{#1}{#2}}
6551 \renewcommand{\l@subsection}[2]{\hypertoc{2}{subsection}{#1}{#2}}
6552 \renewcommand{\l@subsubsection}[2]
6553 {\hypertoc{3}{subsubsection}{#1}{#2}}
6554 \renewcommand{\l@paragraph}[2]{\hypertoc{4}{paragraph}{#1}{#2}}
6555 \renewcommand{\l@subparagraph}[2]{\hypertoc{5}{subparagraph}{#1}{#2}}
6556 \renewcommand{\l@figure}[2]{\hypertocfloat{1}{figure}{lof}{#1}{#2}}
6557 \renewcommand{\l@table}[2]{\hypertocfloat{1}{table}{lot}{#1}{#2}}
```

```
6558 \end{warpHTML}
```
# **Index and glossary**

```
See:
```

```
http://tex.stackexchange.com/questions/187038/
   how-to-mention-section-number-in-index-created-by-imakeidx
```
Index links are tracked by the counter LWR@autoindex. This counter is used to create a label for each index entry, and a reference to this label for each entry in the index listing. This method allows each index entry to link directly to its exact position in the document.

```
for HTML output: 6559 \begin{warpHTML}
```

```
6560 \newcounter{LWR@autoindex}
6561 \setcounter{LWR@autoindex}{0}
6562
6563 \newcounter{LWR@autoglossary}
6564 \setcounter{LWR@autoglossary}{0}
```
### \printindex

```
6565 \let\LWR@origprintindex\printindex
6566
6567 \renewcommand*{\printindex}
6568 {
6569 \LWR@startpars
6570 \LWR@origprintindex
6571 }
```
Env theindex

```
6572 \@ifundefined{chapter}
6573 {\newcommand*{\LWR@indexsection}[1]{\section*{#1}}}
6574 {\newcommand*{\LWR@indexsection}[1]{\chapter*{#1}}}
6575
6576 \renewenvironment*{theindex}{%
6577 \LWR@indexsection{\indexname}%
6578 \let\item\LWR@indexitem%
6579 \let\subitem\LWR@indexsubitem%
6580 \let\subsubitem\LWR@indexsubsubitem%
6581 }{}
```
### \LWR@indexitem

```
6582 \newcommand{\LWR@indexitem}{
6583
6584 \InlineClass{indexitem}{}
6585 }
```
### \LWR@indexitem

```
6586 \newcommand{\LWR@indexsubitem}{
6587
6588 \InlineClass{indexsubitem}{}
6589 }
```
### \LWR@indexitem

```
6590 \newcommand{\LWR@indexsubsubitem}{
6591
6592 \InlineClass{indexsubsubitem}{}
6593 }
```
\@wrindex  $\{(term)\}$  Redefined to write the LWR@latestautopage counter instead of page

```
6594 \def\LWR@wrindex#1{%
6595 \addtocounter{LWR@autoindex}{1}%
6596 \LWR@newlabel{LWRindex-\theLWR@autoindex}%
6597 \protected@write\@indexfile{}%
6598 {\string\indexentry{#1}{\theLWR@autoindex}}%
6599 \endgroup
6600 \@esphack}
6601
6602 \let\@wrindex\LWR@wrindex
```
\@wrglossary {\term}} Redefined to write the LWR@latestautopage counter instead of page

```
6603 \def\@wrglossary#1{%
6604 \addtocounter{LWR@autoglossary}{1}%
6605 \LWR@newlabel{LWRglossary-\theLWR@autoglossary}%
6606 \protected@write\@glossaryfile{}%
6607 {\string\glossaryentry{#1}{\theLWR@autoglossary}}%
6608 \endgroup
6609 \@esphack}
```

```
\hyperindexref {{autosecnumber}}
```
\hyperindexref{web address} is inserted into \*.ind by the xindy style file lwarp.xdy

```
6610 \newcommand*{\hyperindexref}[1]{\nameref{LWRindex-#1}}
```
\end{warpHTML}

```
for PRINT output: A null command for print mode, in case hyperref was not used:
```

```
6612 \begin{warpprint}
6613 \newcommand{\hyperindexref}[1]{#1}
6614 \end{warpprint}
```
## **for HTML & PRINT:** For the glossaries package, try to prevent an error where \glo@name was not found:

```
6615 \begin{warpall}
6616 \providecommand{\glo@name}{}
6617 \end{warpall}
```
# <span id="page-364-0"></span>**Restoring original formatting**

\LWR@restoreorigformatting Used to temporarily restore the print-mode meaing of a number of formatting, graphics, and symbols-related macros while generating SVG math or a lateximage. A number of packages will \appto additional actions to this macro.

Various packages add to this macro using \appto.

```
6618 \newcommand*{\LWR@restoreorigformatting}{%
6619 \LWR@traceinfo{LWR@restoreorigformatting}%
6620 \linespread{1}%
```

```
6621 \LetLtxMacro\ref\LWR@origref%{} syntax highlighting
6622 \RenewDocumentCommand{\InlineClass}{o m +m}{##3}%
6623 \RenewDocumentEnvironment{BlockClass}{o m}{}{}%
6624 \renewcommand{\BlockClassSingle}[2]{##2}%
```

```
6625 \LetLtxMacro{\hspace}{\LWR@orighspace}%
6626 \LetLtxMacro\rule\LWR@origrule%
6627 \let\,\LWR@origcomma% disable HTML short unbreakable space
6628 \let\textellipsis\LWR@origtextellipsis%
6629 \let\textless\LWR@origtextless%
6630 \let\textgreater\LWR@origtextgreater%
6631 \LetLtxMacro{\textrm}{\LWR@origtextrm}%
6632 \LetLtxMacro{\textsf}{\LWR@origtextsf}%
6633 \LetLtxMacro{\texttt}{\LWR@origtexttt}%
6634 \LetLtxMacro{\textbf}{\LWR@origtextbf}%
6635 \LetLtxMacro{\textmd}{\LWR@origtextmd}%
6636 \LetLtxMacro{\textit}{\LWR@origtextit}%
6637 \LetLtxMacro{\textsl}{\LWR@origtextsl}%
6638 \LetLtxMacro{\textsc}{\LWR@origtextsc}%
6639 \LetLtxMacro{\textup}{\LWR@origtextup}%
6640 \LetLtxMacro{\textnormal}{\LWR@origtextnormal}%
6641 \LetLtxMacro{\emph}{\LWR@origemph}%
6642 \LetLtxMacro{\rmfamily}{\LWR@origrmfamily}%
6643 \LetLtxMacro{\sffamily}{\LWR@origsffamily}%
6644 \LetLtxMacro{\ttfamily}{\LWR@origttfamily}%
6645 \LetLtxMacro{\bfseries}{\LWR@origbfseries}%
6646 \LetLtxMacro{\mdseries}{\LWR@origmdseries}%
6647 \LetLtxMacro{\upshape}{\LWR@origupshape}%
6648 \LetLtxMacro{\slshape}{\LWR@origslshape}%
6649 \LetLtxMacro{\scshape}{\LWR@origscshape}%
6650 \LetLtxMacro{\itshape}{\LWR@origitshape}%
6651 \LetLtxMacro{\em}{\LWR@origem}%
6652 \LetLtxMacro{\normalfont}{\LWR@orignormalfont}%
6653 \let\sp\LWR@origsp%
6654 \let\sb\LWR@origsb%
6655 \LetLtxMacro\textsuperscript\LWR@origtextsuperscript%
6656 \LetLtxMacro\@textsuperscript\LWR@orig@textsuperscript%
6657 \LetLtxMacro\textsubscript\LWR@origtextsubscript%
6658 \LetLtxMacro\@textsubscript\LWR@orig@textsubscript%
6659 \LetLtxMacro\underline\LWR@origunderline%
6660 \let~\LWR@origtilde%
6661 \let\enskip\LWR@origenskip%
6662 \let\quad\LWR@origquad%
6663 \let\qquad\LWR@origqquad%
6664 \LetLtxMacro{\tabular}{\LWR@origtabular}%
6665 \LetLtxMacro{\endtabular}{\LWR@origendtabular}%
6666 \LetLtxMacro\toprule\LWR@origtoprule%
6667 \LetLtxMacro\midrule\LWR@origmidrule%
6668 \LetLtxMacro\cmidrule\LWR@origcmidrule%
6669 \LetLtxMacro\bottomrule\LWR@origbottomrule%
6670 \LetLtxMacro\addlinespace\LWR@origaddlinespace%
6671 \LetLtxMacro\morecmidrules\LWR@origmorecmidrules%
6672 \LetLtxMacro\specialrule\LWR@origspecialrule%
6673 \let\newline\LWR@orignewline%
6674 \LetLtxMacro{\raisebox}{\LWR@origraisebox}%
```

```
6675 \LetLtxMacro\includegraphics\LWR@origincludegraphics%
6676 \LetLtxMacro{\scalebox}{\LWR@origscalebox}%
6677 \LetLtxMacro{\rotatebox}{\LWR@origrotatebox}%
6678 \let\reflectbox\LWR@origreflectbox%
6679 \LetLtxMacro\resizebox\LWR@origresizebox%
6680 \let\framebox\LWR@origframebox%
6681 \let\makebox\LWR@origmakebox%
6682 \let\fbox\LWRprint@fbox%
6683 \let\fboxBlock\LWRprint@fbox%
6684 \LetLtxMacro{\fminipage}{\LWRprint@fminipage}%
6685 \LetLtxMacro{\endfminipage}{\endLWRprint@fminipage}%
6686 \LetLtxMacro{\minipage}{\LWR@origminipage}%
6687 \let\endminipage\LWR@endminipage%
6688 \LetLtxMacro{\parbox}{\LWR@origparbox}%
6689 \let\TeX\LWR@origTeX%
6690 \let\LaTeX\LWR@origLaTeX%
6691 \let\LaTeXe\LWR@origLaTeXe%
6692 \renewcommand*{\Xe}{X\textsubscript{E}}%
6693 \LetLtxMacro\@ensuredmath\LWR@origensuredmath%
```

```
6694 \csletcs{equation*}{LWR@origequationstar}%
6695 \csletcs{endequation*}{LWR@origendequationstar}%
6696 %
6697 \LWR@restoreorigaccents%
6698 \LWR@restoreoriglists%
6699 %
6700 \LWR@FBcancel%
6701 }
```
# **Math**

## **67.1 Limitations**

### **67.1.1 Rendering tradeoffs**

- Math rendering Math may be rendered as SVG graphics or using the MATHJAX JavaScript display engine.
	- SVG files In its current implementation, rendering math as images creates a new SVG file for each expression. In text with many references to math variables, this can result in a large number of files with duplicate content. In the future, some method of contentbased naming and check-summing may be used to remove the need for duplicate files.
- SVG inline Another approach could be to in-line the SVG files directly into the HTML. This may reduce the number of files and potentially speed loading the images, but slows the display of the rest of the document before the images are loaded.
- PNG files Others converters have used PNG files, sometimes pre-scaled for print resolution but displayed on-screen at a scaled down size. This allows high-quality print output at the expense of larger files, but SVG files are the preferred approach for scalable graphics.
- MathML Conversion to MathML might be a better approach, among other things allowing a more compact representation of math than svG drawings. Problems with MathML include limited browser support and some issues with the fine control of the appearance of the result. Also see section [9](#page-109-0) regarding EPUB output with MathJax.

### **67.1.2 SVG option**

- SVG math option For svG math, math is rendered as usual by  $E/FK$  into the initial PDF file using the current font<sup>13</sup>, then is captured from the PDF and converted to svG graphics via a number of utility programs. The SVG format is a scalable-vector web format, so math may be typeset by ETEX with its fine control and precision, then displayed or printed at any size, depending on (sometimes broken) browser support. An HTML alt attribute carries the EIFX code which generated the math, allowing copy/paste of the EIEX math expression into other documents.
- SVG image font size The size of the math and text used in the SVG image may be adjusted by setting \LateximageFontSizeName to a font size name — *without the backslash*, for ex: \renewcommand{\LateximageFontSizeName}{large}
- SVG math copy/paste For svg math, text copy/paste from the HTML <alt> tags lists the equation number or tag for single equations, along with the EI<sub>F</sub>X code for the math expression. For  $\mathcal{R}$ MS environments with multiple numbers in the same environment, only the first and last is copy/pasted, as a range. No tags are listed inside a starred  $A_{\mathcal{M}}S$  environment, although the \tag macro will still appear inside the EIFX math expression.

### **67.1.3 MathJax option**

MathJax math option The popular MathJax alternative (<mathjax.org>) may be used to display math. Prog MathJax

When MathJax is enabled, math is rendered twice:

1. As regular EI<sub>F</sub>X PDF output placed inside an HTML comment, allowing equation numbering and cross referencing to be almost entirely under the control of LATEX, and

<sup>&</sup>lt;sup>13</sup>See section [273](#page-650-0) regarding fonts and fractions.

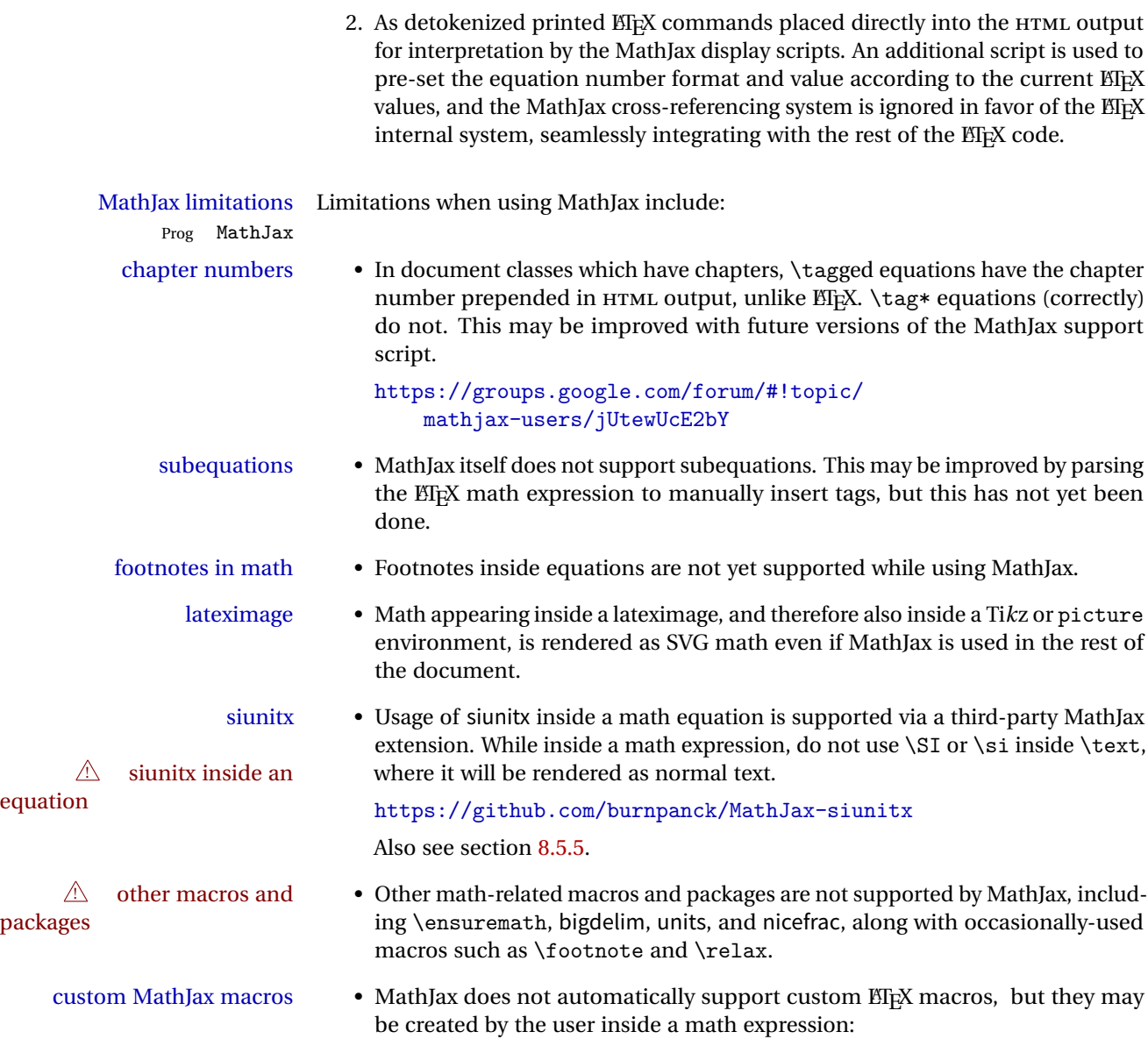

```
\begin{document}
\left( \ldots \right)\begin{warpHTML} % Only for HTML output,
\ifbool{mathjax} % and only for MathJax output:
{
    % New macros for MathJax are
    % placed inside a math expression:
    \setminus (
         \newcommand{\expval}[1]{\langle#1\rangle}
         \newcommand{\abs}[1]{\lvert#1\rvert}
     \setminus}{}
\end{warpHTML}
```
## **67.2 Inline and display math**

**for HTML output:** 6702 \begin{warpHTML}

\\$ Plain dollar signs appearing in the HTML output may be interpreted by MathJax to be math shifts. For a plain text dollar  $\$ , print it inside a span to avoid it being interpreted by MathJax, unless are inside a lateximage, in which case it will not be seen by MathJax.

```
6703 \let\LWR@origtextdollar\$
6704
6705 \renewcommand*{\$}{%
6706 \ifnumcomp{\value{LWR@lateximagedepth}}{>}{0}%
6707 {\LWR@origtextdollar}%
6708 {\LWR@htmltagc{span}\LWR@origtextdollar\LWR@htmltagc{/span}}%
6709 }
```
Ctr LWR@externalfilecnt Counter for the external files which are generated and then referenced from the HTML:

```
6710 \newcounter{LWR@externalfilecnt}
6711 \LetLtxMacro\LWR@origdollar$
6712 \LetLtxMacro\LWR@secondorigdollar$% balance for editor syntax highlighting
6713 \LetLtxMacro\LWR@origopenparen\(
6714 \LetLtxMacro\LWR@origcloseparen\)
6715 \LetLtxMacro\LWR@origopenbracket\[
6716 \LetLtxMacro\LWR@origclosebracket\]
```
\$ Redefine the dollar sign to place math inside a lateximage, or use MathJax: \$\$

```
6717 \begingroup
6718 \catcode'\$=\active%
6719 \protected\gdef${\@ifnextchar$\LWR@doubledollar\LWR@singledollar}%
```
\LWR@doubledollar Redefine the double dollar sign to place math inside a lateximage, or use MathJax:

```
6720 \protected\gdef\LWR@doubledollar$#1$${
```
If MathJax or formatting for a word processor, print the EIFX expression:

\ifboolexpr{bool{mathjax} or ( bool{FormatWP} and bool{WPMarkMath} ) }%

For MathJax, print the math between  $\setminus$  [ and  $\setminus$ ]:

```
6722 {
6723
6724 \textbackslash[%
6725 \LWR@HTMLsanitize{#1}%
6726 \textbackslash]
6727
6728 }% mathjax
```
For SVG, print the math inside a lateximage, with an <alt> tag of the EIEX code:

```
6729 {% not mathjax
6730
6731 \begin{lateximage}%
6732 [\textbackslash{[} \LWR@HTMLsanitize{#1} \textbackslash{]}]%
6733 \LWR@origdollar\LWR@origdollar#1\LWR@origdollar\LWR@origdollar%
6734 \end{lateximage}%
6735
6736 }% not mathjax
6737 }%
```
\LWR@singledollar Redefine the single dollar sign to place math inside a lateximage, or use MathJax:

```
6738 \protected\gdef\LWR@subsingledollar#1{%
6739 \ifboolexpr{bool{mathjax} or ( bool{FormatWP} and bool{WPMarkMath} ) }%
```
For MathJax, print the math between  $\setminus$  ( and  $\setminus$ ):

```
6740 {%
6741 {\textbackslash(\LWR@HTMLsanitize{#1}\textbackslash)}%
6742 }% mathjax
```
For SVG, print the math inside a lateximage, with an <alt> tag of the ETEX code:

```
6743 {% not mathjax
6744 \begin{lateximage}%
6745 [\textbackslash( \LWR@HTMLsanitize{#1} \textbackslash)]%
6746 \LWR@origdollar#1\LWR@origdollar%
6747 \end{lateximage}%
6748 }%
6749 }
6750
6751 \protected\gdef\LWR@singledollar#1${%
6752 \LWR@subsingledollar{#1}%
6753 }
```
\( Redefine to the above dollar macros.

```
\setminus
```

```
6754 \protected\gdef\(#1\){%
6755 $#1$}
6756 \protected\gdef\[#1\]{$$#1$$}
6757
6758 \endgroup
6759
6760
6761
```
\@ensuredmath {*\expression*}} Not yet adapted to lwarp.

```
6762 \LetLtxMacro\LWR@origensuredmath\@ensuredmath
6763
6764 \renewcommand{\@ensuredmath}[1]{%
6765 \ifmmode%
6766 \LWR@origensuredmath{#1}%
6767 \else%
6768 \LWR@subsingledollar{\relax#1}%
6769 \fi%
6770 }
```
Remove the old math and displaymath environments:

```
6771 \let\math\relax
6772 \let\endmath\relax
6773 \let\displaymath\relax
6774 \let\enddisplaymath\relax
```
Env math Set math mode then typeset the body of what was between the begin/end. See the environ package for \BODY.

6775 \NewEnviron{math}{\expandafter\(\BODY\)}

Env displaymath Set math mode then typeset the body of what was between the begin/end. See the environ package for \BODY.

6776 \NewEnviron{displaymath}{\expandafter\[\BODY\]\@ignoretrue}

## **67.3 MathJax support**

Ctr LWR@nextequation Used to add one to compute the next equation number.

6777 \newcounter{LWR@nextequation}

\LWR@syncmathjax Sets the MathJax equation format and number for the following equations.

These MathJax commands are printed inside " $\langle$ " and " $\rangle$ " characters. They are printed to HTML output, not interpreted by EIFX.

```
6778 \newcommand*{\LWR@syncmathjax}{%
```
If using chapters, place the chapter number in front of the equation. Otherwise, use the simple equation number.

```
6779 \ifcsdef{thechapter}{
6780 \InlineClass{hidden}{
6781 \textbackslash(
6782 \textbackslash{}seteqsection \{\thechapter\}
6783 \textbackslash)
6784 }
6785 }
6786 {}% not using chapters
```
MathJax doesn't allow setting the equation number to 1:

```
6787 \ifthenelse{\cnttest{\value{equation}}>0}
6788 {
```
Tell MathJax that the next set of equations begins with the current  $E$ <sub>TE</sub>X equation number, plus one.

```
6789 \setcounter{LWR@nextequation}{\value{equation}}
6790 \addtocounter{LWR@nextequation}{1}
```
Place the MathJax command inside "\(" and "\)" characters, to be printed to HTML, not interpreted by *EIFX*.

```
6791 \InlineClass{hidden}{
6792 \textbackslash(
6793 \textbackslash{}seteqnumber \{\arabic{LWR@nextequation}\}
6794 \textbackslash)
6795 }
6796 }{}% not eq > 0
6797 }
```
\LWR@hidelatexequation {*\environment*} } {*\contents*}}

Creates the EIFX version of the equation inside an HTML comment.

\NewDocumentCommand{\LWR@hidelatexequation}{m +m}{%

Stop HTML paragraph handling and open an HTML comment:

```
6799 \LWR@stoppars
6800 \LWR@htmlopencomment
6801
```
Start the EIFX math environment inside the HTML comment:

```
6802 \begingroup
6803 \csuse{LWR@orig#1}
```
While in the math environment, restore various commands to their EIFX meanings.

```
6804 \LWR@restoreorigformatting
```
See \LWR@htmlmathlabel in section [67.5.1.](#page-376-0)

Print the contents of the equation:

#2

End the EIFX math environment inside the HTML comment:

```
6806 \csuse{LWR@origend#1}
6807 \endgroup
6808
```
Close the HTML comment and resume HTML paragraph handling:

```
6809 \LWR@htmlclosecomment
6810 \LWR@startpars
```
6811 }

```
\LWR@addmathjax {\environment}} {\contents}}
```
Given the name of a math environment and its contents, create a MathJax instance. The contents are printed to HTML output, not interpreted by EIFX.

```
6812 \NewDocumentCommand{\LWR@addmathjax}{m +m}{%
```
Enclose the MathJax environment inside printed " $\langle$ " and " $\rangle$ " characters.

```
6813 \LWR@origtilde\LWR@orignewline
6814 \textbackslash{}begin\{#1\}
```
Print the contents, sanitizing for HTML special characters.

6815 \LWR@HTMLsanitizeexpand{\detokenize\expandafter{#2}}

Close the MathJax environment:

```
6816 \textbackslash{}end\{#1\}
6817 \LWR@orignewline
6818 }
```
## **67.4 Equation environment**

Remember existing equation environment:

```
6819 \let\LWR@origequation\equation
6820 \let\LWR@origendequation\endequation
```
Remove existing equation environment:

```
6821 \let\equation\relax
6822 \let\endequation\relax
```

```
Env equation The new equation environment is created with \NewEnviron (from the environ
               package), which stores the contents of its environment in a macro called \BODY.
```
For svG math output, the contents are typeset using the original equation inside a lateximage, along with an <alt> tag containing a detokenized copy of the EIFX source for the math.

For MathJax output, the contents are typeset in an original equation environment placed inside a HTML comment, with special processing for \labels. The contents are also printed to the HTML output for processing by the MathJax script.

```
6823 \NewEnviron{equation}{%
6824
```
If mathjax or FormatWP, print the ETEX expression:

6825 \ifboolexpr{bool{mathjax} or ( bool{FormatWP} and bool{WPMarkMath} ) }%

MathJax output:

6826 {

Print commands to syncronize MathJax's equation number and format to the current LATEX chapter/section and equation number:

```
6827 \LWR@syncmathjax
```
Print the EIFX math inside an HTML comment:

```
6828 \LWR@hidelatexequation{equation}{\BODY}
6829 }
```
SVG output: Create the lateximage along with an HTML <alt> tag having an equation number, the EI<sub>F</sub>X equation environment commmands, and the contents of the environment's \BODY.

```
6830 {% not mathjax
```
Begin the lateximage with an <alt> tag containing the math source:

```
6831 \begin{lateximage}[(\LWR@equationtag) \textbackslash{begin\{equation\}} %
6832 \LWR@HTMLsanitizeexpand{\detokenize\expandafter{\BODY}} %
6833 \textbackslash{end\{equation\}}]% alt tag
```
Create the actual EI<sub>F</sub>X-formatted equation inside the lateximage using the contents of the environment.

```
6834 \LWR@origequation
6835 \BODY% contents collected by NewEnviron
6836 \LWR@origendequation
6837 \end{lateximage}%
6838 }% not mathjax
6839
```
After the environment, if MathJax, print the math to the HTML output for MathJax processing:

```
6840 }[%
6841 \ifboolexpr{bool{mathjax} or ( bool{FormatWP} and bool{WPMarkMath} ) }%
6842 {%
6843 \LWR@addmathjax{equation}{\BODY}%
6844 }{}%
6845
6846 ]
```
#### Env equation\*

```
6847 \csletcs{LWR@origequationstar}{equation*}
6848 \csletcs{LWR@origendequationstar}{endequation*}
6849 \renewenvironment*{equation*}
6850 {\displaymath}
6851 {\enddisplaymath}
```
## **67.5 AMS Math environments**

### <span id="page-376-0"></span>**67.5.1 Support macros**

```
Bool LWR@amsmultline True if processing a multline environment.
```
To compensate for multline-spefific code, LWR@amsmultline is used to add extra horizontal space in \LWR@htmlmathlabel if is used in an amsmath environment which is not a multline environment and not an equation.

```
6852 \newbool{LWR@amsmultline}
6853 \boolfalse{LWR@amsmultline}
```
\LWR@htmlmathlabel {\*label*}}

lwarp points \ltx@label here. This is used by \label when inside a EIFX AMS math environment's math display environment.

\LWR@origltx@label points to the ETEX original, modified by lwarp, then by amsmath, then by cleveref.

```
6854 \newcommand*{\LWR@htmlmathlabel}[1]{%
6855 \LWR@traceinfo{LWR@htmlmathlabel #1}%
```
If mathjax or FormatWP, print the ET<sub>E</sub>X expression:

```
6856 \ifboolexpr{bool{mathjax} or ( bool{FormatWP} and bool{WPMarkMath} ) }%
6857 {%
```
The combined  $\Delta$ FIFX & HTML label is printed in a \text field:

\text{

Shift the label over to the right side of the environment to avoid over-printing the math:

\ifbool{LWR@amsmultline}{}{\hspace\*{\totwidth@}}

Temporarily end the HTML comment, insert the EIFX & HTML label, then resume the HTML comment. *\@firstofone* is required to remove extra braces introduced by the amsmath package.)

```
6860 \LWR@htmlclosecomment%
6861 \LWR@origltx@label{#1}%
6862 \LWR@htmlopencomment%
6863 }% text
6864 }% mathjax
6865 {%
6866 \LWR@origltx@label{#1}%
6867 }%
6868 }
```
\LWR@beginhideamsmath Starts hiding LTFX math inside an HTML comment.

```
6869 \newcommand*{\LWR@beginhideamsmath}{
6870 \LWR@stoppars
6871 \LWR@origtilde\LWR@orignewline
6872 \LWR@htmlopencomment
6873
6874 \begingroup
6875 \LWR@restoreorigformatting
6876 }
```
\LWR@endhideamsmath Ends hiding EIEX math inside an HTML comment.

```
6877 \newcommand*{\LWR@endhideamsmath}{
6878 \endgroup
6879
6880 \LWR@htmlclosecomment
6881 \LWR@orignewline
6882 \LWR@startpars
6883 }
```
### **67.5.2 Environment patches**

The following amsmath environments already collect their contents in \@envbody for further processing. equalizer is not an  $\mathcal{A}_{\mathcal{M}}\mathcal{S}$  package, and thus requires special handling.

For SVG math: Each envrionment is encapsulated inside a lateximage environment, along with a special optional argument of \LWR@amsmathbody or \LWR@amsmathbodynumbered telling lateximage to use as the HTML <alt> tag the environment's contents which were automatically captured by the  $A_{\mathcal{M}}S$  environment.

For MathJax: Each environment is syched with EIFX's equation numbers, typeset with EIFX inside an HTML comment, then printed to HTML output for MathJax to process.

 $E_{\text{IV}}$  equarray This environmnet is not an  $\mathcal{H}_{\text{IV}}$ S environment and thus its body is not automatically captured, so the environ package is used to capture the environment into \BODY.

```
6884 \let\LWR@origeqnarray\eqnarray
6885 \let\LWR@origendeqnarray\endeqnarray
```
To remember whether the starred environment was used, and thus whether to number the equations:

```
6886 \newbool{LWR@numbereqnarray}
6887 \booltrue{LWR@numbereqnarray}
```
Common code used by eqnarray and Beqnarray (from fancybox):

```
6888 \newcommand{\LWR@eqnarrayfactor}{%
```
If mathjax or FormatWP, print the EIFX expression:

```
6889 \ifboolexpr{bool{mathjax} or ( bool{FormatWP} and bool{WPMarkMath} ) }%
6890 {%
```
If MathJax, the environment contents (the \BODY) are executed in a HTML comment to trigger the correct equation number increment (if not starred), then are included verbatim in the output for MathJax to interpret:

```
6891 \LWR@syncmathjax
6892 \boolfalse{LWR@amsmultline}
6893 \ifbool{LWR@numbereqnarray}
6894 {
```
If numbering the equations, execute a copy inside an HTML comment block:

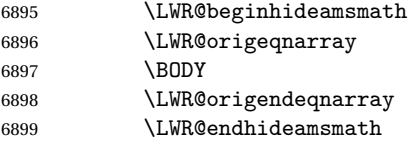

Then print the (sanitized) contents to the output for MathJax to interpret:

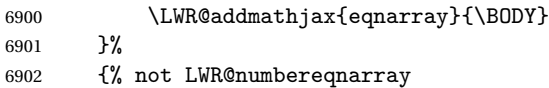

If not numbering equations, just create the contents for MathJax:

```
6903 \LWR@addmathjax{eqnarray*}{\BODY}
6904 }% LWR@numbereqnarray
6905 }% mathjax
6906 {% not mathjax
6907 \ifbool{LWR@numbereqnarray}
6908 {
```
For numbered SVG equations, first create a lateximage with an alt attribute containing sanitized copy of the source code:

```
6909 \begin{lateximage}[(\LWR@startingequationtag--\LWR@equationtag)
6910 \LWR@addmathjax{eqnarray}{\BODY}]
```
Then create the image contents using an actual eqnarray:

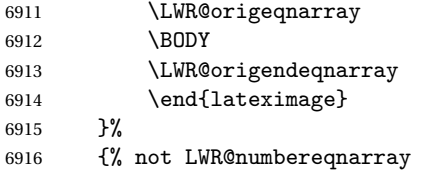

If not numbered, do the same, but an extra \nonumber seems to be required:

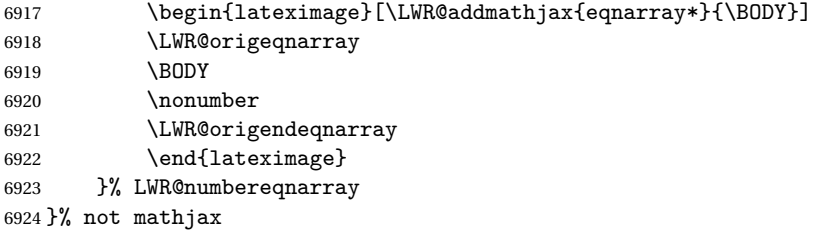

Default to number equations in the future:

```
6925 \booltrue{LWR@numbereqnarray}
6926 }
```
eqnarray itself is made with a blank line before and after to force it to be on its own line:

```
6927 \RenewEnviron{eqnarray}
6928 {%
6929
6930 \LWR@eqnarrayfactor
6931
6932 }
```
The starred version is patched to turn off the numbering:

\csgpreto{eqnarray\*}{\boolfalse{LWR@numbereqnarray}}

The following  $A\mathcal{M}S$  environments are more easily patched in-place:

```
Env multline
```

```
6934 \BeforeBeginEnvironment{multline}{
6935
6936 \ifboolexpr{bool{mathjax} or ( bool{FormatWP} and bool{WPMarkMath} ) }%
6937 {
6938 \LWR@syncmathjax
6939 \booltrue{LWR@amsmultline}
6940 \LWR@beginhideamsmath
6941 }
6942 {
6943 \begin{lateximage}[\LWR@amsmathbodynumbered{multline}]
6944 }
6945 }
6946
6947 \AfterEndEnvironment{multline}{
6948
6949 \ifboolexpr{bool{mathjax} or ( bool{FormatWP} and bool{WPMarkMath} ) }%
6950 {
6951 \LWR@endhideamsmath
6952 \boolfalse{LWR@amsmultline}
6953 \LWR@addmathjax{multline}{\the\@envbody}
6954 }
6955 {\end{lateximage}}
6956
6957 }
```
Env multline\*

```
6958 \BeforeBeginEnvironment{multline*}{
6959
6960 \ifboolexpr{bool{mathjax} or ( bool{FormatWP} and bool{WPMarkMath} ) }%
6961 {
6962 \LWR@syncmathjax
6963 \booltrue{LWR@amsmultline}
6964 \LWR@beginhideamsmath
6965 }
6966 {
6967 \begin{lateximage}[\LWR@amsmathbody{multline*}]
6968 }
6969 }
6970
6971 \AfterEndEnvironment{multline*}{
6972
6973 \ifboolexpr{bool{mathjax} or ( bool{FormatWP} and bool{WPMarkMath} ) }%
6974 {
6975 \LWR@endhideamsmath
6976 \boolfalse{LWR@amsmultline}
6977 \LWR@addmathjax{multline*}{\the\@envbody}
6978 }
6979 {\end{lateximage}}
6980
6981 }
6982
```

```
Env gather
```

```
6983 \BeforeBeginEnvironment{gather}{
6984
6985 \ifboolexpr{bool{mathjax} or ( bool{FormatWP} and bool{WPMarkMath} ) }%
6986 {
6987 \LWR@syncmathjax
6988 \boolfalse{LWR@amsmultline}
6989 \LWR@beginhideamsmath
6990 }
6991 {
6992 \begin{lateximage}[\LWR@amsmathbodynumbered{gather}]
6993 }
6994 }
6995
6996 \AfterEndEnvironment{gather}{
6997
6998 \ifboolexpr{bool{mathjax} or ( bool{FormatWP} and bool{WPMarkMath} ) }%
6999 {
7000 \LWR@endhideamsmath
7001 \LWR@addmathjax{gather}{\the\@envbody}
7002 }
7003 {\end{lateximage}}
```
 }

```
Env gather*
```

```
7006 \BeforeBeginEnvironment{gather*}{
7007
7008 \ifboolexpr{bool{mathjax} or ( bool{FormatWP} and bool{WPMarkMath} ) }%
7009 {
7010 \LWR@syncmathjax
7011 \boolfalse{LWR@amsmultline}
7012 \LWR@beginhideamsmath
7013 }
7014 {
7015 \begin{lateximage}[\LWR@amsmathbody{gather*}]
7016 }
7017 }
7018
7019 \AfterEndEnvironment{gather*}{
7020
7021 \ifboolexpr{bool{mathjax} or ( bool{FormatWP} and bool{WPMarkMath} ) }%
7022 {
7023 \LWR@endhideamsmath
7024 \LWR@addmathjax{gather*}{\the\@envbody}
7025 }
7026 {\end{lateximage}}
7027
7028 }
```

```
Env align
```

```
7029 \BeforeBeginEnvironment{align}{
7030
7031 \ifboolexpr{bool{mathjax} or ( bool{FormatWP} and bool{WPMarkMath} ) }%
7032 {
7033 \LWR@syncmathjax
7034 \boolfalse{LWR@amsmultline}
7035 \LWR@beginhideamsmath
7036 }
7037 {
7038 \begin{lateximage}[\LWR@amsmathbodynumbered{align}]
7039 }
7040 }
7041
7042 \AfterEndEnvironment{align}{
7043
7044 \ifboolexpr{bool{mathjax} or ( bool{FormatWP} and bool{WPMarkMath} ) }%
7045 {
```

```
7046 \LWR@endhideamsmath
7047 \LWR@addmathjax{align}{\the\@envbody}
7048 }
7049 {\end{lateximage}}
7050
7051 }
```
Env align\*

```
7052 \BeforeBeginEnvironment{align*}{
7053
7054 \ifboolexpr{bool{mathjax} or ( bool{FormatWP} and bool{WPMarkMath} ) }%
7055 {
7056 \LWR@syncmathjax
7057 \boolfalse{LWR@amsmultline}
7058 \LWR@beginhideamsmath
7059 }
7060 {
7061 \begin{lateximage}[\LWR@amsmathbody{align*}]
7062 }
7063 }
7064
7065 \AfterEndEnvironment{align*}{
7066
7067 \ifboolexpr{bool{mathjax} or ( bool{FormatWP} and bool{WPMarkMath} ) }%
7068 {
7069 \LWR@endhideamsmath
7070 \LWR@addmathjax{align*}{\the\@envbody}
7071 }
7072 {\end{lateximage}}
7073
7074 }
```

```
Env flalign
```

```
7075 \BeforeBeginEnvironment{flalign}{
7076
7077 \ifboolexpr{bool{mathjax} or ( bool{FormatWP} and bool{WPMarkMath} ) }%
7078 {
7079 \LWR@syncmathjax
7080 \boolfalse{LWR@amsmultline}
7081 \LWR@beginhideamsmath
7082 }
7083 {
7084 \begin{lateximage}[\LWR@amsmathbodynumbered{flalign}]
7085 }
7086 }
7087
```

```
7088 \AfterEndEnvironment{flalign}{
7089
7090 \ifboolexpr{bool{mathjax} or ( bool{FormatWP} and bool{WPMarkMath} ) }%
7091 {
7092 \LWR@endhideamsmath
7093 \LWR@addmathjax{flalign}{\the\@envbody}
7094 }
7095 {\end{lateximage}}
7096
7097 }
```
#### Env flalign\*

```
7098 \BeforeBeginEnvironment{flalign*}{
7099
7100 \ifboolexpr{bool{mathjax} or ( bool{FormatWP} and bool{WPMarkMath} ) }%
7101 {
7102 \LWR@syncmathjax
7103 \boolfalse{LWR@amsmultline}
7104 \LWR@beginhideamsmath
7105 }
7106 {
7107 \begin{lateximage}[\LWR@amsmathbody{flalign*}]
7108 }
7109 }
7110
7111 \AfterEndEnvironment{flalign*}{
7112
7113 \ifboolexpr{bool{mathjax} or ( bool{FormatWP} and bool{WPMarkMath} ) }%
7114 {
7115 \LWR@endhideamsmath
7116 \LWR@addmathjax{flalign*}{\the\@envbody}
7117 }
7118 {\end{lateximage}}
7119
7120 }
7121 \end{warpHTML}
```
## **Lateximages**

## **68.1 Description**

Env lateximage A lateximage is a piece of the document which is typeset in ETEX then included in

the HTML output as an image. This is used for math if SVG math is chosen, and also for the picture, tikzpicture, and other environments.

Before typesetting the lateximage a large number of formatting, graphics, and symbols-related macros are temporarily restored to their print-mode meaning by \LWR@restoreorigformatting. (See section [66.](#page-364-0))

A lateximage is typeset on its own PDF page inside an HTML comment which starts on the preceeding page and ends on following page, and instructions are written to lateximage.txt for lwarpmk to extract the \lateximage from the page of the PDF file then generate an accompanying .svg file image file. Meanwhile, instructions to show this image are placed into the HTML file after the comment.

An HTML <span> is created to hold both the HTML comment, which will have the pdftotext conversion, and also the link to the final .svg image.

A LATEX label is used to remember which PDF page has the image. A label is used because footnotes, endnotes, and pagenotes may cause the image to appear at a later time. The label is declared along with the image, and so it correctly remembers where the image finally ended up.

SVG image font size The size of the math and text used in the SVG image may be adjusted by setting \LateximageFontSizeName to a font size name — *without the backslash*, for ex: \renewcommand{\LateximageFontSizeName}{large}

## **68.2 Support counters and macros**

**for HTML output:** 7122 \begin{warpHTML} Ctr LWR@lateximagenumber Sequence the images. 7123 \newcounter{LWR@lateximagenumber} 7124 \setcounter{LWR@lateximagenumber}{0} Ctr LWR@lateximagedepth Do not create \lateximage inside of \lateximage. 7125 \newcounter{LWR@lateximagedepth} 7126 \setcounter{LWR@lateximagedepth}{0} A few utility macros to write special characters: 7127 \edef\LWR@hashmark{\string#} % for use in \write 7128 \edef\LWR@percent{\@percentchar} % for use in \write Ctr LWR@LIpage Used to reference the PDF page number of a lateximage to be written into lateximages.txt.

7129 \newcounter{LWR@LIpage}

7130 \end{warpHTML}

## **68.3 Font size**

**for HTML & PRINT:** 7131 \begin{warpall}

\LateximageFontSizeName Declares how large to write text in the \lateximage. The .svg file text size should blend well with the surrounding HTML text size.

! no backslash *Do not include the leading backslash in the name.*

7132 \newcommand\*{\LateximageFontSizeName}{large}

7133 \end{warpall}

## **68.4 Sanitizing math expressions for HTML**

```
for HTML output: 7134 \begin{warpHTML}
```

```
\LWR@HTMLsanitize {\text}}
```
Math expressions are converted to lateximages, and some math environments may contain "&", "<", or ">", which should not be allowed inside an HTML <alt>tag, so must convert them to HTML entities.

Two versions follow, depending on expansion needs. There may be a better way...

```
7135 \newcommand{\LWR@HTMLsanitize}[1]{%
7136 \begingroup%
7137 \LWR@FBcancel%
7138 \protect\StrSubstitute{\detokenize{#1}}%
7139 {\detokenize{&}}%
7140 {\detokenize{&}}[\LWR@strresult]%
7141 \protect\StrSubstitute{\detokenize\expandafter{\LWR@strresult}}%
7142 {\detokenize{<}}%
7143{\detokenize{<}}%
7144 [\LWR@strresult]%
7145 \protect\StrSubstitute{\detokenize\expandafter{\LWR@strresult}}%
7146 {\detokenize{>}}%
7147 {\detokenize{>}}%
7148 [\LWR@strresult]%
7149 \protect\StrSubstitute{\detokenize\expandafter{\LWR@strresult}}%
7150 {\detokenize{##}}%
```

```
7151 {\#}%
7152 [\LWR@strresult]%
7153 \LWR@strresult%
7154 \endgroup%
7155 }
```
### \LWR@HTMLsanitizeexpand {*\text*}}

This version expands the argument before sanitizing it.

```
7156 \newcommand{\LWR@HTMLsanitizeexpand}[1]{%
7157 \begingroup%
7158 \LWR@FBcancel%
7159 \protect\StrSubstitute{\detokenize\expandafter{#1}}%
7160 {\detokenize{&}}%
7161 {\detokenize{&}}%
7162 [\LWR@strresult]%
7163 \protect\StrSubstitute{\detokenize\expandafter{\LWR@strresult}}%
7164 {\detokenize{<}}%
7165 {\detokenize{<}}%
7166 [\LWR@strresult]%
7167 \protect\StrSubstitute{\detokenize\expandafter{\LWR@strresult}}%
7168 {\detokenize{>}}%
7169 {\detokenize{>}}%
7170 [\LWR@strresult]%
7171 \LWR@strresult%
7172 \endgroup%
7173 }
```
## **68.5 Equation numbers**

Ctr LWR@startingequation For use with lateximage and multi-line numbered equations. Remembers the next equation number so that it may be printed in the alt tag.

```
7174 \newcounter{LWR@startingequation}
7175
7176 \@ifundefined{chapter}
7177 {
7178 \renewcommand{\theLWR@startingequation}{%
7179 \arabic{LWR@startingequation}%
7180 }
7181 }
7182 {% chapter defined
7183 \renewcommand{\theLWR@startingequation}{%
7184 \ifnumcomp{\value{chapter}}{>}{0}{\arabic{chapter}.}{}%
7185 \arabic{LWR@startingequation}%
```
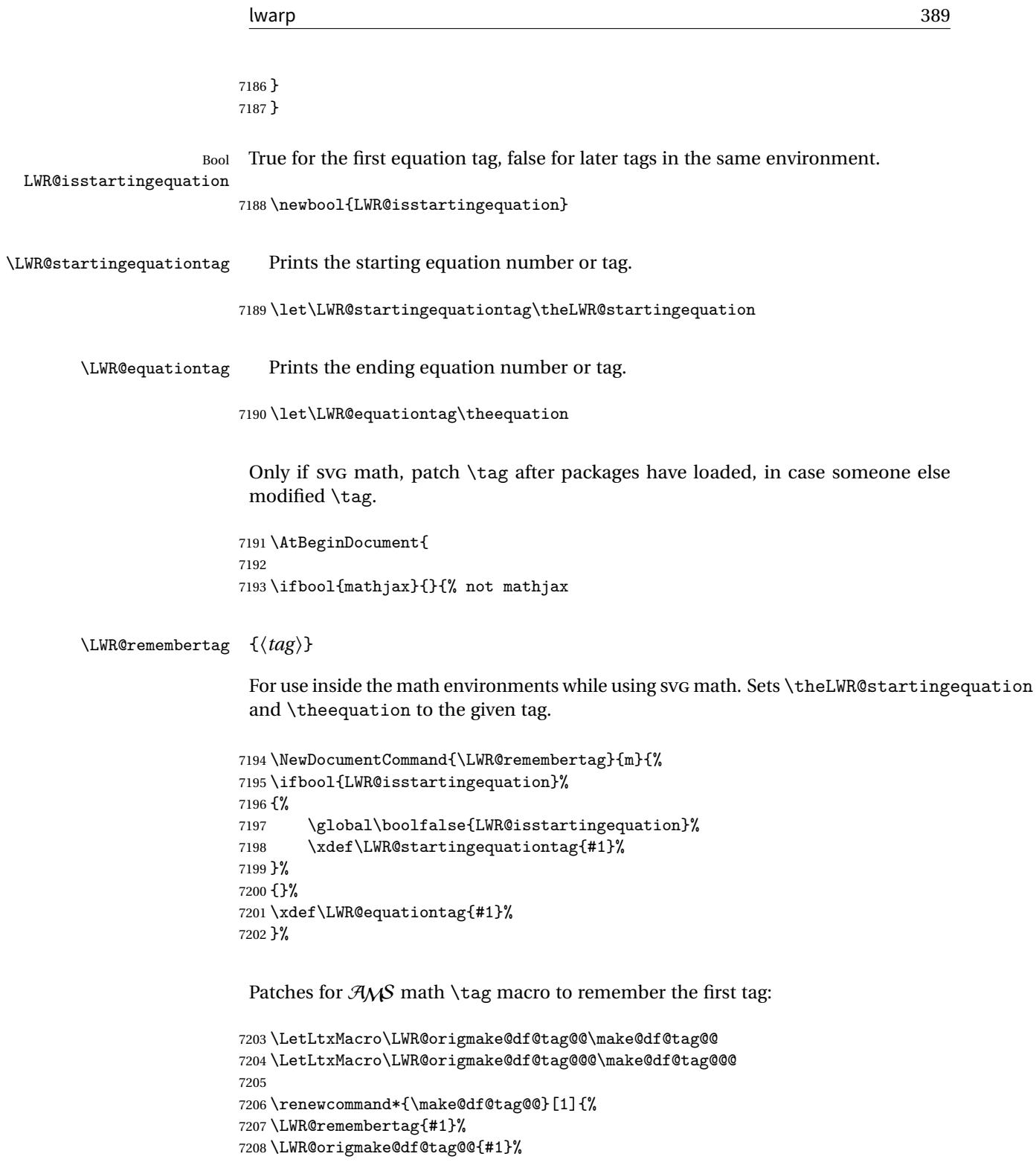

```
7209 }
7210
7211 \renewcommand*{\make@df@tag@@@}[1]{%
7212 \LWR@remembertag{#1}%
7213 \LWR@origmake@df@tag@@@{#1}%
7214 }
7215
7216 }% not mathjax
7217 }% AtBeginDocument
```
### **68.6 HTML <alt> tags**

\LWR@amsmathbody {\*envname*}} For use inside the optional argument to a lateximage to add the contents of a AMS math environment to the <alt> tag.

```
7218 \newcommand*{\LWR@amsmathbody}[1]
7219 {%
7220 \textbackslash\{begin\}\{#1\} %
7221 \LWR@HTMLsanitizeexpand{\detokenize\expandafter{\the\@envbody}}%
7222 \textbackslash\{end\}\{#1\}%
7223 }
```
\LWR@amsmathbodynumbered {*{envname}}* For use inside the optional argument to a lateximage to add the contents of a AMS math environment to the <alt> tag, prefixed by the equation numbers.

```
7224 \newcommand*{\LWR@amsmathbodynumbered}[1]
7225 {%
7226 \ifnumcomp{\value{LWR@startingequation}}{=}{\value{equation}}%
7227 {(\LWR@equationtag)}%
7228 {(\LWR@startingequationtag--\LWR@equationtag)} %
7229 \LWR@amsmathbody{#1} %
7230 }
```
### **68.7 lateximage**

```
Env lateximage \left[ \langle <a \, l \, t > tag \rangle \right]
```

```
7231 \catcode'\$=\active%
7232
7233
7234 \NewDocumentEnvironment{lateximage}{O{image}}
7235 {%
7236 \LWR@traceinfo{lateximage: starting on page \arabic{page}}%
```
Nested lateximages remain one large lateximage:

7237 \ifthenelse{\cnttest{\value{LWR@lateximagedepth}}{>}{0}}%

If nesting inside an already-existing lateximage, simply record one more level:

```
7238 {%
7239 \addtocounter{LWR@lateximagedepth}{1}%
7240 }%
```
Otherwise, this is the outer-most lateximage:

7241 {% start of outer-most lateximage

Remember the next equation number to be allocated, in case it must be printed in a multi-equation environment:

```
7242 \setcounter{LWR@startingequation}{\value{equation}}%
7243 \addtocounter{LWR@startingequation}{1}%
7244 \booltrue{LWR@isstartingequation}%
7245 \let\LWR@startingequationtag\theLWR@startingequation%
7246 \let\LWR@equationtag\theequation%
```
Starting a new lateximage:

```
7247 \addtocounter{LWR@lateximagenumber}{1}%
7248 \LWR@traceinfo{lateximage: LWR@lateximagenumber is \arabic{LWR@lateximagenumber}}%
```
While inside a lateximage, locally do not use mathjax:

7249 \boolfalse{mathjax}%

Be sure that are doing a paragraph:

7250 \LWR@ensuredoingapar%

Next file:

```
7251 \addtocounter{LWR@externalfilecnt}{1}%
7252 \LWR@traceinfo{lateximage: LWR@externalfilecnt is \arabic{LWR@externalfilecnt}}%
```
Figure out what the next page number will be:

```
7253 \setcounterpageref{LWR@LIpage}{LWRlateximage\arabic{LWR@lateximagenumber}}%
7254 \LWR@traceinfo{lateximage: LWR@LIpage is \arabic{LWR@LIpage}}%
```
Create an HTML span which will hold the comment which contains the pdftotext translation of the image's page, and also will hold the link to the .svg file:

```
7255 \LWR@htmltag{span id="lateximage\arabic{LWR@lateximagenumber}" %
7256 class="lateximagesource"{}} \LWR@orignewline
```
Write instructions to the lateximages.txt file:

```
7257 \LWR@traceinfo{lateximage: about to write to lateximages.txt}%
7258 \immediate\write\LWR@lateximagesfile{|\theLWR@LIpage|\theLWR@externalfilecnt|}%
```
Place an open comment tag at the bottom of page; footnotes will be above this tag. This will hide any traces of the lateximage PDF page which were picked up by pdftotext.

```
7259 \LWR@traceinfo{lateximage: about to create open comment}%
7260 \LWR@htmlopencomment%
```
One level deeper:

7261 \addtocounter{LWR@lateximagedepth}{1}%

Start the new PDF page:

```
7262 \LWR@traceinfo{lateximage: about to create a new page}%
7263 \LWR@orignewpage%
```
Typeset the image in a "standard" width page and font size:

```
7264 \LWR@traceinfo{lateximage: about to create minipage}%
7265 \LWR@origminipage{6in}%
7266 \csuse{LWR@orig\LateximageFontSizeName}%
```
Temporarily restore formatting to its PDF definitions: Do not produce HTML tags for \hspace, etc. inside a lateximage.

```
7267 \LWR@traceinfo{lateximage: about to temporarily restore formatting}%
7268 \LWR@restoreorigformatting%
```
Use full-page footnotes instead of minipage footnotes. These become HTML footnotes.

```
7269 \def\@mpfn{footnote}%
7270 \def\thempfn{\thefootnote}%
7271 \let\@footnotetext\LWR@footnotetext%
```
Create the LWR1ateximage<number> label:

```
7272 \LWR@traceinfo{lateximage: about to create label}%
                7273 \LWR@origlabel{LWRlateximage\arabic{LWR@lateximagenumber}}%
                7274 \LWR@traceinfo{lateximage: finished creating the label}%
                 Enable print-mode math functions:
                7275 \LetLtxMacro$\LWR@origdollar%
                7276 \catcode'\$=3% math shift
                7277 \LetLtxMacro\(\LWR@origopenparen%
                7278 \LetLtxMacro\)\LWR@origcloseparen%
                7279 \LetLtxMacro\[\LWR@origopenbracket%
                7280 \LetLtxMacro\]\LWR@origclosebracket%
                7281 }% end of outer-most lateximage
                7282 \LWR@traceinfo{lateximage: finished start of environment}%
                7283 }% end of \begin{lateximage}
\endlateximage When the environment closes:
                7284 {% start of \end{lateximage}
                7285 \LWR@traceinfo{lateximage: starting end of environment}%
```
Nested more than one deep?

\ifthenelse{\cnttest{\value{LWR@lateximagedepth}}{>}{1}}%

If nesting inside an already-existing lateximage, simply record one more level:

```
7287 {\addtocounter{LWR@lateximagedepth}{-1}}%
```
If this is the outer-most lateximage:

{% end of outer-most lateximage

Finish the lateximage minipage and start a new PDF page:

```
7289 \LWR@origendminipage%
7290 \LWR@orignewpage%
7291 \LWR@origscriptsize%
```
Close the HTML comment which encapsulated any traces of the lateximage picked up by pdftotext:

```
7292 \LWR@htmlclosecomment{}\LWR@orignewline%
7293 \LWR@traceinfo{lateximage: The page after the image is \arabic{page}}%
```
Create a link to the lateximage, allowing its natural height:

```
7294 \LWR@subinlineimage[#1]{lateximage}%
7295 {lateximages\OSPathSymbol{}lateximage-\theLWR@externalfilecnt}{svg}{}%
```
Be sure that are doing a paragraph:

```
7296 \LWR@ensuredoingapar%
```
Close the HTML span which has the pdftotext comment and also the link to the .svg image:

```
7297 \LWR@htmltag{/span}%
7298 \ifbool{HTMLDebugComments}{%
7299 \LWR@htmlcomment{End of lateximage}%
7300 }{}%
7301 % \LWR@orignewline% Removed to prevent extra space.
```
Undo one lateximage level:

```
7302 \addtocounter{LWR@lateximagedepth}{-1}%
7303 }% end of outer-most lateximage
7304 \LWR@traceinfo{lateximage: done}%
7305 }%
7306 \catcode'\$=3% math shift
7307 \end{warpHTML}
```

```
for PRINT output: 7308 \begin{warpprint}
                7309 % \newenvironment{lateximage}[1][]{\minipage{\linewidth}}{\endminipage}
                7310 \newenvironment{lateximage}[1][]{}{}
                7311 \end{warpprint}
```
## **center, flushleft, flushright**

```
for HTML output: 7312 \begin{warpHTML}
```
Env center Replace center functionality with CSS tags:

```
7313 \renewenvironment*{center}
7314 {
7315 \LWR@forcenewpage
7316 \ifbool{FormatWP}
7317 {\BlockClass[text-align:center]{center}}
7318 {\BlockClass{center}}
7319 }
7320 {\endBlockClass}
```
lwarp 395

### Env flushright

```
7321 \renewenvironment*{flushright}
7322 {
7323 \LWR@forcenewpage
7324 \ifbool{FormatWP}
7325 {\BlockClass[text-align:right]{flushright}}
7326 {\BlockClass{flushright}}
7327 }
7328 {\endBlockClass}
```
### Env flushleft

```
7329 \renewenvironment*{flushleft}
7330 {
7331 \LWR@forcenewpage
7332 \ifbool{FormatWP}
7333 {\BlockClass[text-align:left]{flushleft}}
7334 {\BlockClass{flushleft}}
7335 }
7336 {\endBlockClass}
```
\end{warpHTML}

# **Pre-loaded packages**

**for HTML output:** 7338 \begin{warpHTML}

If textcomp was loaded before lwarp, perhaps as part of the font-related packages, explicitly load the lwarp patches now:

```
7339 \@ifpackageloaded{textcomp}
7340 {
7341 \LWR@origRequirePackage{lwarp-textcomp}
7342 }
7343 {}
```
If graphics or graphicx were loaded before lwarp, perhaps by xunicode, explicitly load the lwarp patches now:

```
7344 \@ifpackageloaded{graphics}
7345 {
7346 \LWR@origRequirePackage{lwarp-graphics}
7347 }
7348 {}
```
7349 \end{warpHTML}

## **71 Siunitx**

Pkg siunitx The lwarp core passes a few options to siunitx.

 $\triangle$  per-mode Do not use per-mode=fraction, which cannot be seen by the final pdftotext conversion.

 $\triangle$  math mode required Some units will require that the expression be placed inside math mode.

NOTE: As of this writing, the siunitx extension for MathJax is not currently hosted at any public CDN, thus siunitx is not usable with MathJax unless a local copy of this extension is created first.

## **for HTML output:** 7350 \begin{warpHTML}

Options for siunitx:

```
7351 \PassOptionsToPackage{
7352 detect-mode=true,
7353 per-mode=symbol,% fraction is not seen by pdftotext
7354 % text-celsius = {\protect\LWRsiunitx@degree{}C},
7355 % text-degree = {\protect\LWRsiunitx@degree},
7356 }{siunitx}
7357
```

```
7358 \end{warpHTML}
```
# **72 Graphics print-mode modifications**

## **72.1 General limitations**

 $\triangle$  .pdf image files For \includegraphics with .pdf files, the user should provide a .pdf image file, and also a .svg, .png, or .jpg version of the same image. These should be referred  $\triangle$  no file extension to without a file extension:

\includegraphics{filename} % print:.pdf, HTML:.svg or other

For print output, lwarp will automatically choose the .pdf if available, other some other format otherwise. For HTML, one of the other formats is used instead.
If a .pdf file is explicitly referred to with its file extension, a link to the .pdf file will appear in the HTML output. \includegraphics{filename.pdf} % creates a link in HTML other image files For .png, .jpg, or .gif image files, the same file may be used in both print or HTML versions, and may be used with a file extension, but will also be used without the file extension if it is the only file of its base name.  $\triangle$  graphics vs. graphicx If using the older graphics syntax, use both optional arguments for \includegraphics. A single optional parameter is interpreted as the newer graphicx syntax. Note that  $\triangle$  viewports viewports are not supported by warp; the entire image will be shown. units For \includegraphics, avoid px and % units for width and height, or enclose them inside warpHTML environments. For font-proportional image sizes, use ex or em. For fixed-sized images, use cm, mm, in, pt, or pc. Use the keys width=.5\linewidth, or similar for \textwidth or \textheight to give fixed-sized images proportional to a 6 by 9 inch text area. options \includegraphics accepts width and height, origin, rotate and scale, plus a new class key. HTML class With HTML output, \includegraphics accepts an optional class=xyz keyval combination, and if this is given then the HTML output will include that class for the image. The class is ignored for print output. \rotatebox \rotatebox accepts the optional origin key.  $\triangle$  browser support \rotatebox, \scalebox, and \reflectbox depend on modern browser support.

The CSS3 standard declares that when an object is transformed the whitespace which they occupied is preserved, unlike EIFX, so expect some ugly results for scaling and rotating.

### **72.2 Print-mode modifications**

**for PRINT output:** For print output, accept and then discard the new class key:

```
7359 \begin{warpprint}
7360 \define@key{Gin}{class}{}
```
Print-mode additions for the overpic package. See section [202](#page-559-0) for the HTML version.

```
7361 \AtBeginDocument{
7362 \@ifpackageloaded{overpic}{
7363 \newcommand*{\overpicfontsize}{12}
7364 \newcommand*{\overpicfontskip}{14}
7365 }{}
```

```
7366 }
7367 \end{warpprint}
```
# **73 Xcolor boxes**

```
Pkg xcolor A few new definitions are provided for enhanced HTML colored boxes, and \fcolorbox
             is slightly modified. Print-mode version are also provided.
```
Print-mode versions of new xcolor defintions. These are defined inside warpall because they are also used for HTML while inside a lateximage. They are defined \AtBeginDocument so that the xcolor originals may first be loaded and saved for reuse.

The framed versions are modified to allow a background color of none, in which case only the frame is drawn, allowing the background page color to show.

**for HTML & PRINT:** 7368 \begin{warpall}

After xparse may have been loaded ...

7369 \AtBeginDocument{

... and *only* if xcolor was loaded:

7370 \@ifpackageloaded{xcolor}{ 7371 \LWR@traceinfo{patching xcolor}

\colorboxBlock \colorboxBlock is the same as \colorbox:

7372 \LetLtxMacro\colorboxBlock\colorbox

In HTML mode, the following is done when xcolor is loaded. Following is the printmode action:

```
7373 \warpprintonly{
7374 \LetLtxMacro\LWRprint@colorboxBlock\colorbox
7375 \LetLtxMacro\LWRorigprint@fcolorbox\fcolorbox
7376 \LetLtxMacro\LWRorigprint@fcolorboxBlock\fcolorbox
7377 }
```
\fcolorbox [\*framemodel*}] {\*framecolor*}} [\*boxmodel*}] {\*boxcolor*}} {\*text*}}

In print mode, \fcolorbox is modified to accept a background color of none.

(\fcolorbox is particular about its optional arguments, thus the elaborate combinations of \ifthenelse.)

```
7378 \newsavebox{\LWR@colorminipagebox}
7379
7380 \DeclareDocumentCommand{\LWRprint@fcolorbox}{o m o m +m}{%
7381 \LWR@traceinfo{LWRprint@fcolorbox #2 #4}%
```
Pre-load the contents into an LR box so that they can be used inside a \fcolorbox:

```
7382 \begin{lrbox}{\LWR@colorminipagebox}%
7383 #5%
7384 \end{lrbox}%
```
Sort out the various optional arguments and the background color of none. In each case, the LRbox is placed inside a \fcolorbox.

```
7385 \ifthenelse{\equal{#4}{none}}%
7386 {% #4 none
7387 \LWR@traceinfo{background is none}%
7388 {% scope the \colorlet
7389 \colorlet{LWR@currentcolor}{.}%
7390 \color{#2}%
7391 \fbox{%
7392 \color{LWR@currentcolor}%
7393 \usebox{\LWR@colorminipagebox}%
7394 }% fbox
7395 }% colorlet
7396 }% #4 none
7397 {% #4 not none
7398 \LWR@traceinfo{background not none}%
7399 \IfValueTF{#1}%
7400 {%
7401 \IfValueTF{#3}%
7402 {\LWRorigprint@fcolorbox[#1]{#2}[#3]{#4}{\usebox{\LWR@colorminipagebox}}}%
7403 {\LWRorigprint@fcolorbox[#1]{#2}{#4}{\usebox{\LWR@colorminipagebox}}}%
7404 }%
7405 {% no value #1
7406 \IfValueTF{#3}%
7407 {\LWRorigprint@fcolorbox{#2}[#3]{#4}{\usebox{\LWR@colorminipagebox}}}%
7408 {\LWRorigprint@fcolorbox{#2}{#4}{\usebox{\LWR@colorminipagebox}}}%
7409 }% no value #1
7410 }% #4 not none
7411 \LWR@traceinfo{LWRprint@fcolorbox done}%
7412 }
```
\fcolorboxBlock [\*framemodel*}] {\*framecolor*}} [\*boxmodel*}] {\*boxcolor*}} {\*text*}}

In print mode, \fcolorboxBlock is the same as \fcolorbox. \LetLtxMacro\LWRprint@fcolorboxBlock\LWRprint@fcolorbox Env fcolorminipage  $[\langle 1:|$ *framemodel*)]  $\{\langle 2:|$ *framecolor*)}  $[\langle 3:boxmodel \rangle]$   $\{\langle 4:boxcolor \rangle\}$   $[\langle 5:align \rangle]$   $[\langle 6:height \rangle]$  $\left[\langle 7:inner-align:45em\right] \{ \langle 8:width \rangle\}$ In print mode, becomes a \fcolorbox containing a minipage: \NewDocumentEnvironment{LWRprint@fcolorminipage}{o m o m O{c} O{} o m} {% \LWR@traceinfo{\*\*\* fcolorminipage: #2 #4 #8}% Pre-load the contents into an LR box so that they can be used inside a \fcolorbox: \begin{lrbox}{\LWR@colorminipagebox}% If inner alignment is not given, use the outer alignment instead: \IfValueTF{#7}% {\begin{minipage}[#5][#6][#7]{#8}}% {\begin{minipage}[#5][#6][#5]{#8}}% }% {% \end{minipage}% \end{lrbox}% \LWR@traceinfo{\*\*\* starting end fcolorminipage #1 #2 #3 #4 #8}%

Sort out the various optional arguments and the background color of none. In each case, the LRbox is placed inside a \fcolorbox.

```
7426 \ifthenelse{\equal{#4}{none}}%
7427 {% #4 none
7428 {% scope the \colorlet
7429 \colorlet{LWR@currentcolor}{.}%
7430 \color{#2}%
7431 \fbox{%
7432 \color{LWR@currentcolor}%
7433 \usebox{\LWR@colorminipagebox}%
7434 }% fbox
7435 }% colorlet
7436 }% #4 none
7437 {% #4 not none
7438 \IfValueTF{#1}%
7439 {%
7440 \IfValueTF{#3}%
7441 {\LWRorigprint@fcolorbox[#1]{#2}[#3]{#4}{\usebox{\LWR@colorminipagebox}}}%
7442 {\LWRorigprint@fcolorbox[#1]{#2}{#4}{\usebox{\LWR@colorminipagebox}}}%
```

```
7443 }%
                             7444 {% no value #1
                             7445 \IfValueTF{#3}%
                             7446 {\LWRorigprint@fcolorbox{#2}[#3]{#4}{\usebox{\LWR@colorminipagebox}}}%
                             7447 {\LWRorigprint@fcolorbox{#2}{#4}{\usebox{\LWR@colorminipagebox}}}%
                             7448 }% no value #1
                             7449 }% #4 not none
                             7450 \LWR@traceinfo{*** finished end fcolorminipage}%
                             7451 }
\LWR@restoreorigprintxcolor Used to activate print-mode additions for xcolor. In print mode, this is used immedi-
                              ately following. In HTML mode, this is used inside a lateximage.
                             7452 \newcommand*{\LWR@restoreorigprintxcolor}{%
                             7453 \LWR@traceinfo{LWR@restoreorigprintxcolor}%
                             7454 \LetLtxMacro\colorboxBlock\LWRprint@colorboxBlock%
                             7455 \LetLtxMacro\fcolorbox\LWRprint@fcolorbox%
                             7456 \LetLtxMacro\fcolorboxBlock\LWRprint@fcolorboxBlock%
                             7457 \LetLtxMacro\fcolorminipage\LWRprint@fcolorminipage%
                             7458 \LetLtxMacro\endfcolorminipage\endLWRprint@fcolorminipage%
                             7459 }
                             7460
                             7461 \appto{\LWR@restoreorigformatting}{%
                             7462 \LWR@restoreorigprintxcolor%
                             7463 }
                              If print mode, immediately activate the print-mode enhancements for xcolor:
                             7464 \warpprintonly{\LWR@restoreorigprintxcolor}
                             7465
                             7466 \LWR@traceinfo{xcolor patches done}
                             7467 }{}% xcolor loaded
                             7468 }% AtBeginDocument
```
\end{warpall}

## <span id="page-400-0"></span>**Cleveref**

Pkg cleveref cleveref package is used as-is with minor patches.

 $\triangle$  cleveref page numbers cleveref and varioref are supported, but printed page numbers do not map to HTML, so a section name or a text phrase are used for \cpageref and \cpagerefrange. This phrase includes \cpagerefFor, which defaults to "for".

Ex:

```
\cpageref{tab:first,tab:second}
in HTML becomes:
   "pages for table 4.1 and for table 4.2"
```
See \cpagerefFor at page [402](#page-400-0) to redefine the message which is printed for page number references.

loading order cleveref and the following associated macro patches are automatically preloaded at the end of the preamble via \AtEndPreamble and \AfterEndPreamble. This is done because the HTML conversion requires cleveref. The user's document may not require cleveref, thus the user may never explicitly load it, so during HTML output lwarp loads it last. If the user's document preamble uses cleveref options, or functions such as \crefname, then cleveref may be loaded in the user's preamble near the end, and lwarp's additional loading of cleveref will have no effect.

> Table [10](#page-339-0) on page [340](#page-339-0) shows the data structure of the label/reference system as revised by lwarp and cleveref.

A few patches allow cleveref to work as-is:

```
for HTML output: 7470 \begin{warpHTML}
```
\AtEndPreable forces cleveref to be loaded last:

```
7471 \AtEndPreamble{
7472 \RequirePackage{cleveref}
7473 }
```
The following patches are applied after cleveref has loaded, and after \AtBeginDocument:

```
7474 \AfterEndPreamble{
7475 \LWR@traceinfo{Patching cleveref.}
```
\@@setcref {*\kindofref*}} {*\label*}}

7476 \renewcommand\*{\@@setcref}[2]{#1{\ref{#2}}{}{}}

\@@setcrefrange {\*text*}} {\*label*} {\*label*}}

```
7477 \renewcommand{\@@setcrefrange}[3]{%
7478 #1{\ref{#2}}{\ref{#3}}{}{}{}{}}
```

```
\cpagerefFor Redefinable word between "page(s)" and the page numbers.
               7479 \newcommand*{\cpagerefFor}{for}
\@@setcpageref {\typeofref}} {\label}}, where typeofref is "page" or "pages"
               7480 \renewcommand*{\@@setcpageref}[2]{%
               7481 #1{\cpagerefFor\ \cref{#2}}{}{}%
               7482 }
               7483 \renewcommand{\@@setcpagerefrange}[3]{%
               7484 #1{\cpagerefFor\ \cref{#2}}{\cref{#3}}{}{}{}{}}
               7485 }% AfterEndPreamble
                 Remember and patch some label-related defintions. These will be further encased
                 and patched by other packages later.
               7486 \LetLtxMacro\LWR@origlabel\label
               7487 % \LetLtxMacro\label\LWR@newlabel
               7488 \RenewDocumentCommand{\label}{}{\LWR@newlabel}
               7489
```
\RenewDocumentCommand{\ref}{}{\LWR@newref}%

\RenewDocumentCommand{\pageref}{}{\LWR@newpageref}

 \LetLtxMacro\LWR@origpageref\pageref % \LetLtxMacro\pageref\LWR@newpageref

```
75 Picture
```
\end{warpHTML}

 \LetLtxMacro\LWR@origref\ref % \LetLtxMacro\ref\LWR@newref

Env picture The picture environment is enclosed inside a \lateximage.

```
for HTML output: 7499 \begin{warpHTML}
```
Env picture

```
7500 \BeforeBeginEnvironment{picture}{\begin{lateximage}}
7501
7502 \AfterEndEnvironment{picture}{\end{lateximage}}
7503 \end{warpHTML}
```
## **76 Boxes and Minipages**

A CSS flexbox is used for minipages and parboxes, allowing external and internal vertical positioning.

- $\triangle$  inline A line of text with an inline minipage or parbox will have the minipage or parbox placed onto its own line, because a paragraph is a block element and cannot be made inline-block.
- placement Minipages and parboxes will be placed side-by-side in HTML unless you place a \newline between them.
- side-by-side Side-by-side minipages may be separated by  $\quad, \qquad, \enskip \text{else}$ \hfill, or a \rule. When inside a center environment, the result is similar in print and HTML. Paragraph tags are surpressed between side-by-side minipages and these spacing commands, but not at the start or end of the paragraph.
	- in a span There is limited support for minipages inside an HTML <span>. An HTML <div> cannot appear inside a <span>. While in a <span>, minipages, and parboxes, and any enclosed lists have limited HTML tags, resulting in an "inline" format, without markup except for HTML breaks. Use \newline or \par for an HTML break.
		- size When using \linewidth, \textwidth, and \textheight, widths and heights are scaled proportionally to a 6×9 inch text area.
- no-width minipages A minipage of width exactly \linewidth is automatically given no HTML width.
- full-width minipages A new macro \minipagefullwidth requests that the next minipage be generated without an HTML width attribute, allowing it to be the full width of the display rather than the fixed width given.
- Nested minipages adopt their parent's text alignment in HTML, whereas in regular  $\triangle$  text alignment EIFX PDF output they do not. Use a flushleft or similar environment in the child minipage to force a text alignment.

**for HTML output:** 7504 \begin{warpHTML}

### **76.1 Counters and lengths**

Ctr LWR@minipagedepth Used to only reset the line width at the outermost minipage.

7505 \newcounter{LWR@minipagedepth} 7506 \setcounter{LWR@minipagedepth}{0}

Len \WR@minipagewidth Used to convert the width into printable units.

\newlength{\LWR@minipagewidth}

Len \WR@minipageheight Used to convert the height into printable units.

\newlength{\LWR@minipageheight}

## **76.2 Footnote handling**

Also see section [48](#page-239-0) for other forms of footnotes. Minipage footnotes are gathered in section [48.5,](#page-242-0) and then placed into the document in section [76.3.](#page-404-0)

### <span id="page-404-0"></span>**76.3 Minipage handling**

\LWR@endminipage Used to close a minipage.

Copied the EIEX definition and modified to create a <div> of class mpfootnotes:

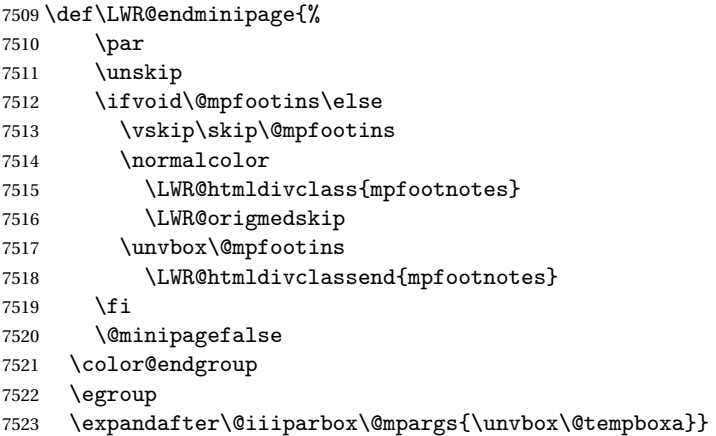

\LWR@subminipage Used to create a PDF minipage without creating an HTML minipage. This allows footnotes to appear at the bottom of the minipage instead of the bottom of the HTML page.

```
7524 \newcommand*{\LWR@subminipage}{%
7525 \LWR@stoppars
7526 \LWR@origminipage{6in}
```
\raggedright cancels hyphenation, which will be done by HTML instead.

\LWR@origraggedright%

```
Resume paragraph tag handling for the contents of the minipage:
                              7528 \LWR@startpars%
                              7529 }
        \LWR@endsubminipage Closes the subminipage.
                              7530 \newcommand*{\LWR@endsubminipage}{%
                              7531 \LWR@stoppars%
                              7532 \LWR@endminipage% The following empty line is required:
                              7533
                              7534 }
Bool LWR@minipagefullwidth Should the next minipage have no HTML width?
                              7535 \newbool{LWR@minipagefullwidth}
                              7536 \boolfalse{LWR@minipagefullwidth}
         \minipagefullwidth Requests that the next minipage have no width tag in HTML:
             for HTML output: 7537 \newcommand*{\minipagefullwidth}{\booltrue{LWR@minipagefullwidth}}
                              7538 \end{warpHTML}
             for PRINT output: 7539 \begin{warpprint}
                              7540 \newcommand*{\minipagefullwidth}{}
                              7541 \end{warpprint}
             for HTML output: 7542 \begin{warpHTML}
  Bool LWR@minipagethispar Has a minipage been seen this paragraph? If true, prevents paragraph tags around
                               horizontal space between minipages.
                              7543 \newbool{LWR@minipagethispar}
                              7544 \boolfalse{LWR@minipagethispar}
               Env minipage [\langle vert\ position \rangle] [\langle height \rangle] [\langle inner\ vert\ position \rangle] [\langle width \rangle]The vertical positions may be 'c', 't', or 'b'. The inner position may also be 's'.
                               When using \linewidth, \textwidth, or \textheight, these are scaled proportion-
                               ally to a 6×9 inch text area.
                              7545 \RenewDocumentEnvironment{minipage}{O{t} o O{t} m}
                              7546 {%
```
Units for printing dimensions to HTML:

\uselengthunit{PT}%

Compute width, adjusted for frames:

```
7548 \setlength{\LWR@minipagewidth}{#4}%
7549 \ifthenelse{\cnttest{\value{LWR@minipagedepth}}{=}{0}}{%
7550 \addtolength{\LWR@minipagewidth}{3em}% room for frames
7551 \setlength{\linewidth}{6in}%
7552 \setlength{\textwidth}{6in}%
7553 \setlength{\textheight}{9in}%
7554 }{}%
7555 \LWR@traceinfo{computed width is \rndprintlength{\LWR@minipagewidth}}
```
Compute height:

```
7556 \setlength{\LWR@minipageheight}{\textheight}% default unless specified
7557 \IfValueT{#2}{\setlength{\LWR@minipageheight}{#2}}%
```
#### Track nesting depth:

```
7558 \addtocounter{LWR@minipagedepth}{1}%
```
 $EIFX$  wants to start a paragraph for the new minipage, then start a paragraph again for the contents of the minipage, so cancel the paragraph tag handling until the minipage has begun.

```
7559 \ifbool{FormatWP}{\newline}{}%
7560 \LWR@stoppars%
```
If FormatWP, add a text frame:

```
7561 \ifbool{FormatWP}{%
7562
7563 \addtocounter{LWR@thisautoid}{1}%
7564 \booltrue{LWR@freezethisautoid}%
7565 \LWR@htmltag{div id="autoid-\arabic{LWR@thisautoid}" class="wpminipage"}%
7566
7567 }{}%
```
Create the <div> tag with optional alignment style:

```
7568 \LWR@traceinfo{minipage: creating div class}%
7569 \LWR@orignewpage%
7570 \LWR@htmltag{div class="minipage" style="%
7571 \ifthenelse{\equal{#1}{t}}{vertical-align:bottom ; }{}%
7572 \ifthenelse{\equal{#1}{c}}{vertical-align:middle ; }{}%
```

```
7573 \ifthenelse{\equal{#1}{b}}{vertical-align:top ; }{}%
7574 \ifthenelse{\equal{#3}{t}}{justify-content:flex-start ; }{}%
7575 \ifthenelse{\equal{#3}{c}}{justify-content:center ; }{}%
7576 \ifthenelse{\equal{#3}{b}}{justify-content:flex-end ; }{}%
7577 \ifthenelse{\equal{#3}{s}}{justify-content:space-between ; }{}%
```
Print the width and optional height styles:

```
7578 \LWR@traceinfo{minipage: about to print the width of \rndprintlength{\LWR@minipagewidth}}%
7579 \uselengthunit{PT}%
7580 \ifbool{LWR@minipagefullwidth}%
7581 {\boolfalse{LWR@minipagefullwidth}}%
7582 {%
7583 \ifthenelse{\lengthtest{#4}=\linewidth}%
7584 {}%
7585 {width:\rndprintlength{\LWR@minipagewidth} ; }%
7586 }%
7587 \LWR@traceinfo{minipage: about to print the height}%
7588 \IfValueT{#2}{height:\rndprintlength{\LWR@minipageheight} ; }%
7589 "{}}%
```
Finish with an empty line to start EI<sub>F</sub>X minipage processing on a new line. Use a large minipage area to avoid the unnecessary wrapping of tags.

```
7590
7591 \LWR@origminipage{6in}% The preceding empty line is required.
```
Set the user-accessible minipage and text width and height values inside the minipage. These do not affect the actual size of the large minipage created by \LWR@origminipage above, but are used by any reference to \linewidth, etc. inside the PDF minipage being created here.

```
7592 \setlength{\linewidth}{#4}% the original width
7593 \setlength{\textwidth}{6in}%
7594 \setlength{\textheight}{9in}%
```
\raggedright cancels hyphenation, which will be done by HTML instead.

```
7595 \LWR@origraggedright%
```
Resume paragraph tag handling for the contents of the minipage:

```
7596 \LWR@startpars%
7597 \ifboolexpr{bool{FormatWP} and bool{WPMarkMinipages}}{%
7598
7599 == begin minipage ==7600
7601 }{}%
```

```
7602 \LWR@traceinfo{minipage: finished starting the minipage}%
7603 }
```
End the environment with ETEX processing and closing tag:

```
7604 {%
7605 \ifboolexpr{bool{FormatWP} and bool{WPMarkMinipages}}{%
7606
7607 == end mining = ==7608
7609 }{}%
7610 \LWR@stoppars%
7611 \LWR@endminipage% The following empty line is required:
7612
7613 \ifbool{FormatWP}{%
7614
7615 \LWR@htmlelementend{div}%
7616 \boolfalse{LWR@freezethisautoid}%
7617
7618 }{}%
7619 \LWR@htmldivclassend{minipage}%
7620
7621 \LWR@origvspace{1\baselineskip}% required for subcaption
7622 \addtocounter{LWR@minipagedepth}{-1}%
7623 \LWR@startpars%
7624 \ifbool{FormatWP}{\newline}{}%
```
Prevent paragraph tags around horizontal white space until the start of the next paragraph:

```
7625 \global\booltrue{LWR@minipagethispar}%
7626 }
```
### **76.4 Parbox, makebox, framebox, fbox, raisebox**

```
for HTML output: [\langle pos \rangle] [\langle height \rangle] [\langle inner-pos \rangle] \{ \langle width \rangle \} {\langle text \rangle}
                         A parbox uses the minipage code:
                       7627 \RenewDocumentCommand{\parbox}{O{t} o O{t} m +m}
                       7628 {
```

```
7629 \LWR@traceinfo{parbox of width #4}%
7630 \begin{minipage}[#1][#2][#3]{#4}
7631 #5
7632 \end{minipage}
7633 }
```

```
\mathcal{h}\ ((()posn) [\langle width \rangle] [\langle pos \rangle] {\langle text \rangle}
```

```
7634 \LetLtxMacro\LWR@origmakebox\makebox
7635
7636 \RenewDocumentCommand{\makebox}{d() o o m}{%
```
Check for the optional width:

```
7637 \IfValueTF{#2}%
7638 {%
```
Check for the horizontal text alignment. For stretched, the best HTML can do is justified alignment.

```
7639 {% scope
7640 \def\LWR@align{center}%
7641 \ifstrequal{#3}{l}{\def\LWR@align{left}}{}%
7642 \ifstrequal{#3}{r}{\def\LWR@align{right}}{}%
7643 \ifstrequal{#3}{s}{\def\LWR@align{justify}}{}%
```
To print the width argument:

```
7644 \setlength{\LWR@tempwidth}{#2}%
```
inline-block allows width and text-alignment to be used in a <span>.

```
7645 \uselengthunit{PT}%
7646 \InlineClass[%
7647 display:inline-block ; %
7648 text-align:\LWR@align\ ; %
7649 width:\rndprintlength{\LWR@tempwidth}%
7650 ]%
7651 {makebox}%
```
Without a width argument, the text is simply used inline:

```
7652 {\mbox{#4}}%
7653 }% scope
7654 }%
7655 {\mbox{#4}}%
7656 }
```
 $\frac{h}{\frac{width}}$  [ $\langle pos \rangle$ ]  $\{ \text{text} \}$ 

 \LetLtxMacro\LWR@origframebox\framebox \RenewDocumentCommand{\framebox}{o o m}{%

```
7660 \fbox{\makebox[#1][#2]{#3}}%
7661 }
```
\LWR@forceminwidth {\*legth*}}

Sets \LWR@atleastonept to be at least 1pt.

```
7662 \newlength{\LWR@atleastonept}
7663
7664 \newcommand*{\LWR@forceminwidth}[1]{%
7665 \setlength{\LWR@atleastonept}{#1}%
7666 \ifthenelse{%
7667 \lengthtest{\LWR@atleastonept>0pt}\AND%
7668 \lengthtest{\LWR@atleastonept<1pt}%
7669 }%
7670 {\setlength{\LWR@atleastonept}{1pt}}%
7671 {}%
7672 }
```
\LWR@blackborderpadding Prints the HTML attributes for a black border and padding.

\LWR@forceminwidth must be used first in order to set the border width.

```
7673 \newcommand*{\LWR@blackborderpadding}{%
7674 \uselengthunit{PT}%
7675 border:\rndprintlength{\LWR@atleastonept} solid black ; %
7676 padding:\rndprintlength{\fboxsep}%
7677 }
```
 $\text{box} \quad \{\text{text}\}$ 

Creates a framed inline span enclosing the text.

Remember the print-mode version:

\let\LWRprint@fbox\fbox

Create a new HTML version, but don't use it until after xcolor may have loaded:

```
7679 \newcommand{\LWRhtml@fbox}[1]{%
7680 \LWR@traceinfo{HTML fbox}
7681 \LWR@forceminwidth{\fboxrule}%
7682 \InlineClass[%
7683 \LWR@blackborderpadding%
7684 ]{fbox}{#1}
7685 }
```
xcolor \lets things to \fbox when it is loaded, and this must remain even for HTML output while in a lateximage, so \fbox is not modified until \AtBeginDocument:

```
7686 \AtBeginDocument{\let\fbox\LWRhtml@fbox}
```
\fboxBlock {*{text}*} Creates a framed HTML <div> of the text.

A print-output version is also supplied below.

```
7687 \newcommand{\fboxBlock}[1]{%
7688 \LWR@forceminwidth{\fboxrule}%
7689 \begin{BlockClass}[%
7690 \LWR@blackborderpadding%
7691 ]{fboxBlock}
7692 #1
7693 \end{BlockClass}
7694 }
```

```
Env fminipage [\langle align \rangle] [\langle height \rangle] [\langle align \rangle] \{\langle width \rangle\}
```
Creates a framed HTML <div> around its contents.

A print-output version is also supplied below.

```
7695 \NewDocumentEnvironment{fminipage}{O{t} o O{t} m}
7696 {%
7697 \LWR@traceinfo{fminipage #1 #2 #3 #4}%
7698 \LWR@forceminwidth{\fboxrule}%
7699 \setlength{\LWR@tempwidth}{#4}%
7700 \IfValueT{#2}{\setlength{\LWR@tempheight}{#2}}%
7701 \begin{BlockClass}[%
7702 \LWR@blackborderpadding ; %
7703 \uselengthunit{PT}%
7704 \IfValueT{#2}{height:\rndprintlength{\LWR@tempheight} ; }%
7705 width:\rndprintlength{\LWR@tempwidth}%
7706 ]{fminipage}%
7707 }
7708 {%
7709 \end{BlockClass}%
7710 \LWR@traceinfo{fminipage done}%
7711 }
```
\raisebox {*\raiselen*}} [*\height*}] [*\depth*}] {*\text*}}

```
7712 \LetLtxMacro{\LWR@origraisebox}{\raisebox}
7713
7714 \RenewDocumentCommand{\raisebox}{m o o m}{%
```
7715 #4% 7716 }

7717 \end{warpHTML}

```
for HTML & PRINT: 7718 \begin{warpall}
```
LWRprint@fminipage is defined inside warpall. For print output, it is \let to fminipage. For HTML output, the HTML version of fminipage is used instead, but the print version is still available for use inside a lateximage.

Env LWRprint@fminipage  $[\langle 1:align \rangle] [\langle 2:height \rangle] [\langle 3:inner-align:456666666666a)]$ 

Creates a frame around its contents.

```
7719 \newsavebox{\LWR@fminipagebox}
7720
7721 \NewDocumentEnvironment{LWRprint@fminipage}{O{t} o O{t} m}
7722 {%
```
An outer minipage will be used for vertical alignment. An inner minipage will be framed with \fbox.

If the optional inner alignment is not given, use the outer instead:

```
7723 \IfValueTF{#3}%
7724 {\def\LWR@thisalign{#3}}
7725 {\def\LWR@thisalign{#1}}%
```
Form the outer minipage depending on whether a height was given. Make the outer minipage larger to compensate for the frame.

```
7726 \IfValueTF{#2}%
7727 {\minipage[#1][#2+2\fboxsep+2\fboxrule][\LWR@thisalign]{#4+2\fboxsep+2\fboxrule}}%
7728 {\minipage[#1]{#4+2\fboxsep+2\fboxrule}}%
```
Capture the contents of the environment:

```
7729 \begin{lrbox}{\LWR@fminipagebox}%
```
Nest the contents inside an inner minipage of the desired size:

```
7730 \IfValueTF{#2}%
7731 {\minipage[#1][#2][\LWR@thisalign]{#4}}%
7732 {\minipage[#1]{#4}}%
7733 }
7734 {%
```
Close the inner minipage and the LR box with the contents:

```
7735 \endminipage%
7736 \end{lrbox}%
```
Create a frame around the contents of the environment:

7737 \fbox{\usebox{\LWR@fminipagebox}}%

The entire thing is placed inside the outer minipage:

7738 \endminipage% 7739 }

7740 \end{warpall}

**for PRINT output:** 7741 \begin{warpprint}

For print output, the following are \let to become active.

\fboxBlock {*\text*}}

Creates a framed HTML <div> around the text.

7742 \let\fboxBlock\fbox

Env fminipage  $[\langle align \rangle] [\langle height \rangle] [\langle align \rangle] \{\langle width \rangle\}$ 

Creates a frame around its contents.

7743 \LetLtxMacro{\fminipage}{\LWRprint@fminipage} 7744 \LetLtxMacro{\endfminipage}{\endLWRprint@fminipage}

7745 \end{warpprint}

# **77 Direct formatting**

 $\triangle$  \bfseries, etc. \textbf, etc. are supported, but \bfseries, etc. are not yet supported.

 $\triangle$  HTML special chars &, <, and > have special meanings in HTML. If \&, \textless, and \textgreater are used, the proper result should occur in HTML, but there may be HTML parsing problems if these special characters occur unescaped in program listings or other verbatim text.

```
For high-level block and inline custom CSS classes, see section 42.8.
    for HTML output: 7746 \begin{warpHTML}
\LWR@HTMLtextstyle {\FormatWP style}} {\class}} {\text}}
                     If FormatWP, adds an explicit style to the text span class. This is used by LibreOffice
                     to mark its imported text using the given style.
                    7747 \DeclareRobustCommand{\LWR@HTMLtextstyle}[3]{%
                    7748 \ifbool{FormatWP}%
                    7749 {\LWR@htmlspanclass[#1]{#2}{#3}}%
                    7750 {\LWR@htmlspanclass{#2}{#3}}%
                    7751 }
             \text{depth} \quad {\text{text}}7752 \DeclareRobustCommand{\LWR@HTMLemph}[1]{\LWR@htmlspan{em}{#1}}
                    7753 \DeclareRobustCommand{\LWR@nullemph}[1]{#1}
                    7754 \LetLtxMacro{\emph}{\LWR@HTMLemph}
           \textmd {\text}}
                    7755 \DeclareRobustCommand{\LWR@HTMLtextmd}[1]{%
                    7756 \LWR@HTMLtextstyle{font-weight:normal}{textmd}{#1}%
                    7757 }
                    7758 \DeclareRobustCommand{\LWR@nulltextmd}[1]{#1}
                    7759
                    7760 \LetLtxMacro{\textmd}{\LWR@HTMLtextmd}
           \textbf {\text}}
                    7761 \DeclareRobustCommand{\LWR@HTMLtextbf}[1]{\LWR@htmlspan{b}{#1}}
                    7762 \DeclareRobustCommand{\LWR@nulltextbf}[1]{#1}
                    7763 \LetLtxMacro{\textbf}{\LWR@HTMLtextbf}
           \textrm {\text}}
                    7764 \DeclareRobustCommand{\LWR@HTMLtextrm}[1]{%
                    7765 \LWR@HTMLtextstyle{font-family:serif}{textrm}{#1}%
                    7766 }
                    7767
                    7768 \DeclareRobustCommand{\LWR@nulltextrm}[1]{#1}
                    7769
                    7770 \LetLtxMacro{\textrm}{\LWR@HTMLtextrm}
```
\textsf {\*text*}}

```
7771 \DeclareRobustCommand{\LWR@HTMLtextsf}[1]{%
7772 \LWR@HTMLtextstyle{font-family:sans}{textsf}{#1}%
7773 }
7774 \DeclareRobustCommand{\LWR@nulltextsf}[1]{#1}
7775 \LetLtxMacro{\textsf}{\LWR@HTMLtextsf}
```

```
\texttt {\text}}
```

```
7776 \DeclareRobustCommand{\LWR@HTMLtexttt}[1]{\LWR@htmlspan{kbd}{#1}}
7777 \DeclareRobustCommand{\LWR@nulltexttt}[1]{#1}
7778 \LetLtxMacro{\texttt}{\LWR@HTMLtexttt}
```

```
\textup \{\langle text \rangle\}
```

```
7779 \DeclareRobustCommand{\LWR@HTMLtextup}[1]{%
7780 \LWR@HTMLtextstyle{font-variant:normal}{textup}{#1}%
7781 }
7782
7783 \DeclareRobustCommand{\LWR@nulltextup}[1]{#1}
7784
7785 \LetLtxMacro{\textup}{\LWR@HTMLtextup}
```

```
\textit {\text}}
```

```
7786 \DeclareRobustCommand{\LWR@HTMLtextit}[1]{\LWR@htmlspan{i}{#1}}
7787 \DeclareRobustCommand{\LWR@nulltextit}[1]{#1}
7788 \LetLtxMacro{\textit}{\LWR@HTMLtextit}
```

```
\textsc {\text}}
```

```
7789 \DeclareRobustCommand{\LWR@HTMLtextsc}[1]{%
7790 \LWR@HTMLtextstyle{font-variant:small-caps}{textsc}{#1}%
7791 }
7792
7793 \DeclareRobustCommand{\LWR@nulltextsc}[1]{#1}
7794
7795 \LetLtxMacro{\textsc}{\LWR@HTMLtextsc}
```

```
\textsl {\text}}
```

```
7796 \DeclareRobustCommand{\LWR@HTMLtextsl}[1]{%
7797 \LWR@HTMLtextstyle{font-style:oblique}{textsl}{#1}%
7798 }
7799
```

```
7800 \DeclareRobustCommand{\LWR@nulltextsl}[1]{#1}
7801
7802 \LetLtxMacro{\textsl}{\LWR@HTMLtextsl}
```
\textnormal {*\text*}}

```
7803 \DeclareRobustCommand{\LWR@HTMLtextnormal}[1]{\textmd{\textrm{\textup{#1}}}}
7804 \DeclareRobustCommand{\LWR@nulltextnormal}[1]{#1}
7805 \LetLtxMacro{\textnormal}{\LWR@HTMLtextnormal}
7806 \DeclareRobustCommand{\LWR@nullrmfamily}{}
7807 \DeclareRobustCommand{\LWR@nullsffamily}{}
7808 \DeclareRobustCommand{\LWR@nullttfamily}{}
7809 \DeclareRobustCommand{\LWR@nullbfseries}{}
7810 \DeclareRobustCommand{\LWR@nullmdseries}{}
7811 \DeclareRobustCommand{\LWR@nullupshape}{}
7812 \DeclareRobustCommand{\LWR@nullslshape}{}
7813 \DeclareRobustCommand{\LWR@nullscshape}{}
```

```
7814 \DeclareRobustCommand{\LWR@nullitshape}{}
7815 \DeclareRobustCommand{\LWR@nullem}[1]{}
7816 \DeclareRobustCommand{\LWR@nullnormalfont}{}
```
\LWR@nullfonts Removes formatting during filename operations.

```
7817 \newcommand*{\LWR@nullfonts}{%
7818 \LetLtxMacro{\emph}{\LWR@nullemph}%
7819 \LetLtxMacro{\textmd}{\LWR@nulltextmd}%
7820 \LetLtxMacro{\textbf}{\LWR@nulltextbf}%
7821 \LetLtxMacro{\textrm}{\LWR@nulltextrm}%
7822 \LetLtxMacro{\textsf}{\LWR@nulltextsf}%
7823 \LetLtxMacro{\texttt}{\LWR@nulltexttt}%
7824 \LetLtxMacro{\textup}{\LWR@nulltextup}%
7825 \LetLtxMacro{\textit}{\LWR@nulltextit}%
7826 \LetLtxMacro{\textsc}{\LWR@nulltextsc}%
7827 \LetLtxMacro{\textsl}{\LWR@nulltextsl}%
7828 \LetLtxMacro{\textnormal}{\LWR@nulltextnormal}%
7829 \LetLtxMacro{\rmfamily}{\LWR@nullrmfamily}%
7830 \LetLtxMacro{\sffamily}{\LWR@nullsffamily}%
7831 \LetLtxMacro{\ttfamily}{\LWR@nullttfamily}%
7832 \LetLtxMacro{\bfseries}{\LWR@nullbfseries}%
7833 \LetLtxMacro{\mdseries}{\LWR@nullmdseries}%
7834 \LetLtxMacro{\upshape}{\LWR@nullupshape}%
7835 \LetLtxMacro{\slshape}{\LWR@nullslshape}%
7836 \LetLtxMacro{\scshape}{\LWR@nullscshape}%
7837 \LetLtxMacro{\itshape}{\LWR@nullitshape}%
7838 \LetLtxMacro{\em}{\LWR@nullem}%
7839 \LetLtxMacro{\normalfont}{\LWR@nullnormalfont}%
7840 \renewcommand*{\HTMLunicode}[1]{}%
```

```
7841 \renewcommand*{\HTMLentity}[1]{}%
```
Ampersand becomes "and", which is a short word and is then removed from the filename.

```
7842 \renewcommand*{\&}{and}%
7843 \renewcommand{\textsuperscript}[1]{##1}%
7844 \renewcommand{\textsubscript}[1]{##1}%
7845 \LetLtxMacro\underline\LWR@origunderline%
7846 \RenewDocumentCommand{\LWR@htmlspanclass}{o m +m}{##3}%
7847 \DeclareExpandableDocumentCommand{\InlineClass}{+o +m +m}{##3}%
7848 \DeclareRobustCommand{\LWR@HTMLtextstyle}[3]{##3}%
7849 \DeclareRobustCommand{\LWR@subsingledollar}[1]{}%
7850 }
```
#### \mdseries

\renewcommand\*{\mdseries}{}

#### \bfseries

\renewcommand\*{\bfseries}{}

#### \rmfamily

\renewcommand\*{\rmfamily}{}

#### \sffamily

```
7854 \renewcommand*{\sffamily}{}
```
#### \ttfamily

\renewcommand\*{\ttfamily}{}

### \upshape

\renewcommand\*{\upshape}{}

#### \itshape

\renewcommand\*{\itshape}{}

### \scshape

7858 \renewcommand\*{\scshape}{}

#### \normalfont

```
7859 \renewcommand*{\normalfont}{}
```
 $\simeq$  {*\text*}}

For siunitx. Must work in math mode.

7860\renewcommand{\sp}[1]{\text{<sup>#1</sup>}{}}

 $\succeq$  { $\langle text \rangle$ }

For siunitx. Must work in math mode.

7861\renewcommand{\sb}[1]{\text{<sub>#1</sub>}{}}

```
\textsuperscript {\text}}
```
7862 \renewcommand{\textsuperscript}[1]{\LWR@htmlspan{sup}{#1}}

\@textsuperscript {\*text*}}

7863 \renewcommand{\@textsuperscript}[1]{\LWR@htmlspan{sup}{#1}}

\textsubscript {\*text*}}

```
7864 \AtBeginDocument{
7865 \renewcommand{\textsubscript}[1]{\LWR@htmlspan{sub}{#1}}
7866 }
```
\@textsubscript {\*text*}}

```
7867 \AtBeginDocument{
7868 \renewcommand{\@textsubscript}[1]{\LWR@htmlspan{sub}{#1}}
7869 }
```
\up {\*text*}} Prints superscript.

This is \let at the beginning of the document in case some other package has changed the definition.

7870 \AtBeginDocument{\let\up\textsuperscript}

\fup {h*text*i} Prints superscript.

Supports fmtcount package.

This is \let at the beginning of the document in case some other package has changed the definition.

7871 \AtBeginDocument{\let\fup\textsuperscript}

```
\underline \{\langle text \rangle\}
```

```
7872 \renewcommand{\underline}[1]{%
7873 \LWR@HTMLtextstyle%
7874 {text-decoration:underline;text-decoration-skip}%
7875 {underline}{#1}%
7876 }
```
### \hfill

7877\renewcommand\*{\hfill}{\qquad}

### \hrulefill

```
7878 \renewcommand*{\hrulefill}{\rule{1in}{1pt}}
```
#### \dotfill

```
7879\renewcommand*{\dotfill}{\dots}
```
7880 \end{warpHTML}

# **78 Skips, spaces, font sizes**

**for HTML output:** 7881 \begin{warpHTML}

\, must be redefined after \RequirePackage{printlen}

 \let\LWR@origcomma\, \let\LWR@origtilde~ \let\LWR@origenskip\enskip \let\LWR@origquad\quad \let\LWR@origqquad\qquad \let\LWR@orighspace\hspace

```
7888 \let\LWR@origvspace\vspace
7889 \let\LWR@origrule\rule
7890 \let\LWR@origmedskip\medskip
7891 \let\LWR@origtextellipsis\textellipsis
```
Direct-formatting space commands become HTML entities:

\renewcommand\*{\,}{\HTMLunicode{202f}} % HTML thin non-breakable space

```
7893
7894 \renewcommand*{~}{\HTMLentity{nbsp}}
7895
7896 \renewcommand*{\textellipsis}{\HTMLunicode{2026}}
```
Direct-formatting font sizes are ignored:

```
7897 \let\LWR@orignormalsize\normalsize
7898 \let\LWR@origsmall\small
7899 \let\LWR@origfootnotesize\footnotesize
7900 \let\LWR@origscriptsize\scriptsize
7901 \let\LWR@origtiny\tiny
7902 \let\LWR@origlarge\large
7903 \let\LWR@origLarge\Large
7904 \let\LWR@origLARGE\LARGE
7905 \let\LWR@orighuge\huge
7906 \let\LWR@origHuge\Huge
7907 \renewcommand*{\normalsize}{}
7908 \renewcommand*{\small}{}
7909 \renewcommand*{\footnotesize}{}
7910 \renewcommand*{\scriptsize}{}
7911 \renewcommand*{\tiny}{}
7912 \renewcommand*{\large}{}
7913 \renewcommand*{\Large}{}
7914 \renewcommand*{\LARGE}{}
7915 \renewcommand*{\huge}{}
7916 \renewcommand*{\Huge}{}
7917
7918 \renewcommand*{\onecolumn}{}
7919
7920 \renewcommand{\twocolumn}[1][]{
7921
7922 #1
7923
7924 }
```
\newline Uses the HTML <br /> element.

 \newcommand\*{\LWR@newlinebr}{\unskip\LWR@htmltag{br /}\LWR@orignewline}% \let\newline\LWR@newlinebr

\\ Redefined to \LWR@endofline or \LWR@tabularendofline.

\LWR@endofline \* [\*len*}]

\\ is assigned to \LWR@endofline at \LWR@LwarpStart.

Inside tabular, \\ is temporarily changed to \LWR@tabularendofline.

```
7927 \LetLtxMacro\LWR@origendofline\\
7928 \NewDocumentCommand{\LWR@endofline}{s o}
7929 {%
7930 \newline%
7931 }
```
\LWR@minipagestartpars Minipages are often placed side-by-side inside figures, with a bit of horizontal space to separate them. Since HTML does not allow a <div> to be inside a p, paragraphs must be turned off during the generation of the minipage, then turned on after the minipage is complete. When this occurs between side-by-side minipages, lwarp correctly surpresses the paragraph tags between the minipages, unless some other text is between the minipages. Such text forms its own paragraph, resulting in text \hspace after a minipage to be on its own line. Since people often place small horizontal space \enskip \quad \qquad between minipages, it is desirable to maintain this space if possible. lwarp tries to do this by remembering that a minipage has been seen, in which case paragraph tags are surpressed around \hspace, \enskip, \quad, and \qquad until the end of the paragraph, when the closing p tag is created.

> When a minipage is seen, the boolean LWR@minipagethispar is set, telling the following horizontal whitespace commands to try to surpress their surrounding paragraph tags. LWR@minipagethispar is cleared at the next end of paragraph, when the HTML paragraph closing tag is generated.

Placed just before \hspace, \quad, or \qquad's HTML output.

```
7932 \newcommand*{\LWR@minipagestartpars}{%
7933 \ifbool{LWR@minipagethispar}{\LWR@startpars}{}%
7934 }
```
\LWR@minipagestoppars Placed just after \hspace, \quad, or \qquad's HTML output.

```
7935 \newcommand*{\LWR@minipagestoppars}{%
7936 \ifbool{LWR@minipagethispar}{\LWR@stoppars}{}%
7937 }
```
\quad Handles special minipage & horizontal space interactions.

7938 \renewcommand\*{\quad}{%

```
7939 \LWR@minipagestoppars%
7940 \HTMLunicode{2001}%
7941 \LWR@minipagestartpars%
7942 }
```
\qquad Handles special minipage & horizontal space interactions.

```
7943 \renewcommand*{\qquad}{\quad\quad}
```
\enskip Handles special minipage & horizontal space interactions.

```
7944 \renewcommand*{\enskip}{%
7945 \LWR@minipagestoppars%
7946 \HTMLunicode{2000}%
7947 \LWR@minipagestartpars%
7948 }
```
Len \WR@tempwidth Used to compute span width, height, raise for \hspace and \rule:

```
Len \WR@tempheight
```
Len \WR@tempraise 7950\newlength{\LWR@tempheight} 7949 \newlength{\LWR@tempwidth} 7951 \newlength{\LWR@tempraise}

```
\LWR@hspace * {\length}}
```
Handles special minipage & horizontal space interactions.

Prints a span of a given width. Ignores the optional star.

\hspace{\fill} is converted to \hspace{2em}, equal to \qquad.

```
7952 \NewDocumentCommand{\LWR@hspace}{s m}{%
7953 \setlength{\LWR@tempwidth}{#2}%
```
If \fill, change to \qquad:

```
7954 \ifnum\gluestretchorder\LWR@tempwidth>0%
7955 \setlength{\LWR@tempwidth}{2em}%
7956 \fi%
```
Only if the width is not zero:

```
7957 \ifdimcomp{\LWR@tempwidth}{=}{0pt}{}{%
```
If had a minipage this paragraph, try to inline the white space without generating paragraph tags:

\LWR@minipagestoppars%

Support the HTML thin wrappable space:

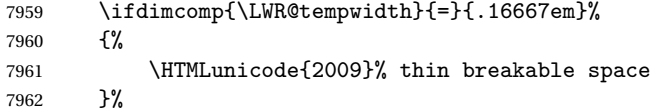

Print the span with the converted width. Not rounded.

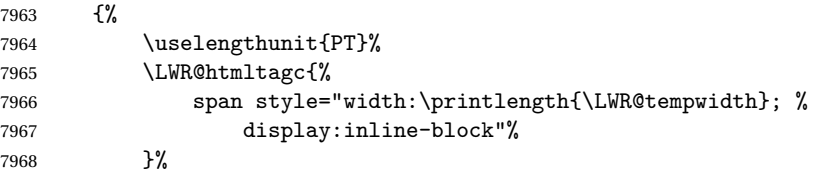

If formatting for a word processor, approximate with a number of \quads, in case a span of a given width is not supported:

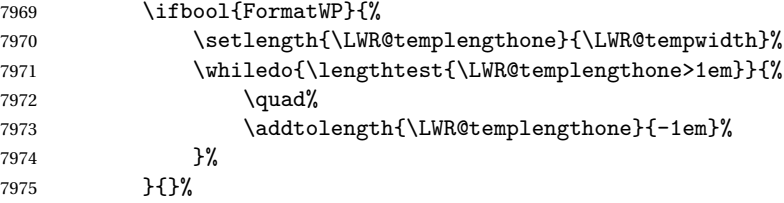

Close the span:

 \LWR@htmltagc{/span}% }%

If had a minipage this paragraph, try to inline the white space without generating paragraph tags:

 \LWR@minipagestartpars% }% width not 0 }

\LWR@nohspace \* {\*length*}}

Used to disable \hspace while creating description \items.

\NewDocumentCommand{\LWR@nohspace}{s m}{}

 $\hbox{\texttt{length}}$ 

Handles special minipage & horizontal space interactions.

7982 \LetLtxMacro{\hspace}{\LWR@hspace}

\LWR@vspace \* {\*length*}} Nullified vspace.

7983 \NewDocumentCommand{\LWR@vspace}{s m}{}

\vspace \* {\length}} Nullified.

7984 \let\vspace\LWR@vspace

\linebreak  $[\langle num \rangle]$  Inserts an HTML br tag.

7985 \renewcommand\*{\linebreak}[1][]{\newline}

\nolinebreak [h*num*i]

7986 \renewcommand\*{\nolinebreak}[1][]{}

\pagebreak [ $\langle num \rangle$ ] Starts a new paragraph.

7987 \renewcommand\*{\pagebreak}[1][]{ 7988 7989 }

 $\n\neq$  [ $\langle num \rangle$ ]

7990 \renewcommand\*{\nopagebreak}[1][]{}

 $\ell$ enlargethispage \* { $\langle len \rangle$ }

7991 \RenewDocumentCommand{\enlargethispage}{s m}{}

\clearpage \cleardoublepage

7992 \renewcommand\*{\clearpage}{} 7993 \renewcommand\*{\cleardoublepage}{}

\LWR@currenttextcolor The color to use for text and \rule, defaulting to black:

7994 \newcommand\*{\LWR@currenttextcolor}{black}

```
\LWR@rule [\langle raise \rangle] \{ \langle width \rangle \} \{ \langle height \rangle \}
```
Handles special minipage & horizontal space interactions.

Creates a span of a given width and height. Ignores the optional star.

\fill is zero-width, so \hspace{\fill} is ignored.

```
7995 \NewDocumentCommand{\LWR@rule}{o m m}{%
```
The width is copied into a temporary EIFX length, from which comparisons and conversions may be made:

```
7996 \setlength{\LWR@tempwidth}{#2}%
```
If it's zero-width then skip the entire rule:

```
7997 \ifthenelse{\lengthtest{\LWR@tempwidth=0pt}}
7998 {}% zero- width
7999 {% non-zero width
```
If it's non-zero width, set a minimal thickness so that it more reliably shows in the browser:

```
8000 \ifthenelse{%
8001 \lengthtest{\LWR@tempwidth>0pt}\AND%
8002 \lengthtest{\LWR@tempwidth<1pt}%
8003 }%
8004 {\setlength{\LWR@tempwidth}{1pt}}{}%
```
Likewise with height:

```
8005 \setlength{\LWR@tempheight}{#3}%
8006 \ifthenelse{%
8007 \lengthtest{\LWR@tempheight>0pt}\AND%
8008 \lengthtest{\LWR@tempheight<1pt}%
8009 }%
8010 {\setlength{\LWR@tempheight}{1pt}}{}%
```
If had a minipage this paragraph, try to inline the rule without generating paragraph tags:

8011 \LWR@minipagestoppars%

Print the span with the converted width and height. The width and height are NOT rounded, since a height of less than 1pt is quite common in EIFX code.

8012 \uselengthunit{PT}%

```
8013 \LWR@htmltagc{%
8014 span
8015 style="%
```
The background color is used to draw the filled rule. The color may be changed by \textcolor.

```
8016 \ifbool{FormatWP}{}{background:\LWR@currenttextcolor ; }%
```
The width and height are printed, converted to PT:

```
8017 width:\printlength{\LWR@tempwidth} ; %
8018 height:\printlength{\LWR@tempheight} ; %
```
The raise height is converted to a css transform. The  $*2$  raise multiplier is to approximately match HTML output's X height. Conversion to a EIFX length allows a typical LATEX expression to be used as an argument for the raise, whereas printing the raise argument directly to HTML output without conversion to a EIFX length limits the allowable syntax. To do: A superior method would compute a ratio of EIFX ex height, then print that to HTML with an ex unit.

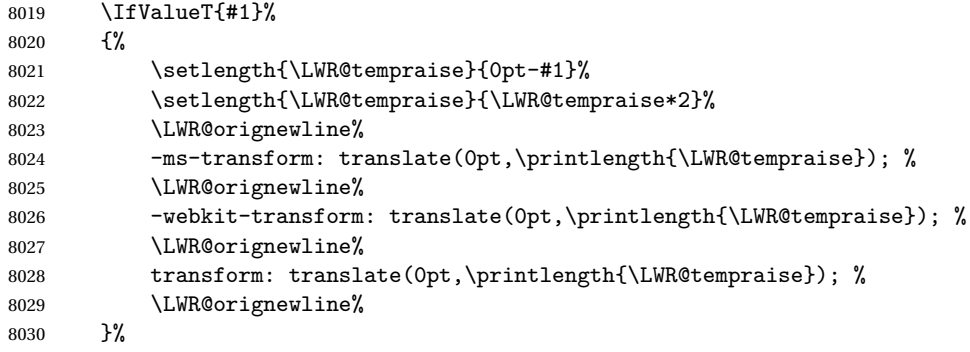

Display inline-block to place the span inline with the text:

```
8031 display:inline-block;"%
8032 }%
```
If formatting for a word processor, approximate with a number of underscores, in case a span of a given width is not supported:

```
8033 \ifbool{FormatWP}{%
8034 \setlength{\LWR@templengthone}{\LWR@tempwidth}%
8035 \whiledo{\lengthtest{\LWR@templengthone>1em}}{%
8036 \{\}%
8037 \addtolength{\LWR@templengthone}{-1em}%
8038 }%
```
8039 }{}%

Close the span:

8040 \LWR@htmltagc{/span}%

If had a minipage this paragraph, try to inline the white space without generating paragraph tags:

8041 \LWR@minipagestartpars% 8042 }% non-zero width 8043 }

\rule  $[\langle raise \rangle] \{ \langle width \rangle \} \{ \langle height \rangle \}$ 

Handles special minipage & horizontal space interactions.

8044 \renewcommand{\rule}{\LWR@rule}

8045 \end{warpHTML}

# **79 \phantomsection**

**for HTML output:** 8046 \begin{warpHTML}

\phantomsection Emulate the hyperref \phantomsection command, often used to insert the bibliography into table of contents:

```
8047 \newcommand*{\phantomsection}{%
8048 \section*{}%
8049 }
```
8050 \end{warpHTML}

# **80 \LaTeX and other logos**

Logos for HTML and print modes:

Some of these logos may be redefined in a later package, so after loading other packages, and at the beginning of the document, their definitions are finally \let in \LWR@LwarpStart.

```
For CSS conversions, see:
http://edward.oconnor.cx/2007/08/tex-poshlet
http://nitens.org/taraborelli/texlogo
```
### **80.1 HTML logos**

**for HTML output:** 8051 \begin{warpHTML}

\TeX TEX

latexlogo is a css class used to properly typeset the E and A in EIEX and friends.

latexlogofont is a css class used to select the font for the rest of the logo in EIFX, LuaT<sub>E</sub>X, ConT<sub>E</sub>Xt, etc.

```
8052 \let\LWR@origTeX\TeX
8053
8054 \newcommand*{\LWR@TeX}
8055 {%
8056 \InlineClass{latexlogofont}%
8057 {%
8058 \LWR@HTMLtextstyle%
8059 {text-transform:uppercase}%
8060 {latexlogo}%
8061 {T\textsubscript{e}X}%
8062 }%
8063 }
```

```
\LaTeX EIEX, EIEX2<sub>ε</sub><br>LaTeXe
```

```
\LaTeXe
```

```
8064 \let\LWR@origLaTeX\LaTeX
8065
8066 \newcommand*{\LWR@LaTeX}
8067 {%
8068 \InlineClass{latexlogofont}%
8069 {%
8070 \LWR@HTMLtextstyle%
8071 {text-transform:uppercase}%
8072 {latexlogo}%
8073 {L\textsuperscript{a}T\textsubscript{e}X}%
8074 }%
8075 }
8076
8077 \let\LWR@origLaTeXe\LaTeXe
8078
8079 \renewcommand*{\LaTeXe}
```

```
8080 {\LaTeX\InlineClass{latexlogofont}%
8081{\,2\textsubscript{\textit{\HTMLunicode{3B5}}}}}
```
\LuaTeX LuaT<sub>E</sub>X, LuaLTEX

#### \LuaLaTeX

```
8082 \newcommand*{\LWR@LuaTeX}{\InlineClass{latexlogofont}{Lua}\TeX}
8083 \newcommand*{\LWR@LuaLaTeX}{\InlineClass{latexlogofont}{Lua}\LaTeX}
```
\XeTeX XqTEX, Xq<mark>BTEX</mark>

#### \XeLaTeX

xetexlogo is a css class which aligns the backwards E in  $X_f$ T<sub>E</sub>X and spaces T<sub>EX</sub> appropriately.

 $\mathtt{x}$ e $\mathtt{lat}$ ex $\mathtt{log}$ o is a  $\mathtt{c}$ ss class which aligns the backwards E in X $\mathtt{H}$ EX and spaces ET $\mathtt{K}$ appropriately.

```
8084 \newcommand*{\Xe}
8085 {X\textsubscript{\HTMLunicode{18e}}}
8086 \newcommand*{\LWR@XeTeX}{\InlineClass{xetexlogo}{\Xe}\TeX}
8087 \newcommand*{\LWR@XeLaTeX}{\InlineClass{xelatexlogo}{\Xe}\LaTeX}
```
\ConTeXt ConTEXt

```
8088 \newcommand*{\LWR@ConTeXt}
8089 {\InlineClass{latexlogofont}{Con}\TeX{}%
8090 \InlineClass{latexlogofont}{t}}
```
\BibTeX BIBTE X, *MakeIndex*

#### \MakeIndex

```
8091 \providecommand*{\BibTeX}
8092 {\InlineClass{latexlogofont}{B\textsc{ib}}\TeX}
8093
8094 \newcommand*{\MakeIndex}
8095 {\InlineClass{latexlogofont}{\textit{MakeIndex}}}
```
 $\text{MMS}$   $\mathcal{A}$ 

amslogo is a css class used for the  $A$ MSlogo.

```
8096 \AtBeginDocument{\DeclareDocumentCommand{\AmS}{}
8097 {\InlineClass{amslogo}{\textit{A\textsubscript{M}S}}}}
```
\MiKTeX MiKTEX

8098 \newcommand\*{\MiKTeX}{\InlineClass{latexlogofont}{MiK}\TeX}

\LyX LyX

lyxlogo is a CSS class used for the LyXlogo.

```
8099 \newcommand*{\LyX}{\InlineClass{lyxlogo}{LyX}}
```
\end{warpHTML}

### **80.2 Print logos**

```
for PRINT output: 8101 \begin{warpprint}
               8102 \newcommand*{\XeTeXrevE}
               8103 {\hspace{-.1667em}\raisebox{-.5ex}{\reflectbox{E}}\hspace{-.125em}}
               8104 \providecommand*{\XeTeX}{\mbox{X\XeTeXrevE\TeX}}
               8105 \providecommand*{\XeLaTeX}{\mbox{X\XeTeXrevE\LaTeX}}
               8106 \providecommand*{\AmS}{%
               8107 \leavevmode\hbox{$\mathcal A\kern-.2em\lower.376ex%
               8108 \hbox{$\mathcal M$}\kern-.2em\mathcal S$}}
               8109\newcommand*{\LyX}{\textsf{LyX}}
               8110 \providecommand*{\LuaTeX}{\mbox{Lua\TeX}}
               8111 \providecommand*{\LuaLaTeX}{\mbox{Lua\LaTeX}}
               8112\providecommand*{\BibTeX}{\mbox{B\textsc{ib}\TeX}}
               8113 \providecommand*{\MakeIndex}{\mbox{\textit{MakeIndex}}}
               8114 \providecommand*{\ConTeXt}{\mbox{Con\TeX{}t}}
               8115 \providecommand*{\MiKTeX}{\mbox{MiK\TeX}}
               8116 \end{warpprint}
```
# **\AtBeginDocument, \AtEndDocument**

```
for HTML output: 8117 \begin{warpHTML}
```
\LWR@LwarpStart Automatically sets up the HTML-related actions for the start and end of the document. \LWR@LwarpEnd \AfterEndPreamble{\LWR@LwarpStart}

```
8119 \AtEndDocument{\LWR@LwarpEnd}
```
\end{warpHTML}

# **82 Trademarks**

- TEX is a trademark of American Mathematical Society.
- Adobe® and Adobe Framemaker® are either registered trademarks or trademarks of Adobe Systems Incorporated in the United States and/or other countries.
- Linux® is the registered trademark of Linus Torvalds in the U.S. and other countries.
- Mac OS® is a trademark of Apple Inc.
- MadCap Flare™ is the property of MadCap Software, Inc.
- MathJax is copyright 2009 and later. The MathJax Consortium is a joint venture of the American Mathematical Society (AMS) and the Society for Industrial and Applied Mathematics (SIAM) to advance mathematical and scientific content on the web.
- Microsoft®, Encarta, MSN, and Windows® are either registered trademarks or trademarks of Microsoft Corporation in the United States and/or other countries.
- UNIX® is a registered trademark of The Open Group.

The following adjustments apply to the lwarp-\* package listings:
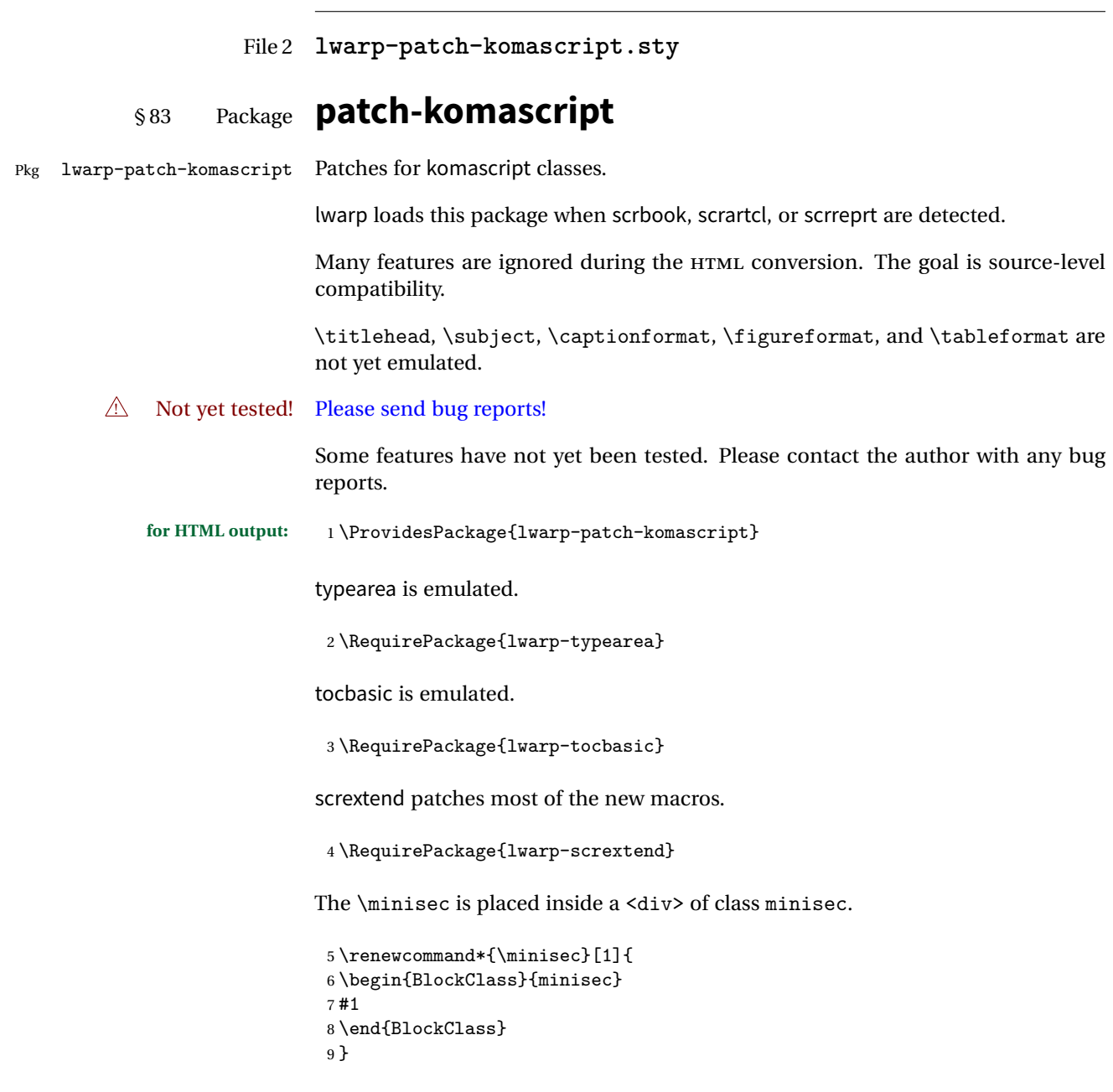

The part and chapter preambles are placed as plain text just after each heading.

```
10 \@ifundefined{setpartpreamble}{}{
```

```
11 \RenewDocumentCommand{\setpartpreamble}{o o +m}{%
12 \renewcommand{\part@preamble}{#3}%
13 }
14 }
15
16 \@ifundefined{setchapterpreamble}{}{
17 \RenewDocumentCommand{\setchapterpreamble}{o o +m}{%
18 \renewcommand{\chapter@preamble}{#3}%
19 }
20 }
```
Simple captions are used in all cases.

```
21 \LetLtxMacro\captionbelow\caption
22 \LetLtxMacro\captionabove\caption
23
24 \LetLtxMacro\captionofbelow\captionof
25 \LetLtxMacro\captionofabove\captionof
26
27 \RenewDocumentEnvironment{captionbeside}{o m o o o s}
28 {}
29 {%
30 \IfValueTF{#1}%
31 {\caption[#1]{#2}}%
32 {\caption{#2}}%
33 }
34
35 \RenewDocumentEnvironment{captionofbeside}{m o m o o o s}
36 {}
37 {%
38 \IfValueTF{#2}%
39 {\captionof{#1}[#2]{#3}}%
40 {\captionof{#1}{#3}}%
41 }
42
43 \RenewDocumentCommand{\setcapindent}{s m}{}
44 \renewcommand*{\setcaphanging}{}
45 \renewcommand*{\setcapwidth}[2][]{}
46 \renewcommand*{\setcapdynwidth}[2][]{}
47 \RenewDocumentCommand{\setcapmargin}{s o m}{}
```
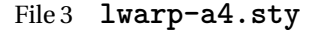

§ 84 Package **a4**

Pkg a4 a4 is ignored.

- **for HTML output:** <sup>1</sup> \LWR@ProvidesPackageDrop{a4}
	- 2 \newcommand\*{\WideMargins}{}

File 4 **lwarp-a4wide.sty**

## § 85 Package **a4wide**

- Pkg a4wide a4wide is ignored.
- **for HTML output:** <sup>1</sup> \LWR@ProvidesPackageDrop{a4wide}
	- File 5 **lwarp-a5comb.sty**

## § 86 Package **a5comb**

- Pkg a5comb a5comb is ignored.
- **for HTML output:** <sup>1</sup> \LWR@ProvidesPackageDrop{a5comb}

#### File 6 **lwarp-abstract.sty**

# § 87 Package **abstract**

(*Emulates or patches code by* PETER WILSON.)

- Pkg abstract abstract is supported and patched by lwarp.
- $\triangle$  missing Toc If using the number option with file splits, be sure to place the table of contents before the abstract. The number option causes a section break which may cause a file split, which would put a table of contents out of the home page if it is after the abstract.
- **for HTML output:** Accept all options for lwarp-abstract:

1 \LWR@ProvidesPackagePass{abstract}

- 2 \AtBeginDocument{
- 3 \BeforeBeginEnvironment{abstract}{
- 4 \LWR@forcenewpage
- 5 \BlockClass{abstract}

```
6 }
7 \AfterEndEnvironment{abstract}{\endBlockClass}
8 }
9
10 \renewcommand{\@bsrunintitle}{%
11 \hspace*{\abstitleskip}%
12 {\abstractnamefont%
13 \InlineClass{abstractrunintitle}{\abstractname}%
14 \@bslabeldelim}%
15 }
16
17 \if@titlepage
18 \renewenvironment{abstract}{%
19 % \titlepage
20 \null\vfil
21 \@beginparpenalty\@lowpenalty
22 \if@bsrunin
23 \else
24 \if@bsstyle
25 \abstitlestyle{\BlockClassSingle{abstracttitle}{\abstractname}}
26 \else
27 \ifnumber@bs
28 \num@bs
29 \else
30 \begin{\absnamepos}%
31 \abstractnamefont \BlockClassSingle{abstracttitle}{\abstractname}
32 \@endparpenalty\@M
33 \end\absnamepos%
34 %% \vspace{\abstitleskip}%
35 \quad \text{if}36 \fi
37 \vspace{\abstitleskip}%
38 \fi
39 \put@bsintoc%
40 \begin{@bstr@ctlist}\if@bsrunin\@bsrunintitle\fi\abstracttextfont}%
41 {\par\end{@bstr@ctlist}\vfil\null%\endtitlepage
42 }
43 \else
44 \renewenvironment{abstract}{%
45 \if@bsrunin
46 \else
47 \if@bsstyle
48 \abstitlestyle{\BlockClassSingle{abstracttitle}{\abstractname}}
49 \else
50 \ifnumber@bs
51 \num@bs
52 \else
53 \begin{\absnamepos}%
54 \abstractnamefont\BlockClassSingle{abstracttitle}{\abstractname}%
55 \end\absnamepos%
```

```
56 %% \vspace{\abstitleskip}%
57 \quad \text{if}58 \overline{\phantom{a}} \fi
59 \vspace{\abstitleskip}%
60 \fi
61 \put@bsintoc%
62 \begin{@bstr@ctlist}\if@bsrunin\@bsrunintitle\fi\abstracttextfont}%
63 {\par\end{@bstr@ctlist}}
64 \fi
65
```
File 7 **lwarp-adjmulticol.sty**

# § 88 Package **adjmulticol**

(*Emulates or patches code by* BORIS VEYTSMAN.)

Pkg adjmulticol adjmulticol is emulated.

Emulation similar to multicols is used, with adjusted margins. If the number of columns is specified as 1, it is set so, but if two or greater are used, lwarp allows a variable number of columns up to three.

**for HTML output:** 1 \LWR@ProvidesPackageDrop{adjmulticol}

2 \RequirePackage{multicol}

adjmulticols \* {\*numcols*}} {\left margi}} {\right margin}}

3 \NewDocumentEnvironment{adjmulticols}{s m m m} 4 {%

Compute the margins, and limit to positive only:

```
5 \setlength{\LWR@templengthone}{#3}%
6 \ifdimcomp{\LWR@templengthone}{<}{0pt}{\setlength{\LWR@templengthone}{0pt}}{}%
7 \setlength{\LWR@templengthtwo}{#4}
8 \ifdimcomp{\LWR@templengthtwo}{<}{0pt}{\setlength{\LWR@templengthtwo}{0pt}}{}%
```
If one column is specified, use a <div> of class singlecolumn, else use multicols:

```
9 \newcommand*{\LWR@mcolstype}{multicols}%
10 \ifnumcomp{#2}{=}{1}{\renewcommand*{\LWR@mcolstype}{singlecolumn}}{}%
```
Help avoid page overflow:

11 \LWR@forcenewpage%

Print margins in points:

```
12 \uselengthunit{PT}%
```
Create the <div> with the given margin and class:

```
13 \BlockClass[%
14 margin-left:\rndprintlength{\LWR@templengthone} ; %
15 margin-right:\rndprintlength{\LWR@templengthtwo}%
16 ]{\LWR@mcolstype}%
17 }
18 {\endBlockClass}
```
File 8 **lwarp-addlines.sty**

# § 89 Package **addlines**

(*Emulates or patches code by* WILL ROBERTSON.)

Pkg addlines addlines is emulated.

**for HTML output:** <sup>1</sup> \LWR@ProvidesPackageDrop{addlines}

```
2 \newcommand{*\addlines[1][1]{}}
```
3 \let\addline\addlines

- 4 \newcommand\*\removelines[1][1]{}
- 5 \let\removeline\removelines
- File 9 **lwarp-afterpage.sty**

### §90 Package **afterpage**

(*Emulates or patches code by* DAVID CARLISLE.)

Pkg afterpage Emulated.

for HTML output: Discard all options for lwarp-afterpage:

1 \LWR@ProvidesPackageDrop{afterpage}

2 \newcommand{\afterpage}[1]{#1}

 }% } 

### File 10 **lwarp-algorithmicx.sty** § 91 Package **algorithmicx** (*Emulates or patches code by* SZÁSZ JÁNOS.) Pkg algorithmicx algorithmicx is supported with minor adjustments. **for HTML output:** 1 \LWR@ProvidesPackagePass{algorithmicx} Inside the algorithmic environment, level indenting is converted to a <span> of the required length, and comments are placed inside a <span> which is floated right.  $\triangle$  package conflicts If using \newfloat, trivfloat, and/or algorithmicx together, see section [264.1.](#page-633-0) **for HTML output:** 2 \begin{warpHTML} \AtBeginEnvironment{algorithmic}{% % \let\origALG@doentity\ALG@doentity% % \renewcommand\*{\ALG@doentity}{% \origALG@doentity% \uselengthunit{PT}% \LWR@htmltagc{% span style="width:\rndprintlength{\ALG@thistlm}; display:inline-block;"% }% \ifbool{FormatWP}{% \setlength{\LWR@templengthone}{\the\ALG@thistlm}% \whiledo{\lengthtest{\LWR@templengthone>1em}}{%  $16 \quad \text{quad\%}$  \addtolength{\LWR@templengthone}{-1em}% }% }{}% \LWR@htmltagc{/span}% }% \let\LWR@origComment\Comment% \renewcommand{\Comment}[1]{%

\InlineClass{floatright}{\LWR@origComment{#1}}%

\hfill\HTMLunicode{25B7} #1% white right triangle

\renewcommand\algorithmiccomment[1]{%

32 }%

33 \end{warpHTML}

#### File 11 **lwarp-alltt.sty**

# § 92 Package **alltt**

(*Emulates or patches code by* JOHANNES BRAAMS.)

Pkg alltt alltt is patched for use by lwarp.

**for HTML output:** <sup>1</sup> \LWR@ProvidesPackagePass{alltt}

```
2 \AfterEndPreamble{
3 \LWR@traceinfo{Patching alltt.}
4 \AtBeginEnvironment{alltt}{%
5 \LWR@forcenewpage
6 \LWR@atbeginverbatim{alltt}\unskip\LWR@origvspace*{-\baselineskip}%
7 }
8 \AfterEndEnvironment{alltt}{\unskip\LWR@origvspace*{-\baselineskip}\LWR@afterendverbatim}
9 }
```
File 12 **lwarp-amsthm.sty**

### § 93 Package **amsthm**

(*Emulates or patches code by* PUBLICATIONS TECHNICAL GROUP — AMERICAN MATHEMATICAL SOCIETY.)

Pkg amsthm amsthm is patched for use by lwarp.

**for HTML output:** <sup>1</sup> \LWR@ProvidesPackagePass{amsthm}

Storage for the style being used for new theorems:

2 \newcommand{\LWR@newtheoremstyle}{plain}

Patched to remember the style being used for new theorems:

```
3 \renewcommand{\theoremstyle}[1]{%
4 \@ifundefined{th@#1}{%
5 \PackageWarning{amsthm}{Unknown theoremstyle '#1'}%
6 \thm@style{plain}%
```
Table 12: AMSthm package — CSS styling of theorems and proofs

Theorem: <div> of class amsthmbody<theoremstyle>

**Theorem Name:** <span> of class amsthmname<theoremtyle>

**Theorem Number:** <span> of class amsthmnumber<theoremstyle>

**Theorem Note:** <span> of class amsthmnote<theoremstyle>

Proof: <div> of class amsthmproof

Proof Name: <span> of class amsthmproofname

```
where <theoremstyle> is plain, definition, etc.
```

```
7 \renewcommand{\LWR@newtheoremstyle}{plain}% new
8 }{%
9 \thm@style{#1}%
10 \renewcommand{\LWR@newtheoremstyle}{#1}% new
11 }%
12 }
```
Patched to remember the style for this theorem type:

```
13 \def\@xnthm#1#2{%
14 \csedef{LWR@thmstyle#2}{\LWR@newtheoremstyle}% new
15 \let\@tempa\relax
16 \@xp\@ifdefinable\csname #2\endcsname{%
17 \global\@xp\let\csname end#2\endcsname\@endtheorem
18 \ifx *#1% unnumbered, need to get one more mandatory arg
19 \edef\@tempa##1{%
20 \gdef\@xp\@nx\csname#2\endcsname{%
21 \@nx\@thm{\@xp\@nx\csname th@\the\thm@style\endcsname}%
22 {}{##1}}}%
23 \else % numbered theorem, need to check for optional arg
24 \def\@tempa{\@oparg{\@ynthm{#2}}[]}%
25 \forallfi
26 \AtBeginEnvironment{#2}{\edef\LWR@thisthmstyle{\csuse{LWR@thmstyle#2}}}% new
27 }%
28 \@tempa
29 }
```
Patched to enclose with css:

```
30 \newcommand{\LWR@haveamsthmname}{
31 \renewcommand{\thmname}[1]{\InlineClass{amsthmname\LWR@thisthmstyle}{##1}}
32 }
```

```
33
34 \newcommand{\LWR@haveamsthmnumber}{
35 \renewcommand{\thmnumber}[1]{\InlineClass{amsthmnumber\LWR@thisthmstyle}{##1}}
36 }
37
38 \newcommand{\LWR@haveamsthmnote}{
39 \renewcommand{\thmnote}[1]{\InlineClass{amsthmnote\LWR@thisthmstyle}{##1}}
40 }
41
42 \LWR@haveamsthmname
43 \LWR@haveamsthmnumber
44 \LWR@haveamsthmnote
```
Patches for css:

```
45 \def\@begintheorem#1#2[#3]{%
46 \LWR@forcenewpage% new
47 \BlockClass{amsthmbody\LWR@thisthmstyle}% new
48 \deferred@thm@head{
49 \the\thm@headfont \thm@indent
50 \@ifempty{#1}{\let\thmname\@gobble}{\LWR@haveamsthmname}% new
51 \@ifempty{#2}{\let\thmnumber\@gobble}{\LWR@haveamsthmnumber}% new
52 \@ifempty{#3}{\let\thmnote\@gobble}{\LWR@haveamsthmnote}% new
53 \thm@swap\swappedhead\thmhead{#1}{#2}{#3}%
54 \the\thm@headpunct~
55 \thmheadnl % possibly a newline.
56 \hskip\thm@headsep
57 }%
58 \ignorespaces}
Patched for css:
```
\def\@endtheorem{\endBlockClass\endtrivlist\@endpefalse }

#### Proof QED symbol:

```
60 \AtBeginDocument{
61 \def\openbox{\text{\HTMLunicode{25A1}}}% UTF-8 white box
62 \def\blacksquare{\text{\HTMLunicode{220E}}}% UTF-8 end-of-proof
63 \def\Box{\text{\HTMLunicode{25A1}}}% UTF-8 white box
64 }
```
Patched for css:

```
65 \renewenvironment{proof}[1][\proofname]{\par
66 \LWR@forcenewpage% new
67 \BlockClass{amsthmproof}% new
68 \pushQED{\qed}%
69 \normalfont \topsep6\p@\@plus6\p@\relax
```

```
70 \trivlist
71 \item[\hskip\labelsep
72 \InlineClass{amsthmproofname}{#1\@addpunct{.}}]\ignorespaces% changes
73 }{%
74 \InlineClass{theoremendmark}{\popQED}\endtrivlist%
75 \endBlockClass% new
76 \@endpefalse
77 }
```
File 13 **lwarp-anonchap.sty**

### § 94 Package **anonchap**

(*Emulates or patches code by* PETER WILSON.)

Pkg anonchap anonchap is emulated.

 $\triangle$  tocloft & other packages If using tocloft with tocbibind, anonchap, fncychap, or other packages which change chapter title formatting, load tocloft with its titles option, which tells tocloft to use standard EIEX commands to create the titles, allowing other packages to work with it.

The code is shared by tocbibind.

```
for HTML output: 1 \LWR@ProvidesPackageDrop{anonchap}
                2 \newcommand{\simplechapter}[1][\@empty]{%
                 3 \def\@chapcntformat##1{%
                 4 #1~\csname the##1\endcsname\simplechapterdelim\protect\quad%
                 5 }%
                 6 }
                 7
                 8 \newcommand{\restorechapter}{%
                 9 \let\@chapcntformat\@seccntformat%
                10 }
```
File 14 **lwarp-anysize.sty**

### § 95 Package **anysize**

(*Emulates or patches code by* MICHAEL SALZENBERG, THOMAS ESSER.)

Pkg anysize anysize is emulated.

**for HTML output:** <sup>1</sup> \LWR@ProvidesPackageDrop{anysize}

```
2 \def\papersize#1#2{}
3 \def\marginsize#1#2#3#4{}
```
File 15 **lwarp-appendix.sty**

## § 96 Package **appendix**

(*Emulates or patches code by* PETER WILSON.)

Pkg appendix appendix is patched for use by lwarp.

 $\triangle$  incorrect TOC link During HTML conversion, the option toc without the option page results in a TOC link to whichever section was before the appendices environment. It is recommended to use both toc and also page at the same time.

```
for HTML output: 1 \LWR@ProvidesPackagePass{appendix}
```

```
2 \renewcommand*{\@chap@pppage}{%
3 \part*{\appendixpagename}
4 \if@dotoc@pp
5 \addappheadtotoc
6 \text{ if } i7 }
8
9 \renewcommand*{\@sec@pppage}{%
10 \part*{\appendixpagename}
11 \if@dotoc@pp
12 \addappheadtotoc
13 \text{ t}14 }
```
File 16 **lwarp-arabicfront.sty**

# § 97 Package **arabicfront**

Pkg arabicfront arabicfront is ignored.

**for HTML output:** <sup>1</sup> \LWR@ProvidesPackageDrop{arabicfront}

#### File 17 **lwarp-atbegshi.sty**

## § 98 Package **atbegshi**

(*Emulates or patches code by* HEIKO OBERDIEK.) Pkg atbegshi Emulated. **for HTML output:** Discard all options for lwarp-atbegshi: \LWR@ProvidesPackageDrop{atbegshi}[2011/10/05] \newcommand\*{\AtBeginShipout}[1]{} \newbox\AtBeginShipoutBox \newcommand\*{\AtBeginShipoutNext}[1]{} \newcommand\*{\AtBeginShipoutFirst}[1]{} \newcommand\*{\AtBeginShipoutDiscard}{} \newcommand\*{\AtBeginShipoutInit}{} \newcommand\*{\AtBeginShipoutAddToBox}[1]{} \newcommand\*{\AtBeginShipoutAddToBoxForeground}[1]{} \newcommand\*{\AtBeginShipoutUpperLeft}[1]{} \newcommand\*{\AtBeginShipoutUpperLeftForeground}[1]{} \newcommand\*{\AtBeginShipoutOriginalShipout}[1]{} \def\AtBeginShipoutBoxWidth{0pt} \def\AtBeginShipoutBoxHeight{0pt} \def\AtBeginShipoutBoxDepth{0pt} 16

File 18 **lwarp-authblk.sty**

# § 99 Package **authblk**

(*Emulates or patches code by* PATRICK W. DALY.) Pkg authblk authblk is patched for HTML. package support lwarp supports the native EIFX titling commands, and also supports the packages  $\triangle$  load order authblk and titling. If both are used, authblk should be loaded before titling. \published and \subtitle If using the titling package, additional titlepage fields for \published and \subtitle may be added by using \AddSubtitlePublished in the preamble. See section [55.7.](#page-275-0)

(*Emulates or patches code by* PATRICK W. DALY.)

```
lwarp 446
for HTML output: Require that authblk be loaded before titling:
                1 \@ifpackageloaded{titling}{
                2 \PackageError{lwarp-authblk}
                3 {Package authblk must be loaded before titling}
                4 {Titling appends authblk's author macro, so authblk must be loaded first.}
                5 }
                6 {}
               Load authblk:
                7 \LWR@ProvidesPackagePass{authblk}
               Patch to add a class for the affiliation:
                8 \LetLtxMacro\LWRAB@affil\affil
                9
               10 \renewcommand{\affil}[2][]{%
               11 \LWRAB@affil[#1]{\protect\InlineClass{affiliation}{#2}}
               12 }
               Create an HTML break for an \authorcr:
               13 \renewcommand*{\authorcr}{\protect\LWR@newlinebr}
```

```
File 19 lwarp-balance.sty
```
### § 100 Package **balance**

(*Emulates or patches code by* PATRICK W. DALY.)

Pkg balance Emulated.

**for HTML output:** Discard all options for lwarp-balance:

1 \LWR@ProvidesPackageDrop{balance}

```
2 \newcommand*{\balance}{}
3 \newcommand*{\nobalance}{}
```
File 20 **lwarp-bigdelim.sty**

# § 101 Package **bigdelim**

(*Emulates or patches code by* PIET VAN OOSTRUM, ØYSTEIN BACHE, JERRY LEICHTER.)

Pkg bigdelim bigdelim is used as-is for print or lateximage, and patched for HTML.

The delimiters are displayed in HTML by printing the delimiter, the text, and a thick border across the side of the \multirow which indicates the actual height of the delimiter. The delimiter character is given a <span> class of ldelim or rdelim, and the default CSS sets this to font-size:200%

 $\triangle$  use \mrowcell \ldelim and \rdelim use \multirow, so \mrowcell must be used in the proper number of empty cells in the same column below \ldelim or \rdelim, but not in cells which are above or below the delimiter:

```
\begin{tabular}{lll}
\langle \text{empty} \rangle & a & b \\
\ldelim{\{}{2}{.25in}[left ] & c & d \\
\mbox{invocell} & e & f \n\langle \text{empty} \rangle & g & h \\
\end{tabular}
         a b
```

```
left \{\overline{\mathcal{L}}Ĵ,
                    \mathbf de f
              g h
```
**for HTML output:** First, remove the temporary definitions of \ldelim and \rdelim, which were previously defined for tabular scanning in case bigdelim was not loaded:

```
1 \let\ldelim\relax
2 \let\rdelim\relax
```
Next, load the package's new definitions:

```
3 \LWR@ProvidesPackagePass{bigdelim}
```
Remember the print-mode versions:

```
4 \LetLtxMacro\LWR@origldelim\ldelim
5 \LetLtxMacro\LWR@origrdelim\rdelim
```

```
\1delim {\1:delimiter}} {\2:#rows}} {\3:width}} [\\4:text}]
\rdelim
```

```
6 \RenewDocumentCommand{\ldelim}{m m m O{}}{%
7 \renewcommand{\LWR@multirowborder}{right}%
8 \multirow{#2}{#3}{#4 \InlineClass{ldelim}{#1}}%
9 }
10
```

```
11 \RenewDocumentCommand{\rdelim}{m m m O{}}{%
```

```
12 \renewcommand{\LWR@multirowborder}{left}%
```

```
13 \multirow{#2}{#3}{\InlineClass{rdelim}{#1} #4}%
14 }
```
When entering a lateximage, restore the print-mode versions:

```
15 \appto{\LWR@restoreorigformatting}{%
16 \LetLtxMacro{\ldelim}{\LWR@origldelim}%
17 \LetLtxMacro{\rdelim}{\LWR@origrdelim}%
18 }
```
File 21 **lwarp-bigstrut.sty**

# § 102 Package **bigstrut**

(*Emulates or patches code by* PIET VAN OOSTRUM, ØYSTEIN BACHE, JERRY LEICHTER.)

Pkg bigstrut bigstrut is used as-is for print or lateximage, and patched for HTML.

**for HTML output:** <sup>1</sup> \LWR@ProvidesPackagePass{bigstrut}

```
2 \LetLtxMacro\LWR@origbigstrut\bigstrut
3
4 \renewcommand\bigstrut[1][x]{}
5
6 \appto{\LWR@restoreorigformatting}{%
7 \LetLtxMacro{\bigstrut}{\LWR@origbigstrut}%
8 }
```
File 22 **lwarp-bookmark.sty**

# § 103 Package **bookmark**

(*Emulates or patches code by* HEIKO OBERDIEK.)

Pkg bookmark bookmark is emulated.

**for HTML output:** Discard all options for lwarp-bookmark:

1 \LWR@ProvidesPackageDrop{bookmark}

2 \newcommand\*{\bookmarksetup}[1]{}

- 3 \newcommand\*{\bookmarksetupnext}[1]{}
- 4 \newcommand\*{\bookmark}[2][]{}
- 5 \newcommand\*{\bookmarkdefinestyle}[2]{}

```
6 \newcommand*{\bookmarkget}[1]{}
```

```
7 \newcommand{\BookmarkAtEnd}[1]{}
```

```
File 23 lwarp-booktabs.sty
```
# § 104 Package **booktabs**

(*Emulates or patches code by* SIMON FEAR.)

Pkg booktabs booktabs is emulated during HTML output, and used as-is during print output and inside an HTML lateximage.

**for HTML output:** 1 \LWR@ProvidesPackagePass{booktabs}

Booktabs emulation is spread among the tabular code. The original definitions are saved here for use in HTML lateximages. The HTML versions temporarily overwrite these print versions when tabular is started.

- 2 \LetLtxMacro\LWR@origtoprule\toprule
- 3 \LetLtxMacro\LWR@origmidrule\midrule
- 4 \LetLtxMacro\LWR@origcmidrule\cmidrule
- 5 \LetLtxMacro\LWR@origbottomrule\bottomrule
- 6 \LetLtxMacro\LWR@origaddlinespace\addlinespace
- 7 \LetLtxMacro\LWR@origmorecmidrules\morecmidrules
- 8 \LetLtxMacro\LWR@origspecialrule\specialrule

```
File 24 lwarp-boxedminipage.sty
```
# § 105 Package **boxedminipage**

Pkg boxedminipage boxedminipage is superceded by boxedminipage2e.

```
for HTML output: 1 \LWR@loadnever{boxedminipage}{boxedminipage2e}
```

```
File 25 lwarp-boxedminipage2e.sty
```
# § 106 Package **boxedminipage2e**

(*Emulates or patches code by* SCOTT PAKIN.)

Pkg boxedminipage2e boxedminipage2e is emulated.

```
lwarp 450
for HTML output: Discard all options for lwarp-boxedminipage2e:
              1 \LWR@ProvidesPackageDrop{boxedminipage2e}
              2 \newenvironment{boxedminipage}{%
              3 \begin{BlockClass}{framebox}%
              4 \minipage%
              5 }
              6 {
              7 \endminipage%
              8 \end{BlockClass}
              9 }
```
File 26 **lwarp-breakurl.sty**

# § 107 Package **breakurl**

(*Emulates or patches code by* VILAR CAMARA NETO.)

```
Pkg breakurl breakurl is emulated.
for HTML output: 1 \LWR@ProvidesPackageDrop{breakurl}
                  2 \LetLtxMacro\burl\url
                  3
                  4 \NewDocumentCommand{\LWR@burlaltb}{O{} +m m}{%
                  5 \LWR@subhyperref{#3}{#2}% order reversed from \href
                  6 \endgroup% \,7 \LWR@ensuredoingapar%
                  8 }
                  9
                 10 \DeclareRobustCommand*{\burlalt}{%
                 11 \LWR@ensuredoingapar%
                 12 \begingroup%
                 13 \catcode'\_=12
                 14 \LWR@burlaltb%
                 15 }
                 16 \LetLtxMacro\urlalt\burlalt
```
File 27 **lwarp-cancel.sty**

# § 108 Package **cancel**

Pkg cancel cancel is used as-is for SVG math, and emulated for HTML text output.

```
for HTML output: 1 \LWR@ProvidesPackagePass{cancel}
                   \cancelto is math-only, so is used as-is.
                    2 \LetLtxMacro\LWR@origcancel\cancel
                    3 \LetLtxMacro\LWR@origbcancel\bcancel
                    4 \LetLtxMacro\LWR@origxcancel\xcancel
                    5
                    6 \appto{\LWR@restoreorigformatting}{%
                    7 \LetLtxMacro\cancel\LWR@origcancel%
                    8 \LetLtxMacro\bcancel\LWR@origbcancel%
                    9 \LetLtxMacro\xcancel\LWR@origxcancel%
                   10 }
\LWR@cancelcolor {{text} {{color} {{class} {{colorstyle} } {{FormatWPstyle}}
                   Add colors if not empty:
                   11 \newcommand{\LWR@cancelcolor}[5]{%
                   12 \ifcsempty{#2}%
                   13 {\LWR@HTMLtextstyle{#5}{#3}{#1}}%
                   14 {\LWR@htmlspanclass[#5;#4:\#\LWR@tempcolor]{#3}{#1}}%
                   15 }
         \cancel \{\langle text \rangle\}16 \DeclareRobustCommand{\cancel}[1]{%
                   17 \begingroup%
                   18 \CancelColor%
                   19 \LWR@findcurrenttextcolor%
                   20 \color{black}%
                   21 \LWR@cancelcolor{#1}{LWR@tempcolor}{sout}{text-decoration-color}%
                   22 {text-decoration:line-through}%
                   23 \endgroup%
                   24 }
                   25
                   26 \LetLtxMacro\bcancel\cancel
                   27 \LetLtxMacro\xcancel\cancel
```
File 28 **lwarp-caption2.sty**

## § 109 Package **caption2**

Pkg caption2 caption2 is not used. The user is recommended to use caption instead.

**for HTML output:** 1 \LWR@loadnever{caption2}{caption}

```
File 29 lwarp-ccaption.sty
§ 110 Package ccaption
   Pkg ccaption ccaption is not used. The user is recommended to use caption instead.
  for HTML output: 1 \LWR@loadnever{ccaption}{caption}
          File 30 lwarp-changepage.sty
§ 111 Package changepage
                 (Emulates or patches code by PETER WILSON.)
 Pkg changepage changepage is emulated.
  for HTML output: Discard all options for lwarp-changepage:
                   1 \LWR@ProvidesPackageDrop{changepage}
                   2 \newif\ifoddpage
                   3 \DeclareRobustCommand{\checkoddpage}{\oddpagetrue}
                   4 \DeclareRobustCommand{\changetext}[5]{}
                   5 \DeclareRobustCommand{\changepage}[9]{}
                   6 \newenvironment{adjustwidth}[2]{}{}
                   7 \newenvironment{adjustwidth*}[2]{}{}
                   8 \newcommand*{\strictpagecheck}{}
                   9 \newcommand*{\easypagecheck}{} \File 31 lwarp-chngpage.sty
§ 112 Package chngpage
   Pkg chngpage chngpage is superceded by changepage.
  for HTML output: 1 \LWR@loadnever{chngpage}{changepage}
```

```
File 32 lwarp-chappg.sty
```
## § 113 Package **chappg**

(*Emulates or patches code by* ROBIN FAIRBAIRNS.)

Pkg chappg chappg is emulated.

**for HTML output:** <sup>1</sup> \LWR@ProvidesPackageDrop{chappg}

2 \renewcommand{\pagenumbering}[2][]{} 3 \providecommand{\chappgsep}{--}

#### File 33 **lwarp-color.sty**

# § 114 Package **color**

Pkg color Allowed but ignored. xcolor is then required as well.

color is superceded by xcolor, and lwarp requires several of the features of xcolor.

 $\triangle$  missing colors It should be sufficient for the user's document to load color then load xcolor as well.

**for HTML output:** 1 \LWR@ProvidesPackagePass{color} 2 \RequirePackage{xcolor}

File 34 **lwarp-crop.sty**

#### § 115 Package **crop**

(*Emulates or patches code by* MELCHIOR FRANZ.)

Pkg crop Emulated.

**for HTML output:** Discard all options for lwarp-crop:

1 \LWR@ProvidesPackageDrop{crop}

 $2 \newcommand{\cro}{\cro}{1][1]$ 

 $3 \newcommand{\c:3}{cropedef}[6][1]{}$ 

#### File 35 **lwarp-cuted.sty**

# § 116 Package **cuted**

(*Emulates or patches code by* SIGITAS TOLUŠIS.)

Pkg cuted cuted is emulated.

**for HTML output:** <sup>1</sup> \LWR@ProvidesPackageDrop{cuted}

```
2 \newenvironment{strip}{}{}
3 \newskip\stripsep
4 \def\oldcolsbreak#1{}
```
File 36 **lwarp-cutwin.sty**

# § 117 Package **cutwin**

(*Emulates or patches code by* PETER WILSON AND ALAN HOENIG.)

```
Pkg cutwin Emulated.
for HTML output: Discard all options for lwarp-cutwin:
                  1 \LWR@ProvidesPackageDrop{cutwin}
                  2 \newcommand{\tPhi}{\operatorname{rel}}{k}3 \newcommand*{\opencutright}{}
                  4 \newcommand*{\opencutcenter}{}
                  5 \newcommand*{\cutfuzz}{}
                  6
                  7 \newenvironment{cutout}[4]
                  8 {\marginpar{\windowpagestuff}}
                  9 {}
                  10
                 11 \newcommand*{\windowpagestuff}{}
                 12
                  13 \newcommand*{\pageinwindow}{%
                  14 % \begin{minipage}{.3\linewidth}
                  15 \windowpagestuff
                 16 % \end{minipage}
                 17 }
                 18
```

```
19 \newenvironment{shapedcutout}[3]
20 {\marginpar{\picinwindow}}
21 {}
22
23 \newcommand*{\putstuffinpic}{}
24
25 \newcommand*{\picinwindow}{%
26 \begin{picture}(0,0)
27 \putstuffinpic
28 \end{picture}}
```
File 37 **lwarp-dblfnote.sty**

# § 118 Package **dblfnote**

(*Emulates or patches code by* HIROSHI NAKASHIMA.)

```
Pkg dblfnote dblfnote is emulated.
```
**for HTML output:** <sup>1</sup> \LWR@ProvidesPackageDrop{dblfnote}

 \newcounter{DFNsloppiness} \newdimen\DFNcolumnsep \newdimen\DFNcolumnwidth \def\DFNallowcbreak{} \def\DFNinhibitcbreak{} \def\DFNtrysingle{} \def\DFNalwaysdouble{} \def\DFNruleboth{} \def\DFNruleleft{}

File 38 **lwarp-dcolumn.sty**

# § 119 Package **dcolumn**

Pkg dcolumn dcolumn is emulated by the lwarp core.

\LWR@ProvidesPackageDrop{dcolumn}

#### File 39 **lwarp-draftwatermark.sty**

§120 Package **draftwatermark** 

(*Emulates or patches code by* SERGIO CALLEGARI.)

Pkg draftwatermark draftwatermark is emulated.

**for HTML output:** <sup>1</sup> \LWR@ProvidesPackageDrop{draftwatermark}

2 \newcommand{\SetWatermarkAngle}[1]{}

3 \newcommand{\SetWatermarkColor}[1]{}

- 4 \newcommand{\SetWatermarkLightness}[1]{} 5 \newcommand{\SetWatermarkFontSize}[1]{}
- 6 \newcommand{\SetWatermarkScale}[1]{}
- 7 \newcommand{\SetWatermarkHorCenter}[1]{}
- 8 \newcommand{\SetWatermarkVertCenter}[1]{}
	- 9 \newcommand{\SetWatermarkText}[1]{}

File 40 **lwarp-easy-todo.sty**

## § 121 Package **easy-todo**

(*Emulates or patches code by* JUAN RADA-VILELA.)

- Pkg easy-todo easy-todo is patched for use by lwarp.
- **for HTML output:** <sup>1</sup> \LWR@ProvidesPackagePass{easy-todo}

\listoftodos Modified to correct buggy use of \flushright. 2 \let\LWR@origlistoftodos\listoftodos

> 3 \renewcommand{\listoftodos}{% \begingroup \renewcommand{\flushright}{} \LWR@origlistoftodos \endgroup 9 }

\todoii Modified to use \textcolor instead of \color.

```
10 \renewcommand{\todoii}[2]{%
11 \ifthenelse{\equal{\@todoobeyfinal}{true}}{%
12 \ifoptionfinal{\todoenable{false}}{\todoenable{true}}%
13 }{}%
14 \ifthenelse{\equal{\@todoenable}{true}}{%
15 \refstepcounter{todos}%
16 \noindent{%
17 \todocolor%
18 \LWR@textcurrentcolor{%
19 \normalfont\scriptsize{\bfseries{\thetodos.#1}}%
20 }%
21 }%
22 \addcontentsline{lod}{todos}{\protect{\thetodos. }#2}%
23 }{}%
24 }
```

```
File 41 lwarp-ebook.sty
```
# § 122 Package **ebook**

(*Emulates or patches code by* JØRGEN STEENSGAARD.)

Pkg ebook ebook is emulated.

```
for HTML output: 1 \LWR@ProvidesPackageDrop{ebook}
```

```
2 \setcounter{secnumdepth}{0}
3 \setcounter{tocdepth}{2}
4
5\providecommand{\pagefill}[1][0.001mm]{\noindent}
6
7 \providecommand{\ebook}{
8 \setcounter{secnumdepth}{0}
9 \setcounter{tocdepth}{2}
10 }
```
File 42 **lwarp-ellipsis.sty**

## § 123 Package **ellipsis**

(*Emulates or patches code by* PETER J. HESLIN.)

Pkg ellipsis ellipsis is emulated.

\LWR@ProvidesPackageDrop{ellipsis}

```
2
3 \newcommand{\ellipsisgap}{0.1em}
```
File 43 **lwarp-emptypage.sty**

### § 124 Package **emptypage**

Pkg emptypage emptypage is ignored.

**for HTML output:** Discard all options for lwarp-emptypage:

1 \LWR@ProvidesPackageDrop{emptypage}

#### File 44 **lwarp-endnotes.sty**

### § 125 Package **endnotes**

(*Emulates or patches code by* JOHN LAVAGNINO.)

```
Pkg endnotes Used as-is.
```
table of contents To place the endnotes in the TOC, use:

\usepackage{endnotes} \appto\enoteheading{\addcontentsline{toc}{section}{\notesname}} \renewcommand\*{\notesname}{Endnotes} % optional

HTML page To additionally have the endnotes on their own HTML page, if FileDepth allows:

\ForceHTMLPage \theendnotes

**for HTML output:** 1 \LWR@ProvidesPackagePass{endnotes}

2 \def\enoteformat{% 3 % \rightskip\z@ \leftskip\z@ \parindent=1.8em 4 \leavevmode 5 % \llap{ 6 \makeenmark 7 % } 8 } 9 10 \def\@makeenmark{\hbox{\LWR@htmlspan{sup}{\normalfont\theenmark}}} File 45 **lwarp-enumerate.sty**

### § 126 Package **enumerate**

Pkg enumerate enumerate is supported with no changes.

This package is only required because it was used in the past to drop and then emulate the package. It cannot be removed because an older version which dropped the package may still remain, for example in a local vs. distribution directory, but it is now supported directly by lwarp and thus must no longer be dropped.

**for HTML output:** 1 \LWR@ProvidesPackagePass{enumerate}

File 46 **lwarp-enumitem.sty**

# § 127 Package **enumitem**

(*Emulates or patches code by* JAVIER BEZOS.)

- Pkg enumitem enumitem is supported with minor adjustments.
- **for HTML output:** 1 \LWR@ProvidesPackagePass{enumitem}

**for HTML output:** 2 \begin{warpHTML}

\newlist {*\name*}} {*\type*}} {*\maxdepth*}} \renewlist {\*name*}} {\type}} {\*maxdepth*}}

For enumitem lists, new lists must have the start and end actions assigned to the new environment. Renewed lists already have their actions assigned, and thus need no changes.

```
3 \let\LWR@orignewlist\newlist
4
5 \renewcommand*{\newlist}[3]{%
6 \LWR@orignewlist{#1}{#2}{#3}%
7 \AtBeginEnvironment{#1}{\csuse{LWR@#2start}}%
8 \AtEndEnvironment{#1}{\csuse{LWR@#2end}}%
9 }
```
10 \end{warpHTML}

#### File 47 **lwarp-epigraph.sty**

(*Emulates or patches code by* PETER WILSON.)

## § 128 Package **epigraph**

```
Pkg epigraph epigraph is emulated.
for HTML output: 1 \LWR@ProvidesPackageDrop{epigraph}
                  2 \newcommand{\qitem}[2]
                  3 {
                  4 \begin{BlockClass}{qitem}
                  5 #1
                  6 \ifbool{FormatWP}
                  7 {\begin{BlockClass}[border-top:1px solid gray]{epigraphsource}}
                  8 {\begin{BlockClass}{epigraphsource}}
                 9 #2
                 10 \end{BlockClass}
                 11 \end{BlockClass}
                 12 }
                 13 \newcommand{\epigraph}[2]
                 14 {
                 15 \begin{LWR@BlockClassWP}{text-align:right}{}{epigraph}
                 16 \qitem{#1}{#2}
                 17 \end{LWR@BlockClassWP}
                 18 }
                 19
                 20 \newenvironment*{epigraphs}
                 21 {\LWR@BlockClassWP{text-align:right}{}{epigraph}}
                 22 {\endLWR@BlockClassWP}
```
Use CSS to format epigraphs.

The following are null commands for source compatibility:

```
23 \newlength{\epigraphwidth}
24 \setlength{\epigraphwidth}{.5\linewidth}
25 \newenvironment*{flushepinormal}{}{}
26 \newcommand{\textflush}[1]{flushepinormal}
27 \newcommand{\epigraphflush}[1]{flushright}
28 \newcommand{\sourceflush}[1]{flushright}
29 \newcommand*{\epigraphsize}{\small}
30 \newlength{\epigraphrule}
```

```
31 \newlength{\beforeepigraphskip}
32 \newlength{\afterepigraphskip}
33 \newcommand{\epigraphhead}[2][0]{#2}
34 \newcommand{\dropchapter}[1]{}
35 \newcommand*{\undodrop}{}
36 \newcommand{\cleartoevenpage}[1][]{}
```
File 48 **lwarp-eso-pic.sty**

### § 129 Package **eso-pic**

(*Emulates or patches code by* ROLF NIEPRASCHK.)

```
Pkg eso-pic eso-pic is emulated.
for HTML output: 1 \LWR@ProvidesPackageDrop{eso-pic}
                 2 \newcommand*{\LenToUnit}{}
                 3 \newcommand{\AtPageUpperLeft}[1]{}
                 4 \newcommand{\AtPageLowerLeft}[1]{}
                 5 \newcommand{\AtPageCenter}[1]{}
                 6 \newcommand{\AtStockLowerLeft}[1]{}
                 7 \newcommand{\AtStockUpperLeft}[1]{}
                 8 \newcommand{\AtStockCenter}[1]{}
                 9 \newcommand{\AtTextUpperLeft}[1]{}
                 10 \newcommand{\AtTextLowerLeft}[1]{}
                 11 \newcommand{\AtTextCenter}[1]{}
                 12 \NewDocumentCommand{\AddToShipoutPictureBG}{s +m}{}
                 13 \renewcommand{\AddToShipoutPicture}{\AddToShipoutPictureBG}
                 14 \NewDocumentCommand{\AddToShipoutPictureFG}{s +m}{}
                 15 \newcommand*{\ClearShipoutPictureBG}{}
                 16 \newcommand*{\ClearShipoutPicture}{}
                 17 \newcommand*{\ClearShipoutPictureFG}{}
                 18 \newcommand{\gridSetup}[6][]{}
```
File 49 **lwarp-everypage.sty**

#### § 130 Package **everypage**

(*Emulates or patches code by* SERGIO CALLEGARI.)

Pkg everypage everypage is emulated.

**for HTML output:** 1 \LWR@ProvidesPackageDrop{everypage}

2 \newcommand\*{\AddEverypageHook}[1]{}

```
3 \newcommand*{\AddThispageHook}[1]{}
```
File 50 **lwarp-everyshi.sty**

## § 131 Package **everyshi**

(*Emulates or patches code by* MARTIN SCHRÖDER.)

Pkg everyshi Emulated.

**for HTML output:** Discard all options for lwarp-everyshi:

1 \LWR@ProvidesPackageDrop{everyshi}

2 \newcommand\*{\EveryShipout}[1]{}

3 \newcommand\*{\AtNextShipout}[1]{}

File 51 **lwarp-extramarks.sty**

# § 132 Package **extramarks**

(*Emulates or patches code by* PIET VAN OOSTRUM.)

Pkg extramarks extramarks is emulated.

**for HTML output:** Discard all options for lwarp-extramarks:

1 \LWR@ProvidesPackageDrop{extramarks}

```
2 \newcommand*{\extramarks}[2]{}
3 \newcommand*{\firstleftxmark}{}
4 \newcommand*{\lastleftxmark}{}
5 \newcommand*{\firstrightxmark}{}
6 \newcommand*{\lastrightxmark}{}
7 \newcommand*{\firstxmark}{}
8 \newcommand*{\lastxmark}{}
9\newcommand*{\topxmark}{}
10 \newcommand*{\topleftxmark}{}
11 \newcommand*{\firstleftmark}{}
12 \newcommand*{\lastrightmark}{}
```
#### File 52 **lwarp-fancybox.sty**

## § 133 Package **fancybox**

(*Emulates or patches code by* TIMOTHY VAN ZANDT.)

Pkg fancybox fancybox is supported with some patches.

framed equation example fancybox's documentation has an example FramedEqn environment which combines math, \Sbox, a minipage, and an \fbox. This combination requires that the entire environment be enclosed inside a lateximage, which is done by adding \lateximage at the very start of FramedEqn's beginning code, and \endlateximage at the very end of the ending code. Unfortunately, the HTML alt attribute is not used here.

> \newenvironmentFramedEqn { \lateximage% NEW \setlength{\fboxsep}{15pt} ...}{... \[\fbox{\TheSbox}\] \endlateximage% NEW }

framing alternatives \fbox works with fancybox. Also see lwarp's \fboxBlock macro and fminipage environment for alternatives to \fbox for framing environments.

framed table example The fancybox documentation's example framed table using an \fbox containing a tabular does not work with lwarp, but the FramedTable environment does work if \fbox is replaced by \fboxBlock. This method loses HTML formatting. A better method is to enclose the table's contents inside a fminipage environment. The caption may be placed either inside or outside the fminipage:

```
\begin{table}
\begin{fminipage}{\linewidth}
\begin{tabular}{lr}
...
\end{tabular}
\end{fminipage}
\end{table}
```
framed verbatim lwarp does not support the verbatim environment inside a span, box, or fancybox's \Sbox, but a verbatim may be placed inside a fminipage. The fancybox documentation's example FramedVerb may be defined as:

```
\newenvironment{FramedVerb}[1] % width
                        {
                        \VerbatimEnvironment
                        \fminipage{#1}
                        \beginVerbatim
                        }{
                        \endVerbatim
                        \endfminipage
                        }
  framed \VerbBox fancybox's \VerbBox may be used inside \fbox.
indented alignment LVerbatim, \LVerbatimInput, and \LUseVerbatim indent with horizontal space
                    which may not line up exactly with what pdftotext detects. Some lines may be off
                    slightly in their left edge.
   for HTML output: 1 \begin{warpHTML}
                     2 \LWR@ProvidesPackagePass{fancybox}
                     3 \renewcommand*{\@shadowbox}[1]{%
                     4 \ifbool{FormatWP}%
                     5 {\InlineClass[border:1px solid black]{shadowbox}{#1}}%
                     6 {\InlineClass{shadowbox}{#1}}%
                     7 }
                     8
                     9 \renewcommand*{\@doublebox}[1]{%
                    10 \ifbool{FormatWP}%
                    11 {\InlineClass[border:1px double black]{doublebox}{#1}}%
                    12 {\InlineClass{doublebox}{#1}}%
                    13 }
                    14
                    15 \renewcommand*{\@ovalbox}[2]{%
                    16 \ifbool{FormatWP}%
                    17 {\InlineClass[border:1px solid black; border-radius:1ex]{ovalbox}{#2}}%
                    18 {%
                    19 \ifthenelse{\isequivalentto{#1}{\thinlines}}%
                    20 {\InlineClass{ovalbox}{#2}}%
                    21 {\InlineClass{Ovalbox}{#2}}%
                    22 }%
                    23 }
```
Convert minipages, parboxes, and lists into linear text using the LWR@nestspan environment:

```
24 \let\LWR@origSbox\Sbox
25
26 \def\Sbox{\LWR@origSbox\LWR@nestspan}
27
```

```
28
29 \let\LWR@origendSbox\endSbox
30
31 \def\endSbox{\endLWR@nestspan\LWR@origendSbox}
```
Beqnarray is adapted for MathJax or enclosed inside a lateximage:

```
32 \RenewEnviron{Beqnarray}
33 {\LWR@eqnarrayfactor}
34
35 \csgpreto{Beqnarray*}{\boolfalse{LWR@numbereqnarray}}
```
\GenericCaption is enclosed in an HTML block:

```
36 \renewcommand{\GenericCaption}[1]{%
37 \LWR@figcaption%
38 #1%
39 \endLWR@figcaption%
40 }
```
Btrivlist is enclosed in an HTML block:

```
41 \RenewDocumentEnvironment{Btrivlist}{m o}
42 {\begin{BlockClass}{Btrivlist}\tabular{#1}}
43 {\endtabular\end{BlockClass}}
```
Btrivlist is also neutralized when used inside a span:

```
44 \AtBeginEnvironment{LWR@nestspan}{%
45 \RenewDocumentEnvironment{Btrivlist}{m o}{}{}%
46 \RenewDocumentCommand{\LWR@origitem}{d()}{\LWRFB@origitem}%
47 }
```
lwarp's handling of \item is patched to accept fancybox's optional arguments:

```
48 \let\LWRFB@origitemizeitem\LWR@itemizeitem
49 \let\LWRFB@origdescitem\LWR@descitem
50 \LetLtxMacro{\LWRFB@origitem}{\LWR@origitem}
51
52 \RenewDocumentCommand{\LWR@itemizeitem}{d()}{\LWRFB@origitemizeitem}
53 \RenewDocumentCommand{\LWR@descitem}{d()}{\LWRFB@origdescitem}
```
The various boxed lists become regular lists:

```
54 \renewenvironment{Bitemize}[1][]{\begin{itemize}}{\end{itemize}}
55 \renewenvironment{Benumerate}[1][]{\begin{enumerate}}{\end{enumerate}}
56 \renewenvironment{Bdescription}[1][]{\begin{description}}{\end{description}}
```
\boxput simply prints one then the other argument, side-by-side instead of above and behind:

```
57 \RenewDocumentCommand{\boxput}{s d() m m}{%
58 \IfBooleanTF{#1}{#3\quad#4}{#4\quad#3}%
59 }
```
Neutralized commands:

```
60 \RenewDocumentCommand{\fancyput}{s d() m}{}
61 \RenewDocumentCommand{\thisfancyput}{s d() m}{}
62
63 \RenewDocumentCommand{\fancypage}{m m}{}
64 \RenewDocumentCommand{\thisfancypage}{m m}{}
65
66 \def\LandScape#1{}
67 \def\endLandScape{}
68 \def\@Landscape#1#2#3{}
69 \def\endLandscape{}
```
Low-level patches for Verbatim, VerbatimInput, UseVerbatim:

```
70 \let\LWRFB@UseVerbatim\UseVerbatim
71 \renewcommand*{\UseVerbatim}[1]{%
72 \LWR@atbeginverbatim{Verbatim}\unskip\LWR@origvspace*{-.5\baselineskip}%%
73 \LWRFB@UseVerbatim{#1}%
74 \LWR@afterendverbatim%
75 }
76
77 \let\LWRFB@LUseVerbatim\LUseVerbatim
78
79 \renewcommand*{\LUseVerbatim}[1]{%
80 \LWR@atbeginverbatim{LVerbatim}%\unskip\LWR@origvspace*{-\baselineskip}%%
81 \noindent%
82 \LWRFB@LUseVerbatim{#1}%
83 \LWR@afterendverbatim%
84 }
85
86 \def\@BUseVerbatim[#1]#2{%
87 \LWR@atbeginverbatim{BVerbatim}\unskip\LWR@origvspace*{-.5\baselineskip}%%
88 \LWRFB@UseVerbatim{#2}%
89 \LWR@afterendverbatim%
90 }
```
\end{warpHTML}

#### File 53 **lwarp-fancyhdr.sty**

# § 134 Package **fancyhdr**

(*Emulates or patches code by* PIET VAN OOSTRUM.)

Pkg fancyhdr fancyhdr is nullified.

**for HTML output:** Discard all options for lwarp-fancyhdr:

\LWR@ProvidesPackageDrop{fancyhdr}

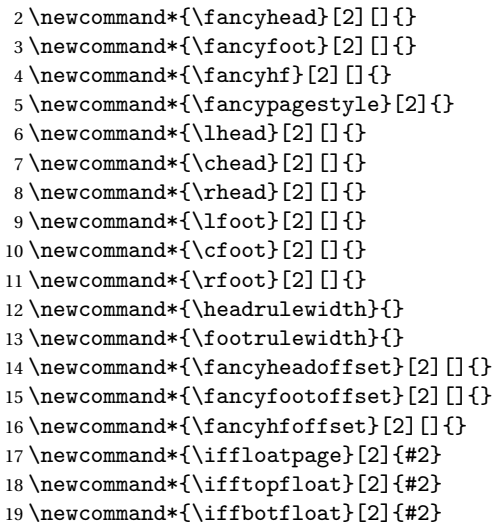

File 54 **lwarp-fancyref.sty**

# § 135 Package **fancyref**

Pkg fancyref fancyref is emulated.

**for HTML output:** <sup>1</sup> \LWR@ProvidesPackageDrop{fancyref}

```
2 \newcommand*{\frac{1}{\frac{1}{1}}3 \newcommand{\tfrac{1}{1}e}{{\ref{12}}4 \newcommand*{\Fref}[2][]{\Cref{#2}}
5 \newcommand*{\fancyrefchaplabelprefix}{chap}
```

```
6 \newcommand*{\fancyrefenumlabelprefix}{enum}
7 \newcommand*{\fancyrefeqlabelprefix}{eq}
8 \newcommand*{\fancyreffiglabelprefix}{fig}
9 \newcommand*{\fancyreffnlabelprefix}{fn}
10 \newcommand*{\fancyrefseclabelprefix}{sec}
11 \newcommand*{\fancyreftablabelprefix}{tab}
12 \newcommand*{\fancyrefchangeprefix}[2]{}
13 \newcommand*{\fancyrefargdelim}{:}
14 \newcommand*{\fancyrefloosespacing}{~}
15 \newcommand*{\fancyreftightspacing}{\,}
16 \newcommand*{\fancyrefdefaultspacing}{\fancyrefloosespacing}
17 \providecommand*{\chaptername}{Chapter}
18 \providecommand*{\figurename}{Figure}
19 \providecommand*{\pagename}{Page}
20 \providecommand*{\tablename}{Table}
21 \renewcommand*{\Frefchapname}{\chaptername}
22 \renewcommand*{\Frefenumname}{Item}
23 \renewcommand*{\Frefeqname}{Equation}
24 \renewcommand*{\Freffigname}{\figurename}
25 \renewcommand*{\Freffnname}{Footnote}
26 \renewcommand*{\Frefonname}{On}
27 \renewcommand*{\Frefpgname}{\pagename}
28 \renewcommand*{\Frefsecname}{Section}
29 \renewcommand*{\Frefseename}{See}
30 \renewcommand*{\Freftabname}{\tablename}
31 \renewcommand*{\Freffigshortname}{Fig.}
32 \renewcommand*{\Frefpgshortname}{P.}
33 \renewcommand*{\Freftabshortname}{Tab.}
34 \renewcommand*{\frefchapname}{\MakeLowercase{\Frefchapname}}
35 \renewcommand*{\frefenumname}{\MakeLowercase{\Frefenumname}}
36 \renewcommand*{\frefeqname}{\MakeLowercase{\Frefeqname}}
37 \renewcommand*{\freffigname}{\MakeLowercase{\Freffigname}}
38 \renewcommand*{\freffnname}{\MakeLowercase{\Freffnname}}
39 \renewcommand*{\frefonname}{\MakeLowercase{\Frefonname}}
40 \renewcommand*{\frefpgname}{\MakeLowercase{\Frefpgname}}
41 \renewcommand*{\frefsecname}{\MakeLowercase{\Frefsecname}}
42 \renewcommand*{\frefseename}{\MakeLowercase{\Frefseename}}
43 \renewcommand*{\freftabname}{\MakeLowercase{\Freftabname}}
44 \renewcommand*{\freffigshortname}{\MakeLowercase{\Freffigshortname}}
45 \renewcommand*{\frefpgshortname}{\MakeLowercase{\Frefpgshortname}}
46 \renewcommand*{\freftabshortname}{\MakeLowercase{\Freftabshortname}}
47 \newcommand*{\fancyrefaddcaptions}[2]{}
48 \newcommand*{\fancyrefdefaultformat}{\@empty}
49 \newcommand{\frefformat}[3]{}
```
\newcommand{\Frefformat}[3]{}
#### File 55 **lwarp-fancyvrb.sty**

## § 136 Package **fancyvrb**

(*Emulates or patches code by* TIMOTHY VAN ZANDT.)

- Pkg fancyvrb fancyvrb is supported with some patches.
- **for HTML output:** 1 \RequirePackage{xcolor}% for \convertcolorspec 2 \LWR@ProvidesPackagePass{fancyvrb}
- **for HTML output:** 3 \begin{warpHTML}
	- Initial default patch for fancyvrb:
	- 4 \fvset{frame=none}%

For \VerbatimFootnotes:

```
5 \renewcommand{\VerbatimFootnotes}{
6 \PackageError{lwarp}
7 {Verbatim footnotes are not yet supported by lwarp.}
8 {This may be improved some day.}
9 }
```
After the preamble is loaded, after any patches to Verbatim:

```
10 \AfterEndPreamble{
11 \LWR@traceinfo{Patching Verbatim.}
```
Remember the original defintion of Verbatim:

```
12 \let\LWRFV@origVerbatim\Verbatim
```
Env Verbatim Patched to place the environment in a fancyvrb div, and the label in a fancyvrblabel div. Also corrects the left margin for line numbers. Also uses VerbatimHTMLWidth to control placement of line numbers on the right. Aligning the right margin requires knowing the width.

```
13 \renewcommand*{\Verbatim}{%
14 \LWR@forcenewpage
15 \LWRFV@origVerbatim%
16 }
```
\LWR@FVstyle Holds the style of the verbatim.

```
17 \newcommand*{\LWR@FVstyle}{}
```
The following patches to Verbatim are executed at the start and end of the environment, depending on the choice of frame. Original code is from the fancyvrb package.

```
18 \newcommand*{\LWR@fvstartnone}{%
19 \LWR@traceinfo{fvstartnone}%
20 \hbox to\z@{\LWR@atbeginverbatim[\LWR@FVstyle]{verbatim}}%
21 }
22
23 \newcommand*{\LWR@fvendnone}{%
24 \LWR@traceinfo{fvendnone}%
25 \hbox to\z@{\LWR@afterendverbatim}%
26 }
27
28 \newcommand*{\LWR@fvstartsingle}{%
29 \LWR@traceinfo{fvstartsingle}%
30 \LWR@fvstartnone%
31 \FV@BeginListFrame@Single%
32 }
33
34 \newcommand*{\LWR@fvendsingle}{%
35 \LWR@traceinfo{fvendsingle}%
36 \FV@EndListFrame@Single%
37 \LWR@fvendnone%
38 }
39
40 \newcommand*{\LWR@fvstartline}{%
41 \LWR@traceinfo{fvstartline}%
42 \LWR@fvstartnone%
43 \FV@BeginListFrame@Lines%
44 }
45
46 \newcommand*{\LWR@fvendline}{%
47 \LWR@traceinfo{fvendline}%
48 \FV@EndListFrame@Lines%
49 \LWR@fvendnone%
50 }
```
The following patches select the start/left/right/end behaviors depending on frame. Original code is from the fancyvrb package.

```
51 \newcommand*{\LWR@FVfindbordercolor}{%
52 \FancyVerbRuleColor%
53 \LWR@findcurrenttextcolor%
54 \color{black}%
```

```
55 }
56
57 % border width of \FV@FrameRule
58 \newcommand*{\LWR@FVborderstyle}[1]{%
59 padding#1: \strip@pt\dimexpr \FV@FrameSep\relax\relax pt ; %
60 \LWR@FVfindbordercolor %
61 border#1: \strip@pt\dimexpr \FV@FrameRule\relax\relax pt solid \#\LWR@tempcolor ; %
62 }
63
64 \def\FV@Frame@none{%
65 \renewcommand*{\LWR@FVstyle}{\LWR@currenttextcolorstyle}%
66 \let\FV@BeginListFrame\LWR@fvstartnone%
67 \let\FV@LeftListFrame\relax%
68 \let\FV@RightListFrame\relax%
69 \let\FV@EndListFrame\LWR@fvendnone}
70
71 \FV@Frame@none% default values
72
73 \def\FV@Frame@single{%
74 \renewcommand*{\LWR@FVstyle}{\LWR@currenttextcolorstyle\LWR@FVborderstyle{}}%
75 \let\FV@BeginListFrame\LWR@fvstartsingle%
76 \let\FV@LeftListFrame\FV@LeftListFrame@Single%
77 \let\FV@RightListFrame\FV@RightListFrame@Single%
78 \let\FV@EndListFrame\LWR@fvendsingle}
79
80 \def\FV@Frame@lines{%
81 \renewcommand*{\LWR@FVstyle}{%
82 \LWR@currenttextcolorstyle\LWR@FVborderstyle{-top}\LWR@FVborderstyle{-bottom}%
83 }%
84 \let\FV@BeginListFrame\LWR@fvstartline%
85 \let\FV@LeftListFrame\relax%
86 \let\FV@RightListFrame\relax%
87 \let\FV@EndListFrame\LWR@fvendline}
88
89 \def\FV@Frame@topline{%
90 \renewcommand*{\LWR@FVstyle}{\LWR@currenttextcolorstyle\LWR@FVborderstyle{-top}}%
91 \let\FV@BeginListFrame\LWR@fvstartline%
92 \let\FV@LeftListFrame\relax%
93 \let\FV@RightListFrame\relax%
94 \let\FV@EndListFrame\LWR@fvendnone}
95
96 \def\FV@Frame@bottomline{%
97 \renewcommand*{\LWR@FVstyle}{\LWR@currenttextcolorstyle\LWR@FVborderstyle{-bottom}}%
98 \let\FV@BeginListFrame\LWR@fvstartnone%
99 \let\FV@LeftListFrame\relax%
100 \let\FV@RightListFrame\relax%
101 \let\FV@EndListFrame\LWR@fvendline}
102
103 \def\FV@Frame@leftline{%
104 \renewcommand*{\LWR@FVstyle}{\LWR@currenttextcolorstyle\LWR@FVborderstyle{-left}}%
```

```
105 % To define the \FV@FrameFillLine macro (from \FV@BeginListFrame)
106 \ifx\FancyVerbFillColor\relax%
107 \let\FV@FrameFillLine\relax%
108 \else%
109 \@tempdima\FV@FrameRule\relax%
110 \multiply\@tempdima-\tw@%
111 \edef\FV@FrameFillLine{%
112 {\noexpand\FancyVerbFillColor{\vrule\@width\number\@tempdima sp}%
113 \kern-\number\@tempdima sp}}%
114 \fi%
115 \let\FV@BeginListFrame\LWR@fvstartnone%
116 \let\FV@LeftListFrame\FV@LeftListFrame@Single%
117 \let\FV@RightListFrame\relax%
118 \let\FV@EndListFrame\LWR@fvendnone}
```
Adds the optional label to the top and bottom edges. Original code is from the fancyvrb package.

```
119 \def\FV@SingleFrameLine#1{%
120 \hbox to\z@{%
121% \kern\leftmargin
122 \ifnum#1=\z@\relax
123 \let\FV@Label\FV@LabelBegin
124 \else
125 \let\FV@Label\FV@LabelEnd
126 \fi
127 \ifx\FV@Label\relax
128% \FancyVerbRuleColor{\vrule \@width\linewidth \@height\FV@FrameRule}%
129 \else
130 \ifnum#1=\z@
131% \setbox\z@\hbox{\strut\enspace\FV@LabelBegin\enspace\strut}%
132 \ifx\FV@LabelPositionTopLine\relax
133 \else
134 \LWR@FVfindbordercolor
135 \LWR@htmltagc{div class="fancyvrblabel" style="color: \#\LWR@tempcolor"}
136 \LWR@origtextrm{\FV@LabelBegin}% \textrm preserves emdash
137 \LWR@htmltagc{/div}
138 \fi
139 \text{le}140% \setbox\z@\hbox{\strut\enspace\FV@LabelEnd\enspace\strut}%
141 \ifx\FV@LabelPositionBottomLine\relax
142 \else
143 \LWR@FVfindbordercolor
144 \LWR@htmltagc{div class="fancyvrblabel" style="color: \#\LWR@tempcolor"}
145 \LWR@origtextrm{\FV@LabelEnd}
146 \LWR@htmltagc{/div}
147 \fi
148 \fi
149
```
 \fi 151 \hss  $\begin{array}{c}$  152 } } }

Processes each line, adding optional line numbers. Original code is from the fancyvrb package.

```
154 \def\FV@ListProcessLine#1{%
155 \hbox to \hsize{%
156% \kern\leftmargin
157 \hbox to \VerbatimHTMLWidth {%
158 \ifcsvoid{FV@LeftListNumber}{}{\kern 2.5em}%
159 \FV@LeftListNumber%
160% \FV@LeftListFrame
161 \FancyVerbFormatLine{#1}%
162 \hss%
163% \FV@RightListFrame
164 \FV@RightListNumber%
165 }%
166 \hss% required to avoid underfull hboxes
167 }
168 }
```
#### Env BVerbatim

```
169 \AtBeginEnvironment{BVerbatim}
170 {
171 \LWR@forcenewpage
172 \LWR@atbeginverbatim{bverbatim}
173
174 }
175
176 \AfterEndEnvironment{BVerbatim}
177 {
178 \leavevmode\par\LWR@origvspace{-\baselineskip}
179 \LWR@afterendverbatim
180 }
```
End of the modifications to make at the end of the preamble:

} % \AfterEndPreamble

\end{warpHTML}

```
File 56 lwarp-figcaps.sty
```
### § 137 Package **figcaps**

(*Emulates or patches code by* PATRICK W. DALY.)

Pkg figcaps Emulated.

**for HTML output:** Discard all options for lwarp-figcaps:

1 \LWR@ProvidesPackageDrop{figcaps}

 \newcommand\*{\figcapson}{} \newcommand\*{\figcapsoff}{} \newcommand\*{\printfigures}{} \newcommand\*{\figmarkon}{} \newcommand\*{\figmarkoff}{} \def\figurecapname{Figure Captions} \def\tablepagename{Tables} \def\figurepagename{Figures}

File 57 **lwarp-fix2col.sty**

# § 138 Package **fix2col**

Pkg fix2col fix2col is ignored.

**for HTML output:** <sup>1</sup> \LWR@ProvidesPackageDrop{fix2col}

File 58 **lwarp-fixme.sty**

### § 139 Package **fixme**

(*Emulates or patches code by* DIDIER VERNA.)

Pkg fixme fixme is patched for use by lwarp.

 $\triangle$  external layouts External layouts (\fxloadlayouts) are not supported.

User control is provided for setting the HTML styling of the "faces". The defaults are as follows, and may be changed in the preamble after fixme is loaded:

```
\def\FXFaceInlineHTMLStyle{font-weight:bold}
                    \def\FXFaceEnvHTMLStyle{font-weight:bold}
                    \def\FXFaceSignatureHTMLStyle{font-style:italic}
                    \def\FXFaceTargetHTMLStyle{font-style:italic}
for HTML output: 1 \LWR@ProvidesPackagePass{fixme}
                Restore lwarp's version of \@wrindex, ignoring the fixme package's target option:
                 2 \let\@wrindex\LWR@wrindex
                Float-related macros required by lwarp:
                 3 \newcommand{\ext@fixme}{lox}
                  4
                 5 \renewcommand{\l@fixme}[2]{\hypertocfloat{1}{fixme}{lox}{#1}{#2}}
                Other modifications:
                 6 \def\FXFaceInlineHTMLStyle{font-weight:bold}
                 7
                 8 \renewcommand*\FXLayoutInline[3]{ %
                 9 \InlineClass[\FXFaceInlineHTMLStyle]{fixmeinline}%
                 10 {\@fxtextstd{#1}{#2}{#3}}%
                 11 }
                 12
                 13 \def\FXFaceEnvHTMLStyle{font-weight:bold}
                 14
                 15 \renewcommand*\FXEnvLayoutPlainBegin[2]{%
                 16 \BlockClass[\FXFaceEnvHTMLStyle]{fixmebold}
                 17 \ignorespaces#2 \fxnotename{#1}: \ignorespaces}
                 18
                 19 \renewcommand*\FXEnvLayoutPlainEnd[2]{\endBlockClass}
                 20
                21 \renewcommand*\FXEnvLayoutSignatureBegin[2]{%
                 22 \BlockClass[\FXFaceEnvHTMLStyle]{fixmebold}
                23 \fxnotename{#1}: \ignorespaces}
                24
                25 \renewcommand*\FXEnvLayoutSignatureEnd[2]{\@fxsignature{#2}\endBlockClass}
                26
                27 \def\FXFaceSignatureHTMLStyle{font-style:italic}
                28
                29 \DeclareRobustCommand*\@fxsignature[1]{%
                30 \ifthenelse{\equal{#1}{}}%
                31 {}%
                32 { -- {\InlineClass[\FXFaceSignatureHTMLStyle]{fixmesignature}{#1}}}%
                33 }
                34
                 35
```

```
36 \def\FXFaceTargetHTMLStyle{font-style:italic}
37
38 \renewcommand\FXTargetLayoutPlain[2]{%
39 \InlineClass[\FXFaceTargetHTMLStyle]{fixmetarget}{#2}%
40 }
```
File 59 **lwarp-fixmetodonotes.sty**

# § 140 Package **fixmetodonotes**

(*Emulates or patches code by* GIOELE BARABUCCI.)

```
Pkg fixmetodonotes fixmetodonotes is patched for use by lwarp.
    for HTML output: 1 \LWR@ProvidesPackagePass{fixmetodonotes}
                    2 \renewcommand{\NOTES@addtolist}[2]{%
                    3 \refstepcounter{NOTES@note}%
                    4 % \phantomsection% REMOVED
                    5 \addcontentsline{notes}{NOTES@note}{%
                    6 \protect\numberline{\theNOTES@note}{{#1}: {#2}}%
                    7 }%
                    8 }
                    9
                    10 \renewcommand{\NOTES@marker}[2]{\fbox{%
                    11 \textcolor{#2}{% WAS \color
                    12 \textbf{#1}}%
                    13 }
                    14
                    15 \renewcommand{\NOTES@colorline}[2]{%
                    16 \bgroup%
                    17 \ULon{\LWR@backgroundcolor{#1}{#2}}%
                    18 }
```
File 60 **lwarp-float.sty**

## § 141 Package **float and \newfloat**

(*Emulates or patches code by* ANSELM LINGNAU.)

Pkg float float is emulated.

**for HTML output:** 1 \LWR@ProvidesPackageDrop{float}[2016/03/04]

See section [64.2](#page-358-0) for the *\listof* command.

```
\newfloat {\1: type}} {\2: placement}} {\3: ext}} [\\angle 4: within}]
```
Emulates the \newfloat command from the float package.

"placement" is ignored.

```
2 \NewDocumentCommand{\newfloat}{m m m o}{%
3 \IfValueTF{#4}
4 {\DeclareFloatingEnvironment[fileext=#3,within=#4]{#1}}
5 {\DeclareFloatingEnvironment[fileext=#3]{#1}}
```
newfloat package automatically creates the \listof command for new floats, but float does not, so remove \listof here in case it is manually created later.

```
6 \cslet{listof#1s}\relax
7 \cslet{listof#1es}\relax
8 }
```
 $\{\langle type \rangle\}$  { $\langle name \rangle\}$ 

Sets the text name of the float, such as "Figure".

```
9 \NewDocumentCommand{\floatname}{m +m}{%
10 \SetupFloatingEnvironment{#1}{name=#2}%
11 }
```

```
\floatplacement {\type}} {\placement}}
```
Float placement is ignored.

```
12 \newcommand*{\floatplacement}[2]{%
13 \SetupFloatingEnvironment{#1}{placement=#2}%
14 }
```
\floatstyle { $\langle style\rangle$ <sup>}</sup>

Float styles are ignored.

```
15 \newcommand{\floatstyle}[1]{%
16 }
```
 $\text{testyleft}$  \* { $\langle style\rangle\rangle$ }

Float styles are ignored.

17 \NewDocumentCommand{\restylefloat}{s m}{% 18 }

### File 61 **lwarp-floatflt.sty**

# § 142 Package **floatflt**

(*Emulates or patches code by* MATS DAHLGREN.)

Pkg floatflt Emulated.

**for HTML output:** Discard all options for lwarp-floatflt:

```
1 \LWR@ProvidesPackageDrop{floatflt}
```
Env  $\lbrack \langle \rangle \rbrack$  offset  $\{\langle type \rangle\}$   $\{\langle width \rangle\}$  Borrowed from the lwarp version of keyfloat:

```
2 \NewDocumentEnvironment{KFLTfloatflt@marginfloat}{O{-1.2ex} m m}
                       3 {%
                       4 \setlength{\LWR@templengthone}{#3}%
                       5 \uselengthunit{PT}%
                       6 \LWR@BlockClassWP{%
                       7 float:right; %
                       8 width:\rndprintlength{\LWR@templengthone}; %
                       9 margin:10pt%
                      10 }{%
                      11 width:\rndprintlength{\LWR@templengthone}%
                      12 }%
                      13 {marginblock}%
                      14 \captionsetup{type=#2}%
                      15 }
                      16 {%
                      17 \endLWR@BlockClassWP%
                      18 }
Env floatingfigure [\langle placement \rangle] \{\langle width \rangle\}19 \DeclareDocumentEnvironment{floatingfigure}{o m}
                      20 {\begin{KFLTfloatflt@marginfloat}{figure}{#2}}
                      21 {\end{KFLTfloatflt@marginfloat}}
 Env floatingtable [\langle placement \rangle]22 \DeclareDocumentEnvironment{floatingtable}{o}
                      23 {\begin{KFLTfloatflt@marginfloat}{table}{1.5in}}
                      24 {\end{KFLTfloatflt@marginfloat}}
```
#### File 62 **lwarp-floatpag.sty**

### § 143 Package **floatpag**

(*Emulates or patches code by* VYTAS STATULEVIČIUS AND SIGITAS TOLUŠIS.)

Pkg floatpag Emulated.

**for HTML output:** Discard all options for lwarp-floatpag:

1 \LWR@ProvidesPackageDrop{floatpag}

- 2 \newcommand\*{\floatpagestyle}[1]{}
- 3 \newcommand\*{\rotfloatpagestyle}[1]{}
- 4 \newcommand\*{\thisfloatpagestyle}[1]{}
- File 63 **lwarp-floatrow.sty**

## § 144 Package **floatrow**

(*Emulates or patches code by* OLGA LAPKO.)

- Pkg floatrow floatrow is emulated.
- **for HTML output:** 1 \LWR@ProvidesPackageDrop{floatrow}
- $\triangle$  subfig package When combined with the subfig package, while inside a subfloatrow \ffigbox and \ttabbox must have the caption in the first of the two of the mandatory arguments.

The emulation of floatrow does not support \FBwidth or \FBheight. These values  $\triangle$  \FBwidth, \FBheight are pre-set to .3\linewidth and 2in. Possible solutions include:

- Use fixed lengths. lwarp will scale the HTML lengths appropriately.
- Use warpprint and warpHTML environments to select appropriate values for each case.
- Inside a warpHTML environment, manually change \FBwidth or \FBheight before the \ffigbox or \ttabbox. Use \FBwidth or \FBheight normally afterwards; it will be used as expected in print output, and will use your customselected value in HTML output. This custom value will be used repeatedly, until it is manually changed to a new value.

After everything has loaded, remember whether subcaption was loaded. If not, it is assumed that subfig is used instead:

```
2 \newbool{LWR@subcaptionloaded}
3
4 \AtBeginDocument{
5 \@ifpackageloaded{subcaption}
6 {\booltrue{LWR@subcaptionloaded}}
7 {\boolfalse{LWR@subcaptionloaded}}
8 }
```

```
\floatbox [(1 \text{ preample})] \{ \langle 2 \text{ capture} \} \{ \langle 3 \text{ width} \rangle \} \{ \langle 4 \text{ height} \rangle \} \{ \langle 5 \text{ vert } pos \rangle \} \{ \langle 6 \text{ caption} \rangle \}\{\langle 7 \text{ object}\rangle\}
```
Only parameters for captype, width, caption, and object are used.

LWR@insubfloatrow is true if inside a subfloatrow environment.

There are two actions, depending on the use of subcaption or subfig.

```
9 \NewDocumentCommand{\floatbox}{o m o o o +m +m}{%
10 \ifbool{LWR@subcaptionloaded}%
11 {% subcaption
```
For subcaption:

 \ifbool{LWR@insubfloatrow}% {% subcaption in a subfloatrow

subfigure and subtable environments take width as an argument.

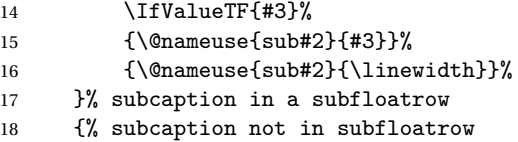

figure and table environments do not take a width argument.

```
19 \@nameuse{#2}%
20 }% subcaption not in subfloatrow
21 #6
22
23 #7
```
End the environments:

```
24 \ifbool{LWR@insubfloatrow}%
25 {\@nameuse{endsub#2}}%
26 {\@nameuse{end#2}}%
27 }% subcaption
28 {% assume subfig
```
For subfig:

```
29 \ifbool{LWR@insubfloatrow}%
30 {% subfig in a subfloatrow
```
\subfloat is a macro, not an environment.

Package subfig's \subfloat command takes an optional argument which is the caption, but \floatbox argument #6 contains commands to create the caption and label, not the caption itself. Thus, \caption is temporarily disabled to return its own argument without braces.

```
31 \begingroup
32 \let\caption\@firstofone
33 \subfloat[#6]{#7}
34 \endgroup
35 }% subfig in a subfloatrow
36 {% subfig package, but not a subfig
```
figure and table are environments:

```
37 \@nameuse{#2}
38 #6
39
40 #7
41 \@nameuse{end#2}
42 }% subfig package, but not a subfig
43 }% assume subfig
44 }
```
Not used:

```
45 \newcommand*{\nocapbeside}{}
46 \newcommand*{\capbeside}{}
47 \newcommand*{\captop}{}
48 \newlength{\FBwidth}
49 \setlength{\FBwidth}{.3\linewidth}
50 \newlength{\FBheight}
51 \setlength{\FBheight}{2in}
52 \newcommand*{\useFCwidth}{}
53 \newcommand{\floatsetup}[2][]{}
54 \newcommand{\thisfloatsetup}[1]{}
55 \newcommand{\clearfloatsetup}[1]{}
56 \newcommand*{\killfloatstyle}{}
```
\newfloatcommand { $\{$ *l* command}}  $\{$  $\{$ *2 captype* $\}$  [ $\{$ 3 preamble<sup>}</sup>] [ $\{$ 4 default width $\}$ ]

Preamble and default width are ignored.

```
57 \NewDocumentCommand{\newfloatcommand}{m m o o}{%
58 \@namedef{#1}{
59 \floatbox{#2}
60 }
61 }
```
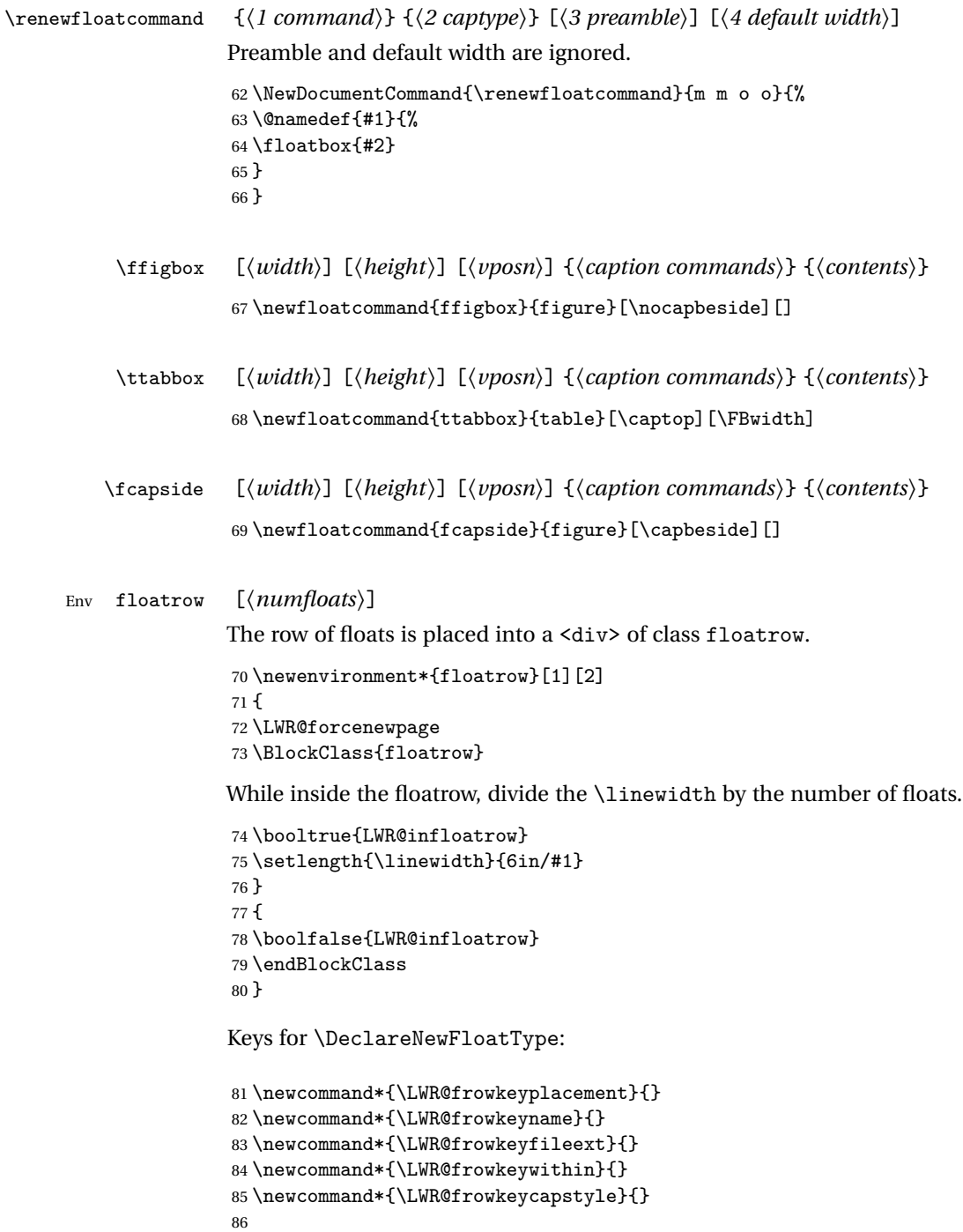

```
88 \define@key{frowkeys}{name}{\renewcommand{\LWR@frowkeyname}{#1}}%
                       89 \define@key{frowkeys}{fileext}{\renewcommand{\LWR@frowkeyfileext}{#1}}%
                       90 \define@key{frowkeys}{within}{\renewcommand{\LWR@frowkeywithin}{#1}}%
                       91 \define@key{frowkeys}{relatedcapstyle}{}%
\DeclareNewFloatType {\type}} {\options}}
                      Use \listof{type}{Title} to print a list of the floats.
                       92 \newcommand*{\DeclareNewFloatType}[2]{%
                      Reset key values:
                       93 \renewcommand*{\LWR@frowkeyplacement}{}
                       94 \renewcommand*{\LWR@frowkeyname}{}
                       95 \renewcommand*{\LWR@frowkeyfileext}{}
                       96 \renewcommand*{\LWR@frowkeywithin}{}
                       97 \renewcommand*{\LWR@frowkeycapstyle}{}
                      Read new key values:
                       98 \LWR@traceinfo{about to setkeys frowkeys}%
                       99 \setkeys{frowkeys}{#2}%
                      100 \LWR@traceinfo{finished setkeys frowkeys}%
                      Create a new float with optional [within]:
                      101 \ifthenelse{\equal{\LWR@frowkeywithin}{}}
                      102 \text{ f}103 \LWR@traceinfo{about to newfloat #1 \LWR@frowkeyplacement\
                      104 \LWR@frowkeyfileext}%
                      105 \newfloat{#1}{\LWR@frowkeyplacement}{\LWR@frowkeyfileext}
                      106 }%
                      107 {%
                      108 \LWR@traceinfo{about to newfloat #1\ \LWR@frowkeyplacement\
                      109 \LWR@frowkeyfileext\ \LWR@frowkeywithin}%
                      110 \newfloat{#1}{\LWR@frowkeyplacement}%
                      111 {\LWR@frowkeyfileext}[\LWR@frowkeywithin]%
                      112 \LWR@traceinfo{finished newfloat #1}
                      113 }%
                      Rename the float if a name was given:
                      114 \ifthenelse{\equal{\LWR@frowkeyname}{}}
                      115 {}
                      116 {\floatname{#1}{\LWR@frowkeyname}}%
                      117 }
                      Not used:
```

```
118 \newcommand{\buildFBBOX}[2]{}
119 \newcommand*{\CenterFloatBoxes}{}
120 \newcommand*{\TopFloatBoxes}{}
```
\endBlockClass

}

\boolfalse{LWR@insubfloatrow}

```
121 \newcommand*{\BottomFloatBoxes}{}
                  122 \newcommand*{\PlainFloatBoxes}{}
                  123
                  124 \newcommand{\capsubrowsettings}{}
                  125
                  126 \NewDocumentCommand{\RawFloats}{o o}{}
     \RawCaption {\/\text\)}
                   To be used inside a minipage or parbox.
                  127 \newcommand{\RawCaption}[1]{#1}
      \floatfoot {\text}}
                   Places additional text inside a float, inside a CSS <div> of class floatfoot.
                  128 \NewDocumentCommand{\floatfoot}{s +m}{%
                  129 \begin{BlockClass}{floatfoot}
                  130 #2
                  131 \end{BlockClass}
                  132 }
                   Used to compute \linewidth.
                  133 \newbool{LWR@insubfloatrow}
                  134 \boolfalse{LWR@insubfloatrow}
Env subfloatrow [\langle num_f|loats)]
                  135 \newenvironment*{subfloatrow}[1][2]
                  136 {
                   The row of floats is placed into a <div> of class floatrow:
                  137 \LWR@forcenewpage
                  138 \BlockClass{floatrow}
                   While inside the floatrow, LWR@insubfloatrow is set true, which tells \floatbox to
                   use \subfigure or \subtable.
                  139 \begingroup
                  140 \booltrue{LWR@insubfloatrow}
                  141 }
                  142 {
                  143 \endgroup
```
#### File 64 **lwarp-flushend.sty**

# § 145 Package **flushend**

(*Emulates or patches code by* SIGITAS TOLUŠIS.)

Pkg flushend Emulated.

**for HTML output:** Discard all options for lwarp-flushend:

```
1 \LWR@ProvidesPackageDrop{flushend}
2% \end{ma-crocode}
3 %
4% \begin{macrocode}
5 \newcommand*{\flushend}{}
6 \newcommand*{\raggedend}{}
7 \newcommand*{\flushcolsend}{}
8 \newcommand*{\raggedcolsend}{}
9 \newcommand*{\atColsBreak}[1]{}
10 \newcommand*{\atColsEnd}[1]{}
11 \newcommand*{\showcolsendrule}{}
```
File 65 **lwarp-fncychap.sty**

### § 146 Package **fncychap**

(*Emulates or patches code by* ULF A. LINDGREN.) Pkg fncychap fncychap is emulated. **for HTML output:** Discard all options for lwarp-fncychap: \LWR@ProvidesPackageDrop{fncychap} \def\mghrulefill#1{} \def\ChNameLowerCase{} \def\ChNameUpperCase{} \def\ChNameAsIs{} \def\ChTitleLowerCase{} \def\ChTitleUpperCase{} \def\ChTitleAsIs{} 9\newcommand{\ChRuleWidth}[1]{} \newcommand{\ChNameVar}[1]{} \newcommand{\ChNumVar}[1]{}

```
12 \newcommand{\ChTitleVar}[1]{}
13 \newcommand{\TheAlphaChapter}{}
14 \newcommand{\DOCH}{}
15 \newcommand{\DOTI}[1]{}
16 \newcommand{\DOTIS}[1]{}
17 \newlength{\mylen}
18 \newlength{\myhi}
19 \newlength{\px}
20 \newlength{\py}
21 \newlength{\pyy}
22 \newlength{\pxx}
23 \newlength{\RW}
24 \newcommand{\FmN}[1]{#1}
25 \newcommand{\FmTi}[1]{#1}
```

```
File 66 lwarp-fnpos.sty
```
### § 147 Package **fnpos**

(*Emulates or patches code by* HIROSHI NAKASHIMA.)

- Pkg fnpos fnpos is emulated.
- **for HTML output:** <sup>1</sup> \LWR@ProvidesPackageDrop{fnpos}

 \newcommand\*{\makeFNbottom}{} \newcommand\*{\makeFNmid}{} \newcommand\*{\makeFNbelow}{} \newcommand\*{\makeFNabove}{}

File 67 **lwarp-fontenc.sty**

## § 148 Package **fontenc**

Pkg fontenc If using pdfBTFX, lwarp used to require fontspec be loaded before lwarp, but now lwarp itself loads \fontspec with T1 encoding, which lwarp requires. fontspec is now allowed to be loaded with another encoding after lwarp.

lwarp-fontenc is no longer necessary, but is still provided to overwrite older versions.

**for HTML output:** 1 \LWR@ProvidesPackagePass{fontenc}

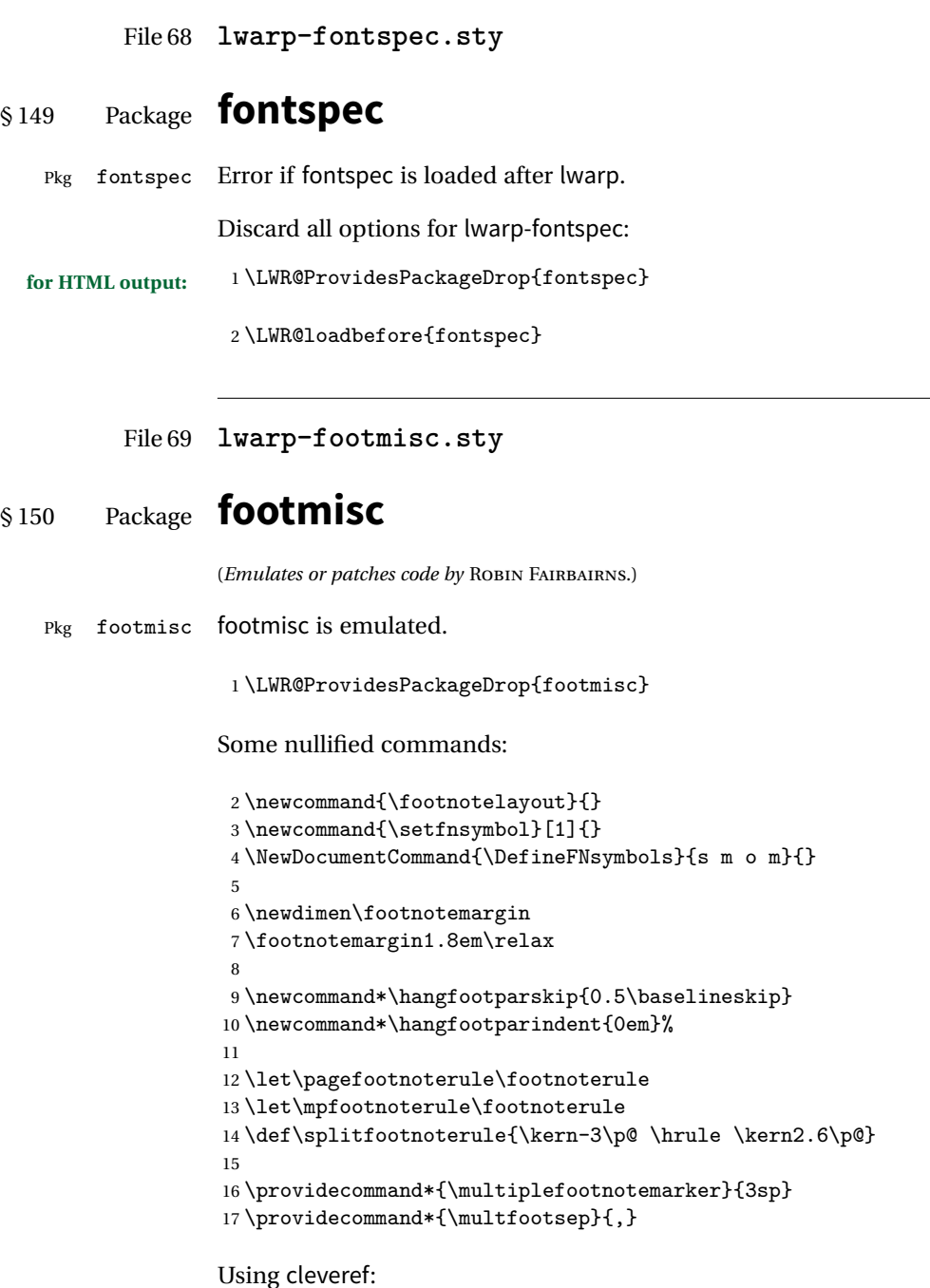

```
18 \providecommand*{\footref}[1]{\labelcref{#1}}
```
The following work as-is:

```
19 \newcommand\mpfootnotemark{%
20 \@ifnextchar[%
21 \@xmpfootnotemark
22 {%
23 \stepcounter\@mpfn
24 \protected@xdef\@thefnmark{\thempfn}%
25 \@footnotemark
26 }%
27 }
28 \def\@xmpfootnotemark[#1]{%
29 \begingroup
30 \csname c@\@mpfn\endcsname #1\relax
31 \unrestored@protected@xdef\@thefnmark{\thempfn}%
32 \endgroup
33 \@footnotemark
34 }
```
File 70 **lwarp-footnote.sty**

### § 151 Package **footnote**

(*Emulates or patches code by* MARK WOODING.)

Pkg footnote footnote is used with minor patches.

**for HTML output:** 1 \LWR@ProvidesPackagePass{footnote}

Removed print-version formatting:

```
2 \def\fn@startnote{%
3 % \@parboxrestore%
4 \protected@edef\@currentlabel{\csname p@\@mpfn\endcsname\@thefnmark}%
5 % \color@begingroup% *** conflicts with lwarp
6 }
7
8% \let\fn@endnote\color@endgroup% *** conflicts with lwarp
9 \newcommand*{\fn@endnote}{%
10 \LWR@htmltagc{/\LWR@tagregularparagraph}%
11 \LWR@orignewline%
12 }
```
Removed print-version formatting:

 \def\fn@startfntext{% \setbox\z@\vbox\bgroup% \fn@startnote% \fn@prefntext% \ignorespaces% }

Removed print-version formatting, added closing paragraph tag:

```
19 \def\fn@endfntext{%
20 \LWR@htmltagc{/\LWR@tagregularparagraph}%
21 \LWR@orignewline%
22 \fn@postfntext%
23 \egroup%
24 \begingroup%
25 \let\@makefntext\@empty%
26 \let\@finalstrut\@gobble%
27 \LetLtxMacro\rule\@gobbletwo% *8* also the optional argument?
28 \@footnotetext{\unvbox\z@}%
29 \endgroup%
30 }
```
These have been redefined, so re-\let them again:

```
31 \let\endfootnote\fn@endfntext
32 \let\endfootnotetext\endfootnote
```
### File 71 **lwarp-footnotehyper.sty**

### § 152 Package **footnotehyper**

Pkg footnotehyper footnotehyper is a hyperref-safe version of footnote. For lwarp, footnotehyper is emulated.

**for HTML output:** Discard all options for lwarp-footnotehyper:

 \RequirePackage{footnote} \LWR@ProvidesPackageDrop{footnotehyper}

File 72 **lwarp-framed.sty**

## § 153 Package **framed**

(*Emulates or patches code by* DONALD ARSENEAU.)

```
Pkg framed framed is supported and patched by lwarp.
for HTML output: Accept all options for lwarp-framed:
                  1 \LWR@ProvidesPackagePass{framed}
                 2 \RequirePackage{xcolor}% for \convertcolorspec
                  3
                  4 \renewenvironment{framed}{%
                 5 \LWR@forcenewpage
                 6 \BlockClass{framed}%
                 7 }
                 8 {\endBlockClass}
                  9
                 10 \renewenvironment{oframed}{%
                 11 \LWR@forcenewpage
                 12 \BlockClass{framed}%
                 13 }
                 14 {\endBlockClass}
                 15
                 16
                 17 \renewenvironment{shaded}{%
                 18 \convertcolorspec{named}{shadecolor}{HTML}\LWR@tempcolor%
                 19 \LWR@forcenewpage
                 20 \BlockClass[background: \#\LWR@tempcolor]{framed}%
                 21 }
                 22 {\endBlockClass}
                 23
                 24 \renewenvironment{shaded*}{%
                 25 \convertcolorspec{named}{shadecolor}{HTML}\LWR@tempcolor%
                 26 \LWR@forcenewpage
                 27 \BlockClass[background: \#\LWR@tempcolor]{framed}%
                 28 }
                 29 {\endBlockClass}
                 30
                 31
                 32 \renewenvironment{leftbar}{%
                 33 \LWR@forcenewpage
                 34 \BlockClass{framedleftbar}
                 35 \def\FrameCommand{}%
                 36 \MakeFramed {}
                 37 }%
                 38 {\endMakeFramed\endBlockClass}
                 39
                 40
                 41 \renewenvironment{snugshade}{%
                 42 \convertcolorspec{named}{shadecolor}{HTML}\LWR@tempcolor%
                 43 \LWR@forcenewpage
                 44 \BlockClass[background: \#\LWR@tempcolor]{snugframed}%
                 45 }
```

```
46 {\endBlockClass}
47
48 \renewenvironment{snugshade*}{%
49 \convertcolorspec{named}{shadecolor}{HTML}\LWR@tempcolor%
50 \LWR@forcenewpage
51 \BlockClass[background: \#\LWR@tempcolor]{snugframed}%
52 }
53 {\endBlockClass}
54
55 \let\oframed\framed
56 \let\endoframed\endframed
57
58
59 \RenewEnviron{titled-frame}[1]{%
60 \CustomFBox{#1}{}{0pt}{0pt}{0pt}{0pt}{\BODY}
61 }
```

```
\{ \c{t} \\{ \phi\} \\{ \phi\} \\{ \phi\} \\{ \phi\} \{\text contents}}
```

```
62 \renewcommand{\CustomFBox}[7]{%
63 \convertcolorspec{named}{TFFrameColor}{HTML}\LWR@tempcolor%
64 \LWR@forcenewpage
65 \begin{BlockClass}[border: 3px solid \#\LWR@tempcolor]{framed}%
66 \ifthenelse{\isempty{#1}}{}{% not empty
67 \begin{BlockClass}[background: \#\LWR@tempcolor]{framedtitle}%
68 \textcolor{TFTitleColor}{\textbf{#1}}%
69 \end{BlockClass}
70 }% not empty
71
72 #7
73
74 \ifthenelse{\isempty{#2}}{}{% not empty
75 \convertcolorspec{named}{TFFrameColor}{HTML}\LWR@tempcolor%
76 \begin{BlockClass}[background: \#\LWR@tempcolor]{framedtitle}%
77 \textcolor{TFTitleColor}{\textbf{#2}}%
78 \end{BlockClass}
79 }% not empty
80 \end{BlockClass}
81 }
```
\TitleBarFrame [ $\{mark> marker}$ ] { $\{\'{contents}$ }}

```
82\renewcommand\TitleBarFrame[3][]{
83 \CustomFBox
84 {#2}{}%
85 \fboxrule\fboxrule\fboxrule\fboxrule
86 {#3}%
87 }
```

```
88 \renewcommand{\TF@Title}[1]{#1}
MakeFramed {\langlesettings}}
89 \let\MakeFramed\relax
90 \let\endMakeFramed\relax
91
92 \NewEnviron{MakeFramed}[1]{%
93 \FrameCommand{\begin{minipage}{\linewidth}\BODY\end{minipage}}%
94 }
\fb@put@frame {\frame cmd no split}} {\frame cmd split}}
95 \renewcommand*{\fb@put@frame}[2]{%
```

```
96 \relax%
97 \@tempboxa%
98 }
```
File 73 **lwarp-ftnright.sty**

### §154 Package ftnright

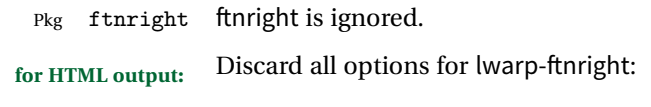

```
1 \LWR@ProvidesPackageDrop{ftnright}
```

```
File 74 lwarp-fullpage.sty
```
### § 155 Package **fullpage**

Pkg fullpage fullpage is ignored.

**for HTML output:** Discard all options for lwarp-fullpage:

```
1 \LWR@ProvidesPackageDrop{fullpage}
```
#### File 75 **lwarp-fullwidth.sty**

# § 156 Package **fullwidth**

(*Emulates or patches code by* MARCO DANIEL.)

Pkg fullwidth fullwidth is emulated.

A minipage is used, of no HTML width.

**for HTML output:** <sup>1</sup> \LWR@ProvidesPackageDrop{fullwidth}

```
2 \newenvironment*{fullwidth}[1][]{%
3 \minipagefullwidth%
4 \minipage{\linewidth}%
5 }
6 {%
7 \endminipage%
8 }
```
File 76 **lwarp-geometry.sty**

### § 157 Package **geometry**

(*Emulates or patches code by* HIDEO UMEKI.)

Pkg geometry geometry is preloaded by lwarp, but must be nullified as seen by the user's source code.

**for HTML output:** Discard all options for lwarp-geometry:

1 \LWR@ProvidesPackageDrop{geometry}

```
2 \renewcommand*{\geometry}[1]{}
3 \renewcommand*{\newgeometry}[1]{}
4 \renewcommand*{\restoregeometry}{}
5 \renewcommand*{\savegeometry}[1]{}
6 \renewcommand*{\loadgeometry}[1]{}
```
#### File 77 **lwarp-glossaries.sty**

# § 158 Package **glossaries**

(*Emulates or patches code by* NICOLA L.C. TALBOT.) Pkg glossaries xindy is required for glossaries. The default style=item option for glossaries conflicts with lwarp, so the style is forced to index instead. The page number list in the printed form would become \namerefs in HTML, which could become a very long string if many items are referenced. For now, the number list is simply turned off. placement and TOC options The glossaries may be placed in a numbered or unnumbered section, given a TOC entry, and placed inline or on their own HTML page: **Numbered section, on its own HTML page:** \usepackage[xindy,toc,numberedsection=nolabel]{glossaries} ... \printglossaries **Unnumbered section, inline with the current HTML page:** \usepackage[xindy,toc]{glossaries} ... \printglossaries **Unnumbered section, on its own HTML page:** \usepackage[xindy,toc]{glossaries} ... \ForceHTMLPage \printglossaries Opt IndexLanguage The lwarp package takes an option IndexLanguage=english to set the language used by xindy. This is passed to xindy using its -L option, and is used for both index and glossary generation. Opt lwarpmk printglossary lwarpmk has the commands lwarpmk printglossary and lwarpmk htmlglossary Opt lwarpmk htmlglossary to process the glossaries created by glossaries using xindy. **for HTML output:** 1 \PassOptionsToPackage{xindy}{glossaries} 2 \LWR@ProvidesPackagePass{glossaries} 3 \setupglossaries{nonumberlist} 4 \setglossarystyle{index}

Patched to fix TOC pointing to the previous page:

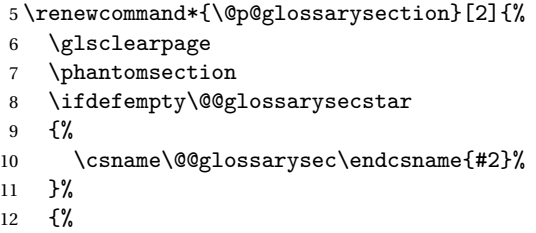

In the original, the TOC entry was made before the section, thus linking to the phantomsection in the printed version, but for HTML this caused the link to point to the page before the glossaries. Here, the TOC entry is made after the section is created:

```
13 \csname\@@glossarysec\endcsname*{#2}%
14 \@gls@toc{#1}{\@@glossarysec}% Moved after the previous line.
15 }%
16 \@@glossaryseclabel
17 }
```
File 78 **lwarp-graphics.sty**

# § 159 Package **graphics**

(*Emulates or patches code by* D. P. CARLISLE.)

Pkg graphics graphics is emulated.

**for HTML output:** 1 \LWR@ProvidesPackagePass{graphics}

#### § 159.1 **Graphics extensions**

\DeclareGraphicsExtensions {\*list*}}

\AtBeginDocument allow SVG files instead of PDF:

```
2 \AtBeginDocument{
3 \DeclareGraphicsExtensions{.svg,.SVG,.gif,.GIF,.png,.PNG,.jpg,.JPG,.jpeg,.JPEG}
4 \DeclareGraphicsRule{.svg}{svg}{.svg}{}
5 \DeclareGraphicsRule{.SVG}{svg}{.SVG}{}
6 }
```
Inside a lateximage, allow PDF instead of SVG:

7 \appto\LWR@restoreorigformatting{%

```
8 \DeclareGraphicsExtensions{.pdf,.PDF,.gif,.GIF,.png,.PNG,.jpg,.JPG,.jpeg,.JPEG}%
9 }
```
#### § 159.2 **Length conversions and graphics options**

A scaled image in EIFX by default takes only as much space on the page as it requires,  $\triangle$  whitespace but HTML browsers use as much space as the original unscaled image would have taken, with the scaled image over- or under-flowing the area.

```
10 \AtBeginDocument{
11 \renewcommand*{\unitspace}{}
12 }
```
Used to store the user's selected dimensions and HTML class.

The class defaults to "inlineimage" unless changed by a class=xyx option.

```
13 \newlength{\LWR@igwidth}
14 \newlength{\LWR@igheight}
15 \newcommand*{\LWR@igwidthstyle}{}
16 \newcommand*{\LWR@igheightstyle}{}
17 \newcommand*{\LWR@igorigin}{}
18 \newcommand*{\LWR@igangle}{}
19 \newcommand*{\LWR@igxscale}{1}
20 \newcommand*{\LWR@igyscale}{1}
21 \newcommand*{\LWR@igclass}{inlineimage}
```
Set the actions of each of the key/value combinations for \includegraphics. Many are ignored.

If an optional width was given, set an HTML style:

```
22 \define@key{igraph}{width}{%
23 \setlength{\LWR@igwidth}{#1}%
24 \ifthenelse{\lengthtest{\LWR@igwidth > 0pt}}%
25 {%
```
Default to use the converted fixed length given:

```
26 \uselengthunit{PT}%
27 \renewcommand*{\LWR@igwidthstyle}{width:\rndprintlength{\LWR@igwidth}}%
```
If ex or em dimensions were given, use those instead:

```
28 \IfEndWith{#1}{ex}%
```

```
29 {\renewcommand*{\LWR@igwidthstyle}{width:#1}}% yes ex
```

```
30 {}% not ex
```
\IfEndWith{#1}{em}%

```
32 {\renewcommand*{\LWR@igwidthstyle}{width:#1}}% yes em
33 {}% not em
34 \IfEndWith{#1}{\%}%
35 {\renewcommand*{\LWR@igwidthstyle}{width:#1}}% yes percent
36 {}% not percent
37 \IfEndWith{#1}{px}%
38 {\renewcommand*{\LWR@igwidthstyle}{width:#1}}% yes px
39 {}% not px
40 }{}% end of length > 0pt
41 }
```
If an optional height was given, set an HTML style:

```
42 \define@key{igraph}{height}{%
43 \setlength{\LWR@igheight}{#1}%
44 \ifthenelse{\lengthtest{\LWR@igheight > 0pt}}%
45 {%
```
Default to use the converted fixed length given:

```
46 \uselengthunit{PT}%
47 \renewcommand*{\LWR@igheightstyle}{%
48 height:\rndprintlength{\LWR@igheight} %
49 }%
```
If ex or em dimensions were given, use those instead:

```
50 \IfEndWith{#1}{ex}%
51 {\renewcommand*{\LWR@igheightstyle}{height:#1}}% yes ex
52 {}% not ex
53 \IfEndWith{#1}{em}%
54 {\renewcommand*{\LWR@igheightstyle}{height:#1}}% yes em
55 {}% not em
56 \IfEndWith{#1}{\%}%
57 {\renewcommand*{\LWR@igheightstyle}{height:#1}}% yes percent
58 {}% not percent
59 \IfEndWith{#1}{px}%
60 {\renewcommand*{\LWR@igheightstyle}{height:#1}}% yes px
61 {}% not px
62 }{}% end of length > 0pt
63 }
```
Handle origin key:

```
64 \define@key{igraph}{origin}{%
65 \renewcommand*{\LWR@igorigin}{#1}%
66 }
```
Handle angle key:

```
67 \define@key{igraph}{angle}{\renewcommand*{\LWR@igangle}{#1}}
```
Handle class key:

```
68 \define@key{igraph}{class}{\renewcommand*{\LWR@igclass}{#1}}
69
```
It appears that graphicx does not have separate keys for xscale and yscale. scale adjusts both at the same time.

```
70 \define@key{igraph}{scale}{%
71 \renewcommand*{\LWR@igxscale}{#1}%
72 \renewcommand*{\LWR@igyscale}{#1}}
```
Numerous ignored keys:

```
73 \define@key{igraph}{bb}{}
74 \define@key{igraph}{bbllx}{}
75 \define@key{igraph}{bblly}{}
76 \define@key{igraph}{bburx}{}
77 \define@key{igraph}{bbury}{}
78 \define@key{igraph}{natwidth}{}
79 \define@key{igraph}{natheight}{}
80 \define@key{igraph}{hiresbb}{}
81 \define@key{igraph}{viewport}{}
82 \define@key{igraph}{trim}{}
83 \define@key{igraph}{totalheight}{}
84 \define@key{igraph}{keepaspectratio}{}
85 \define@key{igraph}{clip}{}
86 \define@key{igraph}{draft}{}
87 \define@key{igraph}{type}{}
88 \define@key{igraph}{ext}{}
89 \define@key{igraph}{read}{}
90 \define@key{igraph}{command}{}
```
#### § 159.3 **Printing HTML styles**

\LWR@rotstyle {*\prefix*}} {*\degrees*}}

Prints the rotate style with the given prefix.

prefix is -ms- or -webkit- or nothing, and is used to generate three versions of the transform:rotate style.

```
91 \newcommand*{\LWR@rotstyle}[2]{%
92 #1transform:rotate(-#2deg);
93 }
```

```
\LWR@scalestyle {\langle prefix \rangle} {\langle xscale \rangle} {\langle yscale \rangle}
```
Prints the scale style with the given prefix.

prefix is -ms- or -webkit- or nothing, and is used to generate three versions of the transform:scale style.

```
94 \newcommand*{\LWR@scalestyle}[3]{%
95 #1transform:scale(#2,#3);
96 }
```
§ 159.4 **\includegraphics**

Bool LWR@infloatrow Used to compute \linewidth.

```
97 \newbool{LWR@infloatrow}
98 \boolfalse{LWR@infloatrow}
```
\LWR@opacity may be set by the transparent package. For HTML it is only used for \includegraphics.

```
99 \def\LWR@opacity{1}
```
Used to determine the actual image size if needed:

100 \newsavebox{\LWR@imagesizebox}

```
101 \let\LWR@origGin@setfile\Gin@setfile
```
Define the new class key for the print-mode version of \includegraphics, which is enabled inside a lateximage.

```
102 \AtBeginDocument{
103 \define@key{Gin}{class}{}
104 }
```
\LWR@includegraphicsb \* [ $\langle 2: options \rangle$ ] [ $\langle 3: options \rangle$ ] { $\langle 4: filename \rangle$ }

graphics syntax is \includegraphics \*  $[\langle llx, lly \rangle]$   $[\langle urx,ury \rangle]$   $\{\langle file \rangle\}$ 

graphicx syntax is \includegraphics [ $\langle key \ values \rangle$ ]  $\{\langle file \rangle\}$ 

If #3 is empty, only one optional argument was given, thus graphicx syntax.

```
105 \NewDocumentCommand{\LWR@includegraphicsb}{s o o m}
106 {%
107 \LWR@traceinfo{LWR@includegraphicsb #4}%
```
Start the image tag on a new line, allow PDF output word wrap:

```
108 \LWR@origtilde \LWR@orignewline%
```
Temporarily compute \linewidth, \textwidth, \textheight arguments with a 6x9 inch size until the next \endgroup.

```
109 \ifthenelse{\cnttest{\value{LWR@minipagedepth}}{=}{0}}%
110 {%
111 \ifbool{LWR@infloatrow}%
112 \quad \text{f}113 {% not in a minipage or a floatrow:
114 \setlength{\linewidth}{6in}%
115 \setlength{\textwidth}{6in}%
116 \setlength{\textheight}{9in}%
117 }%
118 }{}%
119 \begingroup%
120 \renewcommand*{\Gin@setfile}[3]{%
121 \LWR@traceinfo{Gin@setfile ##3}%
122 \xdef\LWR@parsedfilename{##3}%
123 }%
124 \Ginclude@graphics{\detokenize\expandafter{#4}}%
125 \endgroup%
126 \filename@parse{\LWR@parsedfilename}%
```
For correct em sizing during the width and height conversions:

```
127 \large%
```
Reset some defaults, possibly will be changed below if options were given:

```
128 \setlength{\LWR@igwidth}{0pt}%
129 \setlength{\LWR@igheight}{0pt}%
130 \renewcommand*{\LWR@igwidthstyle}{}%
131 \renewcommand*{\LWR@igheightstyle}{}%
132 \renewcommand*{\LWR@igorigin}{}%
133 \renewcommand*{\LWR@igangle}{}%
134 \renewcommand*{\LWR@igxscale}{1}%
135 \renewcommand*{\LWR@igyscale}{1}%
136 \renewcommand*{\LWR@igclass}{inlineimage}%
```
If #3 is empty, only one optional argument was given, thus graphicx syntax:

```
137 \IfValueF{#3}{%
138 \IfValueTF{#2}%
139 {\setkeys{igraph}{#2}}%
```

```
140 {\setkeys{igraph}{}}%
141 }%
```
If formatting for a word processor, find and set the actual image size, without rotation, using PDF instead of SVG to find the original bounding box:

```
142 \ifbool{FormatWP}{%
143 \begingroup%
144 \DeclareGraphicsExtensions{.pdf,.PDF,.gif,.GIF,.png,.PNG,.jpg,.JPG,.jpeg,.JPEG}%
145 \define@key{Gin}{angle}{}%
146 \IfBooleanTF{#1}%
147 {% starred
148 \IfValueTF{#3}%
149 {%
150 \global\sbox{\LWR@imagesizebox}{\LWR@origincludegraphics*[#2][#3]{#4}}%
151 }%
152 \{ \%153 \IfValueTF{#2}%
154 \{%
155 \global\sbox{\LWR@imagesizebox}{\LWR@origincludegraphics*[#2]{#4}}%
156 } {%
157 \global\sbox{\LWR@imagesizebox}{\LWR@origincludegraphics*{#4}}%
158 }%
159 }%
160 }% starred
161 {% not starred
162 \IfValueTF{#3}%
163 \{%
164 \global\sbox{\LWR@imagesizebox}{\LWR@origincludegraphics[#2][#3]{#4}}%
165 }%
166 {%
167 \livalueTF{#2}%
168 {%
169 \global\sbox{\LWR@imagesizebox}{\LWR@origincludegraphics[#2]{#4}}%
170 } {%
171 \global\sbox{\LWR@imagesizebox}{\LWR@origincludegraphics{#4}}%
172 }%
173 }%
174 }% not starred
175 \endgroup%
176 \uselengthunit{PT}%
177 \settowidth{\LWR@igwidth}{\usebox{\LWR@imagesizebox}}%
178 \global\renewcommand*{\LWR@igwidthstyle}{width:\rndprintlength{\LWR@igwidth}}%
179 \settoheight{\LWR@igheight}{\usebox{\LWR@imagesizebox}}%
180 \global\renewcommand*{\LWR@igheightstyle}{height:\rndprintlength{\LWR@igheight}}%
181 }{}%
```
Create the HTML reference with the graphicspath, filename, extension, alt tag, style, and class.

The \LWR@origtilde adds space between tags in case this is being done inside a \savebox where \newline has no effect.

```
182 \LWR@traceinfo{LWR@includegraphicsb: about to create href}%
183 \href{\LWR@parsedfilename}%
184 {% start of href
185 \LWR@traceinfo{LWR@includegraphicsb: about to LWR@htmltag}%
186 \LWR@htmltag{% start of image tags
187 img src="\LWR@parsedfilename" \LWR@orignewline%
188 \LWR@origtilde{} alt="[\filename@base]" \LWR@orignewline%
```
Only include a style tag if a width, height, angle, or scale was given:

```
189 \ifthenelse{
190 \NOT\equal{\LWR@igwidthstyle}{} \OR
191 \NOT\equal{\LWR@igheightstyle}{} \OR
192 \NOT\equal{\LWR@igorigin}{} \OR
193 \NOT\equal{\LWR@igangle}{} \OR
194 \NOT\equal{\LWR@igxscale}{1} \OR
195 \NOT\equal{\LWR@igyscale}{1}
196 }%
197 {\LWR@origtilde{} style="%
198 \ifthenelse{\NOT\equal{\LWR@igwidthstyle}{}}%
199 {\LWR@igwidthstyle;}{}%
200 \ifthenelse{\NOT\equal{\LWR@igheightstyle}{}}%
201 {\LWR@igheightstyle;}{}%
202 \ifthenelse{\NOT\equal{\LWR@igorigin}{}}%
203 {\LWR@origtilde{} transform-origin: \LWR@originnames{\LWR@igorigin}; \LWR@orignewline}{}%
204 \ifthenelse{\NOT\equal{\LWR@igangle}{}}%
205 {%
206 \LWR@rotstyle{-ms-}{\LWR@igangle}%
207 \LWR@rotstyle{-webkit-}{\LWR@igangle}%
208 \LWR@rotstyle{}{\LWR@igangle%
209 }}{}%
210 \ifthenelse{\NOT\equal{\LWR@igxscale}{1}\OR%
211 \NOT\equal{\LWR@igyscale}{1}}%
212 {\LWR@scalestyle{-ms-}{\LWR@igxscale}{\LWR@igyscale}%
213 \LWR@scalestyle{-webkit-}{\LWR@igxscale}{\LWR@igyscale}%
214 \LWR@scalestyle{}{\LWR@igxscale}{\LWR@igyscale}}{}%
215 \%216 \ifthenelse{\NOT\equal{\LWR@opacity}{1}}%
217 {opacity:\LWR@opacity;}%
218 {}%
219 %
220 " \LWR@orignewline}{}%
```
Set the class:

\LWR@origtilde{} class="\LWR@igclass" \LWR@orignewline%

```
222 }% end of image tags
223 }% end of href
224 \endgroup
```
Return to small-sized output:

```
225 \LWR@origscriptsize
226 \LWR@traceinfo{LWR@includegraphicsb done}%
227 }
```
\includegraphics  $[\langle key=val \rangle] \{ \alpha me \}$ 

Handles width and height, converted to fixed width and heights.

Converts any .pdf references to .svg for HTML

The user should always refer to .pdf in the document source.

```
228 \AtBeginDocument{
229
230 \LWR@traceinfo{Patching includegraphics.}
231
232 \LetLtxMacro\LWR@origincludegraphics\includegraphics
233
234 \renewcommand*{\includegraphics}
235 {%
```
This graphic should trigger an HTML paragraph even if alone, so ensure that are doing paragraph handling:

```
236 \LWR@traceinfo{includegraphics}
237 \LWR@ensuredoingapar%
238 \begingroup%
239 \catcode'\_=12
240 \LWR@includegraphicsb%
241 }% includegraphics
242 }% AtBeginDocument
```
#### § 159.5 **Boxes**

\LWR@rotboxorigin Holds the origin key letters.

```
243 \newcommand*{\LWR@rotboxorigin}{}
```
\LWR@originname {*\letter*}}

Given one EIFX origin key value, translate into an HTML origin word:

```
244 \newcommand*{\LWR@originname}[1]{%
                  245 \ifthenelse{\equal{#1}{t}}{top}{}%
                  246 \ifthenelse{\equal{#1}{b}}{bottom}{}%
                  247 \ifthenelse{\equal{#1}{c}}{center}{}%
                  248 \ifthenelse{\equal{#1}{l}}{left}{}%
                  249 \ifthenelse{\equal{#1}{r}}{right}{}%
                  250 }
\LWR@originnames {\letters}}
                   Given one- or two-letter ETEX origin key values, translate into HTML origin words:
                  251 \newcommand*{\LWR@originnames}[1]{%
                  252 \StrChar{#1}{1}[\LWR@strresult]%
                  253 \LWR@originname{\LWR@strresult}
                  254 \StrChar{#1}{2}[\LWR@strresult]%
                  255 \LWR@originname{\LWR@strresult}
                  256 }
                   Handle the origin key for \rotatebox:
                  257 \define@key{krotbox}{origin}{%
                  258 \renewcommand*{\LWR@rotboxorigin}{#1}%
                  259 }
                   These keys are ignored:
                  260 \define@key{krotbox}{x}{}
                  261 \define@key{krotbox}{y}{}
                  262 \define@key{krotbox}{units}{}
      \rotatebox [(keyval list)] {angle} {263 \LetLtxMacro\LWR@origrotatebox\rotatebox
                  264
                  265 \AtBeginDocument{
                  266 \RenewDocumentCommand{\rotatebox}{O{} m +m}{%
                   Reset the origin to "none-given":
                  267 \renewcommand*{\LWR@rotboxorigin}{}
                   Process the optional keys, which may set \LWR@rotateboxorigin:
                  268 \setkeys{krotbox}{#1}%
                   Select inline-block so that HTML will transform this span:
```
```
269 \LWR@htmltagc{span style="display: inline-block; %
```
If an origin was given, translate and print the origin information:

```
270 \ifthenelse{\NOT\equal{\LWR@rotboxorigin}{}}%
271 {transform-origin: \LWR@originnames{\LWR@rotboxorigin};\LWR@origtilde}{}%
```
Print the rotation information:

```
272 \LWR@rotstyle{-ms-}{#2} %
273 \LWR@rotstyle{-webkit-}{#2} %
274 \LWR@rotstyle{}{#2} %
275 "{}}\LWR@orignewline%
```
Print the text to be rotated:

 \begin{LWR@nestspan}% #3%

Close the span:

```
278 \LWR@htmltagc{/span}%
279 \end{LWR@nestspan}%
280 }
281 }% AtBeginDocument
```
 $\{ \text{for } \{ (h-scale) \} \}$  [ $\{ \text{text} \}$ ]

```
282 \LetLtxMacro\LWR@origscalebox\scalebox
283
284 \AtBeginDocument{
285 \RenewDocumentCommand{\scalebox}{m o m}{%
```
Select inline-block so that HTML will transform this span:

\LWR@htmltagc{span style="display: inline-block; %

Print the scaling information:

```
287 \LWR@scalestyle{-ms-}{#1}{\IfNoValueTF{#2}{#1}{#2}} %
288 \LWR@scalestyle{-webkit-}{#1}{\IfNoValueTF{#2}{#1}{#2}} %
289 \LWR@scalestyle{}{#1}{\IfNoValueTF{#2}{#1}{#2}} %
290 "{}}%
```
Print the text to be scaled:

 \begin{LWR@nestspan}% #3%

```
Close the span:
              293 \LWR@htmltagc{/span}%
              294 \end{LWR@nestspan}%
              295 }
              296 }% AtBeginDocument
\reflectbox {\text}}
              297 \let\LWR@origreflectbox\reflectbox
              298
              299 \AtBeginDocument{
              300 \renewcommand{\reflectbox}[1]{\scalebox{-1}[1]{#1}}
              301 }
 \resizebox \{\langle h\text{-length}\rangle\} \ \{\langle text\rangle\}
```
Simply prints its text argument.

```
302 \LetLtxMacro\LWR@origresizebox\resizebox
303
304 \AtBeginDocument{
305 \renewcommand{\resizebox}[3]{#3}
306 }
```
File 79 **lwarp-graphicx.sty**

## § 160 Package **graphicx**

Pkg graphicx graphicx is emulated.

graphicx loads graphics, which also loads lwarp-graphics, which remembers the original graphics definitions for use inside a lateximage, and then patches them \AtBeginDocument for HTML output.

lwarp-graphics handles the syntax of either graphics or graphicx.

```
for HTML output: 1 \LWR@ProvidesPackagePass{graphicx}
```
File 80 **lwarp-grffile.sty**

# §161 Package **grffile**

Pkg grffile is supported as-is. File types known to the browser are displayed, and unknown

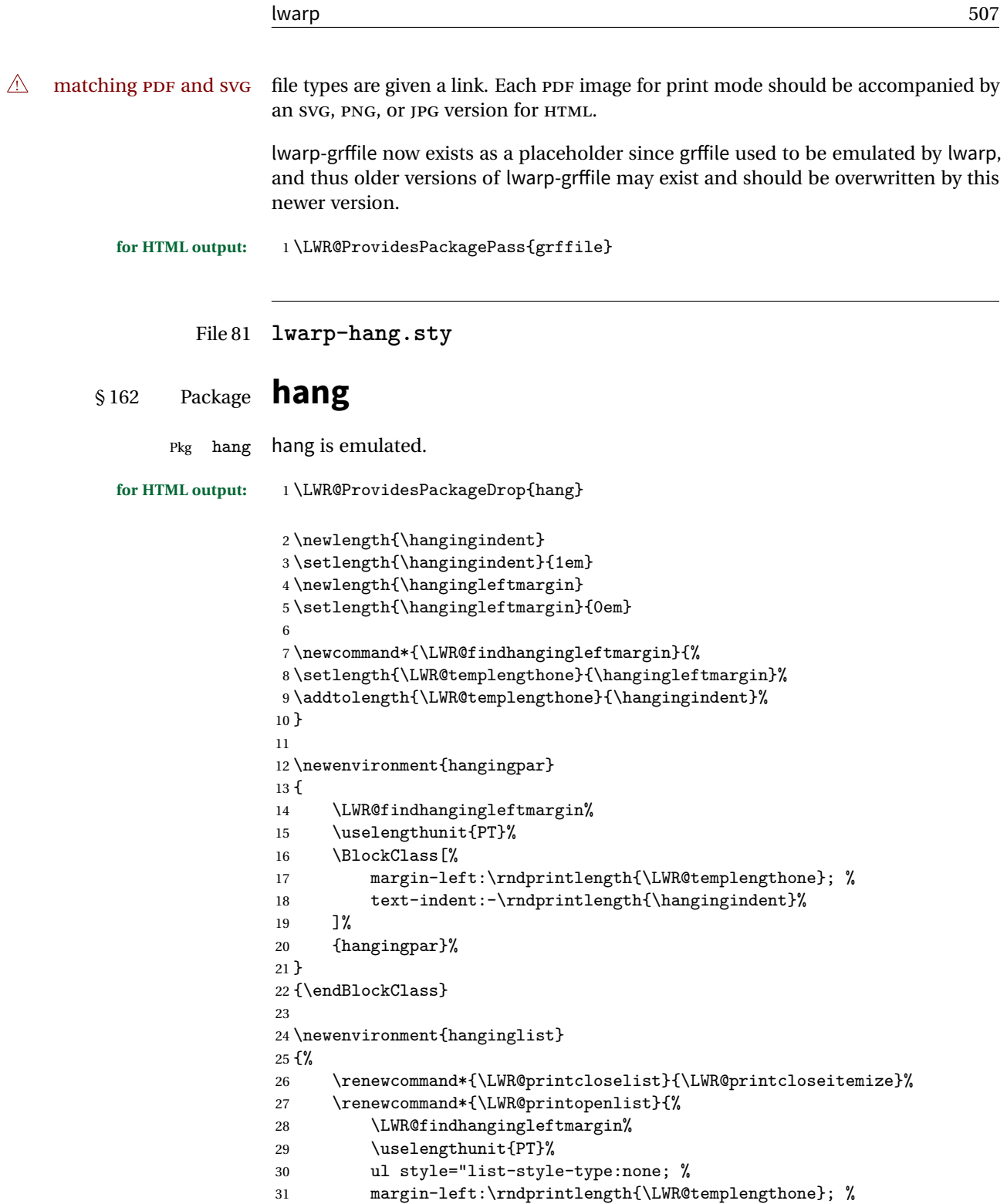

```
32 text-indent:-\rndprintlength{\hangingindent}"%
33 }%
34 \let\item\LWR@itemizeitem%
35 \list{}{}%
36 }
37 {\endlist}
38
39 \newenvironment{compacthang}
40 {\hanginglist}
41 {\endhanginglist}
42
43 \newlength{\labeledleftmargin}
44 \setlength{\labeledleftmargin}{0em}
45
46 \newenvironment{labeledpar}[2]
47 {%
48 \BlockClass[%
49 \LWR@findhangingleftmargin%
50 \uselengthunit{PT}%
51 margin-left:\rndprintlength{\LWR@templengthone}; %
52 text-indent:-\rndprintlength{\hangingindent}%
53 ]{labeledpar}#2%
54 }
55 {\endBlockClass}
56
57 \newenvironment{labeledlist}[1]
58 {\hanginglist}
59 {\endhanginglist}
60
61 \newenvironment{compactlabel}[1]
62 {\hanginglist}
63 {\endhanginglist}
```
File 82 **lwarp-hyperref.sty**

### § 163 Package **hyperref**

(*Emulates or patches code by* SEBASTIAN RAHTZ, HEIKO OBERDIEK.)

Pkg hyperref hyperref is emulated.

**for HTML output:** 1 % \LWR@ProvidesPackageDrop{hyperref} \typeout{Using the lwarp html version of package 'hyperref' –- discarding options.} \typeout{ Are not using ProvidesPackage, so that other packages} \typeout{ do not attempt to patch lwarp's version of 'hyperref'.} % \ProvidesPackage{lwarp-#1-#2} \DeclareOption\*{}

```
7 \ProcessOptions\relax
                   8 \newcommand*{\hypersetup}[1]{}
                   9 \newcommand*{\hyperbaseurl}[1]{}
   \hbox{hyperimage } {\langle url \rangle} {\langle alt text \rangle}Insert an image with alt text:
                  10 \NewDocumentCommand{\LWR@hyperimageb}{m +m}{%
                  11 \LWR@htmltag{img src="#1" alt="#2" class="hyperimage"{}}%
                  12 \endgroup%
                  13 \LWR@ensuredoingapar%
                  14 }
                  15
                  16 \DeclareRobustCommand*{\hyperimage}{%
                  17 \LWR@ensuredoingapar%
                  18 \begingroup\catcode'\_=12
                  19 \LWR@hyperimageb%
                  20 }
     \hyperdef {\{1: category\}} {\{2: name\}} {\{3: text\}}
                 Creates an HTML anchor to category.name with the given text.
                  21 \NewDocumentCommand{\hyperdef}{m m +m}{%
                  22 \LWR@ensuredoingapar%
                  23 \LWR@subsublabel{#1.#2}%
                  24 #3%
                  25 }
\LWR@hyperrefb {\{l: URL\}} {\{2: category\} {\{3: name\}} {\{4: text\}}
                 Creates an HTML link to URL#category.name with the given text.
                  26 \NewDocumentCommand{\LWR@hyperrefb}{m m m +m}{%
                  27 \LWR@htmltag{a href="#1\LWR@hashmark#2.#3"}%
                  28 #4%
                  29 \LWR@htmltag{/a}%
                  30 \endgroup%
                  31 }
\LWR@hyperrefc [\label}] {\text}}
                 Creates text as an HTML link to the EIFX label.
                  32 \NewDocumentCommand{\LWR@hyperrefc}{O{label} +m}{
                  33 \LWR@startref{#1}%
                  34 #2%
                  35 \LWR@htmltag{/a}%
```

```
36 \endgroup%
                 37 }
    \hyperref {\{l: URL\}} {\{2: category\}} {\{3: name\}} {\{4: text\} — or —
                 [\langle 1: label \rangle] \{ \langle 2: text \rangle\}38 \DeclareRobustCommand*{\hyperref}{%
                 39 \LWR@ensuredoingapar%
                 40 \begingroup\catcode'\_=12
                 41 \@ifnextchar[\LWR@hyperrefc\LWR@hyperrefb%
                 42 }
 \hypertarget {\name}} {\text}}
                 Creates an anchor to name with the given text.
                 43 \NewDocumentCommand{\hypertarget}{m +m}{%
                 44 \label{#1}%
                 45 #2%
                 46 }
   \hbox{hyperlink} {\langle name \rangle} {\langle text \rangle}Creates a link to the anchor created by hypertarget, with the given link text.
                 47 \NewDocumentCommand{\hyperlink}{m +m}{%
                 48 \hyperref[#1]{#2}%
                 49 }
     \lambda<sup>*</sup> {\label}}
                 For HTML, \cleveref is used instead.
                 50 \NewDocumentCommand{\autoref}{s m}{%
                 51 \IfBooleanTF{#1}{\ref{#2}}{\cref{#2}}%
                 52 }
 \autopageref {\label}}
                 For HTML, \cleveref is used instead.
                 53 \NewDocumentCommand{\autopageref}{s m}{%
                 54 \IfBooleanTF{#1}{\cpageref{#2}}{\cref{#2}}%
                 55 }
\pdfstringdef {\macroname}} {\TEXstring}}
                 56 \newcommand{\pdfstringdef}[2]{}
```
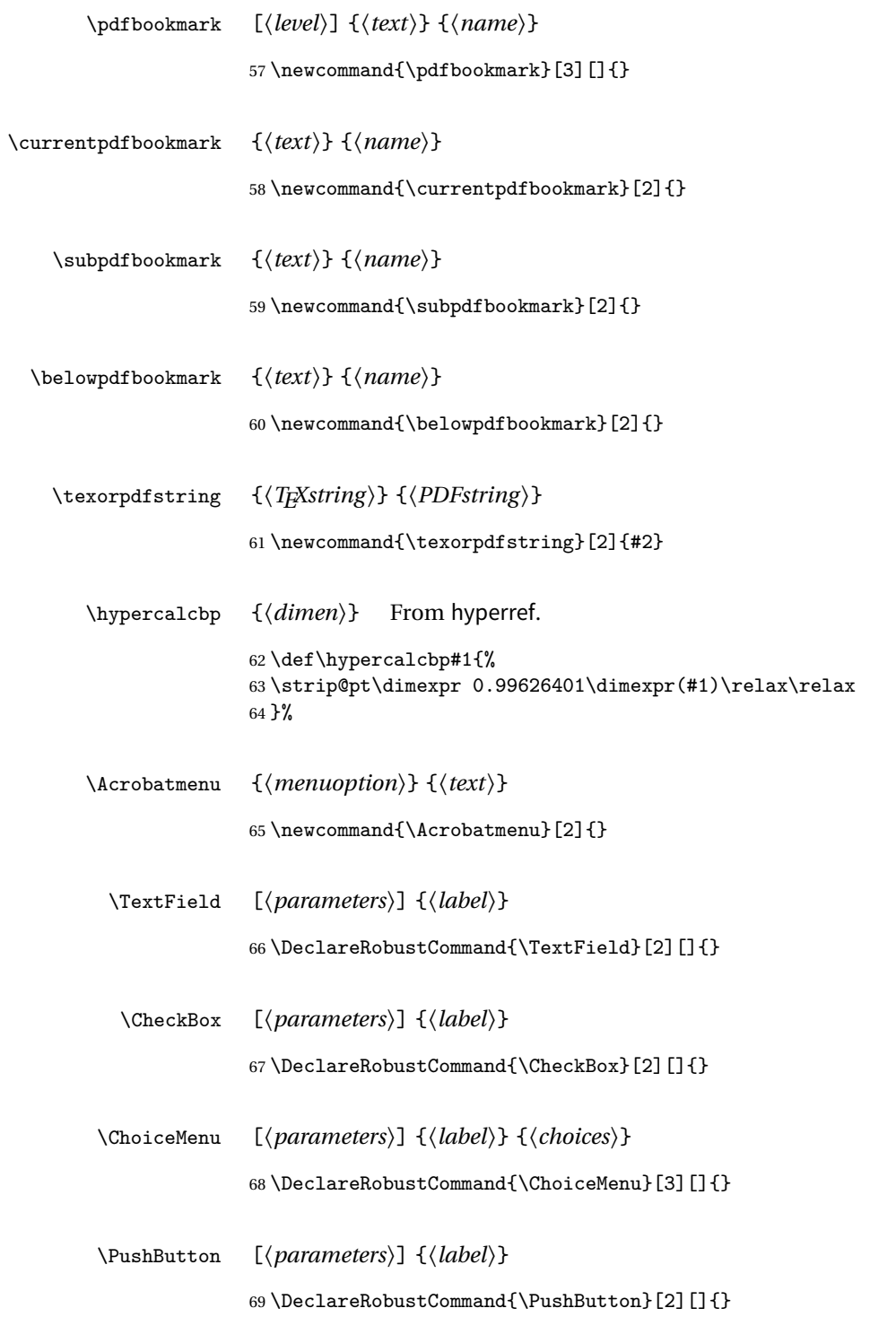

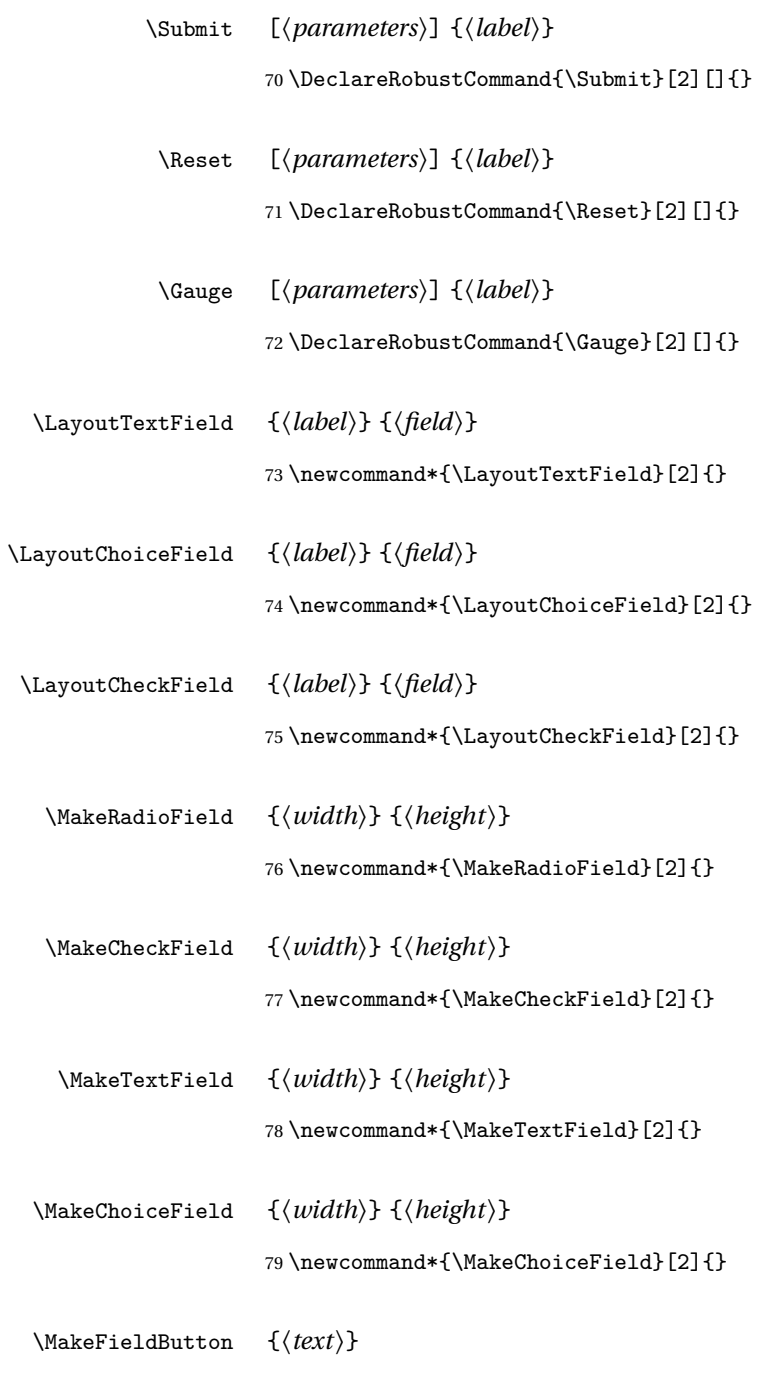

```
File 83 lwarp-hyperxmp.sty
```
### § 164 Package **hyperxmp**

Pkg hyperxmp Emulated.

**for HTML output:** Discard all options for lwarp-hyperxmp:

\LWR@ProvidesPackageDrop{hyperxmp}

#### File 84 **lwarp-idxlayout.sty**

## § 165 Package **idxlayout**

(*Emulates or patches code by* THOMAS TITZ.) Pkg idxlayout Emulated. **for HTML output:** Discard all options for lwarp-idxlayout: \LWR@ProvidesPackageDrop{idxlayout} \newcommand{\LWR@indexprenote}{} \renewcommand\*{\printindex} { \LWR@startpars \LWR@indexprenote \LWR@origprintindex }  $\verb|13\newcommand{\set{+1}}|$  \newcommand\*{\noindexprenote}{\renewcommand{\LWR@indexprenote}{}} \newcommand{\idxlayout}[1]{} \newcommand\*{\indexfont}{} \newcommand\*{\indexjustific}{} \newcommand\*{\indexsubsdelim}{} \newcommand\*{\indexstheadcase}{}

### File 85 **lwarp-ifoddpage.sty**

# § 166 Package **ifoddpage**

(*Emulates or patches code by* MARTIN SCHARRER.)

Pkg ifoddpage ifoddpage is emulated.

**for HTML output:** Discard all options for lwarp-ifoddpage:

1 \LWR@ProvidesPackageDrop{ifoddpage}

```
2 \newif\ifoddpage
3
4 \newif\ifoddpageoroneside
5
6 \DeclareRobustCommand{\checkoddpage}{\oddpagetrue\oddpageoronesidetrue}
7
8 \def\oddpage@page{1}
9
10 \def\@ifoddpage{%
11 \expandafter\@firstoftwo
12 }
13
14 \def\@ifoddpageoroneside{%
15 \expandafter\@firstoftwo
16 }
```
File 86 **lwarp-indentfirst.sty**

# § 167 Package **indentfirst**

Pkg indentfirst indentfirst is ignored.

Discard all options for lwarp-indentfirst:

**for HTML output:** <sup>1</sup> \LWR@ProvidesPackageDrop{indentfirst}

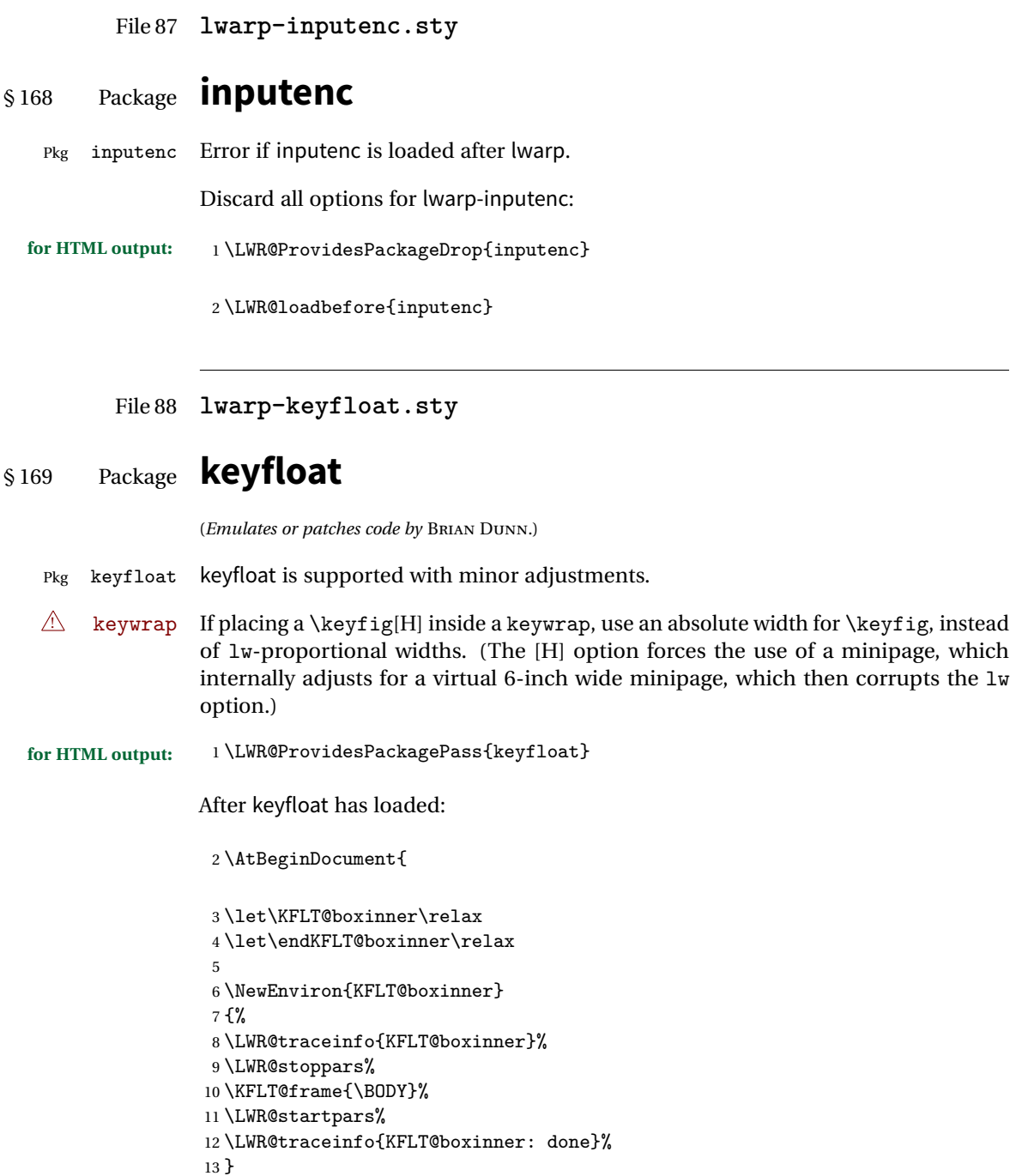

```
14 \DeclareDocumentEnvironment{KFLT@marginfloat}{O{-1.2ex} m}
15 {%
16 \LWR@BlockClassWP{float:right; width:2in; margin:10pt}{}{marginblock}%
17 \captionsetup{type=#2}%
18 }
19 {%
20 \endLWR@BlockClassWP%
21 }
22 \DeclareDocumentEnvironment{marginfigure}{o}
23 {\begin{KFLT@marginfloat}{figure}}
24 {\end{KFLT@marginfloat}}
25
26 \DeclareDocumentEnvironment{margintable}{o}
27 {\begin{KFLT@marginfloat}{table}}
28 {\end{KFLT@marginfloat}}
29 \DeclareDocumentEnvironment{keywrap}{m +m}
30 {%
31 \LWR@ensuredoingapar%
32 \setlength{\LWR@templengthone}{#1}%
33 \uselengthunit{PT}%
34 \begin{LWR@BlockClassWP}{%
35 float:right; width:\rndprintlength{\LWR@templengthone}; %
36 margin:10pt%
37 }%
38 {%
39 width:\rndprintlength{\LWR@templengthone}%
40 }%
41 {marginblock}%
42 \setlength{\linewidth}{.95\LWR@templengthone}%
43 #2%
44 \end{LWR@BlockClassWP}%
45 }
46 {%
47 }
```
}% AtBeginDocument

#### File 89 **lwarp-layout.sty**

### § 170 Package **layout**

(*Emulates or patches code by* KENT MCPHERSON, JOHANNES BRAAMS, HIDEO UMEKI.)

Pkg layout layout is emulated.

**for HTML output:** Discard all options for lwarp-layout:

1 \LWR@ProvidesPackageDrop{layout}

2 \NewDocumentCommand{\layout}{s}{}

File 90 **lwarp-letterspace.sty**

## § 171 Package **letterspace**

(*Emulates or patches code by* R SCHLICHT.)

Pkg letterspace letterspace is a subset of microtype, which is pre-loaded by lwarp. All user options and macros are ignored and disabled.

**for HTML output:** Discard all options for lwarp-letterspace:

1 \LWR@ProvidesPackageDrop{letterspace}

```
2 \newcommand*\lsstyle{}
3 \newcommand\textls[2][]{}
4 \def\textls#1#{}
5 \newcommand*\lslig[1]{#1}
```
#### File 91 **lwarp-lettrine.sty**

## § 172 Package **lettrine**

(*Emulates or patches code by* DANIEL FLIPO.)

Pkg lettrine Emulated.

**for HTML output:** Discard all options for lwarp-lettrine:

1 \LWR@ProvidesPackageDrop{lettrine}

The initial letter is in a <span> of class lettrine, and the following text is in a <span> of class lettrinetext. \lettrine [h*keys*i] {h*letter*i} {h*additional text*i}

```
2 \DeclareDocumentCommand{\lettrine}{o m m}{%
3 \InlineClass{lettrine}{#2}\InlineClass{lettrinetext}{#3} %
4 }
5
6 \newcounter{DefaultLines}
```

```
7 \setcounter{DefaultLines}{2}
8 \newcounter{DefaultDepth}
9 \newline \hspace*{1em}10 \newcommand*{\DefaultLoversize}{0}
11 \newcommand*{\DefaultLraise}{0}
12 \newcommand*{\DefaultLhang}{0}
13 \newdimen\DefaultFindent
14 \setlength{\DefaultFindent}{\z@}
15 \newdimen\DefaultNindent
16 \setlength{\DefaultNindent}{0.5em}
17 \newdimen\DefaultSlope
18 \setlength{\DefaultSlope}{\z@}
19 \newdimen\DiscardVskip
20 \setlength{\DiscardVskip}{0.2\p@}
21 \newif\ifLettrineImage
22 \newif\ifLettrineOnGrid
23 \newif\ifLettrineRealHeight
24
25\newcommand*{\LettrineTextFont}{\scshape}
26 \newcommand*{\LettrineFontHook}{}
27 \newcommand*{\LettrineFont}[1]{\InlineClass{lettrine}{#1}}
28 \newcommand*{\LettrineFontEPS}[1]{\includegraphics[height=1.5ex]{#1}}
```
File 92 **lwarp-lips.sty**

## § 173 Package **lips**

(*Emulates or patches code by* MATT SWIFT.)

```
Pkg lips lips is emulated.
```

```
1 % \LWR@ProvidesPackageDrop{lips}
2 \PackageInfo{lwarp}{Using the lwarp version of package 'lips'.}%
3 \ProvidesPackage{lwarp-lips}
4
5 \NewDocumentCommand{\Lips}{}{\textellipsis}
6
7 \NewDocumentCommand{\BracketedLips}{}{[\textellipsis]}
 8
9 \let\lips\Lips
10 \let\olips\lips
11
12 \DeclareOption*{}
13 \DeclareOption{mla}{
14 \let\lips\BracketedLips
15 }
16 \ProcessOptions\relax
```

```
17
18 \newcommand \LPNobreakList {}
```

```
File 93 lwarp-listings.sty
```
## § 174 Package **listings**

(*Emulates or patches code by* CARSTEN HEINZ, BROOKS MOSES, JOBST HOFFMANN.)

Pkg listings listings is supported with some limitations. Text formatting is not yet supported.

```
for HTML output: 1 \begin{warpHTML}
```
\LWR@ProvidesPackagePass{listings}

Patches to embed listings inside pre tags:

```
3 \let\LWR@origlst@Init\lst@Init
4 \let\LWR@origlst@DeInit\lst@DeInit
5
6 \let\LWR@origlsthkEveryPar\lsthk@EveryPar
7
8 \renewcommand{\l@lstlisting}[2]{\hypertocfloat{1}{lstlisting}{lol}{#1}{#2}}
```
\lst@Init {*\backslash-processing*}} Done at the start of a listing.

```
9 \renewcommand{\lst@Init}[1]{%
```
First, perform the listings initialization:

```
10 \LWR@traceinfo{lst@Init}%
11 \renewcommand*{\@captype}{lstlisting}%
12 \LWR@origlst@Init{#1}%
13 \LWR@traceinfo{finished origlst@Init}%
14 \lst@ifdisplaystyle%
```
Creating a display.

Disable line numbers, produce the <pre>, then reenable line numbers.

```
15 \LWR@traceinfo{About to create verbatim.}%
16 \let\lsthk@EveryPar\relax%
17 \LWR@forcenewpage
18 \LWR@atbeginverbatim{programlisting}%
19
20 \let\lsthk@EveryPar\LWR@origlsthkEveryPar%
21 \else%
```

```
Inline, so open a <span>:
```

```
22 \ifbool{LWR@verbtags}{\LWR@htmltag{span class="inlineprogramlisting"}}{}%
23 \fi%
24 }
```

```
\lst@DeInit Done at the end of a listing.
```

```
25 \renewcommand*{\lst@DeInit}{%
26 \lst@ifdisplaystyle%
```
Creating a display.

Disable line numbers, produce the </pre>, then reenable line numbers:

```
27 \let\lsthk@EveryPar\relax%
28
29 \LWR@afterendverbatim%
30 \let\lsthk@EveryPar\LWR@origlsthkEveryPar%
31 \else%
```
Inline, so create the closing </span>:

```
32 \ifbool{LWR@verbtags}{\noindent\LWR@htmltag{/span}}{}%
33 \fi%
```
Final listings deinit:

 \LWR@origlst@DeInit% }

```
\lst@MakeCaption {\langle t/b \rangle}
```
This is called BOTH at the top and at the bottom of each listing. Patched for lwarp.

```
36 \def\lst@MakeCaption#1{%
37 \LWR@traceinfo{MAKING CAPTION at #1}%
38 \lst@ifdisplaystyle
39 \LWR@traceinfo{making a listings display caption}%
40 \ifx #1t%
41 \ifx\lst@@caption\@empty\expandafter\lst@HRefStepCounter \else
42 \expandafter\refstepcounter
43 \fi {lstlisting}%
44 \LWR@traceinfo{About to assign label: !\lst@label!}%
45 % \ifx\lst@label\@empty\else
46 % \label{\lst@label}\fi
47 \LWR@traceinfo{Finished assigning the label.}%
48 \let\lst@arg\lst@intname \lst@ReplaceIn\lst@arg\lst@filenamerpl
49 \global\let\lst@name\lst@arg \global\let\lstname\lst@name
50 \lst@ifnolol\else
51 \ifx\lst@caption\@empty
52 \ifx\lst@caption\@empty
```

```
53 \ifx\lst@intname\@empty \else \def\lst@temp{ }%
54 \ifx\lst@intname\lst@temp \else
```
This code places a contents entry for a non-float. This would have to be modified for lwarp:

55 \LWR@traceinfo{addcontents lst@name: -\lst@name-}% 56%  $\ad{\contentsline{1ol}{1stling}{}\\Ist@name}$  $57 \quad \text{Vfil}$  $58 \quad \overline{\phantom{0}}$   $\overline{\phantom{0}}$   $\overline{\phantom{0}}$ 59 \else

This would have to be modified for lwarp:

```
60 \LWR@traceinfo{addcontents lst@@caption: -\lst@@caption-}%
61 \ddcontentsline{lol}{lstlisting}%
62 {\protect\numberline{\thelstlisting}%
63 {\protect\ignorespaces \lst@@caption \protect\relax}}%
64 \overline{\ } \65 \qquad \qquad \fi
66 \bigcupfi
67 \ifx\lst@caption\@empty\else
68 \LWR@traceinfo{lst@caption not empty-}%
69 \lst@IfSubstring #1\lst@captionpos
70 {\begingroup
71 \LWR@traceinfo{at the selected position}%
```
These space and box commands are not needed for HTML output:

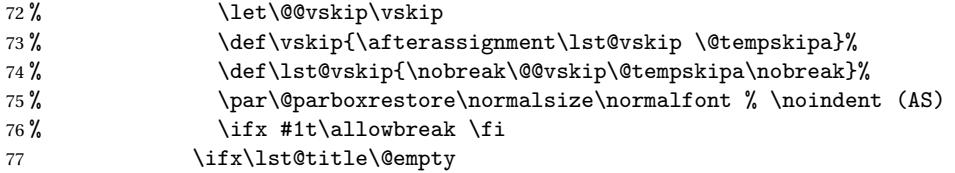

New lwarp code to create a caption:

78 \lst@makecaption\fnum@lstlisting{\ignorespaces \lst@caption} 79 \else

New lwarp code to create a title:

```
80% \lst@maketitle\lst@title % (AS)
81 \LWR@traceinfo{Making title: \lst@title}%
82 \begin{BlockClass}{lstlistingtitle}% lwarp
83 \lst@maketitle\lst@title% lwarp
84 \end{BlockClass}% lwarp
85 \quad \text{if}86 \LWR@traceinfo{About to assign label: !\lst@label!}%
87 \ifx\lst@label\@empty\else
88 \leavevmode% gets rid of bad space factor error
89 \GetTitleStringExpand{\lst@caption}%
90 \edef\LWR@lntemp{\GetTitleStringResult}%
```

```
91 \edef\@currentlabelname{\detokenize\expandafter{\LWR@lntemp}}%
92 \label{\lst@label}\fi
93 \LWR@traceinfo{Finished assigning the label.}%
Not needed for lwarp:
94% \i{f}x #1b\allowbreak\95 \endgroup}{}%
96 \fi
97 \LWR@traceinfo{end of making a listings display caption}%
98 \else
99 \LWR@traceinfo{INLINE}%
100 \quad \text{If}101 \LWR@traceinfo{DONE WITH CAPTION at #1}%
102 }
```
Patched to keep left line numbers outside of the left margin, and place right line numbers in a field \VerbatimHTMLWidth wide.

```
103 \lst@Key{numbers}{none}{%
104 \let\lst@PlaceNumber\@empty
105 \lstKV@SwitchCases{#1}%
106 {none &\\%
107 left&\def\lst@PlaceNumber{%
108 % \llap{
109 \LWR@orignormalfont%
110 \lst@numberstyle{\thelstnumber}\kern\lst@numbersep%
111 % }
112 }
113 \sqrt{\ }114 right&\def\lst@PlaceNumber{\rlap{\LWR@orignormalfont
115 \kern\VerbatimHTMLWidth \kern\lst@numbersep
116 \lst@numberstyle{\thelstnumber}}}%
117 }{\PackageError{Listings}{Numbers #1 unknown}\@ehc}}
```
118 \end{warpHTML}

File 94 **lwarp-longtable.sty**

## § 175 Package **longtable**

(*Emulates or patches code by* DAVID CARLISLE.)

Pkg longtable longtable is emulated.

**for HTML output:** 1 \LWR@ProvidesPackageDrop{longtable}

Longtable \endhead, \endfoot, and \endlastfoot rows are not used for HTML, and  $\triangle$  these rows should be disabled. Use

\warpprintonly{row contents}

instead of

\begin{warpprint} ... \end{warpprint}

Doing so helps avoid "Misplaced \noalign." when using \begin{warpprint}.

Keep the \endfirsthead row, which is still relevent to HTML output.

 $\triangle$  \kill is ignored, place a \kill line inside

\begin{warpprint} ... \end{warpprint}

or place it inside \warpingprintonly.

```
See:
http://tex.stackexchange.com/questions/43006/
why-is-input-not-expandable
```
Env longtable \*  $[\langle horizontalignment \rangle] \{ \langle college \rangle\}$  Emulates the longtable environment.

Per the caption package, the starred version steps the counter per caption. The unstarred version steps the counter once at the beginning, but not at each caption.

Options [c], [l], and [r] are thrown away.

```
2 \newenvironment{longtable*}[2][]{%
3 \LWR@floatbegin{table}%
4 \setcaptiontype{\LTcaptype}%
5 \caption@setoptions{longtable}%
6 \caption@setoptions{@longtable}%
7 \caption@LT@setup%
8 \booltrue{LWR@starredlongtable}%
9 \let\captionlistentry\LWR@LTcaptionlistentry%
10 \LWR@tabular{#2}
11 }
12 {\endLWR@tabular\LWR@floatend}
13
14 \newenvironment{longtable}[2][]{%
15 \LWR@floatbegin{table}%
16 \setcaptiontype{\LTcaptype}%
17 \caption@setoptions{longtable}%
18 \caption@setoptions{@longtable}%
19 \caption@LT@setup%
20 \refstepcounter{\LTcaptype}%
21 \let\captionlistentry\LWR@LTcaptionlistentry%
```

```
22 \LWR@tabular{#2}
23 }
24 {\endLWR@tabular\LWR@floatend}
25
```
Provided for compatibility, but ignored:

```
26 \newcounter{LTchunksize}
27 \def\endhead{\LWR@tabularendofline}% throws away options //[dim] and //*
28 \def\endfirsthead{\LWR@tabularendofline}
29 \def\endfoot{\LWR@tabularendofline}
30 \def\endlastfoot{\LWR@tabularendofline}
31 \newcommand\tabularnewline{\LWR@tabularendofline}
32 \newcommand{\setlongtables}{}% Obsolete command, does nothing.
33 \newlength{\LTleft}
34 \newlength{\LTright}
35 \newlength{\LTpre}
36 \newlength{\LTpost}
37 \newlength{\LTcapwidth}
```
\renewcommand\*{\kill}{\LWR@tabularendofline}

File 95 **lwarp-lscape.sty**

### § 176 Package **lscape**

(*Emulates or patches code by* D. P. CARLISLE.)

Pkg lscape lscape is emulated.

**for HTML output:** Discard all options for lwarp-lscape.

\LWR@ProvidesPackageDrop{lscape}

\newenvironment\*{landscape}{}{}

File 96 **lwarp-ltcaption.sty**

## § 177 Package **ltcaption**

(*Emulates or patches code by* AXEL SOMMERFELDT.)

Pkg 1tcaption ltcaption is emulated.

**for HTML output:**

1 \LWR@ProvidesPackageDrop{ltcaption}

\LTcaptype is already defined by lwarp.

longtable\* is already defined by lwarp-longtable.

```
2 \newlength{\LTcapskip}
3 \newlength{\LTcapleft}
4 \newlength{\LTcapright}
5 \newcommand*{\LTcapmarginsfalse}{}
```
File 97 **lwarp-ltxtable.sty**

# § 178 Package **ltxtable**

Pkg ltxtable ltxtable is emulated.

**for HTML output:** <sup>1</sup> \LWR@ProvidesPackageDrop{ltxtable}

\LTXtable {*\width*} {*\file*}} 2 \newcommand\*{\LTXtable}[2]{% 3 \input{#2}% 4 }

```
File 98 lwarp-luatodonotes.sty
```
## § 179 Package **luatodonotes**

(*Emulates or patches code by* FABIAN LIPP.)

Pkg luatodonotes luatodonotes is emulated.

The documentation for todonotes and luatodonotes have an example with a todo inside a caption. If this example does not work it will be necessary to move the todo outside of the caption.

**for HTML output:** <sup>1</sup> \LWR@ProvidesPackagePass{luatodonotes}

Nullify options:

2 \@todonotes@additionalMarginEnabledfalse

```
3 \if@todonotes@disabled
4 \else
5
6 \neq 6 \text{.}7
8 \renewcommand{\l@todo}[2]{\hypertocfloat{1}{todo}{ldo}{#1}{#2}}
9
10
11 \renewcommand{\@todonotes@drawMarginNoteWithLine}{%
12 \fcolorbox
13 {\@todonotes@currentbordercolor}
14 {\@todonotes@currentbackgroundcolor}
15 {\arabic{@todonotes@numberoftodonotes}}
16 \marginpar{\@todonotes@drawMarginNote}
17 }
18
19 \renewcommand{\@todonotes@drawInlineNote}{%
20 \fcolorboxBlock%
21 {\@todonotes@currentbordercolor}%
22 {\@todonotes@currentbackgroundcolor}%
23 {%
24 \if@todonotes@authorgiven%
25 {\@todonotes@author:\,}%
26 \overline{\text{if}}27 \@todonotes@text%
28 }%
29 }
30
31 \newcommand{\@todonotes@drawMarginNote}{%
32 \if@todonotes@authorgiven%
33 \@todonotes@author\par%
34 \overrightarrow{1}35 \arabic{@todonotes@numberoftodonotes}: %
36 \fcolorbox%
37 {\@todonotes@currentbordercolor}%
38 {\@todonotes@currentbackgroundcolor}%
39 {%
40 \@todonotes@sizecommand%
41 \@todonotes@text %
42 }%
43 }%
44
45 \renewcommand{\missingfigure}[2][]{%
46 \setkeys{todonotes}{#1}%
47 \addcontentsline{tdo}{todo}{\@todonotes@MissingFigureText: #2}%
48 \fcolorboxBlock%
49 {\@todonotes@currentbordercolor}%
50 {\@todonotes@currentfigcolor}%
51 {%
52 \setlength{\fboxrule}{4pt}%
```

```
53 \fcolorbox{red}{white}{Missing figure} \quad #2%
54 }
55 }
56
57 \LetLtxMacro\LWRTODONOTES@orig@todocommon\@todocommon
58
59 \RenewDocumentCommand{\@todocommon}{m m}{%
60 \begingroup%
61 \renewcommand*{\phantomsection}{}%
62 \LWRTODONOTES@orig@todocommon{#1}{#2}%
63 \endgroup%
64 }
65
66 \renewcommand{\@todoarea}[3][]{%
67 \@todonotes@areaselectedtrue%
68 \@todocommon{#1}{#2}%
69 \todonotes@textmark@highlight{#3}%
70 \zref@label{@todonotes@\arabic{@todonotes@numberoftodonotes}@end}%
71 }%
72
73
74 \DeclareDocumentCommand{\todonotes@textmark@highlight}{m}{%
75 \InlineClass[background:\#B3FFB3]{highlight}{#1}%
76 }
77
78 \fi% \if@todonotes@disabled
```

```
File 99 lwarp-marginfit.sty
```
## § 180 Package **marginfit**

Pkg marginfit marginfit is ignored.

**for HTML output:** Discard all options for lwarp-marginfit:

\LWR@ProvidesPackageDrop{marginfit}

File 100 **lwarp-marginfix.sty**

## § 181 Package **marginfix**

(*Emulates or patches code by* STEPHEN HICKS.)

Pkg marginfix Emulated.

**for HTML output:** Discard all options for lwarp-marginfix: \LWR@ProvidesPackageDrop{marginfix} \newcommand\*{\marginskip}[1]{} \newcommand\*{\clearmargin}{} \newcommand\*{\softclearmargin}{} \newcommand\*{\extendmargin}[1]{} \newcommand\*{\mparshift}[1]{} \newdimen\marginheightadjustment

\newdimen\marginposadjustment

```
9 \newcommand*{\blockmargin}[1][]{}
```
\newcommand\*{\unblockmargin}[1][]{}

```
11 \newcommand*{\marginphantom}[2][]{}
```
File 101 **lwarp-marginnote.sty**

## § 182 Package **marginnote**

(*Emulates or patches code by* MARKUS KOHM.)

Pkg marginnote Emulated.

**for HTML output:** Discard all options for lwarp-marginnote:

\LWR@ProvidesPackageDrop{marginnote}

\NewDocumentCommand{\marginnote}{o +m o}{\marginpar{#2}}

- \newcommand\*{\marginnoteleftadjust}{}
- \newcommand\*{\marginnoterightadjust}{}
- \newcommand\*{\marginnotetextwidth}{} \let\marginnotetextwidth\textwidth
- \newcommand\*{\marginnotevadjust}{}
- \newcommand\*{\marginfont}{}
- \newcommand\*{\raggedleftmarginnote}{}
- \newcommand\*{\raggedrightmarginnote}{}

File 102 **lwarp-mcaption.sty**

## § 183 Package **mcaption**

(*Emulates or patches code by* STEPHAN HENNIG.)

Pkg mcaption mcaption is nullified.

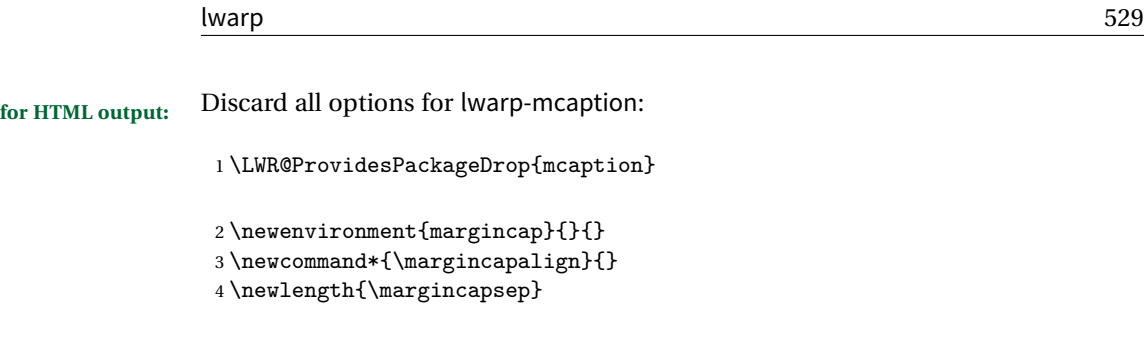

File 103 **lwarp-mdframed.sty**

# § 184 Package **mdframed**

(*Emulates or patches code by* MARCO DANIEL, ELKE SCHUBERT.)

Pkg mdframed mdframed is loaded with options forced to framemethod=none.

#### § 184.1 **Package loading**

**for HTML output:** 1 \RequirePackage{xcolor}% for \convertcolorspec 2 \LWR@ProvidesPackageDrop{mdframed}

amsthm must be loaded before mdframed

3 \LWR@origRequirePackage{amsthm}

Do not require Ti*k*z or pstricks:

4 \LWR@origRequirePackage[framemethod=none]{mdframed}

### § 184.2 **Limitations**

- support Most basic functionality is supported, including frame background colors and singleborder colors and thickness, title and subtitle background colors and borders and thickness, border radius, and shadow. CSS classes are created for mdframed environments and frame titles.
- $\triangle$  loading When used, lwarp loads mdframed in HTML with framemethod=none.
	- font For title font, use

frametitlefont=\textbf,

instead of

frametitlefont=\bfseries,

where \textbf must appear just before the comma and will receive the following text as its argument (since the text happens to be between braces in the mdframed source). Since lwarp does not support \bfseries and friends, only one font selection may be made at a time.

- theoremtitlefont theoremtitlefont is not supported, since the following text is not in braces in the mdframed source.
	- footnotes Footnotes are currently placed at the bottom of the HTML page.

ignored options userdefinedwidth and align are currently ignored.

CSS classes Environments created or encapsulated by mdframed are enclosed in a <div> of class md<environmentname>, or mdframed otherwise.

> Frame titles are placed into a <span> of class mdframedtitle. Subtitles are in a <span> of class mdframedsubtitle, and likewise for subsubtitles.

Pre-existing hooks are used to patch extra functions before and after the frames.

To handle CSS and paragraphs, patch code at start and end of environment and contents. \LWR@origraggedright helps avoid hyphenation.

```
5 \mdfsetup{
6 startcode={\LWR@mdframedstart\LWR@origraggedright},
7 endcode={\LWR@mdframedend},
8 startinnercode={\LWR@startpars\LWR@origraggedright},
9 endinnercode={\LWR@stoppars},
10 }
```
#### § 184.3 **Color and length HTML conversion**

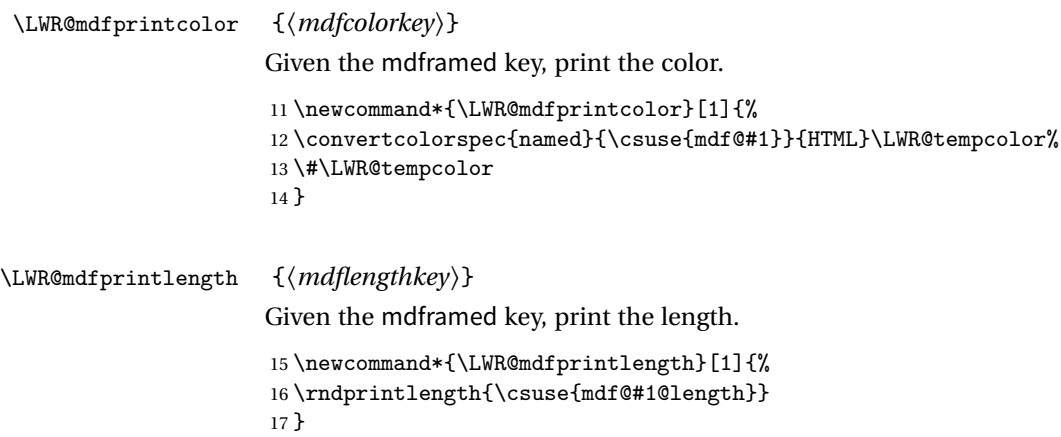

#### § 184.4 **Environment encapsulation**

```
\LWR@mdframedstart Actions before an mdframe starts.
```
Encapsulate a frame inside a <div> of the desired class.

\newcommand\*{\LWR@mdframedstart}{%

Turn off paragraph handling during the generation of the encapsulating tags:

\LWR@stoppars%

Below, print HTML pt units:

\uselengthunit{PT}%

Open a <div> and with custom class and custom style:

 \LWR@htmltagc{div class="\LWR@mdthisenv" \LWR@orignewline style=" \LWR@orignewline

Convert and print the background color:

background: \LWR@mdfprintcolor{backgroundcolor} ; \LWR@orignewline

Convert and print the border color and width:

```
24 border: \LWR@mdfprintlength{linewidth} solid
25 \LWR@mdfprintcolor{linecolor} ; \LWR@orignewline
```
Convert and print the border radius:

border-radius: \LWR@mdfprintlength{roundcorner} ; \LWR@orignewline

Convert and print the shadow:

```
27 \ifbool{mdf@shadow}{%
28 box-shadow:
29 \LWR@mdfprintlength{shadowsize}
30 \LWR@mdfprintlength{shadowsize}
31 \LWR@mdfprintlength{shadowsize}
32 \LWR@mdfprintcolor{shadowcolor} ;
33 }
34 {box-shadow: none ;}
35 \LWR@orignewline
36 "}
37 % \LWR@htmldivclass{\LWR@mdthisenv}
```
mdframed environment may not work with the HTML versions of the following, so restore them to their originals while inside mdframed:

```
38 \LetLtxMacro{\hspace}{\LWR@orighspace}%
39 \LetLtxMacro\rule\LWR@origrule%
40 \LetLtxMacro\makebox\LWR@origmakebox%
41 }
```
\LWR@mdframedend Actions after an mdframe ends.

After closing the <div>, globally restore to the default environment type:

\newcommand\*{\LWR@mdframedend}{

Close the custom <div>:

\LWR@htmldivclassend{\LWR@mdthisenv}

Reset future custom class to the default:

\gdef\LWR@mdthisenv{mdframed}

Resume paragraph handling:

\LWR@startpars%

}

### § 184.5 **Titles and subtitles**

\mdfframedtitleenv {\*title*}}

Encapsulation of the original which places the title inside a <span> of class mdframedtitle:

```
47 \LetLtxMacro\LWR@origmdfframedtitleenv\mdfframedtitleenv
```

```
48
49 \newlength{\LWR@titleroundcorner}
50
51 \renewrobustcmd\mdfframedtitleenv[1]{%
52 \LWR@origmdfframedtitleenv{%
```
Below, print HTML pt lengths:

```
53 \uselengthunit{PT}%
```
Open a <span> with a custom class and custom style:

 \LWR@htmltagc{span class="mdframedtitle" \LWR@orignewline style=" \LWR@orignewline

Convert and print the title background color:

```
56 background:
57 \LWR@mdfprintcolor{frametitlebackgroundcolor}
58 ; \LWR@orignewline
```
Convert and print the title rule:

```
59 \ifbool{mdf@frametitlerule}{%
60 border-bottom:
61 \LWR@mdfprintlength{frametitlerulewidth}
62 solid
63 \LWR@mdfprintcolor{frametitlerulecolor}
64 ; \LWR@orignewline
65 }{}%
```
The title's top border radius is adjusted for the line width:

```
66 border-radius:
67 \setlength{\LWR@titleroundcorner}
68 {\maxof{\mdf@roundcorner@length-\mdf@linewidth@length}{0pt}}
69 \rndprintlength{\LWR@titleroundcorner}
70 \rndprintlength{\LWR@titleroundcorner}
71 0pt 0pt
72 \LWR@orignewline
```
Finish the custom style and the opening span tag:

 " \LWR@orignewline }% span

Restrict paragraph tags inside a span:

\begin{LWR@nestspan}%

Print the title inside the span:

#1%

Closee the span and unnest the paragraph tag restriction:

```
77 \LWR@htmltagc{/span}%
78 \end{LWR@nestspan}%
79 }
80 }
```
\LWR@mdfsubtitlecommon { $\langle sub - or - subsub\rangle$ } [ $\langle options\rangle$ ] { $\langle title\rangle$ }

Common code for \LWR@mdfsubtitle and \LWR@mdfsubsubtitle.

Encapsulate the subtitle inside a <span> of class mdframedsubtitle:

```
81 \NewDocumentCommand{\LWR@mdfsubtitlecommon}{m o m}
82 {% the following empty line is required
83
```
Special handling for mdframed: Subtitles have \pars around them, so temporarily disable them here.

\let\par\LWR@origpar%

Open a <span> with a custom class and custom style:

```
85 \LWR@htmltagc{span class="mdframed#1title"
86 style=" \LWR@orignewline
```
Convert and print the background color:

```
87 background:
88 \LWR@mdfprintcolor{#1titlebackgroundcolor}
89 ; \LWR@orignewline
```
Convert and print the above line:

```
90 \ifbool{mdf@#1titleaboveline}{%
```

```
91 border-top:
92 \LWR@mdfprintlength{#1titleabovelinewidth}
93 solid
94 \LWR@mdfprintcolor{#1titleabovelinecolor}
95 ; \LWR@orignewline
96 }{}%
```
Convert and print the below line:

```
97 \ifbool{mdf@#1titlebelowline}{%
98 border-bottom:
99 \LWR@mdfprintlength{#1titlebelowlinewidth}
100 solid
101 \LWR@mdfprintcolor{#1titlebelowlinecolor}
102 ; \LWR@orignewline
103 }{}%
```
Finish the custom style and the opening span tag:

"}% span

Restrict paragraph tags inside a span:

```
105 \begin{LWR@nestspan}%
```
Perform the original subtitle action:

```
106 \IfNoValueTF{#2}
107 {\csuse{LWR@origmdf#1title}{#3}}%
108 {\csuse{LWR@origmdf#1title}[#2]{#3}}%
```
Close the span and unnest the paragraph tag restriction:

```
109 \LWR@htmltagc{/span}% the following empty line is required
110 \end{LWR@nestspan}% must follow the /span or an extra <p> appears
111
112 }
```

```
\LWR@mdfsubtitle [<i>optims</i>]<math>\{<i>title</i>\}113 \let\LWR@origmdfsubtitle\mdfsubtitle
                       114
                       115 \newcommand*{\LWR@mdfsubtitle}{%
                       116 \LWR@mdfsubtitlecommon{sub}%
                       117 }
                       118 \let\mdfsubtitle\LWR@mdfsubtitle
\LWR@mdfsubsubtitle [ (options)] {\langle \text{title} \rangle}119 \let\LWR@origmdfsubsubtitle\mdfsubsubtitle
                       120
                       121 \newcommand*{\LWR@mdfsubsubtitle}{%
                       122 \LWR@mdfsubtitlecommon{subsub}%
```

```
123 }
                      124 \let\mdfsubsubtitle\LWR@mdfsubsubtitle
              § 184.6 New environments
      \LWR@mdthisenv Stores the environment of the frame about to be created:
                      125 \newcommand*{\LWR@mdthisenv}{mdframed}
            \newmdenv [\options\] {\env-name\}
                      Modified from the original to remember the environment.
                      126 \renewrobustcmd*\newmdenv[2][]{%
                      127 \newenvironment{#2}%
                      128 {%
                      129 \mdfsetup{#1}%
                      130 \renewcommand*{\LWR@mdthisenv}{md#2}%
                      131 \begin{mdframed}%
                      132 }
                      133 {\end{mdframed}}%
                      134 }
\surroundwithmdframed [\options}] {\environment}}
                      Modified from the original to remember the environment.
                      135 \renewrobustcmd*{\surroundwithmdframed}[2][]{%
                      136 \BeforeBeginEnvironment{#2}{%
                      137 \renewcommand*{\LWR@mdthisenv}{md#2}%
                      138 \begin{mdframed}[#1]}%
                      139 \AfterEndEnvironment{#2}{\end{mdframed}}%
                      140 }
          \mdtheorem [\{mdframed-options\}]envname [\{numberedlike\}] {\{caption\} [\{with in}]
                      Modified from the original to remember the environment.
                      141 \DeclareDocumentCommand{\mdtheorem}{ O{} m o m o }%
                      142 {\ifcsdef{#2}%
                      143 {\mdf@PackageWarning{Environment #2 already exits\MessageBreak}}%
                      144 {%
                      145 \IfNoValueTF {#3}%
                      146 {%#3 not given -- number relationship
                      147 \IfNoValueTF {#5}%
                      148 {%#3+#5 not given
                      149 \@definecounter{#2}%
                      150 \expandafter\xdef\csname the#2\endcsname{\@thmcounter{#2}}%
                      151 \newenvironment{#2}[1][]{%
                      152 \refstepcounter{#2}%
                      153 \ifstrempty{##1}%
```
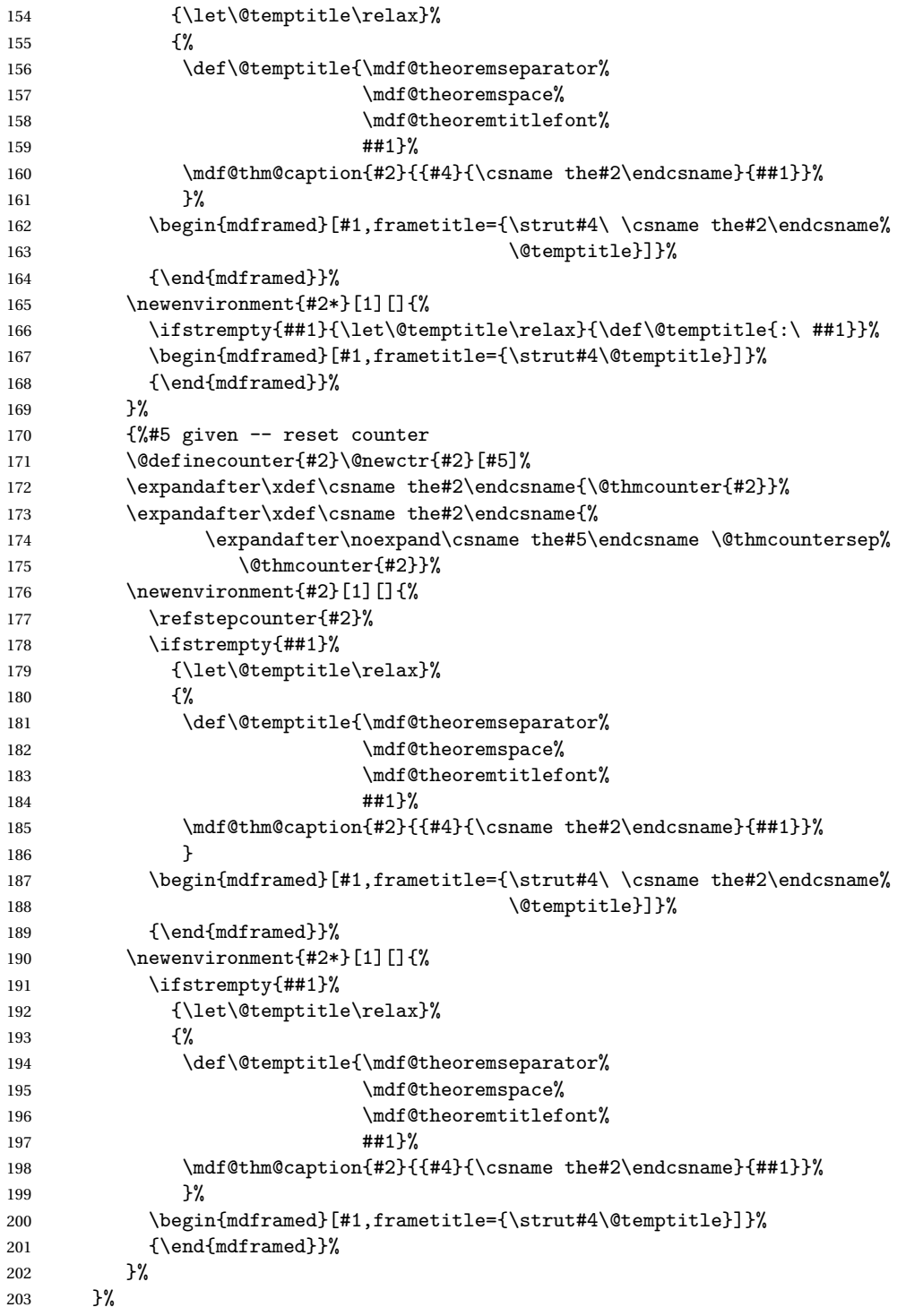

```
204 {%#3 given -- number relationship
               205 \global\@namedef{the#2}{\@nameuse{the#3}}%
               206 \newenvironment{#2}[1][]{%
               207 \refstepcounter{#3}%
               208 \ifstrempty{##1}%
               209 {\let\@temptitle\relax}%
               210 {%
               211 \def\@temptitle{\mdf@theoremseparator%
               212 \text{Mdf@theorem}213 \text{Other}214 ##1}%
               215 \mdf@thm@caption{#2}{{#4}{\csname the#2\endcsname}{##1}}%
               216 }
               217 \begin{mdframed}[#1,frametitle={\strut#4\ \csname the#2\endcsname%
               218 \@temptitle}]}%
               219 {\end{mdframed}}%
               220 \newenvironment{#2*}[1][]{%
               221 \ifstrempty{##1}{\let\@temptitle\relax}{\def\@temptitle{:\ ##1}}%
               222 \begin{mdframed}[#1,frametitle={\strut#4\@temptitle}]}%
               223 {\end{mdframed}}%
               224 }%
               225 \BeforeBeginEnvironment{#2}{\renewcommand*{\LWR@mdthisenv}{md#2}}% new
               226 \BeforeBeginEnvironment{#2*}{\renewcommand*{\LWR@mdthisenv}{md#2}}% new
               227 }%
               228 }
\newmdtheoremenv [\langle mdf \rangle]envname [\langle numbered like \rangle] \{ \langle caption \rangle \} [\langle within \rangle]
               Modified from the original to remember the environment.
               229 \DeclareDocumentCommand\newmdtheoremenv{O{} m o m o }{%
               230 \ifboolexpr{ test {\IfNoValueTF {#3}} and test {\IfNoValueTF {#5}} }%
               231 {\newtheorem{#2}{#4}}%
               232 {%
               233 \IfValueT{#3}{\newtheorem{#2}[#3]{#4}}%
               234 \IfValueT{#5}{\newtheorem{#2}{#4}[#5]}%
               235 }%
               236 \BeforeBeginEnvironment{#2}{%
               237 \renewcommand*{\LWR@mdthisenv}{md#2}%
               238 \begin{mdframed}[#1]}%
               239 \AfterEndEnvironment{#2}{%
               240 \end{mdframed}}%
               241 }
```

```
File 104 lwarp-metalogo.sty
```
## § 185 Package **metalogo**

(*Emulates or patches code by* ANDREW GILBERT MOSCHOU.)

Pkg metalogo metalogo is emulated.

**for HTML output:** <sup>1</sup> \LWR@ProvidesPackageDrop{metalogo}

 \newcommand\setlogokern[2]{} \newcommand\setlogodrop[2][XeTeX]{} \newcommand\setLaTeXa[1]{} \newcommand\setLaTeXee[1]{} \newcommand\seteverylogo[1]{} \newcommand\everylogo[1]{}

File 105 **lwarp-microtype.sty**

## § 186 Package **microtype**

(*Emulates or patches code by* R SCHLICHT.)

Pkg microtype microtype is pre-loaded by lwarp. All user options and macros are ignored and disabled.

**for HTML output:** Discard all options for lwarp-microtype:

\LWR@ProvidesPackageDrop{microtype}

```
2 \DeclareDocumentCommand{\DeclareMicrotypeSet}{o m m}{}
```

```
3 \DeclareDocumentCommand{\UseMicrotypeSet}{o m}{}
```
\DeclareDocumentCommand{\DeclareMicrotypeSetDefault}{o m}{}

```
5 \DeclareDocumentCommand{\SetProtrusion}{o m m}{}
```

```
6 \DeclareDocumentCommand{\SetExpansion}{o m m}{}
```

```
7 \DeclareDocumentCommand{\SetTracking}{o m m}{}
```

```
8 \DeclareDocumentCommand{\SetExtraKerning}{o m m}{}
```

```
9 \DeclareDocumentCommand{\SetExtraSpacing}{o m m}{}
```

```
10 \DeclareDocumentCommand{\DisableLigatures}{o m}{}
```

```
11 \DeclareDocumentCommand{\DeclareCharacterInheritance}{o m m}{}
```

```
12 \DeclareDocumentCommand{\DeclareMicrotypeVariants}{m}{}
```

```
13 \DeclareDocumentCommand{\DeclareMicrotypeAlias}{m m}{}
```

```
14 \DeclareDocumentCommand{\LoadMicrotypeFile}{m}{}
```

```
15 \DeclareDocumentCommand{\DeclareMicrotypeBabelHook}{m m}{}
16 \DeclareDocumentCommand{\microtypesetup}{m}{}
17 \DeclareDocumentCommand{\microtypecontext}{m}{}
18 \DeclareDocumentCommand{\textmicrotypecontext}{m m}{#2}
19 \@ifpackageloaded{letterspace}{\let\MT@textls\relax}{%
20 \DeclareDocumentCommand{\lsstyle}{}{}
21 \DeclareDocumentCommand{\textls}{o +m}{}
22 \DeclareDocumentCommand{\lslig}{m}{#1}
23 }
24 \def\DeclareMicrotypeSet#1#{\@gobbletwo}
25 \def\DeclareMicrotypeVariants#1#{\@gobble}
26 \@onlypreamble\DeclareMicrotypeSet
27 \@onlypreamble\UseMicrotypeSet
28 \@onlypreamble\DeclareMicrotypeSetDefault
29 \@onlypreamble\DisableLigatures
30 \@onlypreamble\DeclareMicrotypeVariants
31 \@onlypreamble\DeclareMicrotypeBabelHook
```
File 106 **lwarp-midfloat.sty**

# § 187 Package **midfloat**

(*Emulates or patches code by* SIGITAS TOLUŠIS.)

- Pkg midfloat midfloat is emulated.
- **for HTML output:** <sup>1</sup> \LWR@ProvidesPackageDrop{midfloat}

```
2 \newenvironment{strip}[1][]{}{}
3 \newskip\stripsep
```
File 107 **lwarp-moreverb.sty**

### § 188 Package **moreverb**

(*Emulates or patches code by* ROBIN FAIRBAIRNS.)

Pkg moreverb moreverb is supported with some patches.

**for HTML output:** 1 \begin{warpHTML}

\LWR@ProvidesPackagePass{moreverb}

\BeforeBeginEnvironment{verbatimtab}{%

```
4 \LWR@forcenewpage
5 \LWR@atbeginverbatim{Verbatim}\unskip\LWR@origvspace*{-\baselineskip}%
6 }
7 \AfterEndEnvironment{verbatimtab}{%
8 \LWR@afterendverbatim%
9 }
10
11
12 \LetLtxMacro\LWRMV@orig@verbatimtabinput\@verbatimtabinput
13
14 \renewcommand{\@verbatimtabinput}[2][]{%
15 \LWR@forcenewpage
16 \LWR@atbeginverbatim{Verbatim}\unskip\LWR@origvspace*{-\baselineskip}%
17 \LWRMV@orig@verbatimtabinput[#1]{#2}%
18 \LWR@afterendverbatim%
19 }
20
21 \BeforeBeginEnvironment{listing}{%
22 \LWR@forcenewpage
23 \LWR@atbeginverbatim{programlisting}\unskip\LWR@origvspace*{-\baselineskip}%
24 }
25
26 \AfterEndEnvironment{listing}{%
27 % \unskip\LWR@origvspace*{-\baselineskip}%
28 \LWR@afterendverbatim%
29 }
30
31 \BeforeBeginEnvironment{listingcont}{%
32 \LWR@forcenewpage
33 \LWR@atbeginverbatim{programlisting}\unskip\LWR@origvspace*{-\baselineskip}%
34 }
35
36 \AfterEndEnvironment{listingcont}{%
37 % \unskip\LWR@origvspace*{-\baselineskip}%
38 \LWR@afterendverbatim%
39 }
40 \LetLtxMacro\LWRMV@@listinginput\@listinginput
41
42 \renewcommand{\@listinginput}[3][]{
43 \LWR@forcenewpage
44 \LWR@atbeginverbatim{programlisting}\unskip\LWR@origvspace*{-\baselineskip}%
45 \LWRMV@@listinginput[#1]{#2}{#3}
46 \LWR@afterendverbatim%
47 }
48
49
50 \renewenvironment*{boxedverbatim}
51 {
52 \LWR@forcenewpage
```
```
53 \LWR@atbeginverbatim{boxedverbatim}\unskip\LWR@origvspace*{-\baselineskip}%
54 \verbatim%
55 }
56 {
57 \endverbatim%
58 \LWR@afterendverbatim%
59 }
60
61
62 \end{warpHTML}
```
File 108 **lwarp-morewrites.sty**

# § 189 Package **morewrites**

Pkg morewrites Error if morewrites is loaded after lwarp.

Discard all options for lwarp-morewrites:

**for HTML output:** <sup>1</sup> \LWR@ProvidesPackageDrop{morewrites}

2 \LWR@loadbefore{morewrites}

```
File 109 lwarp-mparhack.sty
```
# § 190 Package **mparhack**

Pkg mparhack Ignored.

**for HTML output:** Discard all options for lwarp-mparhack:

1 \LWR@ProvidesPackageDrop{mparhack}

#### File 110 **lwarp-multicol.sty**

# § 191 Package **multicol**

(*Emulates or patches code by* FRANK MITTELBACH.)

Pkg multicol multicol is emulated.

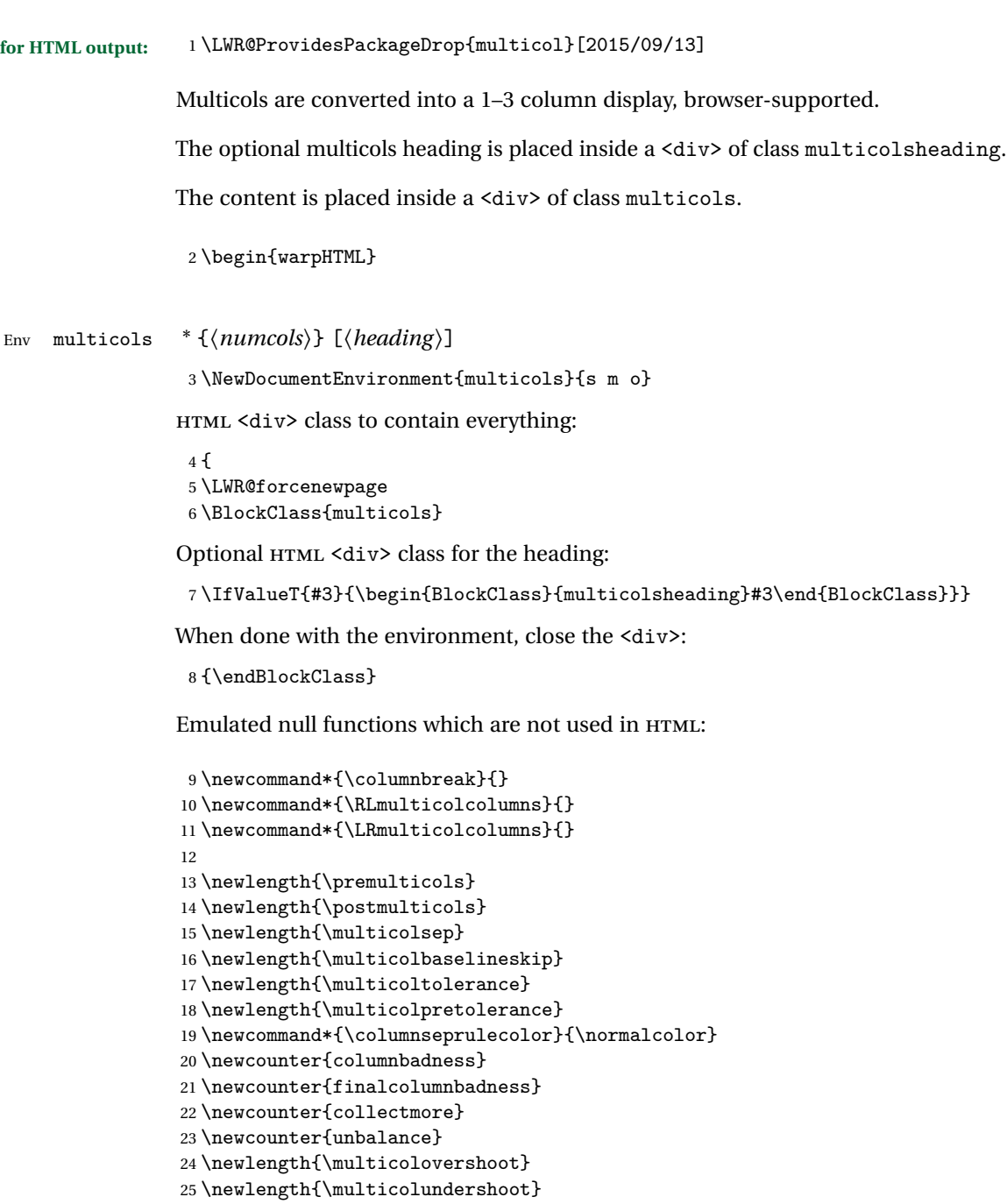

\end{warpHTML}

#### File 111 **lwarp-multirow.sty**

# § 192 Package **multirow**

(*Emulates or patches code by* PIET VAN OOSTRUM, ØYSTEIN BACHE, JERRY LEICHTER.)

Pkg multirow multirow is emulated during HTML output, and used as-is while inside a lateximage.

In a lateximage, the original print-mode versions are temporarily restored by \LWR@restoreorigformatting.

See section [61.18](#page-327-0) for the print-mode versions.

**for HTML output:** 1 \LWR@ProvidesPackagePass{multirow}

Remember the print-mode version:

2 \LetLtxMacro\LWR@origmultirow\multirow

\LWR@multirowborder Set to left or right to create a thick border for the cell, for use by bigdelim:

3 \newcommand{\LWR@multirowborder}{}

#### § 192.1 **Multirow**

\multirow [ $\langle vpos \rangle$ ] { $\langle h\rangle$ ] { $\langle width \rangle$ } [ $\langle f(xup)$ ] { $\langle text \rangle$ }

```
4 \RenewDocumentCommand{\multirow}{O{c} m o m o +m}%
5 {%
6 \LWR@traceinfo{*** multirow #1 #2 #4}
7 \LWR@maybenewtablerow%
8 \LWR@tabularleftedge%
```
Print the start of a new table data cell:

```
9 \LWR@htmltag{td rowspan="#2" %
```
The vertical alignment, if given:

```
10 \IfValueT{#1}{%
11 \ifstrequal{#1}{b}{style="vertical-align:bottom" }{}%
12 \ifstrequal{#1}{t}{style="vertical-align:top" }{}%
13 }%
```
The left/right border, if given:

```
14 \ifdefvoid{\LWR@multirowborder}{}{%
15 style="border-\LWR@multirowborder: 2px dotted black ; %
16 padding-\LWR@multirowborder: 2px" %
17 }%
```
A class adds the column spec and the rule:

```
18 class="td%
```
Append this column's spec:

\StrChar{\LWR@tablecolspec}{\arabic{LWR@tablecolindex}}%

If this column has a cmidrule, add "rule" to the end of the HTML class tag. Also add the vertical bar class.

```
20 \LWR@addcmidruletrim%
21 \LWR@addleftmostbartag%
22 \LWR@printbartag{\arabic{LWR@tablecolindex}}%
23 "%
24 \LWR@tdstartstyles%
```

```
25 \LWR@addcmidrulewidth%
26 \LWR@tdendstyles%
27 }%
```
The column's < spec:

\LWR@getexparray{LWR@colbeforespec}{\arabic{LWR@tablecolindex}}%

While printing the text, redefine  $\setminus\setminus$  to generate a new line

```
29 \begingroup\LetLtxMacro{\\}{\LWR@endofline}#6\endgroup%
30 \LWR@stoppars%
31 \global\boolfalse{LWR@intabularmetadata}%
32 \renewcommand{\LWR@multirowborder}{}%
33 \LWR@traceinfo{*** multirow done}%
34 }%
```
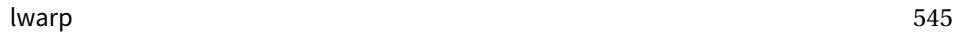

#### § 192.2 **Combined multicolumn and multirow**

 $\triangle$  \multicolumn & lwarp does not support directly combining \multicolumn and \multirow. Use \multirow \multicolumnrow instead. To create a 2 column, 3 row cell: \multicolumnrow{2}{c}[c]{3}[0]{1in}[0pt]{Text} The two arguments for \multicolumn come first, followed by the five arguments for \multirow, many of which are optional, followed by the contents.  $\triangle$  skipped cells As per \multirow, skipped cells to the right of the \multicolumnrow statement are not included in the source code on the same line. On the following lines,  $\triangle$  empty cells \mcolrowcell must be used for each cell of each column and each row to be skipped: ... & \multicolumnrow{2}{c}[c]{3}[0]{1in}[0pt]{Text} & ... ... & \mcolrowcell & \mcolrowcell & ... ... & \mcolrowcell & \mcolrowcell & ... vposn Note that recent versions of multirow include a new optional vposn argument. \multicolumnrow {h*1:cols*i} {h*2:halign*i} [h*3:vpos*i] {h*4:numrows*i} [h*5:bigstruts*i] {h*6:width*i} [h*7:fixup*i]  $\{\langle 8:text\rangle\}$ 35 \NewDocumentCommand{\multicolumnrow}{m m O{} m O{} m O{} +m}{% Figure out how many extra HTML columns to add for @ and ! columns: 36 \LWR@tabularhtmlcolumns{\arabic{LWR@tablecolindex}}{#1} Create the multicolumn/multirow tag: 37 \begingroup% 38 \LetLtxMacro{\\}{\LWR@endofline}% 39 \LWR@domulticolumn[#3][#4]{#1}{\arabic{LWR@tabhtmlcoltotal}}{#2}{#8}% 40 \endgroup% Move to the next EIFX column: 41 \addtocounter{LWR@tablecolindex}{#1}% 42 \addtocounter{LWR@tablecolindex}{-1}% Skip any trailing @ or ! columns for this cell: 43 \booltrue{LWR@skipatbang}% 44 }

```
45 \appto{\LWR@restoreorigformatting}{%
46 \LetLtxMacro\multirow\LWR@origmultirow%
47 \renewcommand{\multicolumnrow}{\LWR@origmulticolumnrow}%
48 }
```
#### File 112 **lwarp-nameref.sty**

# § 193 Package **nameref**

Pkg nameref nameref is emulated by lwarp.

**for HTML output:** Discard all options for lwarp-nameref:

```
1 \typeout{Using the lwarp html version of package 'nameref' –- discarding options.}
2 \typeout{ Are not using ProvidesPackage, so that other packages}
3 \typeout{ do not attempt to patch lwarp's version of 'nameref'.}
4 \DeclareOption*{}
5 \ProcessOptions\relax
```
File 113 **lwarp-needspace.sty**

## § 194 Package **needspace**

2

(*Emulates or patches code by* PETER WILSON.)

Pkg needspace needspace is not used during HTML conversion.

**for HTML output:** Discard all options for lwarp-needspace:

1 \LWR@ProvidesPackageDrop{needspace}

3 \newcommand\*{\needspace}[1]{}

4 \DeclareDocumentCommand{\Needspace}{s m}{}

File 114 **lwarp-newclude.sty**

# § 195 Package **newclude**

Pkg newclude Error if newclude is loaded after lwarp.

Discard all options for lwarp-newclude:

**for HTML output:** 1 \LWR@ProvidesPackageDrop{newclude}

2 \LWR@loadbefore{newclude}

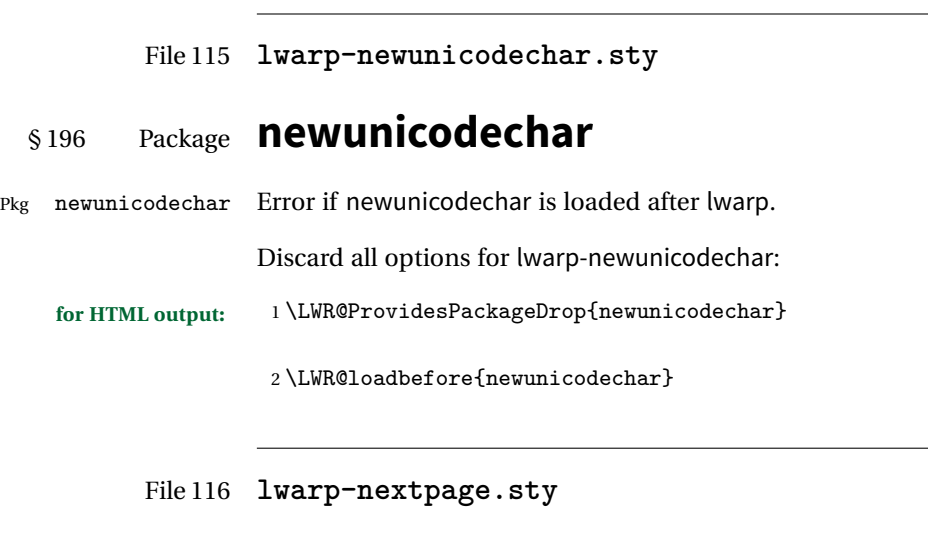

### § 197 Package **nextpage**

(*Emulates or patches code by* PETER WILSON.)

Pkg nextpage nextpage is nullified.

**for HTML output:** Discard all options for lwarp-nextpage.

1 \LWR@ProvidesPackageDrop{nextpage}

2 \newcommand{\cleartoevenpage}[1][]{} 3 \newcommand{\movetoevenpage}[1][]{} 4 \newcommand{\cleartooddpage}[1][]{}

 $5 \neq \mathtt{}\most$ 

File 117 **lwarp-nonumonpart.sty**

### § 198 Package **nonumonpart**

Pkg nonumonpart nonumonpart is ignored.

**for HTML output:** <sup>1</sup> \LWR@ProvidesPackageDrop{nonumonpart}

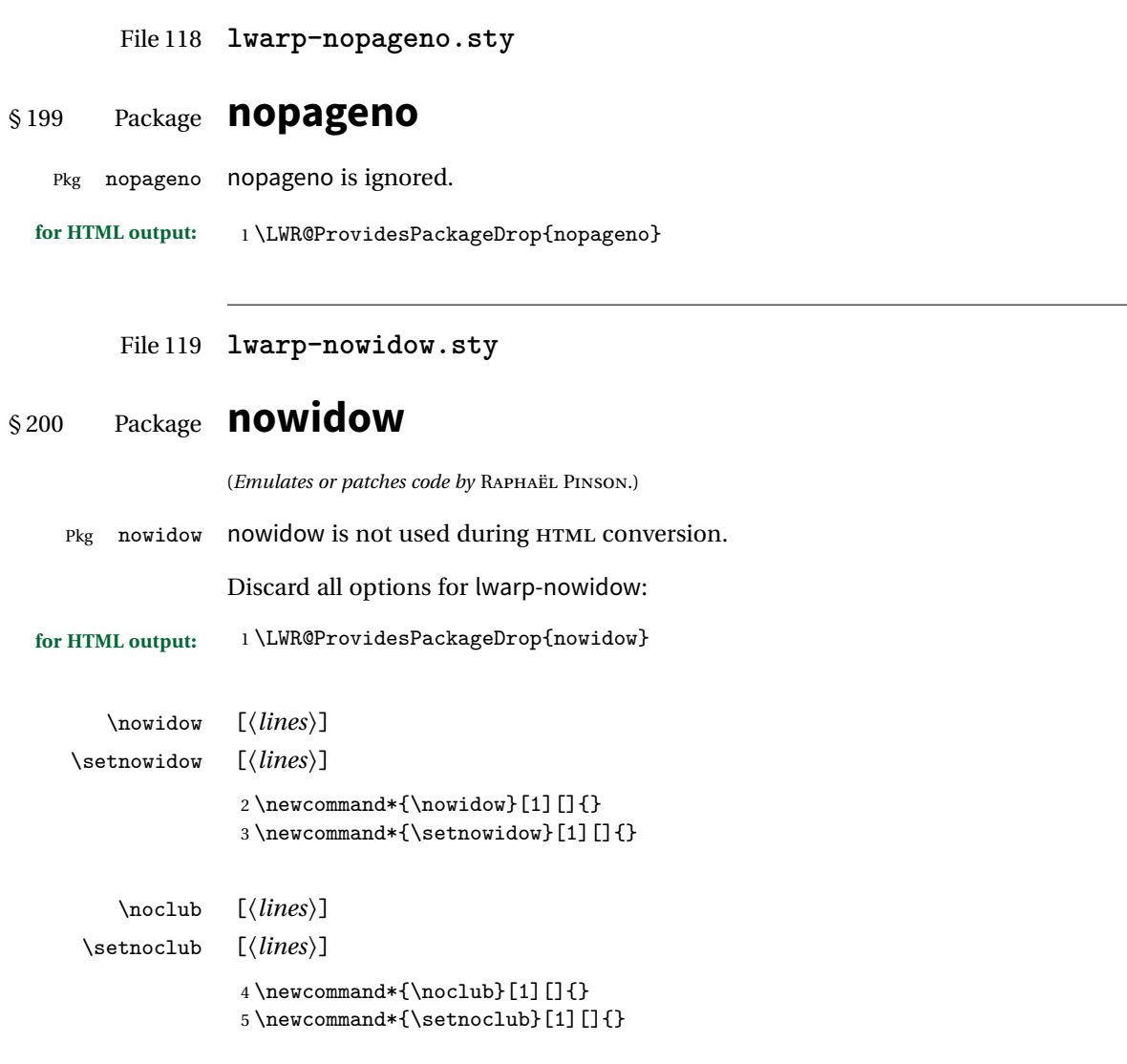

File 120 **lwarp-ntheorem.sty**

# § 201 Package **ntheorem**

(*Emulates or patches code by* WOLFGANG MAY, ANDREAS SCHEDLER.)

Pkg ntheorem ntheorem is patched for use by lwarp.

Table 13: Ntheorem package — CSS styling of theorems and proofs

**Theorem:** <div> of class theorembody<theoremstyle>

Theorem Header: <span> of class theoremheader<style>

where <theoremstyle> is plain, break, etc.

#### § 201.1 **Limitations**

 $\triangle$  Font control This conversion is not total. Font control is via css, and the custom EI<sub>F</sub>X font settings are ignored.

**Equation numbering** ntheorem has a bug with equation numbering in  $\mathcal{A}_{\mathcal{M}}\mathcal{S}$  environments when the option thref is used. lwarp does not share this bug, so equations with \split, etc, are numbered correctly with lwarp's HTML output, but not with the print output. It is recommended to use cleveref instead of ntheorem's thref option.

#### § 201.2 **Options**

Options amsthm or standard choose which set of theorems and proofs to initialize.

 $\triangle$  Disabled options The options thmmarks and amsmath are disabled, since they heavily modify the underlying math code. Theorem marks are emulated. The AMS-math modifications are not done.

> Option thref is disabled because cleveref functions are used instead. \thref is emulated.

Option hyperref is disabled because lwarp emulated hyperref.

**for HTML output:** Some disabled options:

```
1 \DeclareOption{thref}{}
2
3
4 \newbool{LWR@ntheoremmarks}
5 \boolfalse{LWR@ntheoremmarks}
6
7 \DeclareOption{thmmarks}{
8 \booltrue{LWR@ntheoremmarks}
9 \newif\ifsetendmark\setendmarktrue
10 }
11
12
13 \newbool{LWR@ntheoremamsthm}
14 \boolfalse{LWR@ntheoremamsthm}
15
```

```
16 \DeclareOption{amsthm}{\booltrue{LWR@ntheoremamsthm}}
17
18
19 \DeclareOption{amsmath}{}
20 \DeclareOption{hyperref}{}
21
22
23 \LWR@ProvidesPackagePass{ntheorem}
```
#### § 201.3 **Remembering the theorem style**

Storage for the style being used for new theorems.

```
24 \newcommand{\LWR@newtheoremstyle}{plain}
```
Patched to remember the style being used for new theorems:

```
25 \gdef\theoremstyle#1{%
26 \@ifundefined{th@#1}{\@warning
27 {Unknown theoremstyle '#1'. Using 'plain'}%
28 \theorem@style{plain}
29 \renewcommand{\LWR@newtheoremstyle}{plain}% new
30 } }31 {
32 \theorem@style{#1}
33 \renewcommand{\LWR@newtheoremstyle}{#1}% new
34 }
35 }
```
Patched to remember the style for this theorem type, and set it later when the environment is started.

```
36
37 \gdef\@xnthm#1#2[#3]{%
38 \ifthm@tempif
39 \csedef{LWR@thmstyle#1}{\LWR@newtheoremstyle}% new
40 \expandafter\@ifundefined{c@#1}%
41 {\@definecounter{#1}}{}%
42 \@newctr{#1}[#3]%
43 \expandafter\xdef\csname the#1\endcsname{%
44 \expandafter\noexpand\csname the#3\endcsname \@thmcountersep
45 {\noexpand\csname\the\theoremnumbering\endcsname{#1}}}%
46 \expandafter\gdef\csname mkheader@#1\endcsname
47 {\csname setparms@#1\endcsname
48 \@thm{#1}{#1}{#2}
49 }%
50 \global\@namedef{end#1}{\@endtheorem}
51 \AtBeginEnvironment{#1}{\edef\LWR@thisthmstyle{\csuse{LWR@thmstyle#1}}}% new
52 \fi
```

```
53 }
54
55 \gdef\@ynthm#1#2{%
56 \ifthm@tempif
57 \csedef{LWR@thmstyle#1}{\LWR@newtheoremstyle}% new
58 \expandafter\@ifundefined{c@#1}%
59 {\@definecounter{#1}}{}%
60 \expandafter\xdef\csname the#1\endcsname
61 {\noexpand\csname\the\theoremnumbering\endcsname{#1}}%
62 \expandafter\gdef\csname mkheader@#1\endcsname
63 {\csname setparms@#1\endcsname
64 \@thm{#1}{#1}{#2}
65 }%
66 \global\@namedef{end#1}{\@endtheorem}
67 \AtBeginEnvironment{#1}{\edef\LWR@thisthmstyle{\csuse{LWR@thmstyle#1}}}% new
68 \fi
69 }
70
71 \gdef\@othm#1[#2]#3{%
72 \@ifundefined{c@#2}{\@nocounterr{#2}}%
73 {\ifthm@tempif
74 \csedef{LWR@thmstyle#1}{\LWR@newtheoremstyle}% new
75 \global\@namedef{the#1}{\@nameuse{the#2}}%
76 \expandafter\protected@xdef\csname num@addtheoremline#1\endcsname{%
77 \noexpand\@num@addtheoremline{#1}{#3}}%
78 \expandafter\protected@xdef\csname nonum@addtheoremline#1\endcsname{%
79 \noexpand\@nonum@addtheoremline{#1}{#3}}%
80 \theoremkeyword{#3}%
81 \expandafter\protected@xdef\csname #1Keyword\endcsname
82 {\the\theoremkeyword}%
83 \expandafter\gdef\csname mkheader@#1\endcsname
84 {\csname setparms@#1\endcsname
85 \@thm{#1}{#2}{#3}
86 }%
87 \global\@namedef{end#1}{\@endtheorem}
88 \AtBeginEnvironment{#1}{\edef\LWR@thisthmstyle{\csuse{LWR@thmstyle#1}}}% new
89 \fi}
90 }
```
#### § 201.4 **HTML cross-referencing**

Mimics a float by incrementing the float counter and generating an HTML anchor. These are used for list-of-theorem cross-references.

```
91 \newcommand{\LWR@inctheorem}{%
92 \addtocounter{LWR@thisautoid}{1}%
93 \LWR@stoppars%
94 \LWR@htmltag{a id="autoid-\arabic{LWR@thisautoid}"{}}\LWR@htmltag{/a}%
95 \LWR@startpars%
```
}

#### § 201.5 **\newtheoremstyle**

The following are patched for css.

These were in individual files thp.sty for plain, thmb.sty for margin break, etc. They are gathered together here.

Each theorem is encased in a BlockClass environment of class theorembody<style>.

Each header is encased in an \InlineClass of class theoremheader<style>.

```
97 \gdef\newtheoremstyle#1#2#3{%
98 \expandafter\@ifundefined{th@#1}%
99 {\expandafter\gdef\csname th@#1\endcsname{%
100 \def\@begintheorem####1####2{%
101 \LWR@forcenewpage% new
102 \BlockClass{theorembody#1}%\LWR@thisthmstyle% new
103 \LWR@inctheorem% new
104 #2}%
105 \def\@opargbegintheorem####1####2####3{%
106 \LWR@forcenewpage% new
107 \BlockClass{theorembody#1}%\LWR@thisthmstyle% new
108 \LWR@inctheorem% new
109 #3}%
110 }%
111 }%
112 {\PackageError{\basename}{Theorem style #1 already defined}\@eha}
113 }
```
#### § 201.6 **Standard styles**

```
114 \renewtheoremstyle{plain}%
115 {\item[\hskip\labelsep \theorem@headerfont
116 \InlineClass{theoremheaderplain}{##1\ ##2\theorem@separator}]}%
117 {\item[\hskip\labelsep \theorem@headerfont
118 \InlineClass{theoremheaderplain}{##1\ ##2\ (##3)\theorem@separator}]}
119
120 \renewtheoremstyle{break}%
121 {\item[
122 % \rlap{\vbox{\hbox{
123 \hskip\labelsep \theorem@headerfont
124 \InlineClass{theoremheaderbreak}{##1\ ##2\theorem@separator}\newline
125 % }\hbox{\strut}}}
126 ]}%
127 {\item[
128% \rlap{\vbox{\hbox{
129 \hskip\labelsep \theorem@headerfont
```

```
130 \InlineClass{theoremheaderbreak}%
```

```
131 {##1\ ##2\ (##3)\theorem@separator}\newline
132 % }\hbox{\strut}}}
133 ]}
134
135 \renewtheoremstyle{change}%
136 {\item[\hskip\labelsep
137 \theorem@headerfont
138 \InlineClass{theoremheaderchange}{##2\ ##1\theorem@separator}]}%
139 {\item[\hskip\labelsep
140 \theorem@headerfont
141 \InlineClass{theoremheaderchange}{##2\ ##1\ (##3)\theorem@separator}]}
142
143 \renewtheoremstyle{changebreak}%
144 {\item[
145 % \rlap{\vbox{\hbox{
146 \hskip\labelsep \theorem@headerfont
147 \InlineClass{theoremheaderchangebreak}%
148 {##2\ ##1\theorem@separator}\newline
149 % }\hbox{\strut}}}
150 ]}%
151 {\item[
152 % \rlap{\vbox{\hbox{
153 \hskip\labelsep \theorem@headerfont
154 \InlineClass{theoremheaderchangebreak}%
155 {##2\ ##1\ (##3)\theorem@separator}\newline
156 % }\hbox{\strut}}}
157 ]}
158
159 \renewtheoremstyle{margin}%
160 {\item[\hskip\labelsep\theorem@headerfont
161 \InlineClass{theoremheadermargin}{##2 \qquad ##1\theorem@separator}
162 ]}%
163 {\item[\hskip\labelsep\theorem@headerfont
164 \InlineClass{theoremheadermargin}{##2 \qquad ##1\ (##3)\theorem@separator}
165 ]}
166
167 \renewtheoremstyle{marginbreak}%
168 {\item[\hskip\labelsep\theorem@headerfont
169 \InlineClass{theoremheadermarginbreak}%
170 {##2 \qquad ##1\theorem@separator}\newline
171 ]}%
172 {\item[\hskip\labelsep\theorem@headerfont
173 \InlineClass{theoremheadermarginbreak}%
174 {##2 \qquad ##1\ (##3)\theorem@separator}\newline
175 ]}
176
177 \renewtheoremstyle{nonumberplain}%
178 {\item[\theorem@headerfont\hskip\labelsep
179 \InlineClass{theoremheaderplain}{##1\theorem@separator}]}%
180 {\item[\theorem@headerfont\hskip \labelsep
```

```
181 \InlineClass{theoremheaderplain}{##1\ (##3)\theorem@separator}]}
182
183 \renewtheoremstyle{nonumberbreak}%
184 {\item[
185 % \rlap{\vbox{\hbox{
186 \hskip\labelsep \theorem@headerfont
187 \InlineClass{theoremheaderbreak}{##1\theorem@separator}\newline
188 % }\hbox{\strut}}}
189 ]}%
190 {\item[
191 % \rlap{\vbox{\hbox{
192 \hskip\labelsep \theorem@headerfont
193 \InlineClass{theoremheaderbreak}{##1\ (##3)\theorem@separator}\newline
194 % }\hbox{\strut}}}
195 ]}
196
197 \renewtheoremstyle{empty}%
198 {\item[]}%
199 {\item[\theorem@headerfont \hskip\labelsep\relax
200 \InlineClass{theoremheaderplain}{##3}]}
201
202 \renewtheoremstyle{emptybreak}%
203 {\item[]}%
204 {\item[\theorem@headerfont \hskip\labelsep\relax
205 \InlineClass{theoremheaderplain}{##3}] \\newline}
```
#### § 201.7 **Additional objects**

The following manually adjust the CSS for the standard configuration objects which are not a purely plain style:

```
206 \ifbool{LWR@ntheoremamsthm}{}{%
207 % upright text via CSS
208 \newtheoremstyle{plainupright}%
209 {\item[\hskip\labelsep \theorem@headerfont
210 \InlineClass{theoremheaderplain}{##1\ ##2\theorem@separator}]}%
211 {\item[\hskip\labelsep \theorem@headerfont
212 \InlineClass{theoremheaderplain}{##1\ ##2\ (##3)\theorem@separator}]}
213
214 % upright text and small caps header via CSS
215 \newtheoremstyle{nonumberplainuprightsc}%
216 {\item[\theorem@headerfont\hskip\labelsep
217 \InlineClass{theoremheadersc}{##1\theorem@separator}]}%
218 {\item[\theorem@headerfont\hskip \labelsep
219 \InlineClass{theoremheadersc}{##1\ (##3)\theorem@separator}]}
220 }% not amsthm
```
#### § 201.8 **Renewed standard configuration**

The following standard configuration is renewed using the new css:

```
221 \ifbool{LWR@ntheoremamsthm}{}{%
222 \theoremstyle{plainupright}
223 \theorembodyfont{\upshape}
224 \theoremsymbol{\HTMLunicode{25A1}}% UTF-8 white box
225 \renewtheorem{Example}{Example}
226 \renewtheorem{example}{Example}
227 \renewtheorem{Beispiel}{Beispiel}
228 \renewtheorem{beispiel}{Beispiel}
229 \renewtheorem{Bemerkung}{Bemerkung}
230 \renewtheorem{bemerkung}{Bemerkung}
231 \renewtheorem{Anmerkung}{Anmerkung}
232 \renewtheorem{anmerkung}{Anmerkung}
233 \renewtheorem{Remark}{Remark}
234 \renewtheorem{remark}{Remark}
235 \renewtheorem{Definition}{Definition}
236 \renewtheorem{definition}{Definition}
237
238 \theoremstyle{nonumberplainuprightsc}
239 \theoremsymbol{\HTMLunicode{220E}}% UTF-8 end-of-proof
240 \renewtheorem{Proof}{Proof}
241 \renewtheorem{proof}{Proof}
242 \renewtheorem{Beweis}{Beweis}
243 \renewtheorem{beweis}{Beweis}
244 \qedsymbol{\HTMLunicode{220E}}% UTF-8 end-of-proof
245
246 \theoremsymbol{}
247 }% not amsthm
```
#### § 201.9 **amsthm option**

Only if the amsthm option was given:

```
248 \ifbool{LWR@ntheoremamsthm}{
249
250 \gdef\th@plain{%
251 \def\theorem@headerfont{\normalfont\bfseries}\itshape%
252 \def\@begintheorem##1##2{%
253 \LWR@forcenewpage% new
254 \BlockClass{theorembodyplain}% new
255 \LWR@inctheorem% new
256 \item[\hskip\labelsep
257 % \theorem@headerfont
258 \InlineClass{theoremheaderplain}{##1\ ##2.}
259 ]}%
260 \def\@opargbegintheorem##1##2##3{%
261 \LWR@forcenewpage% new
```

```
262 \BlockClass{theorembodyplain}% new
263 \LWR@inctheorem% new
264 \item[\hskip\labelsep
265 % \theorem@headerfont
266 \InlineClass{theoremheaderplain}{##1\ ##2\ (##3).}
267 ]}}
268
269 \gdef\th@nonumberplain{%
270 \def\theorem@headerfont{\normalfont\bfseries}\itshape%
271 \def\@begintheorem##1##2{%
272 \LWR@forcenewpage% new
273 \BlockClass{theorembodyplain}% new
274 \LWR@inctheorem% new
275 \item[\hskip\labelsep
276 % \theorem@headerfont
277 \InlineClass{theoremheaderplain}{##1.}
278 ]}%
279 \def\@opargbegintheorem##1##2##3{%
280 \LWR@forcenewpage% new
281 \BlockClass{theorembodyplain}% new
282 \LWR@inctheorem% new
283 \item[\hskip\labelsep
284 % \theorem@headerfont
285 \InlineClass{theoremheaderplain}{##1\ (##3).}
286 1}}
287
288 \gdef\th@definition{%
289 \def\theorem@headerfont{\normalfont\bfseries}\normalfont%
290 \def\@begintheorem##1##2{%
291 \LWR@forcenewpage% new
292 \BlockClass{theorembodydefinition}% new
293 \LWR@inctheorem% new
294 \item[\hskip\labelsep
295 % \theorem@headerfont
296 \InlineClass{theoremheaderdefinition}{##1\ ##2.}
297 ]}%
298 \def\@opargbegintheorem##1##2##3{%
299 \LWR@forcenewpage% new
300 \BlockClass{theorembodydefinition}% new
301 \LWR@inctheorem% new
302 \item[\hskip\labelsep
303 % \theorem@headerfont
304 \InlineClass{theoremheaderdefinition}{##1\ ##2\ (##3).}
305 1}}
306
307 \gdef\th@nonumberdefinition{%
308 \def\theorem@headerfont{\normalfont\bfseries}\normalfont%
309 \def\@begintheorem##1##2{%
310 \LWR@forcenewpage% new
311 \BlockClass{theorembodydefinition}% new
```

```
312 \LWR@inctheorem% new
313 \item[\hskip\labelsep
314 % \theorem@headerfont
315 \InlineClass{theoremheaderdefinition}{##1.}
316 ]}%
317 \def\@opargbegintheorem##1##2##3{%
318 \LWR@forcenewpage% new
319 \BlockClass{theorembodydefinition}% new
320 \LWR@inctheorem% new
321 \item[\hskip\labelsep
322 % \theorem@headerfont
323 \InlineClass{theoremheaderdefinition}{##1\ (##3).}
324 ]}}
325
326 \gdef\th@remark{%
327 \def\theorem@headerfont{\itshape}\normalfont%
328 \def\@begintheorem##1##2{%
329 \LWR@forcenewpage% new
330 \BlockClass{theorembodyremark}% new
331 \LWR@inctheorem% new
332 \item[\hskip\labelsep
333 % \theorem@headerfont
334 \InlineClass{theoremheaderremark}{##1\ ##2.}
335 ]}%
336 \def\@opargbegintheorem##1##2##3{%
337 \LWR@forcenewpage% new
338 \BlockClass{theorembodyremark}% new
339 \LWR@inctheorem% new
340 \item[\hskip\labelsep
341 % \theorem@headerfont
342 \InlineClass{theoremheaderremark}{##1\ ##2\ (##3).}
343 ]}}
344
345 \gdef\th@nonumberremark{%
346 \def\theorem@headerfont{\itshape}\normalfont%
347 \def\@begintheorem##1##2{%
348 \LWR@forcenewpage% new
349 \BlockClass{theorembodyremark}% new
350 \LWR@inctheorem% new
351 \item[\hskip\labelsep
352 % \theorem@headerfont
353 \InlineClass{theoremheaderremark}{##1.}
354 ]}%
355 \def\@opargbegintheorem##1##2##3{%
356 \LWR@forcenewpage% new
357 \BlockClass{theorembodyremark}% new
358 \LWR@inctheorem% new
359 \item[\hskip\labelsep
360 % \theorem@headerfont
361 \InlineClass{theoremheaderremark}{##1\ (##3).}
```

```
362 ]}}
363
364 \gdef\th@proof{%
365 \def\theorem@headerfont{\normalfont\bfseries}\itshape%
366 \def\@begintheorem##1##2{%
367 \LWR@forcenewpage% new
368 \BlockClass{theorembodyproof}% new
369 \LWR@inctheorem% new
370 \item[\hskip\labelsep
371 % \theorem@headerfont
372 \InlineClass{theoremheaderproof}{##1.}
373 ]}%
374 \def\@opargbegintheorem##1##2##3{%
375 \LWR@forcenewpage% new
376 \BlockClass{theorembodyroof}% new
377 \LWR@inctheorem% new
378 \item[\hskip\labelsep
379 % \theorem@headerfont
380 \InlineClass{theoremheaderproof}{##1\ (##3).}
381 ]}}
382
383
384
385 \newcounter{proof}%
386 \if@thmmarks
387 \newcounter{currproofctr}%
388 \newcounter{endproofctr}%
389 \fi
390
391 \gdef\proofSymbol{\openbox}
392
393 \newcommand{\proofname}{Proof}
394
395 \newenvironment{proof}[1][\proofname]{
396 \th@proof
397 \def\theorem@headerfont{\itshape}%
398 \normalfont
399 \theoremsymbol{\HTMLunicode{220E}}% UTF-8 end-of-proof
400 \@thm{proof}{proof}{#1}
401 }%
402 {\@endtheorem}
403
404 }{}% amsthm option
```
#### § 201.10 **Ending a theorem**

Patched for css:

```
405 \let\LWR@origendtheorem\@endtheorem
406 \renewcommand{\@endtheorem}{%
407 \ifbool{LWR@ntheoremmarks}{%
408 \ifsetendmark%
409 \InlineClass{theoremendmark}{\csname\InTheoType Symbol\endcsname}%
410 \setendmarkfalse%
411 \{f_i\}412 }{}%
413 \LWR@origendtheorem%
414 \ifbool{LWR@ntheoremmarks}{\global\setendmarktrue}{}%
415 \endBlockClass%
416 }
```
#### § 201.11 **\NoEndMark**

 $417 \hspace{1mm} \textrm{417}$ 

#### § 201.12 **List-of**

Redefined to reuse the float mechanism to add list-of-theorem links:

\thm@thmline { $\{1: \text{printegral } f\{2: #\} \}$  { $\{3: \text{optional}\}$  { $\{4: \text{page}\}$ }

```
418 \renewcommand{\thm@@thmline@noname}[4]{%
419 \hypertocfloat{1}{theorem}{thm}{#2 #3}{}%
420 }
421
422 \renewcommand{\thm@@thmline@name}[4]{%
423 \hypertocfloat{1}{theorem}{thm}{#1 #2 #3}{}%
424 }
```
This was redefined by ntheorem when loaded, so it is now redefined for lwarp:

```
425 \def\thm@@thmline{\thm@@thmline@name}
```
Patch for css:

```
426 \def\listtheorems#1{
427 \LWR@htmlelementclass{nav}{lothm}%
428 \begingroup
429 \c@tocdepth=-2%
430 \def\thm@list{#1}\thm@processlist
431 \endgroup
432 \LWR@htmlelementclassend{nav}{lothm}%
433 }
```
#### § 201.13 **Symbols**

Proof QED symbol:

```
434 \newcommand{\qed}{\qquad\the\qedsymbol}
435
436 \AtBeginDocument{
437 \def\openbox{\text{\HTMLunicode{25A1}}}% UTF-8 white box
438 \def\blacksquare{\text{\HTMLunicode{220E}}}% UTF-8 end-of-proof
439 \def\Box{\text{\HTMLunicode{25A1}}}% UTF-8 white box
440 }
```
#### § 201.14 **Cross-referencing**

\thref {*\label*}}

```
441 \newcommand*{\thref}[1]{\cref{#1}}
```
File 121 **lwarp-overpic.sty**

### § 202 Package **overpic**

(*Emulates or patches code by* ROLF NIEPRASCHK.)

- Pkg overpic overpic is patched for use by lwarp.
- $\triangle$  scaling The macros \overpicfontsize and \overpicfontskip are used during HTML generation. These are sent to \fontsize to adjust the font size for scaling differences between the print and HTML versions of the document. Renew these macros before using the overpic and Overpic environments.

See section [72.2](#page-396-0) for the print-mode version of \overpicfontsize and \overpicfontskip.

```
for HTML output: 1 \LWR@ProvidesPackagePass{overpic}
                 2 \newcommand*{\overpicfontsize}{12}
                 3 \newcommand*{\overpicfontskip}{14}
                 4
                 5 \BeforeBeginEnvironment{overpic}{%
                 6 \begin{lateximage}%
                 7 \fontsize{\overpicfontsize}{\overpicfontskip}%
                 8 \selectfont%
                 9 }
                10
                11 \AfterEndEnvironment{overpic}{\end{lateximage}}
                12
                13 \BeforeBeginEnvironment{Overpic}{%
```

```
14 \begin{lateximage}%
15 \fontsize{\overpicfontsize}{\overpicfontskip}%
16 \selectfont%
17 }
18
19 \AfterEndEnvironment{Overpic}{\end{lateximage}}
```
File 122 **lwarp-pagenote.sty**

### § 203 Package **pagenote**

Pkg pagenote pagenote works as-is, but the page option is disabled.

**for HTML output:** 1 \DeclareOption{page}{} 2 \LWR@ProvidesPackagePass{pagenote}

File 123 **lwarp-paralist.sty**

### § 204 Package **paralist**

(*Emulates or patches code by* BERND SCHANDL.)

Pkg paralist paralist is supported with minor changes.

**for HTML output:** 1 \LWR@ProvidesPackagePass{paralist}

The compact environments are identical to the regular ones:

2 \AtBeginEnvironment{compactitem}{\LWR@itemizestart}

3 \AtBeginEnvironment{compactenum}{\LWR@enumeratestart}

4 \AtBeginEnvironment{compactdesc}{\LWR@descriptionstart}

- 5 \AtEndEnvironment{compactitem}{\LWR@listend}
- 6 \AtEndEnvironment{compactenum}{\LWR@listend}
- 7 \AtEndEnvironment{compactdesc}{\LWR@listend}

For the inline environments, revert \item to its original print-mode version:

8 \AtBeginEnvironment{inparaitem}{\LetLtxMacro\item\LWR@origitem} 9 \AtBeginEnvironment{inparaenum}{\LetLtxMacro\item\LWR@origitem} 10 \AtBeginEnvironment{inparadesc}{\LetLtxMacro\item\LWR@origitem}

Manual formatting of the description labels:

11 \def\paradescriptionlabel#1{{\normalfont\textbf{#1}}}

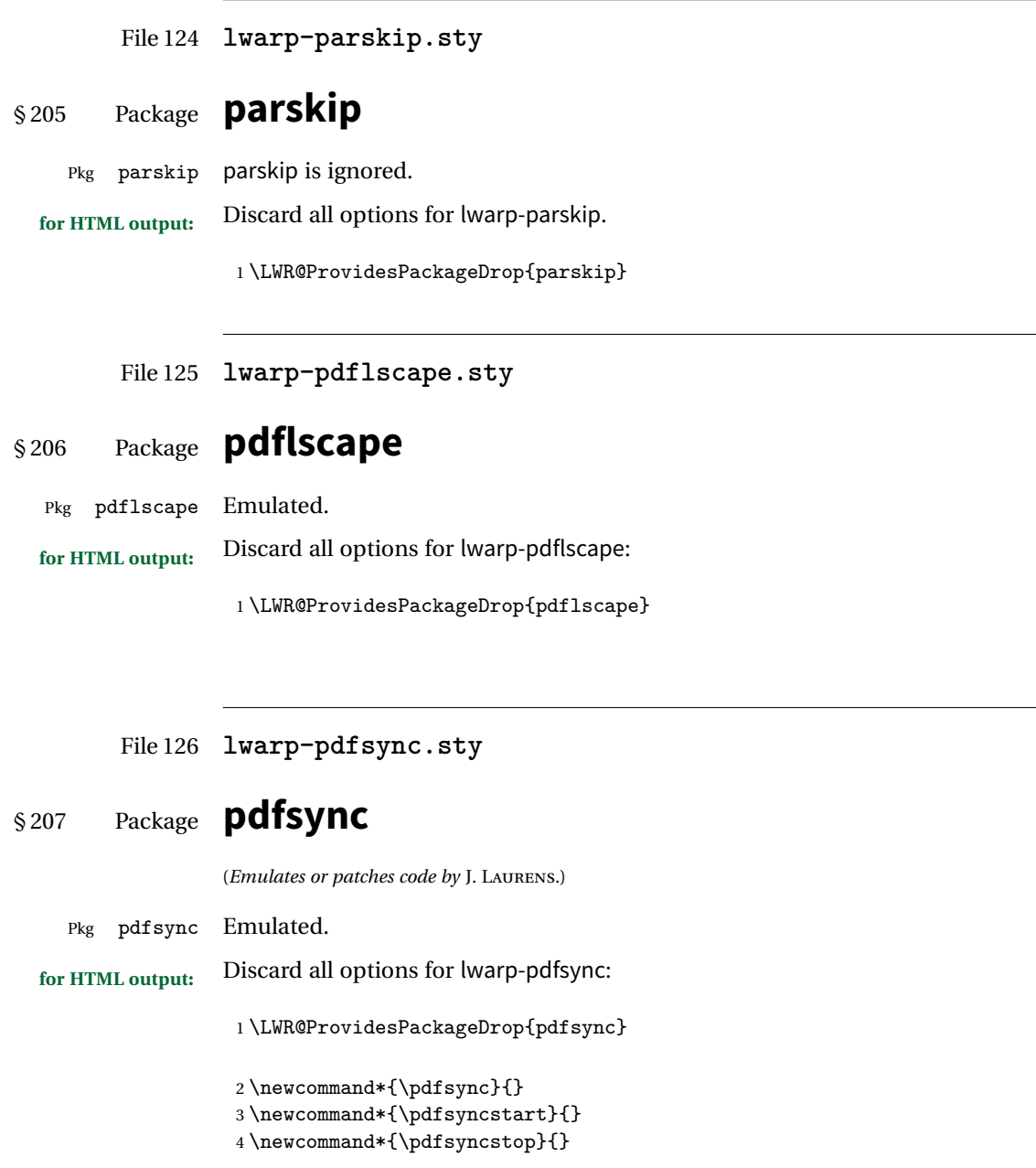

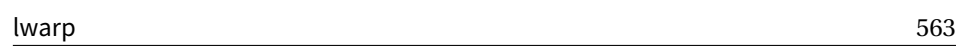

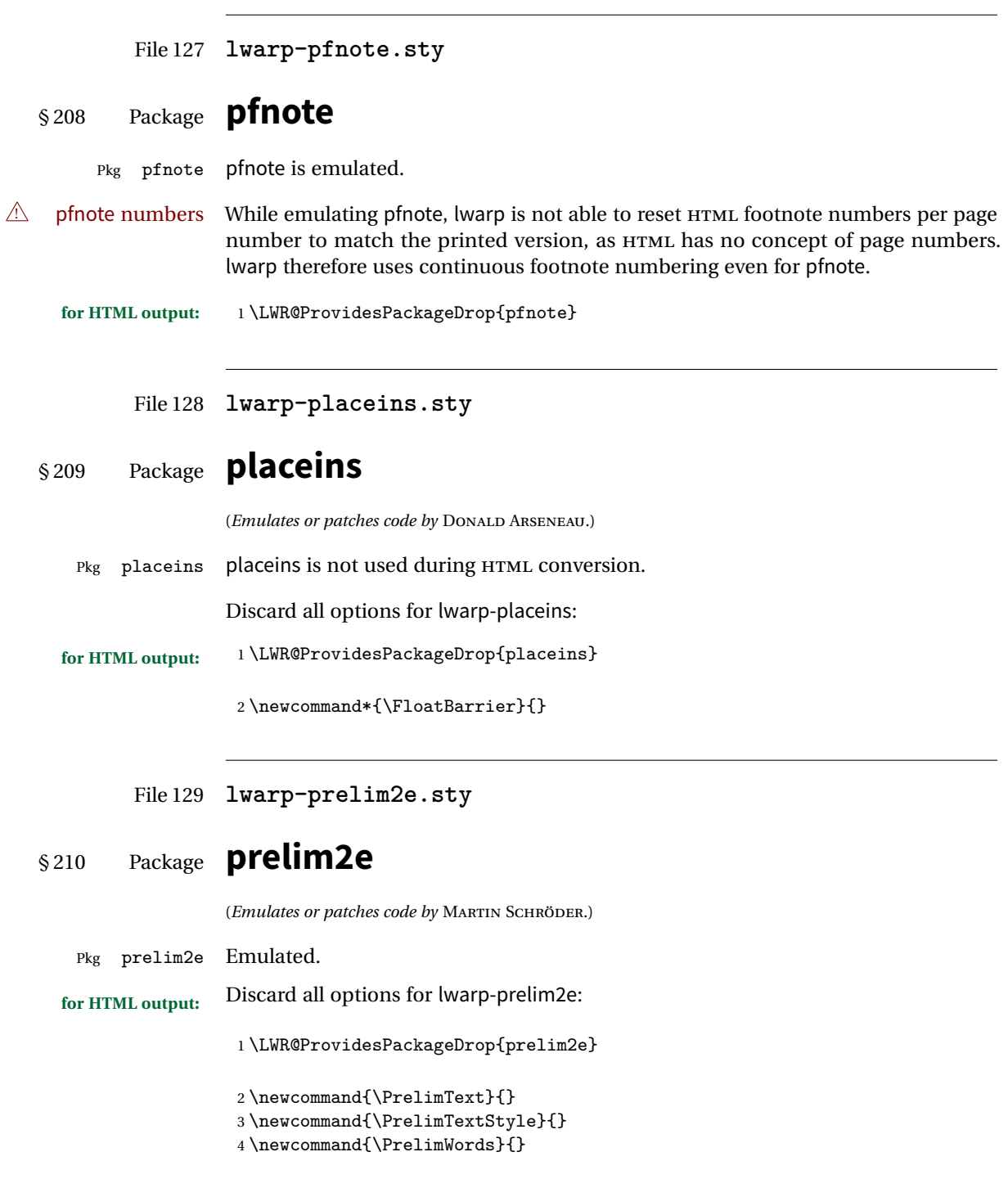

```
File 130 lwarp-preview.sty
```
# § 211 Package **preview**

Pkg preview preview is ignored.

**for HTML output:** <sup>1</sup> \LWR@ProvidesPackageDrop{preview}

 \newenvironment{preview}{}{} \newenvironment{nopreview}{}{} \NewDocumentCommand{\PreviewMacro}{s o o +m}{} \NewDocumentCommand{\PreviewEnvironment}{s o o +m}{} \newcommand{\PreviewSnarfEnvironment}[2][]{} \NewDocumentCommand{\PreviewOpen}{s o}{} \NewDocumentCommand{\PreviewClose}{s o}{} \let\ifPreview\iffalse% \fi for syntax highlighting

File 131 **lwarp-quotchap.sty**

### § 212 Package **quotchap**

(*Emulates or patches code by* KARSTEN TINNEFELD, JAN KLEVER.)

Pkg quotchap quotchap is emulated.

```
for HTML output: 1 \LWR@ProvidesPackageDrop{quotchap}
```

```
2 \newcommand{\@quotchap}{}
3 \newlength{\LWR@quotchapwidth}
4
5 \let\@printcites\relax
6
7 \newcommand*{\@iprintcites}{%
```
Place the quotes inside a <div> of class quotchap, of the maximum selected width:

```
8 \uselengthunit{PT}%
9 \begin{BlockClass}[max-width: \rndprintlength{\LWR@quotchapwidth}]{quotchap}
10 %\begin{minipage}{\LWR@quotchapwidth}
11 \@quotchap
12 %\end{minipage}
13 \end{BlockClass}
```
Deactivate the quote printing:

```
14 \global\let\@printcites\relax
15 }
16
17 \NewEnviron{savequote}[1][\linewidth]{%
```
Remember the width, adjusted for HTML, and make the length assignment global, per:

```
https://tex.stackexchange.com/questions/300823/
     why-is-setlength-ineffective-inside-a-tabular-environment
```

```
18 \setlength{\LWR@quotchapwidth}{#1*2}%
19 \global\LWR@quotchapwidth=\LWR@quotchapwidth%
```
Remember the body, and activate the quote printing:

```
20 \global\let\@quotchap\BODY
21 \global\let\@printcites\@iprintcites%
22 }
```
The quotation author is placed inside a <div> of class qauthor:

23 \newcommand{\qauthor}[1]{\begin{BlockClass}{qauthor}{#1}\end{BlockClass}}

\qsetcnfont is ignored:

```
24 \newcommand{\qsetcnfont}[1]{}
```
File 132 **lwarp-ragged2e.sty**

# § 213 Package **ragged2e**

(*Emulates or patches code by* MARTIN SCHRÖDER.)

```
Pkg ragged2e ragged2e is not used during HTML conversion.
                Discard all options for lwarp-ragged2e:
for HTML output: 1 \LWR@ProvidesPackageDrop{ragged2e}
                 2 \newcommand*{\Centering}{\centering}
                 3 \newcommand*{\RaggedLeft}{\raggedleft}
                 4 \newcommand*{\RaggedRight}{\raggedright}
                 5 \newcommand*{\justifying}{}
                 6 \newlength{\CenteringLeftskip}
```

```
7 \newlength{\RaggedLeftLeftskip}
8 \newlength{\RaggedRightLeftskip}
9 \newlength{\CenteringRightskip}
10 \newlength{\RaggedLeftRightskip}
11 \newlength{\RaggedRightRightskip}
12 \newlength{\CenteringParfillskip}
13 \newlength{\RaggedLeftParfillskip}
14 \newlength{\RaggedRightParfillskip}
15 \newlength{\JustifyingParfillskip}
16 \newlength{\CenteringParindent}
17 \newlength{\RaggedLeftParindent}
18 \newlength{\RaggedRightParindent}
19 \newlength{\JustifyingParindent}
20 \newenvironment*{Center}{\center}{\endcenter}
21 \newenvironment*{FlushLeft}{\flushleft}{\endflushleft}
22 \newenvironment*{FlushRight}{\flushright}{\endflushright}
23 \newenvironment*{justify}{\justifying}{\endjustifying}
```
File 133 **lwarp-realscripts.sty**

### § 214 Package **realscripts**

(*Emulates or patches code by* WILL ROBERTSON.)

```
Pkg realscripts realscripts is emulated. See lwarp.css for the <span> of class supsubscript.
 for HTML output: 1 \LWR@ProvidesPackageDrop{realscripts}
                   2 \let\realsuperscript\textsuperscript
                   3 \let\realsubscript\textsubscript
                   4
                   5 \let\fakesuperscript\textsuperscript
                   6 \let\fakesubscript\textsubscript
                   7
                   8 \newlength{\subsupersep}
                   9
                  10 \newcommand*{\LWR@realscriptsalign}{}
                  11
                  12 \newcommand*{\LWR@setrealscriptsalign}[1]{%
                  13 \renewcommand*{\LWR@realscriptsalign}{}%
                  14 \ifthenelse{\equal{#1}{c}}{\renewcommand{\LWR@realscriptsalign}{text-align:center;}}{}%
                  15 \ifthenelse{\equal{#1}{r}}{\renewcommand{\LWR@realscriptsalign}{text-align:right;}}{}%
                  16 }
                  17
                  18 \DeclareDocumentCommand \textsubsuperscript {s O{l} mm} {%
                  19 \LWR@setrealscriptsalign{#2}%
                  20 \InlineClass[\LWR@realscriptsalign]{supsubscript}{%
```

```
21 \textsuperscript{#4}\textsubscript{#3}%
22 }%
23 }
24
25 \DeclareDocumentCommand \textsupersubscript {s O{l} mm} {%
26 \LWR@setrealscriptsalign{#2}%
27 \InlineClass[\LWR@realscriptsalign]{supsubscript}{%
28 \textsubscript{#4}\textsuperscript{#3}%
29 }%
30 }
```
File 134 **lwarp-relsize.sty**

# § 215 Package **relsize**

(*Emulates or patches code by* DONALD ARSENEAU, BERNIE COSELL, MATT SWIFT.) Pkg relsize relsize is patched for use by lwarp. For HTML only the inline macros are supported: \textlarger, \textsmaller, and \textscale. Each becomes an inline span of a modified font-size. \relsize, \larger, \smaller, and \relscale are ignored. While creating svG math for HTML, the original definitions are temporarilty restored, and so should work as expected.  $\triangle$  not small The HTML browser's setting for minumum font size may limit how small the output will be displayed. **for HTML output:** <sup>1</sup> \LWR@ProvidesPackagePass{relsize} \let\LWR@origrelsize\relsize \LetLtxMacro\LWR@origlarger\larger \LetLtxMacro\LWR@origsmaller\smaller \let\LWR@relscale\relscale \LetLtxMacro\LWR@origtextlarger\textlarger \LetLtxMacro\LWR@origtextsmaller\textsmaller \let\LWR@textscale\textscale \appto{\LWR@restoreorigformatting}{% \let\relsize\LWR@origrelsize% \LetLtxMacro\larger\LWR@origlarger% \LetLtxMacro\smaller\LWR@origsmaller% \let\relscale\LWR@relscale% \LetLtxMacro\textlarger\LWR@origtextlarger%

```
17 \let\textscale\LWR@textscale%
18 }
19
20 \newcounter{LWR@relsizetemp}
21
22 \renewcommand*{\relsize}[1]{}
23 \renewcommand*{\larger}[1][]{}
24 \renewcommand*{\smaller}[1][]{}
25 \renewcommand*{\relscale}[1]{}
26
27 \renewcommand*{\textlarger}[2][1]{%
28 \setcounter{LWR@relsizetemp}{100+(#1*20)}%
29 \InlineClass[font-size:\arabic{LWR@relsizetemp}\%]{textlarger}{#2}%
30 }
31
32 \renewcommand*{\textsmaller}[2][1]{%
33 \setcounter{LWR@relsizetemp}{100-(#1*20)}%
34 \InlineClass[font-size:\arabic{LWR@relsizetemp}\%]{textsmaller}{#2}%
35 }
36
37 \renewcommand*{\textscale}[2]{%
38 \setcounter{LWR@relsizetemp}{100*\real{#1}}%
39 \InlineClass[font-size:\arabic{LWR@relsizetemp}\%]{textscale}{#2}%
40 }
```

```
File 135 lwarp-romanbar.sty
```
### § 216 Package **romanbar**

```
(Emulates or patches code by H.-MARTIN MÜNCH.)
 Pkg romanbar romanbar is patched for use by lwarp.
                An inline class with an overline and underline is used.
for HTML output: 1 \LWR@ProvidesPackagePass{romanbar}
                  2 \DeclareRobustCommand{\Roman@bar}[1]{% #1 is in Roman, i.e. MMXII
                  3 \InlineClass[%
                  4 text-decoration: overline underline ;
                 5 ]{romanbar}{#1}%
                  6 }
```
File 136 **lwarp-romanbarpagenumber.sty**

# § 217 Package **romanbarpagenumber**

Pkg romanbarpagenumber romanbarpagenumber is ignored.

**for HTML output:** <sup>1</sup> \LWR@ProvidesPackageDrop{romanbarpagenumber}

File 137 **lwarp-rotating.sty**

# § 218 Package **rotating**

(*Emulates or patches code by* ROBIN FAIRBAIRNS, SEBASTIAN RAHTZ, LEONOR BARROCA.)

Pkg rotating rotating is emulated.

All rotations are ignored in HTML output.

```
for HTML output: 1 \LWR@ProvidesPackageDrop{rotating}
```
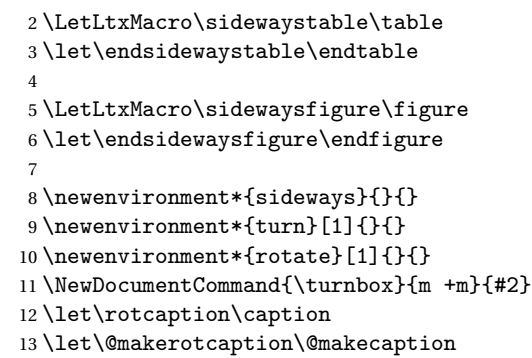

File 138 **lwarp-rotfloat.sty**

# § 219 Package **rotfloat**

(*Emulates or patches code by* AXEL SOMMERFELDT.)

Pkg rotfloat rotfloat is emulated.

**for HTML output:** 1 \LWR@ProvidesPackageDrop{rotfloat}

2 3 \RequirePackage{float}

\newfloat { $\{l: type\}$ } { $\{2: placement\}$ } { $\{3: ext\}$  [ $\{4: within\}$ ]

Emulates the \newfloat command from the float package. Sideways floats are \let to the same as regular floats.

"placement" is ignored.

```
4 \RenewDocumentCommand{\newfloat}{m m m o}{%
5 \IfValueTF{#4}
6 {
7 \DeclareFloatingEnvironment[fileext=#3,within=#4]{#1}
8 }
9 {
10 \DeclareFloatingEnvironment[fileext=#3]{#1}
11 \DeclareFloatingEnvironment[fileext=#3]{sideways#1}
12 }
13 \csletcs{sideways#1}{#1}
14 \csletcs{endsideways#1}{end#1}
```
newfloat package automatically creates the \listof command for new floats, but float does not, so remove \listof here in case it is manually created later.

```
15 \cslet{listof#1s}\relax
16 \cslet{listof#1es}\relax
17 }
```
File 139 **lwarp-savetrees.sty**

### § 220 Package **savetrees**

Pkg savetrees Emulated.

**for HTML output:** Discard all options for lwarp-savetrees:

1 \LWR@ProvidesPackageDrop{savetrees}

```
File 140 lwarp-scalefnt.sty
```
# § 221 Package **scalefnt**

(*Emulates or patches code by* D. CARLISLE.)

Pkg scalefnt scalefnt is ignored.

**for HTML output:** <sup>1</sup> \LWR@ProvidesPackageDrop{scalefnt}

2 \DeclareRobustCommand\scalefont[1]{}

File 141 **lwarp-scrextend.sty**

### § 222 Package **scrextend**

Pkg scrextend scrextend is emulated.

This package may be loaded standalone, but is also loaded automatically if komascript classes are in use. \DeclareDocumentCommand is used to overwrite the komascript definitions.

```
for HTML output: 1 \LWR@ProvidesPackageDrop{scrextend}
```

```
2 \DeclareDocumentCommand{\setkomafont}{m m}{}
3 \DeclareDocumentCommand{\addkomafont}{m m}{}
4 \DeclarelDocumentCommand{\usekomafont}{m}{}5
6 \DeclareDocumentCommand{\usefontofkomafont}{m}{}
7 \DeclareDocumentCommand{\useencodingofkomafont}{m}{}
8 \DeclareDocumentCommand{\usesizeofkomafont}{m}{}
9 \DeclareDocumentCommand{\usefamilyofkomafont}{m}{}
10 \DeclareDocumentCommand{\useseriesofkomafont}{m}{}
11 \DeclareDocumentCommand{\useshapeofkomafont}{m}{}
12
13 \AtBeginDocument{
14 \let\LWR@maketitle\maketitle
15 \DeclareDocumentCommand{\maketitle}{o}{\LWR@maketitle}
16 }
17
18 \DeclareDocumentCommand{\extratitle}{m}{}
19 \DeclareDocumentCommand{\titlehead}{m}{}
```

```
20 \DeclareDocumentCommand{\subject}{m}{}
21 \DeclareDocumentCommand{\publishers}{m}{\published{#1}}
22 \DeclareDocumentCommand{\uppertitleback}{m}{}
23 \DeclareDocumentCommand{\lowertitleback}{m}{}
24 \DeclareDocumentCommand{\dedication}{m}{}
25
26 \DeclareDocumentCommand{\ifthispageodd}{m m}{#1}
27
28 \DeclareDocumentCommand{\titlepagestyle}{}{}
29
30 \DeclareDocumentCommand{\cleardoublepageusingstyle}{m}{}
31 \DeclareDocumentCommand{\cleardoubleemptypage}{}{}
32 \DeclareDocumentCommand{\cleardoubleplainpage}{}{}
33 \DeclareDocumentCommand{\cleardoublestandardpage}{}{}
34 \DeclareDocumentCommand{\cleardoubleoddpage}{}{}
35 \DeclareDocumentCommand{\cleardoubleoddpageusingstyle}{m}{}
36 \DeclareDocumentCommand{\cleardoubleoddemptypage}{}{}
37 \DeclareDocumentCommand{\cleardoubleoddplainpage}{}{}
38 \DeclareDocumentCommand{\cleardoubleoddstandardpage}{}{}
39 \DeclareDocumentCommand{\cleardoubleevenpage}{}{}
40 \DeclareDocumentCommand{\cleardoubleevenpageusingstyle}{m}{}
41 \DeclareDocumentCommand{\cleardoubleevenemptypage}{}{}
42 \DeclareDocumentCommand{\cleardoubleevenplainpage}{}{}
43 \DeclareDocumentCommand{\cleardoubleevenstandardpage}{}{}
44
45 \DeclareDocumentCommand{\multiplefootnoteseparator}{}{%
46 \begingroup\let\thefootnotemark\multfootsep\@makefnmark\endgroup
47 }
48
49 \DeclareDocumentCommand{\multfootsep}{}{,}
50
51 \DeclareDocumentCommand{\footref}{m}{%
52 \begingroup
53 \unrestored@protected@xdef\@thefnmark{\ref{#1}}%
54 \endgroup
55 \@footnotemark
56 }
57
58 \DeclareDocumentCommand{\deffootnote}{o m m m}{}
59 \DeclareDocumentCommand{\deffootnotemark}{m}{}
60 \DeclareDocumentCommand{\setfootnoterule}{o m}{}
61 \DeclareDocumentCommand{\raggedfootnote}{}{}
62
63 \DeclareDocumentCommand{\dictum}{o m}{
64 \begin{LWR@BlockClassWP}{text-align:right}{}{dictum}
65 #2
66 \IfValueT{#1}
67 {
68 \ifbool{FormatWP}
69 {\begin{BlockClass}[border-top:1px solid gray]{dictumauthor}}
```

```
70 {\begin{BlockClass}{dictumauthor}}
71 \dictumauthorformat{#1}
72 \end{BlockClass}
73 }
74 \end{LWR@BlockClassWP}
75 }
76
77 \DeclareDocumentCommand{\dictumwidth}{}{}
78 \DeclareDocumentCommand{\dictumauthorformat}{m}{(#1)}
79 \DeclareDocumentCommand{\dictumrule}{}{}
80 \DeclareDocumentCommand{\raggeddictum}{}{}
81 \DeclareDocumentCommand{\raggeddictumtext}{}{}
82 \DeclareDocumentCommand{\raggeddictumauthor}{}{}
83
84 \DeclareDocumentEnvironment{labeling}{o m}
85 {%
86 \def\sc@septext{#1}%
87 \list{}{}%
88 \let\makelabel\labelinglabel%
89 }
90 {
91 \endlist
92 }
93
94 \DeclareDocumentCommand{\labelinglabel}{m}{%
95 #1 \qquad \sc@septext%
96 }
97
98 \let\addmargin\relax
99 \let\endaddmargin\relax
100 \cslet{addmargin*}{\relax}
101 \cslet{endaddmargin*}{\relax}
102
103 \NewDocumentEnvironment{addmargin}{s O{} m}
104 {
105 \uselengthunit{PT}%
106 \setlength{\LWR@templengthtwo}{#3}
107 \ifblank{#2}
108 {
109 \begin{BlockClass}[
110 margin-left:\rndprintlength{\LWR@templengthtwo} ;
111 margin-right:\rndprintlength{\LWR@templengthtwo}
112 ]{addmargin}
113 }
114 {
115 \setlength{\LWR@templengthone}{#2}
116 \begin{BlockClass}[
117 margin-left:\rndprintlength{\LWR@templengthone} ;
118 margin-right:\rndprintlength{\LWR@templengthtwo}
119 ]{addmargin}
```

```
120 }
121 }
122 {\end{BlockClass}}
```

```
Ref to create a starred environment:
https://tex.stackexchange.com/questions/45401/
     use-the-s-star-argument-with-newdocumentenvironment
123
124 \ExplSyntaxOn
125\cs_new:cpn {addmargin*} {\addmargin*}
126 \cs_new_eq:cN {endaddmargin*} \endaddmargin
127 \ExplSyntaxOff
128
129 \DeclareDocumentCommand{\marginline}{m}{\marginpar{#1}}
```
File 142 **lwarp-scrhack.sty**

### § 223 Package **scrhack**

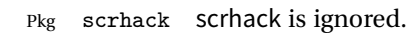

- **for HTML output:** <sup>1</sup> \LWR@ProvidesPackageDrop{scrhack}
	- File 143 **lwarp-scrlayer.sty**

### § 224 Package **scrlayer**

(*Emulates or patches code by* MARKUS KOHM.)

Pkg scrlayer scrlayer is emulated.

 $\triangle$  Not yet tested! Please send bug reports!

```
for HTML output: 1 \LWR@ProvidesPackageDrop{scrlayer}
```

```
2 \newcommand*{\DeclareSectionNumberDepth}[2]{}
```
- 3 \newcommand\*{\DeclareLayer}[2][]{}
- 4 \newcommand\*{\DeclareNewLayer}[2][]{}
- 5 \newcommand\*{\ProvideLayer}[2][]{}
- 6 \newcommand\*{\RedeclareLayer}[2][]{}
- 7 \newcommand\*{\ModifyLayer}[2][]{}
- 8 \newcommand\*{\layerhalign}{}
- 9 \newcommand\*{\layervalign}{}

```
10 \newcommand*{\layerxoffset}{}
11 \newcommand*{\layeryoffset}{}
12 \newcommand*{\layerwidth}{}
13 \newcommand*{\layerheight}{}
14 \providecommand*{\LenToUnit}[1]{\strip@pt\dimexpr#1*\p@/\unitlength}
15 \newcommand*{\putUL}[1]{}
16 \newcommand*{\putUR}[1]{}
17 \newcommand*{\putLL}[1]{}
18 \newcommand*{\putLR}[1]{}
19 \newcommand*{\putC}[1]{}
20 \newcommand*{\GetLayerContents}[1]{}
21 \newcommand{\IfLayerExists}[3]{#3}
22 \newcommand*{\DestroyLayer}[1]{}
23 \newcommand*{\layercontentsmeasure}{}
24 \newcommand*{\currentpagestyle}{}
25 \newcommand*{\BeforeSelectAnyPageStyle}[1]{}
26 \newcommand*{\AfterSelectAnyPageStyle}[1]{}
27 \newcommand*{\DeclarePageStyleAlias}[2]{}
28 \newcommand*{\DeclareNewPageStyleAlias}[2]{}
29 \newcommand*{\ProvidePageStyleAlias}[2]{}
30 \newcommand*{\RedeclarePageStyleAlias}[2]{}
31 \newcommand*{\DestroyPageStyleAlias}[1]{}
32 \newcommand*{\GetRealPageStyle}[1]{}
33 \newcommand*{\DeclarePageStyleByLayers}[3][]{}
34 \newcommand*{\DeclareNewPageStyleByLayers}[3][]{}
35 \newcommand*{\ProvidePageStyleByLayers}[3][]{}
36 \newcommand*{\RedeclarePageStyleByLayers}[3][]{}
37 \NewDocumentCommand{\ForEachLayerOfPageStyle}{s m m}{}
38 \newcommand*{\AddLayersToPageStyle}[2]{}
39 \newcommand*{\AddLayersAtBeginOfPageStyle}[2]{}
40 \newcommand*{\AddLayersAtEndOfPageStyle}[2]{}
41 \newcommand*{\RemoveLayersFromPageStyle}[2]{}
42 \newcommand*{\AddLayersToPageStyleBeforeLayer}[3]{}
43 \newcommand*{\AddLayersToPageStyleAfterLayer}[3]{}
44 \newcommand*{\UnifyLayersAtPageStyle}[1]{}
45 \newcommand*{\ModifyLayerPageStyleOptions}[2]{}
46 \newcommand*{\AddToLayerPageStyleOptions}[2]{}
47 \newcommand{\IfLayerPageStyleExists}[3]{#3}
48 \newcommand{\IfRealLayerPageStyleExists}[3]{#3}
49 \newcommand{\IfLayerAtPageStyle}[4]{#4}
50 \newcommand{\IfSomeLayerAtPageStyle}[4]{#4}
51 \newcommand{\IfLayersAtPageStyle}[4]{#4}
52 \newcommand*{\DestroyRealLayerPageStyle}[1]{}
53 \@ifundefined{footheight}{\newlength\footheight}{}
54 \DeclareDocumentCommand{\automark}{s o m}{}
55 \DeclareDocumentCommand{\manualmark}{}{}
56 \DeclareDocumentCommand{\MakeMarkcase}{m}{#1}
57 \DeclareDocumentCommand{\GenericMarkFormat}{}{}
58 \newcommand*{\@mkleft}[1]{}
59 \newcommand*{\@mkright}[1]{}
```

```
60 \newcommand*{\@mkdouble}[1]{}
61 \newcommand*{\@mkboth}[2]{}
62 \newcommand*{\scrlayerInitInterface}[1][]{}
63 \newcommand{\scrlayerAddToInterface}[3][]{}
64 \newcommand{\scrlayerAddCsToInterface}[3][]{}
65 \newcommand{\scrlayerOnAutoRemoveInterface}[2][]{}
```
File 144 **lwarp-scrlayer-notecolumn.sty**

### § 225 Package **scrlayer-notecolumn**

(*Emulates or patches code by* MARKUS KOHM.)

Pkg scrlayer-notecolumn scrlayer-notecolumn is emulated.

 $\triangle$  Not yet tested! Please send bug reports!

**for HTML output:** <sup>1</sup> \LWR@ProvidesPackageDrop{scrlayer-notecolumn}

- 2 \newcommand\*{\DeclareNoteColumn}[2][]{}
- 3 \newcommand\*{\DeclareNewNoteColumn}[2][]{}
- 4 \newcommand\*{\ProvideNoteColumn}[2][]{}
- 5 \newcommand\*{\RedeclareNoteColumn}[2][]{}
- 6 \NewDocumentCommand{\makenote}{s o m}{\marginpar{#3}}
- 7 \newcommand\*{\syncwithnotecolumn}[1][]{}
- 8 \newcommand\*{\syncwithnotecolumns}[1][]{}
- 9 \newcommand\*{\clearnotecolumn}[1][]{}
- 10 \newcommand\*{\clearnotecolumns}[1][]{}

File 145 **lwarp-scrlayer-scrpage.sty**

### § 226 Package **scrlayer-scrpage**

(*Emulates or patches code by* MARKUS KOHM.)

Pkg scrlayer-scrpage scrlayer-scrpage is emulated.

 $\triangle$  Not yet tested! Please send bug reports!

**for HTML output:** <sup>1</sup> \LWR@ProvidesPackageDrop{scrlayer-scrpage}

2 \@ifundefined{footheight}{\newlength\footheight}{}

- 3 \NewDocumentCommand{\lehead}{s o m}{}
- 4 \NewDocumentCommand{\cehead}{s o m}{}
```
5 \NewDocumentCommand{\rehead}{s o m}{}
6 \NewDocumentCommand{\lohead}{s o m}{}
7 \NewDocumentCommand{\cohead}{s o m}{}
8 \NewDocumentCommand{\rohead}{s o m}{}
9 \NewDocumentCommand{\lefoot}{s o m}{}
10 \NewDocumentCommand{\cefoot}{s o m}{}
11 \NewDocumentCommand{\refoot}{s o m}{}
12 \NewDocumentCommand{\lofoot}{s o m}{}
13 \NewDocumentCommand{\cofoot}{s o m}{}
14 \NewDocumentCommand{\rofoot}{s o m}{}
15 \NewDocumentCommand{\ohead}{s o m}{}
16 \NewDocumentCommand{\chead}{s o m}{}
17 \NewDocumentCommand{\ihead}{s o m}{}
18 \NewDocumentCommand{\ofoot}{s o m}{}
19 \NewDocumentCommand{\cfoot}{s o m}{}
20 \NewDocumentCommand{\ifoot}{s o m}{}
21 \DeclareDocumentCommand{\automark}{s o m}{}
22 \DeclareDocumentCommand{\manualmark}{}{}
23 \DeclareDocumentCommand{\MakeMarkcase}{m}{#1}
24 \DeclareDocumentCommand{\GenericMarkFormat}{}{}
25 \newcommand*{\defpairofpagestyles}[3][]{}
26 \newcommand*{\newpairofpagestyles}[3][]{}
27 \newcommand*{\renewpairofpagestyles}[3][]{}
28 \newcommand*{\providepairofpagestyles}[3][]{}
29 \newcommand*{\clearmainofpairofpagestyles}
30 \newcommand*{\clearplainofpairofpagestyles}
31 \newcommand*{\clearpairofpagestyles}
32 \NewDocumentCommand{\deftriplepagestyle}{m o o m m m m m m}{}
33 \NewDocumentCommand{\newtriplepagestyle}{m o o m m m m m m}{}
34 \NewDocumentCommand{\renewtriplepagestyle}{m o o m m m m m m}{}
35 \NewDocumentCommand{\providetriplepagestyle}{m o o m m m m m m}{}
36 \newcommand*{\defpagestyle}[3]{}
37 \newcommand*{\newpagestyle}[3]{}
38 \newcommand*{\providepagestyle}[3]{}
39 \newcommand*{\renewpagestyle}[3]{}
```
File 146 **lwarp-section.sty**

### § 227 Package **section**

```
Pkg section section is ignored.
                (Emulates or patches code by OLIVER PRETZEL.)
```
**for HTML output:** <sup>1</sup> \LWR@ProvidesPackageDrop{section}

\ifx\chapter\undefined

```
3 \def\chsize{\Large}\def\hdsize{\huge}\else
4 \def\chsize{\huge}\def\hdsize{\Huge}
5 \setminus fi6 \let\ttsize\LARGE
7 \let\ausize\large
8 \let\dasize\large
9 \let\secsize\Large
10 \let\subsize\large
11 \let\hdpos\raggedright
12 \newcounter{hddepth}
13 \let\fpind\relax
14 \def\ttfnt{}
15 \def\hdfnt{}
16 \def\fefnt{}
17 \def\thfnt{}
18 \def\pgfnt{}
19 \def\hmkfnt{}
20 \let\mkcse\uppercase
21 \def\hddot{}
22 \def\cpdot{:}
23 \def\nmdot{}
24 \ifx\secindent\undefined
25 \newdimen\secindent
26 \newskip\secpreskp
27 \newskip\secpstskp
28 \newdimen\subindent
29 \newskip\subpreskp
30 \newskip\subpstskp
31 \newskip\parpstskp
32 \newcount\c@hddepth
33 \fi
```
File 147 **lwarp-sectsty.sty**

### § 228 Package **sectsty**

(*Emulates or patches code by* ROWLAND MCDONNELL.)

Pkg sectsty sectsty is emulated.

**for HTML output:** <sup>1</sup> \LWR@ProvidesPackageDrop{sectsty}

2 \newcommand\*{\partfont} [1] {}<br>3 \newcommand\*{\partnumberfont} [1] {} 3\newcommand\*{\partnumberfont} 4 \newcommand\*{\parttitlefont} [1] {} 5\newcommand\*{\chapterfont} [1] {}

\newcommand\*{\chapternumberfont} [1] {}

```
7 \newcommand*{\chaptertitlefont} [1] {}
8\newcommand*{\sectionfont} [1] {}
9 \newcommand*{\subsectionfont} [1] {}
10 \newcommand*{\subsubsectionfont} [1] {}
11\newcommand*{\paragraphfont} [1] {}
12\newcommand*{\subparagraphfont} [1] {}
13 \newcommand*{\minisecfont} [1] {}
14 \newcommand*{\allsectionsfont}[1] {}
15 \newcommand{\nohang}{}
```
\sectionrule is only to be used in \*font commands, thus it is ignored.

```
16 \newcommand*{\sectionrule}[5]{}
17
18 \def\ulemheading#1#2{}
```
#### File 148 **lwarp-setspace.sty**

### § 229 Package **setspace**

(*Emulates or patches code by* ROBIN FAIRBAIRNS.)

```
Pkg setspace setspace is not used during HTML conversion.
                 Discard all options for lwarp-setspace:
for HTML output: 1 \LWR@ProvidesPackageDrop{setspace}
                  \overline{2}3 \newcommand*{\setstretch}[1]{}
                  4 \newcommand*{\SetSinglespace}[1]{}
                  5 \newcommand*{\singlespacing}{}
                  6 \newcommand*{\onehalfspacing}{}
                  7 \newcommand*{\doublespacing}{}
                  8
                  9 \newenvironment*{singlespace}
                  10 {
                  11 \LWR@forcenewpage
                  12 \BlockClass{singlespace}
                  13 }
                  14 {\endBlockClass}
                  15
                  16 \newenvironment*{singlespace*}
                  17 {
                  18 \LWR@forcenewpage
                  19 \BlockClass{singlespace}
                 20 }
                 21 {\endBlockClass}
```

```
22
23 \newenvironment*{spacing}[1]{
24
25 }{
26
27 }
28
29 \newenvironment*{onehalfspace}
30 {
31 \LWR@forcenewpage
32 \BlockClass{onehalfspace}
33 }
34 {\endBlockClass}
35
36 \newenvironment*{doublespace}
37 {
38 \LWR@forcenewpage
39 \BlockClass{doublespace}
40 }
41 {\endBlockClass}
```
File 149 **lwarp-shadow.sty**

# § 230 Package **shadow**

(*Emulates or patches code by* MAURO ORLANDINI.)

Pkg shadow shadow is emulated.

**for HTML output:** Discard all options for lwarp-shadow:

\LWR@ProvidesPackageDrop{shadow}

```
2 \newdimen\sboxsep
3 \newdimen\sboxrule
4 \newdimen\sdim
5
6 \newcommand{\shabox}[1]{%
7 \InlineClass{shabox}{#1}%
8 }
```
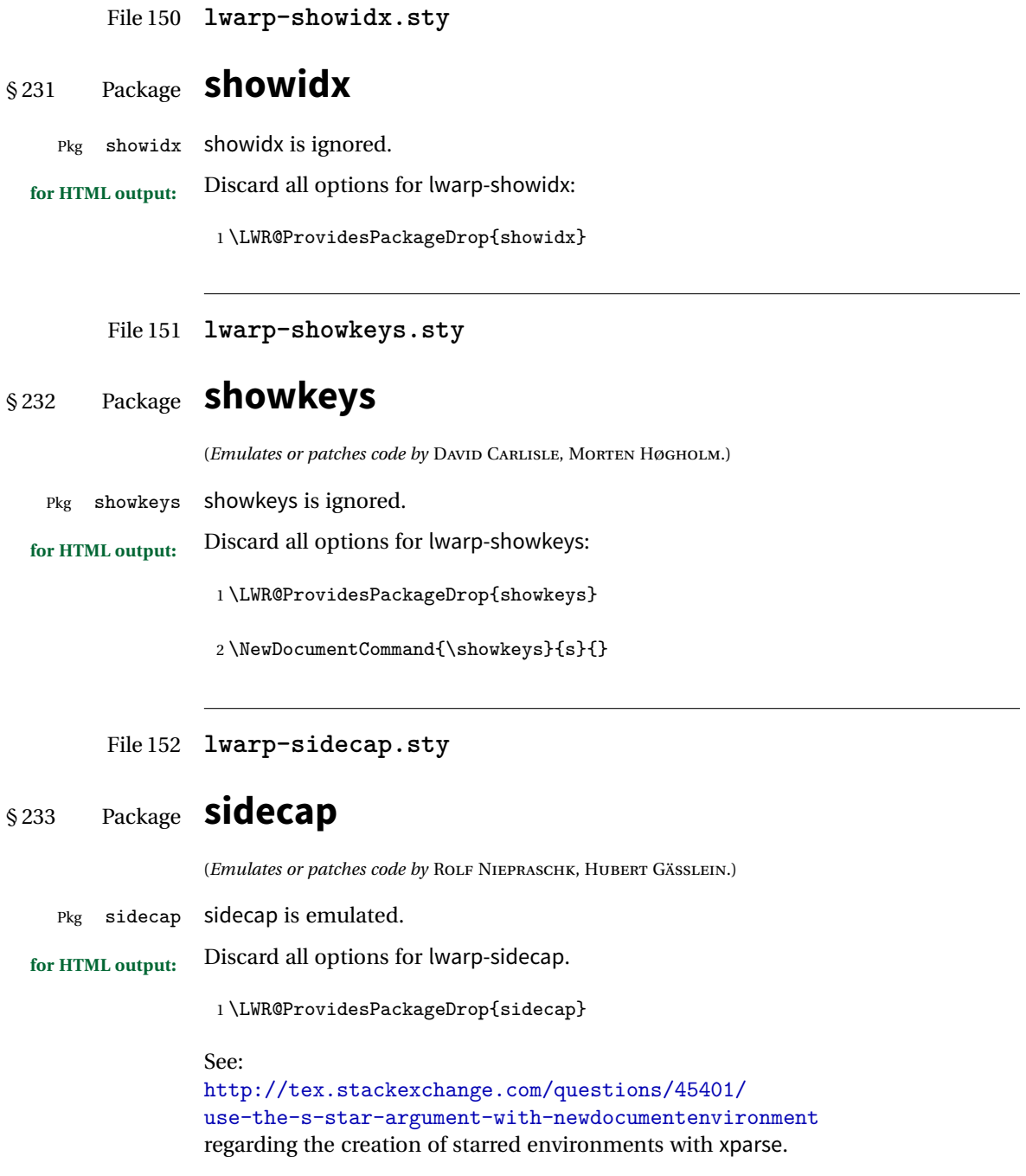

```
2 \NewDocumentEnvironment{SCtable}{soo}
3 {\IfValueTF{#3}{\table[#3]}{\table}}
4 {\endtable}
5
6 \ \Epsilon7 \cs_new:cpn {SCtable*} {\SCtable*}
8 \cs_new_eq:cN {endSCtable*} \endSCtable
9 \ExplSyntaxOff
10
11
12 \NewDocumentEnvironment{SCfigure}{soo}
13 {\IfValueTF{#3}{\figure[#3]}{\figure}}
14 {\endfigure}
15
16 \ExplSyntaxOn
17 \cs_new:cpn {SCfigure*} {\SCfigure*}
18 \cs_new_eq:cN {endSCfigure*} \endSCfigure
19 \ExplSyntaxOff
20
21
22 \newenvironment*{wide}{}{}
```
File 153 **lwarp-sidenotes.sty**

## § 234 Package **sidenotes**

(*Emulates or patches code by* ANDY THOMAS, OLIVER SCHEBAUM.)

Pkg sidenotes Patched for lwarp.

**for HTML output:** Load the original package:

\LWR@ProvidesPackagePass{sidenotes}

The following patch sidenotes for use with lwarp:

Stop paragraph handling while creating the caption:

```
2 \RenewDocumentCommand \sidecaption {s o o m}
3 {
4 \LWR@stoppars
5 \captionsetup{style=sidecaption}
6 \IfBooleanTF{#1}
7 { % starred
8 \IfNoValueOrEmptyTF{#2}
9 {\marginnote{\caption*{#4}}}
10 {\marginnote{\caption*{#4}}[#2]}
11 }
```

```
12 { % unstarred
13 \IfNoValueOrEmptyTF{#2}
14 {\def\@sidenotes@sidecaption@tof{#4}}
15 {\def\@sidenotes@sidecaption@tof{#2}}
16 \IfNoValueOrEmptyTF{#3}
17 {\marginnote{\caption[\@sidenotes@sidecaption@tof]{#4}}}
18 {\marginnote{\caption[\@sidenotes@sidecaption@tof]{#4}}[#3]}
19 }
20 \LWR@startpars
21 }
```
Borrowed from the lwarp version of keyfloat:

```
22 \NewDocumentEnvironment{KFLTsidenotes@marginfloat}{O{-1.2ex} m}
23 {% start
24 \LWR@BlockClassWP{float:right; width:2in; margin:10pt}{}{marginblock}%
25 \captionsetup{type=#2}%
26 }
27 {%
28 \endLWR@BlockClassWP%
29 }
30
31 \RenewDocumentEnvironment{marginfigure}{o}
32 {\begin{KFLTsidenotes@marginfloat}{figure}}
33 {\end{KFLTsidenotes@marginfloat}}
34
35 \RenewDocumentEnvironment{margintable}{o}
36 {\begin{KFLTsidenotes@marginfloat}{table}}
37 {\end{KFLTsidenotes@marginfloat}}
```
The following were changed by sidenotes, and now are reset back to their lwarpsupported originals:

Restoring the definition from the  $\mathbb{E} \mathbb{E} \times \mathbb{E} 2_{\varepsilon}$  article.cls source:

```
38 \renewenvironment{figure*}
39 {\@dblfloat{figure}}
40 {\end@dblfloat}
41
42 \renewenvironment{table*}
43 {\@dblfloat{table}}
44 {\end@dblfloat}
```
#### File 154 **lwarp-siunitx.sty**

# § 235 Package **siunitx**

(*Emulates or patches code by* JOSEPH WRIGHT.)

- Pkg siunitx siunitx is patched for use by lwarp.
- $\triangle$  per-mode Do not use per-mode=fraction, which cannot be seen by the final pdftotext conversion.
- $\triangle$  math mode required Some units will require that the expression be placed inside math mode.

NOTE: As of this writing, the siunitx extension for MathJax is not currently hosted at any public CDN, thus siunitx is not usable with MathJax unless a local copy of this extension is created first.

#### **for HTML output:** <sup>1</sup> \LWR@ProvidesPackagePass{siunitx}

 \AtBeginDocument{% in case textcomp was not loaded \DeclareSIUnit\bohr{\textit{a}\textsubscript{0}} \DeclareSIUnit\clight{\textit{c}\textsubscript{0}} \DeclareSIUnit\elementarycharge{\textit{e}} \DeclareSIUnit\electronmass{\textit{m}\textsubscript{e}} \DeclareSIUnit\hartree{\textit{E}\textsubscript{h}} }% AtBeginDocument

The following is executed by siunitx at the end of \document. \@ensuredmath is not supported inside an \hbox, so it must temporarily be restored to its original.

```
9 \ExplSyntaxOn
10 \, \text{cs\_undefine:} \ \verb|N \ \_suit\_sivnitz_set_matrix_fam:n11 \cs_new_protected:Npn \__siunitx_set_math_fam:n #1 {
12 \LWR@traceinfo{sunitx set math fam}
13 \int_new:c { c__siunitx_math #1 _int }
14 \group_begin:
15 \LetLtxMacro\@ensuredmath\LWR@origensuredmath
16 \hbox_set:Nn \l__siunitx_tmp_box
17 \overline{f}18 \ensuremath
19 {
20 \use:c { math #1 }
21 {
22 \int_gset:cn { c__siunitx_math #1 _int } { \fam }
23 }
```

```
24 }
25 }
26 \group_end:
27 \LWR@traceinfo{sunitx set math fam: done}
28 }
29
30 \cs_undefine:N \__siunitx_combined_output:n
31 \cs_new_protected:Npn \__siunitx_combined_output:n #1 {
32 \group_begin:
33 \LetLtxMacro\@ensuredmath\LWR@origensuredmath
34 \bool_if:NTF \l__siunitx_number_parse_bool
35 {
36 \tl_clear:N \l__siunitx_number_out_tl
37 \bool_set_false:N \l__siunitx_number_compound_bool
38 \__siunitx_number_output_parse:n {#1}
39 }<br>40 }
40 {
41 \__siunitx_unit_output_pre_print:
42 \__siunitx_print:nn { number } { \ensuremath {#1} }
43 \__siunitx_unit_output_print:
44 }
45 \group_end:
46 }
47
48 \ExplSyntaxOff
```
File 155 **lwarp-soul.sty**

#### § 236 Package **soul**

(*Emulates or patches code by* MELCHIOR FRANZ.)

Pkg soul Emulated.

**for HTML output:** <sup>1</sup> \LWR@ProvidesPackageDrop{soul}[2003/11/17] \RequirePackage{xcolor}% for \convertcolorspec

Storage for the colors to use:

```
3 \newcommand*{\LWR@soululcolor}{}
4
5 \newcommand*{\LWR@soulstcolor}{}
6
7 % \definecolor{LWR@soulhlcolordefault}{HTML}{F8E800}
8 % \newcommand*{\LWR@soulhlcolor}{LWR@soulhlcolordefault}
9 \newcommand*{\LWR@soulhlcolor}{}
```

```
\so \{\langle text \rangle\}Basic markup with CSS:
                 10 \newcommand{\so}[1]{%
                 11 \LWR@HTMLtextstyle{letter-spacing:.2ex}{letterspacing}{#1}%
                 12 }
         \text{caps} \quad {\text{text}}13 \newcommand{\caps}[1]{%
                 14 \LWR@HTMLtextstyle%
                 15 {font-variant:small-caps;letter-spacing:.1ex}%
                 16 {capsspacing}{#1}%
                 17 }
\LWR@soulcolor {{text} {{color} {{class} {{colorstyle} } {{FormatWPstyle}}
                Add colors if not empty:
                 18 \newcommand{\LWR@soulcolor}[5]{%
                 19 \ifcsempty{#2}%
                 20 {\LWR@HTMLtextstyle{#5}{#3}{#1}}%
                 21 {%
                 22 \convertcolorspec{named}{\csuse{#2}}{HTML}\LWR@tempcolor%
                 23 \LWR@htmlspanclass[#5;#4:\#\LWR@tempcolor]{#3}{#1}%
                 24 }%
                 25 }
                 26 \newcommand{\ul}[1]{%
                 27 \LWR@soulcolor{#1}{LWR@soululcolor}{uline}{text-decoration-color}%
                 28 {text-decoration:underline;text-decoration-skip;}%
                 29 }
                 30
                 31\newcommand{\st}[1]{
                 32 \LWR@soulcolor{#1}{LWR@soulstcolor}{sout}{text-decoration-color}%
                 33 {text-decoration:line-through}%
                 34 }
                 35
                 36 \neqcommand{\hl}[1]{
                 37 \LWR@soulcolor{#1}{LWR@soulhlcolor}{highlight}{background-color}%
                 38 {background:\#F8E800}
                 39 }
```
Nullified:

```
40 \newcommand*{\soulaccent}[1]{}
41 \newcommand*{\soulregister}[2]{}
42 \newcommand{\sloppyword}[1]{#1}
```

```
43 \newcommand*{\sodef}[5]{\DeclareRobustCommand*#1[1]{\so{##1}}}
44 \newcommand*{\resetso}{}
45 \newcommand*{\capsdef}[5]{}
46 \newcommand*{\capsreset}{}
47 \newcommand*{\capssave}[1]{}
48 \newcommand*{\capsselect}[1]{}
49 \newcommand*{\setul}[2]{}
50 \newcommand*{\resetul}{}
51 \newcommand*{\setuldepth}[1]{}
52 \newcommand*{\setuloverlap}[1]{}
```
Set colors:

```
53 \newcommand*{\setulcolor}[1]{\renewcommand{\LWR@soululcolor}{#1}}
54 \newcommand*{\setstcolor}[1]{\renewcommand{\LWR@soulstcolor}{#1}}
55 \newcommand*{\sethlcolor}[1]{\renewcommand{\LWR@soulhlcolor}{#1}}
```
Long versions of the user-level macros:

```
56 \let\textso\so
57 \let\textul\ul
58 \let\texthl\hl
59 \let\textcaps\caps
```
File 156 **lwarp-soulpos.sty**

### § 237 Package **soulpos**

(*Emulates or patches code by* JAVIER BEZOS.)

```
Pkg soulpos soulpos is emulated.
```
}

**for HTML output:** <sup>1</sup> \RequirePackage{soul} \RequirePackage{soulutf8}

```
3 \LWR@ProvidesPackageDrop{soulpos}
4 \NewDocumentCommand{\ulposdef}{m o m}{}
5
6 \newdimen\ulwidth
7
8 \newcommand\ifulstarttype[1]{%
9 \expandafter\@secondoftwo%
10 }
11
12 \newcommand\ifulendtype[1]{%
13 \expandafter\@secondoftwo%
```

```
15
16 \newcommand{\ulstarttype}{0}
17 \newcommand{\ulendtype}{0}
18 \newcommand\ulpostolerance{0}%
```

```
File 157 lwarp-soulutf8.sty
```
# § 238 Package **soulutf8**

Pkg soulutf8 soulutf8 is emulated.

lwarp's HTML output naturally supports UTF-8 encoding.

- **for HTML output:** <sup>1</sup> \LWR@ProvidesPackageDrop{soulutf8}
	- File 158 **lwarp-stabular.sty**

# § 239 Package **stabular**

(*Emulates or patches code by* SIGITAS TOLUŠIS.)

Pkg stabular stabular is emulated. **for HTML output:** <sup>1</sup> \LWR@ProvidesPackageDrop{stabular}

Env stabular  $[\langle vpos \rangle] \{ \langle colspec \rangle \}$ 

```
2 \newenvironment{stabular}[2][c]
3 {
4 \renewcommand{\noalign}[1]{}
5 \begin{tabular}[#1]{#2}
6 }
7 {\end{tabular}}
```
Env stabular  $\{\langle width \rangle\}$  [ $\langle vpos \rangle$ ]  $\{\langle college \rangle\}$ 

```
8 \NewDocumentEnvironment{stabular*}{m o m}
9 {
10 \renewcommand{\noalign}[1]{}
11 \begin{tabular}[#2]{#3}
12 }
13 {\end{tabular}}
```
#### File 159 **lwarp-subfig.sty**

# § 240 Package **subfig**

(*Emulates or patches code by* STEVEN DOUGLAS COCHRAN.)

- Pkg subfig subfig is supported and patched by lwarp.
- $\triangle$  lof/lotdepth At present, the package options for lofdepth and lotdepth are not working. These counters must be set separately after the package has been loaded.
- horizontal spacing In the document source, use \hfill and \hspace\* between subfigures to spread them apart horizontally. The use of other forms of whitespace may cause paragraph tags to be generated, resulting in subfigures appearing on the following lines instead of all on a single line.
	- **for HTML output:** Accept all options for lwarp-subfig:

1 \LWR@ProvidesPackagePass{subfig}

\sf@@esubfloat  $\{\langle 1 \text{ type} \rangle\}$  [ $\langle 2 \text{ left} \text{ entry} \rangle$ ] [ $\langle 3 \text{ caption} \rangle$ ]  $\{\langle 4 \text{ contents} \rangle\}$ The outer minipage allows side-by-side subfloats with \hfill between.

```
2 \long\def\sf@@@subfloat#1[#2][#3]#4{%
3 \begin{minipage}{\linewidth}% new
4 \LWR@stoppars% new
5 \@ifundefined{FBsc@max}{}%
6 {\FB@readaux{\let\FBsuboheight\relax}}%
7 \@tempcnta=\@ne
8 \if@minipage
9 \@tempcnta=\z@
10 \else\ifdim \lastskip=\z@ \else
11 \@tempcnta=\tw@
12 \fi\fi
13 \ifmaincaptiontop
14 \sf@top=\sf@nearskip
15 \sf@bottom=\sf@farskip
16 \else
17 \sf@top=\sf@farskip
18 \sf@bottom=\sf@nearskip
19 \fi
20 \leavevmode
21 \setbox\@tempboxa \hbox{#4}%
22 \@tempdima=\wd\@tempboxa
23 \@ifundefined{FBsc@max}{}%
```
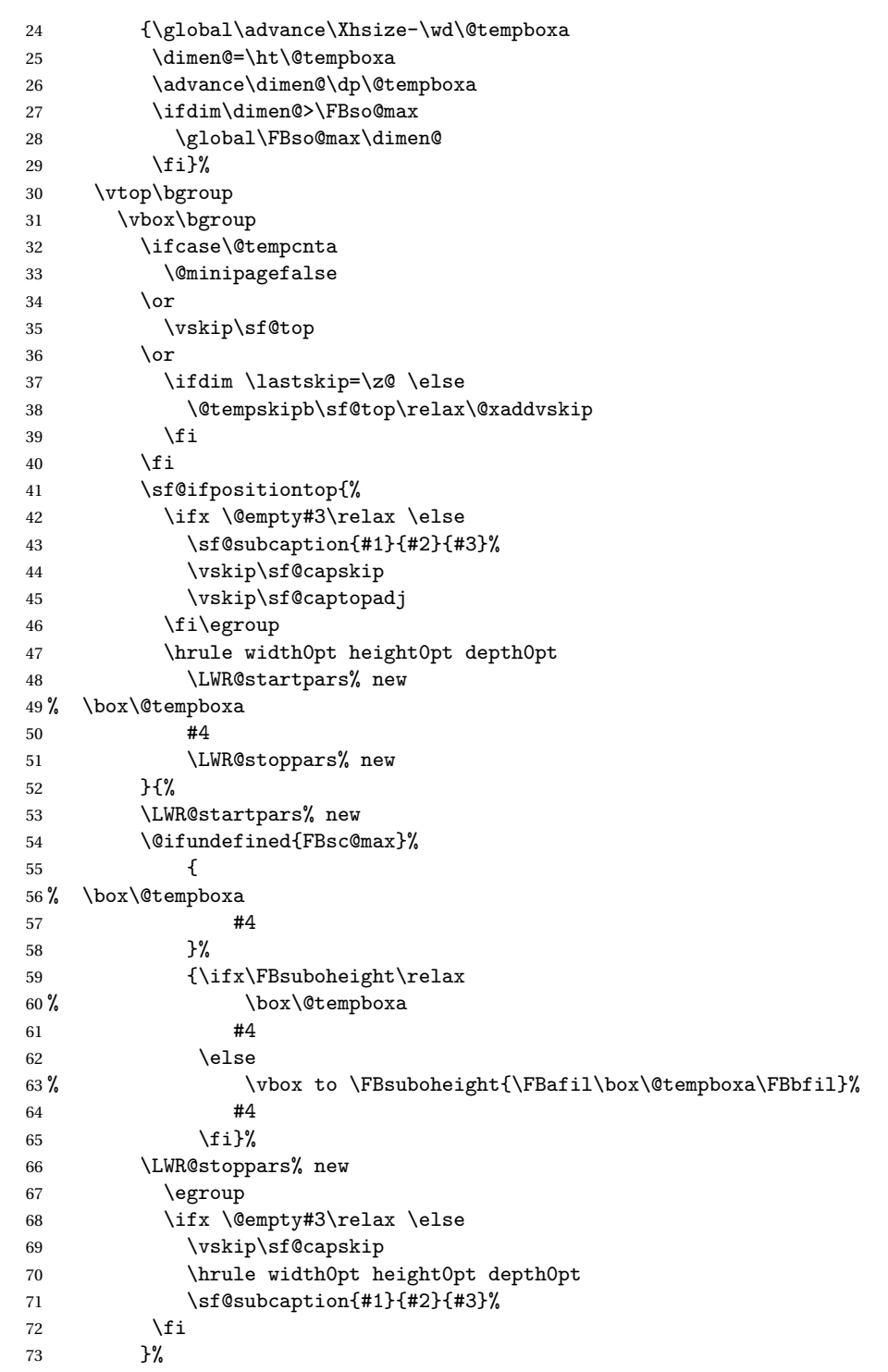

```
74 \vskip\sf@bottom
               75 \egroup
               76 \@ifundefined{FBsc@max}{}%
               77 {\addtocounter{FRobj}{-1}%
               78 \ifnum\c@FRobj=0\else
               79 \subfloatrowsep
               80 \fi}%
               81 \ifmaincaptiontop\else
               82 \global\advance\@nameuse{c@\@captype}\m@ne
               83 \fi
               84 \end{minipage}% new
               85 \LWR@startpars% new
               86 \endgroup\ignorespaces%
               87 }%
\sf@subcaption {\langle} l(1 type)} {\langle} 2 lof entry)} {\langle} 3 caption)}
               88 \long\def\sf@subcaption#1#2#3{%
               89 \LWR@stoppars% new
               90 \ifx \relax#2\relax \else
               91 \bgroup
               92 \let\label=\@gobble
               93 \let\protect=\string
               94 \def\@subcaplabel{%
               95 \caption@lstfmt{\@nameuse{p@#1}}{\@nameuse{the#1}}}%
               96 \sf@updatecaptionlist{#1}{#2}{\the\value{\@captype}}{\the\value{#1}}%
               97 \egroup
               98 \fi
               99 \bgroup
              100 \ifx \relax#3\relax
              101 \let\captionlabelsep=\relax
              102 \qquad \text{if }103 \% \setbox0\vbox{%<br>104% \hb@xt@\the\
                         \hb@xt@\the\@tempdima{%
              105 %
              106\% % \hss
              107%% \parbox[t]{\the\@tempdima}{%
              108% \caption@make
              109% {\@nameuse{sub\@captype name}}%
              110% {\@nameuse{thesub\@captype}}%
              111 % {#3}
              112 % % }%
              113 \% % \hss
              114 % }
              115 % }%
              116 \@ifundefined{FBsc@max}%
              117 % {\box0}%
              118 \{119 % \parbox[t]{\the\@tempdima}{%
```
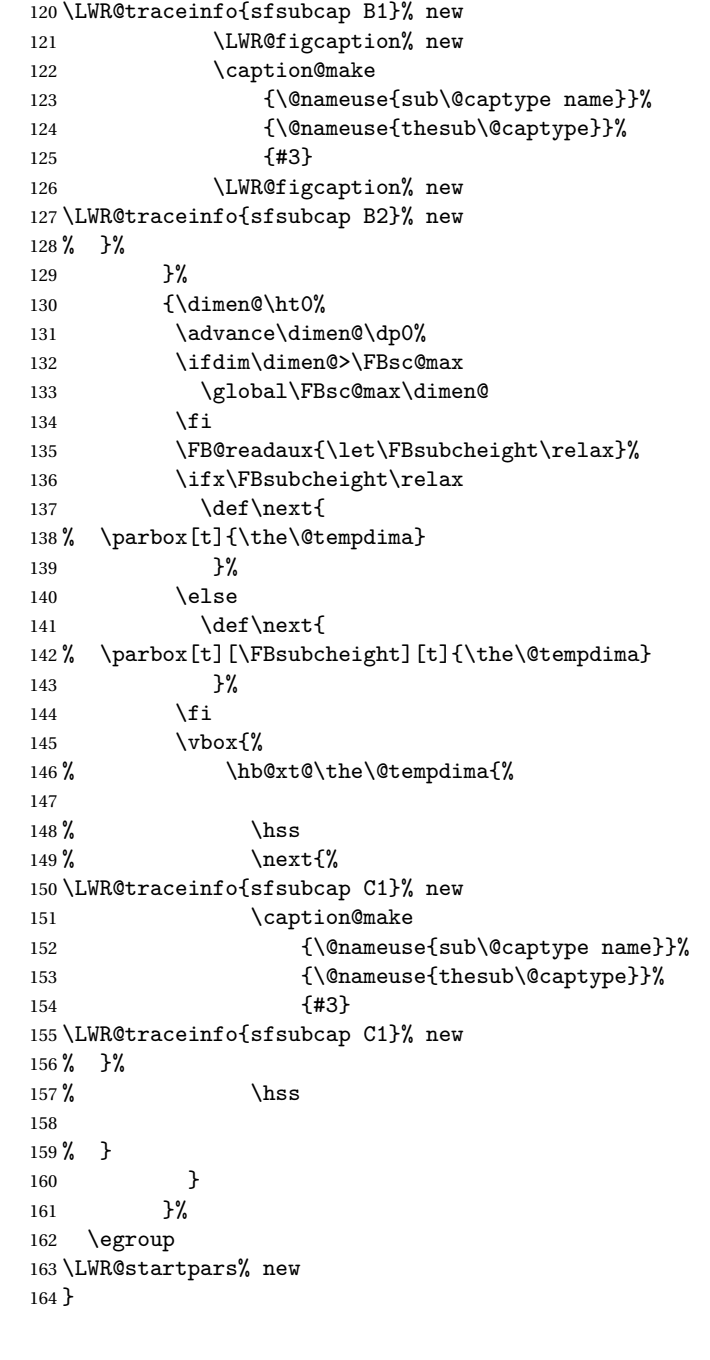

\caption@@make {*\caption label*} {*\caption text*} } \renewcommand\caption@@@make[2]{%

```
166 \LWR@startpars% new
              167 \sbox\@tempboxa{#1}%
              168 \ifdim\wd\@tempboxa=\z@
              169 \let\caption@lsep\relax
              170 \text{if}171 \caption@ifempty{#2}{%
              172 \let\caption@lsep\@empty
              173 \let\caption@tfmt\@firstofone
              174 }%
              175 % \@setpar{\@@par\caption@@par}\caption@@par
              176 \renewcommand{\@@par}{\LWR@closeparagraph\LWR@orig@@par}% new
              177 \caption@applyfont
              178 \caption@fmt
              179 {\ifcaption@star\else
              180 \begingroup
              181 \captionlabelfont
              182 #1%
              183 \endgroup
              184 \fi}%
              185 {\ifcaption@star\else
              186 \begingroup
              187 \caption@iflf\captionlabelfont
              188 \relax\caption@lsep
              189 \endgroup
              190 \fi}%
              191 {{\captiontextfont
              192 \caption@ifstrut
              193 {\vrule\@height\ht\strutbox\@width\z@}%
              194 {}%
              195 \nobreak\hskip\z@skip % enable hyphenation
              196 \caption@tfmt{#2}
              197 \LWR@ensuredoingapar% new
              198 \caption@ifstrut
              199 {\ifhmode\@finalstrut\strutbox\fi}%
              200 {}%
              201 \par}}
              202 \LWR@stoppars% new
              203 }
\subfloat@label Patches for \sf@sub@label:
              204 \def\subfloat@label{%
              205 \LWR@ensuredoingapar% new
              206 \@ifnextchar(% %) match left parenthesis
              207 {\sf@sub@label}
              208 {\sf@sub@label(Sub\@captype\space
              209 \@ifundefined{thechapter}{}{\@nameuse{thechapter}\space}%
              210 \\mameuse{p@sub\@captype}%
              211 \@nameuse{thesub\@captype}.) } }
```
Patches for \subref.

\sf@subref {\*label*}} The unstarred version uses a \ref link whose printed text comes from the sub@<label>: 212 \renewcommand{\sf@subref}[1]{% 213 \LWR@subnewref{#1}{sub@#1}% 214 } \sf@@subref {\*label*}} The starred version uses the printed sub@<label> which is stored as if it were a page number: 215 \renewcommand{\sf@@subref}[1]{\LWR@origpageref{sub@#1}} Defining new subfloats. The 10sub<type> for each is redefined. \@newsubfloat [\*keys/values*}] {\*float name*}} 216 \LetLtxMacro\LWR@orig@newsubfloat\@newsubfloat 217 218 \def\@newsubfloat[#1]#2{% 219 \LWR@orig@newsubfloat[#1]{#2}% 220 \renewcommand{\l@sub#2}[2]{\hypertocfloat{2}{sub#2}{\ext@sub#2}{##1}{##2}} 221 } Pre-defined for figures and tables: \l@subfigure {*\text*}} {*\pagenum*}} 222 \renewcommand{\l@subfigure}[2]{\hypertocfloat{2}{subfigure}{lof}{#1}{#2}} \l@subtable {*\text*}} {*\pagenum*}} 223 \renewcommand{\l@subtable}[2]{\hypertocfloat{2}{subtable}{lot}{#1}{#2}} File 160 **lwarp-supertabular.sty** § 241 Package **supertabular** (*Emulates or patches code by* JOHANNES BRAAMS, THEO JURRIENS.) Pkg supertabular supertabular is emulated.

**for HTML output:** 1 \LWR@ProvidesPackageDrop{supertabular}

 $\triangle$  misplaced alignment For \tablefirsthead, etc., enclose them as follows:

```
alignment tab character & \StartDefiningTabulars
                             \tablefirsthead
                             ...
                             \EndDefiningTabulars
```
See section [8.7.](#page-101-0)

```
2 \newcommand{\LWRST@firsthead}{}
3
4 \newcommand{\tablefirsthead}[1]{%
5 \long\gdef\LWRST@firsthead{#1}%
6 }
7
8 \newcommand{\tablehead}[1]{}
9\newcommand{\tabletail}[1]{}
10
11 \newcommand{\LWRST@lasttail}{}
12
13 \newcommand{\tablelasttail}[1]{%
14 \long\gdef\LWRST@lasttail{#1}%
15 }
16
17 \newcommand{\tablecaption}[2][]{%
18 \long\gdef\LWRST@caption{\caption[#1]{#2}}%
19 }
20
21 \let\topcaption\tablecaption
22 \let\bottomcaption\tablecaption
23
24 \newcommand*{\LWRST@caption}{}
25
26 \newcommand*{\shrinkheight}[1]{}
27
28 \NewDocumentEnvironment{supertabular}{s o m}
29 {
30 \LWR@traceinfo{supertabular}
31 \table
32 \LWRST@caption
33 \begin{tabular}{#3}
34 \TabularMacro\ifdefvoid{\LWRST@firsthead}%
35 {\LWR@getmynexttoken}%
36 {\expandafter\LWR@getmynexttoken\LWRST@firsthead}%
37 }
38 {%
39 \ifdefvoid{\LWRST@lasttail}%
40 {}%
```

```
41 {%
42 \TabularMacro\ResumeTabular%
43 \LWRST@lasttail%
44 }%
45 \end{tabular}
46 \endtable
47 \LWR@traceinfo{supertabular done}
48 }
49
50 \NewDocumentEnvironment{mpsupertabular}{s o m}
51 {\minipage{\linewidth}\supertabular{#3}}
52 {\endsupertabular\endminipage}
```
File 161 **lwarp-syntonly.sty**

### § 242 Package **syntonly**

(*Emulates or patches code by* FRANK MITTELBACH, RAINER SCHÖPF.)

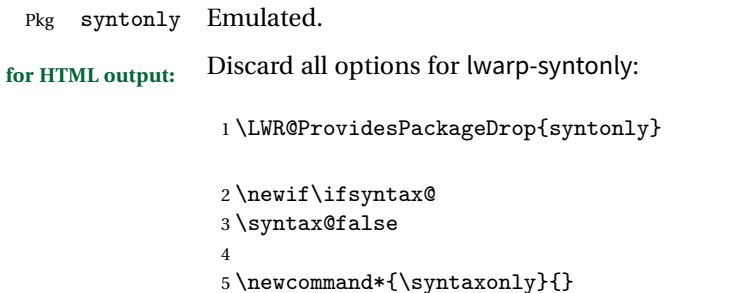

\@onlypreamble\syntaxonly

File 162 **lwarp-tabls.sty**

### § 243 Package **tabls**

(*Emulates or patches code by* DONALD ARSENEAU.)

Pkg tabls tabls is emulated. \LWR@hline is used to handle the optional argument when tabls is loaded.

**for HTML output:** <sup>1</sup> \LWR@ProvidesPackageDrop{tabls}

\newdimen\tablinesep

```
3 \newdimen\arraylinesep
4 \newdimen\extrarulesep
```
File 163 **lwarp-tabularx.sty**

### § 244 Package **tabularx**

(*Emulates or patches code by* DAVID CARLISLE.)

Pkg tabularx tabularx is emulated by lwarp.

**for HTML output:** Discard all options for lwarp-tabularx:

\LWR@ProvidesPackageDrop{tabularx}

```
2 \NewDocumentEnvironment{tabularx}{m o m}
3 {\tabular{#3}}
4 {\endtabular}
5
6 \NewDocumentEnvironment{tabularx*}{m o m}
7 {\tabular{#3}}
8 {\endtabular}
```
File 164 **lwarp-tabulary.sty**

### § 245 Package **tabulary**

```
(Emulates or patches code by DAVID CARLISLE.)
 Pkg tabulary tabulary is emulated by lwarp.
for HTML output: Discard all options for lwarp-tabulary.
                 Column types L, C, R, and J are emulated by lwarp core code.
                  1 \LWR@ProvidesPackageDrop{tabulary}
                  2 \NewDocumentEnvironment{tabulary}{m o m}
                  3 {\tabular{#3}}
                  4 {\endtabular}
                  5
                  6 \NewDocumentEnvironment{tabulary*}{m o m}
                  7 {\tabular{#3}}
                  8 {\endtabular}
                  9
```

```
10 \newdimen\tymin
11 \newdimen\tymax
12 \def\tyformat{}
```
File 165 **lwarp-textarea.sty**

#### § 246 Package **textarea**

(*Emulates or patches code by* ALEXANDER I. ROZHENKO.)

Pkg textarea textarea is emulated.

**for HTML output:** <sup>1</sup> \LWR@ProvidesPackageDrop{textarea}

2 \newcommand\StartFromTextArea{}

- 3 \newcommand\StartFromHeaderArea{}
- 4 \newcommand\*\RestoreTextArea{}
- 5 \newcommand\*\ExpandTextArea[1][\*]{}
- 6 \let\NCC@restoretextarea\@empty

File 166 **lwarp-textcomp.sty**

### § 247 Package **textcomp**

(*Emulates or patches code by* FRANK MITTELBACH, ROBIN FAIRBAIRNS, WERNER LEMBERG.)

Pkg textcomp textcomp is patched for use by lwarp.

#### § 247.1 **Limitations**

Some textcomp symbols do not have Unicode equivalents, and thus are not supported.

 $\triangle$  Missing symbols Many textcomp symbols are not supported by many fonts. Try using more complete fonts in the CSS, but expect to see gaps in coverage.

#### § 247.2 **Package loading**

**for HTML output:** <sup>1</sup> \LWR@ProvidesPackagePass{textcomp}

#### § 247.3 **Remembering original defintions**

The following are restored for print when inside a lateximage:

 \let\LWR@origtextdegree\textdegree \let\LWR@origtextcelsius\textcelsius \let\LWR@origtextohm\textohm \let\LWR@origtextmu\textmu \let\LWR@origtextlquill\textlquill \let\LWR@origtextrquill\textrquill \let\LWR@origtextcircledP\textcircledP \let\LWR@origtexttwelveudash\texttwelveudash \let\LWR@origtextthreequartersemdash\textthreequartersemdash \let\LWR@origtextmho\textmho \let\LWR@origtextnaira\textnaira \let\LWR@origtextpeso\textpeso \let\LWR@origtextrecipe\textrecipe \let\LWR@origtextinterrobangdown\textinterrobangdown \let\LWR@origtextpertenthousand\textpertenthousand \let\LWR@origtextbaht\textbaht \let\LWR@origtextdiscount\textdiscount \let\LWR@origtextservicemark\textservicemark \LetLtxMacro\LWR@origcapitalcedilla\capitalcedilla \LetLtxMacro\LWR@origcapitalogonek\capitalogonek \LetLtxMacro\LWR@origcapitalgrave\capitalgrave \LetLtxMacro\LWR@origcapitalacute\capitalacute \LetLtxMacro\LWR@origcapitalcircumflex\capitalcircumflex \LetLtxMacro\LWR@origcapitaltilde\capitaltilde \LetLtxMacro\LWR@origcapitaldieresis\capitaldieresis \LetLtxMacro\LWR@origcapitalhungarumlaut\capitalhungarumlaut \LetLtxMacro\LWR@origcapitalring\capitalring \LetLtxMacro\LWR@origcapitalcaron\capitalcaron \LetLtxMacro\LWR@origcapitalbreve\capitalbreve \LetLtxMacro\LWR@origcapitalmacron\capitalmacron \LetLtxMacro\LWR@origcapitaldotaccent\capitaldotaccent

\LetLtxMacro\LWR@origtextcircled\textcircled

#### § 247.4 **HTML symbols**

For HTML, use HTML entities or direct Unicode, depending on the engine.

\AtBeginDocument improves support for LuaETEX and XHETEX.

#### § 247.4.1 **pdfLIFX** symbols

```
34 \AtBeginDocument{
35 \ifPDFTeX
36 \renewcommand*{\textdegree}{\HTMLentity{deg}}
37 \renewcommand*{\textcelsius}{\HTMLunicode{2103}}
38 \renewcommand*{\textohm}{\HTMLunicode{2126}}
39 \renewcommand*{\textmu}{\HTMLunicode{00B5}}
40 \renewcommand*{\textlquill}{\HTMLunicode{2045}}
41 \renewcommand*{\textrquill}{\HTMLunicode{2046}}
42 \renewcommand*{\textcircledP}{\HTMLunicode{2117}}
43 \renewcommand*{\texttwelveudash}{\HTMLunicode{2014}}% emdash
44 \renewcommand*{\textthreequartersemdash}{\HTMLunicode{2014}}% emdash
45 \renewcommand*{\textmho}{\HTMLunicode{2127}}
46 \renewcommand*{\textnaira}{\HTMLunicode{20A6}}
47 \renewcommand*{\textpeso}{\HTMLunicode{20B1}}
48 \renewcommand*{\textrecipe}{\HTMLunicode{211E}}
49 \renewcommand*{\textinterrobangdown}{\HTMLunicode{2E18}}
50 \renewcommand*{\textpertenthousand}{\HTMLunicode{2031}}
51 \renewcommand*{\textbaht}{\HTMLunicode{0E3F}}
52 \renewcommand*{\textdiscount}{\%}
53 \renewcommand*{\textservicemark}{\HTMLunicode{2120}}
54 \else
```
#### $\frac{1}{2}$  247.4.2 **X<sub>I</sub>MTEX** and LuaL**IEX** symbols

NOTE: Some of the following do not print well in the listing. Consult the .dtx or .sty file for the actual characters.

```
55 \renewcommand*{\textdegree}{°}
56 \renewcommand*{\textcelsius}{℃}
57 \renewcommand*{\textohm}{W}
58 \renewcommand*{\textmu}{µ}
59 \renewcommand*{\textlquill}{ }
60\renewcommand*{\textrquill}{}}
61\renewcommand*{\textcircledP}{@}
62 \renewcommand*{\texttwelveudash}{–-}% emdash
63 \renewcommand*{\textthreequartersemdash}{–-}% emdash
64 \renewcommand*{\textmho}{M}
65 \renewcommand*{\textnaira}{}
66 \renewcommand*{\textpeso}{}
```

```
67 \renewcommand*{\textrecipe}{}
68\renewcommand*{\textinterrobangdown}{_{i}}
69\renewcommand*{\textpertenthousand}{%..}
70 \renewcommand*{\textbaht}{}
71 \renewcommand*{\textdiscount}{\%}
72 \renewcommand*{\textservicemark}{}
73 \fi
```
#### § 247.5 **HTML dicritics**

For HTML, Unicode diacritical marks are used:

```
74 \renewcommand*{\capitalcedilla}[1]{#1\HTMLunicode{0327}}
75 \renewcommand*{\capitalogonek}[1]{#1\HTMLunicode{0328}}
76 \renewcommand*{\capitalgrave}[1]{#1\HTMLunicode{0300}}
77 \renewcommand*{\capitalacute}[1]{#1\HTMLunicode{0301}}
78 \renewcommand*{\capitalcircumflex}[1]{#1\HTMLunicode{0302}}
79 \renewcommand*{\capitaltilde}[1]{#1\HTMLunicode{0303}}
80 \renewcommand*{\capitaldieresis}[1]{#1\HTMLunicode{0308}}
81 \renewcommand*{\capitalhungarumlaut}[1]{#1\HTMLunicode{30B}}
82 \renewcommand*{\capitalring}[1]{#1\HTMLunicode{30A}}
83 \renewcommand*{\capitalcaron}[1]{#1\HTMLunicode{30C}}
84 \renewcommand*{\capitalbreve}[1]{#1\HTMLunicode{306}}
85 \renewcommand*{\capitalmacron}[1]{#1\HTMLunicode{304}}
86 \renewcommand*{\capitaldotaccent}[1]{#1\HTMLunicode{307}}
```
\textcircled becomes a span with a rounded border:

```
87 \renewcommand*{\textcircled}[1]{%
88 \InlineClass[border: 1px solid \LWR@currenttextcolor]{textcircled}{#1}%
89 }
90 }% AtBeginDocument
```
#### § 247.6 **Inside a lateximage**

When a lateximage is begun:

```
91 \appto{\LWR@restoreorigformatting}{%
92 \let\textdegree\LWR@origtextdegree%
93 \let\textcelsius\LWR@origtextcelsius%
94 \let\textohm\LWR@origtextohm%
95 \let\textmu\LWR@origtextmu%
96 \let\textlquill\LWR@origtextlquill%
97 \let\textrquill\LWR@origtextrquill%
98 \let\textcircledP\LWR@origtextcircledP%
99 \let\texttwelveudash\LWR@origtexttwelveudash%
100 \let\textthreequartersemdash\LWR@origtextthreequartersemdash%
101 \let\textmho\LWR@origtextmho%
```

```
102 \let\textnaira\LWR@origtextnaira%
```

```
103 \let\textpeso\LWR@origtextpeso%
104 \let\textrecipe\LWR@origtextrecipe%
105 \let\textinterrobangdown\LWR@origtextinterrobangdown%
106 \let\textpertenthousand\LWR@origtextpertenthousand%
107 \let\textbaht\LWR@origtextbaht%
108 \let\textdiscount\LWR@origtextdiscount%
109 \let\textservicemark\LWR@origtextservicemark%
110 \LetLtxMacro\capitalcedilla\LWR@origcapitalcedilla%
111 \LetLtxMacro\capitalogonek\LWR@origcapitalogonek%
112 \LetLtxMacro\capitalgrave\LWR@origcapitalgrave%
113 \LetLtxMacro\capitalacute\LWR@origcapitalacute%
114 \LetLtxMacro\capitalcircumflex\LWR@origcapitalcircumflex%
115 \LetLtxMacro\capitaltilde\LWR@origcapitaltilde%
116 \LetLtxMacro\capitaldieresis\LWR@origcapitaldieresis%
117 \LetLtxMacro\capitalhungarumlaut\LWR@origcapitalhungarumlaut%
118 \LetLtxMacro\capitalring\LWR@origcapitalring%
119 \LetLtxMacro\capitalcaron\LWR@origcapitalcaron%
120 \LetLtxMacro\capitalbreve\LWR@origcapitalbreve%
121 \LetLtxMacro\capitalmacron\LWR@origcapitalmacron%
122 \LetLtxMacro\capitaldotaccent\LWR@origcapitaldotaccent%
123 \LetLtxMacro\textcircled\LWR@origtextcircled%
124 }
```
File 167 **lwarp-textpos.sty**

### § 248 Package **textpos**

(*Emulates or patches code by* NORMAN GRAY.)

```
Pkg textpos textpos is emulated.
```

```
for HTML output: 1 \LWR@ProvidesPackageDrop{textpos}
```

```
2 \NewDocumentEnvironment{textblock}{m r()}{}{}
3 \NewDocumentEnvironment{textblock*}{m o r()}{}{}
4 \neq 4 \newcommand*{\TPGrid}[3][]{}
5 \NewDocumentCommand{\TPMargin}{s o}{}
6 \newcommand*{\textblockcolour}[1]{}
7 \newcommand*{\textblockrulecolour}[1]{}
8 \newcommand{\tilde{\texttt{x}}\texttt{textblockcolor}}{[1]{f}9 \newcommand*{\textblockrulecolor}[1]{}
10 \newcommand*{\tekstblokkulur}[1]{}
11 \newcommand*{\tekstblokrulekulur}[1]{}
12 \newlength{\TPHorizModule}
13 \newlength{\TPVertModule}
14 \newlength{\TPboxrulesize}
15 \newcommand{\textblocklabel}[1]{}
```

```
16 \newcommand*{\showtextsize}{}
17 \newcommand{\textblockorigin}[2]{}
```

```
File 168 lwarp-theorem.sty
```
### § 249 Package **theorem**

(*Emulates or patches code by* FRANK MITTELBACH.)

Pkg theorem theorem is patched for use by lwarp.

Table 14: Theorem package — CSS styling of theorems and proofs

**Theorem:** <div> of class theorembody<theoremstyle>

**Theorem Header:** <span> of class theoremheader

where <theoremstyle> is plain, break, etc.

**for HTML output:** 1 \LWR@ProvidesPackagePass{theorem}

#### § 249.1 **Remembering the theorem style**

Storage for the style being used for new theorems:

2 \newcommand{\LWR@newtheoremstyle}{plain}

Patched to remember the style being used for new theorems:

```
3 \gdef\theoremstyle#1{%
4 \@ifundefined{th@#1}{\@warning
5 {Unknown theoremstyle '#1'. Using 'plain'}%
6 \theorem@style{plain}%
7 \renewcommand{\LWR@newtheoremstyle}{plain}% new
8 \t3^99 {%
10 \theorem@style{#1}%
11 \renewcommand{\LWR@newtheoremstyle}{#1}% new
12 }%
13 \begingroup
14 \csname th@\the\theorem@style \endcsname
15 \endgroup}
```
Patched to remember the style for this theorem type, and set it later when the environment is started.

```
16 \gdef\@xnthm#1#2[#3]{%
17 \expandafter\@ifdefinable\csname #1\endcsname
18 {%
19 \csedef{LWR@thmstyle#1}{\LWR@newtheoremstyle}% new
20 \@definecounter{#1}\@newctr{#1}[#3]%
21 \expandafter\xdef\csname the#1\endcsname
22 {\expandafter \noexpand \csname the#3\endcsname
23 \@thmcountersep \@thmcounter{#1}}%
24 \def\@tempa{\global\@namedef{#1}}%
25 \expandafter \@tempa \expandafter{%
26 \csname th@\the \theorem@style
27 \expandafter \endcsname \the \theorem@bodyfont
28 \@thm{#1}{#2}}%
29 \global \expandafter \let \csname end#1\endcsname \@endtheorem
30 \AtBeginEnvironment{#1}{\edef\LWR@thisthmstyle{\csuse{LWR@thmstyle#1}}}% new
31 }}
32
33 \gdef\@ynthm#1#2{%
34 \expandafter\@ifdefinable\csname #1\endcsname
35 {
36 \csedef{LWR@thmstyle#1}{\LWR@newtheoremstyle}% new
37 \@definecounter{#1}%
38 \expandafter\xdef\csname the#1\endcsname{\@thmcounter{#1}}%
39 \def\@tempa{\global\@namedef{#1}}\expandafter \@tempa
40 \expandafter{\csname th@\the \theorem@style \expandafter
41 \endcsname \the\theorem@bodyfont \@thm{#1}{#2}}%
42 \global \expandafter \let \csname end#1\endcsname \@endtheorem
43 \AtBeginEnvironment{#1}{\edef\LWR@thisthmstyle{\csuse{LWR@thmstyle#1}}}% new
44 }}
45
46 \gdef\@othm#1[#2]#3{%
47 \expandafter\ifx\csname c@#2\endcsname\relax
48 \@nocounterr{#2}%
49 \else
50 \expandafter\@ifdefinable\csname #1\endcsname
51 {
52 \csedef{LWR@thmstyle#1}{\LWR@newtheoremstyle}% new
53 \expandafter \xdef \csname the#1\endcsname
54 {\expandafter \noexpand \csname the#2\endcsname}%
55 \def\@tempa{\global\@namedef{#1}}\expandafter \@tempa
56 \expandafter{\csname th@\the \theorem@style \expandafter
57 \endcsname \the\theorem@bodyfont \@thm{#2}{#3}}%
58 \global \expandafter \let \csname end#1\endcsname \@endtheorem
59 \AtBeginEnvironment{#1}{\edef\LWR@thisthmstyle{\csuse{LWR@thmstyle#1}}}% new
60 }%
```

```
61 \fi}
```
#### § 249.2 **CSS patches**

The following are patched for css.

These were in individual files thp.sty for plain, thmb.sty for margin break, etc. They are gathered together here.

Each theorem is encased in a BlockClass environment of class theorembody<style>.

Each header is encased in an \InlineClass of class theoremheader.

```
62 \gdef\th@plain{%\normalfont\itshape
63 \def\@begintheorem##1##2{%
64 \LWR@forcenewpage% new
65 \BlockClass{theorembody\LWR@thisthmstyle}% new
66 \item[\hskip\labelsep
67 \InlineClass{theoremheader}{##1\ ##2}
68 ]}%
69 \def\@opargbegintheorem##1##2##3{%
70 \LWR@forcenewpage% new
71 \BlockClass{theorembody\LWR@thisthmstyle}% new
72 \item[\hskip\labelsep
73 \InlineClass{theoremheader}{##1\ ##2\ (##3)}
74 ]}
75 }
76
77 \gdef\th@break{%\normalfont\slshape
78 \def\@begintheorem##1##2{%
79 \LWR@forcenewpage% new
80 \BlockClass{theorembody\LWR@thisthmstyle}% new
81 \item[\hskip \labelsep
82 \InlineClass{theoremheader}{##1\ ##2}\newline%
83 ]}%
84 \def\@opargbegintheorem##1##2##3{%
85 \LWR@forcenewpage% new
86 \BlockClass{theorembody\LWR@thisthmstyle}% new
87 \item[\hskip \labelsep
88 \InlineClass{theoremheader}{##1\ ##2\ (##3)}\newline
89 ]}
90 }
91
92 \gdef\th@marginbreak{%\normalfont\slshape
93 \def\@begintheorem##1##2{
94 \LWR@forcenewpage% new
95 \BlockClass{theorembody\LWR@thisthmstyle}% new
96 \item[\hskip\labelsep %
97 \InlineClass{theoremheader}{##2 \qquad ##1}\newline
98 ]}%
99 \def\@opargbegintheorem##1##2##3{%
100 \LWR@forcenewpage% new
```

```
101 \BlockClass{theorembody\LWR@thisthmstyle}% new
102 \item[\hskip\labelsep %
103 \InlineClass{theoremheader}{##2 \qquad ##1\ %
104 (##3)}\newline
105 ]}
106 }
107
108 \gdef\th@changebreak{%\normalfont\slshape
109 \def\@begintheorem##1##2{
110 \LWR@forcenewpage% new
111 \BlockClass{theorembody\LWR@thisthmstyle}% new
112 \item[\hskip\labelsep
113 \InlineClass{theoremheader}{##2\ ##1}\newline
114 ]}%
115 \def\@opargbegintheorem##1##2##3{%
116 \LWR@forcenewpage% new
117 \BlockClass{theorembody\LWR@thisthmstyle}% new
118 \item[\hskip\labelsep
119 \InlineClass{theoremheader}{ ##2\ ##1\ %
120 (##3)}\newline
121 ]}
122 }
123
124 \gdef\th@change{%\normalfont\slshape
125 \def\@begintheorem##1##2{
126 \LWR@forcenewpage% new
127 \BlockClass{theorembody\LWR@thisthmstyle}% new
128 \item[\hskip\labelsep
129 \InlineClass{theoremheader}{##2\ ##1}
130 1}%
131 \def\@opargbegintheorem##1##2##3{%
132 \LWR@forcenewpage% new
133 \BlockClass{theorembody\LWR@thisthmstyle}% new
134 \item[\hskip\labelsep
135 \InlineClass{theoremheader}{##2\ ##1\ (##3)}
136 ]}
137 }
138
139 \gdef\th@margin{%\normalfont\slshape
140 \def\@begintheorem##1##2{
141 \LWR@forcenewpage% new
142 \BlockClass{theorembody\LWR@thisthmstyle}% new
143 \item[\hskip\labelsep
144 \InlineClass{theoremheader}{##2 \qquad ##1}
145 ]}%
146 \def\@opargbegintheorem##1##2##3{%
147 \LWR@forcenewpage% new
148 \BlockClass{theorembody\LWR@thisthmstyle}% new
149 \item[\hskip\labelsep
150 \InlineClass{theoremheader}{##2 \qquad ##1\ (##3)}
```
151 ]} 152 }

Patched for css:

153 \gdef\@endtheorem{\endBlockClass\endtrivlist}

File 169 **lwarp-threeparttable.sty**

# § 250 Package **threeparttable**

(*Emulates or patches code by* DONALD ARSENEAU.)

Pkg threeparttable threeparttable is emulated.

Table note are contained inside a css <div> of class tnotes. If enumitem is used, the note item labels are also individually highlighted with an additional css <span> of class tnoteitemheader, otherwise they are plain text.

**for HTML output:** 1 \LWR@ProvidesPackageDrop{threeparttable}

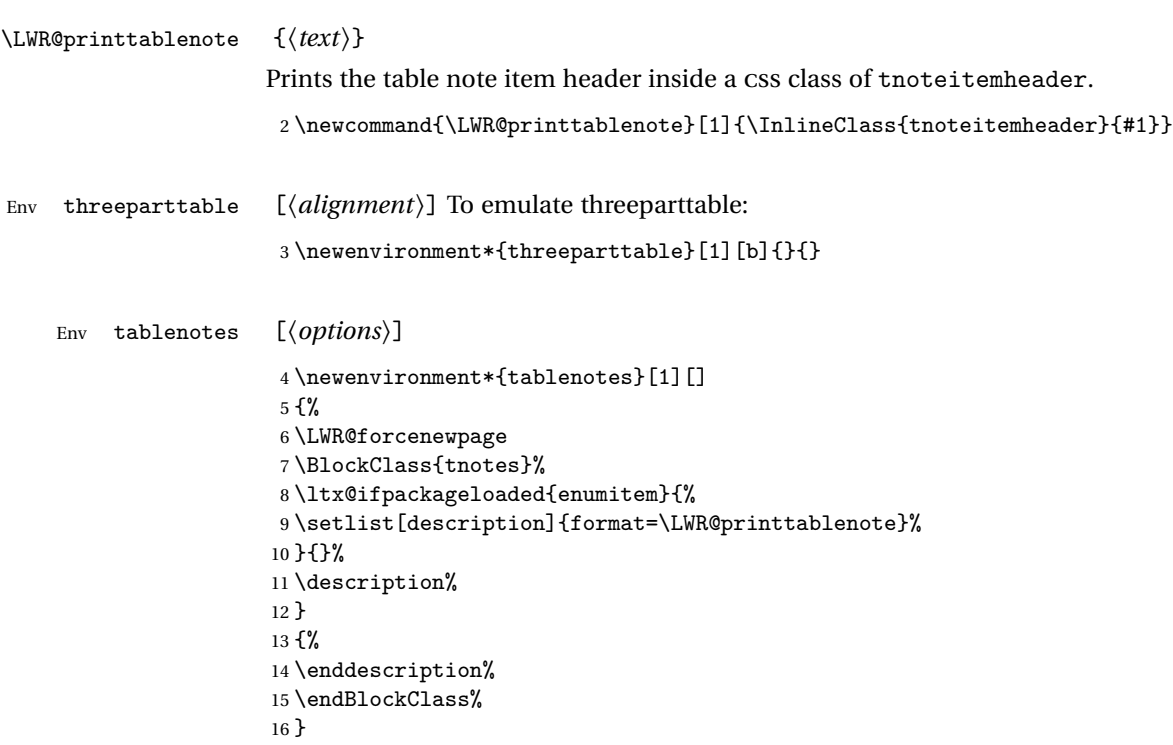

```
\tnote \{\langle text \rangle\}
```
17 \newcommand{\tnote}[1]{\LWR@htmlspan{sup}{#1}}

#### File 170 **lwarp-tikz.sty**

# § 251 Package **tikz**

(*Emulates or patches code by* TILL TANTAU.)

Pkg tikz tikz is supported.

Accept all options for lwarp-tikz:

1 \LWR@ProvidesPackagePass{tikz}

catcodes lwarp changes the catcode of \$ for its own use. The Ti*k*z babel library temporarily changes catcodes back to normal for Ti*k*z's use. tikz v3.0.0 introduced the babel library which handles catcode changes. For older versions, lwarp must change \$'s catcode itself.

> Also see: [https://tex.stackexchange.com/questions/16199/](https://tex.stackexchange.com/questions/16199/test-if-a-package-or-package-option-is-loaded) [test-if-a-package-or-package-option-is-loaded](https://tex.stackexchange.com/questions/16199/test-if-a-package-or-package-option-is-loaded)

**for HTML output:** 2 \begin{warpHTML}

 \newboolean{LWR@tikzbabel} 4 \@ifpackagelater{tikz}{2013/12/20}% Test for Tikz version v3.0.0 {\usetikzlibrary{babel}\booltrue{LWR@tikzbabel}} {\boolfalse{LWR@tikzbabel}}

Env tikzpicture tikzpicture environment is enclosed inside a \lateximage. May be used as-is, and its contents will be converted to an image.

```
8 \BeforeBeginEnvironment{tikzpicture}{%
9 \begin{lateximage}%
10 \ifbool{LWR@tikzbabel}% Test for Tikz version v3.0.0
11 {}%
12 {\catcode'\$=3} % dollar sign is math shift
13 }
14
15 \AfterEndEnvironment{tikzpicture}{%
16 \end{lateximage}%
```

```
17 \ifbool{LWR@tikzbabel}% Test for Tikz version v3.0.0
18 {}%
19 {\catcode'\$=\active}%
20 }
21 \end{warpHTML}
```
File 171 **lwarp-titleps.sty**

# § 252 Package **titleps**

(*Emulates or patches code by* JAVIER BEZOS.)

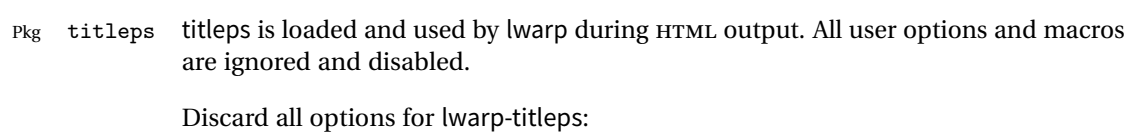

**for HTML output:** 1 \LWR@ProvidesPackageDrop{titleps}

\pagestyle and \thispagestyle are already disabled in the lwarp code.

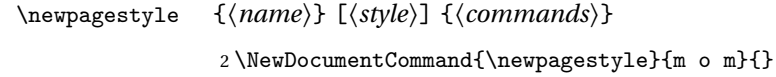

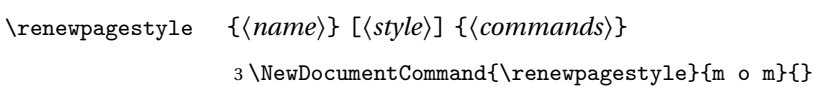

\sethead  $[\langle el \rangle] [\langle ec \rangle] [\langle er \rangle] {\{ \langle ol \rangle \} \{ \langle or \rangle \}}$ 4 \NewDocumentCommand{\sethead}{o o o m m m}{}

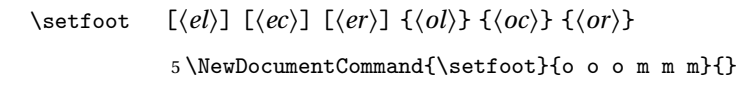

```
\settitlemarks * {\names}}
                6\NewDocumentCommand{\settitlemarks}{s m}{}
```
#### \headrule

7 \newcommand\*{\headrule}{}

#### \footrule

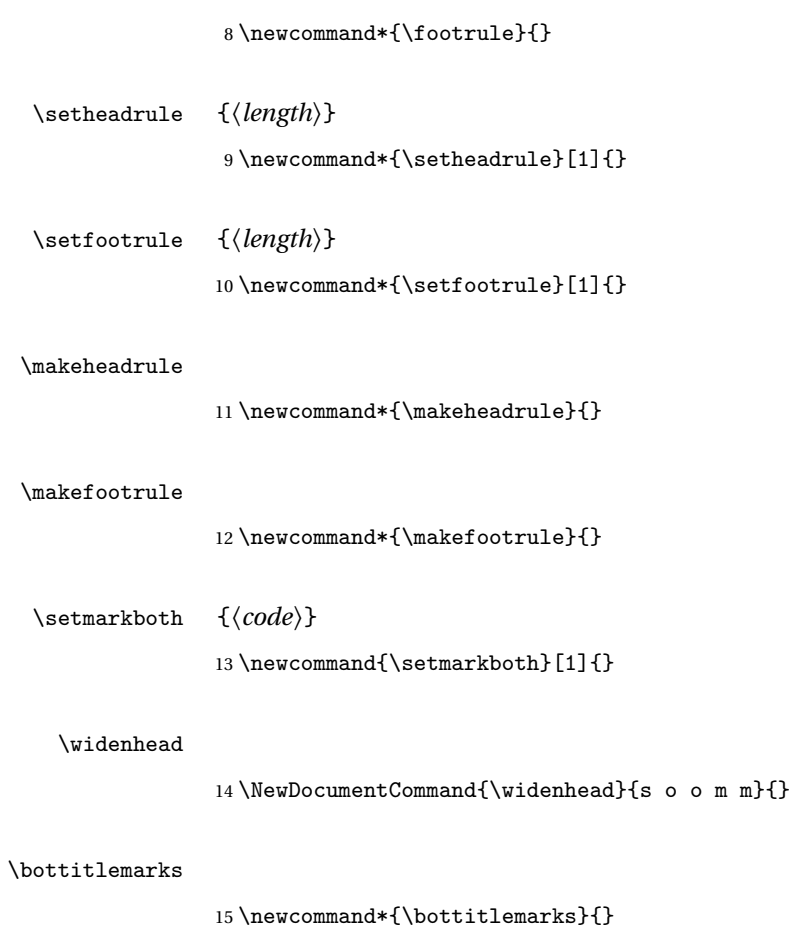

#### \toptitlemarks

16 \newcommand\*{\toptitlemarks}{}

#### \firsttitlemarks

```
17 \newcommand*{\firsttitlemarks}{}
```
#### \nexttitlemarks

18 \newcommand\*{\nexttoptitlemarks}{}

#### \outertitlemarks

#### \innertitlemarks

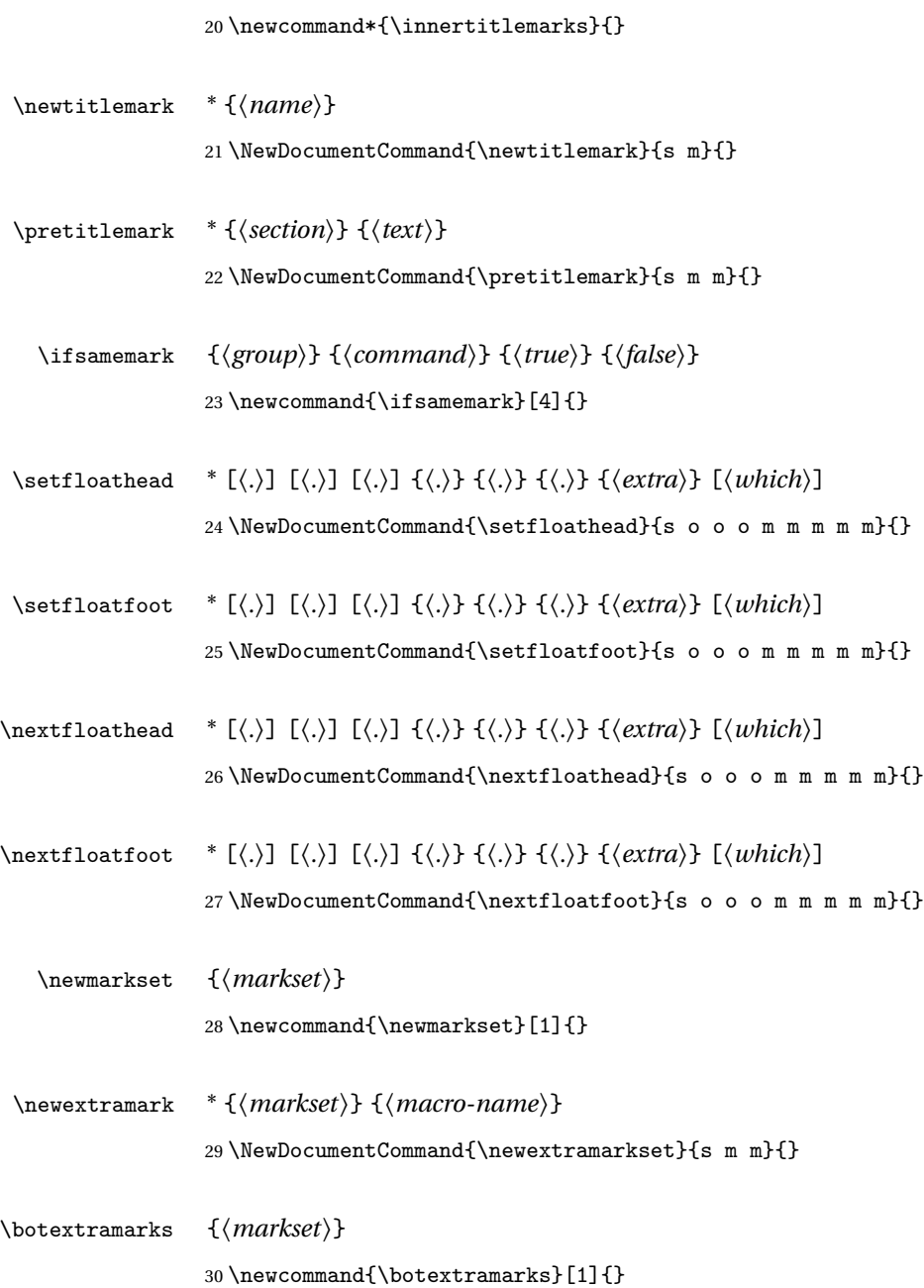

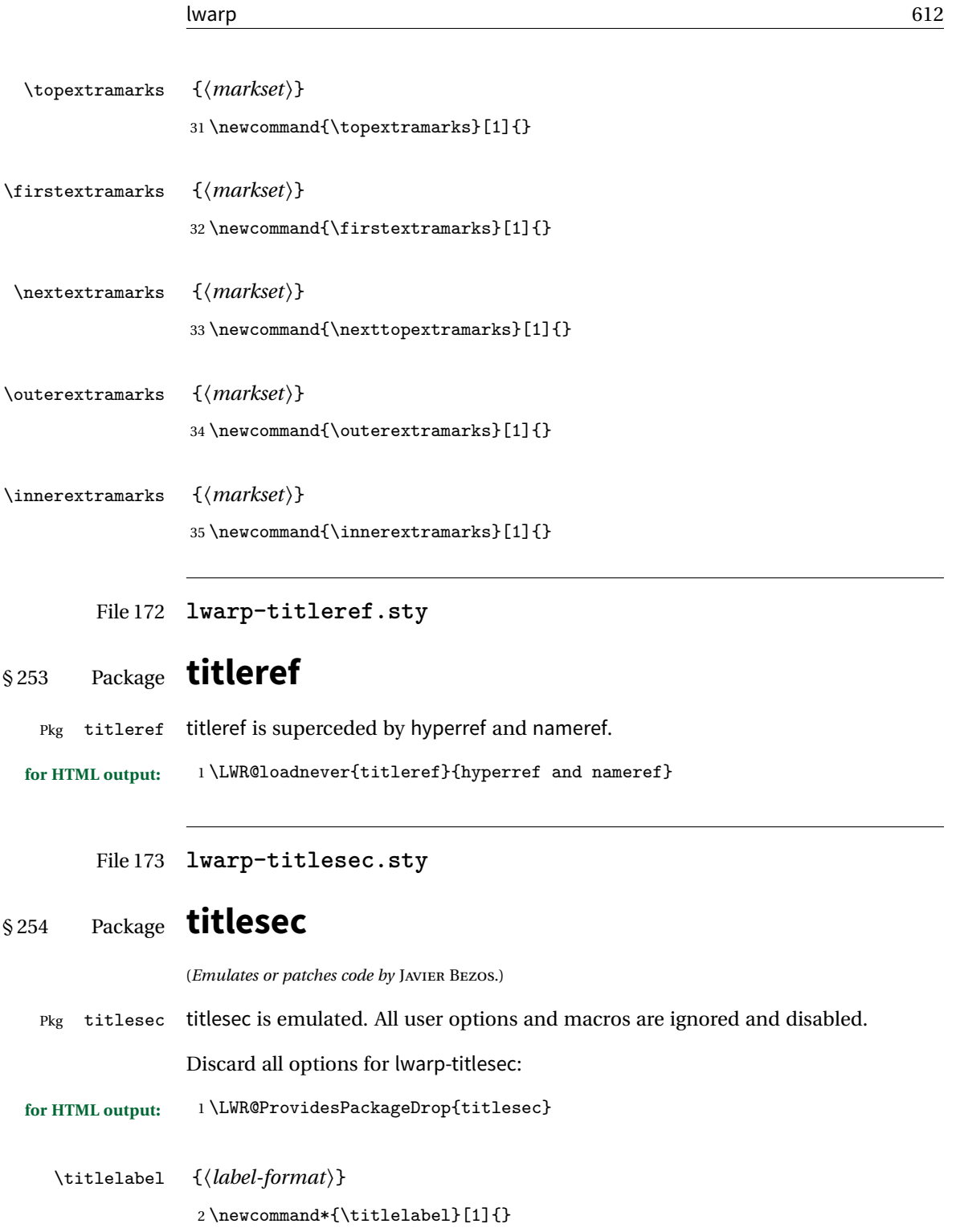
```
\titleformat* {\command}} {\format}}
    \titleformat {\command}} [\shape}] {\format} {\label}} {\sep}} {\begfore}} [\after}]
                    3 \newcommand\titleformat{%
                    4 \@ifstar{\ttl@format@s}%
                    5 {\ttl@format@i}}
                    6 \newcommand{\ttl@format@s}[1]{}
                    7 \NewDocumentCommand{\ttl@format@i}{m o m m m m o}{}
\chaptertitlename
                    8 \@ifundefined{@chapapp}{\let\@chapapp\chaptername}{}
                    9 \newcommand\chaptertitlename{\@chapapp}
    \titlespacing * {\command}} {\left}} {\before}} {\after}} [\right}]
                   10 \NewDocumentCommand{\titlespacing}{s m m m m o}{}
       \filright
                   11 \newcommand*{\filright}{}
       \filcenter
                   12 \newcommand*{\filcenter}{}
         \filleft
                   13 \newcommand*{\filleft}{}
         \fillast
                   14 \newcommand*{\fillast}{}
        \filinner
                   15 \newcommand*{\filinner}{}
        \filouter
                   16 \newcommand*{\filouter}{}
         \wordsep
```
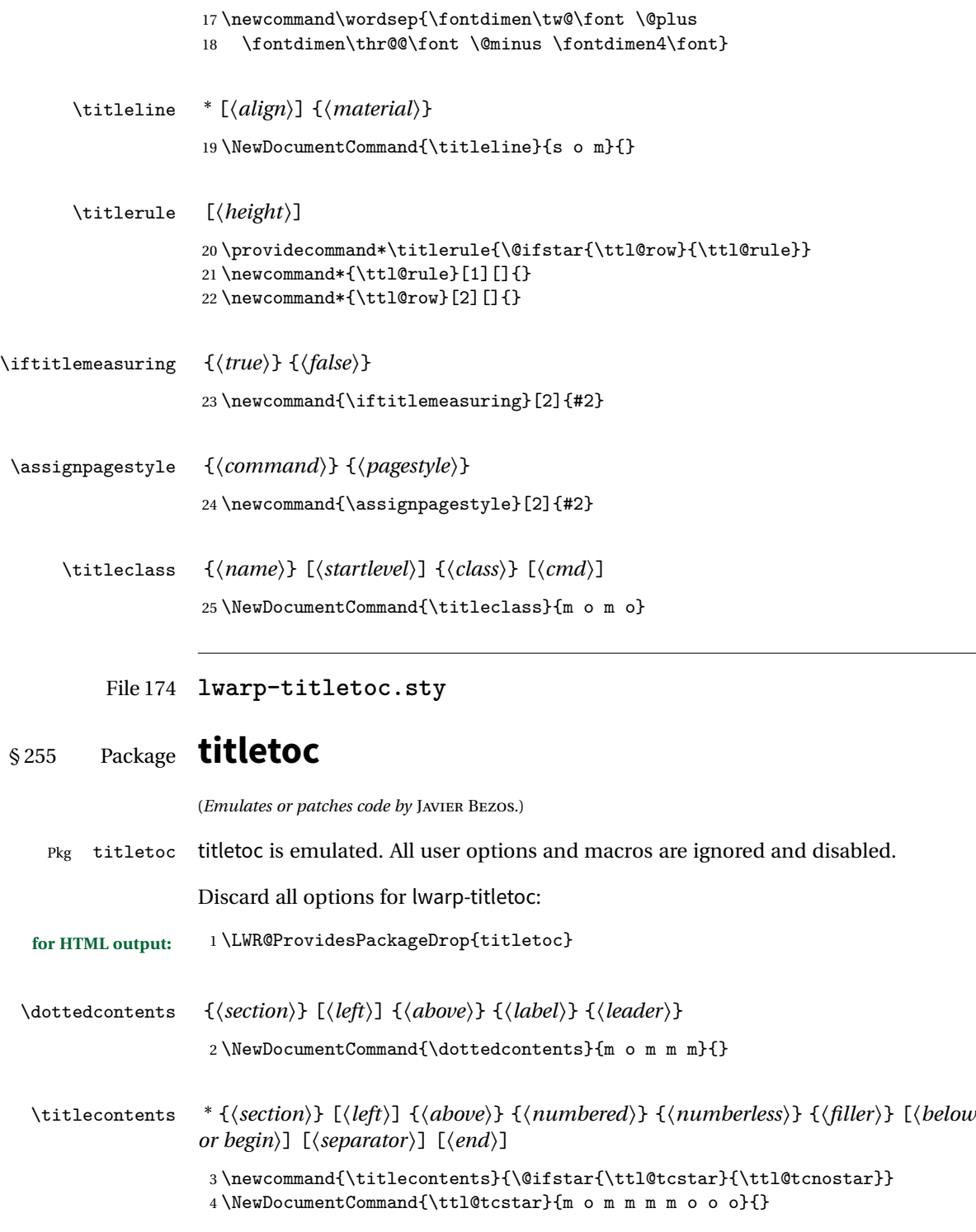

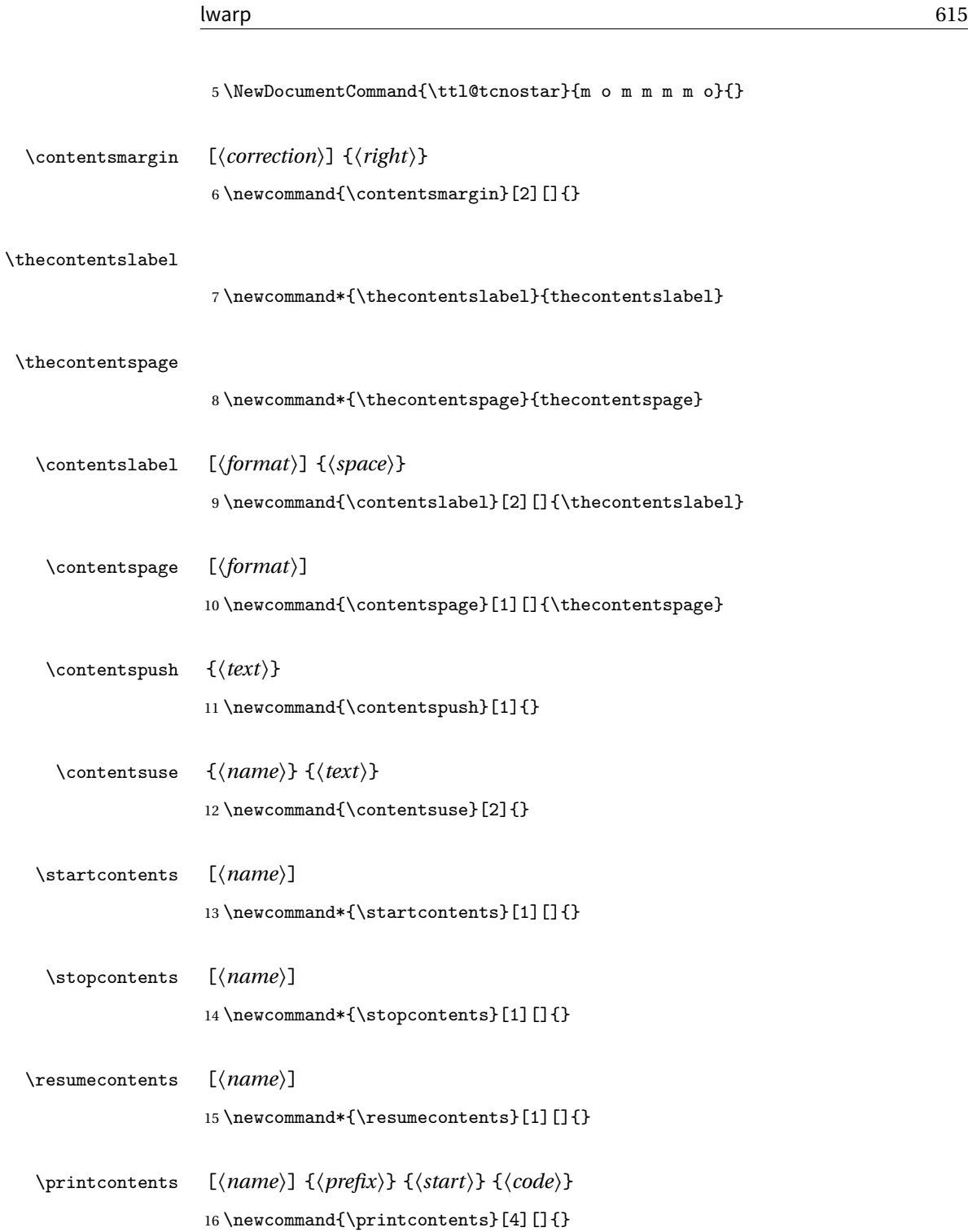

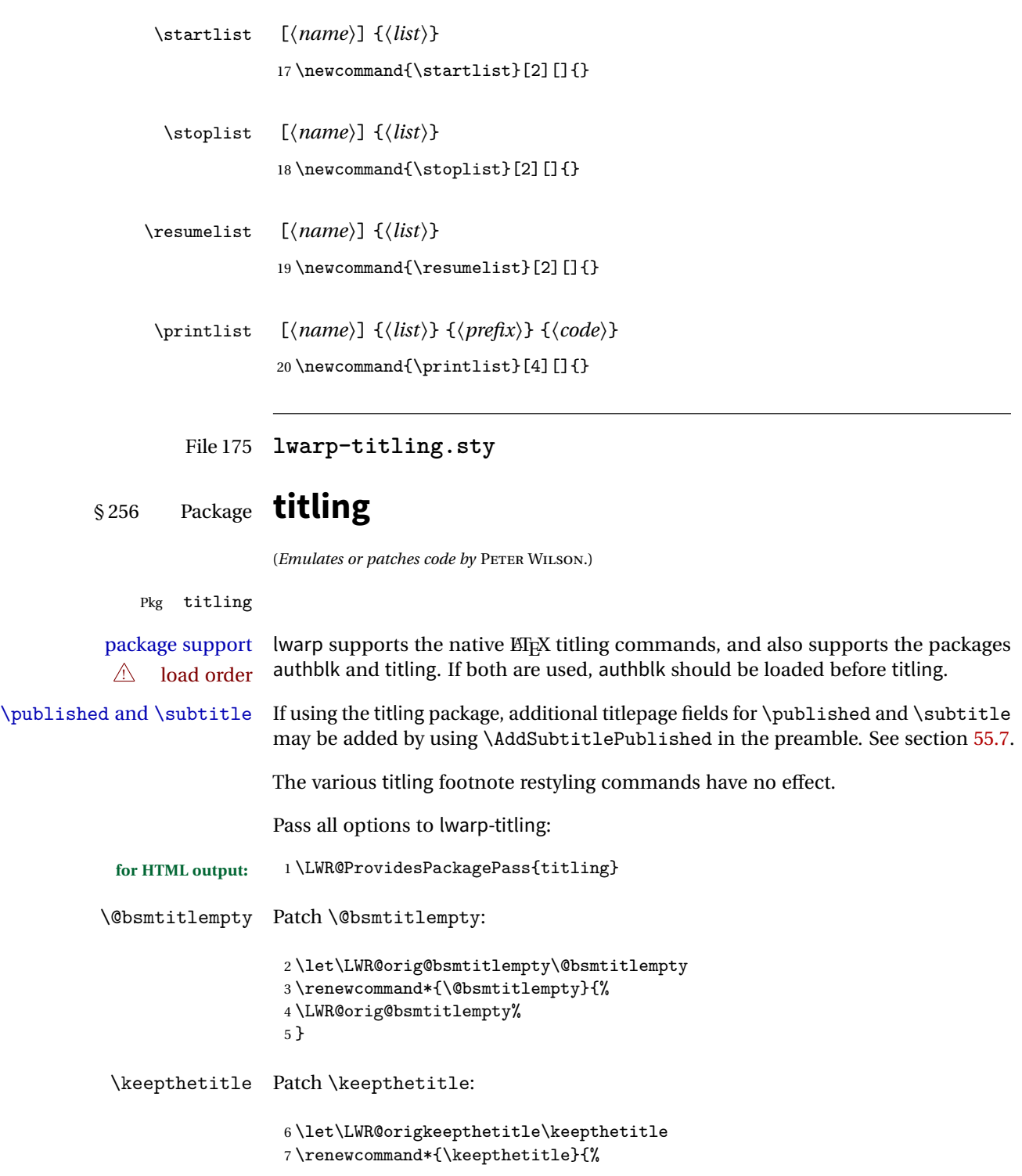

```
8 \LWR@orig@keepthetitle%
9 }
```
\killtitle Patch \killtitle:

```
10 \let\LWR@origkilltitle\killtitle
11 \renewcommand*{\killtitle}{%
12 \LWR@orig@killtitle%
13 }
```
#### Env titlingpage

```
14 \renewenvironment*{titlingpage}
15 {%
```
Start an HTML titlepage div:

 \LWR@printpendingfootnotes \begin{titlepage}

Prepare for a custom version of \maketitle inside the titlingpage:

```
18 \LWR@maketitlesetup
19 \let\maketitle\LWR@titlingmaketitle
20 }
21 {
```
At the end of the environment, end the HTML titlepage div:

```
22 \end{titlepage}
23 }
```
Patch the pre/post title/author/date to add HTML tags, then initilize:

```
24
25 \pretitle{}
26 \posttitle{}
27
28 \preauthor{}
29 \postauthor{}
30
31 \predate{}
32 \postdate{}
```
\LWR@maketitlesetup Patches \thanks macros.

\renewcommand\*{\LWR@maketitlesetup}{%

Redefine the footnote mark:

```
34 \def\@makefnmark{\textsuperscript{\@thefnmark}}
           \thefootnote ⇒ \nameuse{arabic}{footnote}, or
           \thefootnote ⇒ \nameuse{fnsymbol}{footnote}
Redefine the footnote text:
35 \long\def\@makefntext##1{%
Make the footnote mark and some extra horizontal space for the tags:
36 \makethanksmark \LWR@orighspace{1in}
```
\makethanksmark ⇒ \thanksfootmark ⇒ \tamark ⇒ \@thefnmark ⇒ \itshape a (or similar)

Print the text:

37 ##1% 38 }% 39 }

\maketitle HTML mode. Creates an HTML titlepage div and typesets the title, etc.

Code from the titling package is adapted, simplified, and modified for HTML output.

40 \renewcommand\*{\maketitle}{%

An HTML titlepage <div> is used for all classes.

41 \begin{titlepage}

Select which kind of footnote marks to use:

42 \@bsmarkseries

Set up special patches:

43 \LWR@maketitlesetup

Typeset the title, etc:

44 \@maketitle

Immediately generate any \thanks footnotes:

\@thanks

Close the HTML titlepage div:

\end{titlepage}

Reset the footnote counter:

 \@bscontmark }

\@maketitle Typesets the title, etc. Patched for HTML.

```
49 \DeclareDocumentCommand{\@maketitle}{}{%
50 \maketitlehooka
51 {
52 \LWR@stoppars\LWR@htmltag{\LWR@tagtitle}
53 \@bspretitle \@title \@bsposttitle
54 \LWR@htmltag{\LWR@tagtitleend}\LWR@startpars
55 }
56 \maketitlehookb
57 {
58 \begin{BlockClass}{author}
59 \renewcommand{\and}{
60 \end{BlockClass}
61 \begin{BlockClass}{oneauthor}
62 }
63 \begin{BlockClass}{oneauthor}
64 \@bspreauthor \@author \@bspostauthor
65 \end{BlockClass}
66 \end{BlockClass}
67 }
68 \maketitlehookc
69 {
70 \begin{BlockClass}{titledate}
71 \@bspredate \@date \@bspostdate
72 \end{BlockClass}<br>73 }
73 }
74 \maketitlehookd
75 }
```
\LWR@titlingmaketitle \maketitle for use inside an HTML titlingpage environment.

\renewcommand\*{\LWR@titlingmaketitle}{%

Keep pending footnotes out of the title block:

77 \@thanks

Select which kind of footnote marks to use:

78 \@bsmarkseries

Set up special patches:

79 \LWR@maketitlesetup

Typeset the title, etc:

80 \@maketitle

Immediately generate any \thanks footnotes:

81 \@thanks

Reset the footnote counter:

82 \@bscontmark 83 }

\thanksmarkseries {*\series*}}

Sets the type of footnote marks used by \thanks, where type is 'arabic', 'roman', 'fnsymbol', etc.

```
84 \renewcommand{\thanksmarkseries}[1]{%
85 \def\@bsmarkseries{\renewcommand{\thefootnote}{\@nameuse{#1}{footnote}}}%
86 }
```
Set default titlepage thanks footnote marks. See section [55.6.](#page-272-0)

```
87\if@titlepage<br>88 \thanksmarl
    \thanksmarkseries{arabic}
89 \else
90 \thanksmarkseries{fnsymbol}
91 \fi
```
#### File 176 **lwarp-tocbasic.sty**

# § 257 Package **tocbasic**

(*Emulates or patches code by* MARKUS KOHM.)

Pkg tocbasic tocbasic is patched for use by lwarp.

This package may be loaded standalone, but is also loaded automatically if komascript classes are in use. \DeclareDocumentCommand is used to overwrite the komascript definitions.

**for HTML output:** <sup>1</sup> \LWR@ProvidesPackagePass{tocbasic}

```
2 \DeclareDocumentCommand{\usetocbasicnumberline}{o}{}
3 \DeclareDocumentCommand{\DeclareTOCStyleEntry}{o m m}{}
4 \DeclareDocumentCommand{\DeclareTOCEntryStyle}{m o m}{}
5 \DeclareDocumentCommand{\DefineTOCEntryOption}{m o m}{}
6 \DeclareDocumentCommand{\DefineTOCEntryBooleanOption}{m o m m m}{}
7 \DeclareDocumentCommand{\DefineTOCEntryCommandOption}{m o m m m}{}
8 \DeclareDocumentCommand{\DefineTOCEntryIfOption}{m o m m m}{}
9 \DeclareDocumentCommand{\DefineTOCEntryLengthOption}{m o m m m}{}
10 \DeclareDocumentCommand{\DefineTOCEntryNumberOption}{m o m m m}{}
11 \DeclareDocumentCommand{\CloneTOCEntryStyle}{m m}{}
12 \DeclareDocumentCommand{\TOCEntryStyleInitCode}{m m}{}
13 \DeclareDocumentCommand{\TOCEntryStyleStartInitCode}{m m}{}
```
File 177 **lwarp-tocbibind.sty**

# § 258 Package **tocbibind**

(*Emulates or patches code by* PETER WILSON.)

Pkg tocbibind tocbibind is patched for use by lwarp.

Opt IndexLanguage The lwarp package takes an option IndexLanguage=english to set the language used by xindy. This is passed to xindy using its -L option, and is used for both index and glossary generation.

tocloft & other packages If using tocloft with tocbibind, anonchap, fncychap, or other packages which change chapter title formatting, load tocloft with its titles option, which tells tocloft to use standard EI<sub>F</sub>X commands to create the titles, allowing other packages to work with it. placement and TOC options An index may be placed inline with other HTML text, or on its own HTML page:

#### **Inline, with a manual TOC entry:**

A commonly-used method to introduce an index in a ETEX document:

\cleardoublepage \phantomsection \addcontentsline{toc}{section}{\indexname}% or chapter \printindex

#### **On its own HTML page, with a manual TOC entry:**

```
\begin{warpprint}
\cleardoublepage
\phantomsection
\addcontentsline{toc}{section}{\indexname}% or chapter
\end{warpprint}
\ForceHTMLPage
\ForceHTMLTOC
\printindex
```
#### **Inline, with an automatic TOC entry:**

...

Pkg tocbibind The tocbibind package may be used to automatically place an entry in the TOC.

\usepackage[nottoc]{tocbibind}

\cleardoublepage \phantomsection % to fix print-version index link \printindex

#### **On its own HTML page, with an automatic TOC entry:**

\usepackage[nottoc]{tocbibind} ... \cleardoublepage \phantomsection % to fix print-version index link \ForceHTMLPage \printindex

Opt tocbibind numindex Use the tocbibind numindex option to generate a numbered index. Without this numbered index section option, the index heading has no number.

```
for HTML output: 1 \let\simplechapterdelim\relax
                  2
                 3 \LWR@ProvidesPackagePass{tocbibind}
                 4 \renewenvironment{theindex}%
                 5 {%
```
6 \if@bibchapter

```
7 \if@donumindex
8 \chapter{\indexname}
9 \else
10 \if@dotocind
11 \chapter*{\indexname}
12 \addcontentsline{toc}{chapter}{\indexname}
13 \else
14 \chapter*{\indexname}
15 \quad \forall \text{fi}16 \quad \text{If}17 \else
18 \if@donumindex
19 \section{\indexname}
20 \else
21 \if@dotocind
22 \section*{\indexname}
23 \ddcontentsline{toc}{\@tocextra}{\indexname}
24 \else
25 \section*{\indexname}
26 \qquad \qquad 1
27 \ifmmode\big\{\n} \fi
28 \forallfi
29 \let\item\LWR@indexitem%
30 \let\subitem\LWR@indexsubitem%
31 \let\subsubitem\LWR@indexsubsubitem%
32 }{}
The following code is shared by anonchap.
33 \renewcommand{\simplechapter}[1][\@empty]{%
34 \def\@chapcntformat##1{%
35 #1~\csname the##1\endcsname\simplechapterdelim\protect\quad%
36 }%
37 }
```

```
38
39 \renewcommand{\restorechapter}{%
40 \let\@chapcntformat\@seccntformat%
41 }
```
File 178 **lwarp-tocloft.sty**

## § 259 Package **toclo**

(*Emulates or patches code by* PETER WILSON.)

Pkg tocloft tocloft is emulated. Most user options and macros are ignored and disabled. \newlistof and \cftchapterprecis are supported.

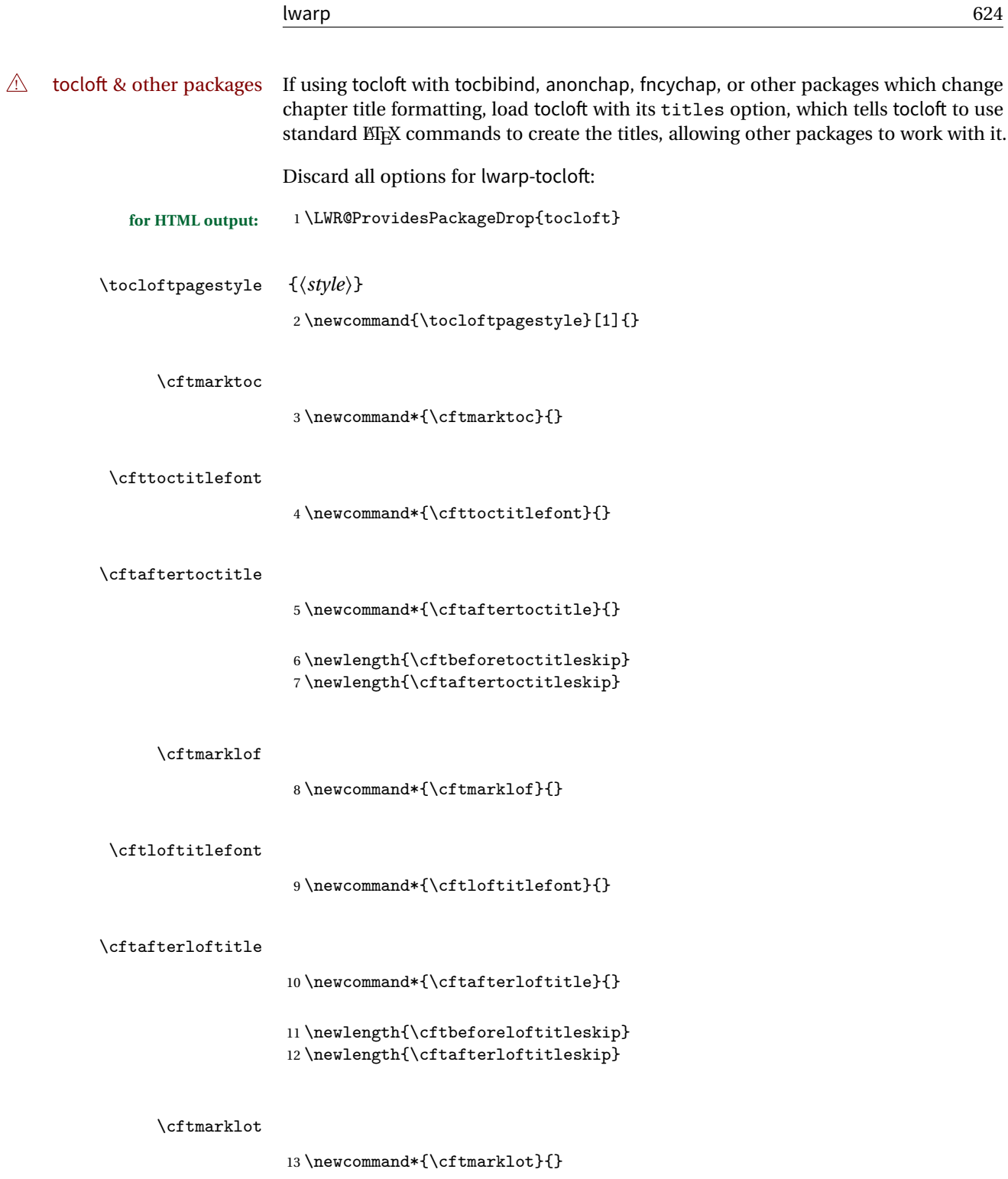

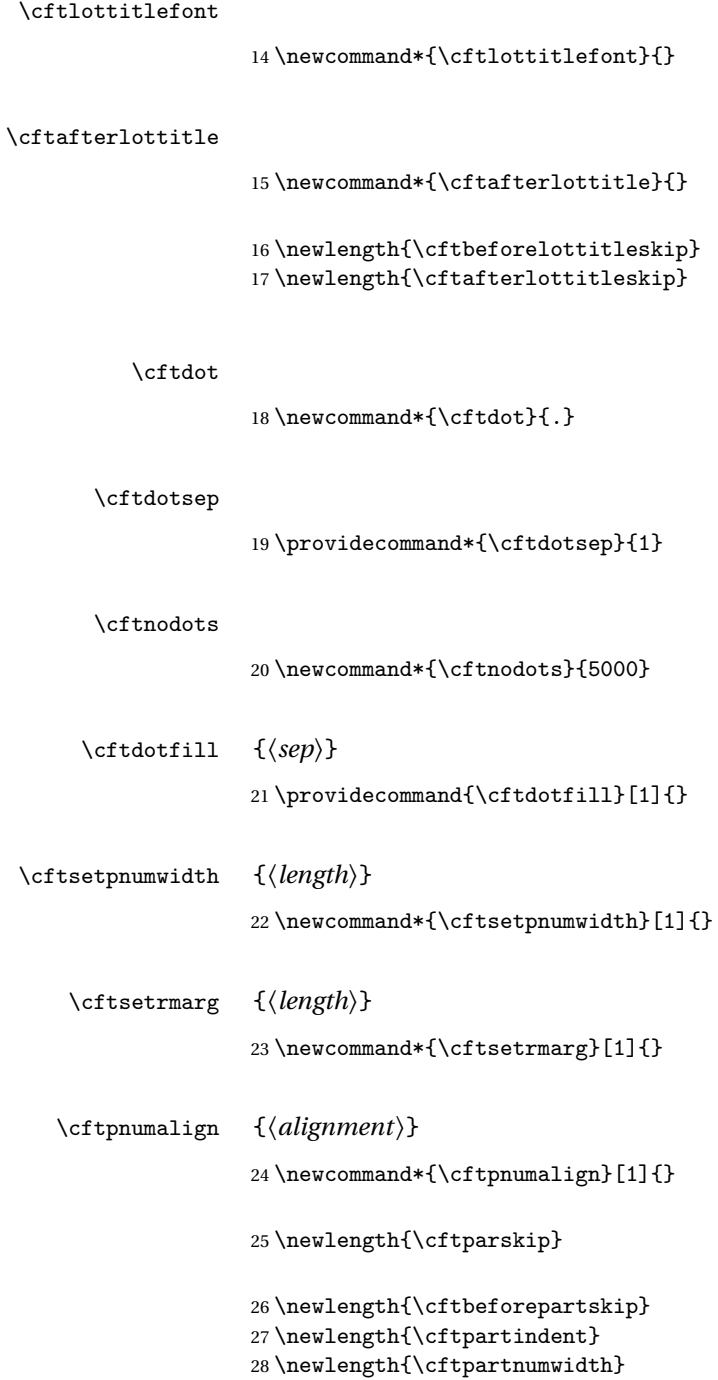

29 \newcommand\*{\cftpartfont}{}

```
30 \newcommand*{\cftpartpresnum}{}
31 \newcommand*{\cftpartaftersnum}{}
32 \newcommand*{\cftpartaftersnumb}{}
33 \newcommand*{\cftpartleader}{}
34 \newcommand*{\cftpartdotsep}{1}
35 \newcommand*{\cftpartpagefont}{}
36 \newcommand*{\cftpartafterpnum}{}
37 \newlength{\cftbeforechapskip}
38 \newlength{\cftchapindent}
39 \newlength{\cftchapnumwidth}
40 \newcommand*{\cftchapfont}{}
41 \newcommand*{\cftchappresnum}{}
42 \newcommand*{\cftchapaftersnum}{}
43 \newcommand*{\cftchapaftersnumb}{}
44 \newcommand*{\cftchapleader}{}
45 \newcommand*{\cftchapdotsep}{1}
46 \newcommand*{\cftchappagefont}{}
47 \newcommand*{\cftchapafterpnum}{}
48 \newlength{\cftbeforesecskip}
49 \newlength{\cftsecindent}
50 \newlength{\cftsecnumwidth}
51 \newcommand*{\cftsecfont}{}
52 \newcommand*{\cftsecpresnum}{}
53 \newcommand*{\cftsecaftersnum}{}
54 \newcommand*{\cftsecaftersnumb}{}
55 \newcommand*{\cftsecleader}{}
56 \newcommand*{\cftsecdotsep}{1}
57 \newcommand*{\cftsecpagefont}{}
58 \newcommand*{\cftsecafterpnum}{}
59 \newlength{\cftbeforesubsecskip}
60 \newlength{\cftsubsecindent}
61 \newlength{\cftsubsecnumwidth}
62 \newcommand*{\cftsubsecfont}{}
63 \newcommand*{\cftsubsecpresnum}{}
64 \newcommand*{\cftsubsecaftersnum}{}
```

```
65 \newcommand*{\cftsubsecaftersnumb}{}
66 \newcommand*{\cftsubsecleader}{}
67 \newcommand*{\cftsubsecdotsep}{1}
68 \newcommand*{\cftsubsecpagefont}{}
```

```
69 \newcommand*{\cftsubsecafterpnum}{}
```
\newlength{\cftbeforesubsubsecskip}

```
71 \newlength{\cftsubsubsecindent}
```

```
72 \newlength{\cftsubsubsecnumwidth}
```
- \newcommand\*{\cftsubsubsecfont}{}
- \newcommand\*{\cftsubsubsecpresnum}{}

```
75 \newcommand*{\cftsubsubsecaftersnum}{}
 76 \newcommand*{\cftsubsubsecaftersnumb}{}
 77 \newcommand*{\cftsubsubsecleader}{}
 78 \newcommand*{\cftsubsubsecdotsep}{1}
 79 \newcommand*{\cftsubsubsecpagefont}{}
 80 \newcommand*{\cftsubsubsecafterpnum}{}
 81 \newlength{\cftbeforeparaskip}
 82 \newlength{\cftparaindent}
 83 \newlength{\cftparanumwidth}
 84 \newcommand*{\cftparafont}{}
 85 \newcommand*{\cftparapresnum}{}
 86 \newcommand*{\cftparaaftersnum}{}
 87 \newcommand*{\cftparaaftersnumb}{}
 88 \newcommand*{\cftparaleader}{}
 89 \newcommand*{\cftparadotsep}{1}
 90 \newcommand*{\cftparapagefont}{}
 91 \newcommand*{\cftparaafterpnum}{}
 92 \newlength{\cftbeforesubparaskip}
 93 \newlength{\cftsubparaindent}
 94 \newlength{\cftsubparanumwidth}
 95 \newcommand*{\cftsubparafont}{}
 96 \newcommand*{\cftsubparapresnum}{}
 97 \newcommand*{\cftsubparaaftersnum}{}
98 \newcommand*{\cftsubparaaftersnumb}{}
99 \newcommand*{\cftsubparaleader}{}
100 \newcommand*{\cftsubparadotsep}{1}
101 \newcommand*{\cftsubparapagefont}{}
102 \newcommand*{\cftsubparaafterpnum}{}
103 \newlength{\cftbeforefigskip}
104 \newlength{\cftfigindent}
105 \newlength{\cftfignumwidth}
106 \newcommand*{\cftfigfont}{}
107 \newcommand*{\cftfigpresnum}{}
108 \newcommand*{\cftfigaftersnum}{}
109 \newcommand*{\cftfigaftersnumb}{}
110 \newcommand*{\cftfigleader}{}
111 \newcommand*{\cftfigdotsep}{1}
112 \newcommand*{\cftfigpagefont}{}
113 \newcommand*{\cftfigafterpnum}{}
114 \newlength{\cftbeforesubfigskip}
115 \newlength{\cftsubfigindent}
116 \newlength{\cftsubfignumwidth}
117 \newcommand*{\cftsubfigfont}{}
118 \newcommand*{\cftsubfigpresnum}{}
119 \newcommand*{\cftsubfigaftersnum}{}
```

```
120 \newcommand*{\cftsubfigaftersnumb}{}
                121\newcommand*{\cftsubfigleader}{}
                122 \newcommand*{\cftsubfigdotsep}{1}
                123 \newcommand*{\cftsubfigpagefont}{}
                124 \newcommand*{\cftsubfigafterpnum}{}
                125 \newlength{\cftbeforetabskip}
                126 \newlength{\cfttabindent}
                127 \newlength{\cfttabnumwidth}
               128 \newcommand*{\cfttabfont}{}
                129 \newcommand*{\cfttabpresnum}{}
                130 \newcommand*{\cfttabaftersnum}{}
                131 \newcommand*{\cfttabaftersnumb}{}
                132 \newcommand*{\cfttableader}{}
               133 \newcommand*{\cfttabdotsep}{1}
                134 \newcommand*{\cfttabpagefont}{}
                135 \newcommand*{\cfttabafterpnum}{}
                136 \newlength{\cftbeforesubtabskip}
                137 \newlength{\cftsubtabindent}
                138 \newlength{\cftsubtabnumwidth}
                139 \newcommand*{\cftsubtabfont}{}
               140 \newcommand*{\cftsubtabpresnum}{}
                141 \newcommand*{\cftsubtabaftersnum}{}
                142 \newcommand*{\cftsubtabaftersnumb}{}
                143 \newcommand*{\cftsubtableader}{}
                144 \newcommand*{\cftsubtabdotsep}{1}
                145 \newcommand*{\cftsubtabpagefont}{}
               146 \newcommand*{\cftsubtabafterpnum}{}
                147\newcommand{\cftsetindents}[3]{}
                148 \newcommand{\pagenumbersoff}[1]{}
                149 \newcommand{\pagenumberson}[1]{}
\newlistentry [\langle within \rangle] {\langle counter \rangle} {\langle ext \rangle} {\langle level-1 \rangle}150 \NewDocumentCommand{\newlistentry}{o m m m}
               151 {
               152 \IfValueTF{#1}
               153 {
                154 \newcounter{#2}[#1]
                155 \expandafter\edef\csname the#2\endcsname{
                156 \expandafter\noexpand\csname the#1\endcsname.\noexpand\arabic{#2}
                157 }
                158 }
                159 {\newcounter{#2}}
               160 \@namedef{l@#2}##1##2{\hypertocfloat{1}{#2}{#3}{##1}{##2}}
```

```
161 \expandafter\newlength\csname cftbefore#2skip\endcsname
                    162 \expandafter\newlength\csname cft#2indent\endcsname
                    163 \expandafter\newlength\csname cft#2numwidth\endcsname
                    164 \@namedef{cft#2font}{}
                    165 \@namedef{cft#2presnum}{}
                    166 \@namedef{cft#2aftersnum}{}
                    167 \@namedef{cft#2aftersnumb}{}
                    168 \@namedef{cft#2leader}{}
                    169 \@namedef{cft#2dotsep}{1}
                    170 \@namedef{cft#2pagefont}{}
                    171 \@namedef{cft#2afterpnum}{}
                    172 \@namedef{toclevel@#2}{#4}
                    173 \@namedef{cft#2fillnum}##1{}
                    174 }
       \newlistof [\langle within \rangle] {\langle type \rangle} {\langle ext \rangle} {\langle listofname \rangle}Emulated through the \newfloat mechanism.
                    175 \NewDocumentCommand{\newlistof}{o m m m}
                    176 {%
                    177 \IfValueTF{#1}
                    178 {\newlistentry[#1]{#2}{#3}{0}}
                    179 {\newlistentry{#2}{#3}{0}}
                    180 \@namedef{ext@#2}{#3}
                    181 \newcounter{#3depth}
                    182 \setcounter{#3depth}{1}
                    183 \@namedef{cftmark#3}{}
                    184 \@namedef{listof#2}{\listof{#2}{#4}}
                    185 \@namedef{@cftmake#3title}{}
                    186 \expandafter\newlength\csname cftbefore#3titleskip\endcsname
                    187 \expandafter\newlength\csname cftafter#3titleskip\endcsname
                    188 \@namedef{cft#3titlefont}{}
                    189 \@namedef{cftafter#3title}{}
                    190 \@namedef{cft#3prehook}{}
                    191 \@namedef{cft#3posthook}{}
                    192 }
\cftchapterprecis {\text}}
                    193 \newcommand{\cftchapterprecis}[1]{%
                    194 \cftchapterprecishere{#1}
                    195 \cftchapterprecistoc{#1}}
                    196 \newcommand{\cftchapterprecishere}[1]{%
                    197 \begin{quote}\textit{#1}\end{quote}}
                    198 \newcommand{\cftchapterprecistoc}[1]{
                    199 \addtocontents{toc}{%
                    200 \frac{f}{f}201 \protect\begin{quote}#1\protect\end{quote}}
                    202 }
```
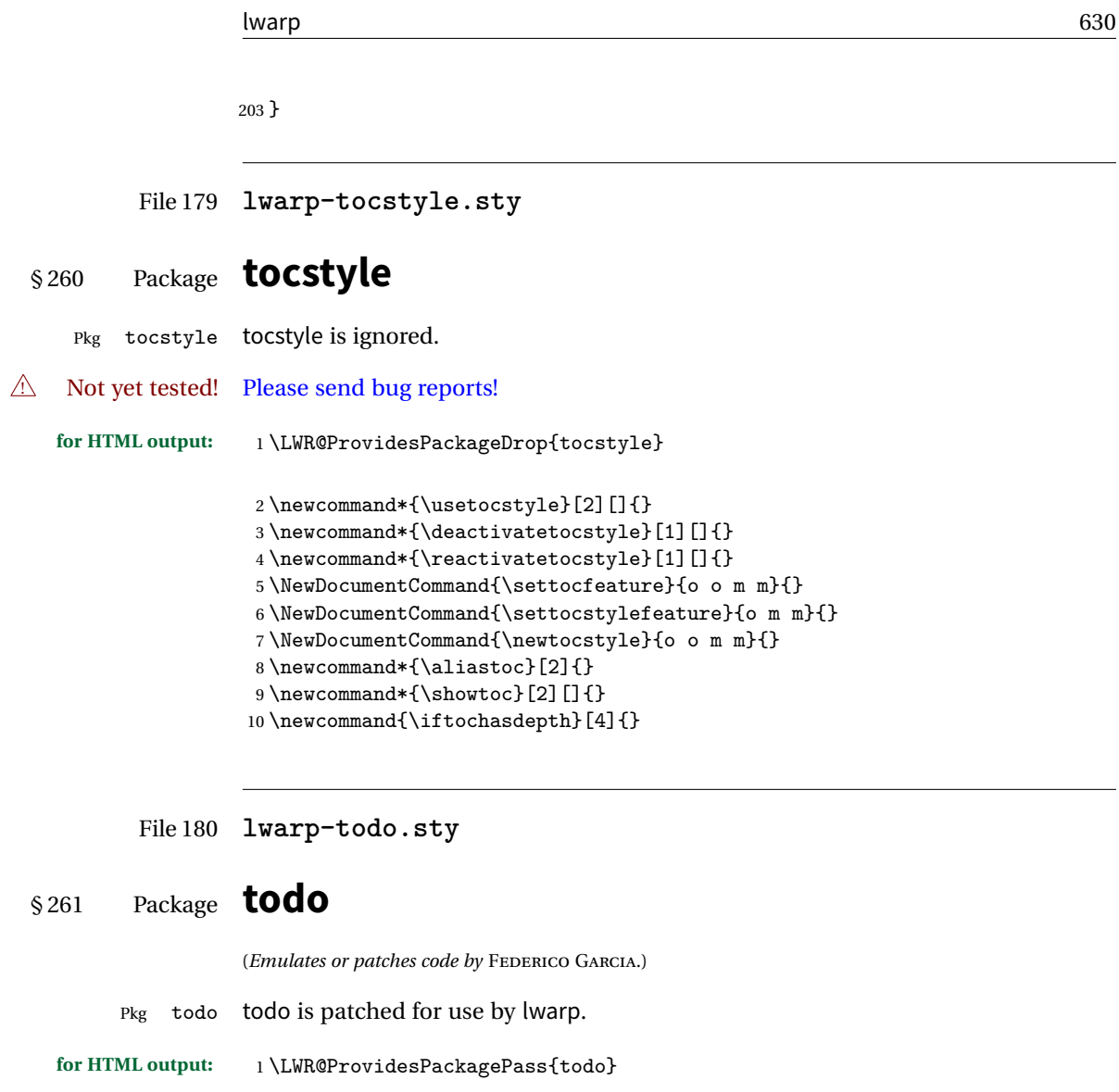

2 \renewcommand\todoitem[2]{% 3 \refstepcounter{todo}% 4 \item[% 5 \HTMLunicode{2610} \quad 6 \ref{todopage:\thetodo} 7 ] : {\todoformat\ifx#1\todomark\else\textbf{#1} \fi}#2% 8 \label{todolbl:\thetodo}% 9 }% 10 11 \renewcommand\doneitem[2]{% 12 \stepcounter{todo}%

```
13 \item[%
```

```
14 \HTMLunicode{2611} \quad
15 \ref{todopage:\thetodo}
16 ] \@nameuse{@done\the\c@todo}:
17 {\todoformat\ifx#1\todomark\else\textbf{#1} \fi}#2%
18 }
19
20 \xpatchcmd{\@displaytodo}
21 {\todoformat #1}{\todoformat \textbf{#1}}{}
22 {\PackageWarning{lwarp-todo}{Unable to patch @displaytodo.}}
23
24 \xpatchcmd{\@displayfulltodo}
25 {\todoformat #1}{\todoformat \textbf{#1}}{}
26 {\PackageWarning{lwarp-todo}{Unable to patch @displayfulltodo.}}
27
28 \patchcmd{\todoenv}{\itshape see text.}{\textit{see text.}}{}
29 {\PackageWarning{lwarp-todo}{Unable to patch todoenv.}}
30
31 \patchcmd{\astodos}{\todoformat #1}{\todoformat \textbf{#1}}{}
32 {\PackageWarning{lwarp-todo}{Unable to patch astodos.}}
33
34 \AtBeginDocument{
35 \crefname{todo}{todo}{todos}
36 \Crefname{todo}{Todo}{Todos}
37 }
```
File 181 **lwarp-todonotes.sty**

## § 262 Package **todonotes**

(*Emulates or patches code by* HENRIK SKOV MIDTIBY.)

Pkg todonotes todonotes is emulated.

The documentation for todonotes and luatodonotes have an example with a todo inside a caption. If this example does not work it will be necessary to move the todo outside of the caption.

```
for HTML output: 1 \LWR@ProvidesPackagePass{todonotes}
```

```
2 \if@todonotes@disabled
3 \else
4
5 \newcommand{\ext@todo}{tdo}
6
7 \renewcommand{\l@todo}[2]{\hypertocfloat{1}{todo}{ldo}{#1}{#2}}
8
9
```

```
10 \renewcommand{\@todonotes@drawMarginNoteWithLine}{
11 \fcolorbox
12 {\@todonotes@currentbordercolor}
13 {\@todonotes@currentbackgroundcolor}
14 {\arabic{@todonotes@numberoftodonotes}}
15 \marginpar{\@todonotes@drawMarginNote}
16 }
17
18 \renewcommand{\@todonotes@drawInlineNote}{%
19 \fcolorboxBlock%
20 {\@todonotes@currentbordercolor}%
21 {\@todonotes@currentbackgroundcolor}%
22 {%
23 \if@todonotes@authorgiven%
24 {\@todonotes@author:\,}%
25 \qquad \qquad \qquad \qquad \qquad \qquad \qquad \qquad \qquad \qquad \qquad \qquad \qquad \qquad \qquad \qquad \qquad \qquad \qquad \qquad \qquad \qquad \qquad \qquad \qquad \qquad \qquad \qquad \qquad \qquad \qquad \qquad \qquad \qquad \qquad \qquad \qquad \qquad \qquad \26 \@todonotes@text%
27 }%
28 }
29
30 \renewcommand{\@todonotes@drawMarginNote}{%
31 \if@todonotes@authorgiven%
32 \@todonotes@author\par%
33 \{f_i\}34 \arabic{@todonotes@numberoftodonotes}: %
35 \fcolorbox%
36 {\@todonotes@currentbordercolor}%
37 {\@todonotes@currentbackgroundcolor}%
38 {%
39 \@todonotes@sizecommand%
40 \@todonotes@text %
41 }%
42 }%
43
44 \renewcommand{\@todonotes@drawLineToRightMargin}{}
45
46 \verb+\renewcommand{\\otimes\ldots@drawLineToLeftMargin}{\}47
48 \renewcommand{\missingfigure}[2][]{%
49 \setkeys{todonotes}{#1}%
50 \addcontentsline{tdo}{todo}{\@todonotes@MissingFigureText: #2}%
51 \fcolorboxBlock%
52 {\@todonotes@currentbordercolor}%
53 {\@todonotes@currentfigcolor}%
54 {%
55 \setlength{\fboxrule}{4pt}%
56 \fcolorbox{red}{white}{Missing figure} \quad #2%
57 }
58 }
59
```

```
60 \LetLtxMacro\LWRTODONOTES@orig@todo\@todo
61
62 \RenewDocumentCommand{\@todo}{o m}{%
63 \begingroup%
64 \renewcommand*{\phantomsection}{}%
65 \IfValueTF{#1}{%
66 \LWRTODONOTES@orig@todo[#1]{#2}%
67 }{%
68 \LWRTODONOTES@orig@todo{#2}%
69 }
70 \endgroup%
71 }
72
73 \fi% \if@todonotes@disabled
```
File 182 **lwarp-transparent.sty**

# § 263 Package **transparent**

(*Emulates or patches code by* HEIKO OBERDIEK.)

- Pkg transparent Emulated. \texttransparent works for inline objects. \transparent only works for \includegraphics.
- <sup>A</sup> Not X<sub>H</sub>M<sub>E</sub>X! Note that transparent does not work with X<sub>H</sub>ME<sub>X</sub>.
- **for HTML output:** Discard all options for lwarp-transparent:

```
1 \LWR@ProvidesPackageDrop{transparent}
```

```
2 \newcommand*{\transparent}[1]{\edef\LWR@opacity{#1}}
3
4 \newcommand*{\texttransparent}[2]{%
5 \begingroup%
6 \transparent{#1}%
7 \InlineClass[opacity: #1]{transparent}{#2}%
8 \endgroup%
9 }
```
## File 183 **lwarp-trivfloat.sty**

# § 264 Package **trivfloat**

(*Emulates or patches code by* JOSEPH WRIGHT.)

Discard all options for lwarp-trivfloat. This tells trivfloat not to use floatrow or memoir.

To create a new float type and change its name:

```
\trivfloat{example}
\renewcommand{\examplename}{Example Name}
\crefname{example}{example}{examples}
\Crefname{example}{Example}{Examples}
```

```
1 \LWR@ProvidesPackageDrop{trivfloat}
2 \LWR@origRequirePackage{trivfloat}
```
\tfl@chapter@fix Nullified at the beginning of the document. Is used by trivfloat to correct float chapter numbers, but is not needed for lwarp.

**for HTML output:** 3 \begin{warpHTML}

4 \AtBeginDocument{\DeclareDocumentCommand{\tfl@chapter@fix}{m m}{}}

5 \end{warpHTML}

## § 264.1 **Combining \newfloat, \trivfloat, and algorithmicx**

**for HTML & PRINT:** 6 \begin{warpall}

## For both print and HTML output:

- When using float, trivfloat, or algorithmicx at the same time, be aware of conflicting  $\triangle$  file usage. algorithmicx uses . loa. trivfloat by default starts with . loa and goes up for additional floats, skipping .lof and .lot.
- $\triangle$  When using \newfloat, be sure to manually assign higher letters to the \newfloat files to avoid .loa used by algorithmicx, and any files used by trivfloat. Also avoid using .lof and .lot.
- $\triangle$  When using \trivfloat, you may force it to avoid conflicting with algorithmicx by starting trivfloat's file extensions with .1ob:

```
\makeatletter
\setcounter{tfl@float@cnt}{1} % start trivfloats with .lob
\makeatletter
```
7 \end{warpall}

File 184 **lwarp-typearea.sty**

## § 265 Package **typearea**

(*Emulates or patches code by* MARKUS KOHM.)

Pkg typearea typearea is emulated.

This package may be loaded standalone, but is also loaded automatically if komascript classes are in use. \DeclareDocumentCommand is used to overwrite the komascript definitions.

**for HTML output:** <sup>1</sup> \LWR@ProvidesPackageDrop{typearea}

```
2 \DeclareDocumentCommand{\typearea}{o m}{}
 3 \DeclareDocumentCommand{\recalctypearea}{}{}
 4 \@ifundefined{footheight}{\newlength\footheight}{}
 5 \DeclareDocumentCommand{\areaset}{o m m}{}
 6 \DeclareDocumentCommand{\activateareas}{}{}
 7 \DeclareDocumentCommand{\storeareas}{m}{}
 8 \ \texttt{\textcolor{blue}{\vspace} } \ \texttt{Command} \ \texttt{\textcolor{blue}{\vspace} } \ \texttt{Ber} \ \texttt{or} \ \texttt{ex} \ \texttt{For} \ \texttt{For9 \DeclareDocumentCommand{\AfterRestoreareas}{s m}{}
10 \DeclareDocumentCommand{\AfterCalculatingTypearea}{s m}{}
11 \DeclareDocumentCommand{\AfterSettingArea}{s m}{}
```
File 185 **lwarp-ulem.sty**

## § 266 Package **ulem**

(*Emulates or patches code by* DONALD ARSENEAU.)

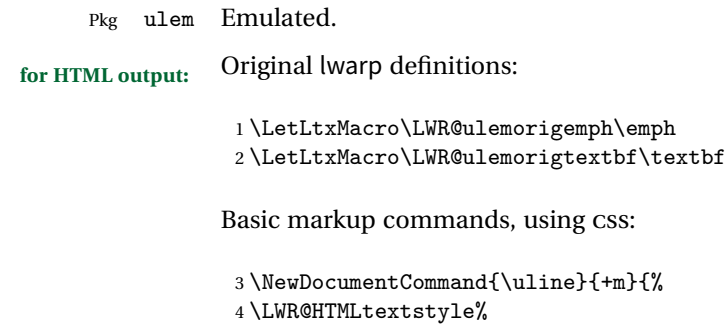

```
5 {text-decoration:underline;text-decoration-skip}%
6 {uline}{#1}%
7 }
8
9 \NewDocumentCommand{\uuline}{+m}{%
10 \LWR@HTMLtextstyle%
11 {%
12 text-decoration:underline;text-decoration-skip;%
13 text-decoration-style:double%
14 }%
15 {uuline}{#1}%
16 }
17
18 \NewDocumentCommand{\uwave}{+m}{%
19 \LWR@HTMLtextstyle%
20 {%
21 text-decoration:underline;text-decoration-skip;%
22 text-decoration-style:wavy%
23 }%
24 {uwave}{#1}%
25 }
26
27 \NewDocumentCommand{\sout}{+m}{%
28 \LWR@HTMLtextstyle%
29 {text-decoration:line-through}%
30 {sout}{#1}%
31 }
32
33 \NewDocumentCommand{\xout}{+m}{%
34 \LWR@HTMLtextstyle%
35 {text-decoration:line-through}%
36 {xout}{#1}%
37 }
38
39 \NewDocumentCommand{\dashuline}{+m}{%
40 \LWR@HTMLtextstyle%
41 {%
42 text-decoration:underline;%
43 text-decoration-skip;%
44 text-decoration-style:dashed%
45 }%
46 {dashuline}{#1}%
47 }
48
49 \NewDocumentCommand{\dotuline}{+m}{%
50 \LWR@HTMLtextstyle%
51 {%
52 text-decoration:underline;%
53 text-decoration-skip;%
54 text-decoration-style:dotted%
```
 }% {dotuline}{#1}% }

Nullified parameters:

```
58 \NewDocumentCommand{\ULthickness}{}{}
59 \newlength{\ULdepth}
```
Nullified/emulated macros:

```
60 \NewDocumentCommand{\markoverwith}{m}{}
61 \NewDocumentCommand{\ULon}{+m}{\uline{#1}\egroup}
```
\useunder only works with \textbf, etc, but not \bfseries, etc.

```
62 \NewDocumentCommand{\useunder}{m m m}{%
63 \relax%
64 \ifx\relax#3\relax\else % argumentative command
65 \def#3{#1}\MakeRobust{#3}\fi
66 }
```
Triggered by package options, also available for the users:

```
67 \newcommand*{\normalem}{\LetLtxMacro\emph\LWR@ulemorigemph}
68 \newcommand*{\ULforem}{\LetLtxMacro\emph\uline}
69 \ULforem% default
```
Package options:

```
70 \DeclareOption{normalem}{\normalem}
71 \DeclareOption{ULforem}{\ULforem}
72 \DeclareOption{normalbf}{}
73 \DeclareOption{UWforbf}{\useunder{\uwave}{\bf}{\textbf}}
```
Emulate the original package:

```
74 \LWR@ProvidesPackageDrop{ulem}
```
File 186 **lwarp-upref.sty**

## § 267 Package **upref**

Pkg upref Ignored.

**for HTML output:**

Discard all options for lwarp-upref:

1 \LWR@ProvidesPackageDrop{upref}

File 187 **lwarp-verse.sty**

§ 268 Package **verse**

(*Emulates or patches code by* PETER WILSON.)

Pkg verse verse is supported and patched by lwarp.

**for HTML output:** Pass all options for lwarp-verse:

1 \LWR@ProvidesPackagePass{verse}

\attrib The documentation for the verse and memoir packages suggest defining an \attrib command, which may already exist in current documents, but it will only work for print output. lwarp provides \attribution, which works for both print and HTML output. To combine the two so that \attrib is used for print and \attribution is used for HTML:

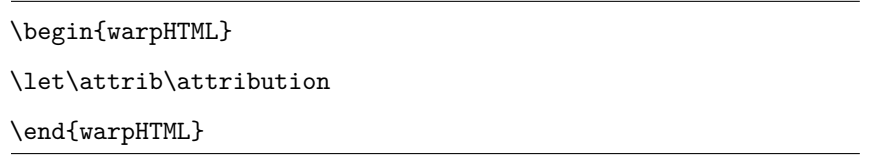

Len \TMLvleftskip Len \TMLleftmargini

Len \leftskip These lengths are used by verse and memoir to control the left margin, and they Len \leftmargini may already be set by the user for print output. New lengths \HTMLvleftskip and \HTMLleftmargini are provided to control the margins in HTML output. These new lengths may be set by the user before any verse environment, and persist until they are manually changed again. One reason to change \HTMLleftmargini is if there is a wide \flagverse in use, such as the word "Chorus", in which case the value of \HTMLleftmargini should be set to a wide enough length to contain "Chorus". The default is wide enough for a stanza number.

> Horizontal spacing relies on pdftotext's ability to discern the layout (-layout option) of the text in the HTML-tagged PDF output. For some settings of \HTMLleftmargini or \HTMLleftskip the horizontal alignment may not work out exactly, in which case a label may be shifted by one space.

Env verse The verse environment will be placed inside a HTML <pre>.

```
2 \AfterEndPreamble{
3 \LWR@traceinfo{Patching verse.}
```
At the beginning of the verse environment:

```
4 \AtBeginEnvironment{verse}
5 {%
```
Use the original list environment inside a <pre>to attempt to preserve formatting.

```
6 \LWR@restoreoriglists%
```
Pkg verse The verse or memoir packages can place stanza numbers to the left with their Pkg memoir \flagverse command. Do not allow them to go into the left margin, which would \flagverse cause pdfcrop to crop the entire page further to the left:

```
Len \leftarrow 7 \ifdef{\vleftskip}{%
                 8 \setlength{\vleftskip}{\HTMLvleftskip}
                 9 \setlength{\leftmargini}{\HTMLleftmargini}
                10 }{}
                11 \LWR@forcenewpage
                12 \LWR@atbeginverbatim{verse}
                13 \unskip\LWR@origvspace{-\baselineskip}
                14 }
```
After the end of the verse environment, which places the <pre>tag at the regular left margin:

```
15 \AtEndEnvironment{verse}{
16 \LWR@afterendverbatim
17 }
```
Patch to place poemtitle inside an HTML <span> of class poemtitle:

```
18 \ifdef{\poemtitle}{
19 \DeclareDocumentCommand{\@vstypeptitle}{m}{%
20 \vspace{\beforepoemtitleskip}%
21 {\InlineClass{poemtitle}{\poemtitlefont #1}\par}%
22 \vspace{\afterpoemtitleskip}%
23 }
24 }{}
25
26 \LWR@traceinfo{Finished patching verse.}
27 }% AfterEndPreamble
```
## File 188 **lwarp-wallpaper.sty**

# § 269 Package **wallpaper**

(*Emulates or patches code by* MICHAEL H.F. WILKINSON.)

Pkg wallpaper wallpaper is emulated.

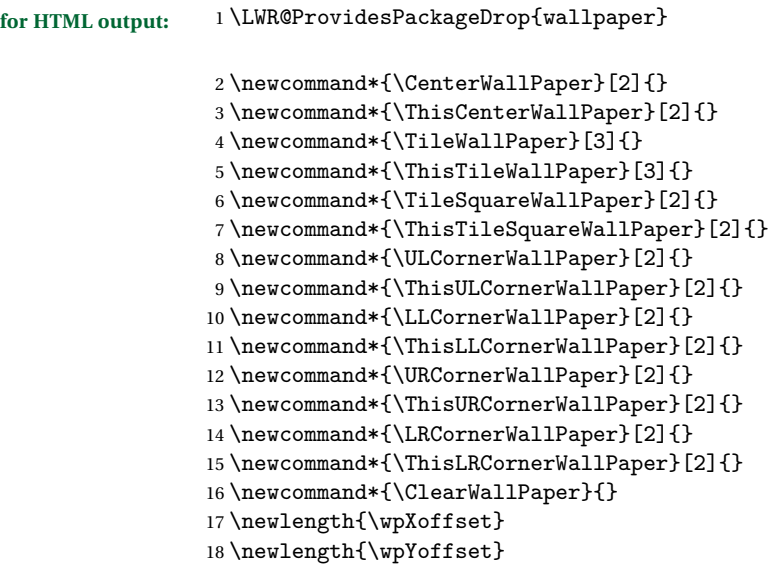

File 189 **lwarp-watermark.sty**

# § 270 Package **watermark**

(*Emulates or patches code by* ALEXANDER I. ROZHENKO.)

Pkg watermark watermark is emulated.

**for HTML output:** <sup>1</sup> \LWR@ProvidesPackageDrop{watermark}

2 \newcommand{\watermark}[1]{}

- $3 \newcommand{\leftleftar{\text{15.015}{3}}11^{}$
- \newcommand{\rightwatermark}[1]{}
- \newcommand{\thiswatermark}[1]{}
- \newcommand{\thispageheading}[1]{}

```
File 190 lwarp-wrapfig.sty
```
## § 271 Package **wrapfig**

(*Emulates or patches code by* DONALD ARSENEAU.)

```
Pkg wrapfig wrapfig is emulated.
for HTML output: 1 \LWR@ProvidesPackageDrop{wrapfig}
                 2 \newcommand*{\LWR@wrapposition}{}
                 3
                 4 \newcommand*{\LWR@subwrapfigure}[2]{%
                 5 \renewcommand*{\LWR@wrapposition}{}%
                 6 \ifthenelse{%
                 7 \qquad \text{#1}{r}\OR\equal{#1}{R}\OR\8 \equal{#1}{o}\OR\equal{#1}{O}%
                 9 }%
                 10 {\renewcommand*{\LWR@wrapposition}{float:right}}%
                 11 {\renewcommand*{\LWR@wrapposition}{float:left}}%
                 12 \setlength{\LWR@templengthone}{#2}%
                 13 \uselengthunit{PT}%
                 14 \LWR@BlockClassWP{%
                 15 width:\rndprintlength{\LWR@templengthone}; \LWR@wrapposition; %
                 16 margin:10pt%
                 17 }%
                 18 {%
                 19 width:\rndprintlength{\LWR@templengthone}; \LWR@wrapposition%
                 20 }%
                 21 {marginblock}%
                 22 }
                 23
                 24
                 25 \NewDocumentEnvironment{wrapfigure}{o m o m}
                 26 {%
                 27 \LWR@subwrapfigure{#2}{#4}%
                 28 \captionsetup{type=figure}%
                 29 }
                 30 {%
                 31 \endLWR@BlockClassWP%
                 32 }
                 33
                 34
                 35 \NewDocumentEnvironment{wraptable}{o m o m}
```

```
37 \LWR@subwrapfigure{#2}{#4}%
38 \captionsetup{type=table}%
39 }
40\;\{\text{\%}41 \endLWR@BlockClassWP%
42 }
43
44
45 \NewDocumentEnvironment{wrapfloat}{m o m o m}
46 {%
47 \LWR@subwrapfigure{#3}{#5}%
48 \captionsetup{type=#1}%
49 }
50 {%
51 \endLWR@BlockClassWP%
52 }
53
54 \newlength{\wrapoverhang}
```
## File 191 **lwarp-xcolor.sty**

# § 272 Package **xcolor**

(*Emulates or patches code by* DR. UWE KERN.)

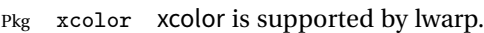

## § 272.1 **Limitations**

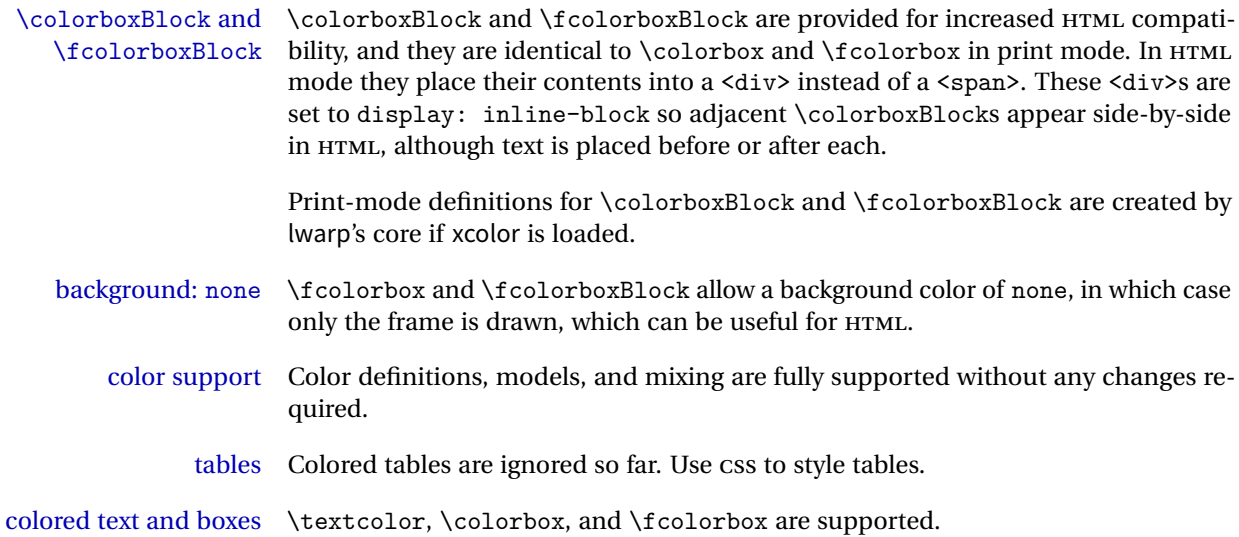

\color and \pagecolor \color and \pagecolor are ignored. Use css or \textcolor where possible.

## § 272.2 **Xcolor definitions: location and timing**

The lwarp core and its lwarp-xcolor package are tightly integrated to allow comparable results for print, HTML and print inside an HTML lateximage. This requires a number of definitions and redefintions depending on whether each of xcolor and lateximage is being used, and whether print or HTML is being generated. Some of these actions are one-time when xcolor is loaded, and others are temporary as lateximage is used.

- **When xcolor is loaded in print mode:** No special actions are taken at the time that xcolor is loaded in print mode, but see \AtBeginDocument below.
- **When lwarp-xcolor is loaded in HTML mode:** xcolor's original definitions are saved for later restoration. \LWR@restoreorigformatting is appended to restore these definitions for use inside a lateximage. New HTML-mode definitions are created for \textcolor, \pagecolor, \nopagecolor, \colorbox, \colorboxBlock, \fcolorbox, \fcolorboxBlock, and fcolorminipage.
- **\AtBeginDocument in print or HTML mode:** See Section [73.](#page-397-0) If xcolor has been loaded, the print-mode \fcolorbox is modified to accept a background color of none, and additional definitions are created for lwarp's new macros printmode macros \colorboxBlock, \fcolorboxBlock, and fcolorminipage. The HTML versions of these macros will already have been created by lwarpxcolor if it has been loaded.

For use inside an HTML lateximage, \LWR@restoreorigformatting is appended to temporarily set these functions to their print-mode versions.

**In a lateximage in HTML mode:** \LWR@restoreorigformatting temporarily restores the print-mode definitions of xcolor's functions. See \LWR@restoreorigformatting on page [365.](#page-364-0)

#### **\color:**

**Print:** Used as-is.

**HTML:** Ignored by pdftotext, and will not appear.

**HTML lateximage:** Colors will appear in a lateximage.

## **\textcolor:**

**Print:** Used as-is.

**HTML:** Redefined by lwarp-xcolor, page [647.](#page-646-0)

**HTML lateximage:** Remembers and reuses the print version.

#### **\pagecolor:**

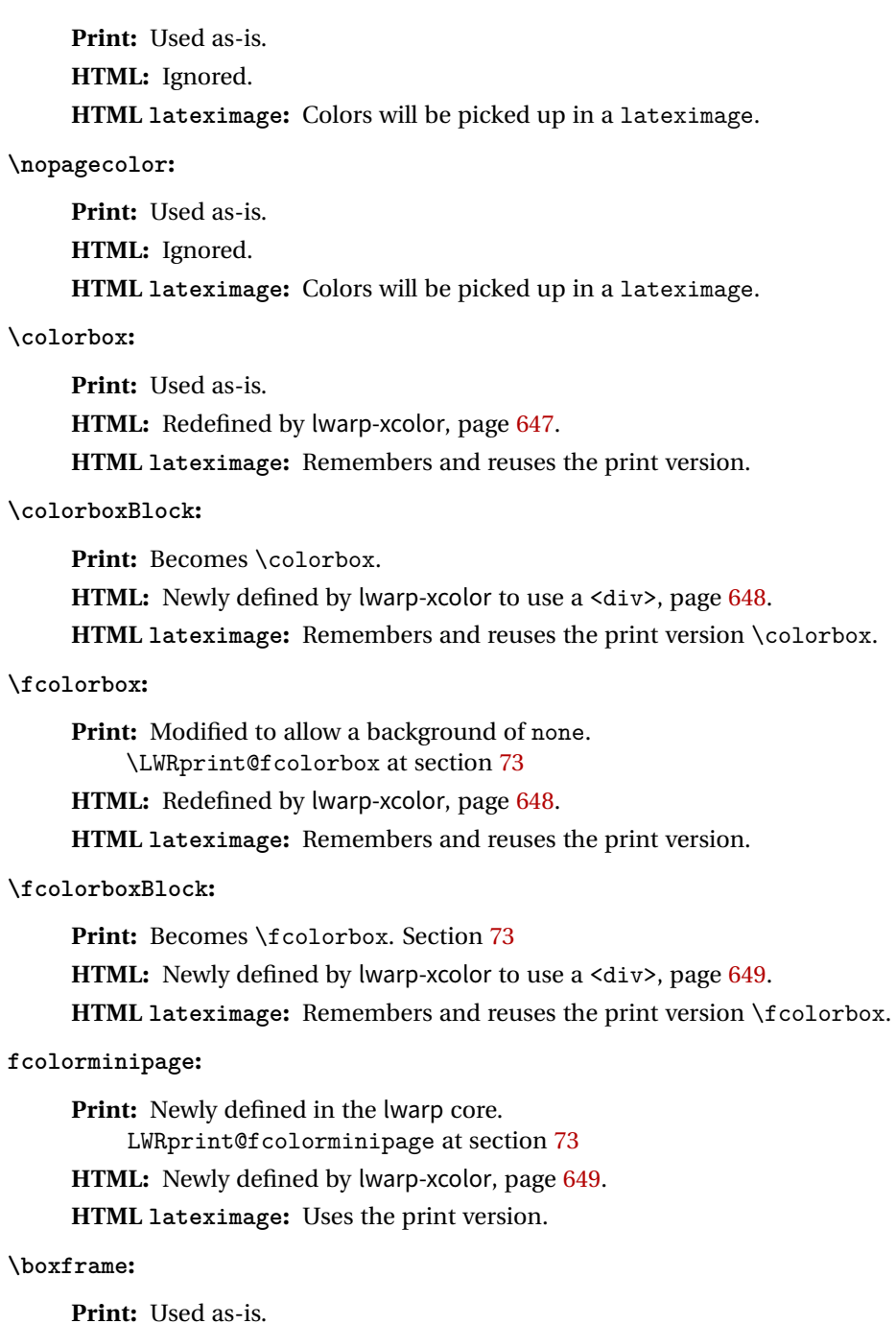

**HTML:** Redefined by lwarp-xcolor, page [650.](#page-646-0)

**HTML lateximage:** Remembers and reuses the print version.

## § 272.3 **Package loading**

**for HTML output:** 1 \LWR@ProvidesPackagePass{xcolor}

 $2 \begin{bmatrix} \texttt{warm} \end{bmatrix}$ 

## § 272.4 **Remembering and restoring original definitions**

Remember the following print-mode actions to be restored when inside a lateximage environment:

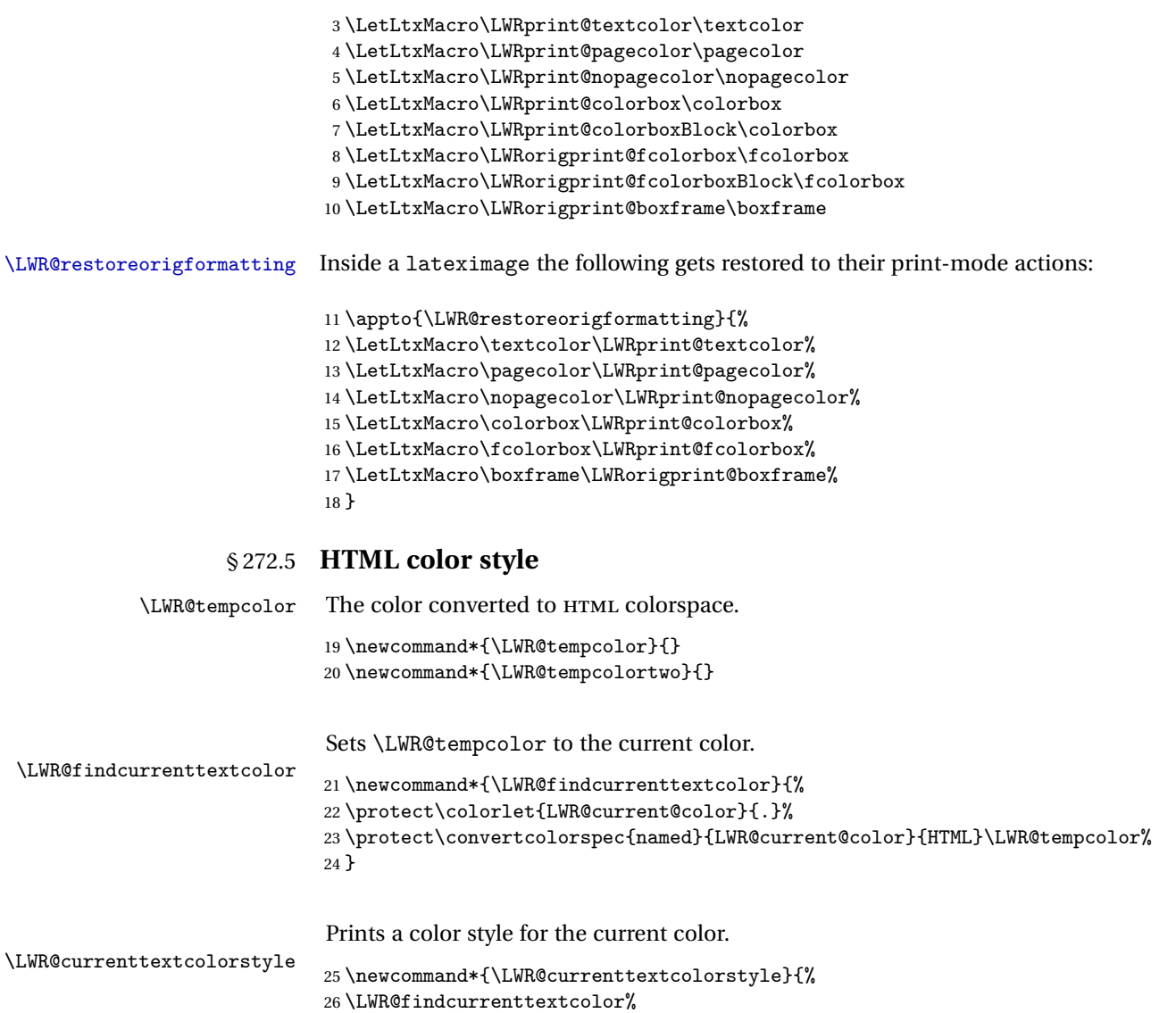

```
27 \ifdefstring{\LWR@tempcolor}{000000}%
                         28 {}%
                         29 {color: \#\LWR@tempcolor ; }%
                         30 }
\LWR@textcurrentcolor \{(text)\} Like \textcolor but uses the current \color instead.
                         31 \newcommand*{\LWR@textcurrentcolor}[1]{%
                         32 \begingroup%
                         33 \LWR@FBcancel%
                         34 \LWR@findcurrenttextcolor%
                         35 \InlineClass[color:\#\LWR@tempcolor]{textcolor}{%
                         36 \renewcommand*{\LWR@currenttextcolor}{\#\LWR@tempcolor}%
                         37 #1%
                         38 }%
                         39 \endgroup%
                         40 }
      \LWR@colorstyle {\{l: styletext{if } l \leq n \leq n \leq l\} {\{3: color\}}
                         For a color style, prints the color converted to HTML colors.
                         41 \NewDocumentCommand{\LWR@colorstyle}{m m}{%
                         42 \begingroup%
                         43 \LWR@FBcancel%
                         Use the xcolor package to convert to an HTML color space:
                         44 \convertcolorspec{#1}{#2}{HTML}\LWR@tempcolor%
                         Print the converted color:
                         45 \#\LWR@tempcolor%
                         46 \endgroup%
                         47 }
\LWR@backgroundcolor [(model)] {\langle color \rangle} {\langle text \rangle}Similar to \textcolor, but prints black text against a color background.
                         Converted into an HTML hex color span.
                         48 \NewDocumentCommand{\LWR@backgroundcolor}{O{named} m m}{%
                         49 \begingroup%
                         50 \LWR@FBcancel%
                         51 \InlineClass[background:\LWR@colorstyle{#1}{#2}]{backgroundcolor}{%
                         52 #3%
                         53 }%
                         54 \endgroup%
                         55 }
```
## § 272.6 **HTML border**

\LWR@borderpadding {h*colorstyle*i} {h*color*i} Prints the HTML attributes for a black border and padding. \LWR@forceminwidth must be used first in order to set the border width.

```
56 \newcommand*{\LWR@borderpadding}[2]{%
57 \uselengthunit{PT}%
58 border:\rndprintlength{\LWR@atleastonept} solid \LWR@colorstyle{#1}{#2} ; %
59 padding:\rndprintlength{\fboxsep}%
60 }
```
## <span id="page-646-0"></span>§ 272.7 **High-level macros**

\color \color appears in the EIFX PDF output, but is ignored by pdftotext and thus is ignored in the HTML file. Text styling by local group is not yet supported.

> Each of the following macros is given a temporary name, and is \let to the final name once the HTML conversion starts.

```
\textcolor [\langle model \rangle] {\langle color \rangle} {\langle text \rangle}
```
Converted into an HTML hex color span.

```
61 \RenewDocumentCommand{\textcolor}{O{named} m m}{%
62 \begingroup%
63 \LWR@FBcancel%
64 \InlineClass[color:\LWR@colorstyle{#1}{#2}]{textcolor}{%
65 \renewcommand*{\LWR@currenttextcolor}{\#\LWR@tempcolor}%
66 #3%
67 }%
68 \endgroup%
69 }
```
\pagecolor [\*model*\] {\*color*\}

Ignored. Use \CSSFilename instead.

70 \renewcommand\*{\pagecolor}[2][named]{}

\nopagecolor Ignored.

71 \renewcommand\*{\nopagecolor}{}

\colorbox  $[(model)]$  {*\color*}} {*\text*}}

Converted into an HTML hex background color <span>.

```
72 \RenewDocumentCommand{\colorbox}{O{named} m +m}{%
73 \begingroup%
74 \LWR@FBcancel%
75 \uselengthunit{PT}%
76 \InlineClass[%
77 background:\LWR@colorstyle{#1}{#2} ; %
78 padding:\rndprintlength{\fboxsep}%
79 ]{colorbox}{#3}%
80 \endgroup%
81 }
```

```
\colorboxBlock [(model)] {\langle color\rangle} {\langle text\rangle}
```
Converted into an HTML hex background color <div>.

```
82 \NewDocumentCommand{\colorboxBlock}{O{named} m +m}{%
83 \begingroup%
84 \LWR@FBcancel%
85 \uselengthunit{PT}%
86 \begin{BlockClass}[%
87 background:\LWR@colorstyle{#1}{#2} ; %
88 padding:\rndprintlength{\fboxsep}%
89 ]{colorboxBlock}
90 #3
91 \end{BlockClass}%
92 \endgroup%
93 }
```

```
\fcolorbox [\{framemodel\}] \ {\{framecolor\} \} \ {\{box\} \} \ {\{box\} \} \ {\{box\} \} \
```
Converted into a framed HTML hex background color span.

A background color of none creates a colored frame without a background color.

```
94 \RenewDocumentCommand{\fcolorbox}{O{named} m O{named} m +m}{%
95 \LWR@traceinfo{HTML fcolorbox #2 #4}%
96 \begingroup%
97 \LWR@FBcancel%
98 \uselengthunit{PT}%
99 \LWR@forceminwidth{\fboxrule}%
100 \ifthenelse{\equal{#4}{none}}%
101 {% no background color
102 \InlineClass[%
103 \LWR@borderpadding{#1}{#2}%
104 ]{fcolorbox}{#5}%
105 }%
106 {% yes background color
```
```
107 \InlineClass[%
108 \LWR@borderpadding{#1}{#2} ; %
109 background:\LWR@colorstyle{#3}{#4}%
110 ]{fcolorbox}{#5}%
111 }%
112 \endgroup%
113 }
```

```
\fcolorboxBlock [\framemodel\] {\framecolor\} [\boxmodel\] {\boxcolor\} {\text}}
```
Converted into a framed HTML hex background color span.

A background color of none creates a colored frame without a background color.

```
114 \NewDocumentCommand{\fcolorboxBlock}{O{named} m 0{named} m +m}{%
115 \LWR@traceinfo{HTML fcolorboxBlock #2 #4}%
116 \begingroup%
117 \LWR@FBcancel%
118 \uselengthunit{PT}%
119 \LWR@forceminwidth{\fboxrule}%
120 \ifthenelse{\equal{#4}{none}}%
121 {% no background color
122 \begin{BlockClass}[%
123 \LWR@borderpadding{#1}{#2}%
124 ]{fcolorboxBlock}
125 #5
126 \end{BlockClass}%
127 }%
128 {% yes background color
129 \convertcolorspec{#3}{#4}{HTML}\LWR@tempcolortwo%
130 \begin{BlockClass}[%
131 background:\#\LWR@tempcolortwo\ ; %
132 \LWR@borderpadding{#1}{#2}%
133 ]{fcolorboxBlock}
134 #5
135 \end{BlockClass}%
136 }%
137 \endgroup%
138 \LWR@traceinfo{HTML fcolorboxBlock done}%
139 }
```
Creates a framed HTML <div> around its contents.

A print-output version is defined in the lwarp core: section [73](#page-397-0)

\LWR@subfcolorminipage { $\{ \mathsf{framemodel} \} \{ \mathsf{framecolor} \} \{ \mathsf{background tag} \} \{ \mathsf{height} \}$ 

```
140 \NewDocumentCommand{\LWR@subfcolorminipage}{m m m m}{%
                        141 \begin{BlockClass}[%
                        142 #3%
                        143 \LWR@borderpadding{#1}{#2} ; %
                       144 \IfValueT{#4}{height:\rndprintlength{\LWR@tempheight} ; }%
                        145 width:\rndprintlength{\LWR@tempwidth}%
                        146 ]{fcolorminipage}%
                        147 }
Env fcolorminipage [\langle 1:|framemodel)] \{\langle 2:|framecolor)} [\langle 3:boxmodel \rangle] \{\langle 4:boxcolor \rangle\} [\langle 5:align \rangle] [\langle 6:height \rangle]\left[ \langle 7:inner\text{-}align \rangle \right] \left\{ \langle 8:width \rangle \right\}148 \NewDocumentEnvironment{fcolorminipage}{O{named} m O{named} m O{c} o o m}
                        149 {%
                        150 \LWR@FBcancel%
                        151 \setlength{\LWR@tempwidth}{#8}%
                        152 \IfValueT{#6}{\setlength{\LWR@tempheight}{#6}}%
                        153 \uselengthunit{PT}%
                        154 \LWR@forceminwidth{\fboxrule}%
                        155 \convertcolorspec{#1}{#2}{HTML}\LWR@tempcolor%
                        156 \ifthenelse{\equal{#4}{none}}%
                       157 {\LWR@subfcolorminipage{#1}{#2}{}{#6}}%
                       158 {%
                        159 \convertcolorspec{#3}{#4}{HTML}\LWR@tempcolortwo%
                       160 \LWR@subfcolorminipage{#1}{#2}{background:\#\LWR@tempcolortwo\ ; }{#6}%
                       161 }%
                       162 }
                        163 {\end{BlockClass}}
           \boxframe {\width}} {\height}} {\depth}}
```
The depth is added to the height, but the box is not decended below by the depth. \textcolor is honored.

```
164 \renewcommand*{\boxframe}[3]{%
165 {%
166 \setlength{\LWR@tempwidth}{#1}%
167 \setlength{\LWR@tempheight}{#2}%
168 \addtolength{\LWR@tempheight}{#3}%
169 \uselengthunit{PT}%
170 \LWR@forceminwidth{\fboxrule}%
171 \InlineClass[%
172 display:inline-block ; %
173 border:\rndprintlength{\LWR@atleastonept} solid \LWR@currenttextcolor{} ; %
174 width:\rndprintlength{\LWR@tempwidth} ; %
175 height:\rndprintlength{\LWR@tempheight}%
176 ]{boxframe}{}%
```
<span id="page-650-0"></span>177 }% 178 }

179 \end{warpHTML}

#### File 192 **lwarp-xfrac.sty**

# § 273 Package **xfrac**

(*Emulates or patches code by* THE BT<sub>F</sub>X3 PROJECT.)

Pkg xfrac Supported by adding xfrac instances.

**for HTML output:** 1 \LWR@ProvidesPackagePass{xfrac}

- In the user's document preamble, lwarp should be loaded after font-related setup.  $\triangle$  font size During HTML conversion, this font is used by lwarp to generate its initial PDF output containing HTML tags, later to be converted by pdftotext to a plain text file. While the text may be in any font which pdftotext can read, the math is directly converted into SVG images using this same user-selected font. xfrac below is set for the Latin Modern (lmr) font. If another font is used, it may be desirable to redefine \xfracHTMLfontsize with a different em size.
	- \sfrac [\*instance*\] {\*num*\} [\sep\] {\*denom*\}

A text-mode instance for the default font is provided below. The numerator and denominator formats are adjusted to encase everything in HTML tags. \scalebox is made null inside the numerator and denominator, since the HTML tags should not be scaled, and we do not want to introduce additional HTML tags for scaling.

In math mode, which will appear inside a lateximage, no adjustments are necessary.

**for HTML & PRINT:** 2 \begin{warpall}

\xfracHTMLfontsize User-redefinable macro which controls the font size of the fraction.

```
3 \newcommand*{\xfracHTMLfontsize}{.6em}
```
4 \end{warpall}

**for HTML output:** 5 \begin{warpHTML}

font size A span for a small font, used in the numerator and denominator:

6 \newcommand\*{\LWR@htmlsmallfontstart}{%

```
7 \LWR@htmltagc{span style="font-size:\xfracHTMLfontsize"{}}%
8 \LWR@nestspan%
9 %
10 }
11
12 \newcommand*{\LWR@htmlsmallfontend}{%
13 \LWR@htmltagc{/span}%
14 \endLWR@nestspan%
15 }
```
\scalebox A nullified \scalebox command, to avoid introducing HTML scaling tags:

```
16 \NewDocumentCommand{\LWR@noscalebox}{m o m}{#3}
```
instances Instances of xfrac for various font choices:

Produce HTML tags for a small superscript numerator and a small (non-subscript) denominator.

Scaling is turned off so that pdftotext correctly reads the result.

```
17 \DeclareInstance{xfrac}{default}{text}{
18 numerator-format = \frac{1}{6}19 \LetLtxMacro{\scalebox}{\LWR@noscalebox}%
20 \LWR@htmlsmallfontstart\textsuperscript{#1}\,\LWR@htmlsmallfontend},
21 denominator-format = \frac{1}{6}22 \LetLtxMacro{\scalebox}{\LWR@noscalebox}%
23 \LWR@htmlsmallfontstart{}\,#1\LWR@htmlsmallfontend},
```
For pdftotext, do not scale the text:

```
24 scaling = false
25 }
26
27 \DeclareInstance{xfrac}{lmr}{text}{
28 numerator-format = \frac{1}{6}29 \LetLtxMacro{\scalebox}{\LWR@noscalebox}%
30 \LWR@htmlsmallfontstart\textsuperscript{#1}\,\LWR@htmlsmallfontend},
31 denominator-format = \frac{1}{6}32 \LetLtxMacro{\scalebox}{\LWR@noscalebox}%
33 \LWR@htmlsmallfontstart{}\,#1\LWR@htmlsmallfontend},
```
For pdftotext, do not scale the text:

```
34 scaling = false
35 }
36
37 \DeclareInstance{xfrac}{lmss}{text}{
38 numerator-format = {%
```

```
39 \LetLtxMacro{\scalebox}{\LWR@noscalebox}%
40 \LWR@htmlsmallfontstart\textsuperscript{#1}\,\LWR@htmlsmallfontend},
41 denominator-format = {%
42 \LetLtxMacro{\scalebox}{\LWR@noscalebox}%
43 \LWR@htmlsmallfontstart{}\,#1\LWR@htmlsmallfontend},
```
For pdftotext, do not scale the text:

```
44 scaling = false
45 }
46
47 \DeclareInstance{xfrac}{lmtt}{text}{
48 numerator-format = \frac{1}{6}49 \LetLtxMacro{\scalebox}{\LWR@noscalebox}%
50 \LWR@htmlsmallfontstart\textsuperscript{#1}\,\LWR@htmlsmallfontend},
51 denominator-format = \frac{1}{6}52 \LetLtxMacro{\scalebox}{\LWR@noscalebox}%
53 \LWR@htmlsmallfontstart{}\,#1\LWR@htmlsmallfontend},
```
For pdftotext, do not scale the text:

```
54 scaling = false
55 }
```
\end{warpHTML}

```
File 193 lwarp-xltxtra.sty
```
# § 274 Package **xltxtra**

(*Emulates or patches code by* WILL ROBERTSON, JONATHAN KEW.)

Pkg xltxtra xltxtra is emulated.

```
for HTML output: 1 \LWR@ProvidesPackageDrop{xltxtra}
                 2 \RequirePackage{realscripts}
                 3 \RequirePackage{metalogo}
                 4 \newcommand*\TeX@logo@spacing[6]{}
                 5
                 6 \neq 6 {\vfrac}[2]{%
                 7 \textsuperscript{#1}/\textsubscript{#2}%
                 8 }
                 9
                10 \newcommand\namedglyph[1]{%
                11 \@tempcnta=\XeTeXglyphindex "#1"\relax
```

```
12 \ifnum\@tempcnta>0
13 \XeTeXglyph\@tempcnta
14 \else
15 \xxt@namedglyph@fallback{#1}%
16 \fi}
17
18 \newcommand\xxt@namedglyph@fallback[1]{[#1]}
19
20 \DeclareDocumentCommand{\showhyphens}{m}{}
```
File 194 **lwarp-xmpincl.sty**

# § 275 Package **xmpincl**

(*Emulates or patches code by* MAARTEN SNEEP.)

Pkg xmpincl Emulated.

**for HTML output:** Discard all options for lwarp-xmpincl:

1 \LWR@ProvidesPackageDrop{xmpincl}

2 \newcommand\*{\includexmp}[1]{}

File 195 **lwarp-xtab.sty**

§ 276 Package **xtab**

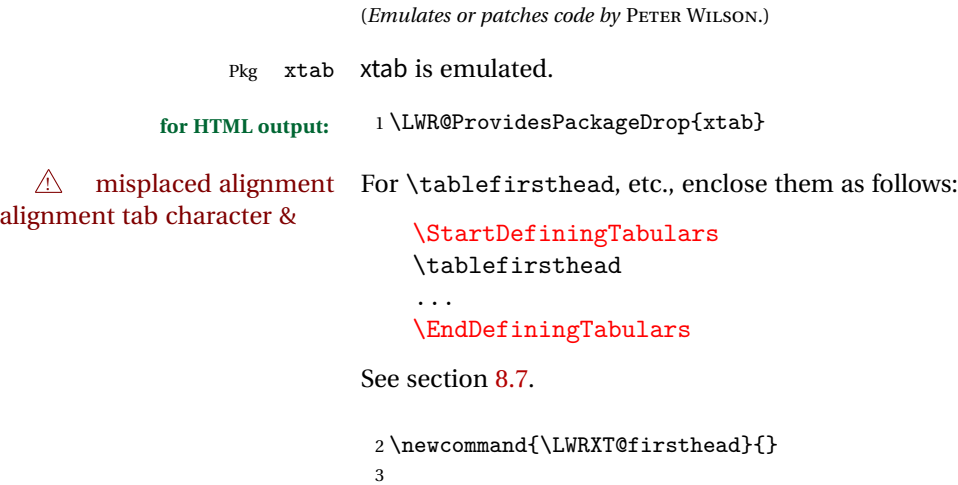

```
4 \newcommand{\tablefirsthead}[1]{%
5 \long\gdef\LWRXT@firsthead{#1}%
6 }
 7
8\newcommand{\tablehead}[1]{}
9
10 \newcommand{\tablelasthead}[1]{}
11
12 \newcommand{\notablelasthead}{}
13
14 \newcommand{\tabletail}[1]{}
15
16 \newcommand{\LWRXT@lasttail}{}
17
18 \newcommand{\tablelasttail}[1]{%
19 \long\gdef\LWRXT@lasttail{#1}%
20 }
21
22 \newcommand{\tablecaption}[2][]{%
23 \long\gdef\LWRXT@caption{\caption[#1]{#2}}%
24 }
25
26 \let\topcaption\tablecaption
27 \let\bottomcaption\tablecaption
28
29 \newcommand*{\LWRXT@caption}{}
30
31 \newcommand*{\shrinkheight}[1]{}
32
33 \newcommand*{\xentrystretch}[1]{}
34
35 \NewDocumentEnvironment{xtabular}{s o m}
36 {
37 \LWR@traceinfo{xtabular}
38 \table
39 \LWRXT@caption
40 \begin{tabular}{#3}
41 \TabularMacro\ifdefvoid{\LWRXT@firsthead}%
42 {\LWR@getmynexttoken}%
43 {\expandafter\LWR@getmynexttoken\LWRXT@firsthead}%
44 }
45 {%
46 \ifdefvoid{\LWRXT@lasttail}%
47 {}%
48 {%
49 \TabularMacro\ResumeTabular%
50 \LWRXT@lasttail%
51 }%
```

```
52 \end{tabular}
53 \endtable
54 \LWR@traceinfo{xtabular done}
55 }
56
57 \NewDocumentEnvironment{mpxtabular}{s o m}
58 {\minipage{\linewidth}\xtabular{#3}}
59 {\endxtabular\endminipage}
```
File 196 **lwarp-zwpagelayout.sty**

# § 277 Package **zwpagelayout**

(*Emulates or patches code by* ZDENĚK WAGNER.)

```
Pkg zwpagelayout zwpagelayout is ignored.
```
**for HTML output:** <sup>1</sup> \LWR@ProvidesPackageDrop{zwpagelayout}

```
2 \def\noBboxes{}
3 \@onlypreamble\noBboxes
4
5 \expandafter\ifx\csname definecolor\endcsname\relax \else
6 \definecolor{cmykblack}{cmyk}{0,0,0,1}
7 \definecolor{grblack}{gray}{0}
8% \ifzwpl@redefineblack
9% \definecolor{black}{cmyk}{0,0,0,1}\color{black}
10\% \fi
11 \definecolor{cmykred}{cmyk}{0,1,1,0}
12 \definecolor{cmykgreen}{cmyk}{1,0,1,0}
13 \definecolor{cmykblue}{cmyk}{1,1,0,0}
14 \definecolor{rgbred}{rgb}{1,0,0}
15 \definecolor{rgbgreen}{rgb}{0,1,0}
16 \definecolor{rgbblue}{rgb}{0,0,1}
17 % \ifzwpl@redefinetocmyk
18% \definecolor{red}{cmyk}{0,1,1,0}
19 % \definecolor{green}{cmyk}{1,0,1,0}
20 % \definecolor{blue}{cmyk}{1,1,0,0}
21\% \fi
22 \fi
2324 \let\OverprintXeTeXExtGState\relax
25
26 \DeclareRobustCommand\SetOverprint{\ignorespaces}
27 \DeclareRobustCommand\SetKnockout{\ignorespaces}
28 \DeclareRobustCommand\textoverprint[1]{{\SetOverprint#1}}
29 \DeclareRobustCommand\textknockout[1]{{\SetKnockout#1}}
```

```
30
31 \def\SetPDFminorversion#1{}
32 \@onlypreamble\SetPDFminorversion
33
34 \newcommand*\Vcorr{}
35
36 \DeclareRobustCommand\vb[1][]{}
37 \NewDocumentCommand{\NewOddPage}{* o}{}
38 \NewDocumentCommand{\NewEvenPage}{* o}{}
39 \def\SetOddPageMessage#{\gdef\ZW@oddwarning}
40 \def\SetEvenPageMessage#{\gdef\Z@@evenwarning}
41 \def\ZW@oddwarning{Empty page inserted}\let\ZW@evenwarning\ZW@oddwarning
42
43 \def\clap#1{#1}
44
45 \def\CropFlap{2in}
46 \def\CropSpine{1in}
47 \def\CropXSpine{1in}
48 \def\CropXtrim{.25in}
49 \def\CropYtrim{.25in}
50 \def\UserWidth{5in}
51 \def\UserLeftMargin{1in}
52 \def\UserRightMargin{1in}
53 \def\UserTopMargin{1in}
54 \def\UserBotMargin{1in}
55 \def\thePageNumber{\#\,\arabic{page}}
56 \ifXeTeX
57 \def\ifcaseZWdriver{\ifcase2}
58 \else
59 \def\ifcaseZWdriver{\ifcase1}
60 \setminus f_i61 \DeclareRobustCommand\ZWifdriver[2]{}
```
# **Change History and Index**

# § 277 **Change History**

#### v0.10

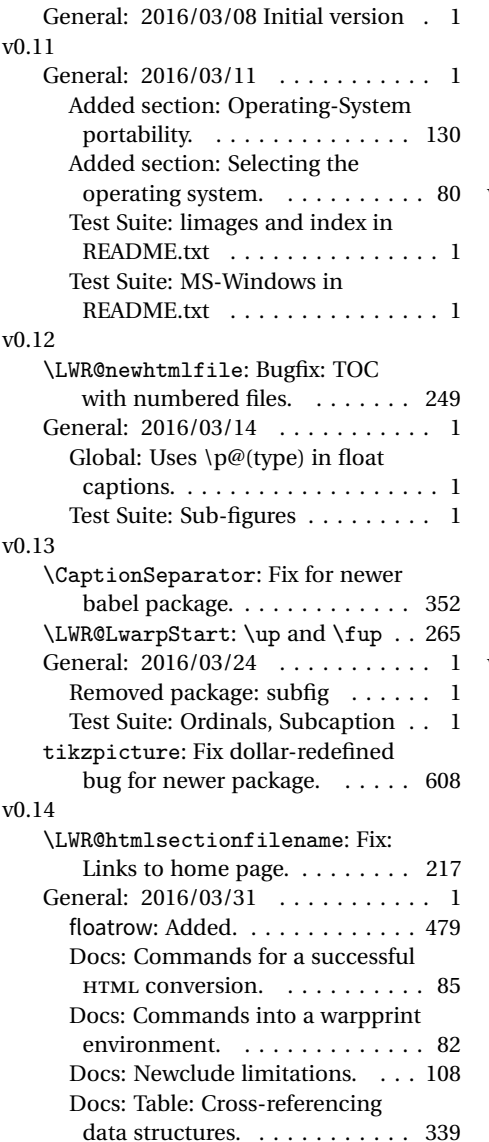

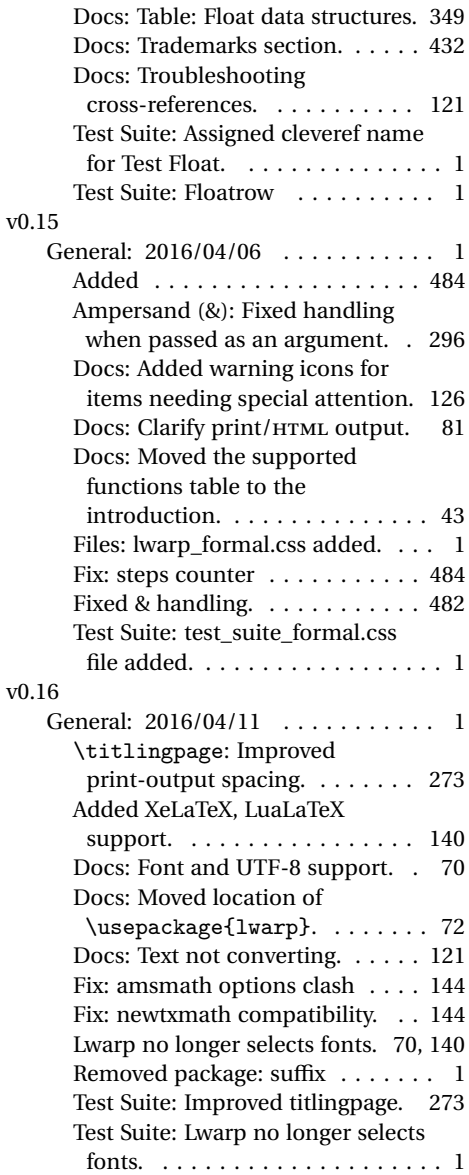

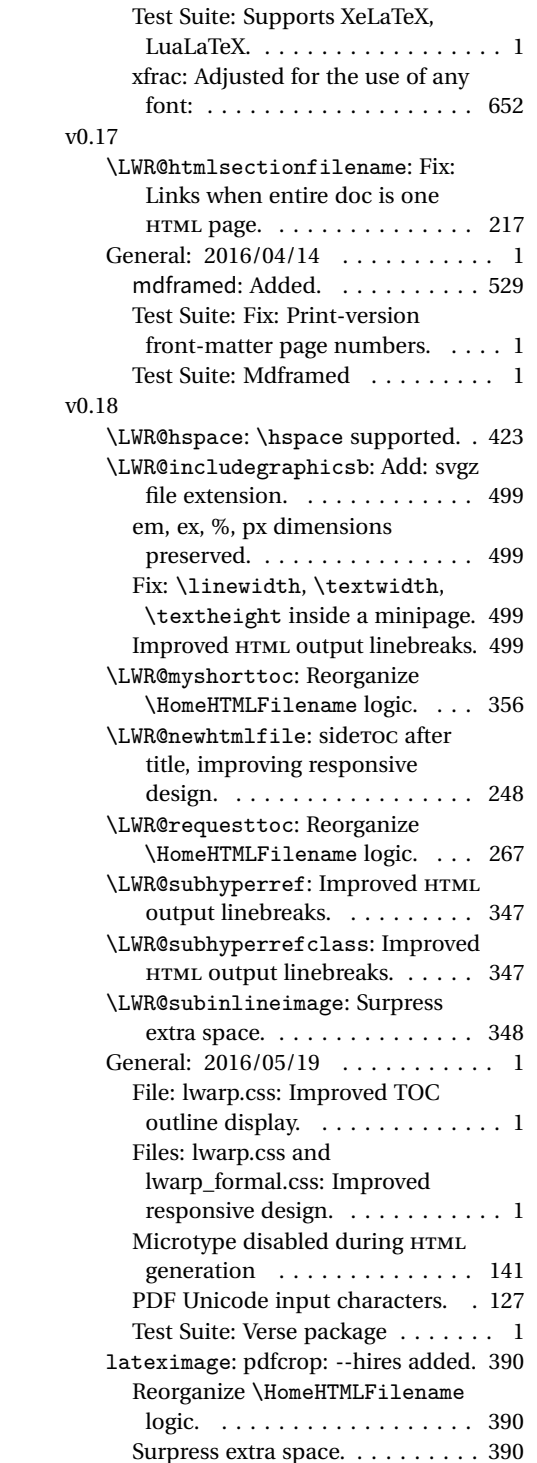

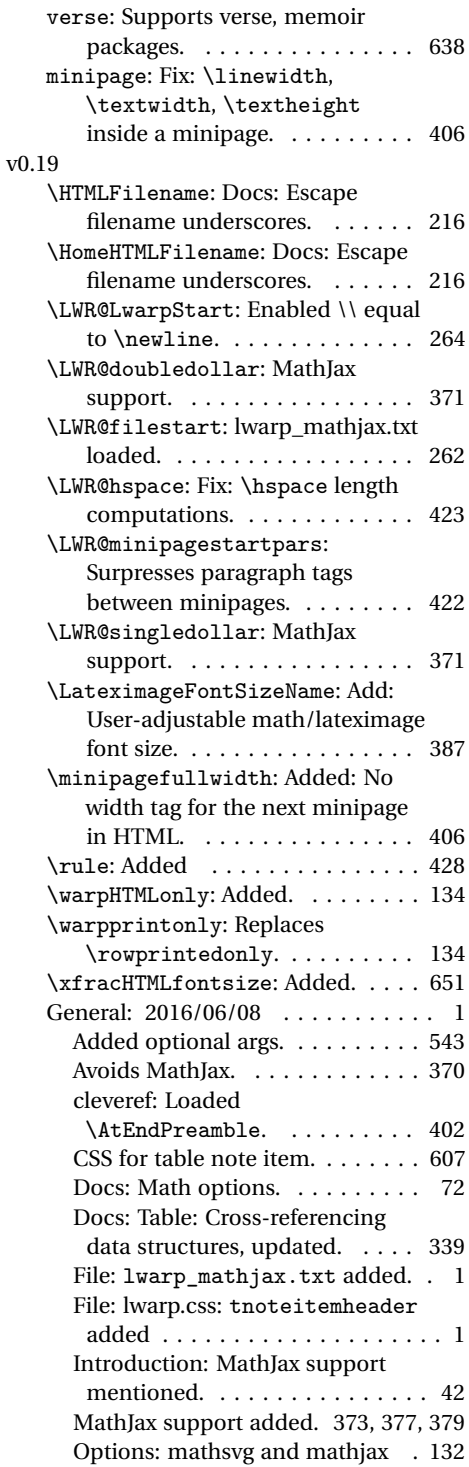

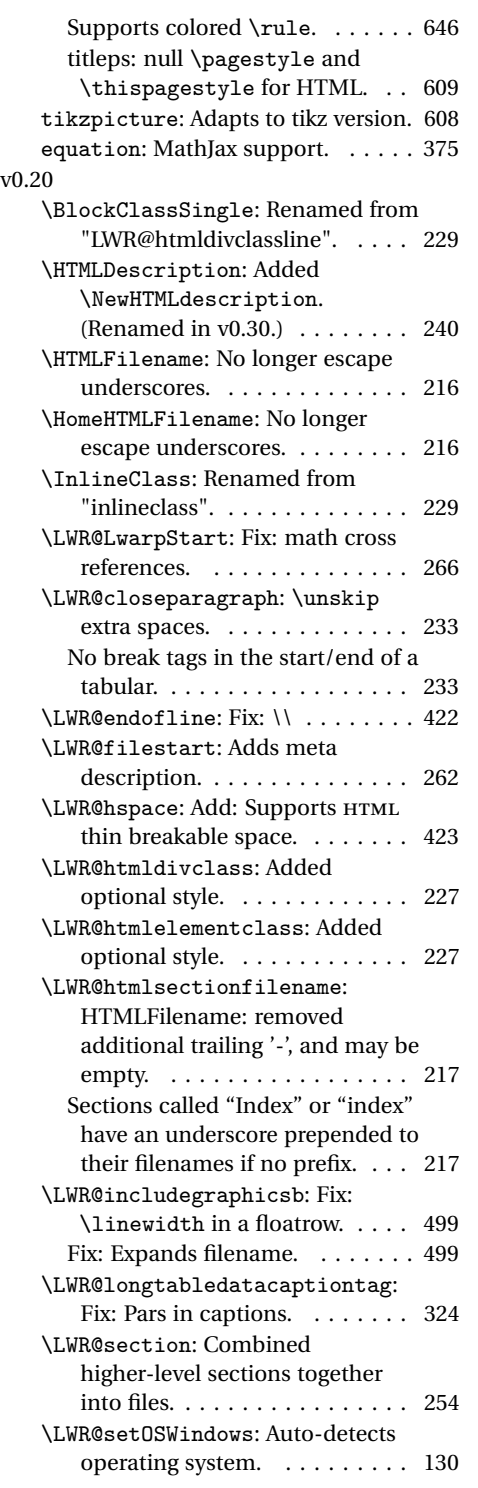

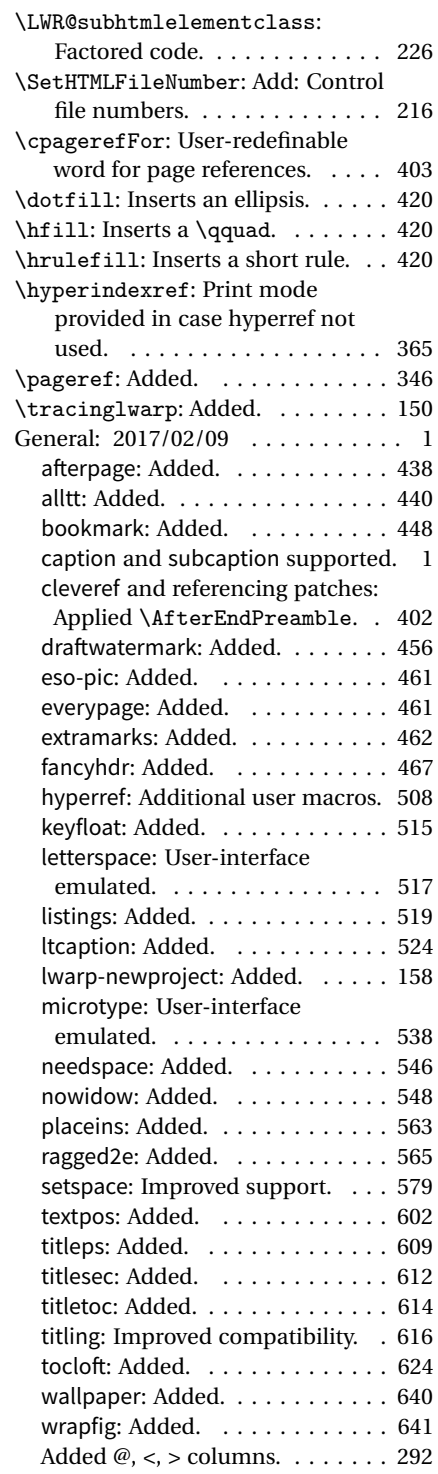

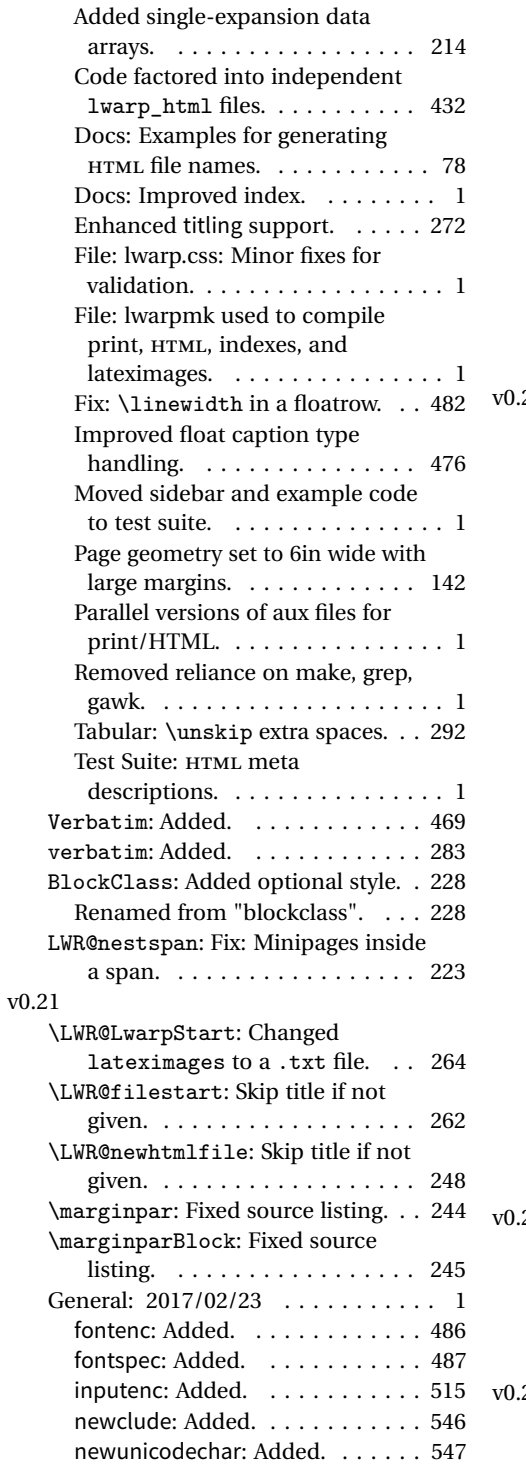

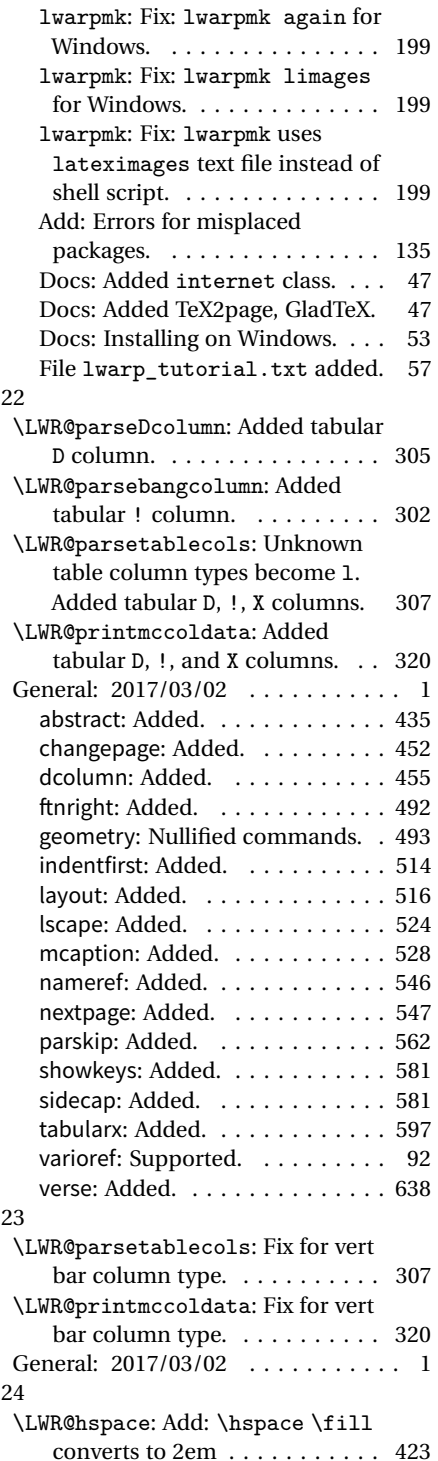

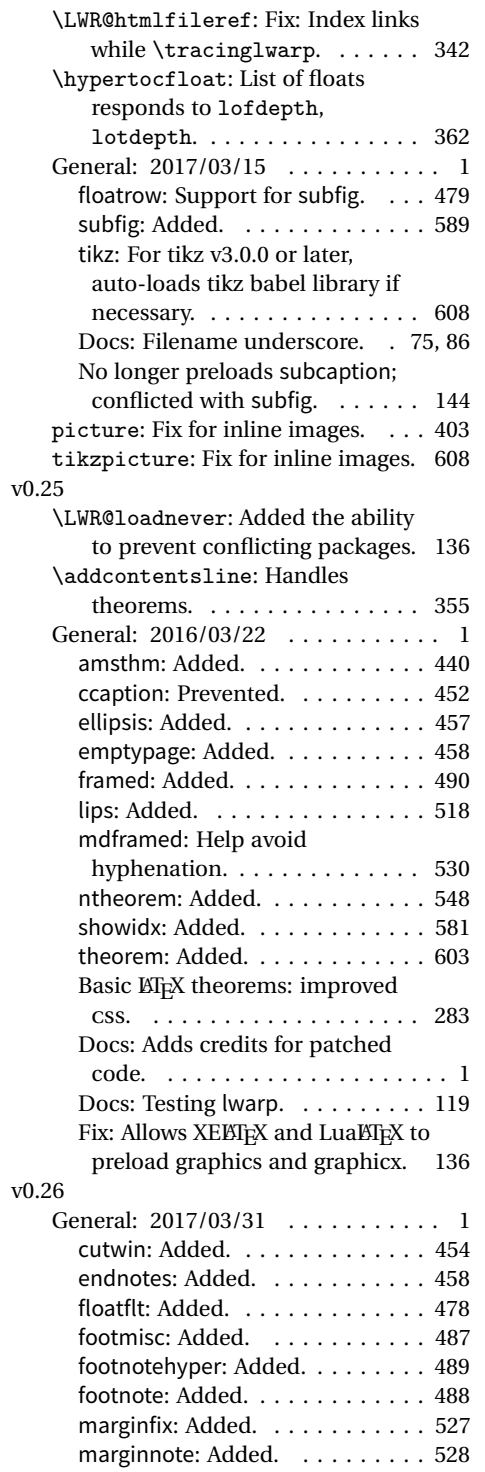

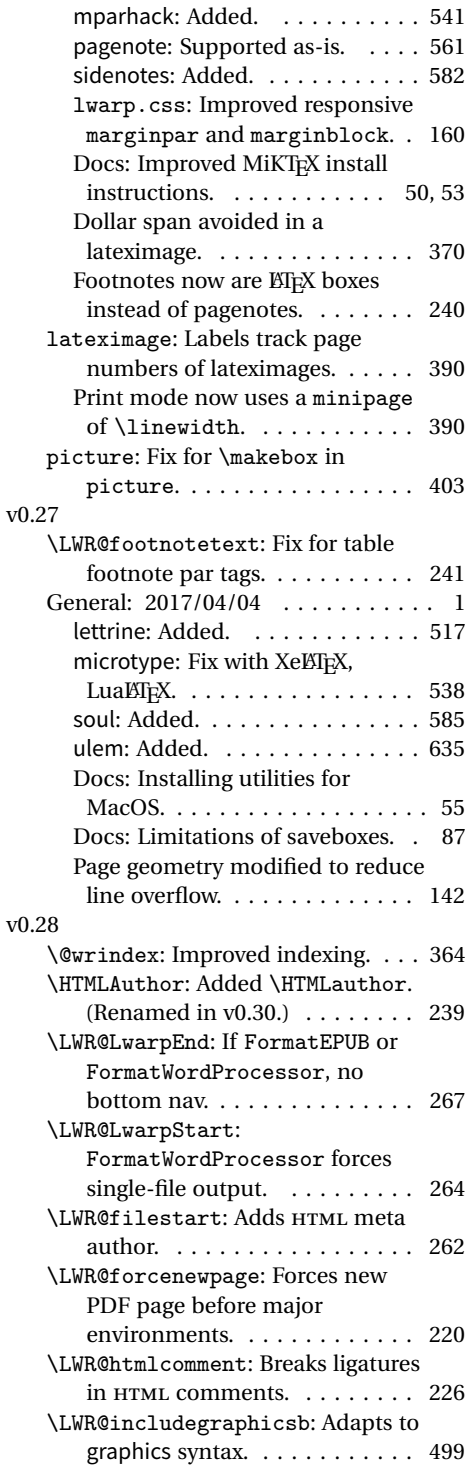

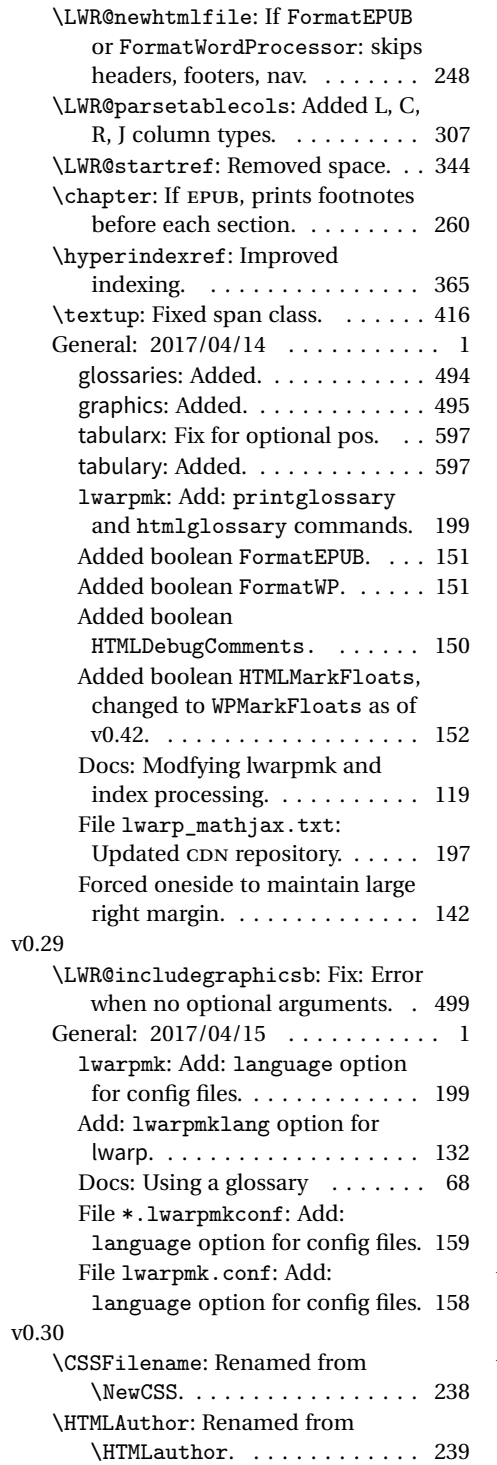

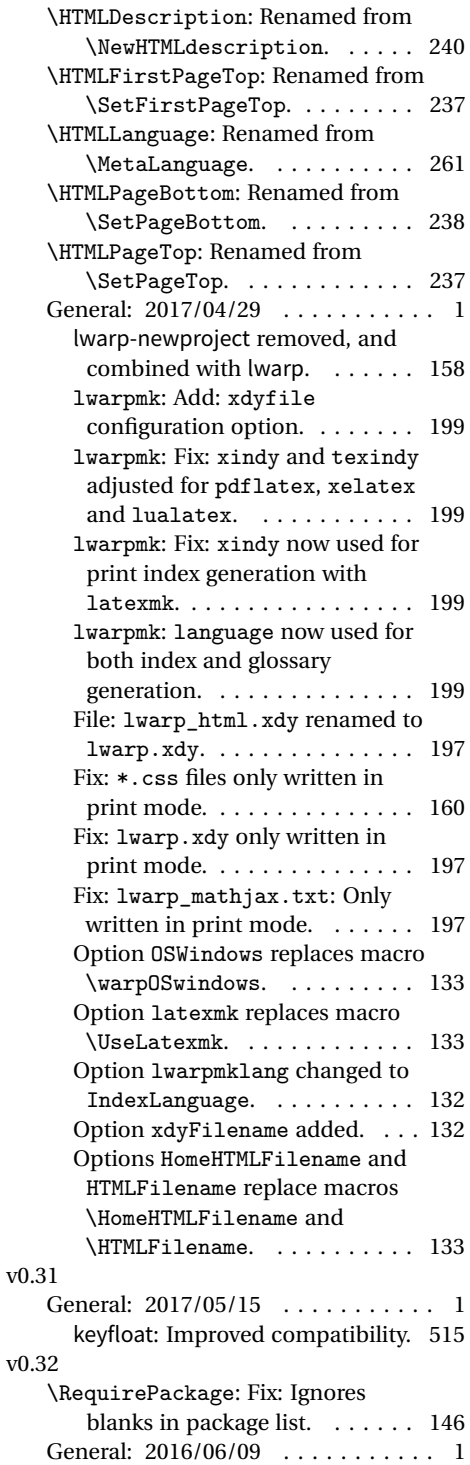

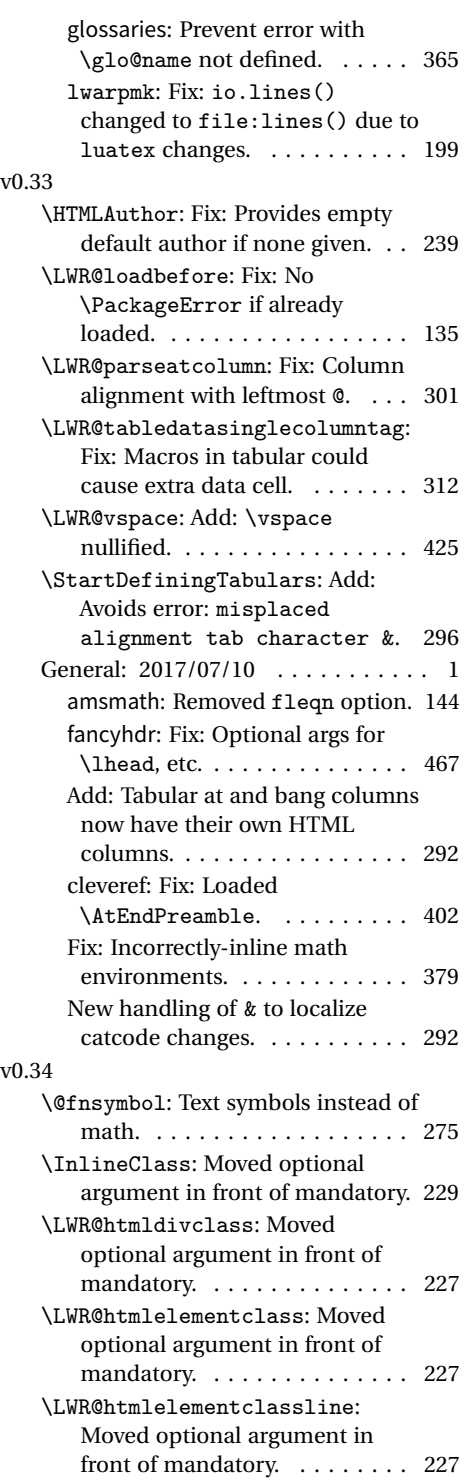

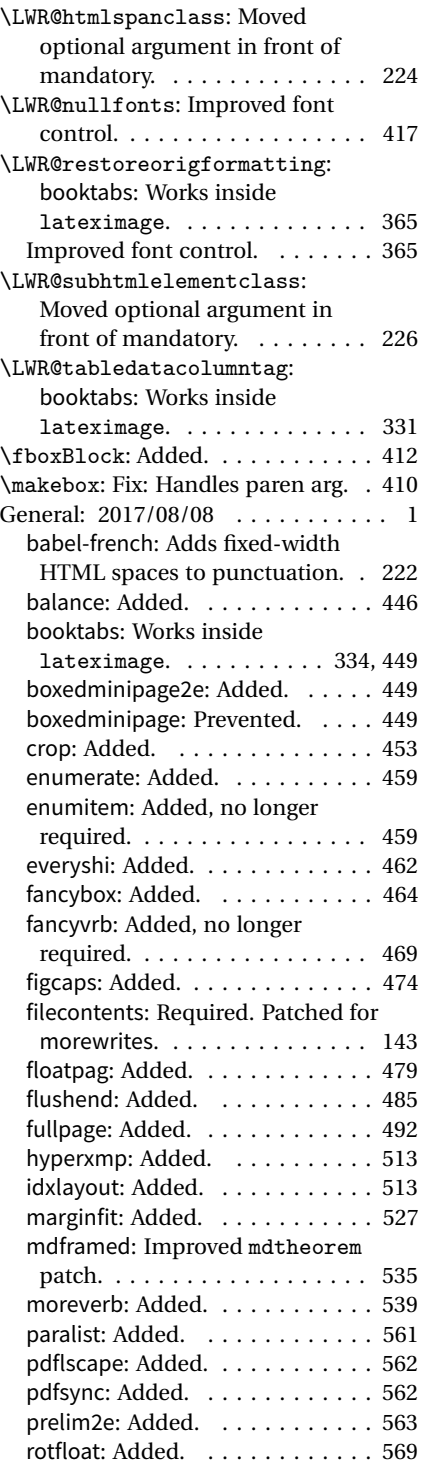

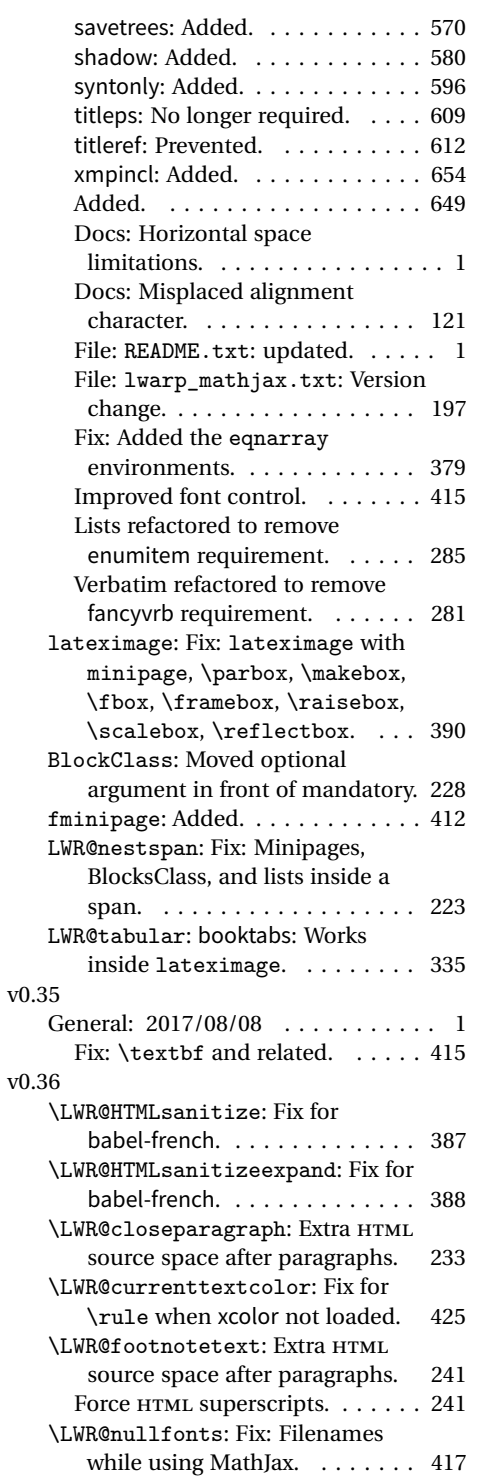

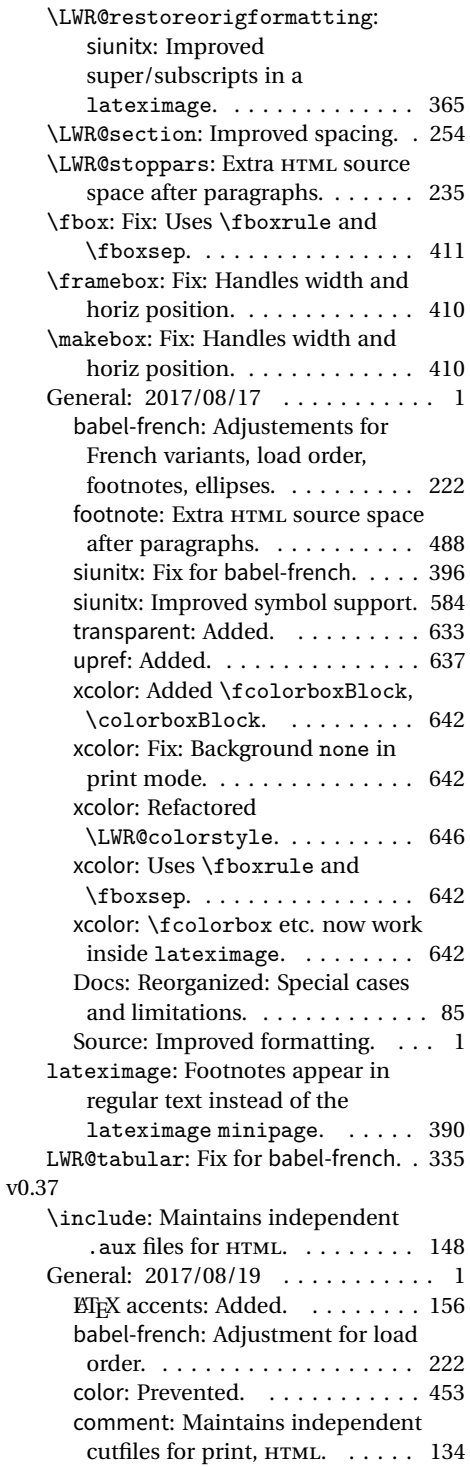

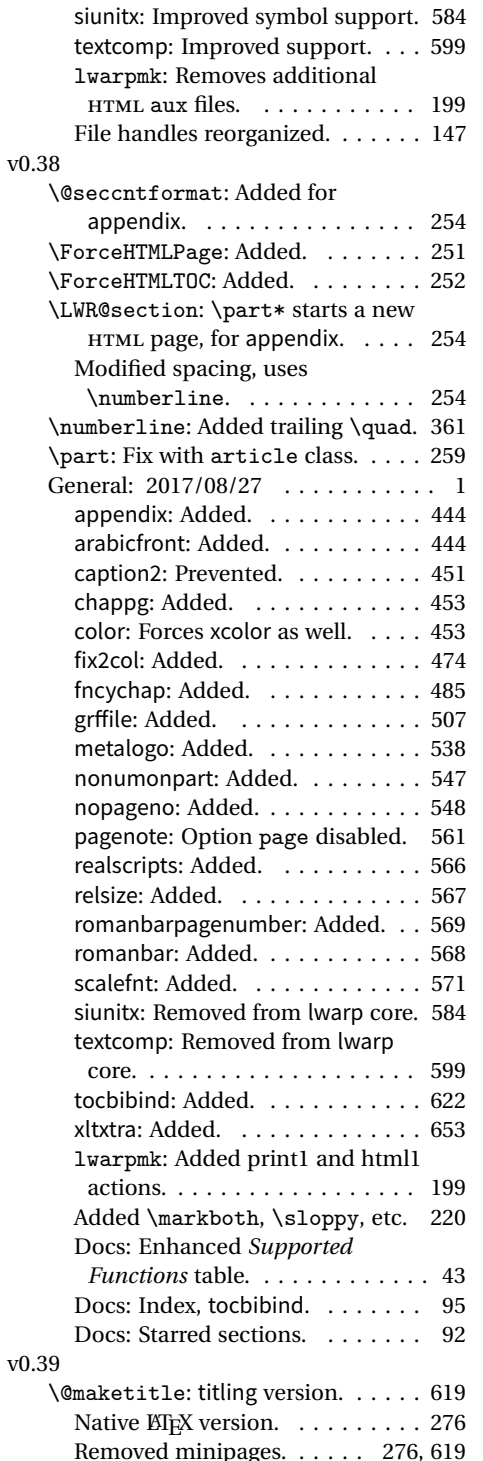

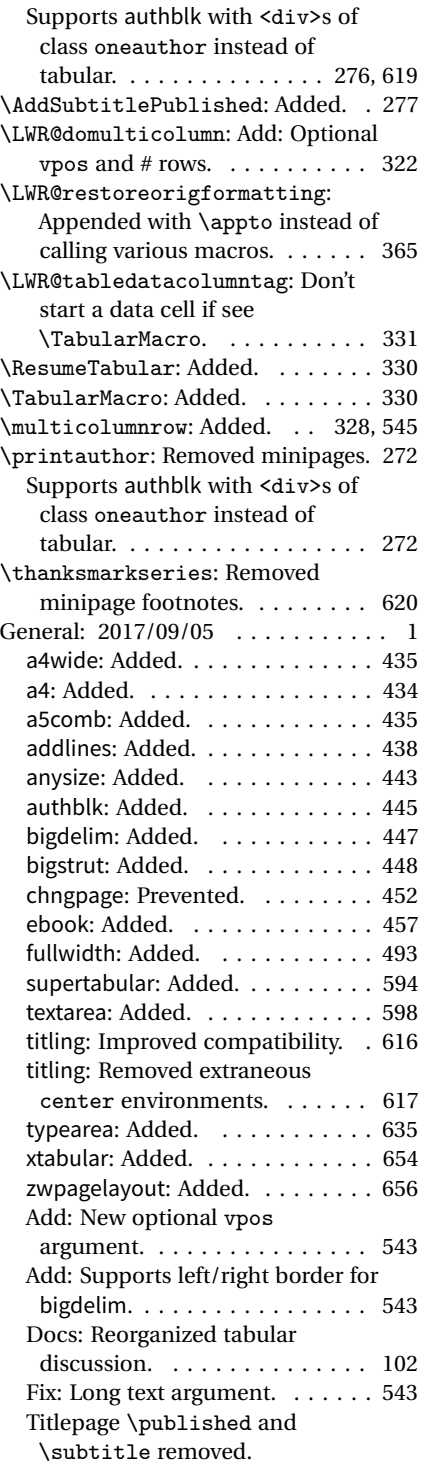

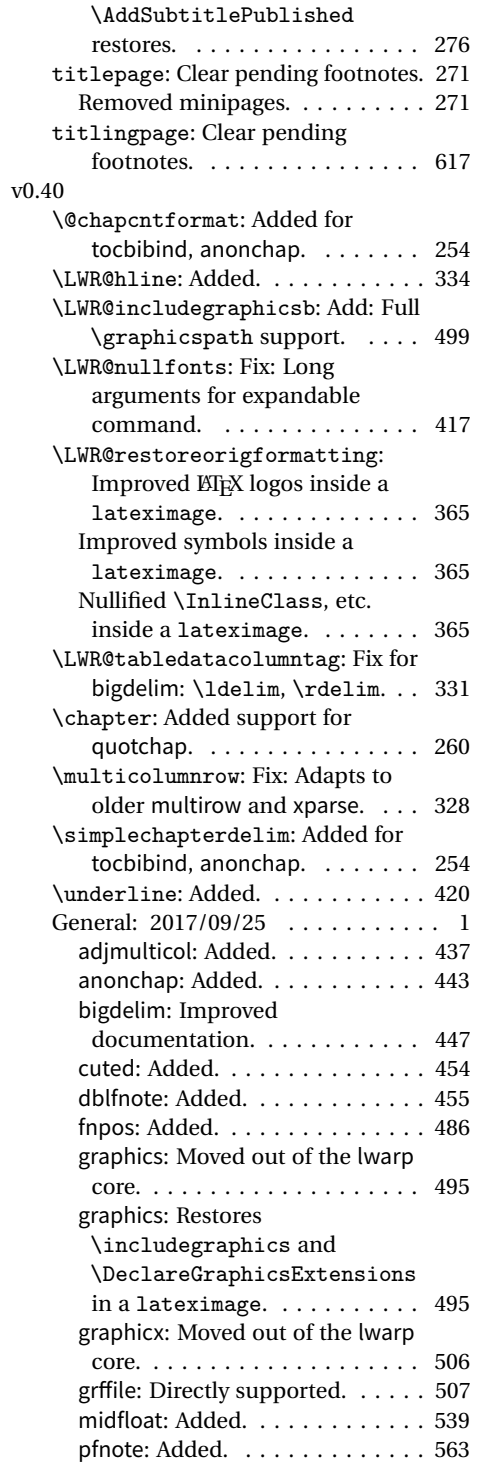

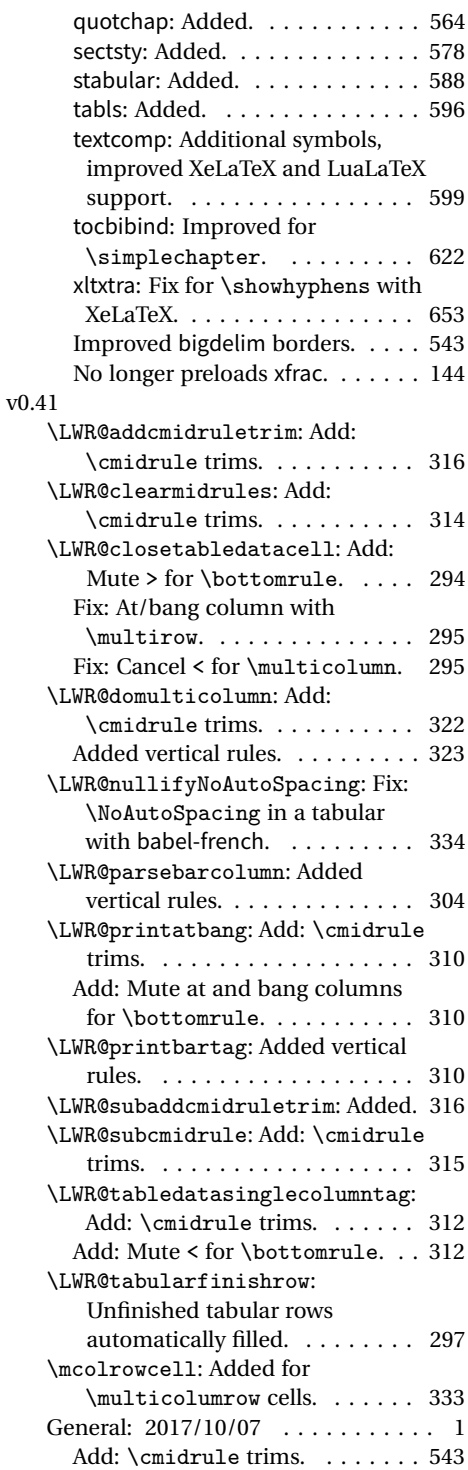

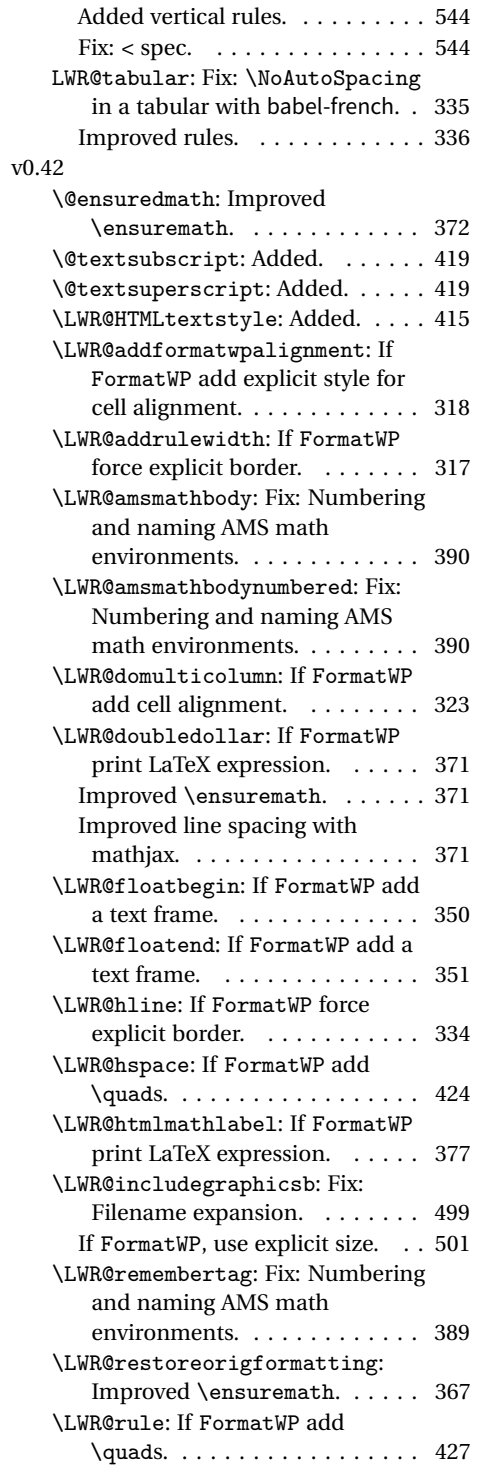

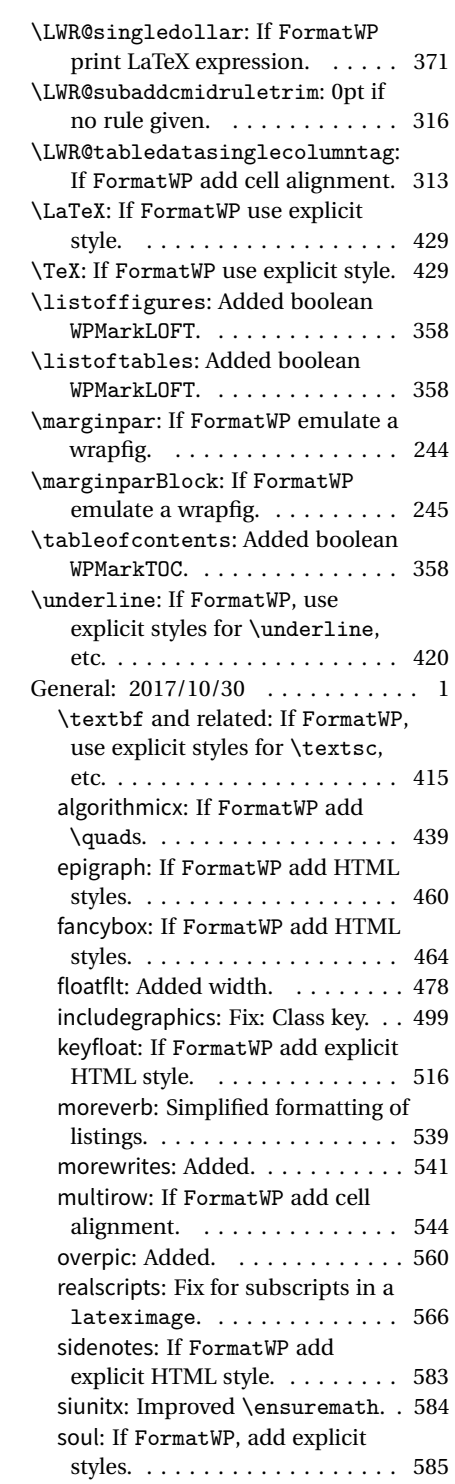

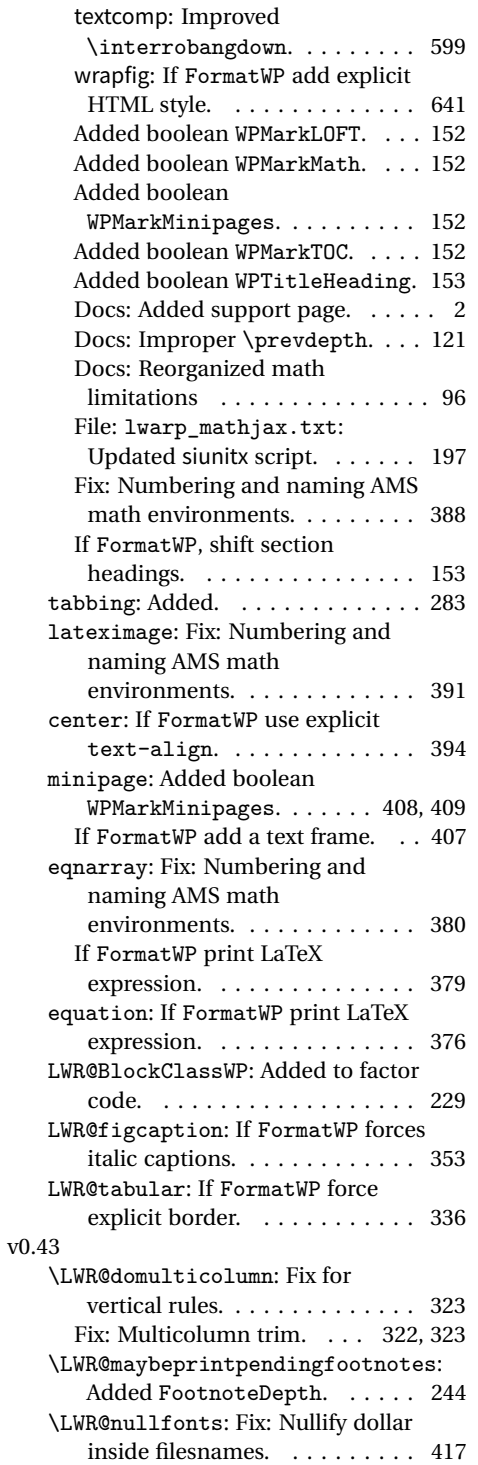

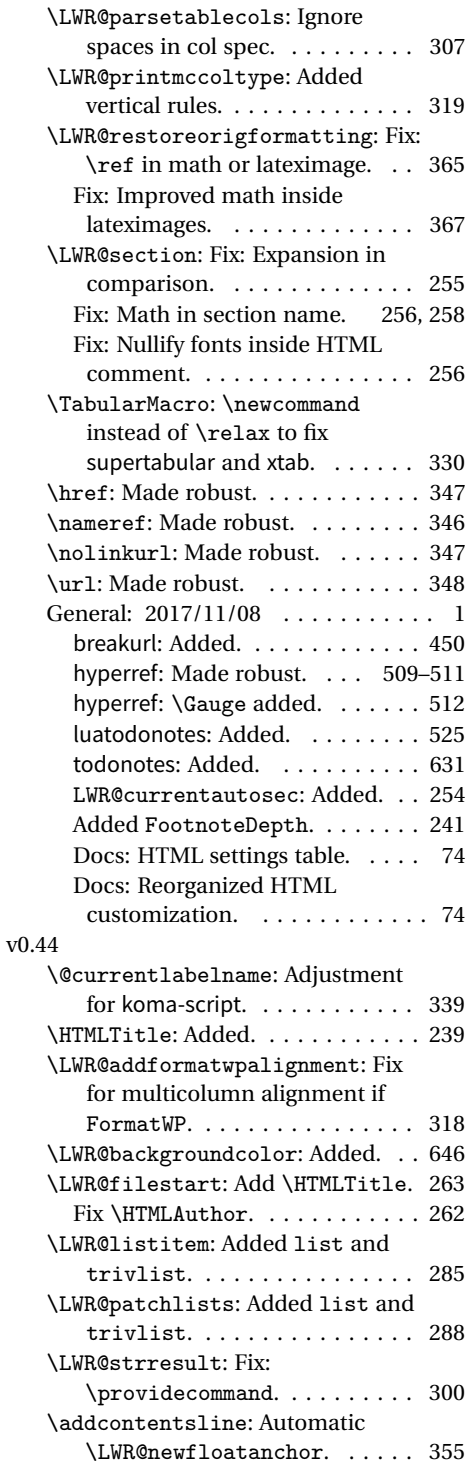

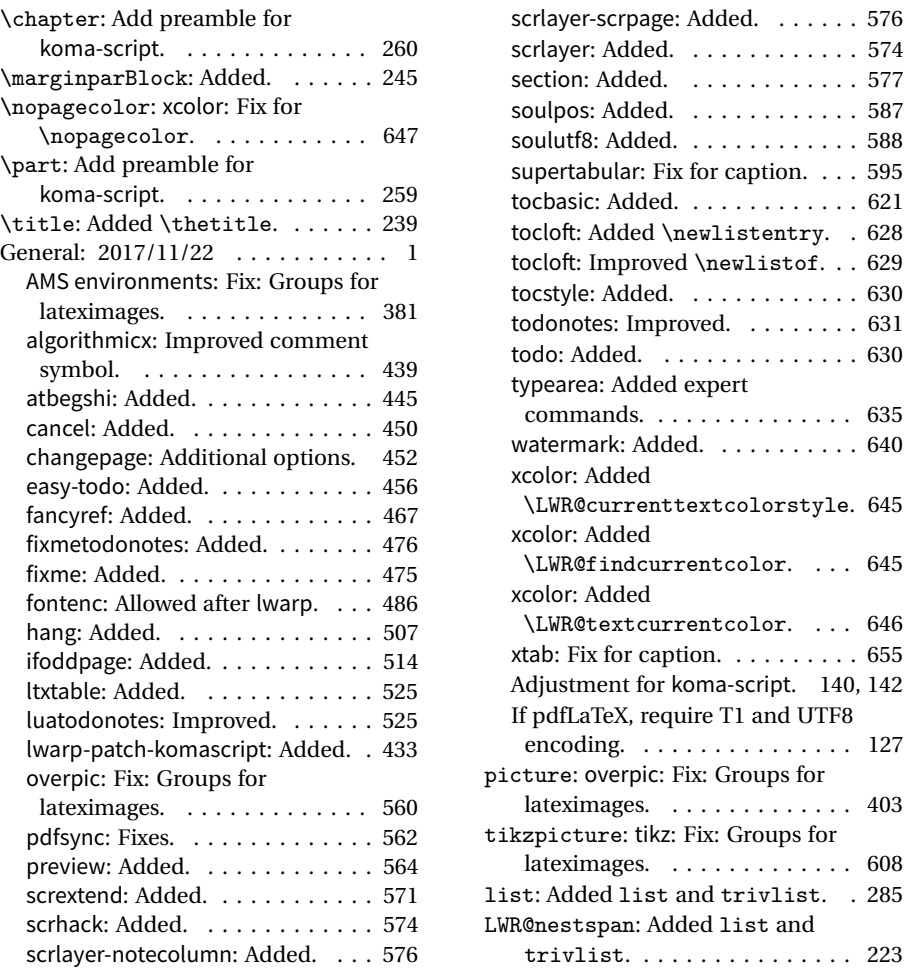

# § 277 **Index**

Numbers written in italic refer to the page where the corresponding entry is described; numbers underlined refer to the code line of the definition; numbers in roman refer to the code lines where the entry is used.

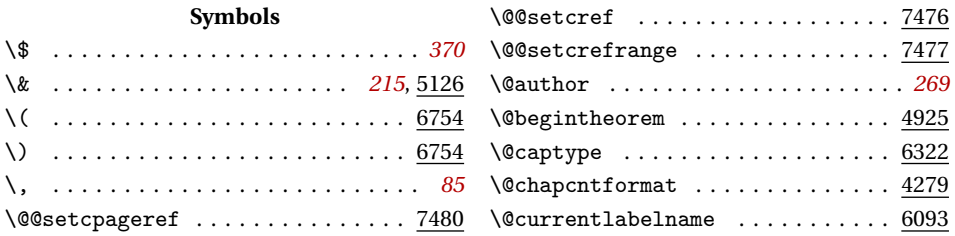

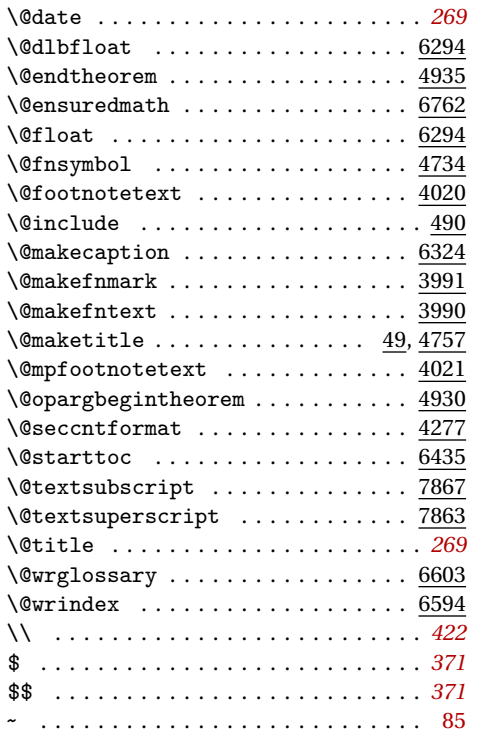

#### \AmS . . . . . . . . . . . . . . . . . . . . . . . . 8096 AMSmath split miss-numbered ....... [99,](#page-98-0) [549](#page-548-0) amsmath (package) . . . . . . . . . . . . . . . *[144](#page-143-0)* amsthm (package) . . . . . . . . . . . . . . . *[440](#page-439-0)* \and . . . . . . . . . . . . . . . . . . . . . . . . . *[269](#page-268-0)* anonchap (package) . . . . . . . . . . . . . . *[443](#page-442-0)* anysize (package) . . . . . . . . . . . . . . . *[443](#page-442-0)* appendix (package) . . . . . . . . . . . . . . *[444](#page-443-0)* arabicfront (package) . . . . . . . . . . . *[444](#page-443-0)* array (package) . . . . . . . . . . . . . . . . *[339](#page-338-0)* AsciiDoc (program) . . . . . . . . . . . . . *[48](#page-47-0)* AsciiDoctor (program) . . . . . . . . . . . *[48](#page-47-0)* Asciidoctor-LaTeX (program) . . . . . . *[48](#page-47-0)* atbegshi (package) . . . . . . . . . . . . . . *[445](#page-444-0)* \attrib . . . . . . . . . . . . . . . *[107](#page-106-0)*, *[279](#page-278-0)*, *[638](#page-637-0)* \attribution . . . . . . . . . . . . . . . . 4830 authblk (package) . . . . . . . . . . . . . . . *[445](#page-444-0)* author HTML meta tag . . . . . . . . . . . [84,](#page-83-0) [239](#page-238-0) \author . . . . . . . . . . . . . . . . . . . *[83](#page-82-0)*, *[269](#page-268-0)* autosec . . . . . . . . . . . . . . . . . . . . . . *[253](#page-252-0)*

#### **B**

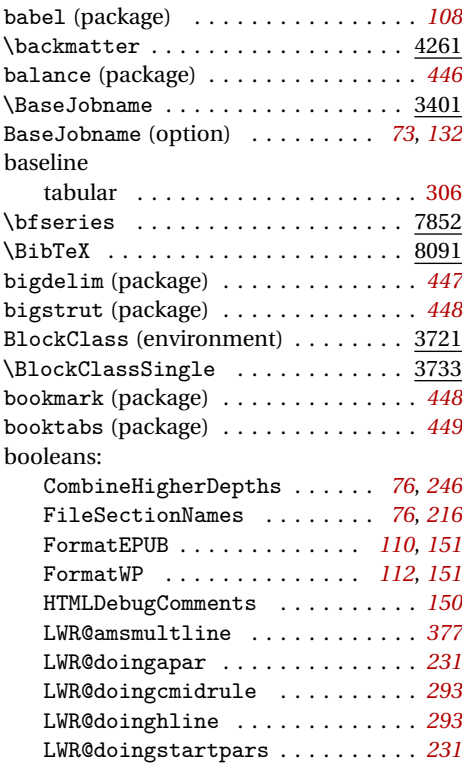

#### **A** a4 (package) . . . . . . . . . . . . . . . . . . . *[434](#page-433-0)*

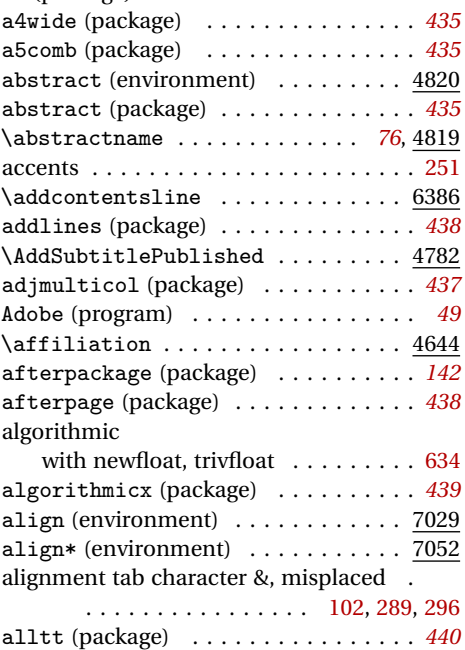

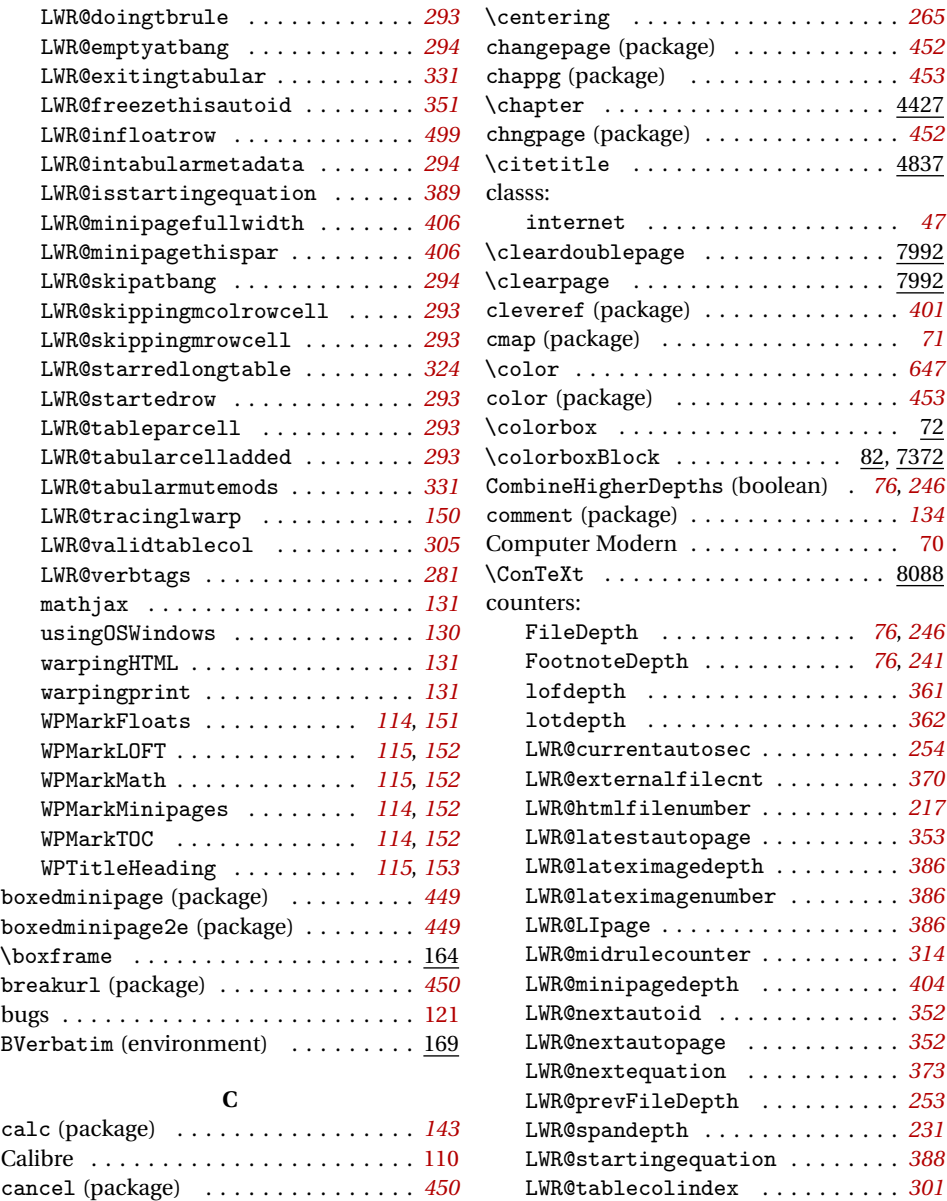

CombineHigherDepths (boolean) . *[76](#page-75-0)*, *[246](#page-245-0)*

FileDepth . . . . . . . . . . . . . . *[76](#page-75-0)*, *[246](#page-245-0)* FootnoteDepth . . . . . . . . . . . *[76](#page-75-0)*, *[241](#page-240-0)*

LWR@tablecolspecindex . . . . . . . *[300](#page-299-0)* LWR@tablecolspecwidth . . . . . . . *[300](#page-299-0)* LWR@tabletotalcols . . . . . . . . . . *[301](#page-300-0)* LWR@tabletotalcolsnext . . . . . . *[301](#page-300-0)* LWR@thisautoid . . . . . . . . . . . . . *[351](#page-350-0)* SideTOCDepth . . . . . . . . . . . . *[75](#page-74-0)*, *[359](#page-358-0)* tocdepth . . . . . . . . . . . . . . . . . . *[75](#page-74-0)* \cpagerefFor ................... 7479

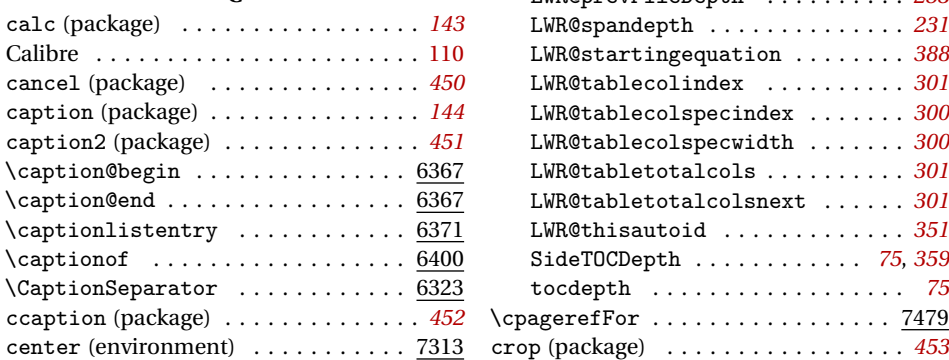

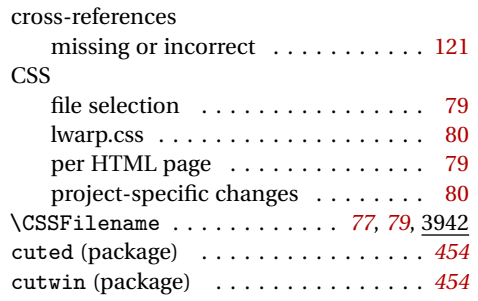

#### **D**

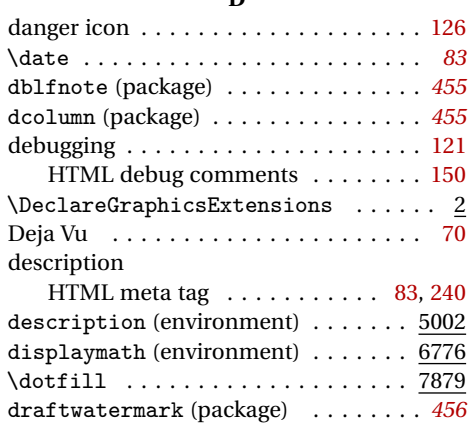

#### **E**

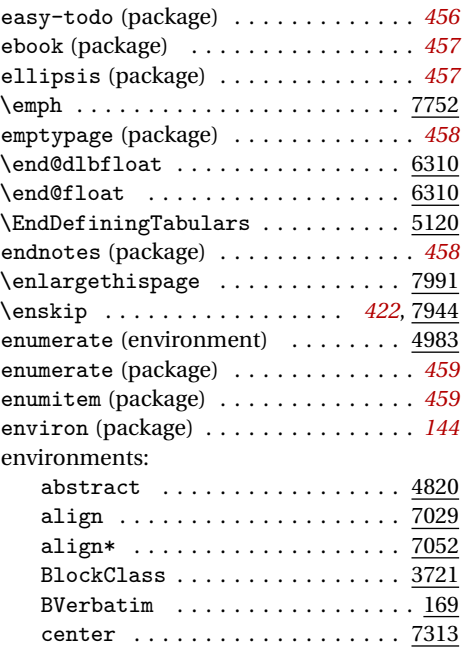

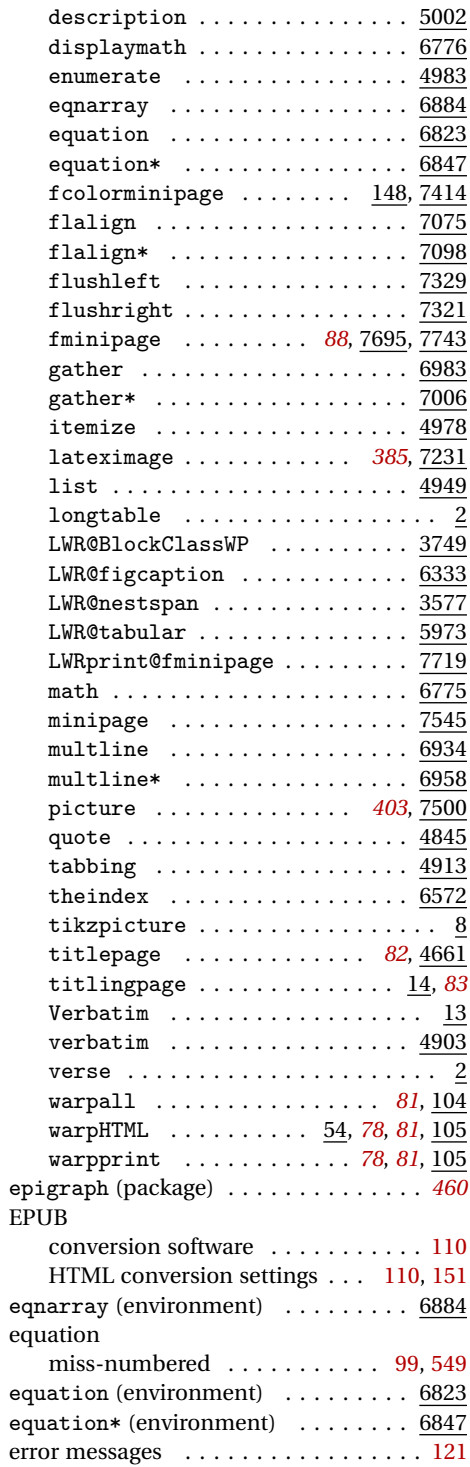

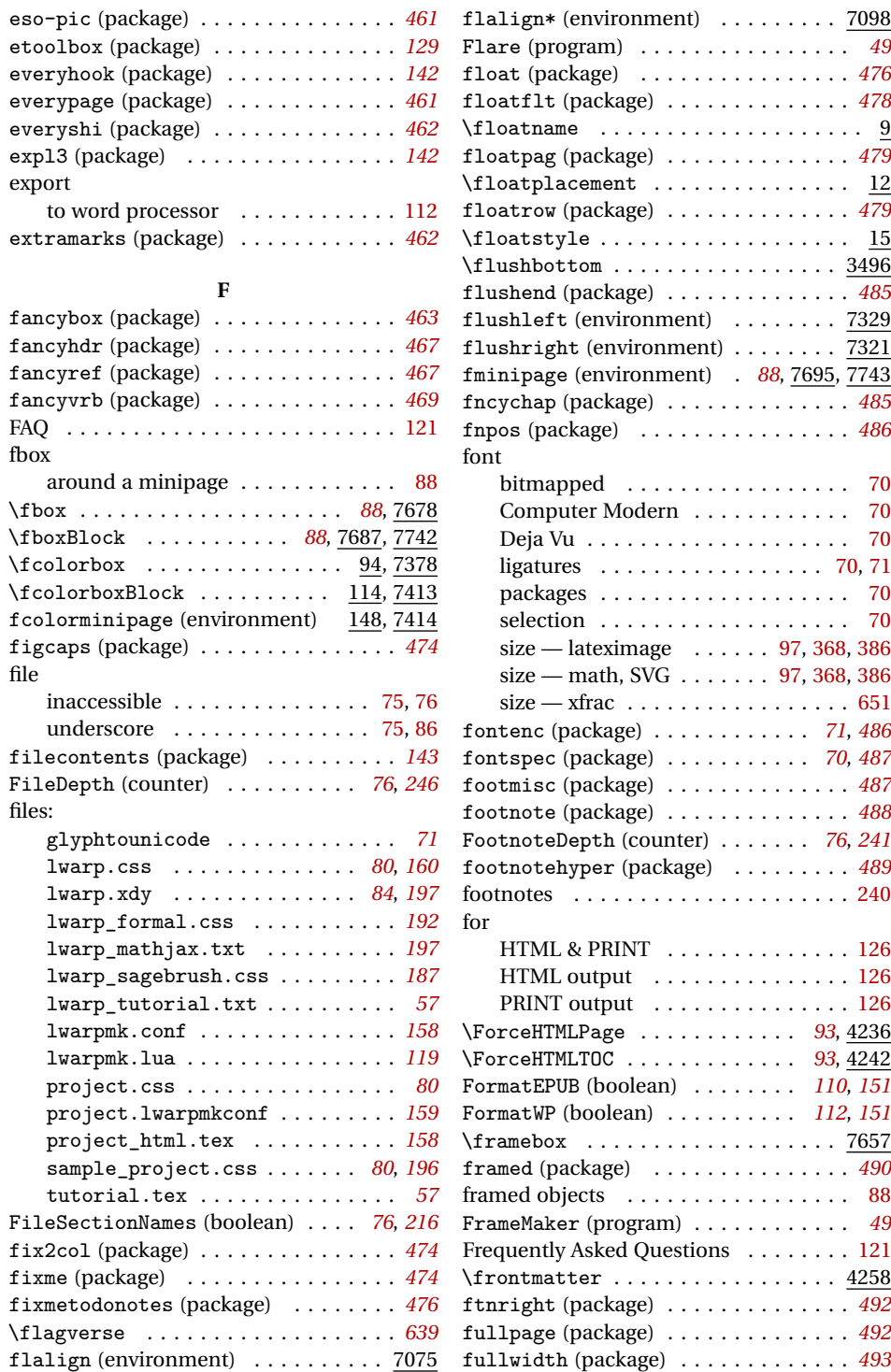

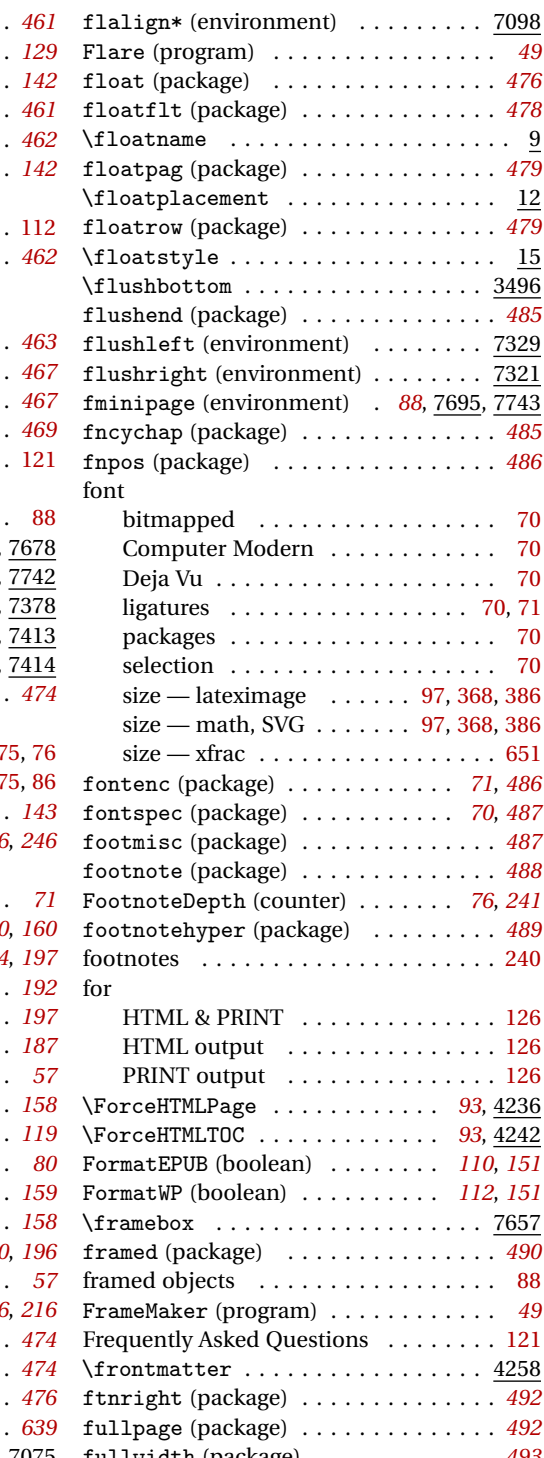

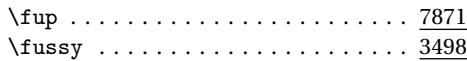

#### **G**

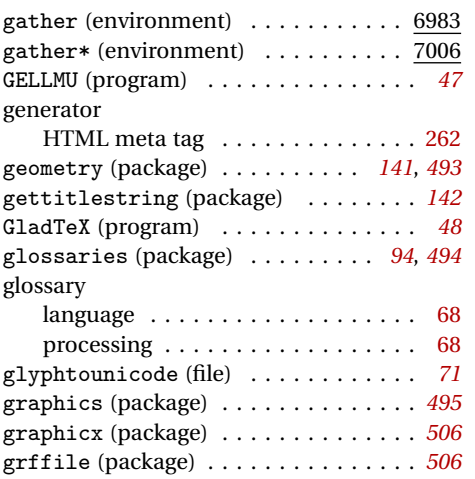

#### **H**

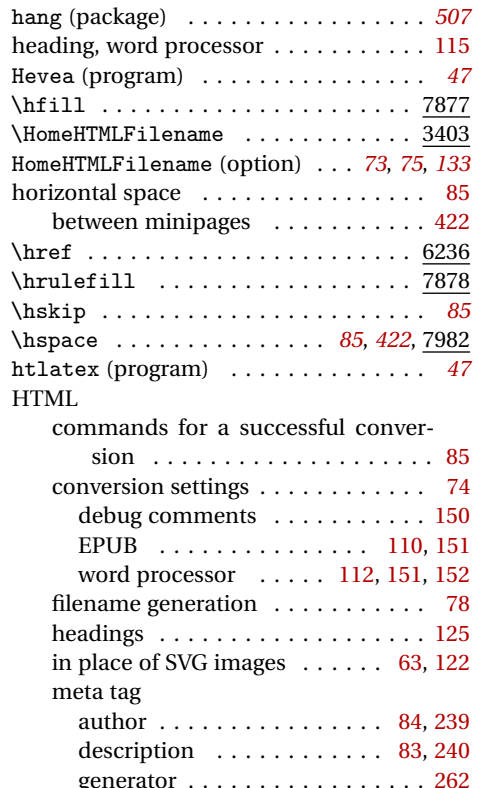

Title . . . . . . . . . . . . . . . . . . . . [239](#page-238-0)

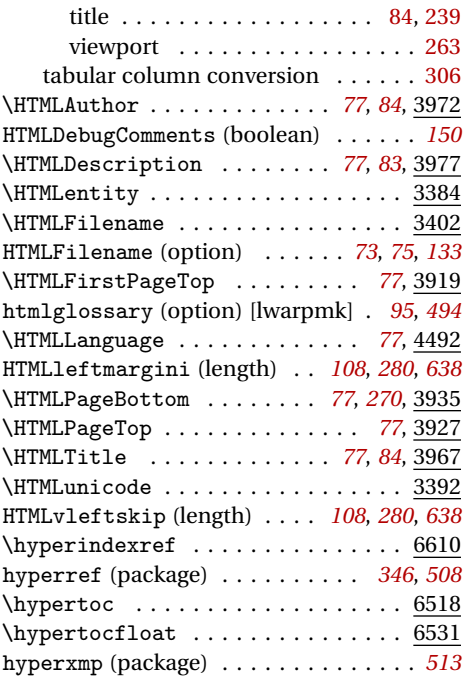

**I**

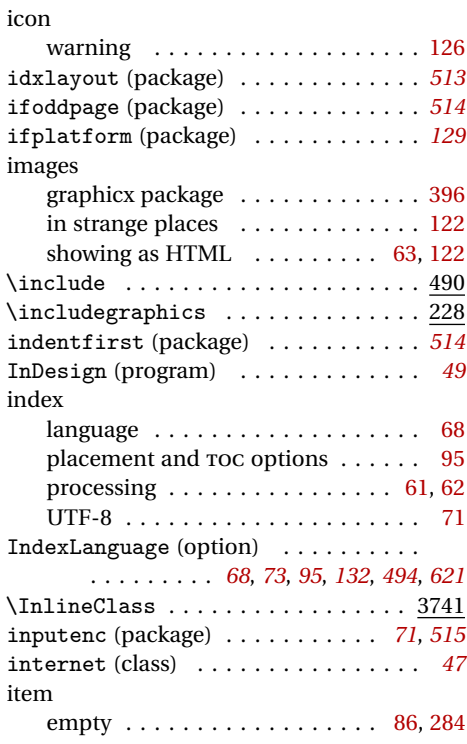

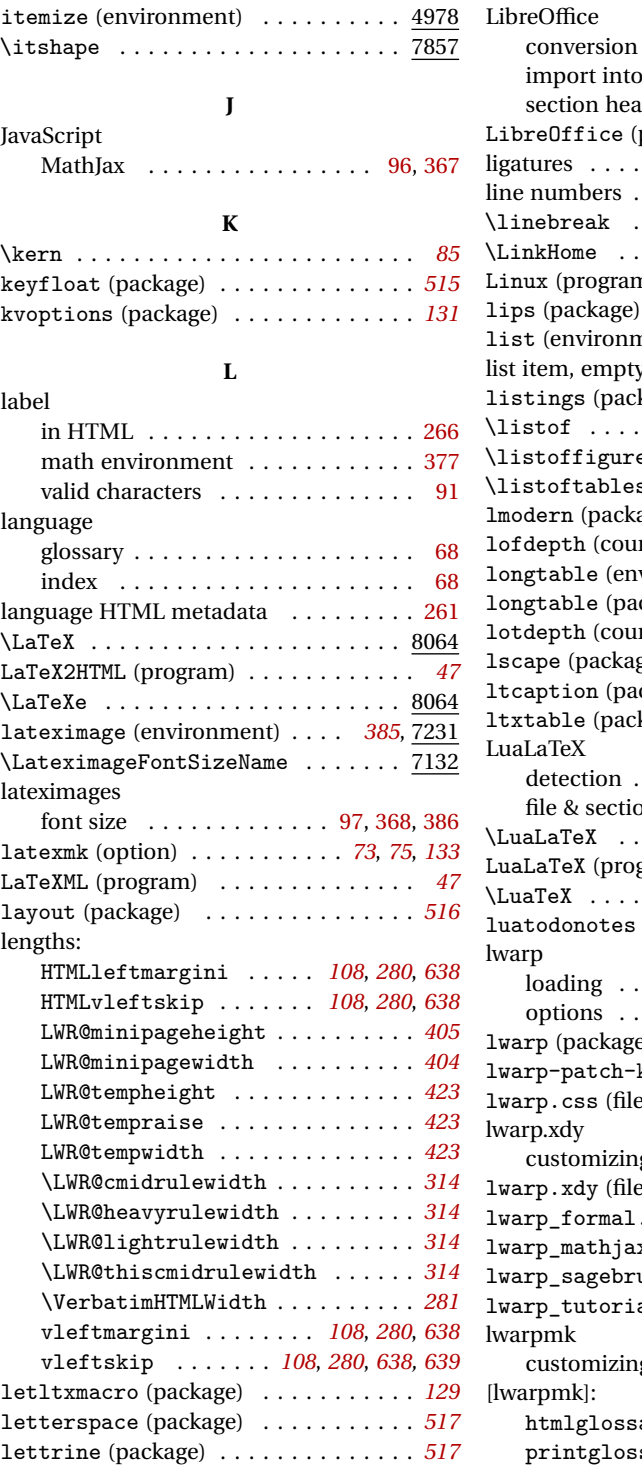

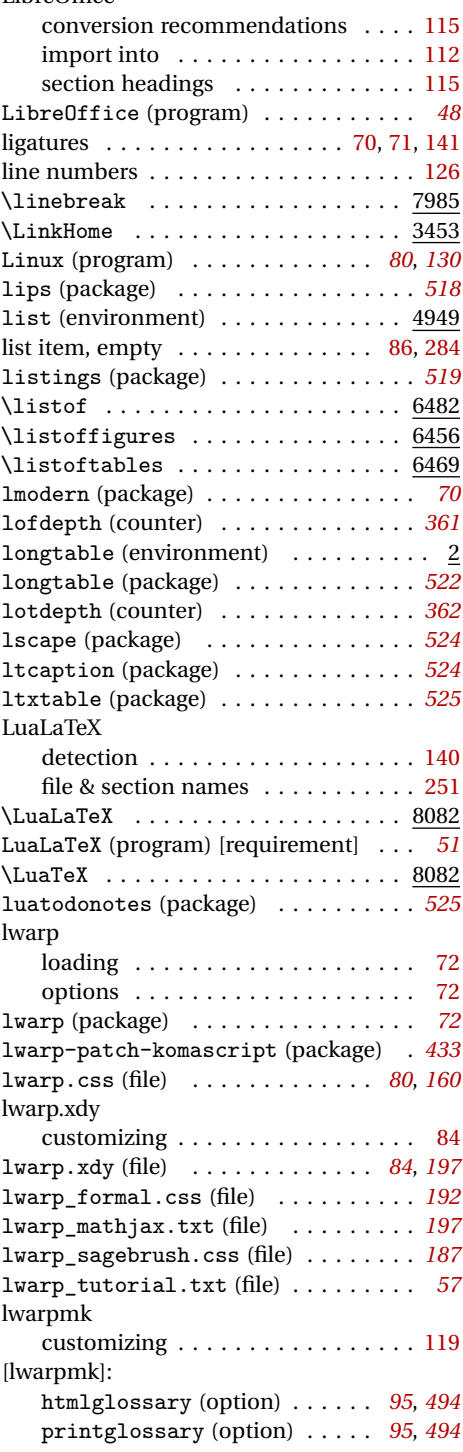

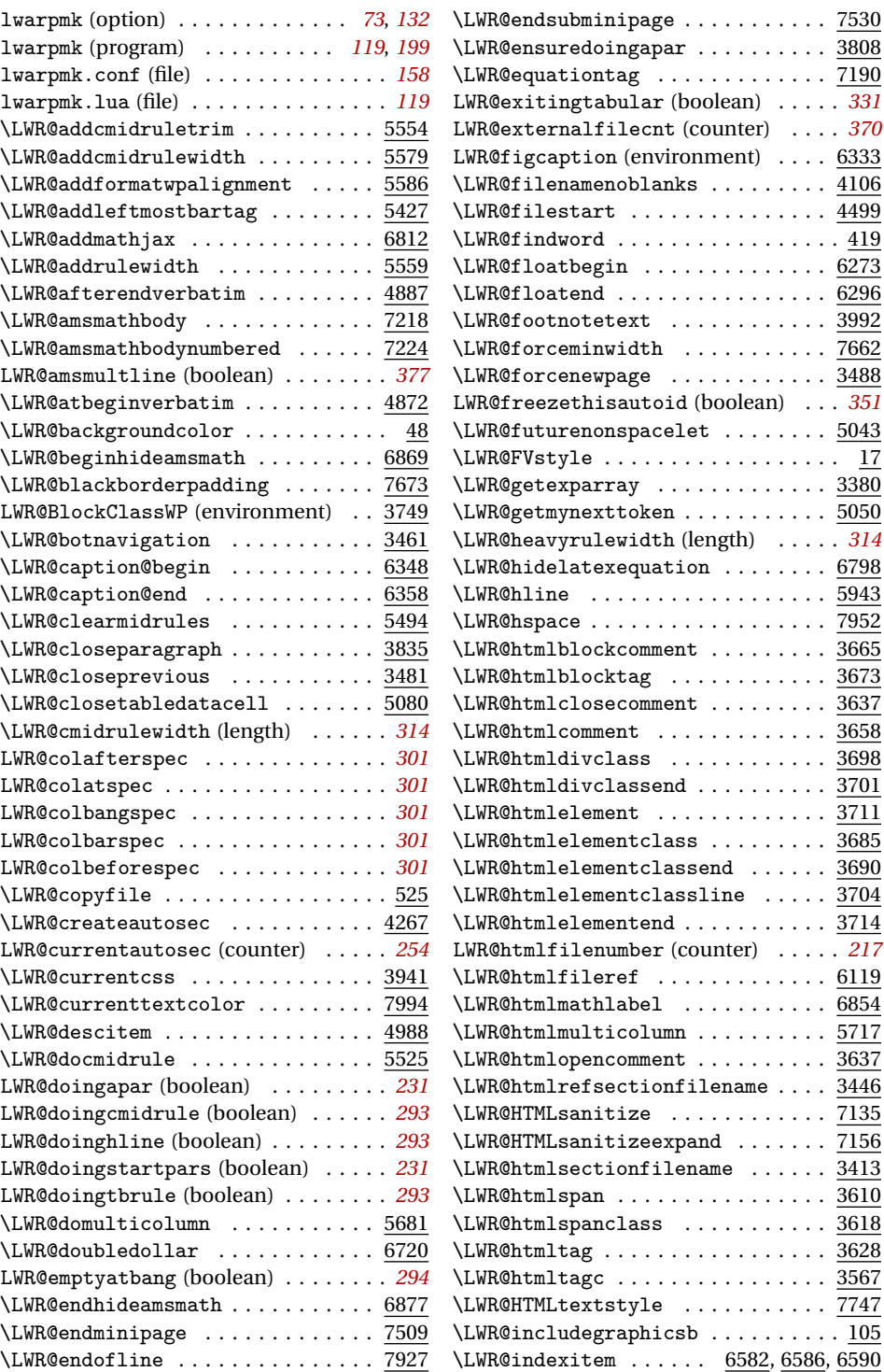

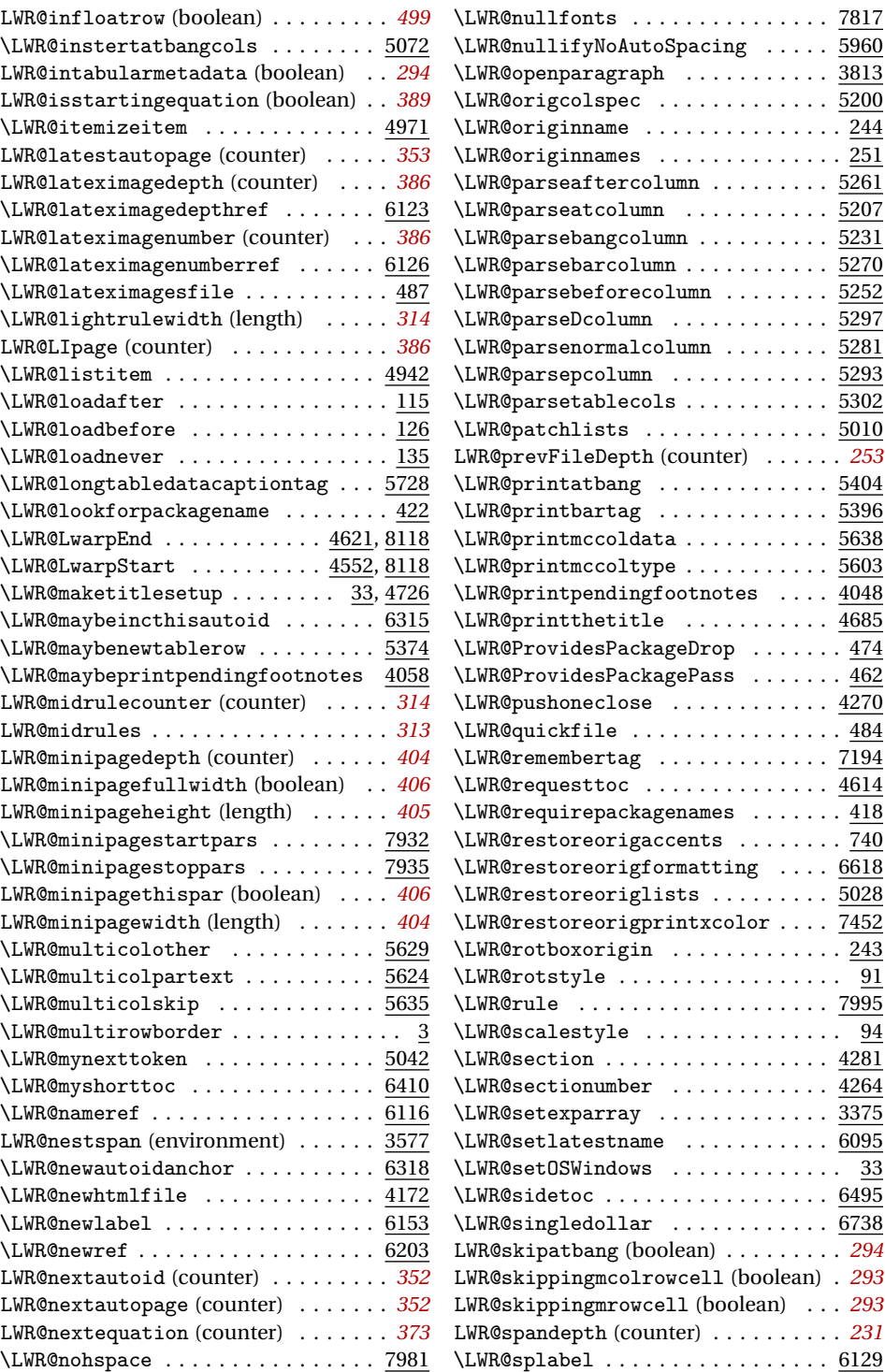

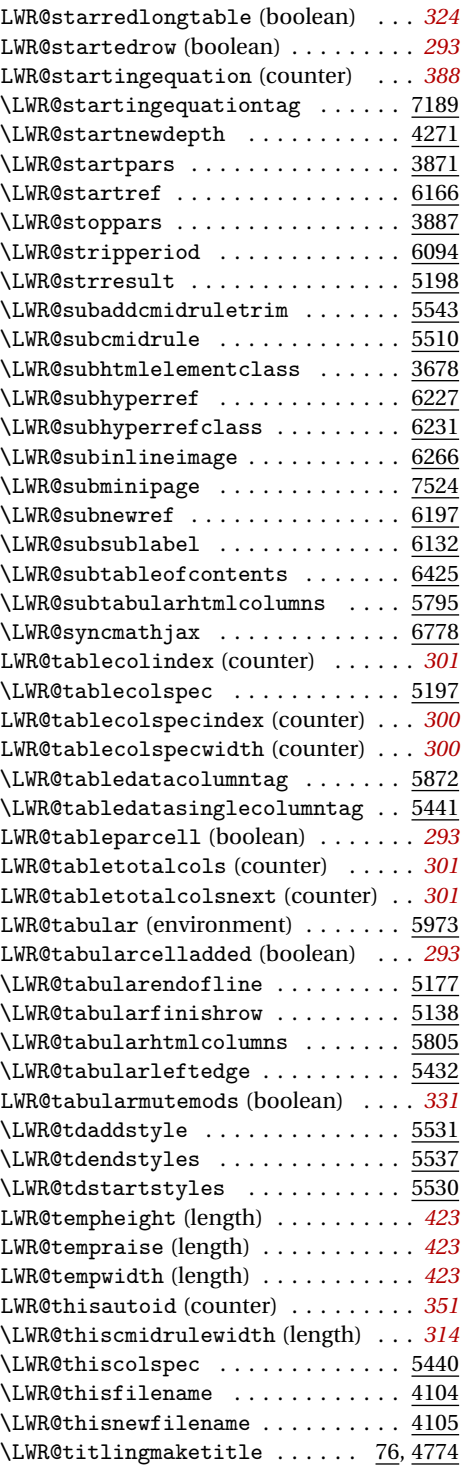

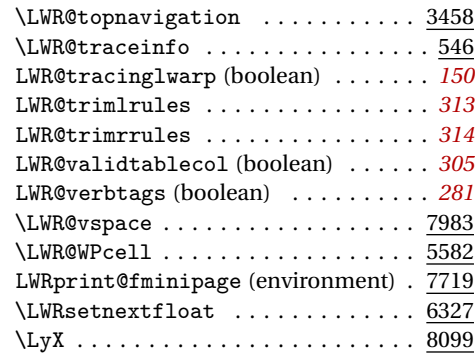

#### **M**

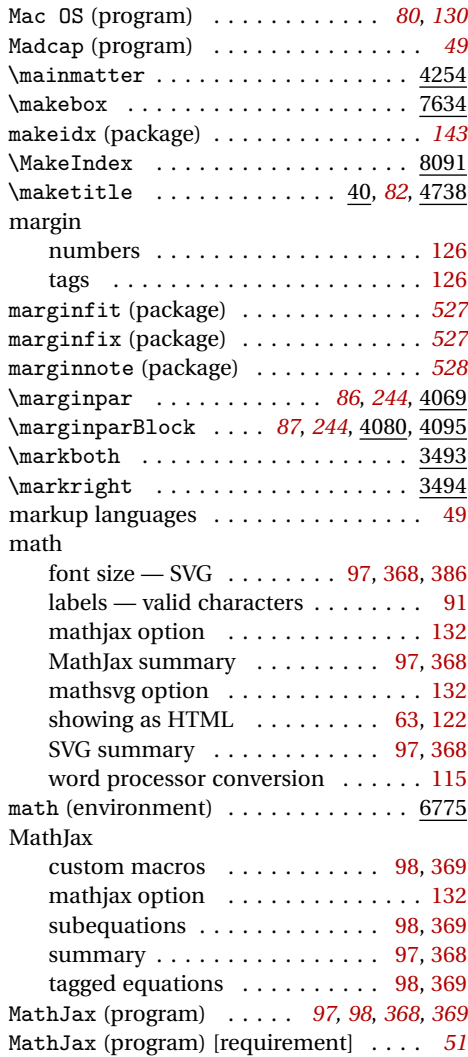

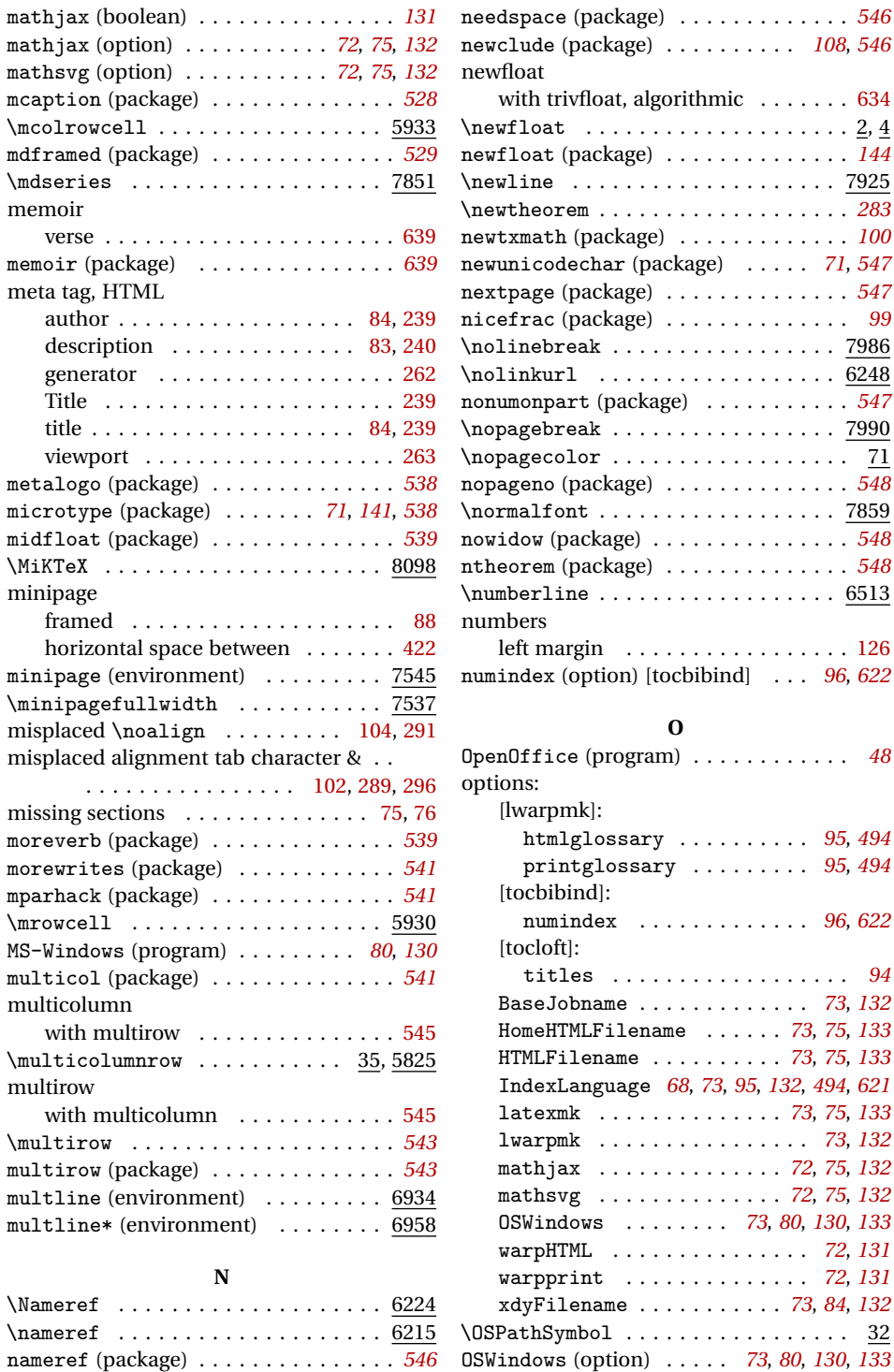

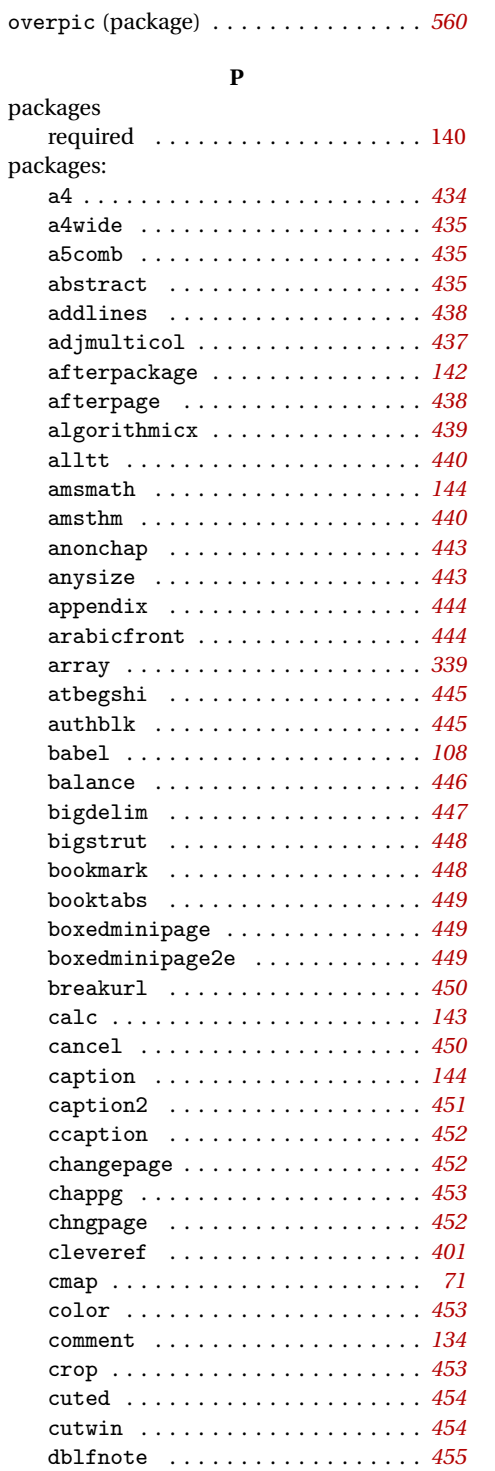

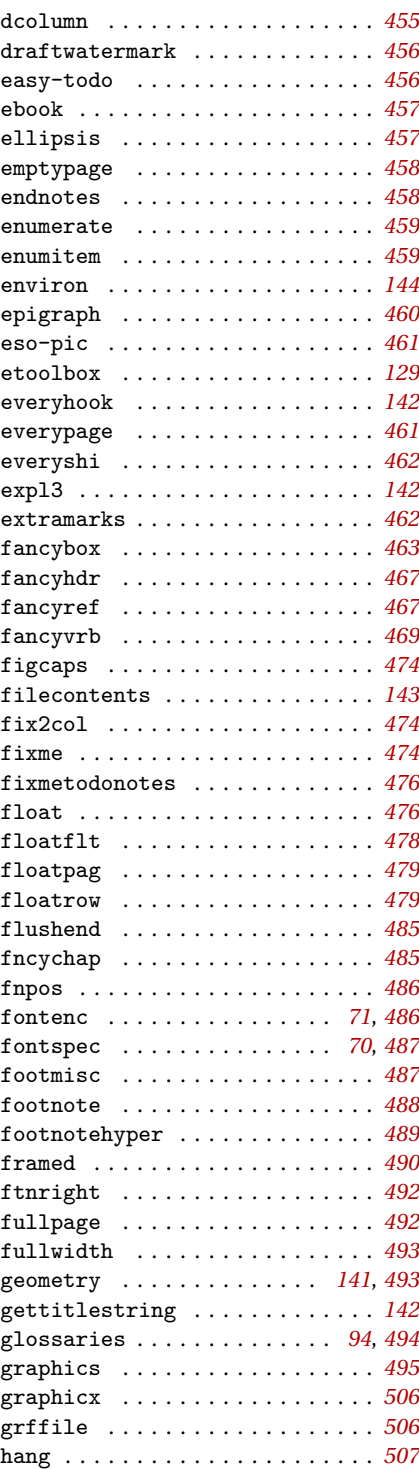

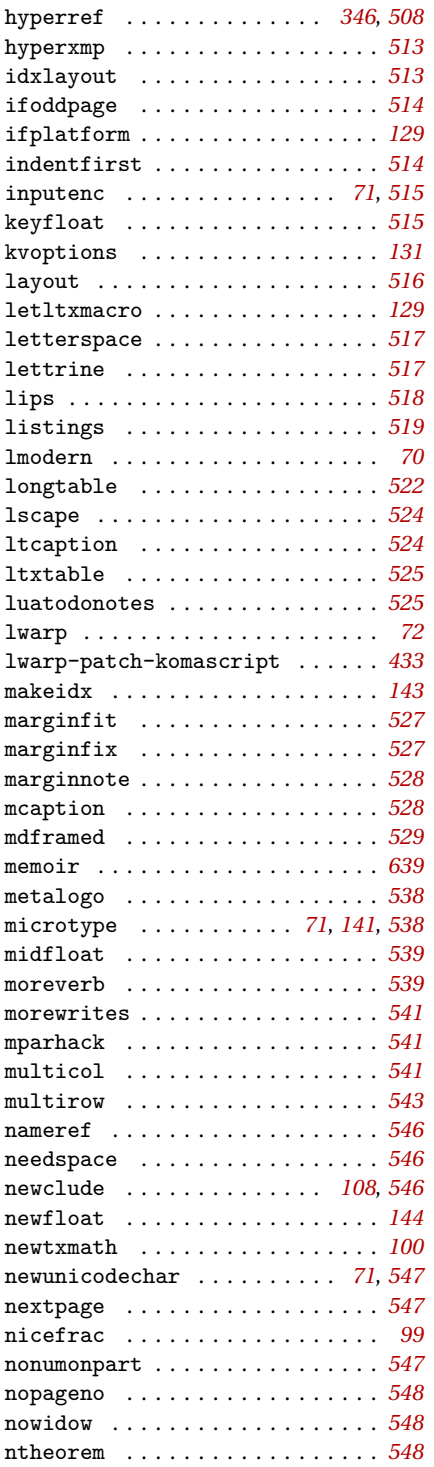

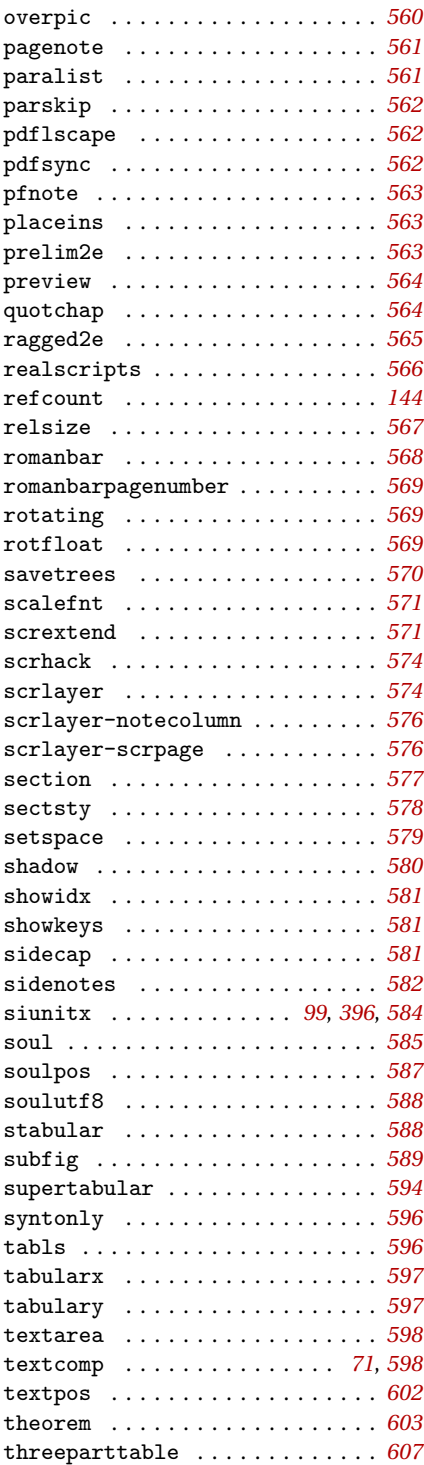

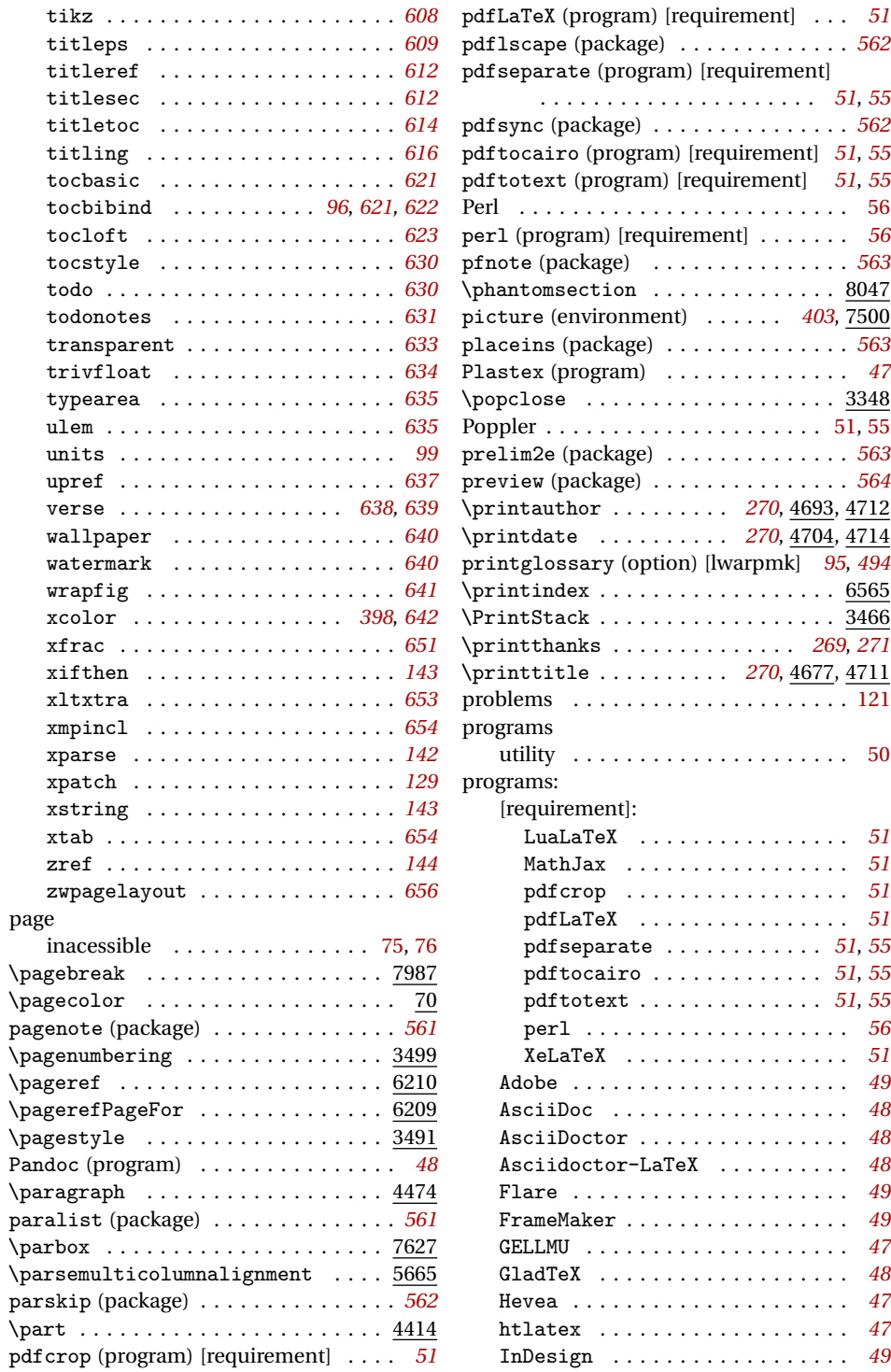

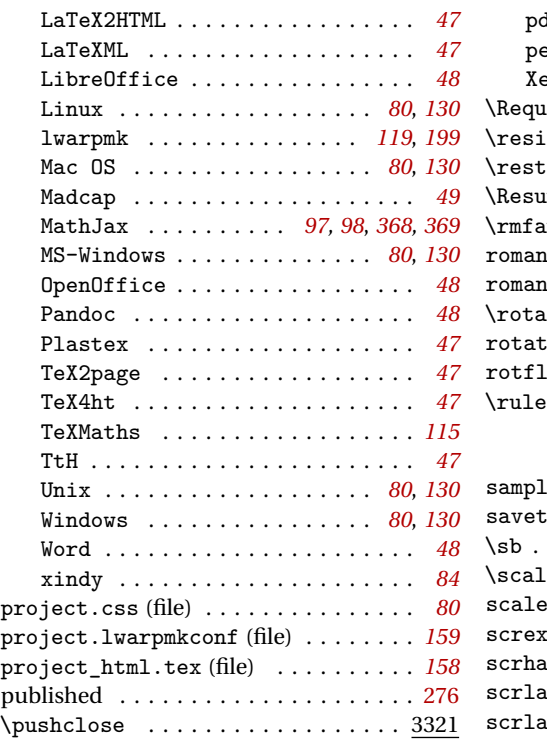

### **Q**

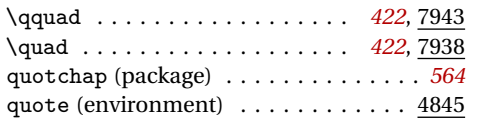

### **R**

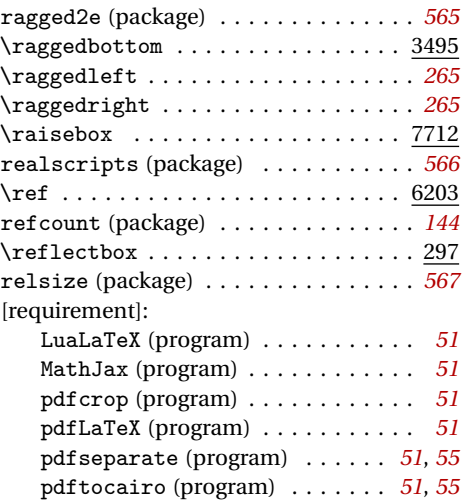

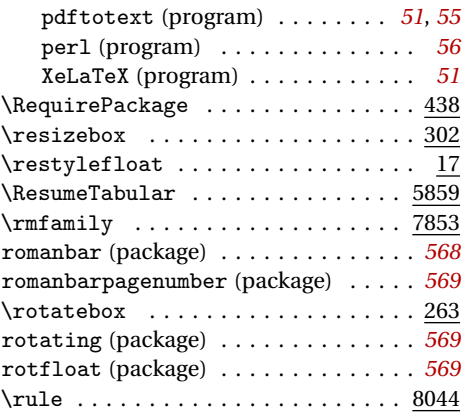

#### **S**

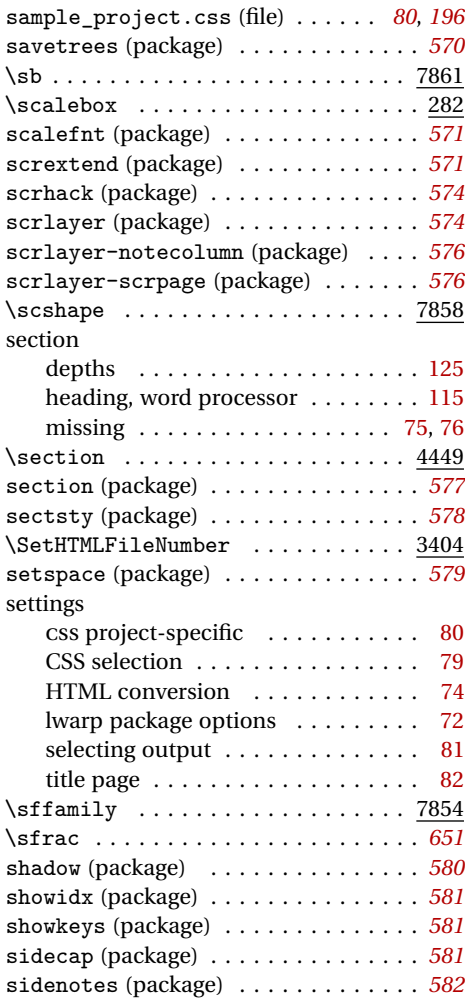
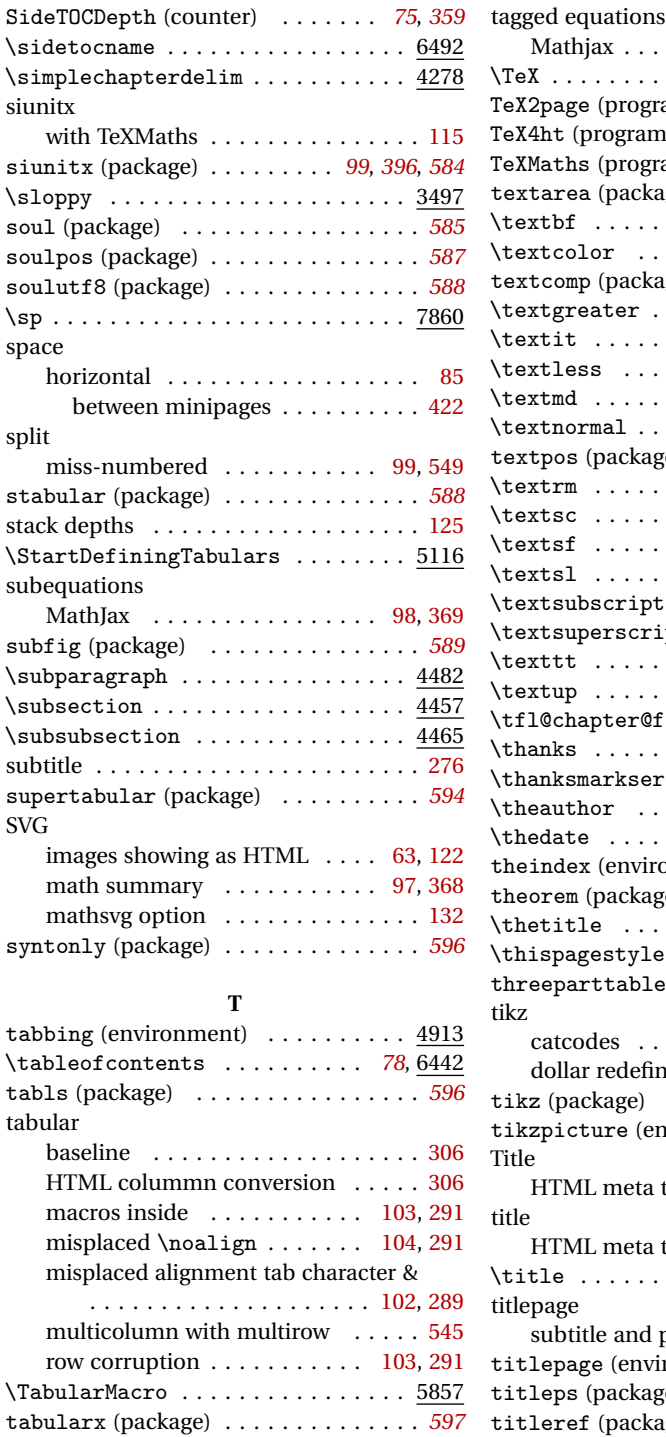

tabulary (package) . . . . . . . . . . . . . . *[597](#page-596-0)*

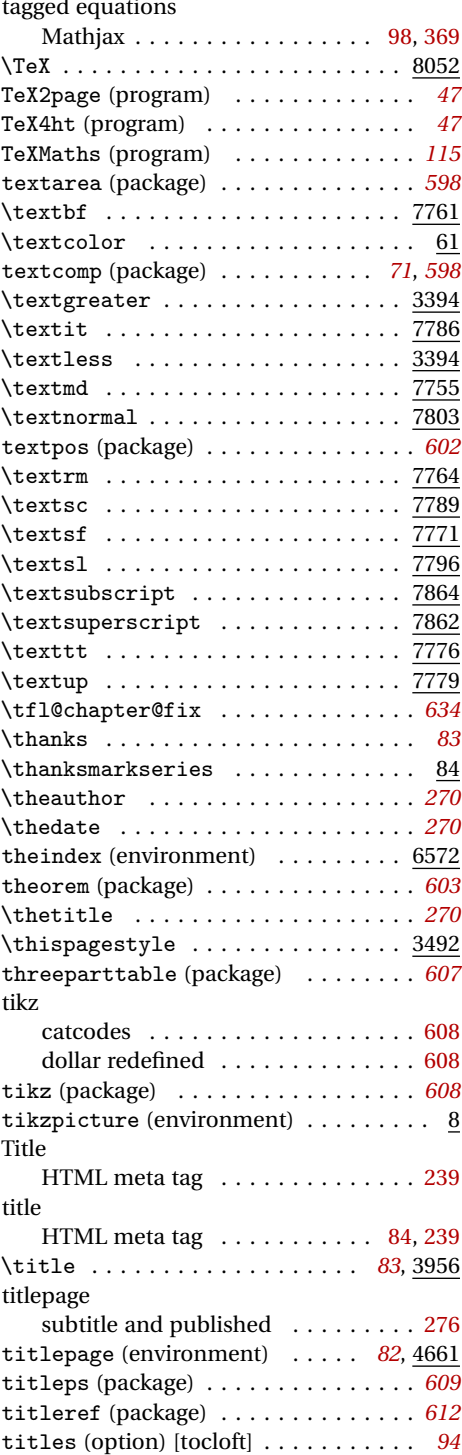

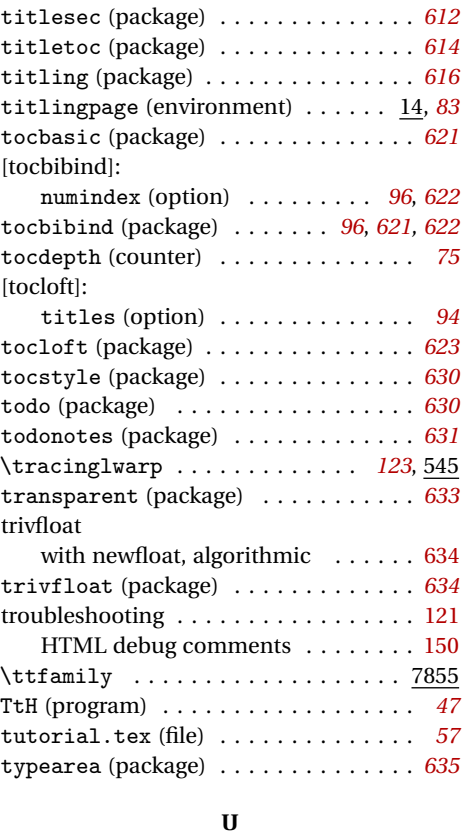

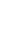

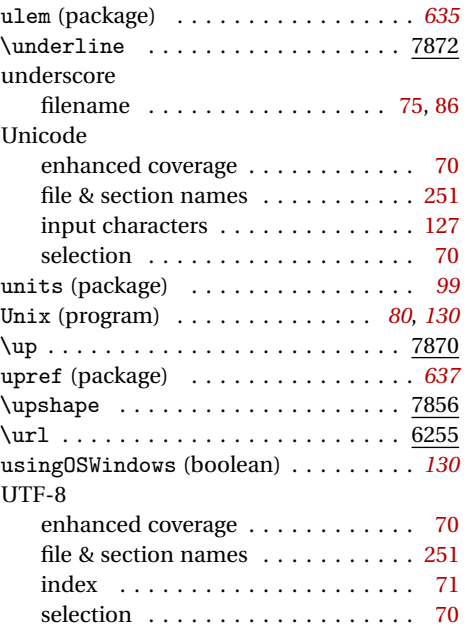

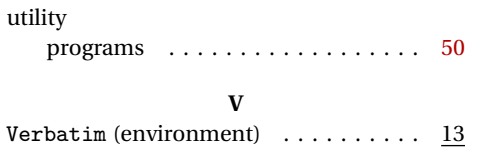

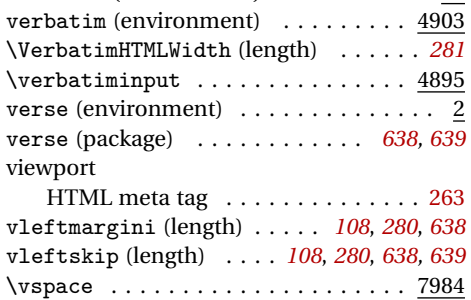

## **W**

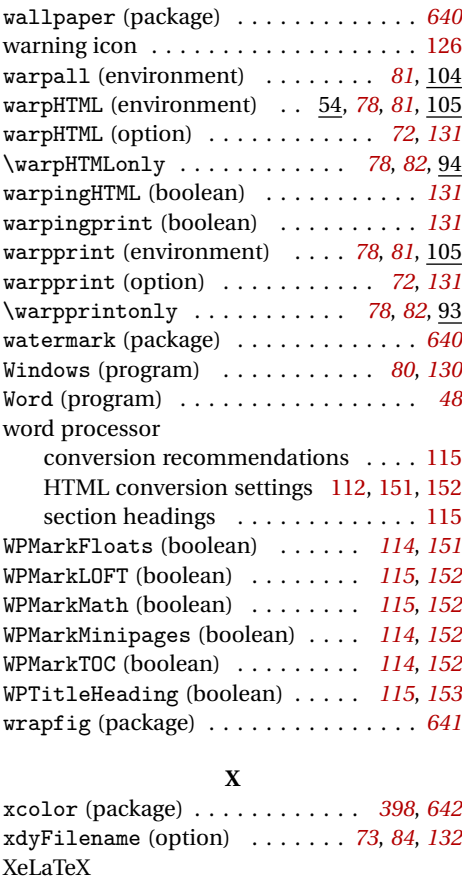

detection . . . . . . . . . . . . . . . . . . . [140](#page-139-0) file & section names . . . . . . . . . . [251](#page-250-0) \XeLaTeX . . . . . . . . . . . . . . . . . . . . 8084

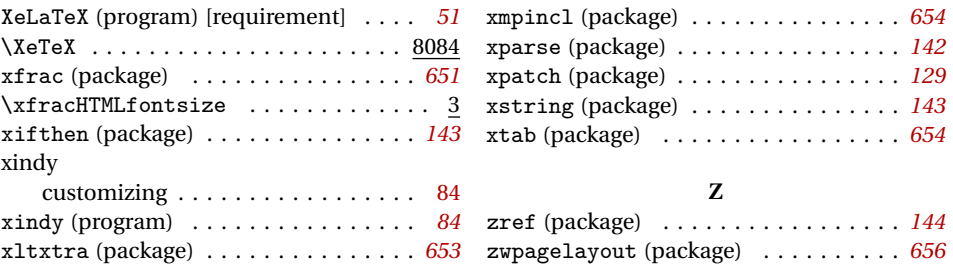